Numerical Methods for Physics (401-1662-10 L)

Dr. Vasile Gradinaru and Prof. Ralf Hiptmair

(C) Seminar für Angewandte Mathematik, ETH Zürich

Gradinaru D-MATH

Num. Meth. Phys.

> p. <sup>1</sup> 0.0

Gradinaru

D-MATH

## **Contents**

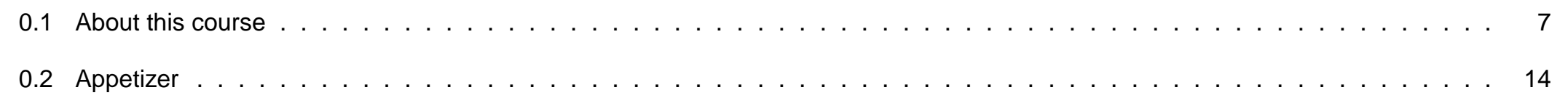

### **[I Systems of Equations](#page-18-0) 19**

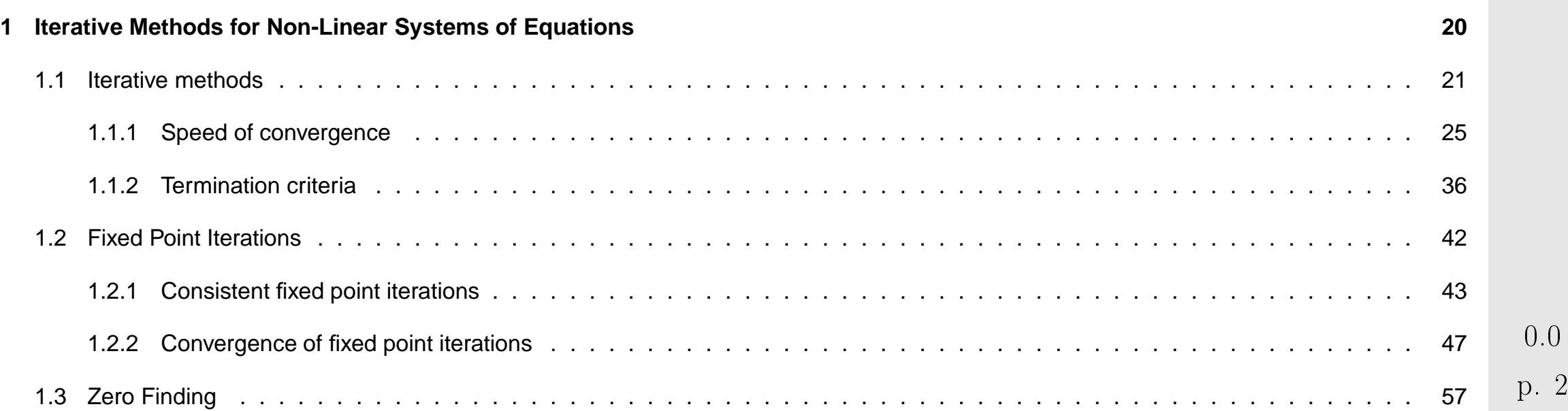

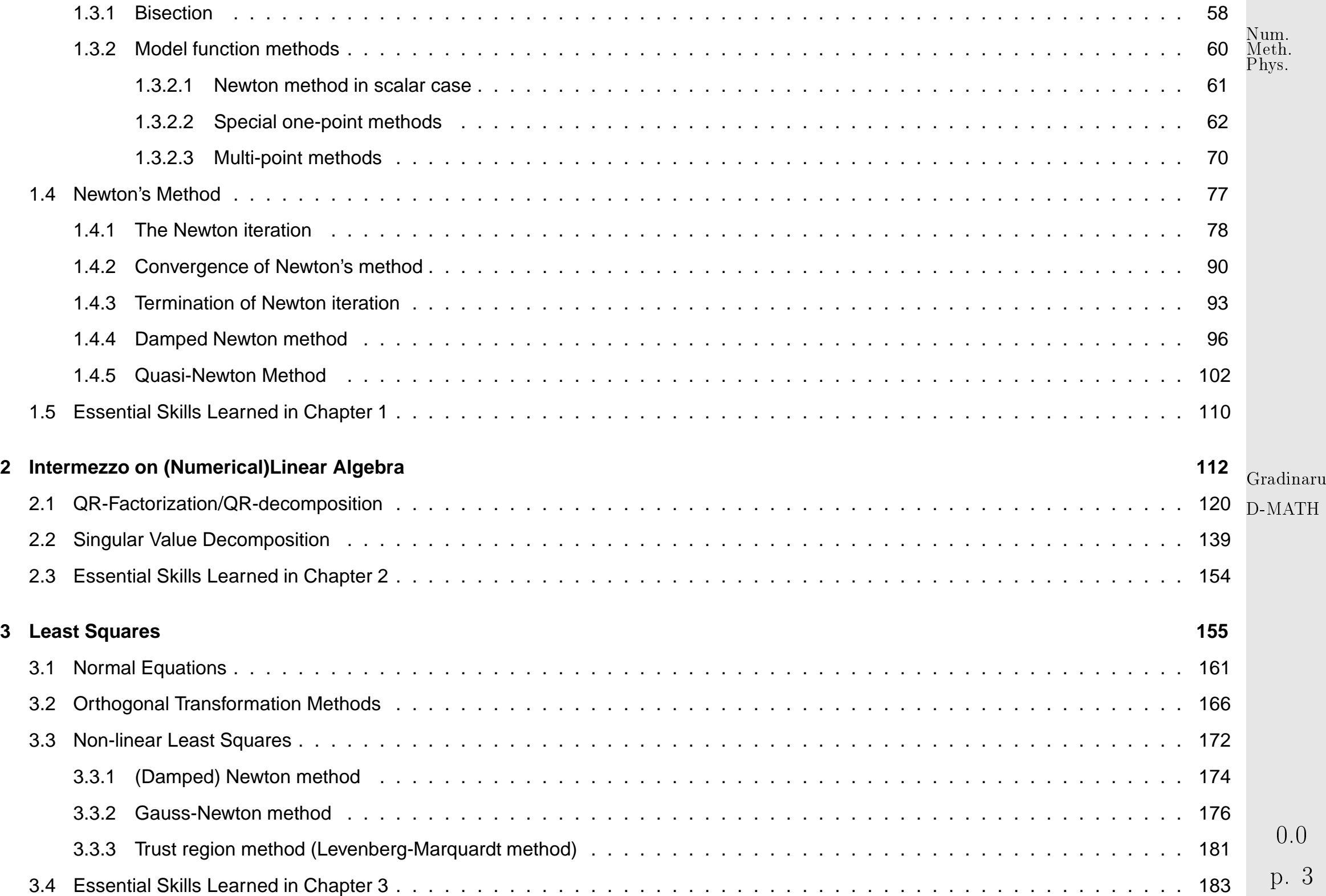

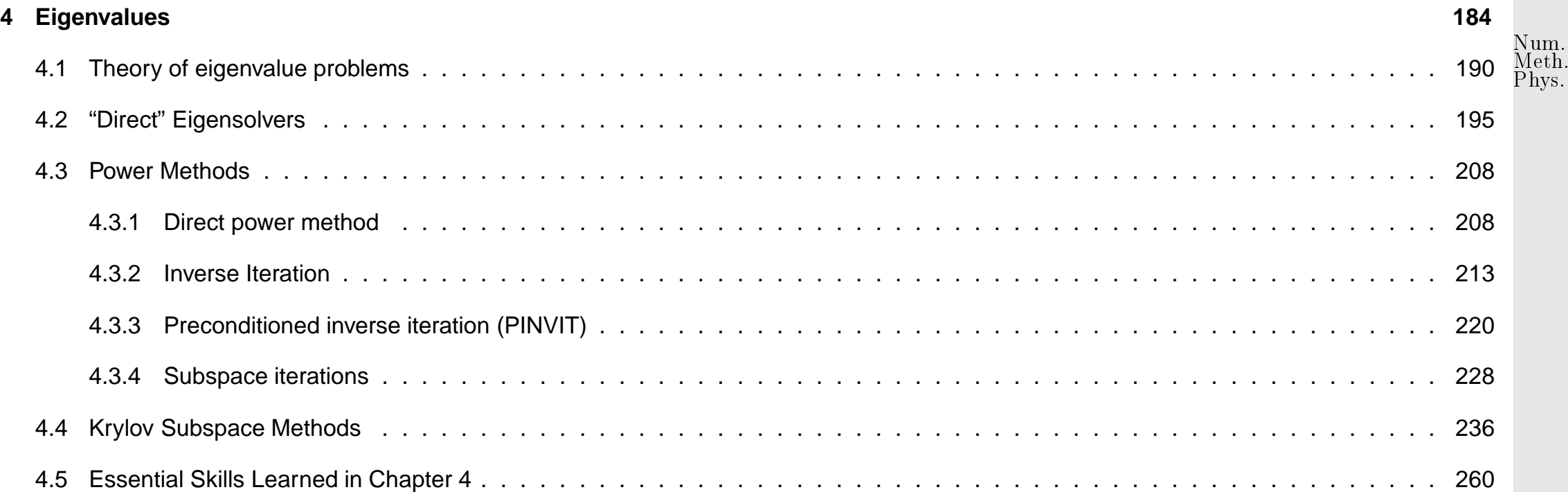

#### **[II Interpolation and Approximation](#page-260-0) 261**

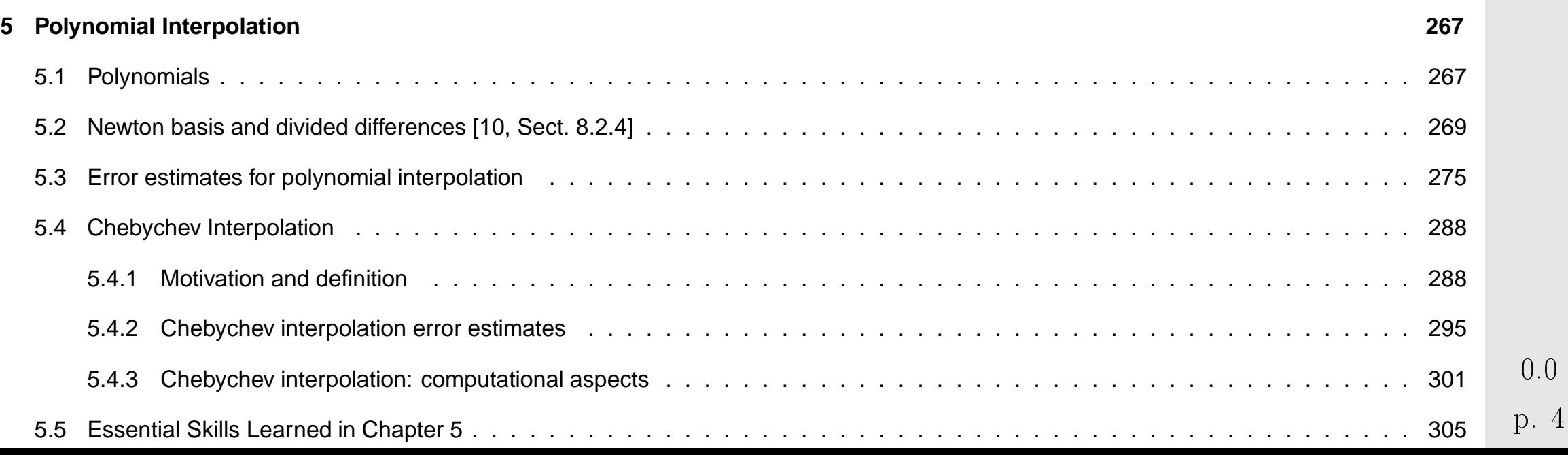

Gradinaru

D-MATH

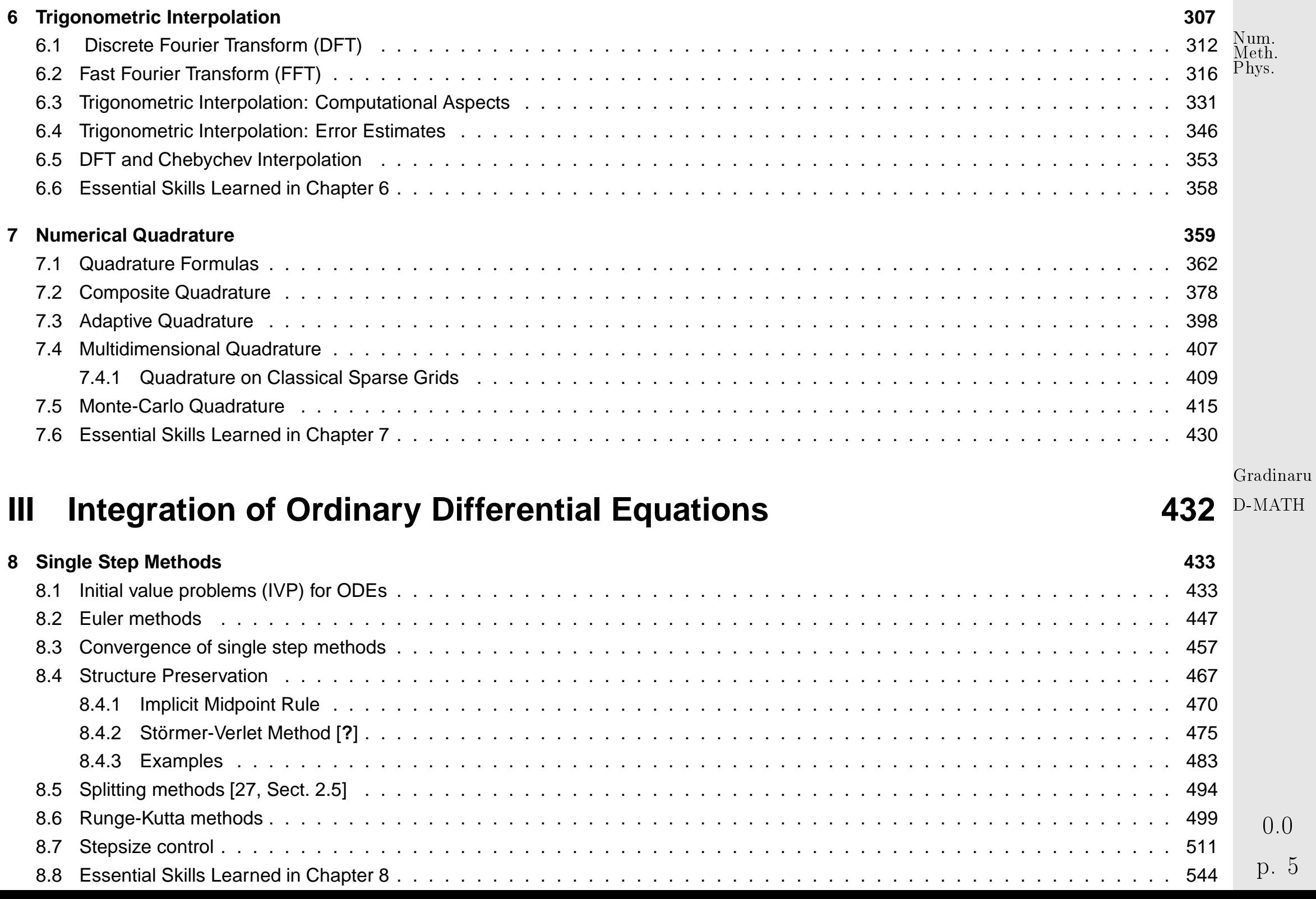

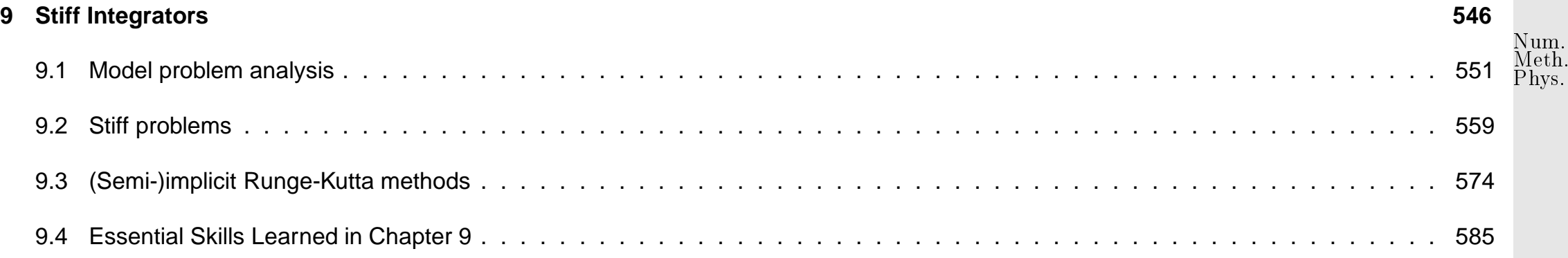

Gradinaru D-MATH

### <span id="page-6-0"></span>**0.1 About this course**

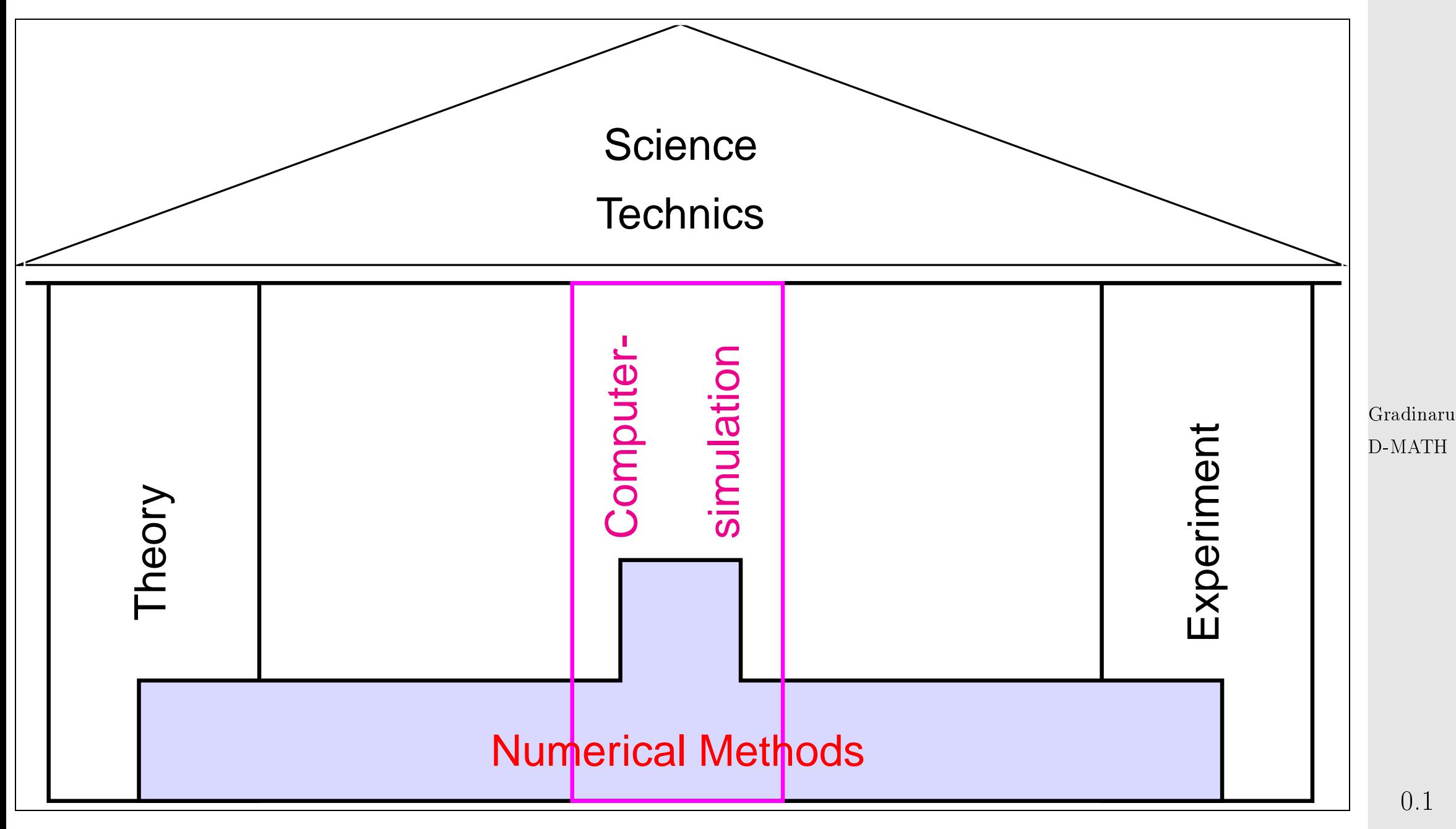

p. <sup>7</sup>

Num. Meth. Phys.

#### **Focus**

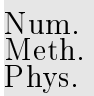

- $\triangleright$  on algorithms (principles, scope, and limitations)
- $\triangleright$  on implementation (efficiency, stability)
- $\triangleright$  on numerical experiments (design and interpretation)
- no emphasis on **theory and proofs (unless essential for understanding of algorithms)** 
	- hardware-related issues (e.g. parallelization, vectorization, memory access)  $\bullet$

Gradinaru D-MATH

#### **Contents**

#### **Goals**

- Knowledge of the fundamental algorithms in numerical mathematics
- Ability to choose the appropriate numerical method for concrete problems
- Ability to interpret numerical results
- Ability to implement numerical algorithms efficiently

Indispensable: Learning by doing (➔ exercises)

- $\triangleright$  active attendance of the lecture
- $\triangleright$  active participation to the exercises class
- $\triangleright$  at least 5 hours of additional work per week (reading the lecture, answering the questions in the "Essential skills"-section, performing the numerical experiments from the slides and from the homework)

The final exam will take place at computer and will reside on practical implementations, based on the questions in the "Essential skills"-section of each chapter.

Gradinaru D-MATH

 $0.1$ 

#### **Reading instructions**

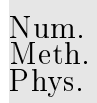

This course materials are neither a textbook nor lecture notes. They are meant to be supplemented by explanations given in class.

Some pieces of advice:

- these lecture slides are not designed to be self-contained, but to supplement explanations in class.
- this document is not meant for mere reading, but for working with,
- turn pages all the time and follow the numerous cross-references,
- study the relevant section of the course material when doing homework problems.

#### **What to expect**

The course is difficult and demanding (ie. ETH level)

Gradinaru D-MATH

 $0.1$ 

- Do **not** expect to understand everything in class. The average student will
	- understand about one third of the material when attending the lectures,
	- understand another third when making a serious effort to solve the homework problems,
	- hopefully understand the remaining third when studying for the examnination after the end of the course.

Perseverance will be rewarded!

#### **Books**

Gradinaru D-MATH

p. <sup>11</sup>

 $0.1$ 

Parts of the following textbooks may be used as supplementary reading for this course. References to relevant sections will be provided in the course material.

- M. HANKE-BOURGEOIS, Grundlagen der Numerischen Mathematik und des Wissenschaftlichen Rechnens, Mathematische Leitfäden, B.G. Teubner, Stuttgart, 2002.
- P. DEUFLHARD AND A. HOHMANN, Numerische Mathematik. Eine algorithmisch orientierte Einführung, DeGruyter, Berlin, 1 ed., 1991.

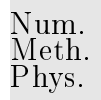

- J. Stör and R. Bulirsch, *Einfuhrung in die Numerische Mathematik*, 1976. English version, *Intro. to* Numerical Mathematics, Springer Verlag, 1980. Latest edition is 2002.
- Num. Meth. Phys.

Quarteroni, Sacco and Saleri, Numerische Mathematik 1 + 2, Springer Verlag 2002

Essential prerequisite for this course is a solid knowledge in basic calculus and linear algebra. Familiarity with the topics covered in the textbook [\[39\]](#page-589-0) is taken for granted.

### **Extra questions for course evaluation**

Course number (LV-ID): 401-1662-10 L

Date of evaluation: 2.5.2011

**D1**: I try to do all programming exercises.

**D2**: The programming exercises help understand the numerical methods.

**D3**: The programming exercises offer too little benefit for the effort spent on them.

Gradinaru D-MATH

p. <sup>12</sup>

0.1

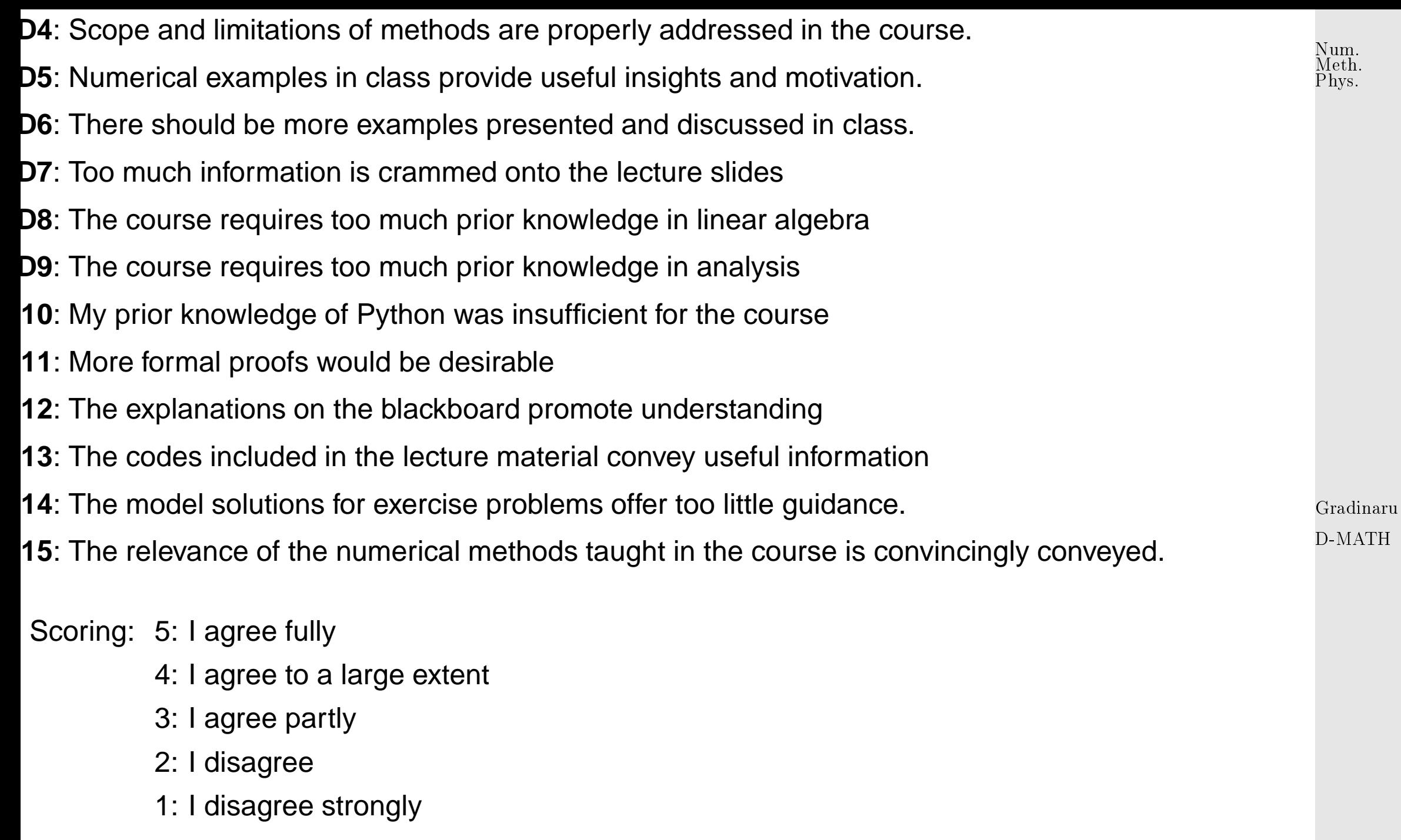

Please enter the shortcut code after the LV-ID in the three separate boxes.

0.2

## <span id="page-13-0"></span>**0.2 Appetizer**

Example 0.2.1 (Euler method for pendulum equation).

Hamiltonian form of equations of motion for pendulum

angular velocity 
$$
p := \dot{\alpha} \Rightarrow \frac{d}{dt} \left( \begin{array}{c} \alpha \\ p \end{array} \right) = \left( \begin{array}{c} p \\ -\frac{g}{l} \sin \alpha \end{array} \right) , \quad g = 9.8, l = 1.
$$
 (0.2.1)

- numerical solution with explicit/implicit Euler method [\(8.2.1\)](#page-449-0)/[\(8.2.4\)](#page-450-0),
- constant time-step  $h = T/N$ , end time  $T = 5$  fixed,  $N \in \{50, 100, 200\}$ ,
- initial value:  $\alpha(0) = \pi/4$ ,  $p(0) = 0$ .

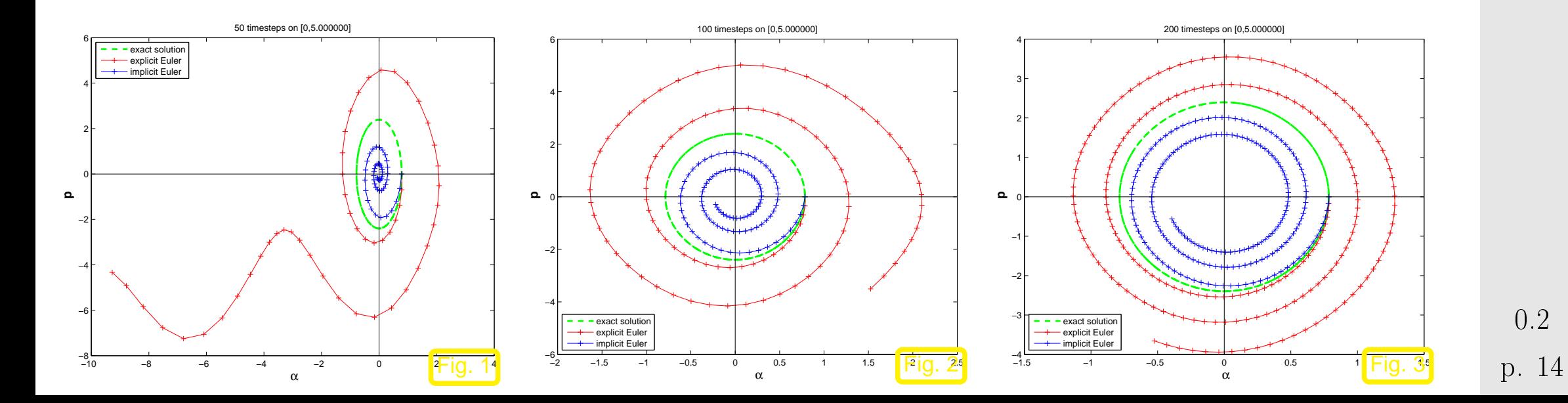

Gradinaru D-MATH

Num. Meth. Phys.

Behavior of the computed energy: kinetic energy  $E_{\rm kin}(t) = \frac{1}{2} p(t)^2$ potential energy :  $E_{\text{pot}}^{\text{min}}(t) = -\frac{2}{l}$  $\frac{g}{l}$  cos  $\alpha(t)$ 

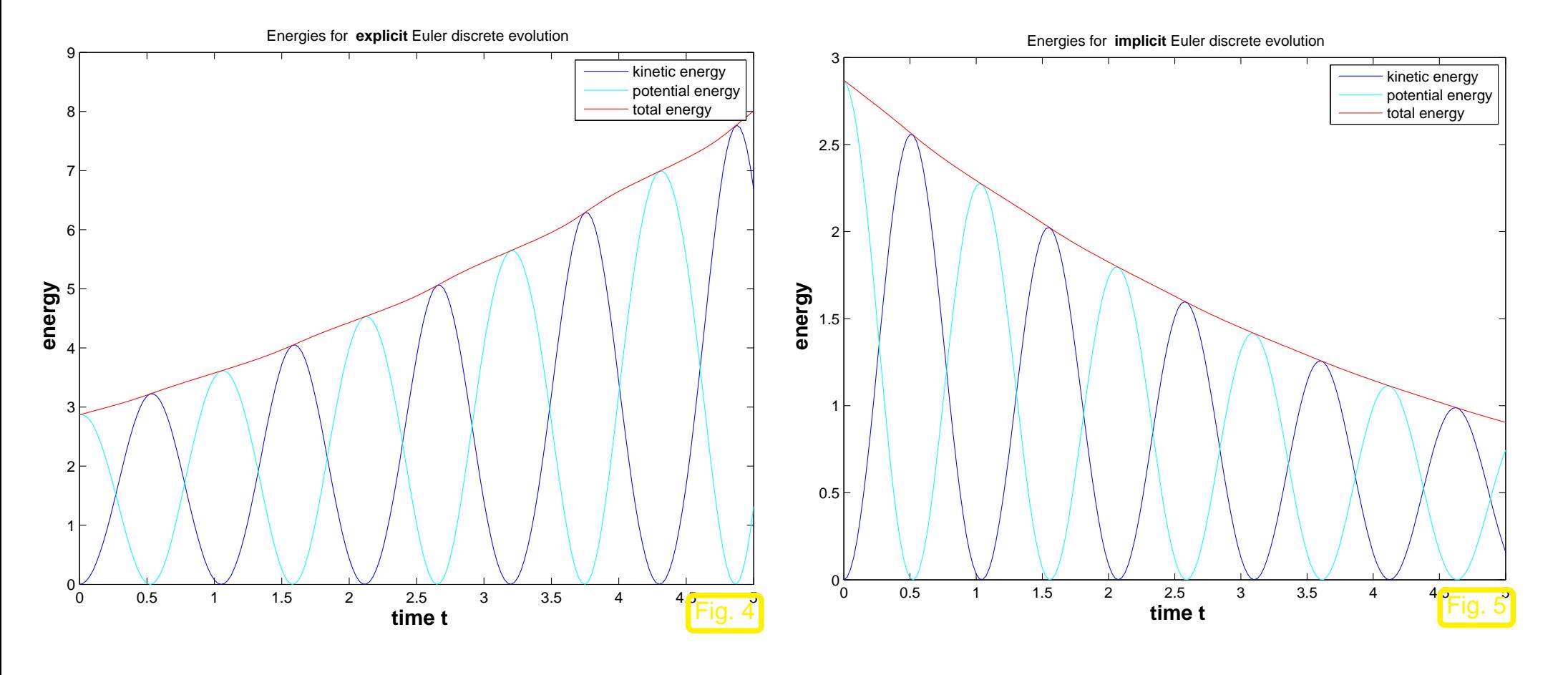

- ☞ explicit Euler: increase of total energy
- ☞ implicit Euler: decrease of total energy ("'numerical friction")

Example 0.2.2 (Euler method for long-time evolution).

Gradinaru D-MATH

Num. Meth. Phys.

Initial value problem for [,](#page-440-0)  $D=\mathbb{R}^2$  :

$$
\dot{\mathbf{y}} = \begin{pmatrix} y_2 \\ -y_1 \end{pmatrix} , \mathbf{y}(0) = \mathbf{y}_0 \blacktriangleright \mathbf{y}(t) = \begin{pmatrix} \cos t & \sin t \\ -\sin t & \cos t \end{pmatrix} \mathbf{y}_0.
$$

Note that  $I(y) = ||y||$  is constant.

(movement with constant velocity on the circle)

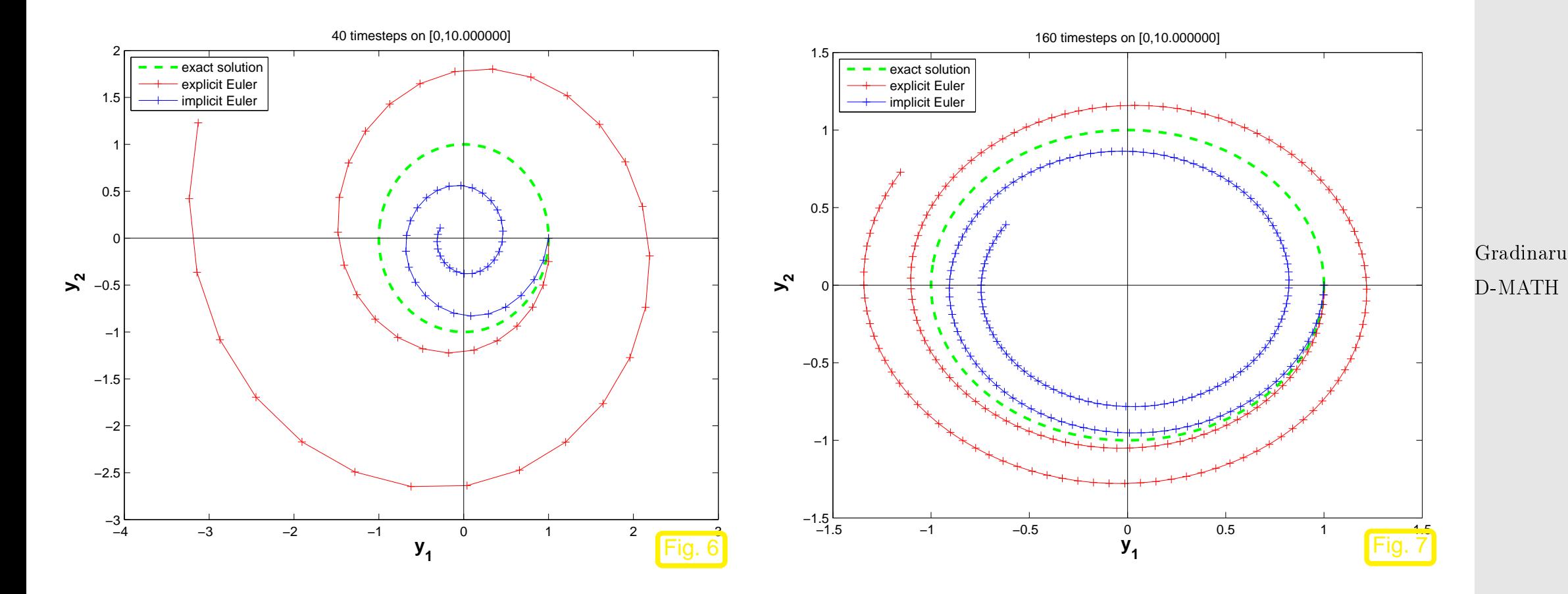

- ☞ explicit Euler: numerical solution flyes away
- ☞ implicit Euler: numerical solution falls off into the center

p. <sup>16</sup> 0.2

Num. Meth. Phys.

Can we avoid the energy drift ?

Example 0.2.3 (Implicit midpoint rule for circular motion).

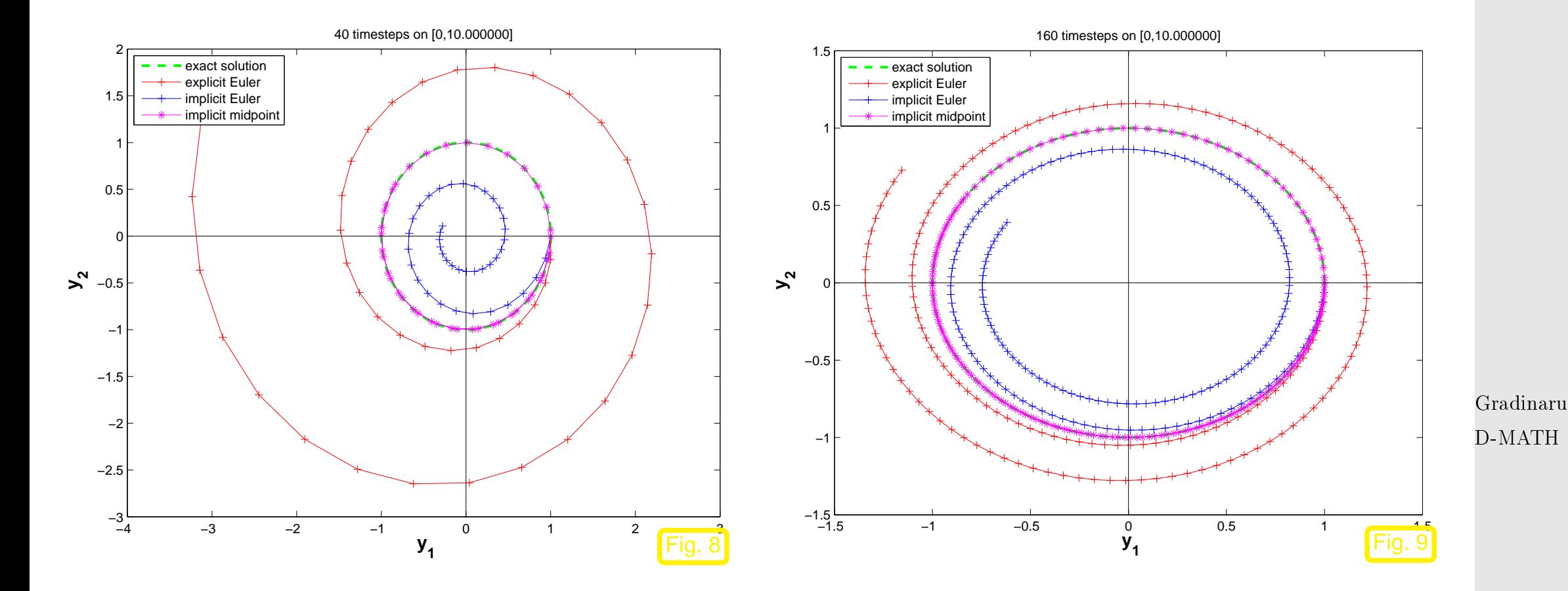

☞ Implicit midpoint rule: perfect conservation of length **!**

Example 0.2.4 (Implicit midpoint rule for pendulum).

Initial values and problem as in Bsp. [8.4.1](#page-573-1)

0.2

Num. Meth. Phys.

p. <sup>17</sup>

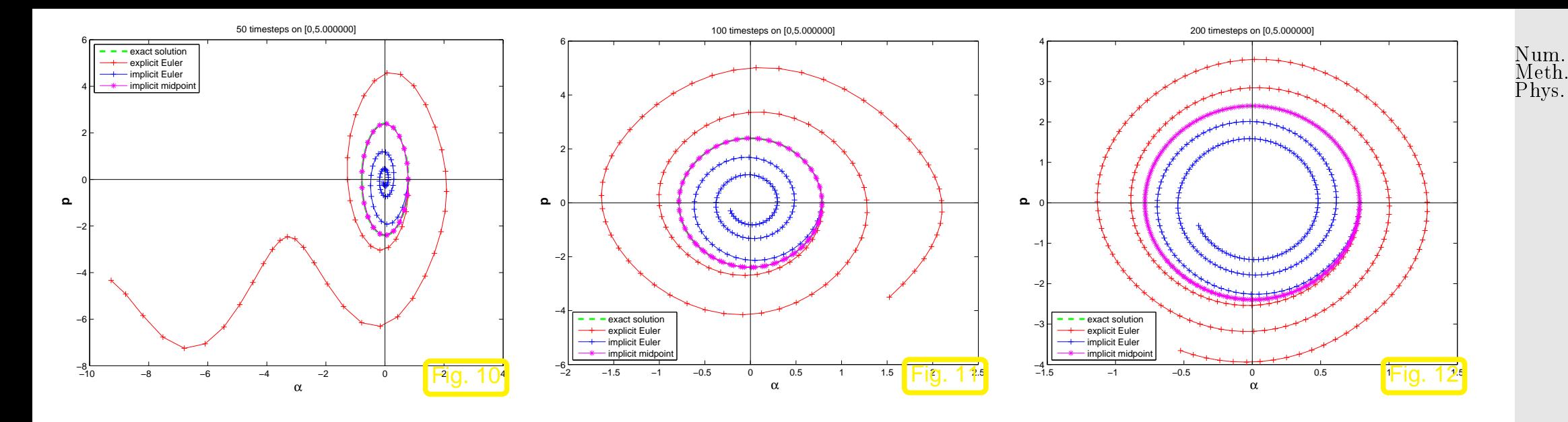

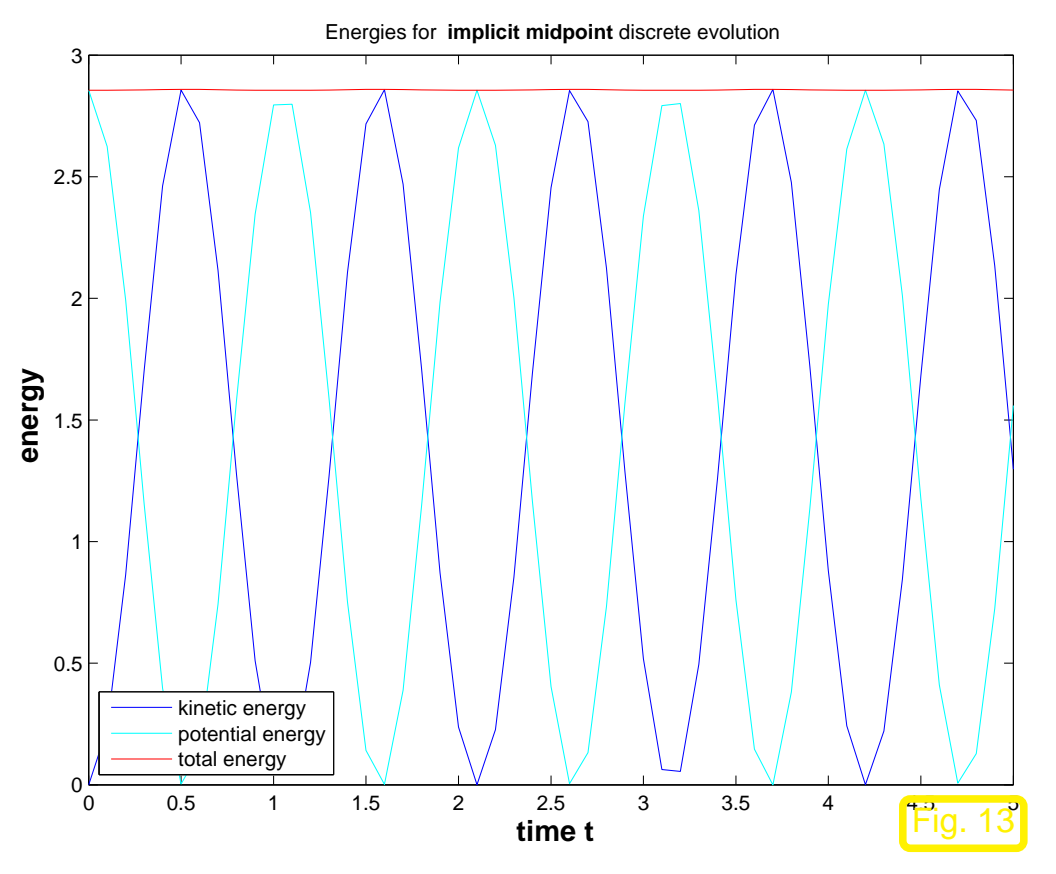

 $\lhd$  Behavior of the energy of the numerical solution computed with the midpoint rule [\(8.4.2\)](#page-469-1),  $N = 50$ .

No energy drift although large [time step\)](#page-449-1)

Gradinaru D-MATH

p. <sup>18</sup> 0.2

## **Part I**

<span id="page-18-0"></span>**Systems of Equations**

Gradinaru D-MATH

0.2

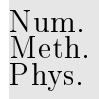

# **Iterative Methods for Non-Linear Systems of Equations**

A non-linear system of equations is a concept almost too abstract to be useful, because it covers an extremely wide variety of problems . Nevertheless in this chapter we will mainly look at "generic" methods for such systems. This means that every method discussed may take a good deal of finetuning before it will really perform satisfactorily for a given non-linear system of equations.

<span id="page-19-0"></span>**1**

Given:  
\nfunction 
$$
F : D \subset \mathbb{R}^n \mapsto \mathbb{R}^n
$$
,  $n \in \mathbb{N}$   
\n $\updownarrow$   
\nPossible meaning:  
\nNought:  
\nSolution of non-linear equation  
\nNote:  
\n $F : D \subset \mathbb{R}^n \mapsto \mathbb{R}^n \iff$   
\n $F(\mathbf{x}) = 0$   
\nNote:  
\n $F : D \subset \mathbb{R}^n \mapsto \mathbb{R}^n \iff$   
\n $\text{Since } \mathbb{R}^n \mapsto \mathbb{R}^n \iff$   
\n $\text{where } \mathbb{R}^n \mapsto \mathbb{R}^n \iff$   
\n $\text{where } \mathbb{R}^n \mapsto \mathbb{R}^n \iff$   
\n $\text{where } \mathbb{R}^n \mapsto \mathbb{R}^n \iff$   
\n $\text{where } \mathbb{R}^n \mapsto \mathbb{R}^n \iff$   
\n $\text{where } \mathbb{R}^n \mapsto \mathbb{R}^n \iff$   
\n $\text{where } \mathbb{R}^n \mapsto \mathbb{R}^n \iff$   
\n $\text{where } \mathbb{R}^n \mapsto \mathbb{R}^n \iff$   
\n $\text{where } \mathbb{R}^n \mapsto \mathbb{R}^n \iff$   
\n $\text{where } \mathbb{R}^n \mapsto \mathbb{R}^n \iff$   
\n $\text{where } \mathbb{R}^n \mapsto \mathbb{R}^n \iff$   
\n $\text{where } \mathbb{R}^n \mapsto \mathbb{R}^n \iff$   
\n $\text{where } \mathbb{R}^n \mapsto \mathbb{R}^n \iff$   
\n $\text{where } \mathbb{R}^n \mapsto \mathbb{R}^n \iff$   
\n $\text{where } \mathbb{R}^n \mapsto \mathbb{R}^n \iff$   
\n $\text{where } \mathbb{R}^n \mapsto \mathbb{R}^n \mapsto \mathbb{R}^n \iff$   
\n $\text{where } \mathbb{R}^n \mapsto \mathbb{R}^n \mapsto \mathbb$ 

## <span id="page-20-0"></span>**1.1 Iterative methods**

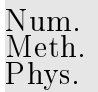

Remark 1.1.1 (Necessity of iterative approximation).

Gaussian elimination provides an algorithm that, if carried out in exact arithmetic, computes the solution of a linear system of equations with a *finite* number of elementary operations. However, linear systems of equations represent an exceptional case, because it is hardly ever possible to solve general systems of non-linear equations using only finitely many elementary operations. Certainly this is the case whenever irrational numbers are involved.

> Gradinaru D-MATH

 $\bigwedge$ 

<span id="page-21-0"></span>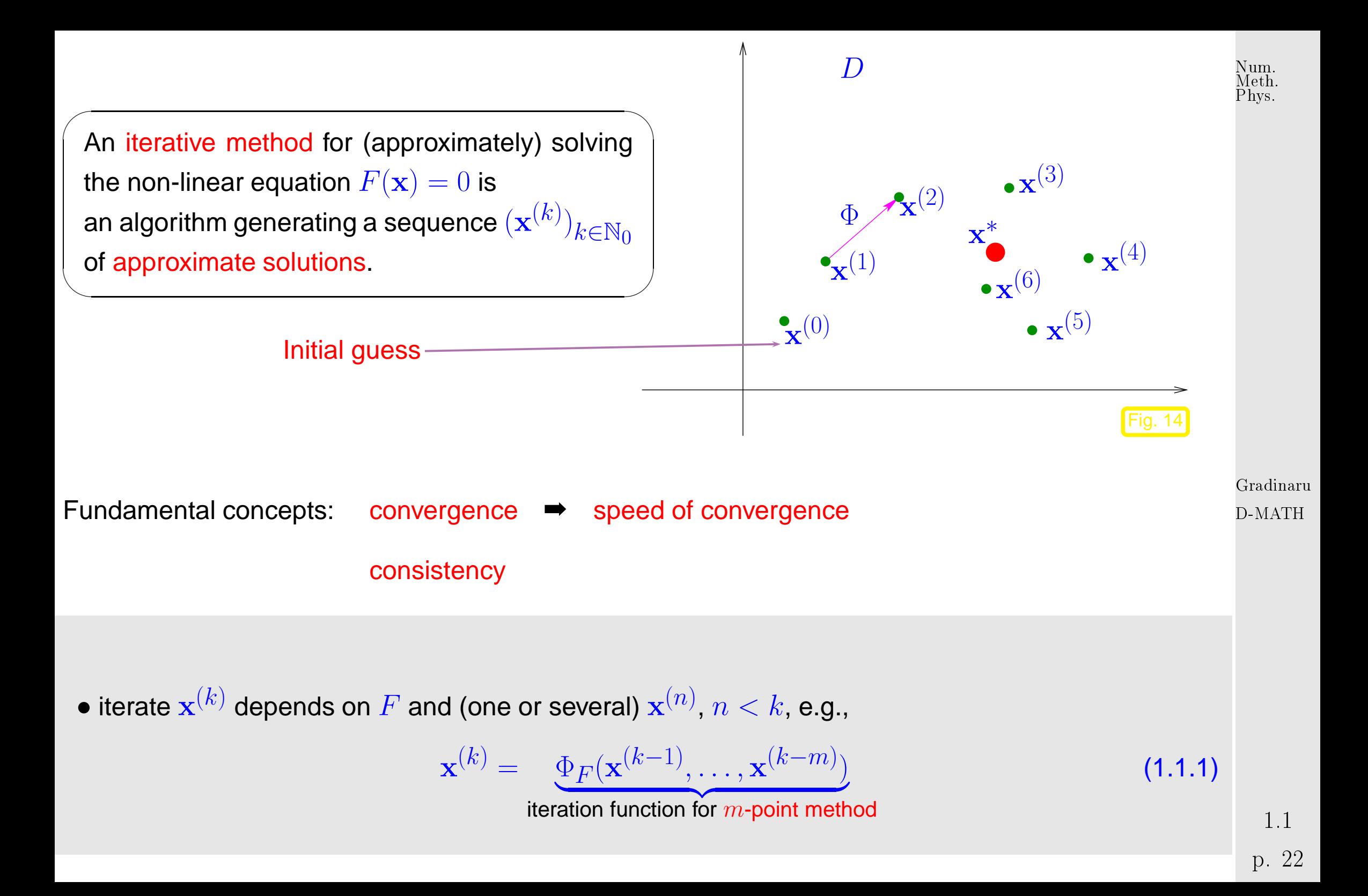

<span id="page-22-0"></span> $\mathbf{F}(\mathbf{x}^{(0)},\ldots,\mathbf{x}^{(m-1)})$  = initial guess(es) (ger.: Anfangsnäherung)

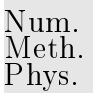

**Definition 1.1.1** (Convergence of iterative methods)**.**

<span id="page-22-2"></span>An [iterative method](#page-21-0) converges (for fixed [initial guess\(es\)\)](#page-22-0)  $\;\; :\Leftrightarrow \;\; \mathbf{x}^{(k)} \to \mathbf{x}^*$  and  $F(\mathbf{x}^*)=0.$ 

**Definition 1.1.2** (Consistency of iterative methods)**.**

An [iterative method](#page-21-0) is consistent with  $F(\mathbf{x}) = 0$ 

$$
\Rightarrow \qquad \Phi_F(\mathbf{x}^*, \dots, \mathbf{x}^*) = \mathbf{x}^* \quad \Leftrightarrow \quad F(\mathbf{x}^*) = 0
$$

Gradinaru D-MATH

Terminology: er

<span id="page-22-1"></span>
$$
\text{For of iterates } \mathbf{x}^{(k)} \text{ is defined as: } \mathbf{e}^{(k)} := \mathbf{x}^{(k)} - \mathbf{x}^*
$$

1.1

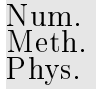

**Definition 1.1.3** (Local and global convergence)**.**

An [iterative method](#page-21-0) converges locally to  $\mathbf{x}^* \in \mathbb{R}^n$ , if there is a neighborhood  $U \subset D$  of  $\mathbf{x}^*$ , such that

<span id="page-23-0"></span>
$$
\mathbf{x}^{(0)}, \dots, \mathbf{x}^{(m-1)} \in U \;\; \Rightarrow \;\; \mathbf{x}^{(k)} \; \text{well defined} \quad \wedge \quad \lim_{k \to \infty} \mathbf{x}^{(k)} = \mathbf{x}^*
$$

for the sequences  $(\mathbf{x}^{(k)})_{k\in \mathbb{N}_0}$  of iterates. If  $U = D$ , the iterative method is globally convergent.

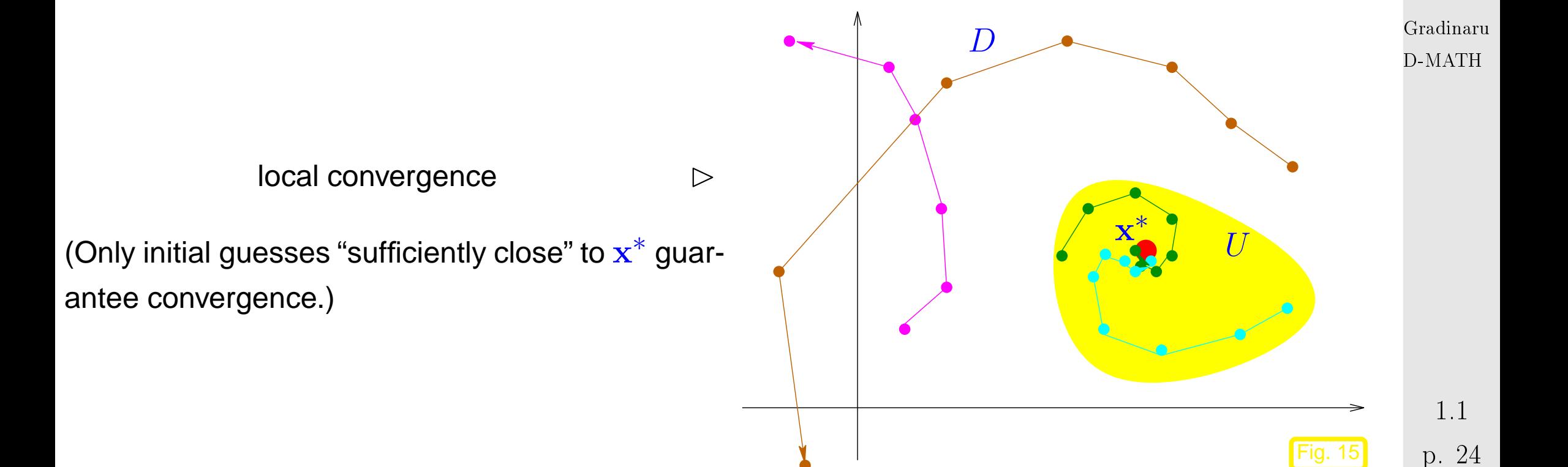

Goal: Find iterative methods that converge (locally) to a solution of  $F(\mathbf{x}) = 0$ .

Num. Meth. Phys.

<span id="page-24-0"></span>Two general questions: How to measure the speed of convergence? When to terminate the iteration?

#### **1.1.1 Speed of convergence**

Here and in the sequel,  $\|\cdot\|$  designates a generic vector norm, see Def. [1.1.9.](#page-26-0) Any occurring matrix norm is indiuced by this vector norm, see Def. [1.1.12.](#page-27-0)

Gradinaru D-MATH

It is important to be aware which statements depend on the choice of norm and which do not!

"Speed of convergence"  $\leftrightarrow$  decrease of norm (see Def. [1.1.9\)](#page-26-0) of [iteration error](#page-22-1)

1.1

Num. Meth. Phys.

<span id="page-25-0"></span>**Definition 1.1.4** (Linear convergence)**.** A sequence  $\mathbf{x}^{(k)},\,k=0,1,2,\ldots$ , in  $\mathbb{R}^n$  converges linearly to  $\mathbf{x}^*\in\mathbb{R}^n$ , if  $\exists L < 1$ :  $\overline{\mathbf{r}}$  $\mathbb{I}$  $\parallel$  $\mathbf{x}^{(k+1)} - \mathbf{x}^*$  $\overline{\mathbf{r}}$  $\|\leq L$  $\overline{\mathbf{r}}$  $\mathbb{I}$  $\mathbf{\mathcal{L}}$  $\mathbf{x}^{(k)} - \mathbf{x}^*$  $\overline{\mathbf{u}}$  $\mathbb{I}$  $\parallel \forall k \in \mathbb{N}_0.$ 

Terminology: least upper bound for  $L$  gives the rate of convergence

Remark 1.1.2 (Impact of choice of norm).

<span id="page-25-2"></span><span id="page-25-1"></span>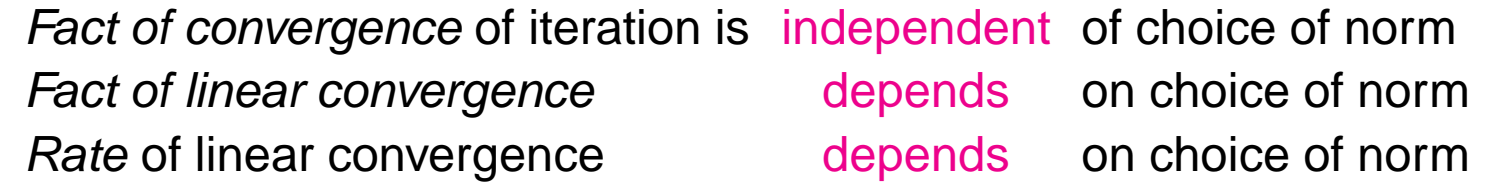

Gradinaru D-MATH

]

Norms provide tools for measuring errors. Recall from linear algebra and calculus:

p. <sup>26</sup> 1.1

<span id="page-26-0"></span>Definition 1.1.9 (Norm).

 $X$  = vector space over field  $\mathbb{K},\,\mathbb{K}=\mathbb{C},\mathbb{R}.$  A map  $\|\cdot\|:X\mapsto\mathbb{R}^+_0$  $_0^+$  is a norm on  $X$  , if it satisfies

- (i)  $\forall x \in X: x \neq 0 \Leftrightarrow ||x|| > 0$  (definite),
- (ii)  $\|\lambda \mathbf{x}\| = |\lambda| \|\mathbf{x}\| \quad \forall \mathbf{x} \in X, \lambda \in \mathbb{K}$  (homogeneous),

(iii)  $\|\mathbf{x} + \mathbf{y}\| \le \|\mathbf{x}\| + \|\mathbf{y}\|$   $\forall \mathbf{x}, \mathbf{y} \in X$  (triangle inequality).

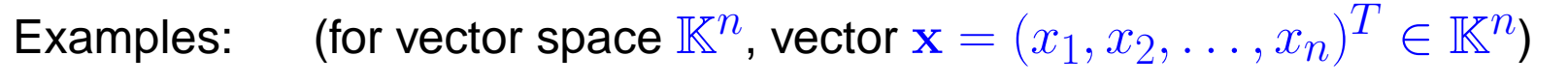

<span id="page-26-4"></span>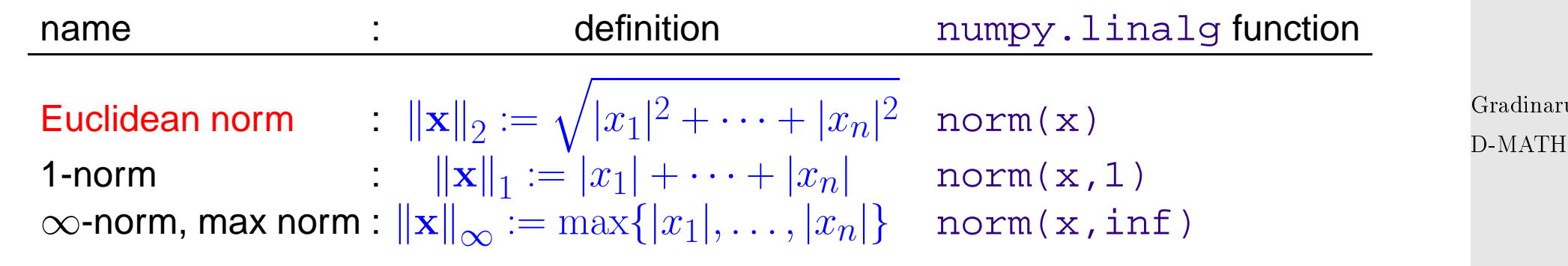

<span id="page-26-3"></span>Recall: equivalence of all norms on finite dimensional vector space  $\mathbb{K}^n$ :

```
Definition 1.1.10 (Equivalence of norms).
 norms \left\| \cdot \right\|_1 and \left\| \cdot \right\|_2 on a vector space V are equivalent if
                                 \exists \underline{C}, C > 0: \underline{C} ||v||_1 \le ||v||_2 \le C ||v||_2 \quad \forall v \in V.
```
Gradinaru

<span id="page-26-1"></span>Num. Meth. Phys.

p. <sup>27</sup>

 $1.1$ 

<span id="page-27-0"></span>✬ ✩ Num. Meth. Phys.Theorem 1.1.11 (Equivalence of all norms on finite dimensional vector spaces). If  $\dim V < \infty$  all norms ( $\rightarrow$  Def. [1.1.9\)](#page-26-0) on V are equivalent ( $\rightarrow$  Def. [1.1.10\)](#page-26-2).  $\sim$  $\bigwedge$ Simple explicit norm equivalences: for all  $\mathbf{x} \in \mathbb{K}^n$ √  $\|\mathbf{x}\|_2 \le \|\mathbf{x}\|_1 \le$  $\overline{n}\left\Vert \mathbf{x}\right\Vert _{2}$  $(1.1.7)$ √  $\|\mathbf{x}\|_{\infty} \leq \|\mathbf{x}\|_{2} \leq$  $\overline{n} \left\| \mathbf{x} \right\|_{\infty} ,$  (1.1.8) Gradinaru  $\|\mathbf{x}\|_{\infty} \leq \|\mathbf{x}\|_{1} \leq n \|\mathbf{x}\|_{\infty}$  . (1.1.9) D-MATH **Definition 1.1.12** (Matrix norm)**.** Given a vector norm  $\lVert \cdot \rVert$  on  $\mathbb{R}^n$ , the associated matrix norm is defined by  $\|\mathbf{Mx}\|$  $\mathbf{M} \in \mathbb{R}^{m,n}$ :  $\|\mathbf{M}\| := \sup_{\mathbf{M} \in \mathbb{R}^{m,n}}$ .  $\|\mathbf{x}\|$ 1.1  $\mathbf{x} \in \mathbb{R}^n \setminus \{0\}$ p. <sup>28</sup>

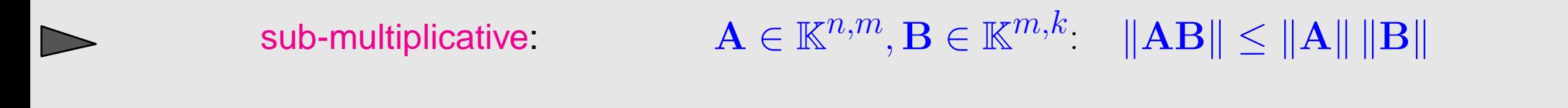

**♦** notation:  $\|\mathbf{x}\|_2 \to \|\mathbf{M}\|_2$ ,  $\|\mathbf{x}\|_1 \to \|\mathbf{M}\|_1$ ,  $\|\mathbf{x}\|_{\infty} \to \|\mathbf{M}\|_{\infty}$ 

Example 1.1.4 (Matrix norm associated with  $\infty$ [-norm](#page-26-3) and [1-norm\)](#page-26-4).

$$
\begin{aligned}\n\text{e.g. for } \mathbf{M} \in \mathbb{K}^{2,2}: \quad \|\mathbf{Mx}\|_{\infty} &= \max\{|m_{11}x_1 + m_{12}x_2|, |m_{21}x_1 + m_{22}x_2|\} \\
&\le \max\{|m_{11}| + |m_{12}|, |m_{21}| + |m_{22}|\} \, \|x\|_{\infty} \;, \\
\|\mathbf{Mx}\|_{1} &= |m_{11}x_1 + m_{12}x_2| + |m_{21}x_1 + m_{22}x_2| \\
&\le \max\{|m_{11}| + |m_{21}|, |m_{12}| + |m_{22}|\}(|x_1| + |x_2|) \;.\n\end{aligned}
$$

For general  $\mathbf{M} \in \mathbb{K}^{m,n}$ 

Gradinaru D-MATH

Num. Meth. Phys.

► matrix norm ↔ 
$$
\|\cdot\|_{\infty}
$$
 = row sum norm  $\|M\|_{\infty} := \max_{i=1,\dots,m} \sum_{j=1}^{n} |m_{ij}|$ , (1.1.10)  
\n>▶ matrix norm ↔  $\|\cdot\|_1$  = column sum norm  $\|M\|_1 := \max_{j=1,\dots,n} \sum_{i=1}^{m} |m_{ij}|$ . (1.1.11)

Remark 1.1.5 (Seeing linear convergence).

1.1

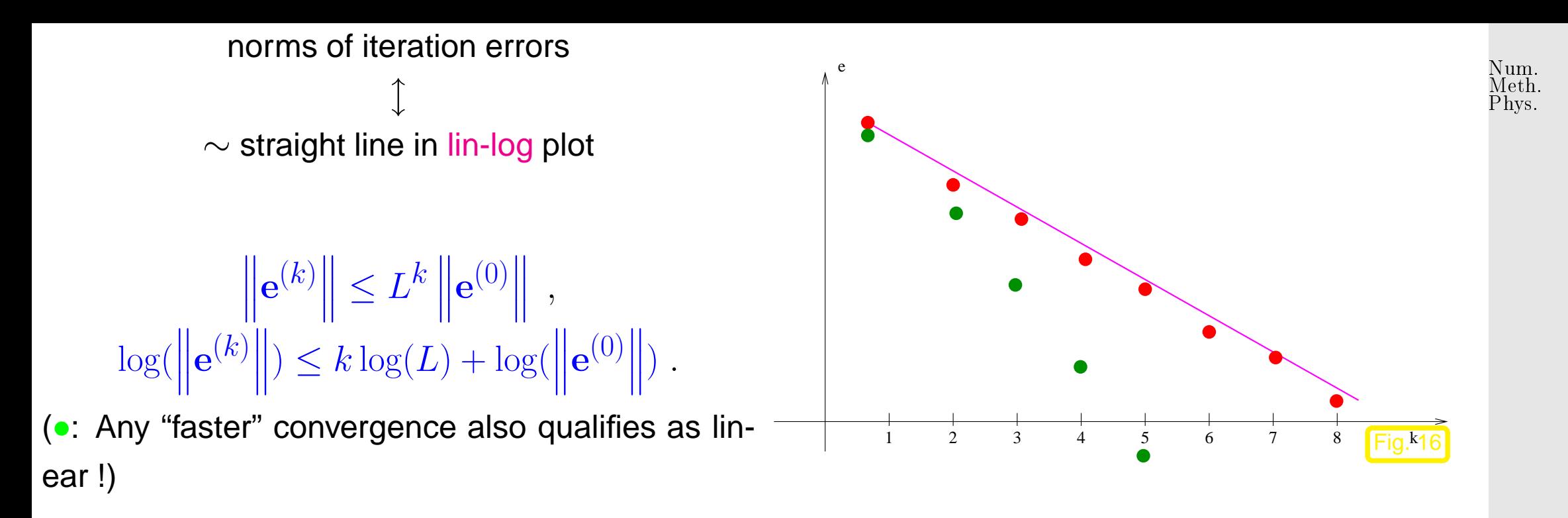

Let us abbreviate the error norm in step  $k$  by  $\quad \epsilon_k :=$  $\overline{\mathbf{r}}$  $\parallel$  $\parallel$  $\mathbf{x}^{(k)} - \mathbf{x}^*$  $\overline{\mathbf{u}}$  $\parallel$ . In the case of linear convergence (see Def. [1.1.4\)](#page-25-0) assume (with  $0 < L < 1$ ) Gradinaru D-MATH

 $\epsilon_{k+1} \approx L \epsilon_k \Rightarrow \log \epsilon_{k+1} \approx \log L + \log \epsilon_k \Rightarrow \log \epsilon_{k+1} \approx k \log L + \log \epsilon_0$ .  $(1.1.12)$ 

We conclude that  $\log L < 0$  describes slope of graph in lin-log error chart.

Example 1.1.6 (Linearly convergent iteration).

1.1

 $\triangle$ 

Iteration (dimension  $n = 1$ ):

$$
x^{(k+1)} = x^{(k)} + \frac{\cos x^{(k)} + 1}{\sin x^{(k)}}
$$
  
\n
$$
\begin{array}{c}\n1 \\
\sin x^{(k)} \\
\hline\n\end{array}
$$
  
\n1  
\n**def**  $\text{linevg}(x)$ :  
\n
$$
\begin{array}{c}\n1 \\
y = [1] \\
\text{for } k \text{ in } x \text{ range (15):}
$$
\n
$$
x = x + (\cos(x) + 1) / \sin(x)
$$
\n
$$
\begin{array}{c}\ny + = [x] \\
\text{for } x \text{ in } x \text{ range (15):}\n\end{array}
$$
\n
$$
\begin{array}{c}\nx = x + (\cos(x) + 1) / \sin(x) \\
\text{or } x = x + (\cos(x) + 1) / \sin(x) \\
\text{or } x = \sin(y) - x \\
\text{rate } = \text{err}[1:]/\text{err}[-1]\n\end{array}
$$

Note:  $x^{(15)}$  replaces the exact solution  $x^{\ast}$  in the computation of the rate of convergence.

Gradinaru D-MATH

Num. Meth. Phys.

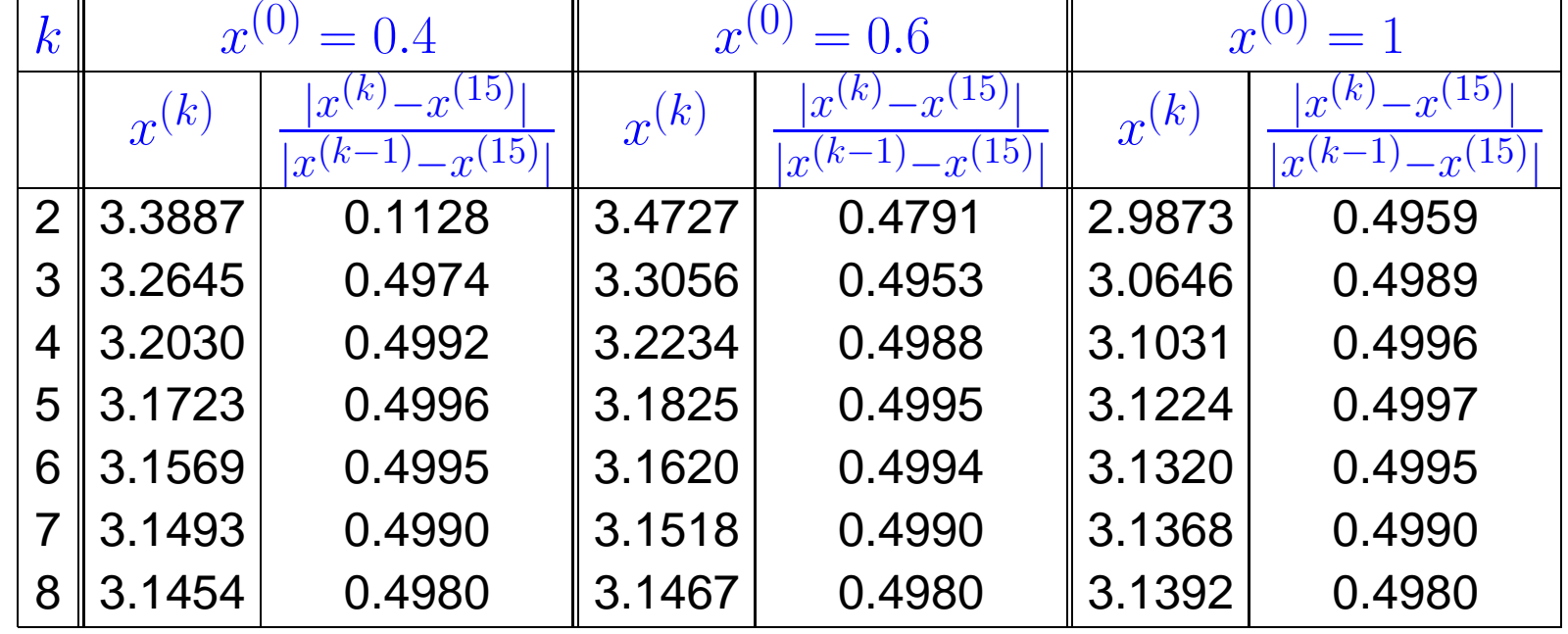

1.1

#### [Rate of convergence](#page-25-1)  $\approx 0.5$

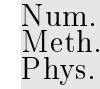

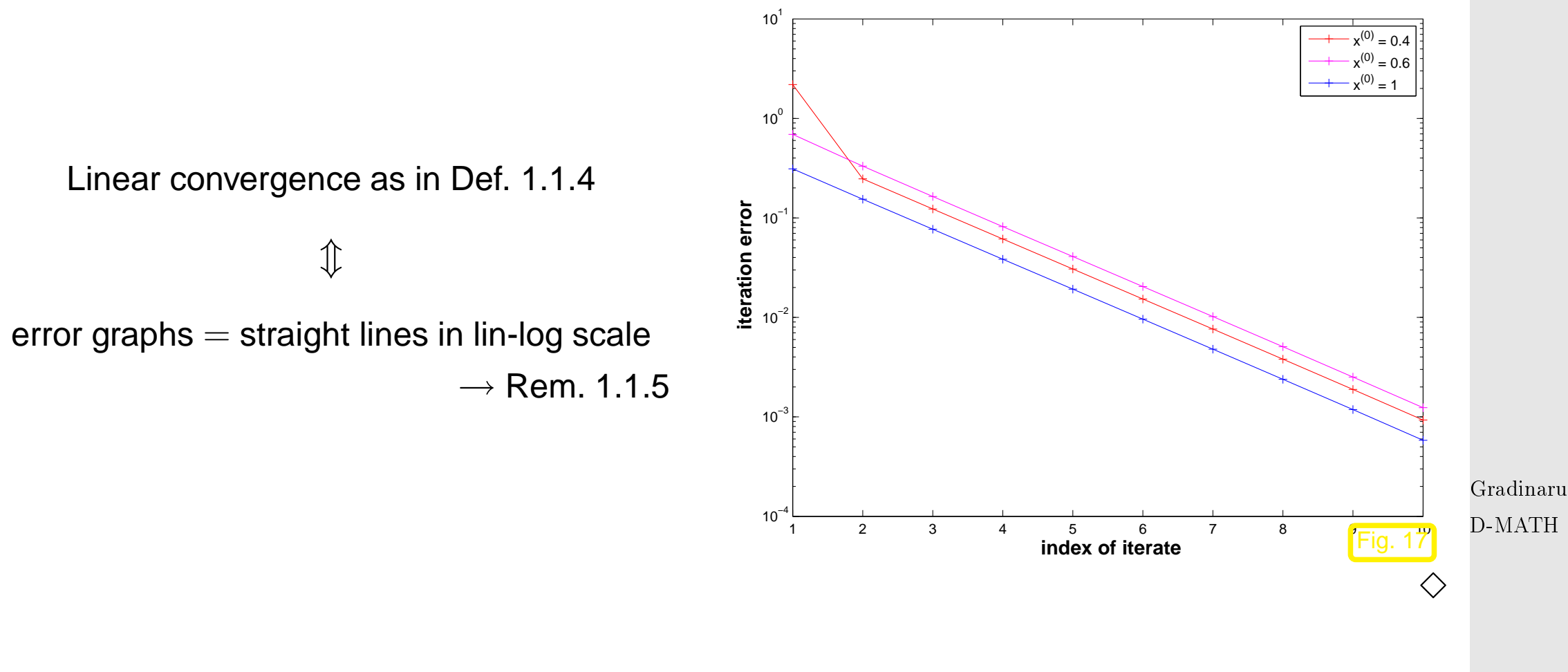

<span id="page-31-0"></span>**Definition 1.1.13** (Order of convergence)**.** A **[convergent](#page-22-2)** sequence  $\mathbf{x}^{(k)},\,k=0,1,2,...,$  in  $\mathbb{R}^n$  converges with order  $p$  to  $\mathbf{x}^*\in\mathbb{R}^n$ , it  $\exists C > 0:$  $\overline{\mathbf{u}}$  $\mathbb{I}$  $\parallel$  $\mathbf{x}^{(k+1)} - \mathbf{x}^*$  $\overline{\mathbf{r}}$  $\leq C$  $\overline{\mathbf{u}}$  $\mathbb{I}$  $\parallel$  $\mathbf{x}^{(k)} - \mathbf{x}^*$  $\overline{\mathbf{u}}$  $\mathbf{\mathcal{L}}$  $\mathbf{\mathcal{L}}$  $\overline{p}$  $\forall k \in \mathbb{N}_0,$ with  $C < 1$  for  $p = 1$  (linear convergence  $\rightarrow$  Def. [1.1.4\)](#page-25-0)

p. <sup>32</sup>

 $1.1$ 

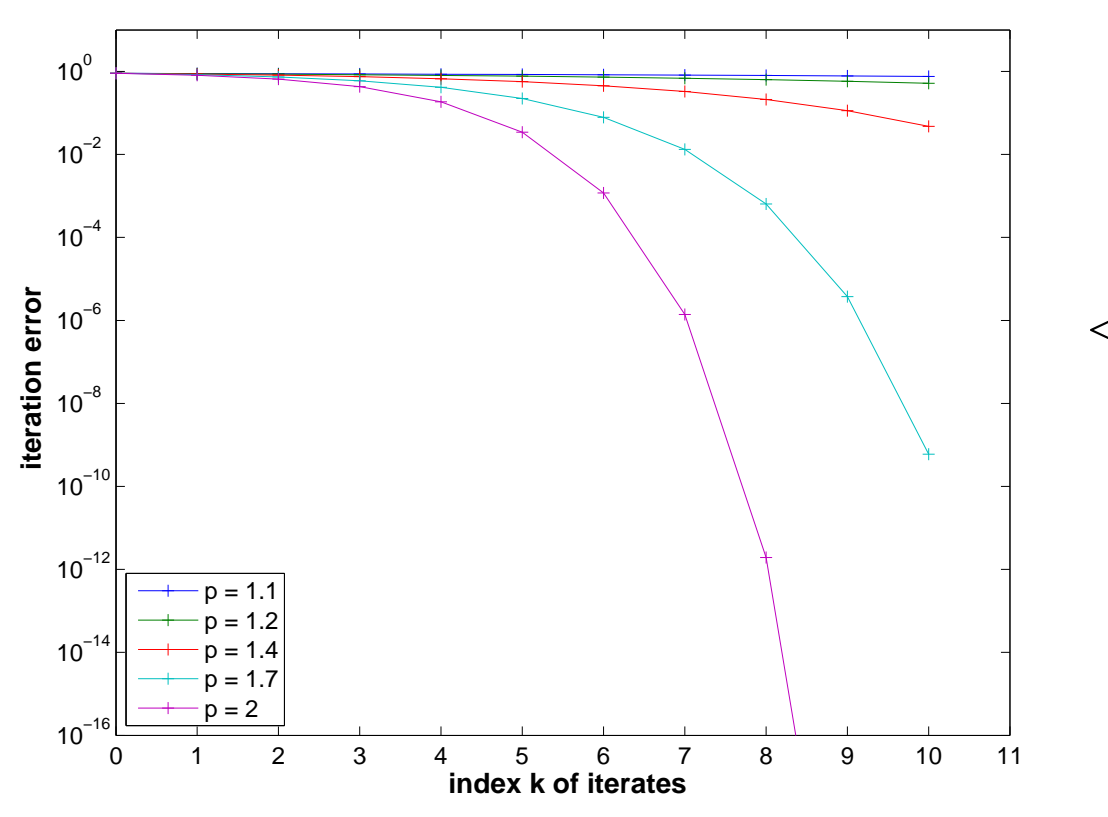

✁ Qualitative error graphs for convergence of order  $p$ (lin-log scale)

> Gradinaru D-MATH

Num. Meth. Phys.

In the case of convergence of order  $p (p > 1)$  (see Def. [1.1.13\)](#page-31-0):

$$
\epsilon_{k+1} \approx C \epsilon_k^p \implies \log \epsilon_{k+1} = \log C + p \log \epsilon_k \implies \log \epsilon_{k+1} = \log C \sum_{l=0}^k p^l + p^{k+1} \log \epsilon_0
$$
  

$$
\implies \log \epsilon_{k+1} = -\frac{\log C}{p-1} + \left(\frac{\log C}{p-1} + \log \epsilon_0\right) p^{k+1}.
$$

In this case, the error graph is a concave power curve (for sufficiently small  $\epsilon_0$  !)

 $1.1$ 

Iteration for computing  $\sqrt{a}$ ,  $a > 0$ :

$$
x^{(k+1)} = \frac{1}{2}(x^{(k)} + \frac{a}{x^{(k)}}) \quad \Rightarrow \quad |x^{(k+1)} - \sqrt{a}| = \frac{1}{2x^{(k)}} |x^{(k)} - \sqrt{a}|^2 \; . \tag{1.1.13}
$$

By the arithmetic-geometric mean inequality (AGM)  $-\sqrt{ab} \leq \frac{1}{2}$  $\frac{1}{2}(a+b)$  we conclude:  $x^{(k)} > \sqrt{2}$  $\overline{a}$ for  $k \geq 1$ .

 $\Rightarrow$  sequence from [\(1.1.13\)](#page-33-0) converges with order 2 to  $\sqrt{a}$ 

Note:  $x^{(k+1)} < x^{(k)}$  for all  $k \geq 2$   $\blacktriangleright$   $(x^{(k)})_{k \in \mathbb{N}_0}$  converges as a decreasing sequence that is bounded from below ( $\rightarrow$  analysis course) Gradinaru D-MATH

How to guess the order of convergence in a numerical experiment? Abbreviate  $\epsilon_k :=$  $\overline{\mathbf{u}}$  $\parallel$  $\parallel$  $\mathbf{x}^{(k)} - \mathbf{x}^*$  $\overline{\mathbf{I}}$  $\parallel$  $\parallel$ and then

$$
\epsilon_{k+1} \approx C \epsilon_k^p \Rightarrow \log \epsilon_{k+1} \approx \log C + p \log \epsilon_k \Rightarrow \frac{\log \epsilon_{k+1} - \log \epsilon_k}{\log \epsilon_k - \log \epsilon_{k-1}} \approx p.
$$

Numerical experiment: iterates for  $a = 2$ :

<span id="page-33-0"></span>Num. Meth. Phys.

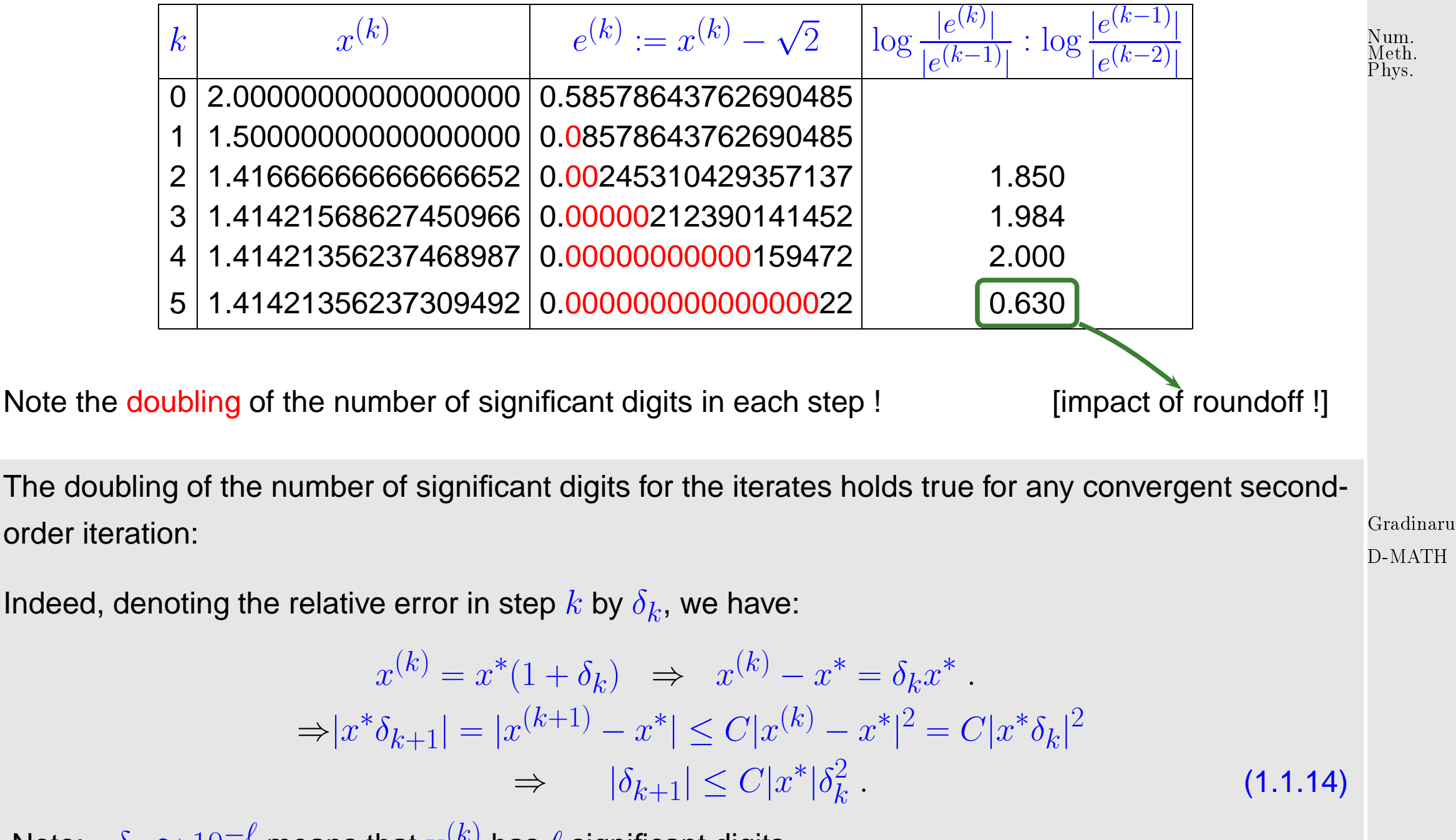

<span id="page-34-0"></span>Note:  $\delta_k \approx 10^{-\ell}$  means that  $\mathbf{x}^{(k)}$  has  $\ell$  significant digits.

Also note that if  $C\thickapprox 1$ , then  $\delta_k=10^{-\ell}$  and [\(1.1.8\)](#page-34-0) implies  $\delta_{k+1}\thickapprox 10^{-2\ell}$ . p. <sup>35</sup> 1.1

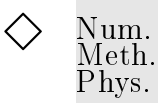

#### <span id="page-35-0"></span>**1.1.2 Termination criteria**

Usually (even without roundoff errors) the iteration will never arrive at an/the exact solution  $\mathbf{x}^*$  after finitely many steps. Thus, we can only hope to compute an *approximate* solution by accepting  $\mathbf{x}^{(K)}$ as result for some  $K\in\mathbb{N}_0.$  Termination criteria (*ger.:* Abbruchbedingungen) are used to determine a suitable value for  $K$ .

> Gradinaru D-MATH

For the sake of efficiency:  $\triangleright$  stop iteration when [iteration error](#page-22-1) is just "small enough"

"small enough" depends on concrete setting:

Usual goal:

$$
\left\| \mathbf{x}^{(K)} - \mathbf{x}^{*} \right\| \leq \tau, \quad \tau \quad \hat{=} \text{ prescribed tolerance}.
$$

 $\overline{\mathbf{u}}$  $\overline{\mathbf{r}}$  $\mathbf{x}^{(k)} - \mathbf{x}^*$ Ideal:  $K = \operatorname{argmin} \{ k \in \mathbb{N}_0 :$  $\mathbb{I}$  $\mathbb{I}$  $|| < \tau$ } . (1.1.15)  $\parallel$ 11
<span id="page-36-2"></span>① A priori termination: stop iteration after fixed number of steps (possibly depending on 
$$
x^{(0)}
$$
).

\nDrawback: hardly ever possible!

\nAlternative:

\n\n- A posteriori termination criteria
\n- use already computed iterates to decide when to stop
\n
\nReliable termination: stop iteration  $\{x^{(k)}\}_{k \in \mathbb{N}_0}$  with limit  $x^*$ , when

\n\n- $||x^{(k)} - x^*|| \leq \tau$ ,  $\tau \hat{=}$  prescribed tolerance  $> 0$ .
\n
\nInvking additional properties of either the non-linear system of equations  $F(x) = 0$  or the iteration, it is sometimes possible to tell that for sure  $||x^{(k)} - x^*|| \leq \tau$  for all  $k \geq K$ , though this  $K$  may be

\n
$$
||x^{(k)} - x^*|| \leq \tau
$$

<span id="page-36-1"></span><span id="page-36-0"></span> $\prod_{i=1}^{n}$ (significantly) larger than the optimal termination index from [\(1.1.15\)](#page-35-0), see Rem. [1.1.10.](#page-535-0)

<sup>➂</sup> use that <sup>M</sup> is finite! (<sup>→</sup> Sect. **??**)  $\geq$  possible to wait until (convergent) iteration becomes stationary possibly grossly inefficient ! (always computes "up to machine precision") Code 1.1.9: stationary iteration  $4 |$  e = [x] <sup>12</sup> **return** e 13 <sup>15</sup> **print** e

 **from** numpy **import** sqrt , array def sqrtit  $(a, x)$ : exact = sqrt(a) x\_old = -1. **while** x old  $= x$ :  $7 \mid x\_old = x$  $x = 0.5*(x+a/x)$  $9$  e +=  $[X]$  $|10|$  e = array (e) e = abs (e–exact)  $14 \text{e} = \text{sqrt} (2., 1.)$ 

Gradinaru D-MATH

Num. Meth. Phys.

④ Residual based termination: astop convergent iteration  $\{{\bf x}^{(k)}\}_{k\in\mathbb{N}_0}$ , when

 $\overline{\mathbf{r}}$  $\parallel$  $\parallel$  $F(\mathbf{x}^{(k)})$  $\overline{\mathbf{u}}$  $\|\leq\tau\;,\quad \tau \hat{=}$  prescribed tolerance  $>0$  .

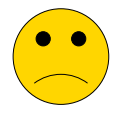

no guaranteed accuracy

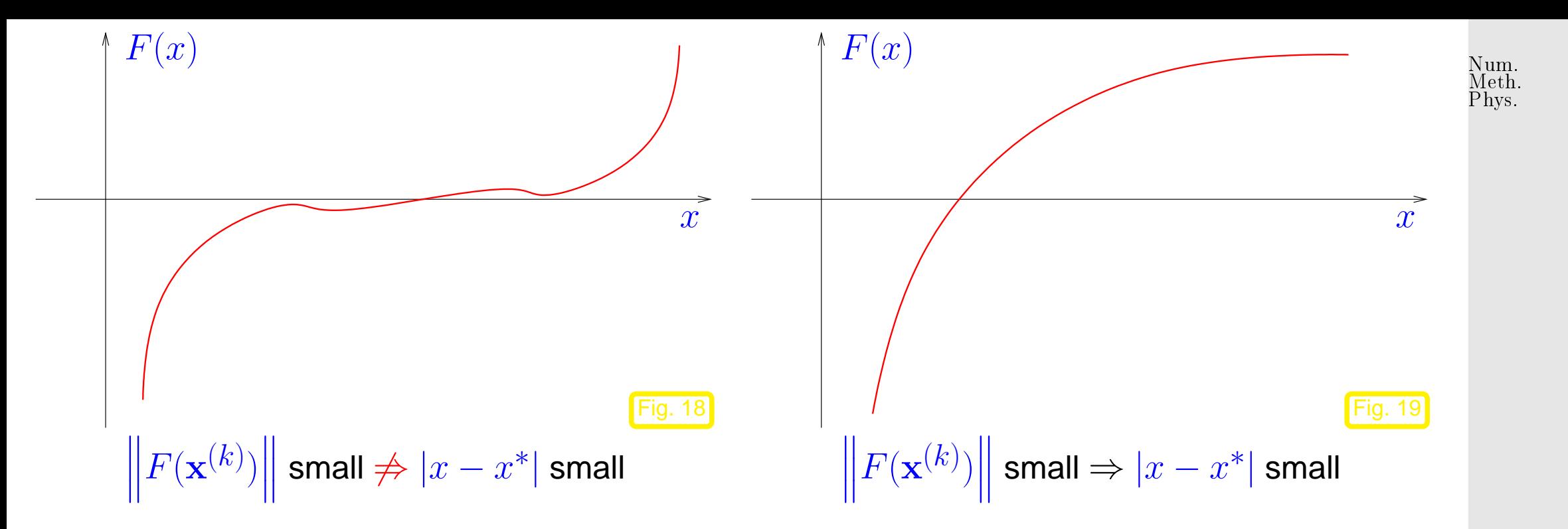

Sometimes extra knowledge about the type/speed of convergence allows to achieve reliable termination in the sense that [\(1.1.16\)](#page-36-0) can be guaranteed though the number of iterations might be (slightly) too large. Gradinaru D-MATH

Remark 1.1.10 [\(A posteriori termination criterion](#page-36-1) for linearly convergent iterations).

Known: iteration linearly convergent with [rate of convergence](#page-25-0)  $0 < L < 1$ :

Derivation of [a posteriori termination criterion](#page-36-1) for linearly convergent iterations with [rate of convergence](#page-25-0)  $0 < L < 1$ : Num. Meth. Phys.

$$
\left\| \mathbf{x}^{(k)} - \mathbf{x}^* \right\|^{\Delta \text{-inequ}} \leq \left\| \mathbf{x}^{(k+1)} - \mathbf{x}^{(k)} \right\| + \left\| \mathbf{x}^{(k+1)} - \mathbf{x}^* \right\| \leq \left\| \mathbf{x}^{(k+1)} - \mathbf{x}^{(k)} \right\| + L \left\| \mathbf{x}^{(k)} - \mathbf{x}^* \right\|.
$$

Iterates satisfy:

$$
\left\| \left\| \mathbf{x}^{(k+1)} - \mathbf{x}^* \right\| \le \frac{L}{1-L} \left\| \mathbf{x}^{(k+1)} - \mathbf{x}^{(k)} \right\| \right\}. \tag{1.1.17}
$$

<span id="page-39-0"></span>Gradinaru D-MATH

 $\bigwedge$ 

This suggests that we take the right hand side of [\(1.1.17\)](#page-39-0) as a [posteriori error bound.](#page-36-1)

Example 1.1.11 (A posteriori error bound for linearly convergent iteration).

Iteration of Example [1.1.6:](#page-583-0)

$$
x^{(k+1)} = x^{(k)} + \frac{\cos x^{(k)} + 1}{\sin x^{(k)}} \Rightarrow x^{(k)} \to \pi \quad \text{for } x^{(0)} \text{ close to } \pi \text{ .}
$$

Observed [rate of convergence:](#page-25-0)  $L = 1/2$ 

[Error](#page-22-0) and error bound for  $x^{(0)} = 0.4$ :

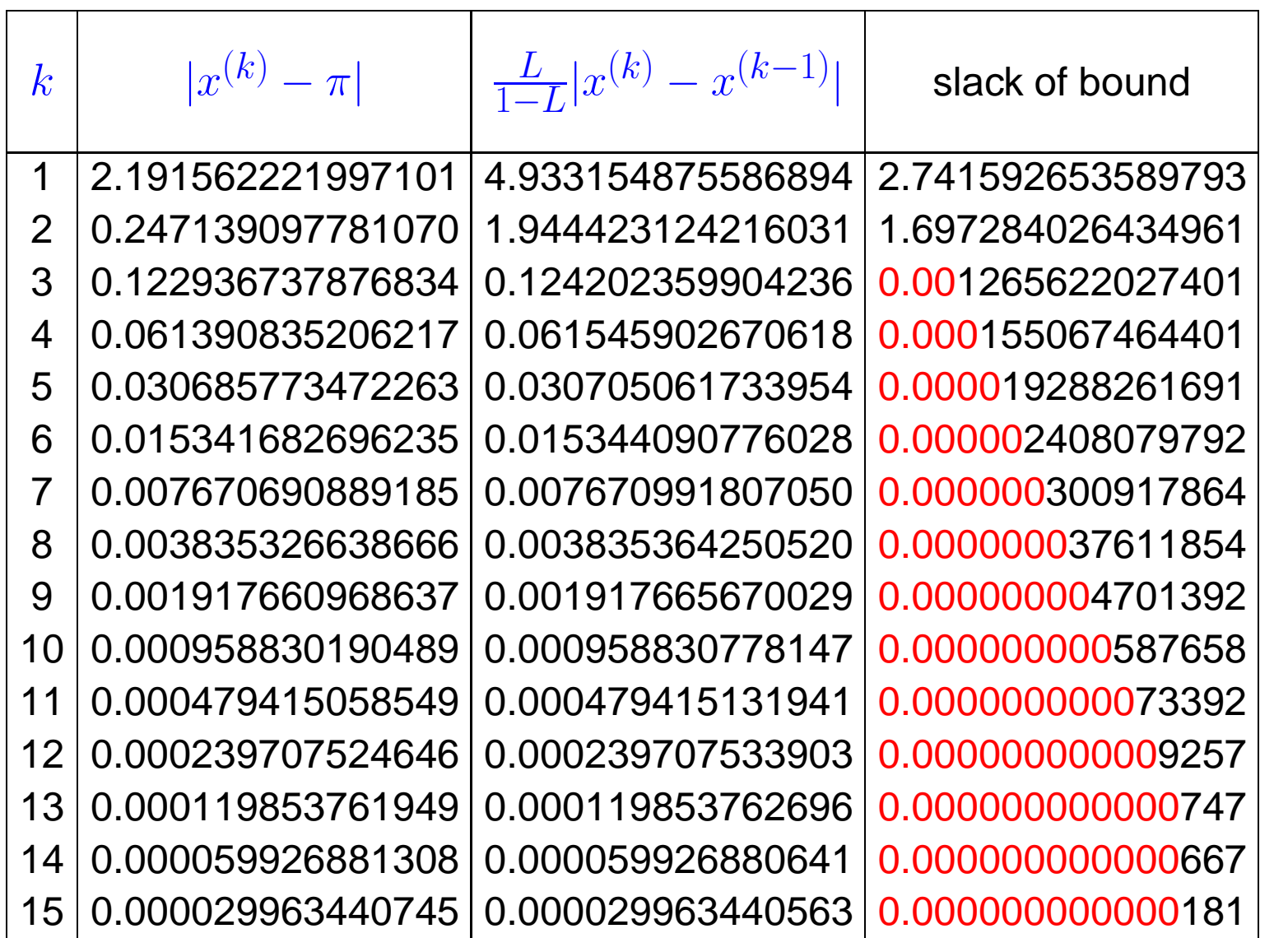

Gradinaru D-MATH

Num. Meth. Phys.

Hence: the a posteriori error bound is highly accurate in this case!

p. <sup>41</sup>

 $\Diamond$ 

<span id="page-41-2"></span>

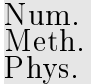

# **1.2 Fixed Point Iterations**

[Non-linear system of equations](#page-19-0)  $F(\mathbf{x}) = 0$ ,  $F: D \subset \mathbb{R}^n \mapsto \mathbb{R}^n$ ,

<span id="page-41-0"></span>A fixed point iteration is defined by iteration function  $\Phi: U \subset \mathbb{R}^n \mapsto \mathbb{R}^n$ :

<span id="page-41-1"></span>
$$
\begin{array}{ll}\text{iteration function} & \Phi: U \subset \mathbb{R}^n \mapsto \mathbb{R}^n \\ & \mathbf{x}^{(0)} \in U & \\ & & \to \text{1-point method, cf. (1.1.1)} \end{array}.
$$

Sequence of iterates need not be well defined:  $(\mathbf{x}^{(k)}\not\in U$  possible !

Gradinaru D-MATH

### **1.2.1 Consistent fixed point iterations**

**Definition 1.2.1** (Consistency of fixed point iterations, c.f. Def. [1.1.2\)](#page-22-1)**.** A [fixed point iteration](#page-41-0)  $\mathbf{x}^{(k+1)}=\Phi(\mathbf{x}^{(k)})$  is consistent with  $F(\mathbf{x})=0$ , if  $F(\mathbf{x}) = 0$  and  $x \in U \cap D \Leftrightarrow \Phi(\mathbf{x}) = \mathbf{x}$ . Note: Φ continuous **&** fixed point iteration (locally) convergent to  $\mathbf{x}^*$ then  $^*$  is fixed point of [iteration function](#page-41-1)  $\Phi$ . General construction of [fixed point iterations](#page-41-0) that is consistent with  $F(\mathbf{x}) = 0$ : rewrite  $F(\mathbf{x}) = 0 \Leftrightarrow \Phi(\mathbf{x}) = \mathbf{x}$  and then use the [fixed point iteration](#page-41-0)  $\mathbb{R}^{(k+1)}:=\Phi(\mathbf{x}^{(k)})$  $(1.2.1)$ Gradinaru D-MATH

Note: there are *many ways* to transform  $F(\mathbf{x}) = 0$  into a fixed point form **!** 

<span id="page-42-1"></span>1.2

<span id="page-42-0"></span>Num. Meth. Phys.

p. <sup>43</sup>

Example 1.2.1 (Options for fixed point iterations).

$$
F(x) = xe^x - 1 , \quad x \in [0, 1] .
$$

Different fixed point forms:

$$
\Phi_1(x) = e^{-x}, \n\Phi_2(x) = \frac{1+x}{1+e^x}, \n\Phi_3(x) = x+1-xe^x.
$$

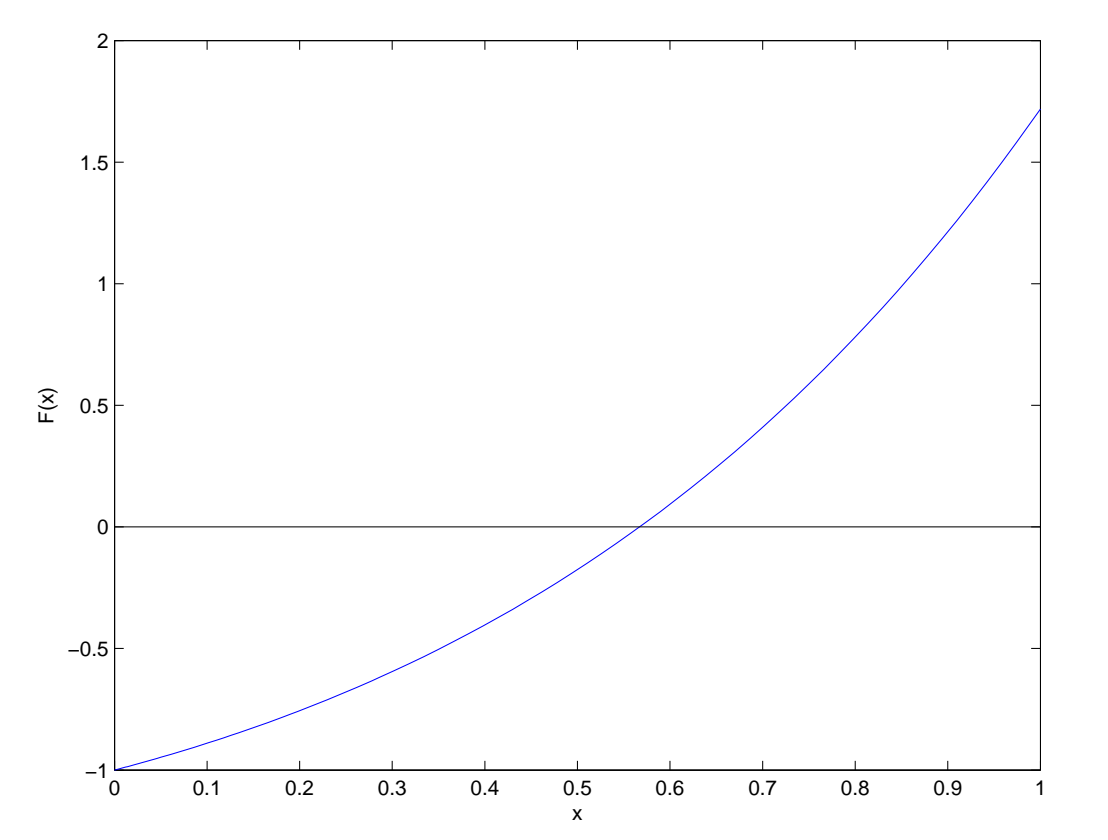

Gradinaru D-MATH

Num. Meth. Phys.

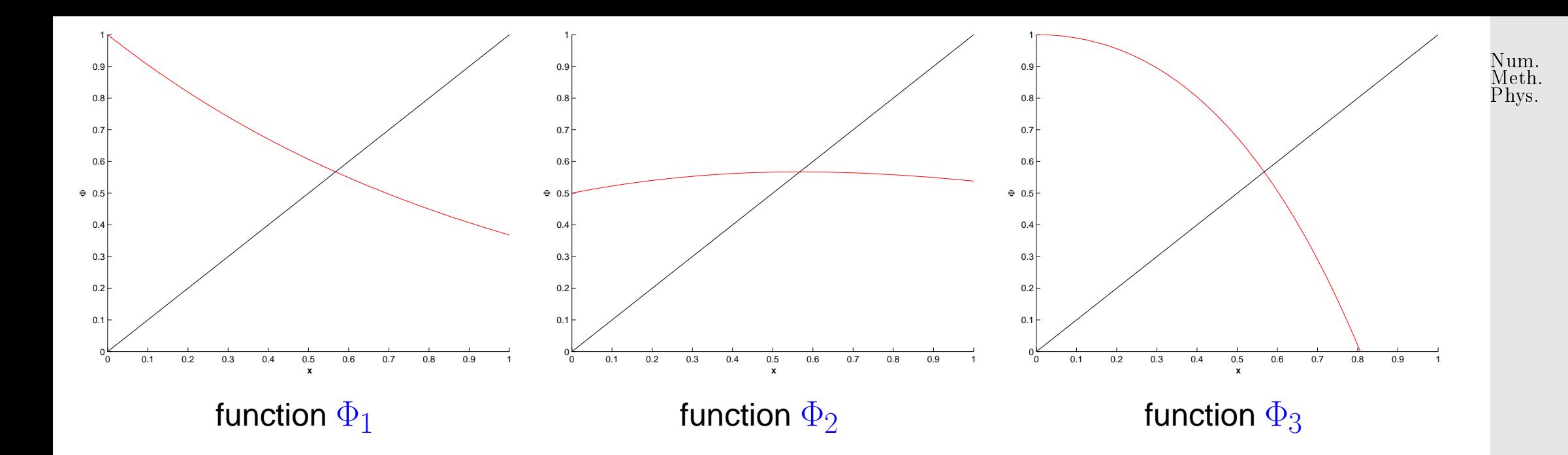

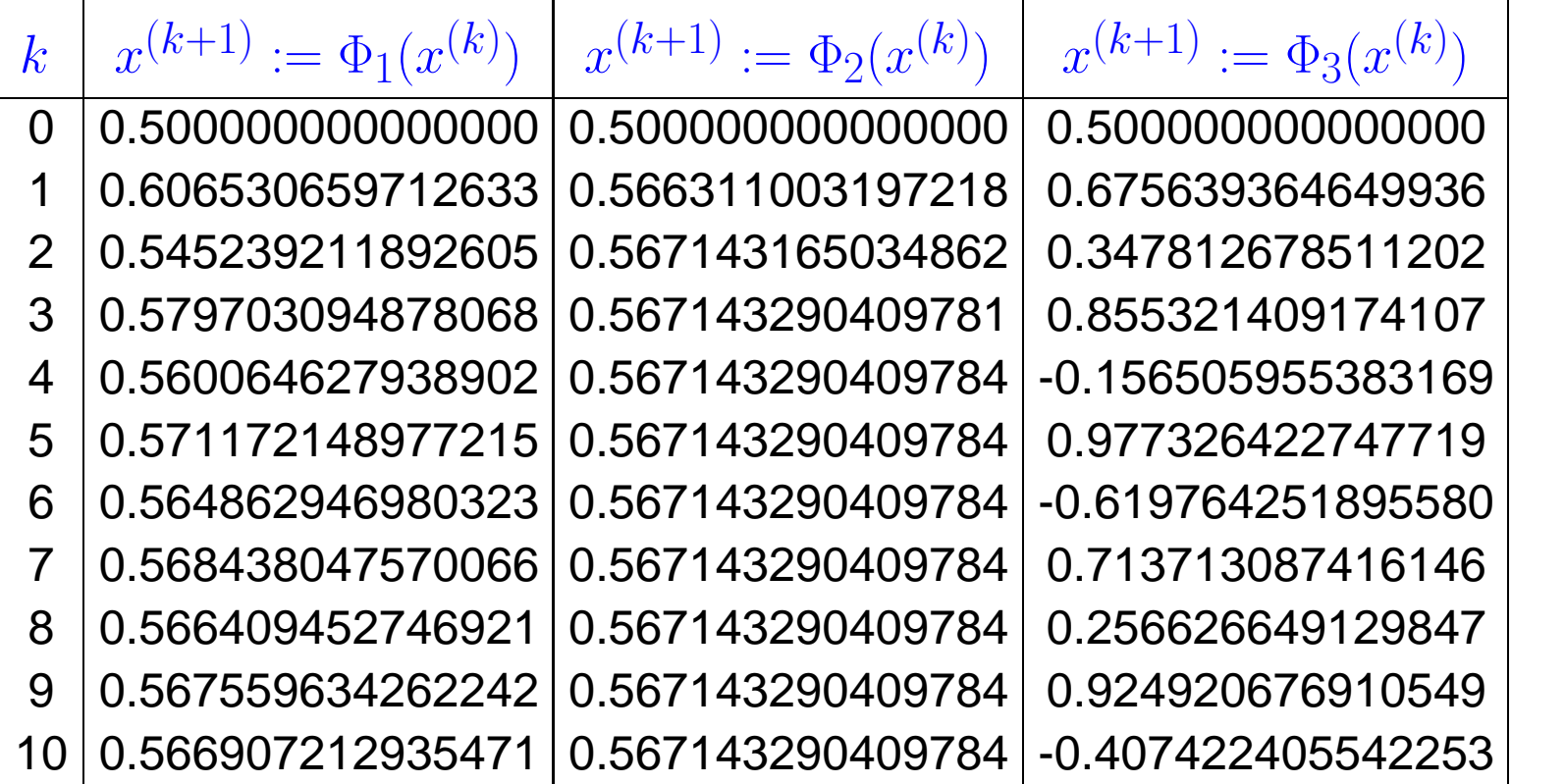

Gradinaru D-MATH

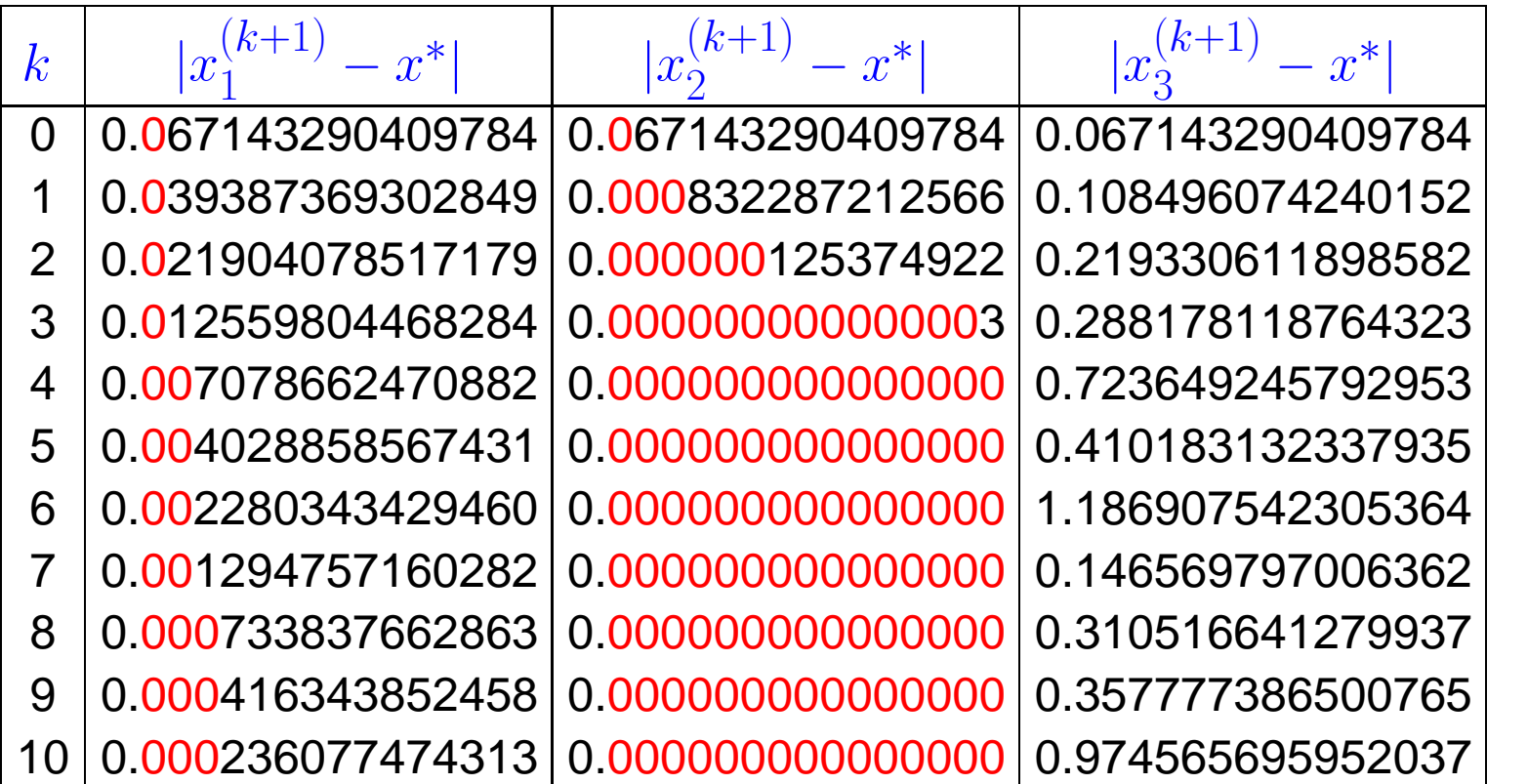

Gradinaru D-MATH

Num. Meth. Phys.

Observed: linear convergence of  $x$  $(k)$  $\binom{1}{1}$ , quadratic convergence of  $x$  $(k)$ 2 , no convergence (erratic behavior) of  $x$  $(k)$  $\binom{n}{3}$ , x (0)  $i^{(0)} = 0.5.$ 

Question: can we explain/forecast the behaviour of the iteration?

p. <sup>46</sup> 1.2

## **1.2.2 Convergence of fixed point iterations**

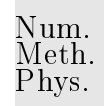

In this section we will try to find easily verifiable conditions that ensure convergence (of a certain order) of [fixed point iterations.](#page-41-0) It will turn out that these conditions are surprisingly simple and general.

**Definition 1.2.2** (Contractive mapping)**.**  $\Phi:U\subset \mathbb{R}^n\mapsto \mathbb{R}^n$  is contractive (w.r.t. norm  $\lVert\cdot\rVert$  on  $\mathbb{R}^n$ ), if  $\exists L < 1: \|\Phi(\mathbf{x}) - \Phi(\mathbf{y})\| \le L \|\mathbf{x} - \mathbf{y}\| \quad \forall \mathbf{x}, \mathbf{y} \in U$  . (1.2.2)

A simple consideration: if  $\Phi(\mathbf{x}^*)~=~\mathbf{x}^*$  [\(fixed point\)](#page-42-0), then a [fixed point iteration](#page-41-0) induced by a [contractive](#page-46-0) mapping  $\Phi$  satisfies D-MATH

<span id="page-46-0"></span>
$$
\left\|\mathbf{x}^{(k+1)} - \mathbf{x}^*\right\| = \left\|\Phi(\mathbf{x}^{(k)}) - \Phi(\mathbf{x}^*)\right\| \stackrel{\text{(1.2.3)}}{\leq} L\left\|\mathbf{x}^{(k)} - \mathbf{x}^*\right\|,
$$

that is, the iteration converges (at least) linearly ( $\rightarrow$  Def. [1.1.4\)](#page-25-1).

Remark 1.2.2 (Banach's fixed point theorem).  $\rightarrow$  [\[52,](#page-590-0) Satz 6.5.2]

A key theorem in calculus (also functional analysis):

Gradinaru

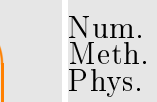

Theorem 1.2.3 [\(Banach's fixed point theorem\)](http://en.wikipedia.org/wiki/Banach_fixed_point_theorem).

<span id="page-47-0"></span>✬

 $\sim$ 

If  $D \subset \mathbb{K}^n$  ( $\mathbb{K} = \mathbb{R}, \mathbb{C}$ ) closed and  $\Phi: D \mapsto D$  satisfies

 $\exists L < 1: \|\Phi(\mathbf{x}) - \Phi(\mathbf{y})\| \le L \|\mathbf{x} - \mathbf{y}\| \quad \forall \mathbf{x}, \mathbf{y} \in D$ ,

then there is a unique fixed point  $x^* \in D$ ,  $\Phi(x^*) = x^*$ , which is the limit of the sequence of iterates  $\mathbf{x}^{(k+1)}:=\Phi(x^{(k)})$  for any  $\mathbf{x}^{(0)}\in D$ .

**Proof.** Proof based on [1-point iteration](#page-21-1)  $\mathbf{x}^{(k)} = \Phi(\mathbf{x}^{(k-1)})$ ,  $\mathbf{x}^{(0)} \in D$ .

$$
\left\| \mathbf{x}^{(k+N)} - \mathbf{x}^{(k)} \right\| \le \sum_{j=k}^{k+N-1} \left\| \mathbf{x}^{(j+1)} - \mathbf{x}^{(j)} \right\| \le \sum_{j=k}^{k+N-1} L^j \left\| \mathbf{x}^{(1)} - \mathbf{x}^{(0)} \right\|
$$
  

$$
\le \frac{L^k}{1-L} \left\| \mathbf{x}^{(1)} - \mathbf{x}^{(0)} \right\| \xrightarrow[k \to \infty]{k \to \infty} 0.
$$
  

$$
(\mathbf{x}^{(k)})_{k \in \mathbb{N}_0}
$$
 Cauchy sequence 
$$
\sum \text{ convergent } \mathbf{x}^{(k)} \xrightarrow[k \to \infty]{k \to \infty} \mathbf{x}^*.
$$
Continuity of  $\Phi \sum \Phi(\mathbf{x}^*) = \mathbf{x}^*$ . Uniqueness of fixed point is evident.

Gradinaru D-MATH

A simple criterion for a differentiable  $\Phi$  to be contractive:

 $\bigwedge$ 

 $\sim$ If  $\Phi:U\subset\mathbb{R}^n\mapsto\mathbb{R}^n$ ,  $\Phi(\mathbf{x}^*)=\mathbf{x}^*$ , $\Phi$  differentiable in  $\mathbf{x}^*$ , and  $\|D\Phi(\mathbf{x}^*)\|< 1$ , then the fixed point iteration [\(1.2.1\)](#page-42-1) converges locally and at least linearly. matrix norm, Def. [1.1.12](#page-27-0) ! notation:  $D\Phi(\mathbf{x}) \triangleq$  Jacobian (ger.: Jacobi-Matrix) of  $\Phi$  at  $\mathbf{x} \in D$ Example 1.2.3 (Fixed point iteration in 1D). 1D setting ( $n = 1$ ):  $\Phi : \mathbb{R} \mapsto \mathbb{R}$  continuously differentiable,  $\Phi(x^*) = x^*$ [fixed point iteration:](#page-41-0)  $x^{(k+1)} = \Phi(x^{(k)})$ "Visualization" of the statement of Lemma [1.2.4:](#page-48-0) The iteration converges locally, if  $\Phi$  is flat in a neighborhood of  $x^*$ , it will diverge, if  $\Phi$  is steep there.

**Lemma 1.2.4** (Sufficient condition for local linear convergence of fixed point iteration)**.**

<span id="page-48-0"></span> $\sqrt{2\pi}$ 

Gradinaru

Num. Meth. Phys.

D-MATH

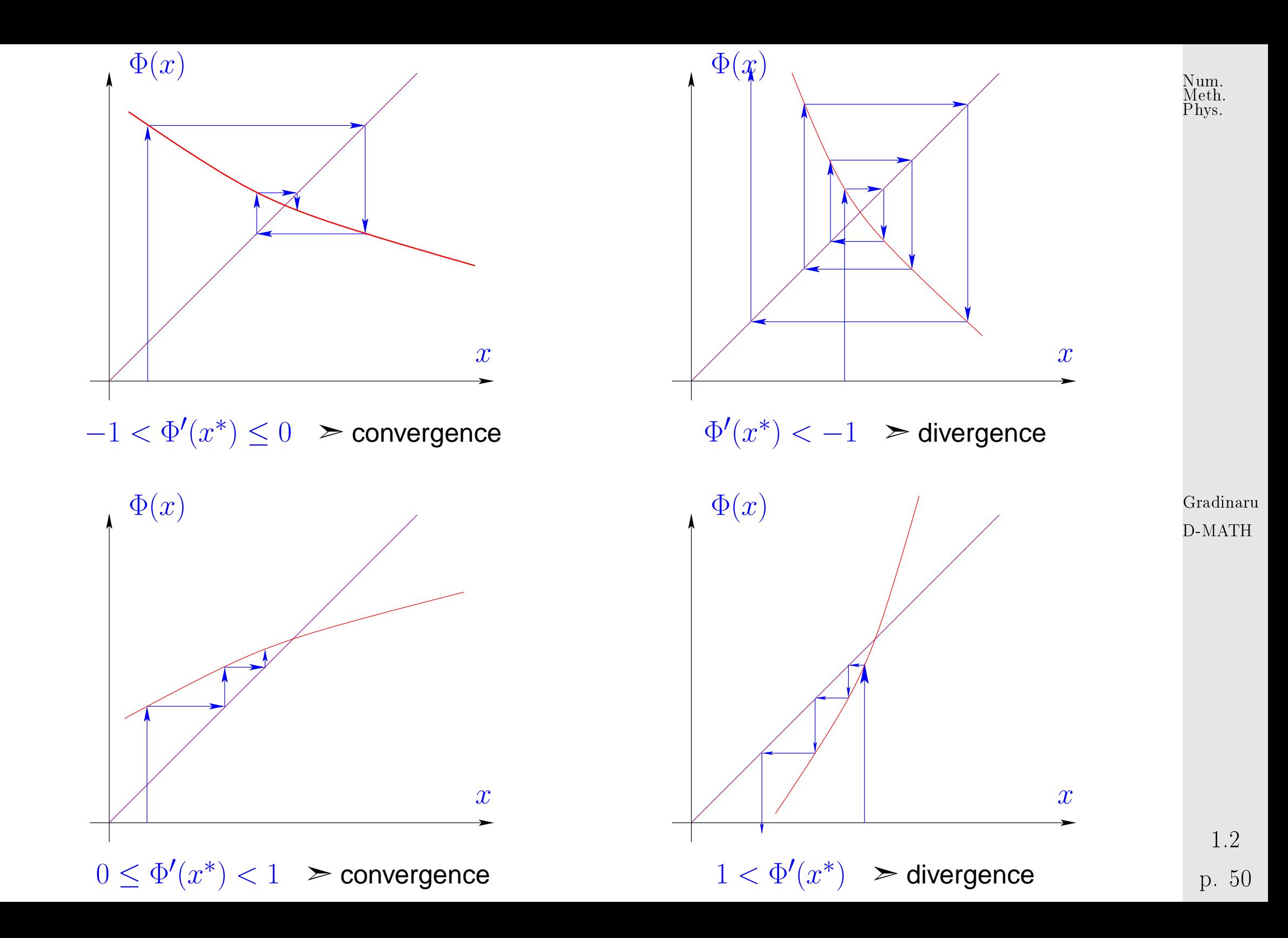

Num. Meth. Phys.

 $\Diamond$ 

Proof. (of Lemma [1.2.4\)](#page-48-0) By definition of derivative

$$
\|\Phi(\mathbf{y}) - \Phi(\mathbf{x}^*) - D\Phi(\mathbf{x}^*)(\mathbf{y} - \mathbf{x}^*)\| \leq \psi(\|\mathbf{y} - \mathbf{x}^*\|) \|\mathbf{y} - \mathbf{x}^*\|,
$$
  
with  $\psi : \mathbb{R}_0^+ \mapsto \mathbb{R}_0^+$  satisfying  $\lim_{t \to 0} \psi(t) = 0.$ 

Choose  $\delta > 0$  such that

 $L := \psi(t) + ||D\Phi(\mathbf{x}^*)|| \le \frac{1}{2}(1 + ||D\Phi(\mathbf{x}^*)||) < 1 \quad \forall 0 \le t < \delta.$ 

By inverse triangle inequality we obtain for fixed point iteration

$$
\|\Phi(\mathbf{x}) - \mathbf{x}^*\| - \|D\Phi(\mathbf{x}^*)(\mathbf{x} - \mathbf{x}^*)\| \leq \psi(\|\mathbf{x} - \mathbf{x}^*\|) \|\mathbf{x} - \mathbf{x}^*\|
$$
  

$$
\left\|\mathbf{x}^{(k+1)} - \mathbf{x}^*\right\| \leq (\psi(t) + \|D\Phi(\mathbf{x}^*))\| \|\mathbf{x}^{(k)} - \mathbf{x}^*\| \leq L \|\mathbf{x}^{(k)} - \mathbf{x}^*\|,
$$
  
if  $\|\mathbf{x}^{(k)} - \mathbf{x}^*\| < \delta$ .

Contractivity also guarantees the *uniqueness* of a fixed point, see the next Lemma.

Recalling the Banach fixed point theorem Thm. [1.2.3](#page-47-0) we see that under some additional (usually mild) assumptions, it also ensures the existence of a fixed point.

Gradinaru D-MATH

p. <sup>51</sup>

**Lemma 1.2.5** (Sufficient condition for local linear convergence of fixed point iteration (II))**.** Let  $U$  be convex and  $\Phi:U\subset \R^n\mapsto \R^n$  continuously differentiable with  $L:=\sup_{x\in U}\|D\Phi(\mathbf{x})\|<\infty$  $\mathbf{x} \in U$ 1. If  $\Phi(\mathbf{x}^*)=\mathbf{x}^*$  for some interior point  $\mathbf{x}^*\in U$ , then the [fixed point iteration](#page-41-0)  $\mathbf{x}^{(k+1)}=\Phi(\mathbf{x}^{(k)})$ converges to  $\mathbf{x}^*$  locally at least linearly.

Recall:  $U \subset \mathbb{R}^n$  convex : $\Leftrightarrow$   $(t\mathbf{x} + (1-t)\mathbf{y}) \in U$  for all  $\mathbf{x}, \mathbf{y} \in U$ ,  $0 \le t \le 1$ 

Proof. (of Lemma [1.2.5\)](#page-51-0) By the mean value theorem

<span id="page-51-0"></span> $\sqrt{2\pi}$ 

 $\sim$ 

$$
\Phi(\mathbf{x}) - \Phi(\mathbf{y}) = \int_0^1 D\Phi(\mathbf{x} + \tau(\mathbf{y} - \mathbf{x}))(\mathbf{y} - \mathbf{x}) d\tau \quad \forall \mathbf{x}, \mathbf{y} \in \text{dom}(\Phi) .
$$
\nGradina

\n
$$
\|\Phi(\mathbf{x}) - \Phi(\mathbf{y})\| \le L \|\mathbf{y} - \mathbf{x}\|.
$$
\nGradina

There is  $\delta>0$   $\mid B:=\{{\bf x}:\|{\bf x}-{\bf x}^*\|\leq \delta\}\subset\mathrm{dom}(\Phi)$  .  $\Phi$  is [contractive](#page-46-0) on  $B$  with unique fixed point  $\mathbf{x}^*$ .

Remark 1.2.4. If  $0<\|D\Phi(\mathbf{x}^*)\|<1$ ,  $\mathbf{x}^{(k)}\approx\mathbf{x}^*$  then the asymptotic rate of linear convergence is  $|L=\|D\Phi(x^*)\|$ 

 $ru$  $\overline{H}$ 

Num. Meth. Phys.

Example 1.2.5 (Multidimensional fixed point iteration).

$$
\begin{aligned}\n\text{System of equations} \qquad & \text{in} \qquad \text{fixed point form:} \\
\begin{cases}\n x_1 - c(\cos x_1 - \sin x_2) = 0 \\
 (x_1 - x_2) - c \sin x_2 = 0\n \end{cases}\n\Rightarrow\n\begin{cases}\n c(\cos x_1 - \sin x_2) = x_1 \\
 c(\cos x_1 - 2 \sin x_2) = x_2\n \end{cases} \\
\text{Define:} \qquad\n\Phi\n\begin{pmatrix}\n x_1 \\
 x_2\n \end{pmatrix}\n= c\n\begin{pmatrix}\n \cos x_1 - \sin x_2 \\
 \cos x_1 - 2 \sin x_2\n \end{pmatrix}\n\Rightarrow\nD\Phi\n\begin{pmatrix}\n x_1 \\
 x_2\n \end{pmatrix}\n= -c\n\begin{pmatrix}\n \sin x_1 & \cos x_2 \\
 \sin x_1 & 2 \cos x_2\n \end{pmatrix}
$$

Choose appropriate norm:  $\|\cdot\| = \infty$ [-norm](#page-26-0)  $\|\cdot\|_{\infty} \; (\to \text{Example 1.1.4})$ ;

$$
\text{if } c < \frac{1}{3} \quad \Rightarrow \quad \|D\Phi(\mathbf{x})\|_{\infty} < 1 \quad \forall \mathbf{x} \in \mathbb{R}^2 \;,
$$

 $\geq$  (at least) linear convergence of the fixed point iteration.

The existence of a fixed point is also guaranteed, because  $\Phi$  maps into the closed set  $[-3,3]^2$ . Thus, the Banach fixed point theorem, Thm. [1.2.3,](#page-47-0) can be applied. Gradinaru D-MATH

What about higher order convergence ( $\rightarrow$  Def. [1.1.13\)](#page-31-0) ?

Refined convergence analysis for  $n = 1$  (scalar case,  $\Phi : \text{dom}(\Phi) \subset \mathbb{R} \mapsto \mathbb{R}$ ):

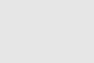

Num. Meth. Phys.

p. <sup>53</sup>

1.2

 $\Diamond$ 

**Theorem 1.2.6 (Taylor's formula).** 
$$
\rightarrow
$$
 [52, Sect. 5.5]  
\nIf  $\Phi : U \subset \mathbb{R} \mapsto \mathbb{R}$ , U interval, is  $m + 1$  times continuously differentiable,  $x \in U$   
\n
$$
\Phi(y) - \Phi(x) = \sum_{k=1}^{m} \frac{1}{k!} \Phi^{(k)}(x) (y - x)^k + O(|y - x|^{m+1}) \quad \forall y \in U
$$
\n(1.2.3)

Apply Taylor expansion [\(1.2.3\)](#page-53-0) to iteration function  $\Phi$ :

 $\sqrt{2\pi}$ 

<span id="page-53-2"></span>✬

 $\overline{\phantom{a}}$ 

If  $\Phi(x^*) = x^*$  and  $\Phi: \text{dom}(\Phi) \subset \mathbb{R} \mapsto \mathbb{R}$  is "sufficiently smooth"

$$
x^{(k+1)} - x^* = \Phi(x^{(k)}) - \Phi(x^*) = \sum_{l=1}^{m} \frac{1}{l!} \Phi^{(l)}(x^*)(x^{(k)} - x^*)^l + O(|x^{(k)} - x^*|^{m+1}).
$$
 (1.2.4)   
Gradinaru D-MATH

**Lemma 1.2.7** (Higher order local convergence of fixed point iterations)**.** If  $\Phi:U\subset\mathbb{R}\mapsto\mathbb{R}$  is  $m+1$  times continuously differentiable,  $\Phi(x^*)=x^*$  for some  $x^*$  in the interior of  $U$ , and  $\Phi^{(l)}(x^*)=0$  for  $l=1,\ldots,m,$   $m\geq 1$ , then the fixed point iteration [\(1.2.1\)](#page-42-1) converges locally to  $x^*$  with order  $\ge m+1$  ( $\rightarrow$  Def. [1.1.13\)](#page-31-0).

1.2

<span id="page-53-1"></span><span id="page-53-0"></span>Num. Meth. Phys.

p. <sup>54</sup>

*Proof.* For neighborhood  $\mathcal U$  of  $x^*$ 

[\(1.2.4\)](#page-53-1)  $\Rightarrow \exists C > 0: |\Phi(y) - \Phi(x^*)| \le C |y - x^*|^{m+1} \quad \forall y \in \mathcal{U}$ .  $\delta^{m}C < 1/2: \quad |x^{(0)} - x^*| < \delta \quad \Rightarrow \quad |x^{(k)} - x^*| < 2^{-k}\delta \quad \textcolor{red}{\blacktriangleright} \quad \textsf{local convergence} \ .$ Then appeal to  $(1.2.4)$ 

Example [1.2.1](#page-573-0) continued:

$$
\Phi_2'(x)=\frac{1-xe^x}{(1+e^x)^2}=0\quad,\,\text{if}\quad xe^x-1=0\quad\text{hence quadratic convergence!}\;.
$$

Gradinaru D-MATH

Num. Meth. Phys.

Example [1.2.1](#page-573-0) continued: Since  $x^*e^{x^*}-1=0$ 

 $\Phi_1'$  $\phi'_1(x) = -e^{-x} \Rightarrow \Phi'_1$  $\chi_1'(x^*) = -x^* \approx -0.56$  hence local linear convergence .  $\Phi'_\varepsilon$  $\frac{1}{3}(x) = 1 - xe^x - e^x \Rightarrow \Phi'_3$  $\frac{1}{3}(x^*) = -$ 1  $\frac{1}{x^*} \approx -1.79$  hence no convergence.

Remark 1.2.6 [\(Termination criterion](#page-36-2) for [contractive](#page-46-0) fixed point iteration).

Recap of Rem. [1.1.10:](#page-535-0)

[Termination criterion](#page-36-2) for [contractive](#page-46-0) fixed point iteration, *c.f.* [\(1.2.3\)](#page-47-0), with contraction factor  $0\leq L < 1$ :  $\frac{\mathrm{Num}}{\mathrm{Meth}}$ 

$$
\left\| \mathbf{x}^{(k+m)} - \mathbf{x}^{(k)} \right\| \stackrel{\triangle - \text{ineq}}{\leq} \sum_{j=k}^{\Delta - \text{ineq}} \left\| \mathbf{x}^{(j+1)} - \mathbf{x}^{(j)} \right\| \leq \sum_{j=k}^{k+m-1} L^{j-k} \left\| \mathbf{x}^{(k+1)} - \mathbf{x}^{(k)} \right\|
$$

$$
= \frac{1-L^m}{1-L} \left\| \mathbf{x}^{(k+1)} - \mathbf{x}^{(k)} \right\| \leq \frac{1-L^m}{1-L} L^{k-l} \left\| \mathbf{x}^{(l+1)} - \mathbf{x}^{(l)} \right\|.
$$

hence for  $m\to\infty$ , with  $\mathbf{x}^*:=\lim\limits_{k\to\infty}$  $k\rightarrow\infty$  $\mathbf{x}^{(k)}$  :

> <span id="page-55-0"></span>Gradinaru D-MATH

Meth. Phys.

$$
\left\| \mathbf{x}^* - \mathbf{x}^{(k)} \right\| \le \frac{L^{k-l}}{1-L} \left\| \mathbf{x}^{(l+1)} - \mathbf{x}^{(l)} \right\|.
$$
 (1.2.5)

Set 
$$
l = 0
$$
 in (1.2.5)  
\nSet  $l = k - 1$  in (1.2.5)  
\nSet  $l = k - 1$  in (1.2.5)  
\nSet  $l = k - 1$  in (1.2.5)  
\nSet  $l = k - 1$  in (1.2.5)  
\nSet  $l = k - 1$  in (1.2.5)  
\nSet  $l = k - 1$  in (1.2.5)  
\nSet  $l = k - 1$  in (1.2.5)  
\nSet  $l = k - 1$  in (1.2.5)  
\nSet  $l = k - 1$  in (1.2.5)  
\nSet  $l = k - 1$  in (1.2.5)  
\nSet  $l = k - 1$  in (1.2.6)  
\nSet  $l = k - 1$  in (1.2.6)  
\nSet  $l = k - 1$  in (1.2.6)  
\nSet  $l = k - 1$  in (1.2.6)  
\nSet  $l = k - 1$  in (1.2.6)  
\nSet  $l = k - 1$  in (1.2.7)  
\nSet  $l = k - 1$  in (1.2.6)  
\nSet  $l = k - 1$  in (1.2.7)  
\nSet  $l = k$  in (1.2.8)  
\nSet  $l = k$  in (1.2.9)  
\nSet  $l = k$  in (1.2.9)  
\nSet  $l = k$  in (1.2.1)

# **1.3 Zero Finding**

Gradinaru D-MATH

Now, focus on scalar case  $n = 1$ :  $F : I \subset \mathbb{R} \mapsto \mathbb{R}$  continuous, I interval

Sought:

\*  $\in I$ :  $F(x^*) = 0$ 

1.3

p. <sup>57</sup>

# **1.3.1 Bisection**

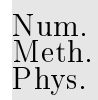

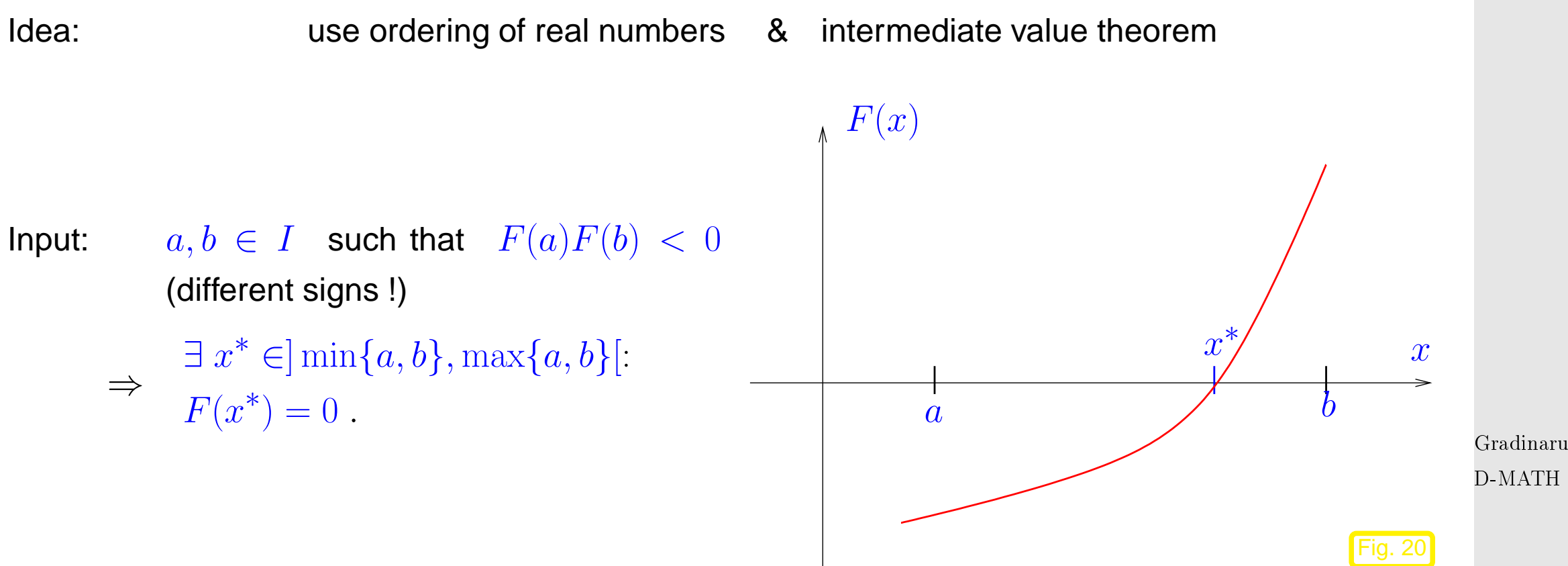

Algorithm 1.3.1 (Bisection method).

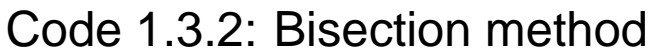

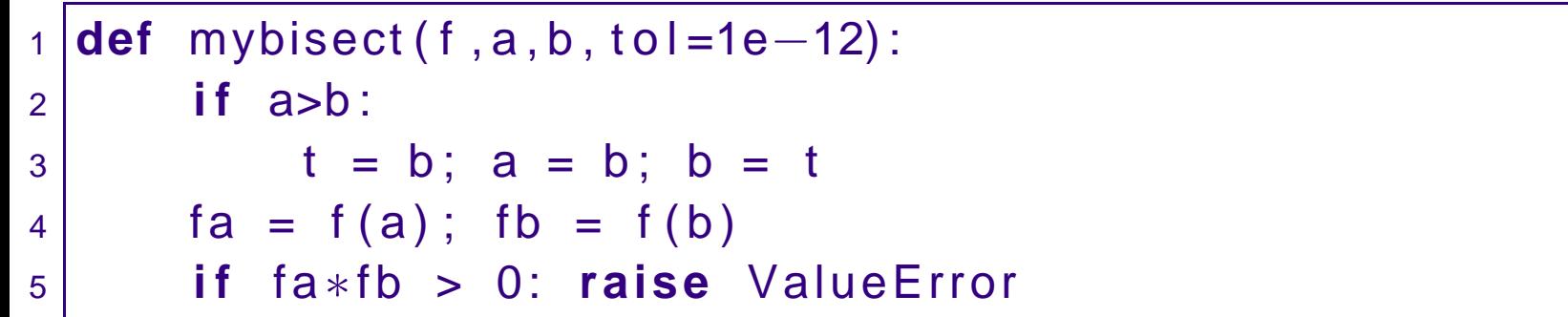

D-MATH

```
6 v = 1
|7| if fa > 0: v = -18 \times x = 0.5*(a+b)9 k = 1
10 while (b–a>tol) and (a<x) and (x<b):
11 if v∗ f (x) > 0: b = x
12 else : a = x
13 x = 0.5*(a+b)14 k += 1
15 return x, k
16
17 if __name__== '__main__' :
18 f = lambda x: x**3 − 2*x**2 + 4.*x/3. − 8./27.
19 x, k = mybisect (f, 0, 1)20 print 'x_bisect_=_', x, '_after_k=', k, 'iterations'
21 from scipy optimize import fsolve, bisection
|22| x = fsolve (f, 0, full _output = True)
23 print x
24 print bisection (f, 0, 1)
```
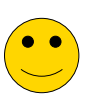

Advantages:

- "foolproof"
- requires only  $F$  evaluations

Gradinaru D-MATH

Num. Meth. Phys.

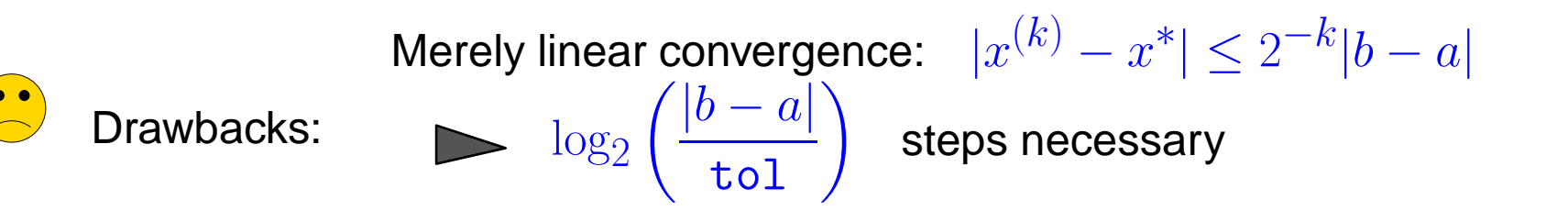

### **1.3.2 Model function methods**

class of [iterative methods](#page-21-2) for finding zeroes of  $F$ :

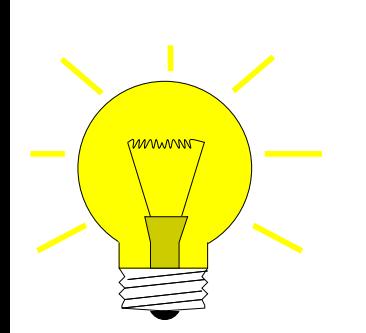

- Idea: Given: approximate zeroes  $x^{(k)}, x^{(k-1)}, \ldots, x^{(k-m)}$ 
	- replace  $F$  with model function  $\widetilde{F}$ (using function values/derivative values in  $x^{(k)},x^{(k-1)},\ldots,x^{(k-m)})$
	- ❷  $x^{(k+1)} :=$  zero of  $\widetilde{F}$

<span id="page-59-0"></span>(has to be readily available  $\leftrightarrow$  analytic formula)

Distinguish (see [\(1.1.1\)](#page-21-0)):

one-point methods :  $x^{(k+1)} = \Phi_F(x^{(k)}), \, k \in \mathbb{N}$  (e.g., [fixed point iteration](#page-41-0)  $\to$  Sect. [1.2\)](#page-41-2) 1.3 multi-point methods :  $x^{(k+1)} = \Phi_F(x^{(k)}, x^{(k-1)}, \dots, x^{(k-m)}), \quad k \in \mathbb{N}, m = 2, 3, \dots$ p. <sup>60</sup>

Gradinaru D-MATH

Num. Meth. Phys.

#### **1.3.2.1 Newton method in scalar case**

Assume:  $F: I \mapsto \mathbb{R}$  continuously differentiable

[model function](#page-59-0)**:=** tangent at  $F$  in  $x^{(k)}$  :  $\widetilde{F}(x) := F(x^{(k)}) + F'(x^{(k)})(x - x^{(k)})$ take  $x^{(k+1)}$  := zero of tangent We obtain [Newton iteration](http://mathworld.wolfram.com/NewtonsMethod.html)  $x^{(k+1)} := x^{(k)} - \frac{F(x^{(k)})}{F'(x^{(k)})}$  $F'(x^{(k)})$  $(1.3.1)$ that requires  $F'(x^{(k)}) \neq 0$ .  $x^{(k)}$  $F \sim \sqrt{k+1}$ tangent Gradinaru D-MATH

<span id="page-60-1"></span><span id="page-60-0"></span>Example 1.3.3 (Newton method in 1D).  $(\rightarrow$  Ex. [1.2.1\)](#page-573-0)

Newton iterations for two different scalar non-linear equation with the same solution sets:

$$
F(x) = xe^{x} - 1 \Rightarrow F'(x) = e^{x}(1+x) \Rightarrow x^{(k+1)} = x^{(k)} - \frac{x^{(k)}e^{x^{(k)}} - 1}{e^{x^{(k)}}(1+x^{(k)})} = \frac{(x^{(k)})^{2} + e^{-x^{(k)}}}{1+x^{(k)}} \quad \text{and} \quad 1.3
$$

$$
F(x) = x - e^{-x} \implies F'(x) = 1 + e^{-x} \implies x^{(k+1)} = x^{(k)} - \frac{x^{(k)} - e^{-x^{(k)}}}{1 + e^{-x^{(k)}}} = \frac{1 + x^{(k)}}{1 + e^{x^{(k)}}}
$$
  
1.2.1  
1.1.13

[Newton iteration](#page-60-0) [\(1.3.1\)](#page-60-1)  $\hat{=}$  [fixed point iteration](#page-41-0) ( $\rightarrow$  Sect[.1.2\)](#page-41-2) with [iteration function](#page-41-1)

$$
\Phi(x) = x - \frac{F(x)}{F'(x)} \implies \Phi'(x) = \frac{F(x)F''(x)}{(F'(x))^2} \implies \Phi'(x^*) = 0, \quad \text{, if } F(x^*) = 0, F'(x^*) \neq 0.
$$
\nFrom Lemma 1.2.7:

Gradinaru D-MATH

Newton method locally quadratically convergent ( $\rightarrow$  Def. [1.1.13\)](#page-31-0) to zero  $x^*$ , if  $F'(x^*)\neq 0$ 

#### **1.3.2.2 Special one-point methods**

Idea underlying other one-point methods: non-linear local approximation

Useful, if a priori knowledge about the structure of F (e.g. about F being a rational function, see below) is available. This is often the case, because many problems of 1D zero finding are posed for functions given in analytic form with a few parameters. Phys.

Num. Meth.

Prerequisite: Smoothness of  $F: F \in C^m(I)$  for some  $m > 1$ 

Example 1.3.4 (Halley's iteration).

Given  $x^{(k)} \in I$ , next iterate := zero of [model function:](#page-59-0)  $h(x^{(k+1)}) = 0$ , where  $h(x) := \frac{a}{x}$  $x + b$  $+ \ c \quad$  (rational function) such that  $F^{(j)}(x^{(k)}) = h^{(j)}(x^{(k)}) \;,\quad j=0,1,2 \;.$  $\overline{a}$  $x^{(k)}+b$  $+ c = F(x^{(k)})$ , - $\overline{a}$  $(x^{(k)}+b)^2$  $=F'(x^{(k)})$ ,  $2a$  $(x^{(k)}+b)^3$  $=F''(x^{(k)})$  .  $x^{(k+1)} = x^{(k)} F(x^{(k)})$  $F'(x^{(k)})$ · 1  $1 - \frac{1}{2}$ 2  $F(x^{(k)})F''(x^{(k)})$  $F^\prime(x^{(k)})^2$ . Halley's iteration for  $F(x) = \frac{1}{x+1}$  $(x+1)^2$  $+$ 1  $(x + 0.1)^2$  $-1$ ,  $x > 0$ : and  $x^{(0)} = 0$ Gradinaru D-MATH p. <sup>63</sup> 1.3

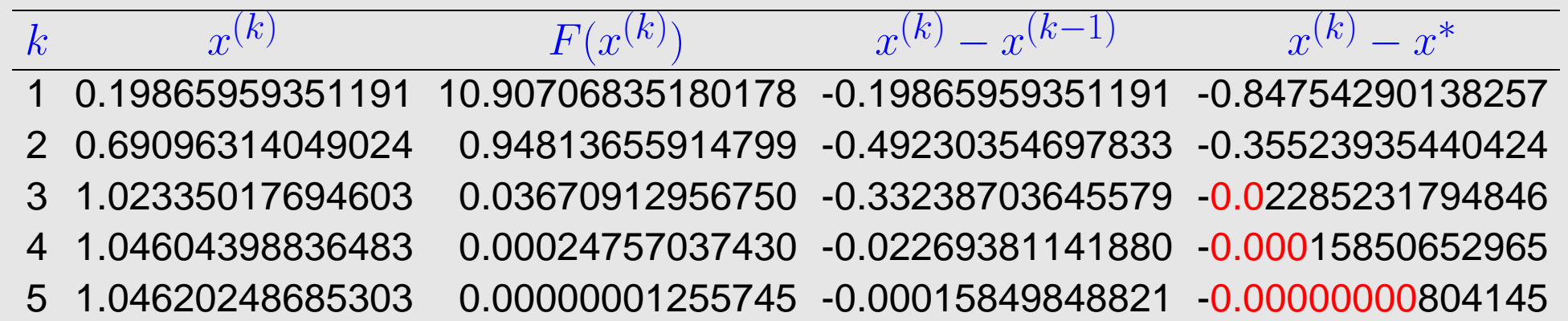

Compare with Newton method [\(1.3.1\)](#page-60-1) for the same problem:

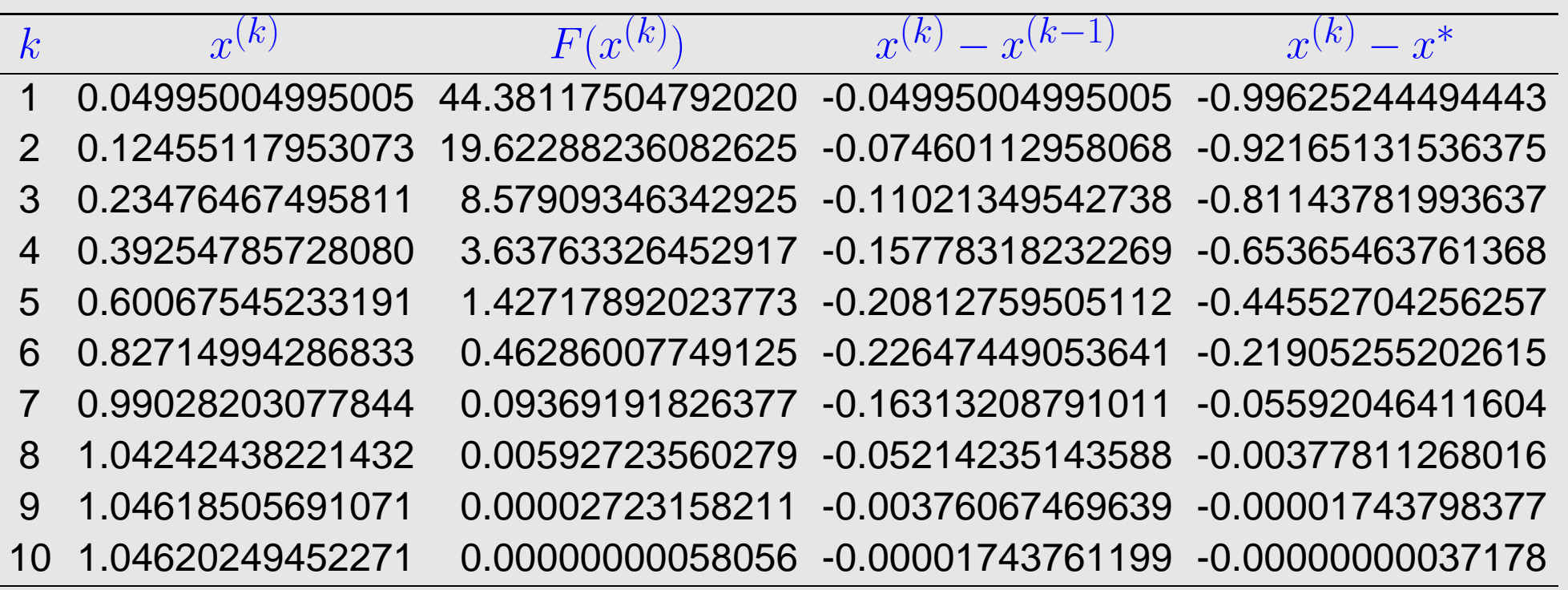

Note that Halley's iteration is superior in this case, since  $F$  is a rational function.

Gradinaru D-MATH

Num. Meth. Phys.

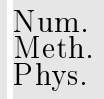

 $\Diamond$ 

In the previous example Newton's method performed rather poorly. Often its convergence can be boosted by converting the non-linear equation to an equivalent one (that is, one with the same solutions) for another function  $g$ , which is "closer to a linear function":

Assume  $F\approx \widehat{F}$ , where  $\widehat{F}$  is invertible with an inverse  $\widehat{F}^{-1}$  that can be evaluated with little effort.

 $g(x) := \widehat{F}^{-1}(F(x)) \approx x$ .

Then apply Newton's method to  $g(x)$ , using the formula for the derivative of the inverse of a function

$$
\begin{array}{c} \text{Gradient} \\ \text{D-MATH} \end{array}
$$

$$
\frac{d}{dy}(\widehat{F}^{-1})(y)=\frac{1}{\widehat{F}'(\widehat{F}^{-1}(y))}\ \ \Rightarrow\ \ g'(x)=\frac{1}{\widehat{F}'(g(x))}\cdot F'(x)\ .
$$

Example 1.3.5 (Adapted Newton method).

$$
F(x)=\frac{1}{(x+1)^2}+\frac{1}{(x+0.1)^2}-1\;,\quad x>0:
$$

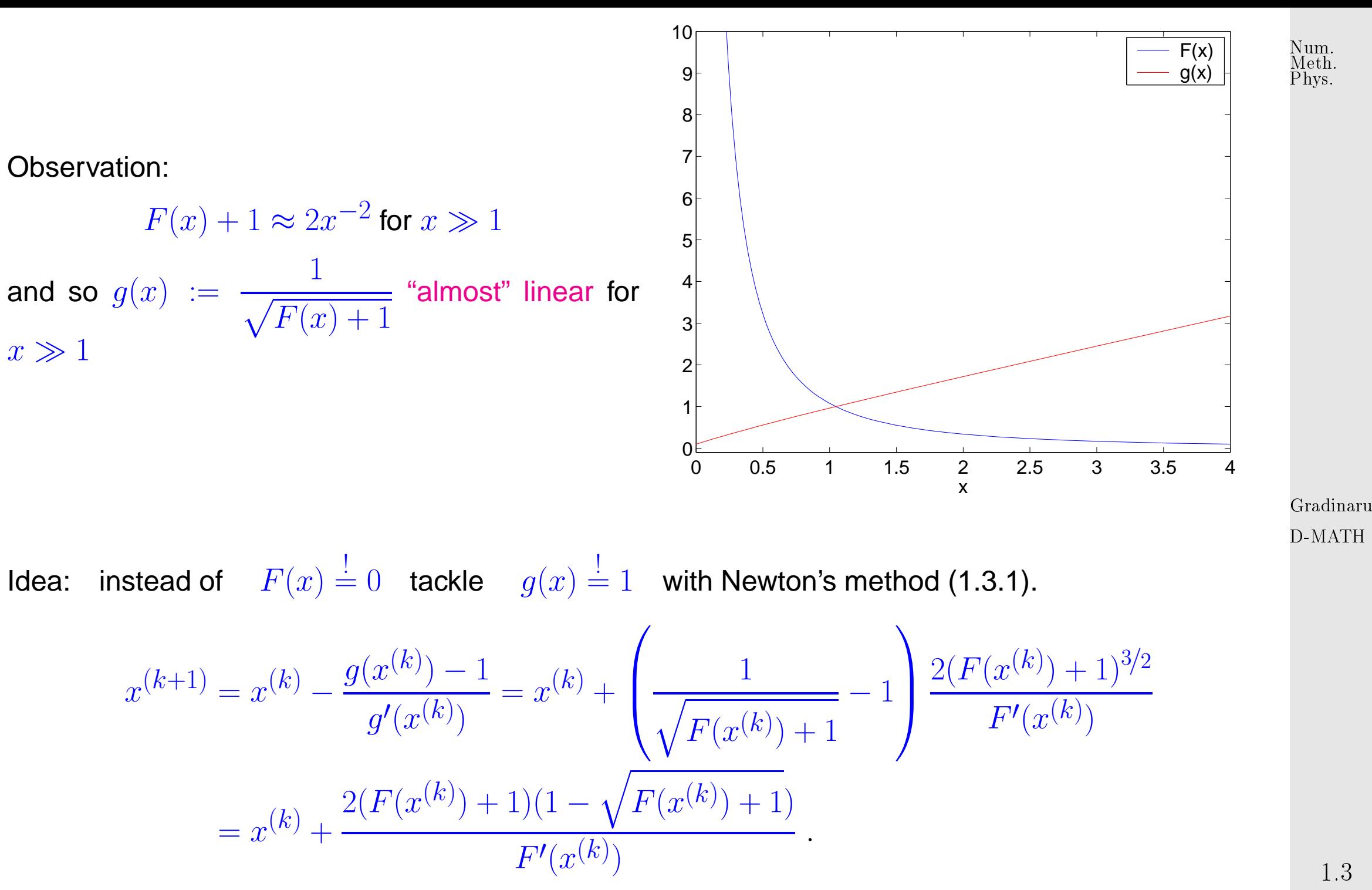

Convergence recorded for  $x^{(0)}=0$ :

p. <sup>66</sup>

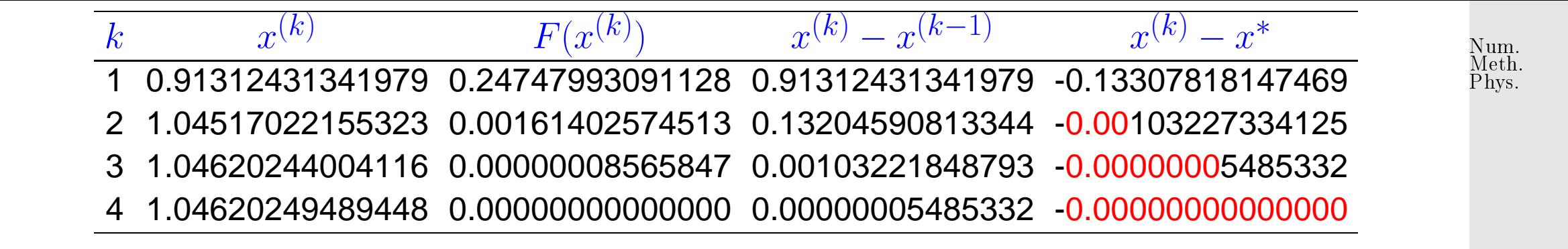

For zero finding there is wealth of iterative methods that offer higher order of convergence.

One idea: consistent modification of the Newton-Iteration:

fixed point iteration :  $\Phi(x) = x F(x)$  $\frac{T'(x)}{F'(x)}H(x)$  with "proper"  $H: I \mapsto \mathbb{R}$  .

Aim: find H such that the method is of  $p$ -th order; tool: Lemma [1.2.7.](#page-53-2)

Assume:  $F$  smooth "enough" and  $\exists x^* \in I$ :  $F(x^*) = 0$ ,  $F'(x^*) \neq 0$ .

$$
\Phi = x - uH \quad , \quad \Phi' = 1 - u'H - uH' \quad , \quad \Phi'' = -u''H - 2u'H - uH'' \quad ,
$$
  
with  $u = \frac{F}{F'} \Rightarrow u' = 1 - \frac{FF''}{(F')^2} \quad , \quad u'' = -\frac{F''}{F'} + 2\frac{F(F'')^2}{(F')^3} - \frac{FF'''}{(F')^2} \quad .$ 

Gradinaru D-MATH

p. <sup>67</sup>

1.3

 $\Diamond$ 

$$
F(x^*) = 0
$$
  $\blacktriangleright$   $u(x^*) = 0$ ,  $u'(x^*) = 1$ ,  $u''(x^*) = -\frac{F''(x^*)}{F'(x^*)}$ 

$$
\Phi'(x^*) = 1 - H(x^*) \quad , \quad \Phi''(x^*) = \frac{F''(x^*)}{F'(x^*)} H(x^*) - 2H'(x^*) \; . \tag{1.3.2}
$$

Lemma [1.2.7](#page-53-2)  $\triangleright$  **Necessary** conditions for local convergencd of order p:

 $p=2$  (quadratical convergence):  $\;\;H(x^*)=1\;,$ 

 $p=3$  (cubic convergence):  $\;\;H(x^*)=1\;\;\wedge\;\;H'(x^*)=\frac{1}{2}$ 2  $F''(x^*)$  $F'(x^*)$ 

In particular:  $H(x) = G(1 - u'(x))$  with "proper"  $G$ 

$$
\text{fixed point iteration} \quad x^{(k+1)} = x^{(k)} - \frac{F(x^{(k)})}{F'(x^{(k)})} G\left(\frac{F(x^{(k)})F''(x^{(k)})}{(F'(x^{(k)}))^2}\right)
$$

<span id="page-67-0"></span> $(1.3.3)$ Gradinaru D-MATH

<span id="page-67-1"></span>Num. Meth. Phys.

.

**Lemma 1.3.1.** If  $F \in C^2(I)$ ,  $F(x^*) = 0$ ,  $F'(x^*) \neq 0$ ,  $G \in C^2(U)$  in a neighbourhood  $U$  of  $0$ ,  $G(0)=1$ ,  $G^{\prime}(0)=\frac{1}{2}$ , then the fixed point iteration [\(1.3.3\)](#page-67-0) converge locally cubically to  $x^*$ .

Proof: Lemma [1.2.7,](#page-53-2) [\(1.3.2\)](#page-67-1) and

 $\overline{\phantom{0}}$ 

 $\sim$ 

$$
H(x^*) = G(0) \quad , \quad H'(x^*) = -G'(0)u''(x^*) = G'(0)\frac{F''(x^*)}{F'(x^*)} \ . \tag{1.3}
$$

Example 1.3.6 (Example of modified Newton method).

\n- $$
G(t) = \frac{1}{1 - \frac{1}{2}t}
$$
 **Halley's iteration** ( $\rightarrow$  Ex. 1.3.4)
\n- $G(t) = \frac{2}{1 + \sqrt{1 - 2t}}$   **Euler's iteration**
\n- $G(t) = 1 + \frac{1}{2}t$  **Quadratic inverse interpolation**
\n

Numerical experiment:

$$
F(x) = xe^x - 1,
$$
  

$$
x^{(0)} = 5
$$

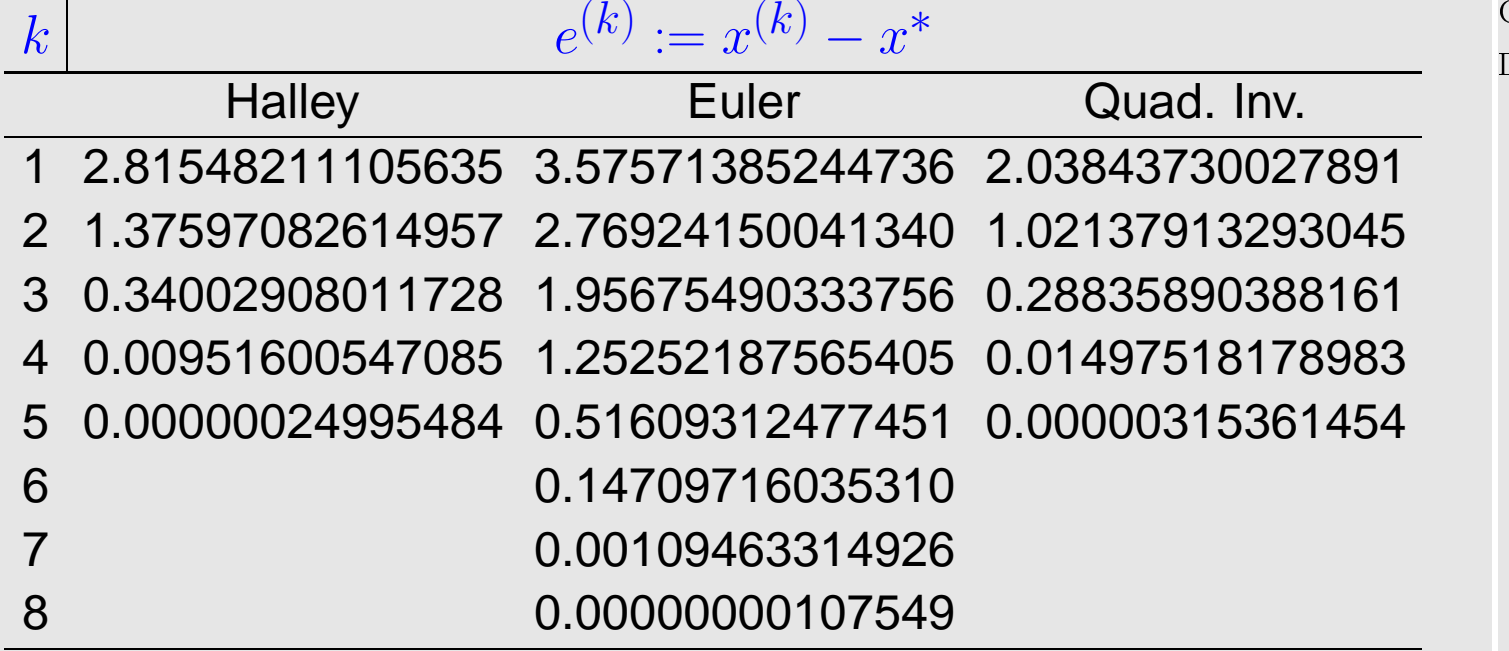

Gradinaru D-MATH

Num. Meth. Phys.

> p. <sup>69</sup> 1.3

 $\Diamond$ 

### **1.3.2.3 Multi-point methods**

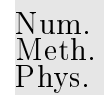

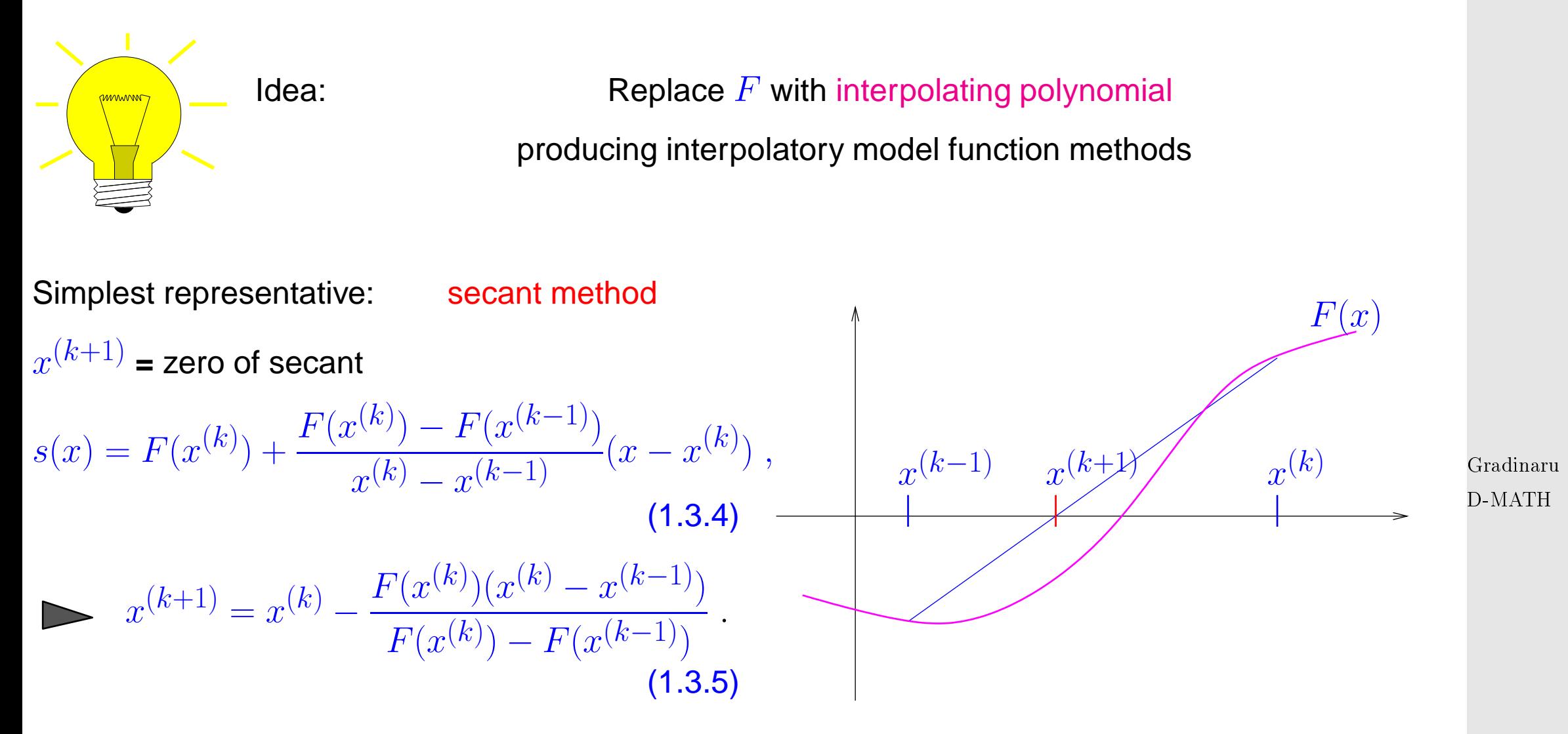

1.3

p. <sup>70</sup>

secant method

(python implementation)

- Only one function evaluation per step
- no derivatives required !

Code 1.3.7: secant method 1 **def** secant (f, x0, x1, maxit = 50, to l = 1e − 12): 2 fo =  $f(x0)$ <sup>3</sup> **for** k **in** xrange ( maxit ) : 4  $\vert$  fn = f(x1) 5 **print** 'x1=',x1, 'f(x1)=', fn 6 s = fn  $*(x1-x0) / (fn-f0)$  $7 \mid x0 = x1; x1 = s$ 8 **if** abs(s)<tol:  $\begin{array}{ccc} 9 & \times = \times1 \end{array}$ 10 **return** x, k  $11$  fo = fn  $12$   $x =$  NaN <sup>13</sup> **return** x , maxit

Remember:  $F(x)$  may only be available as output of a (complicated) procedure. In this case it is difficult to find a procedure that evaluates  $F^\prime(x).$  Thus the significance of methods that do not involve evaluations of derivatives.

Example 1.3.8 (secant method).  $F(x) = xe^x - 1$ ,  $x^{(0)} = 0$ ,  $x^{(1)} = 5$ .

Gradinaru

Num. Meth. Phys.

D-MATH

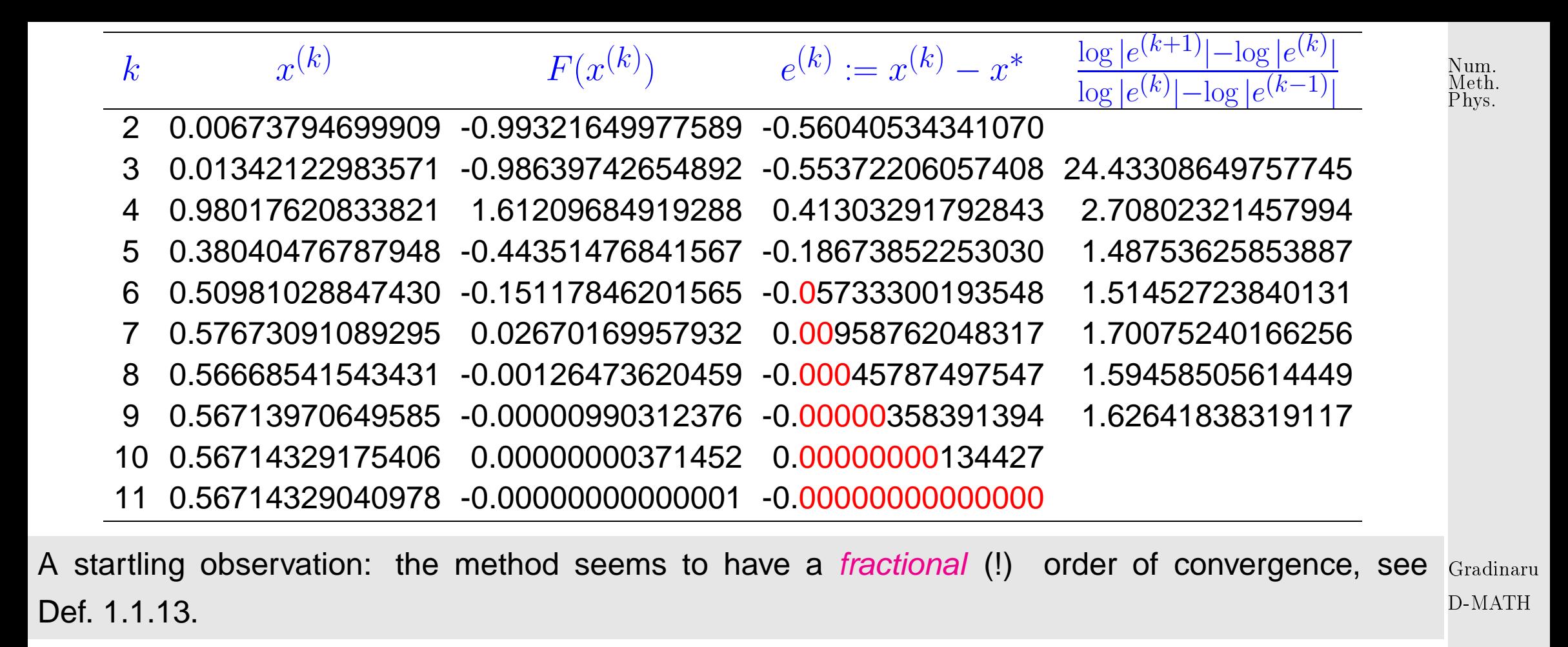

Remark 1.3.9 (Fractional order of convergence of secant method).

Indeed, a fractional order of convergence can be proved for the secant method, see[\[29,](#page-588-0) Sect. 18.2]. 1.3 Here is a crude outline of the reasoning: p. <sup>72</sup>

 $\Diamond$
Asymptotic convergence of secant method: error  $e^{(k)} := x^{(k)} - x^*$ 

$$
e^{(k+1)} = \Phi(x^* + e^{(k)}, x^* + e^{(k-1)}) - x^* \quad \text{with} \quad \Phi(x, y) := x - \frac{F(x)(x - y)}{F(x) - F(y)} \,. \tag{1.3.6}
$$

Use MAPLE to find Taylor expansion (assuming  $F$  sufficiently smooth):

> Phi := (x,y) -> x-F(x)\*(x-y)/(F(x)-F(y));

$$
> F(s) := 0;
$$

 $> e2 = normal(mtaylor(Phi(s+e1,s+e0)-s,[e0,e1],4));$ 

#### $\geq$  linearized error propagation formula:

$$
e^{(k+1)} \doteq \frac{1}{2} \frac{F''(x^*)}{F'(x^*)} e^{(k)} e^{(k-1)} = Ce^{(k)} e^{(k-1)}.
$$
 (1.3.7)

Try  $\quad e^{(k)}=K(e^{(k-1)})^p$  to determine the order of convergence ( $\rightarrow$  Def. [1.1.13\)](#page-31-0):

 $\Rightarrow e^{(k+1)} = K^{p+1}(e^{(k-1)})^{p^2}$ ⇒  $(e^{(k-1)})^{p^2-p-1} = K^{-p}C \Rightarrow p^2 - p - 1 = 0 \Rightarrow p = \frac{1}{2}$  $rac{1}{2}(1 \pm$ √ 5) . As  $e^{(k)} \to 0$  for  $k \to \infty$  we get the rate of convergence  $p=\frac{1}{2}$  $\frac{1}{2}(1+\sqrt{5}) \approx 1.62$  (see Ex. [1.3.8](#page-530-0) !)  $\triangle$ 

Gradinaru D-MATH

p. <sup>73</sup>

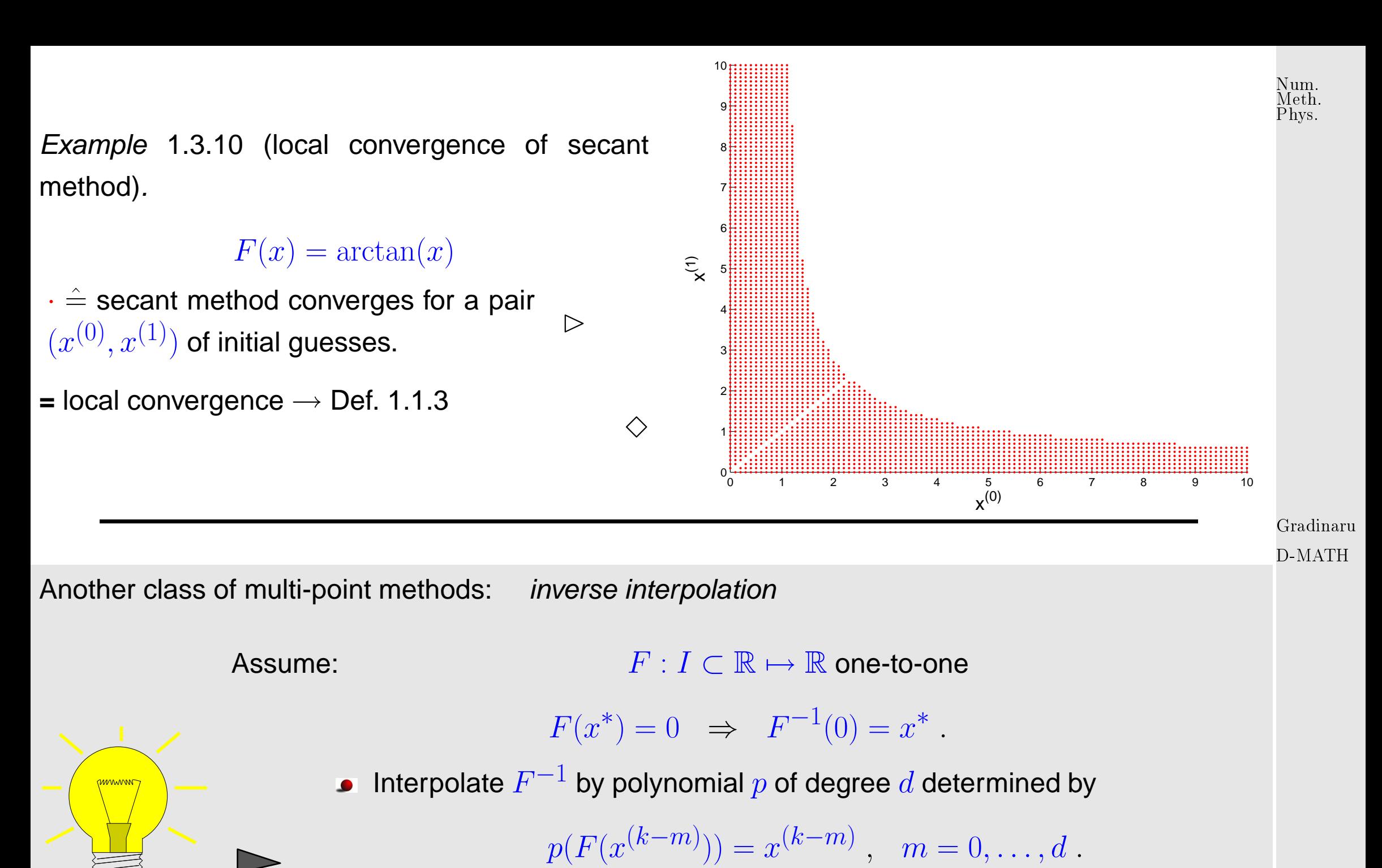

New approximate zero  $x^{(k+1)} := p(0)$ 

1.3

p. <sup>74</sup>

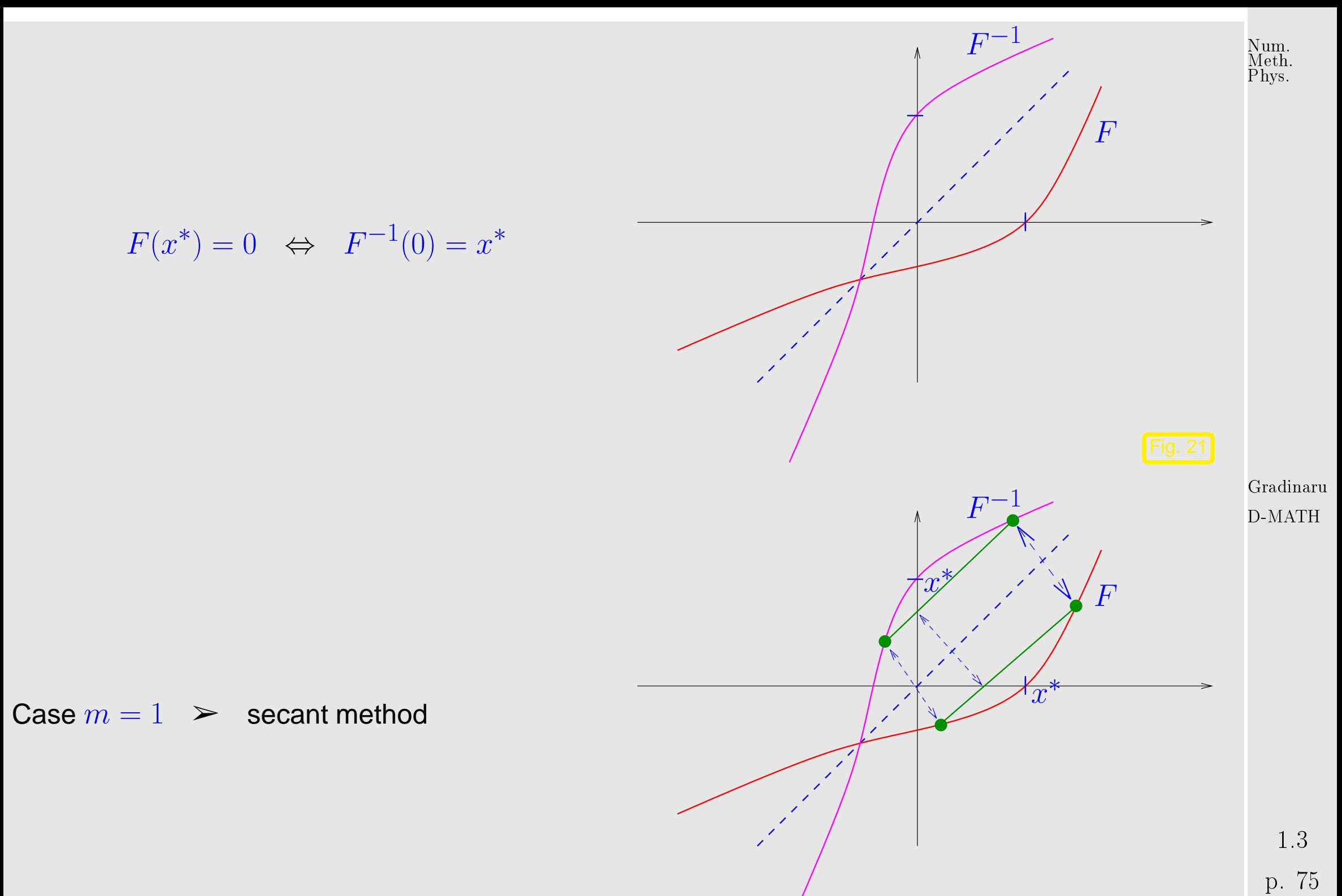

 $-22$ 

Case  $m = 2$ : [quadratic inverse interpolation,](http://en.wikipedia.org/wiki/Inverse_quadratic_interpolation) see [\[36,](#page-589-0) Sect. 4.5]

MAPLE code: 
$$
p := x \rightarrow a \cdot x^2 + b \cdot x + c
$$
;

\nsolve( $\{p(f0) = x0, p(f1) = x1, p(f2) = x2\}, \{a, b, c\}$ );

\nassign( $\$$ );  $p(0)$ ;

$$
x^{(k+1)} = \frac{F_0^2(F_1x_2 - F_2x_1) + F_1^2(F_2x_0 - F_0x_2) + F_2^2(F_0x_1 - F_1x_0)}{F_0^2(F_1 - F_2) + F_1^2(F_2 - F_0) + F_2^2(F_0 - F_1)}
$$
  
\n
$$
(F_0 := F(x^{(k-2)}), F_1 := F(x^{(k-1)}), F_2 := F(x^{(k)}), x_0 := x^{(k-2)}, x_1 := x^{(k-1)}, x_2 := x^{(k)}
$$

**Example 1.3.11 (quadratic inverse interpolation).** 
$$
F(x) = xe^x - 1
$$
,  $x^{(0)} = 0$ ,  $x^{(1)} = 2.5$ ,  $x^{(2)} = 5$ .

Gradinaru D-MATH

Num. Meth. Phys.

)

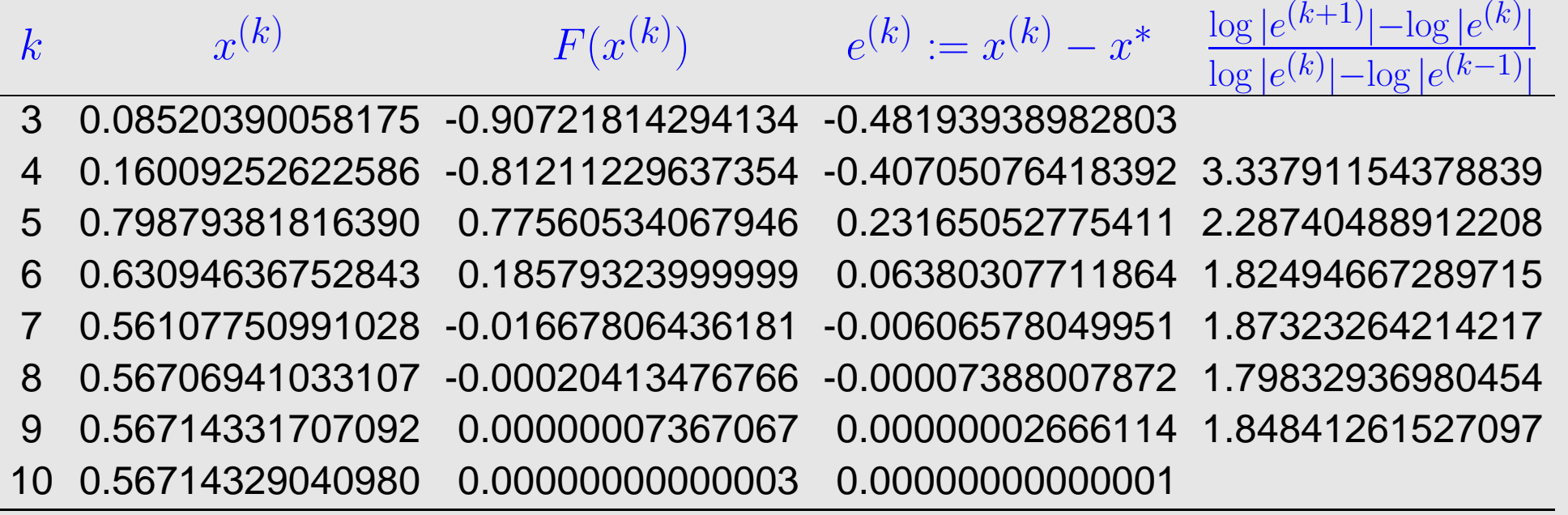

Also in this case the numerical experiment hints at a fractional rate of convergence, as in the case of the secant method, see Rem. [1.3.9.](#page-532-0)

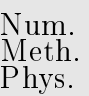

 $\Diamond$ 

# **1.4 Newton's Method**

Gradinaru D-MATH

[Non-linear system of equations:](#page-19-0) for  $F: D \subset \mathbb{R}^n \mapsto \mathbb{R}^n$  find  $\mathbf{x}^* \in D$ :  $F(\mathbf{x}^*) = 0$ 

Assume:  $F: D \subset \mathbb{R}^n \mapsto \mathbb{R}^n \quad \text{continuously differentiable}$ 

p. <sup>77</sup> 1.4

## **1.4.1 The Newton iteration**

<span id="page-77-1"></span> $I$ dea ( $\rightarrow$  Sect. [1.3.2.1\)](#page-60-0): local linearization: Given  $\mathbf{x}^{(k)} \in D$   $\quad$   $\quad$   $\mathbf{x}^{(k+1)}$  as zero of affine linear [model function](#page-59-0)  $F(\mathbf{x}) \approx \widetilde{F}(\mathbf{x}) := F(\mathbf{x}^{(k)}) + DF(\mathbf{x}^{(k)})(\mathbf{x} - \mathbf{x}^{(k)})$ ,  $DF(\mathbf{x}) \in \mathbb{R}^{n,n}$  = Jacobian (*ger.:* Jacobi-Matrix),  $DF(\mathbf{x}) = \left(\frac{\partial F_j}{\partial x_j}\right)$  $\partial x_k$  $\left( \mathbf{x}\right)$  $\setminus^n$  $j,k=1$ . Newton iteration:  $(\leftrightarrow$  [\(1.3.1\)](#page-60-1) for  $n = 1$ )  $\mathbf{x}^{(k+1)} := \mathbf{x}^{(k)} {-} DF(\mathbf{x}^{(k)})^{-1}F(\mathbf{x}^{(k)}) \quad , \quad \text{[ if } DF(\mathbf{x}^{(k)}) \quad .$  $(1.4.1)$ Terminology:  $\tilde{f}(k))^{-1}F(\mathbf{x}^{(k)})$  = Newton correction Gradinaru D-MATH

<span id="page-77-0"></span>Num. Meth. Phys.

Illustration of idea of Newton's method for  $n = 2$ :  $\triangleright$ 

Sought: intersection point  $\mathbf{x}^*$  of the curves  $F_1(\mathbf{x}) = 0$  and  $F_2(\mathbf{x}) = 0$ .

Idea:  $\mathbf{x}^{(k+1)}$  = the intersection of two straight lines ( $=$  zero sets of the components of the model function ) that are approximations of the original curves

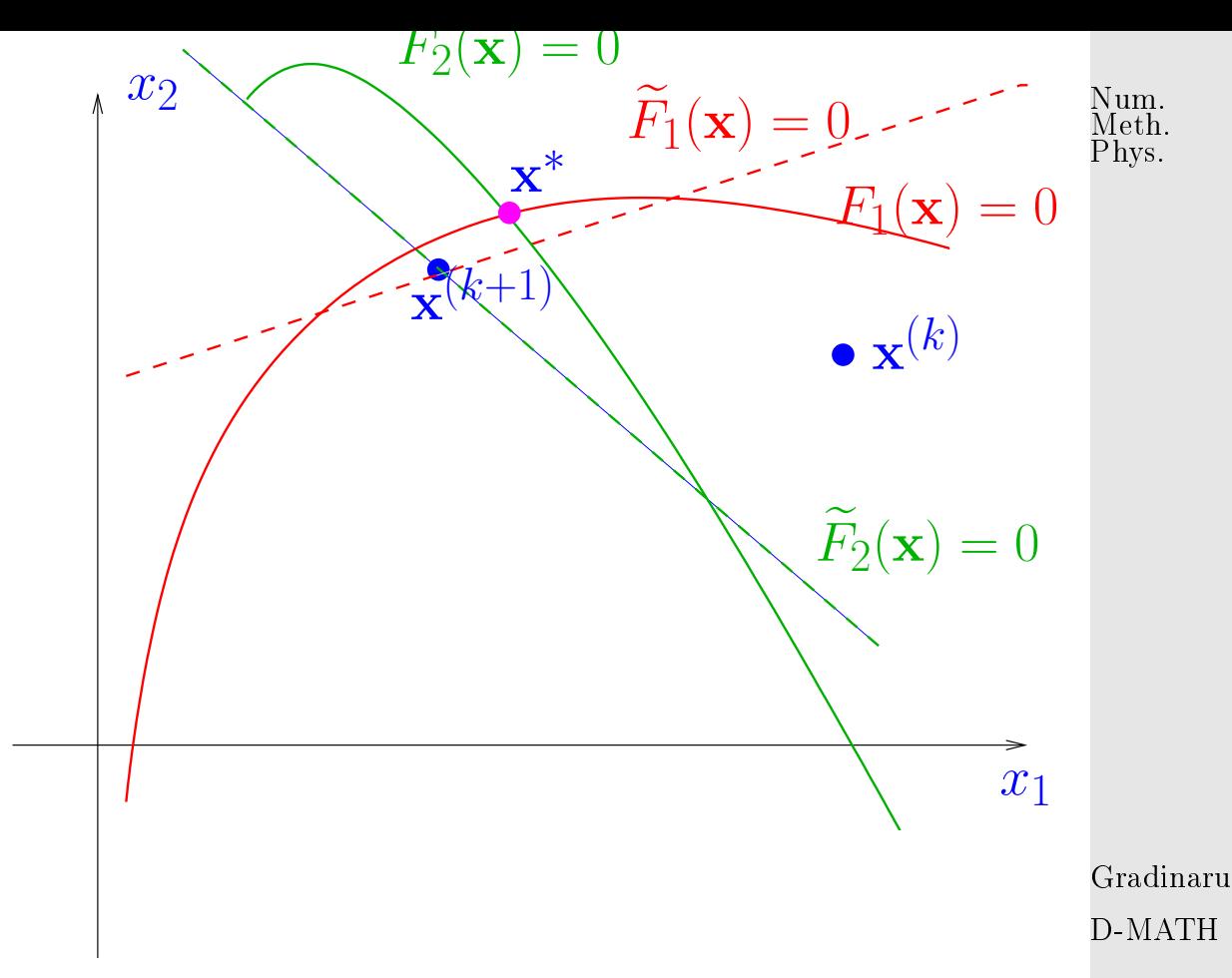

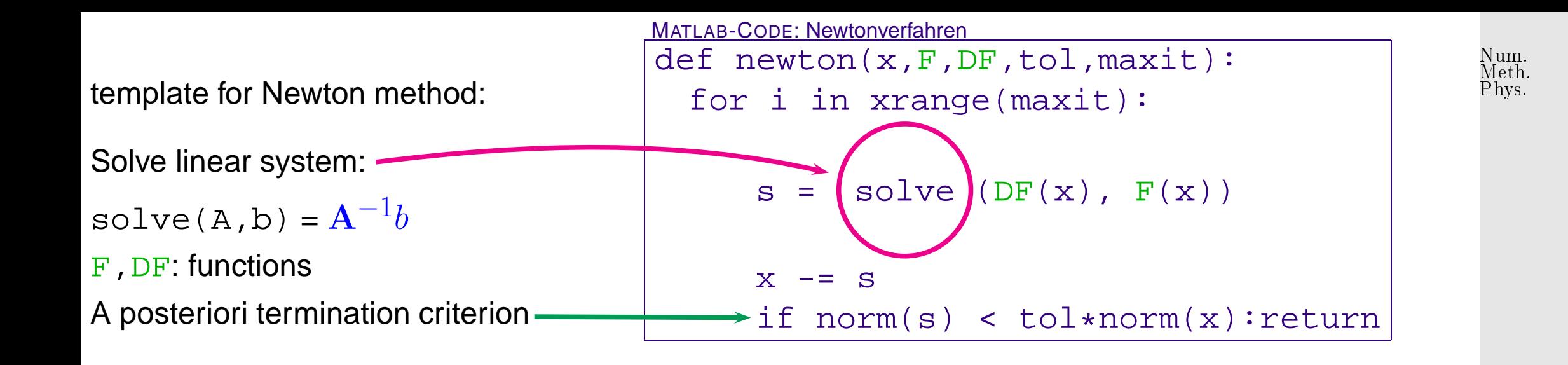

Example 1.4.1 (Newton method in 2D).

$$
F(\mathbf{x}) = \begin{pmatrix} x_1^2 - x_2^4 \\ x_1 - x_2^3 \end{pmatrix}, \quad \mathbf{x} = \begin{pmatrix} x_1 \\ x_2 \end{pmatrix} \in \mathbb{R}^2 \quad \text{with solution} \quad F\begin{pmatrix} 1 \\ 1 \end{pmatrix} = 0 \, .
$$
  
**Jacobian (analytic computation):** 
$$
DF(\mathbf{x}) = \begin{pmatrix} \partial_{x_1} F_1(x) & \partial_{x_2} F_1(x) \\ \partial_{x_1} F_2(x) & \partial_{x_2} F_2(x) \end{pmatrix} = \begin{pmatrix} 2x_1 & -4x_2^3 \\ 1 & -3x_2^2 \end{pmatrix}
$$

Gradinaru D-MATH

Realization of Newton iteration [\(1.4.1\)](#page-77-0):

1. Solve LSE

$$
\begin{pmatrix} 2x_1 & -4x_2^3 \\ 1 & -3x_2^2 \end{pmatrix} \qquad \Delta \mathbf{x}^{(k)} = \qquad \begin{pmatrix} x_1^2 - x_2^4 \\ x_1 - x_2^3 \end{pmatrix} \qquad , \qquad \begin{array}{c} 1.4 \\ p. 80 \end{array}
$$

```
where \mathbf{x}^{(k)}=(x_1,x_2)^T .
 2. Set \mathbf{x}^{(k+1)} = \mathbf{x}^{(k)} + \Delta \mathbf{x}^{(k)}Code 1.4.2: Newton iteration in 2D
from scipy import array, diff, log, zeros, vstack
from scipy linalg import norm, solve
4 F = lambda x : array ( [ x [0]∗∗2 − x [1]∗ ∗4 , x[0]−x [ 1 ] ∗ ∗ 3 ] )
DF = lambda x: array ([2 * x[0], -4 * x[1] * * 3], [1, -3 * x[1] * * 2]])x = \arctan[(0.7, 0.7])|xo = array([1., 1.])|tol = 1e-10\lceil res = zeros ( 4 ) ; res [ 1 : 3 ] = x ; res [ 3 ] = norm ( x-x0 )\vert print DF(x)\vert print F(x)|s = solve(DF(x), F(x))||x| == s
```
 $k = 2$ 

 $\mathsf{while} \; \mathsf{norm}(s) \; > \; \mathsf{tol} \ast \mathsf{norm}(x)$  :

 $s = solve(DF(x), F(x))$ 

```
|res1 = zeros ( 4 ); res [ 0 ] = 1.; res1 [ 1 : 3 ] = x; res1 [ 3 ] = norm ( x-x0 )\lvert \text{res} \rvert = \text{vstack} ((\text{res}, \text{res1}))
```
Gradinaru D-MATH

```
x \rightarrow = sres1 = zeros ( 4 ); res1 [ 0 ] = k; res1 [ 1 : 3 ] = x; res1 [ 3 ] = norm ( x-x0 )res = vstack((res, res1))k + = 1
```

```
log diff = diff(log(res[:, 3]))rates = logdiff [1:]/\logdiff[:-1]
```
<sup>29</sup> **print** res

print rates

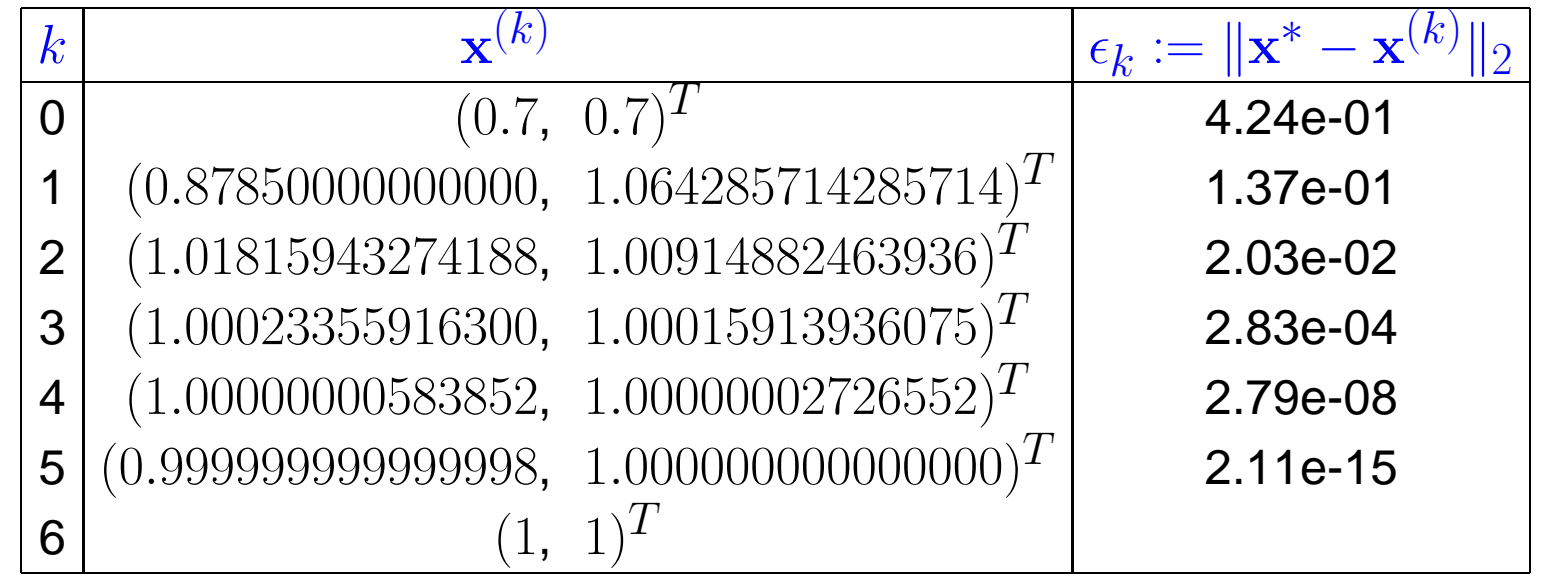

Gradinaru D-MATH

Num. Meth. Phys.

p. <sup>82</sup> 1.4

 $\Diamond$ 

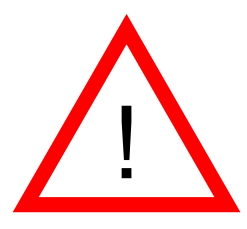

 $\overline{\phantom{0}}$ 

 $\overline{\phantom{a}}$ 

New aspect for  $n \gg 1$  (compared to  $n = 1$ -dimensional case, section. [1.3.2.1\)](#page-60-0):

Computation of the [Newton correction](#page-77-1) is eventually costly!

#### Remark 1.4.3 (Affine invariance of Newton method).

An important property of the Newton iteration  $(1.4.1)$ : affine invariance  $\rightarrow$  [\[12,](#page-586-0) Sect .1.2.2]

set  $G(\mathbf{x}) := \mathbf{A} F(\mathbf{x})$  with regular  $\mathbf{A} \in \mathbb{R}^{n,n}$  so that  $F(\mathbf{x}^*) = 0 \Leftrightarrow G(\mathbf{x}^*) = 0$ .

affine invariance: Newton iteration for  $G(\mathbf{x}) = 0$  is the same for all  $\mathbf{A} \in GL(n)$ !

This is a simple computation:

$$
DG(\mathbf{x}) = \mathbf{A}DF(\mathbf{x}) \Rightarrow DG(\mathbf{x})^{-1}G(\mathbf{x}) = DF(\mathbf{x})^{-1}\mathbf{A}^{-1}\mathbf{A}F(\mathbf{x}) = DF(\mathbf{x})^{-1}F(\mathbf{x}).
$$

Use affine invariance as guideline for

• convergence theory for Newton's method: assumptions and results should be affine invariant, too.

• modifying and extending Newton's method: resulting schemes should preserve affine invariance.

Gradinaru D-MATH

Num. Meth. Phys.

 $\triangle$ 

p. <sup>83</sup>

Num. Meth. Phys.

Statement of the Newton iteration [\(1.4.1\)](#page-77-0) for  $F\,:\,\mathbb{R}^n\,\mapsto\,\mathbb{R}^n$  given as analytic expression entails computing the Jacobian  $DF$ . To avoid cumbersome component-oriented considerations, it is useful to know the rules of multidimensional differentiation:

Let V, W be finite dimensional vector spaces,  $F: D \subset V \mapsto W$  sufficiently smooth. The differential  $DF(\mathbf{x})$  of F in  $\mathbf{x} \in V$  is the *unique* 

> linear mapping  $DF(\mathbf{x}) : V \mapsto W$ , such that  $||F(\mathbf{x} + \mathbf{h}) - F(\mathbf{x}) - DF(\mathbf{h})\mathbf{h}|| = o(||\mathbf{h}||) \quad \forall \mathbf{h}, ||\mathbf{h}|| < \delta$ .

Gradinaru D-MATH

• For  $F: V \mapsto W$  linear, i.e.  $F(\mathbf{x}) = \mathbf{A}\mathbf{x}$ , A matrix  $\blacktriangleright$   $DF(\mathbf{x}) = \mathbf{A}$ .

• Chain rule:  $F: V \mapsto W, G: W \mapsto U$  sufficiently smooth

 $D(G \circ F)(\mathbf{x})\mathbf{h} = DG(F(\mathbf{x}))(DF(\mathbf{x}))\mathbf{h}$ ,  $\mathbf{h} \in V$ ,  $\mathbf{x} \in D$  . (1.4.2)

1.4

p. <sup>84</sup>

• Product rule:  $F: D \subset V \mapsto W, G: D \subset V \mapsto U$  sufficiently smooth,  $b: W \times U \mapsto Z$  bilinear

$$
T(\mathbf{x}) = b(F(\mathbf{x}), G(\mathbf{x})) \Rightarrow DT(\mathbf{x})\mathbf{h} = b(DF(\mathbf{x})\mathbf{h}, G(\mathbf{x})) + b(F(\mathbf{x}), DG(\mathbf{x})\mathbf{h}), \quad (1.4.3)
$$

$$
\mathbf{h} \in V, \mathbf{x} \in D.
$$

For  $F:D\subset \R^n\mapsto \R$  the gradient  $\mathrm{grad}\,F:D\mapsto \R^n,$  and the Hessian matrix  $HF(\mathbf{x}):D\mapsto \R^{n,n}$ are defined as

 $\mathbf{grad}\, F(\mathbf{x})^T \mathbf{h} := DF(\mathbf{x})\mathbf{h} \ , \hspace{0.5cm} \mathbf{h}_1^T HF(\mathbf{x})\mathbf{h}_2 := D(DF(\mathbf{x})(\mathbf{h}_1))(\mathbf{h}_2) \ , \hspace{0.3cm} \mathbf{h}, \mathbf{h}_1, \mathbf{h}_2 \in V \ .$ 

Gradinaru D-MATH

Num. Meth. Phys.

 $\bigwedge$ 

△

Remark 1.4.5 (Simplified Newton method).

<span id="page-84-0"></span>Simplified Newton Method:  $\quad$  use the same  $DF(\mathbf{x}^{(k)})$  for more steps

 $\geq$  (usually) merely linear convergence instead of quadratic convergence

If  $DF(\mathbf{x})$  is not available (e.g. when  $F(\mathbf{x})$  is given only as a procedure):

Numerical Differentiation:

$$
\frac{\partial F_i}{\partial x_j}(\mathbf{x}) \approx \frac{F_i(\mathbf{x} + h\vec{e}_j) - F_i(\mathbf{x})}{h}
$$

.

 $f(x+h) - f(x)$ 

h

Caution: impact of roundoff errors for small h!

Example 1.4.7 (Roundoff errors and difference quotients).

Approximate derivative by [difference quotient:](http://en.wikipedia.org/wiki/Difference_quotient)  $f'(x) \approx$ 

Calculus: better approximation for smaller  $h > 0$ , isn't it ?

.

 $\triangle$ 

Num. Meth. Phys.

> p. <sup>86</sup> 1.4

Gradinaru

D-MATH

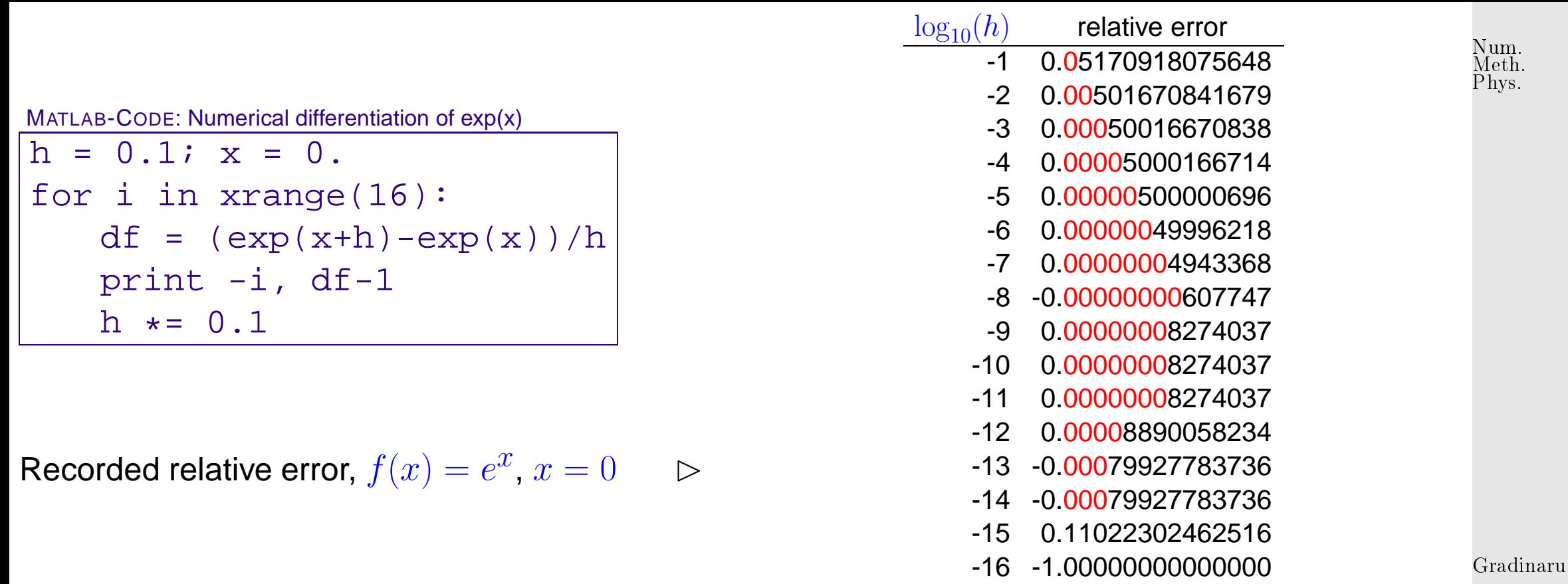

D-MATH

Note: An analysis based on expressions for remainder terms of Taylor expansions shows that the approximation error cannot be blamed for the loss of accuracy as  $h \to 0$  (as expected).

Explanation relying on roundoff error analysis, see Sect. **??**:

p. <sup>87</sup> 1.4

| MATLAB-CODE: Numerical differentiation of $\exp(x)$ | log <sub>10</sub> (h) | relative error    |
|-----------------------------------------------------|-----------------------|-------------------|
| h = 0.1 i $x = 0.0$                                 | 30.0056709467648      |                   |
| for i in $x$ range (16):                            | 40.00050016670838     |                   |
| of $f = (exp(x+h) - exp(x))$                        | 7h                    | 30.00050016670838 |
| print -i, df -1                                     | 45.0.00000049996218   |                   |
| 1 $x = 0.1$                                         | 70.000000049986218    |                   |
| 1 $x = 0.1$                                         | 80.000000049986218    |                   |
| 1 $x = 0.1$                                         | 90.000000049396218    |                   |
| 1 $x = 0.1$                                         | 10.000000049396218    |                   |
| 1 $x = 0.1$                                         | 10.00000006274037     |                   |
| 1 $x = 0.00000006274037$                            | 10.00000006274037     |                   |
| 1 $x = 0.00000006274037$                            | 11 0.00000006274037   |                   |
| 1 $x = 0.00000006274037$                            | 12 0.00000006274037   |                   |
| 1 $x = 0.1$                                         | 10.00000006274037     |                   |
| 1 $x = 0.1$                                         | 11 0.00               |                   |

 $h = 0$ 

for i

 $h$ 

 $f'(x)$  –

Analysis

 $= e^x$ 

 $\sqrt{ }$ 

 $e^{h}-1$ 

h

h

 $\delta_1e^h-\delta_2$ 

 $\sum_{i=1}^{n}$ 

h

 $+$ 

 $|\delta_1|, |\delta_2| \le \texttt{eps}$ .  $1 + O(h) = O(h^{-1})$  für  $h \to 0$ 

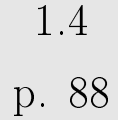

adinaru

D-MATH

relative error: e <sup>x</sup> <sup>−</sup> df e x ≈ h + 2eps h → min for h = p 2 eps . In double precision: √ <sup>2</sup>eps = 2.<sup>107342425544702</sup> · <sup>10</sup>−<sup>8</sup> ✸ What is this mysterious cancellation (ger.: Auslöschung) **?** errors [Cancellation](http://en.wikipedia.org/wiki/Loss_of_significance) ˆ= Subtraction of almost equal numbers (➤ extreme amplification of relative errors) Gradinaru D-MATH 1.4 Num. Meth. Phys.

p. <sup>89</sup>

Example 1.4.8 (cancellation in decimal floating point arithmetic).

 $x$ ,  $y$  afflicted with relative errors  $\approx 10^{-7}$ :

 $x = 0.123467*$  ← 7th digit perturbed  $y = 0.123456*$  ← 7th digit perturbed  $x-y\ =\ 0.000011* = 0.11*000\cdot 10^{-4}\ \leftarrow$  3rd digit perturbed padded zeroes

 $\Diamond$ 

Num. Meth. Phys.

Gradinaru D-MATH

## **1.4.2 Convergence of Newton's method**

Newton iteration [\(1.4.1\)](#page-77-0)  $\hat{=}$  fixed point iteration ( $\rightarrow$  Sect. [1.2\)](#page-41-0) with

 $\Phi(\mathbf{x}) = \mathbf{x} - DF(\mathbf{x})^{-1}F(\mathbf{x}).$ 

["product rule" :  $D\Phi(\mathbf{x}) = \mathbf{I} - D(DF(\mathbf{x})^{-1})F(\mathbf{x}) - DF(\mathbf{x})^{-1}DF(\mathbf{x})$  ]

p. <sup>90</sup>

$$
F(\mathbf{x}^*) = 0 \Rightarrow D\Phi(\mathbf{x}^*) = 0.
$$

 $1.2.7$ 

*Local* quadratic convergence of Newton's method, if  $DF(\mathbf{x}^*)$  regular

Example 1.4.9 (Convergence of Newton's method).

Ex. [1.4.1](#page-573-0) cnt'd: record of iteration errors, see Code [1.4.1:](#page-80-0)

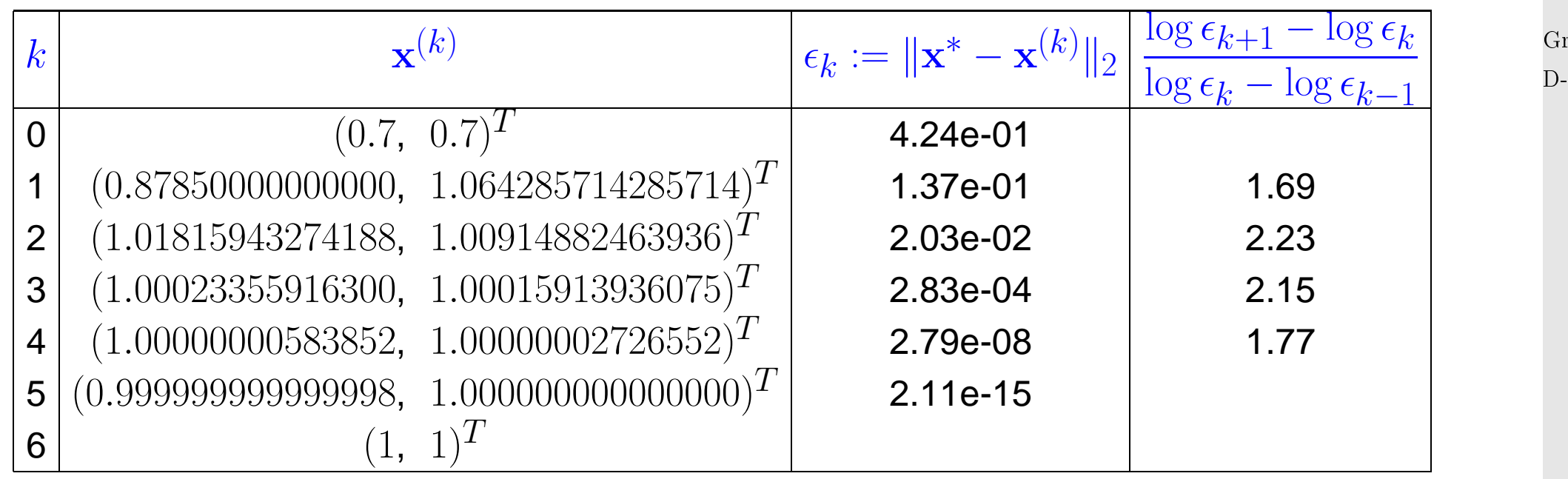

radinaru MATH-

1.4

 $\Diamond$ 

Num. Meth. Phys.

There is a sophisticated theory about the convergence of Newton's method. For example one can find the following theorem in [\[14,](#page-586-1) Thm. 4.10], [\[12,](#page-586-0) Sect. 2.1]): Num. Meth. Phys.

<span id="page-91-0"></span>✬ **Theorem 1.4.1** (Local quadratic convergence of Newton's method)**. If**: (A)  $D \subset \mathbb{R}^n$  open and convex, (B)  $F: D \mapsto \mathbb{R}^n$  continuously differentiable, (C)  $DF(x)$  regular  $\forall x \in D$ , (D)  $\exists L \geq 0$ :  $\overline{\mathsf{I}}$  $\parallel$  $\parallel$  $DF(\mathbf{x})^{-1}(DF(\mathbf{x} + \mathbf{v}) - DF(\mathbf{x}))$  $\overline{\mathbf{u}}$  $\mathbb{I}$  $\|_2 \leq L \|\mathbf{v}\|_2$  $\forall \mathbf{v} \in \mathbb{R}^n, \mathbf{v} + \mathbf{x} \in D,$  $\forall \mathbf{x} \in D$ , (E)  $\exists x^*$ :  $F(x^*) = 0$  (existence of solution in D) (F) initial guess  $\mathbf{x}^{(0)} \in D$  satisfies  $\rho := \Big\|$  $\parallel$  $\parallel$  $\mathbf{x}^* - \mathbf{x}^{(0)}$  $\mathbb{I}$  $\parallel_2$  $\lt$ 2  $\frac{2}{L} \wedge B_{\rho}(\mathbf{x}^*) \subset D$ . **then** the Newton iteration [\(1.4.1\)](#page-77-0) satisfies: (i)  $\mathbf{x}^{(k)} \in B_{\rho}(\mathbf{x}^*) := \{\mathbf{y} \in \mathbb{R}^n, \|\mathbf{y} - \mathbf{x}^*\| < \rho\}$  for all  $k \in \mathbb{N}$ ,  $(ii)$   $\lim$  $k\rightarrow\infty$  $\mathbf{x}^{(k)}=\mathbf{x}^*$  , (iii)  $\overline{\mathbf{r}}$  $\parallel$  $\parallel$  $\mathbf{x}^{(k+1)} - \mathbf{x}^*$  $\overline{\mathbf{u}}$  $\mathbb{I}$  $\parallel_2$  $\overline{\mathcal{L}}$ 2  $\overline{\mathbf{r}}$  $\parallel$  $\parallel$  $\mathbf{x}^{(k)} - \mathbf{x}^*$  $\overline{\mathbf{u}}$  $\parallel$  $\parallel$ 2 2 (local quadratic convergence) .

✪ p. <sup>92</sup>

1.4

Gradinaru

D-MATH

 $\sim$ 

 $\mathbb{N}$  notation: ball  $B_{\rho}(\mathbf{z}) := \{ \mathbf{x} \in \mathbb{R}^n : ||\mathbf{x} - \mathbf{z}||_2 \le \rho \}$ 

Terminology:  $(D) \hat{=}$  affine invariant Lipschitz condition

Problem: Usually neither  $\omega$  nor  $x^*$  are known !

<span id="page-92-1"></span>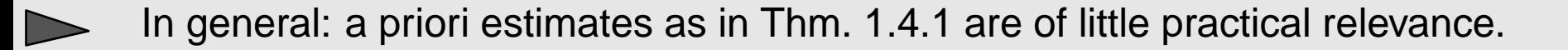

# **1.4.3 Termination of Newton iteration**

A first viable idea:

Asymptotically due to quadratic convergence:

$$
\left\| \mathbf{x}^{(k+1)} - \mathbf{x}^* \right\| \ll \left\| \mathbf{x}^{(k)} - \mathbf{x}^* \right\| \quad \Rightarrow \quad \left\| \mathbf{x}^{(k)} - \mathbf{x}^* \right\| \approx \left\| \mathbf{x}^{(k+1)} - \mathbf{x}^{(k)} \right\| \quad . \tag{1.4.4}
$$

Gradinaru D-MATH

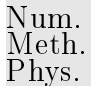

<span id="page-92-0"></span>p. <sup>93</sup>

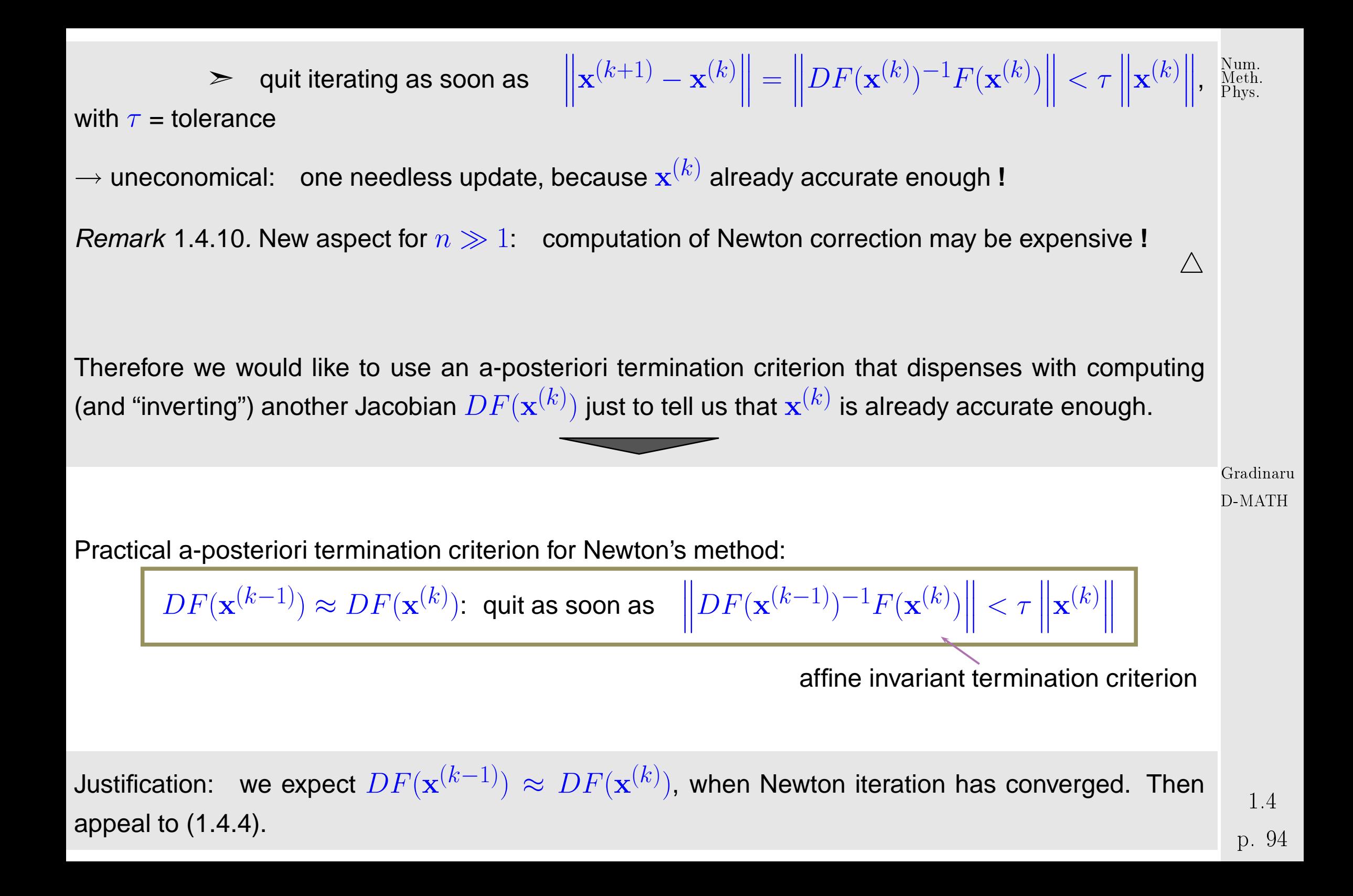

If we used the [residual based](#page-37-0) termination criterion

#### <span id="page-94-0"></span> $\overline{\mathbf{r}}$  $\parallel$  $\parallel$  $F(\mathbf{x}^{(k)})$  $\overline{\mathbf{u}}$  $\|\leq \tau$ ,

then the resulting algorithm would not be affine invariant, because for  $F(\mathbf{x}) = 0$  and  $\mathbf{A}F(\mathbf{x}) = 0$ ,  $\mathbf{A} \in \mathbb{R}^{n,n}$  regular, the Newton iteration might terminate with different iterates.

Terminology:

\n
$$
\Delta \bar{\mathbf{x}}^{(k)} := DF(\mathbf{x}^{(k-1)})^{-1}F(\mathbf{x}^{(k)}) \triangleq \text{simplified Newton correction}
$$
\nReuse of LU-factorization of  $DF(\mathbf{x}^{(k-1)})$ 

\n
$$
\Delta \bar{\mathbf{x}}^{(k)}
$$
\nwith  $O(n^2)$  operations

Summary: The Newton Method

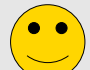

converges asymptotically very fast: doubling of number of significant digits in each step

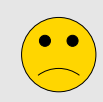

often a very small region of convergence, which requires an initial guess rather close to the solution.

Gradinaru

Num. Meth. Phys.

## <span id="page-95-0"></span>**1.4.4 Damped Newton method**

Num. Meth. Phys.

Example 1.4.11 (Local convergence of Newton's method).

> $F(x) = xe^{x} - 1 \Rightarrow F'(-1) = 0$  $x^{(0)} < -1 \Rightarrow x^{(k)} \rightarrow -\infty$  $x^{(0)} > -1 \Rightarrow x^{(k)} \to x^*$

> > $\Diamond$

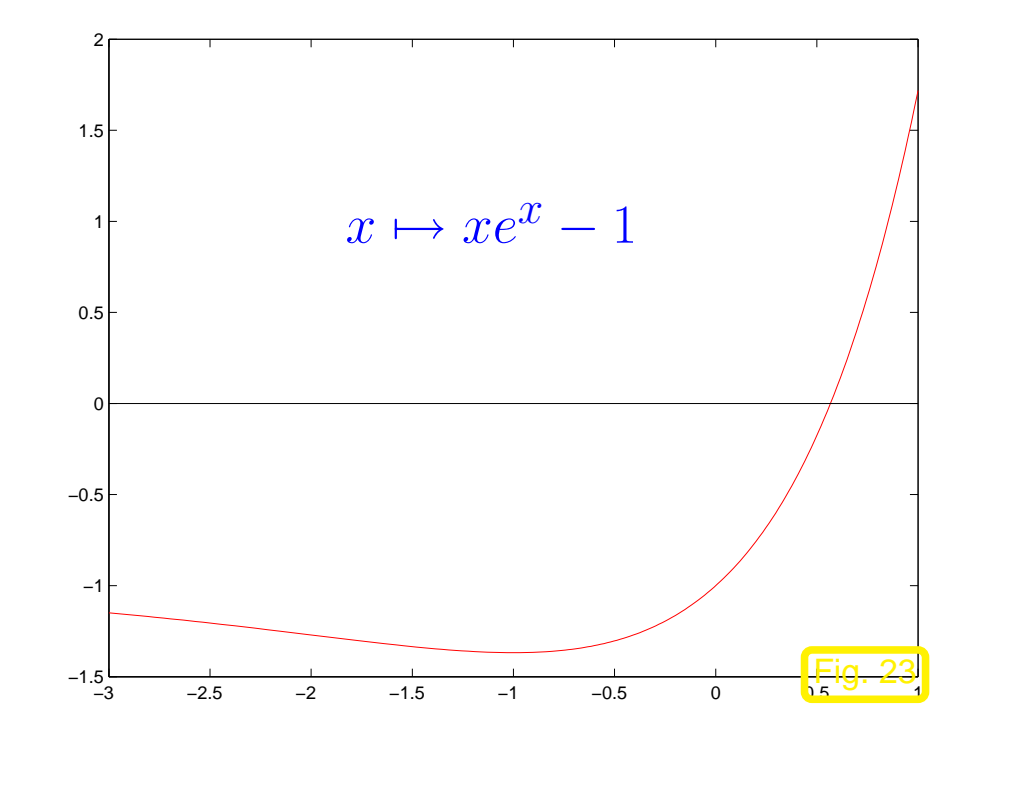

Example 1.4.12 (Region of convergence of Newton method).

$$
F(x) = \arctan(ax) , \quad a > 0, x \in \mathbb{R}
$$

with zero  $x^* = 0$ .

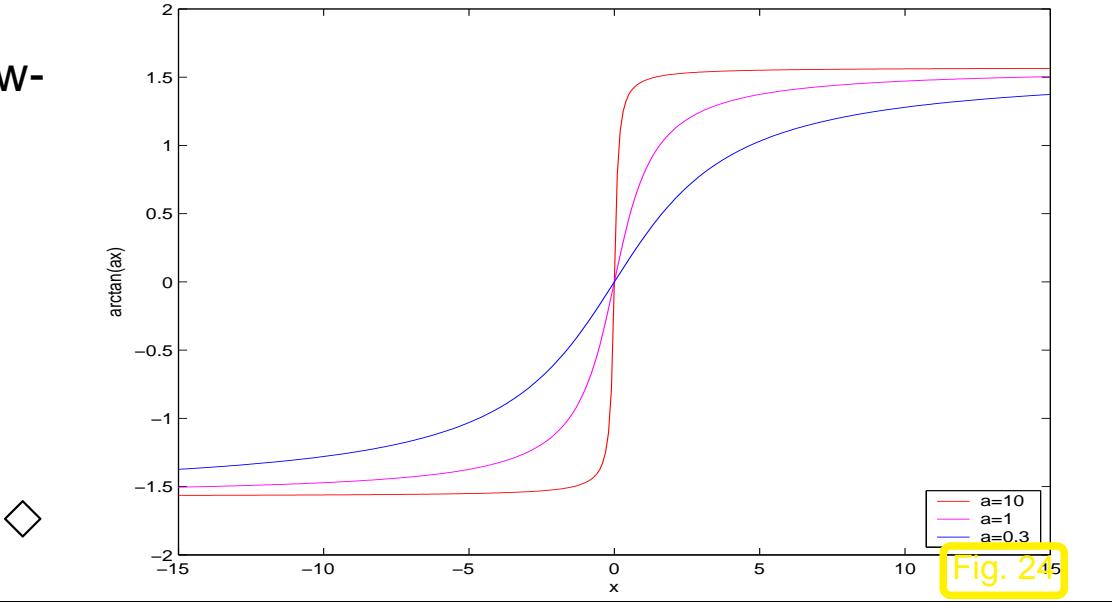

Gradinaru D-MATH

p. <sup>96</sup>

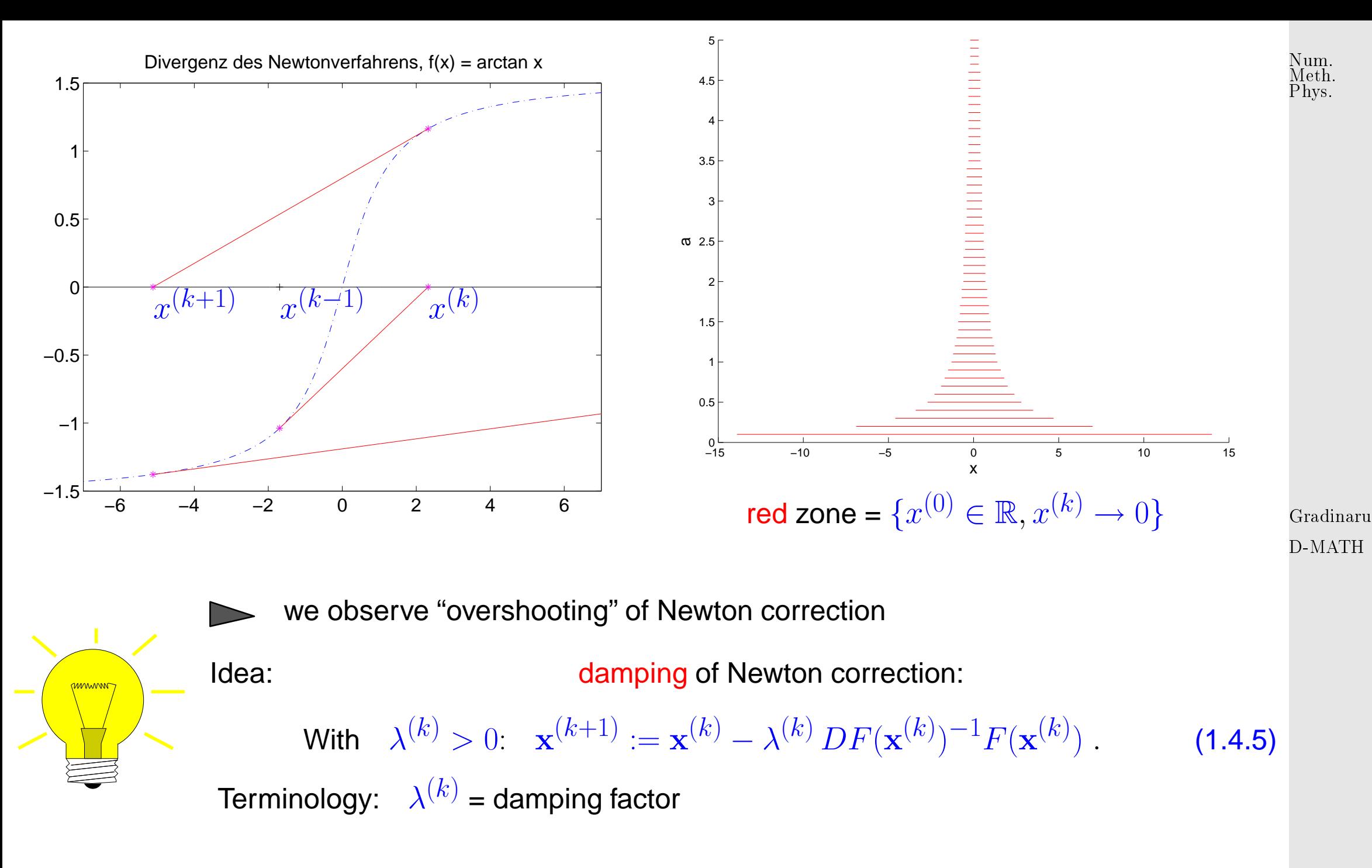

1.4

p. <sup>97</sup>

Choice of damping factor: affine invariant natural monotonicity test

```
"maximal" \lambda^{(k)} > 0:
                                               \parallel\parallel\Delta\overline{\mathbf{x}}(\lambda^{(k)})\overline{\mathbf{r}}\| \leq (1 -\lambda^{(k)}2
                                                                         )
                                                                           \overline{\mathbf{r}}\parallel\parallel\Delta \mathbf{x}^{(k)}\mathbf{\mathcal{L}}\parallel(1.4.6)where
              Newton correction} \;,\Delta\overline{\mathbf{x}}(\lambda^{(k)}) := DF(\mathbf{x}^{(k)})^{-1}F(\mathbf{x}^{(k)}-\lambda^{(k)}\Delta\mathbf{x}^{(k)}) \ \rightarrow simplified Newton correction .
 Newton correction decreases
                                Code 1.4.13: Damped Newton method
from scipy linalg import lu_solve, lu_factor, norm
2 from scipy import array , arctan , exp
\det dampnewton(x, F,DF, q=0.5, to l=1e-10):
      cvg = []lup = lu_factor(DF(x))s = lu solve (lup, F(x))
     xn = x-slam = 1st = lu solve (lup, F(xn))
      while norm (st) > to l ∗norm (xn) : #a posterori termination criteria
           while norm ( st ) > (1–lam *0.5) *norm ( s ) : #natural monotonicity test
                 1am * = 0.5 # reduce damping factor
                 if lam < 1e−10:
                      cvg = -1print 'DAMPED_NEWTON: Failure of convergence'
                                                                                                          Gradinaru
                                                                                                         D-MATH
                                                                                                           p. 98
                                                                                                            1.4
                                                                                                          Meth.
                                                                                                          Phys.
```
<span id="page-97-1"></span><span id="page-97-0"></span>Num.

```
17 return x , cvg
             xn = x-lam*sst = lu solve (lup, F(xn)) #simplified Newton cf. 1.4.3
        cvg += [[lam, norm(xn), norm(F(xn))]]x = xnlup = lu_factor(DF(x))s = lu solve (lup, F(x))
        lam = min (lam/q, 1.)xn = x-lam*sst = lu solve (lup, F(xn)) #simplified Newton cf. 1.4.3
    x = xnreturn x, array ( cvg )
if name_== '__main__':
    31 print '−−−−−−−−−−−−−−−− 2D F −−−−−−−−−−−−−−−'
    F = lambda x: array ([x[0]**2 - x[1]**4, x[0]-x[1]**3])
    DF = lambda x: array ([ [2 * x [0], -4 * x [1] * * 3], [1, -3 * x [1] * * 2 ]] )x = \arctan (0.7, 0.7!)x0 = \arctan (1. , 1.1)x, cvg = dampnewton(x, F, DF)print x
    print cvg
    40 print '−−−−−−−−−−−−−−−− arctan −−−−−−−−−−−−−−−'
```
Gradinaru D-MATH

Num. Meth. Phys.

> 1.4 p. 99 p. <sup>99</sup>

```
F = lambda x: array ([\arctan(x[0])])
DF = lambda x: array ([ [ 1]/(1. + x[0]**2) ] ])
x = \arctan(20.1)x, cvg = dampnewton(x, F, DF)print x
print cvg
48 print '−−−−−−−−−−−−−−−−x e^x − 1 −−−−−−−−−−−−−−−'
F = lambda x: array ([x[0]*exp(x[0]) -1.])
DF = lambda x: array ([( exp(x[0]) * (x[0]+1.)] )x = \arctan((-1.5])x, cvg = dampnewton(x, F, DF)53 print x
print cvg
                                                                                  Gradinaru
                                                                                  D-MATH
                                                                                  Num.
                                                                                  Meth.
                                                                                  Phys.
```
Policy: Reduce damping factor by a factor  $q\in]0,1[$  (usually  $q=\frac{1}{2}$  $\frac{1}{2}$ ) until the affine invariant natural [monotonicity test](#page-97-0) [\(1.4.6\)](#page-97-1) passed.

Example 1.4.14 (Damped Newton method).  $(\rightarrow$  Ex. [1.4.12\)](#page-539-0)

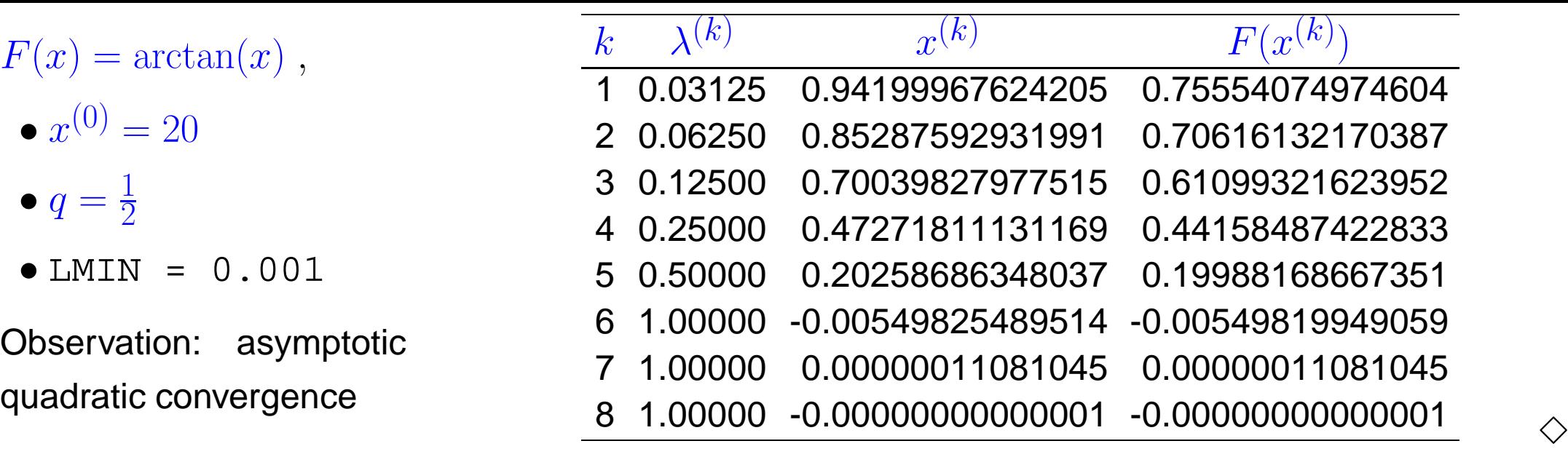

Example 1.4.15 (Failure of damped Newton method).

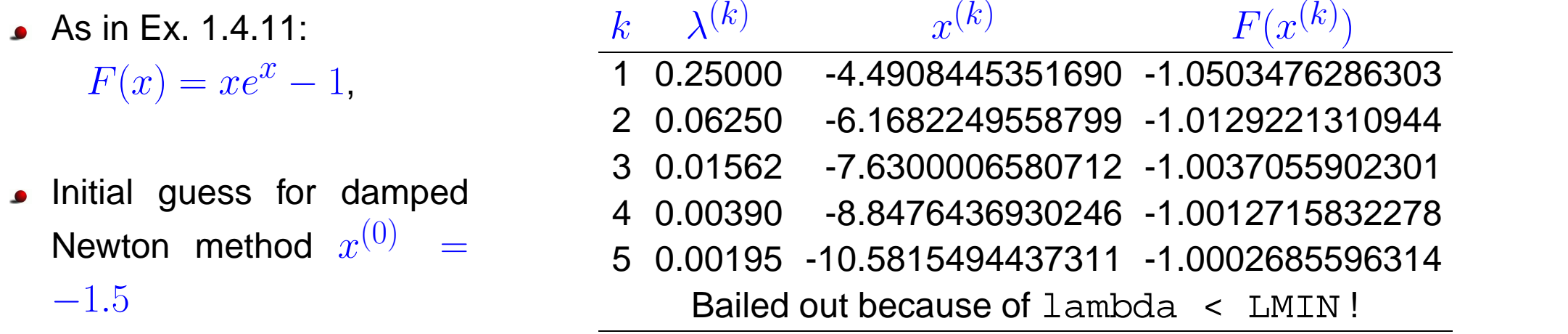

Observation: Newton correction pointing in "wrong direction" so no convergence.

Gradinaru D-MATH

Num. Meth. Phys.

 $\Diamond$ 

# **1.4.5 Quasi-Newton Method**

<span id="page-101-1"></span><span id="page-101-0"></span>Num. Meth. Phys.

What to do when  $DF(\mathbf{x})$  is not available and numerical differentiation (see remark [1.4.6\)](#page-583-0) is too expensive**?**

Idea: in one dimension ( $n = 1$ ) apply the secant method [\(1.3.4\)](#page-69-0) of section [1.3.2.3](#page-69-1)  $F(x^{(k)}) = F(x^{(k-1)})$  $F'(x^{(k)}) \approx$ <mark>mmmmm</mark>  $\overbrace{(k-1)}$  "difference quotient" (1.4.7)  $x^{(k)}-x$ already computed **!** → cheap  $\left( \begin{array}{c} \bullet & \bullet \\ \hline \end{array} \right)$ Generalisation for  $n > 1$  ? Gradinaru Idea: rewrite [\(1.4.7\)](#page-101-0) as a secant condition for the approximation  $\mathbf{J}_k \approx DF(\mathbf{x}^{(k)})$ , D-MATH  $\mathbf{x}^{(k)} \triangleq$  iterate:  $\mathbf{J}_k(\mathbf{x}^{(k)} - \mathbf{x}^{(k-1)}) = F(\mathbf{x}^{(k)}) - F(\mathbf{x}^{(k-1)})$  . (1.4.8) BUT: many matrices  $\mathbf{J}_k$  fulfill [\(1.4.8\)](#page-101-1) Hence: we need more conditions for  $\mathbf{J}_k \in \mathbb{R}^{n,n}$ 

Idea: get  $J_k$  by a modification of  $J_{k-1}$ Broyden conditions:  $J_k z = J_{k-1} z \quad \forall z: z \perp (x^{(k)} - x^{(k-1)})$  . (1.4.9) i.e.:  $\qquad \qquad \mathbf{J}_k := \mathbf{J}_{k-1} +$  $F(\mathbf{x}^{(k)})(\mathbf{x}^{(k)}-\mathbf{x}^{(k-1)})^T$  $\mathbf{\mathcal{H}}$ ∥  $\mathbb{I}$  $\mathbf{x}^{(k)} - \mathbf{x}^{(k-1)}$  $\mathbb{I}$  $\parallel$ 2 2  $(1.4.10)$ Broydens Quasi-Newton Method for solving  $F(\mathbf{x}) = 0$ : Num. Meth. Phys.

 $\mathbf{x}^{(k+1)} := \mathbf{x}^{(k)} + \Delta\mathbf{x}^{(k)}, \, \Delta\mathbf{x}^{(k)} := -\mathbf{J}_k^{-1}$  $\frac{-1}{k}F({\bf x}^{(k)})\,,$   ${\bf J}_{k+1}:={\bf J}_k+1$  $F(\mathbf{x}^{(k+1)})(\Delta \mathbf{x}^{(k)})^T$  $\overline{\mathbf{r}}$  $\mathbf{\mathcal{L}}$  $\mathbf{\mathbf{\mathsf{I}}}\mathbf{\mathsf{I}}$  $\Delta \mathbf{x}^{(k)}$  $\mathbb{I}$  $\mathbf{r}$ 2 2  $(1.4.11)$ 

Initialize  $\mathbf{J}_0$  e.g. with the exact Jacobi matrix  $DF(\mathbf{x}^{(0)})$ .

Remark 1.4.16 (Minimal property of Broydens rank 1 modification).

Let 
$$
\mathbf{J} \in \mathbb{R}^{n,n}
$$
 fulfill (1.4.8)  
\nand  $\mathbf{J}_k$ ,  $\mathbf{x}^{(k)}$  from (1.4.11)  
\nthen  $(\mathbf{I} - \mathbf{J}_k^{-1} \mathbf{J})(\mathbf{x}^{(k+1)} - \mathbf{x}^{(k)}) = -\mathbf{J}_k^{-1} F(\mathbf{x}^{(k+1)})$  1.4  
\n $p. 103$ 

<span id="page-102-1"></span><span id="page-102-0"></span>Gradinaru D-MATH

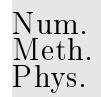

$$
\left\|\mathbf{I} - \mathbf{J}_k^{-1}\mathbf{J}_{k+1}\right\|_2 = \left\|\frac{-\mathbf{J}_k^{-1}F(\mathbf{x}^{(k+1)})\Delta\mathbf{x}^{(k)}}{\left\|\Delta\mathbf{x}^{(k)}\right\|_2^2}\right\|_2 = \left\|\left(\mathbf{I} - \mathbf{J}_k^{-1}\mathbf{J}\right)\frac{\Delta\mathbf{x}^{(k)}(\Delta\mathbf{x}^{(k)})^T}{\left\|\Delta\mathbf{x}^{(k)}\right\|_2^2}\right\|_2
$$
  
\$\leq \left\|\mathbf{I} - \mathbf{J}\_k^{-1}\mathbf{J}\right\|\_2.

In conlcusion,

[\(1.4.10\)](#page-102-1) gives the  $\lVert \cdot \rVert_2$ -minimal relative correction of  $\mathbf{J}_{k-1}$ , such that the secant condition [\(1.4.8\)](#page-101-1) holds.  $\triangle$ 

> Gradinaru D-MATH

Example 1.4.17 (Broydens Quasi-Newton Method: Convergence).

 $\bullet$  In the non-linear system of the example [1.4.1,](#page-573-0)  $n=2$  take  $\mathbf{x}^{(0)}=(0.7.0.7)^T$  and  $\mathbf{J}_0=DF(\mathbf{x}^{(0)})$ 

The numerical example shows that the method is:

slower than Newton method [\(1.4.1\)](#page-77-0), but

better than [simplified Newton method](#page-84-0) (see remark. [1.4.5\)](#page-580-0)

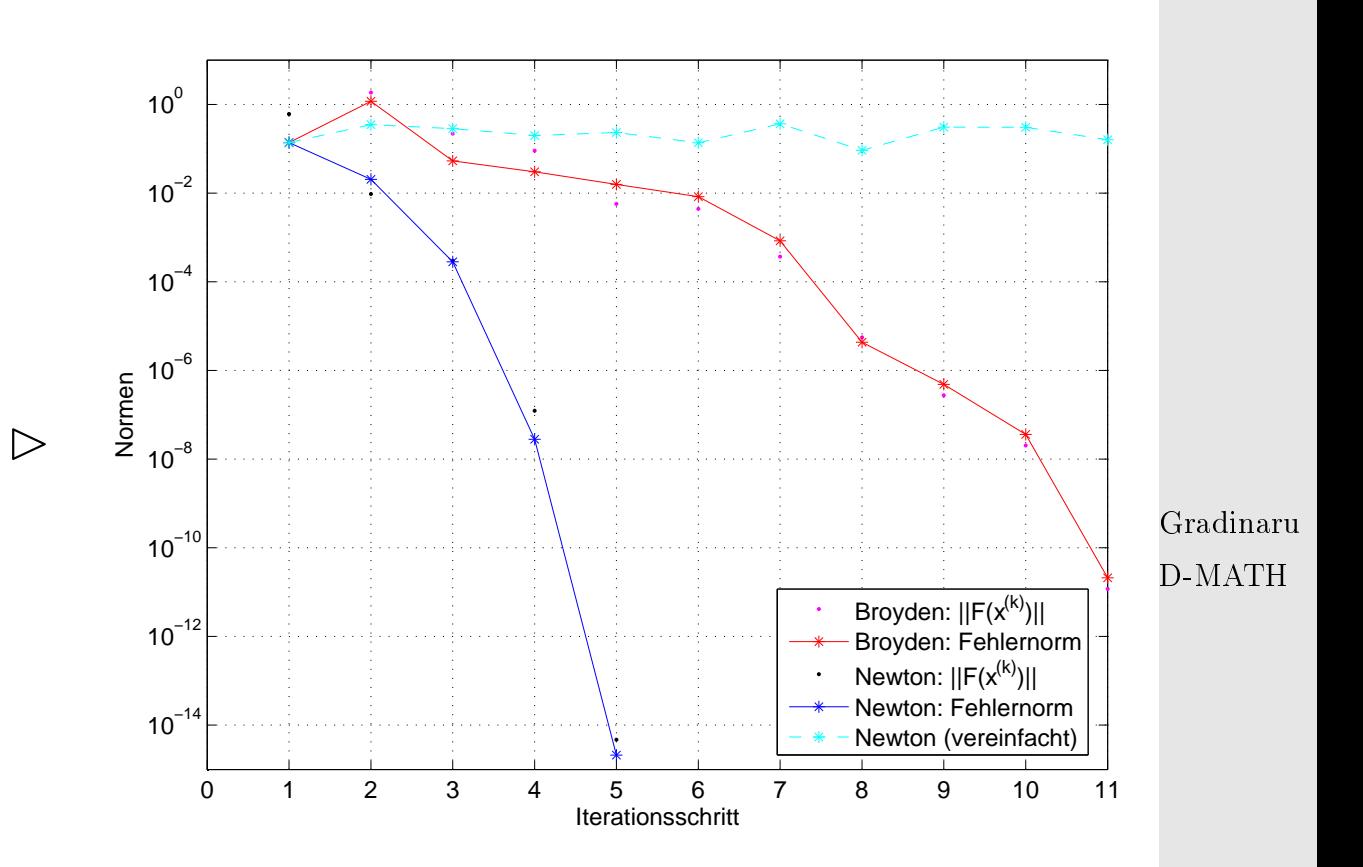

Num. Meth. Phys.

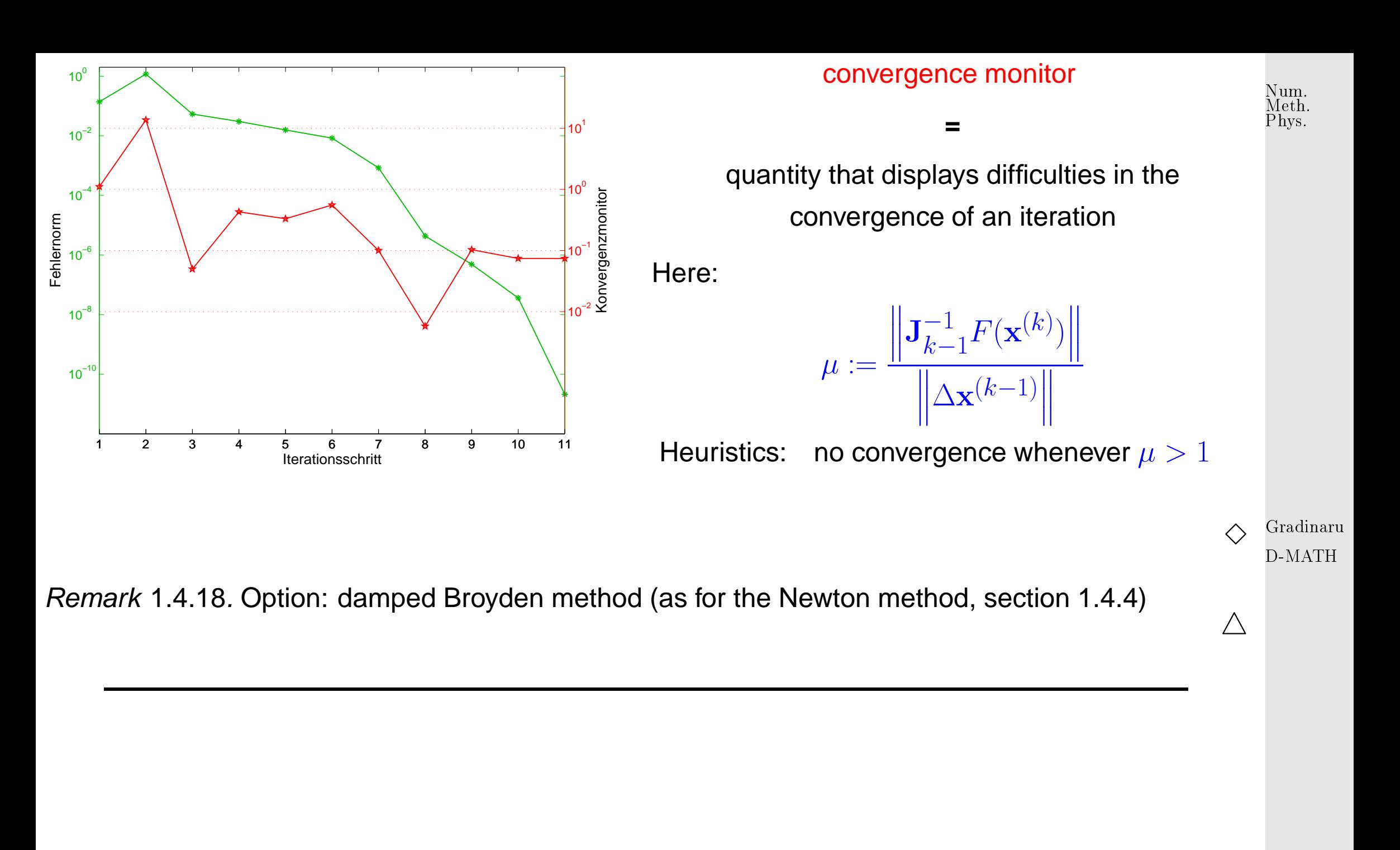

p. <sup>106</sup>

**Implementation** of [\(1.4.11\)](#page-102-0): with Sherman-Morrison-Woodbury Update-Formula

$$
\mathbf{J}_{k+1}^{-1} = \left(\mathbf{I} - \frac{\mathbf{J}_k^{-1} F(\mathbf{x}^{(k+1)}) (\Delta \mathbf{x}^{(k)})^T}{\left\| \Delta \mathbf{x}^{(k)} \right\|_2^2 + \Delta \mathbf{x}^{(k)} \cdot \mathbf{J}_k^{-1} F(\mathbf{x}^{(k+1)})}\right) \mathbf{J}_k^{-1} = \left(\mathbf{I} + \frac{\Delta \mathbf{x}^{(k+1)} (\Delta \mathbf{x}^{(k)})^T}{\left\| \Delta \mathbf{x}^{(k)} \right\|_2^2}\right) \mathbf{J}_k^{-1}
$$
\n(1.4.12)

Num. Meth. Phys.

that makes sense in the case that

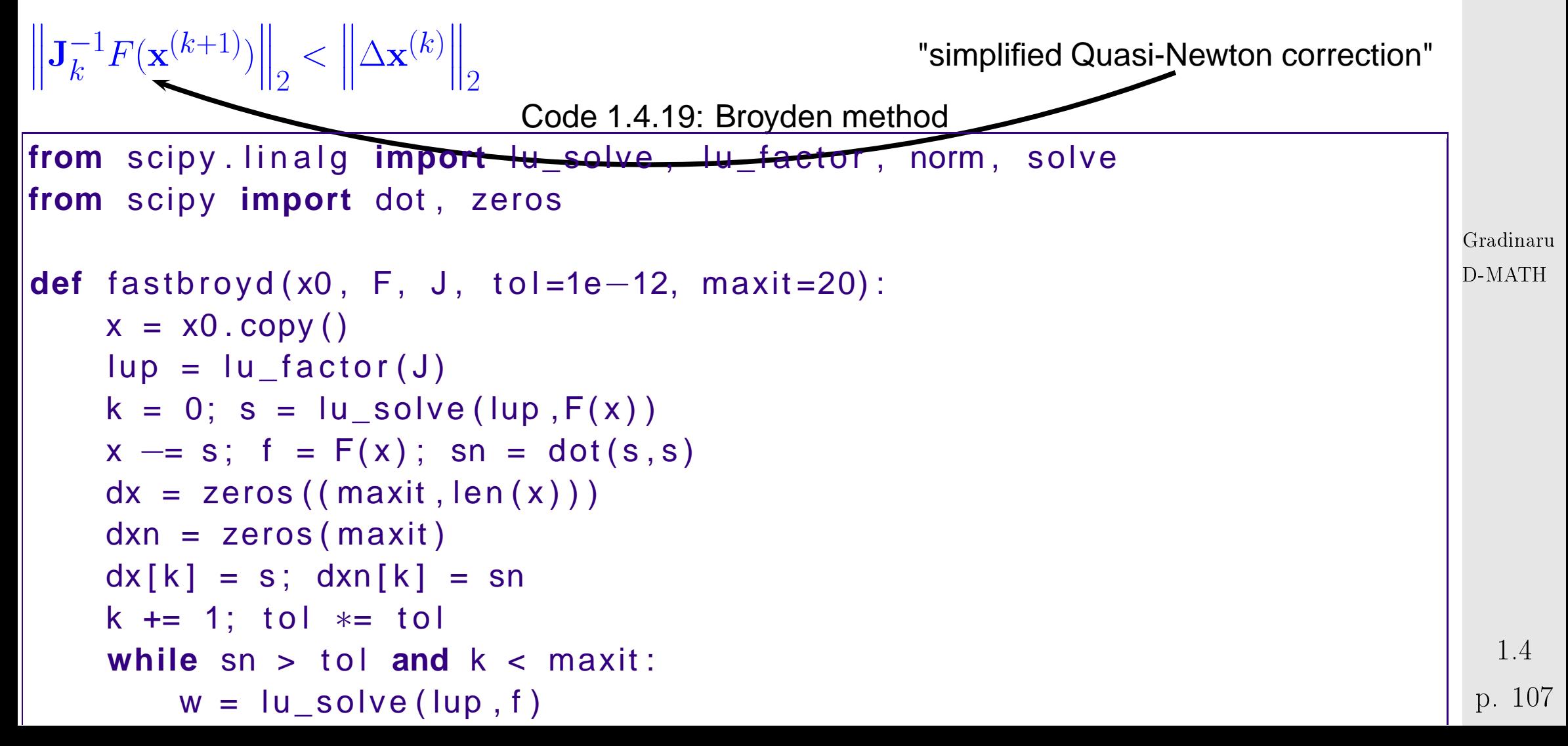

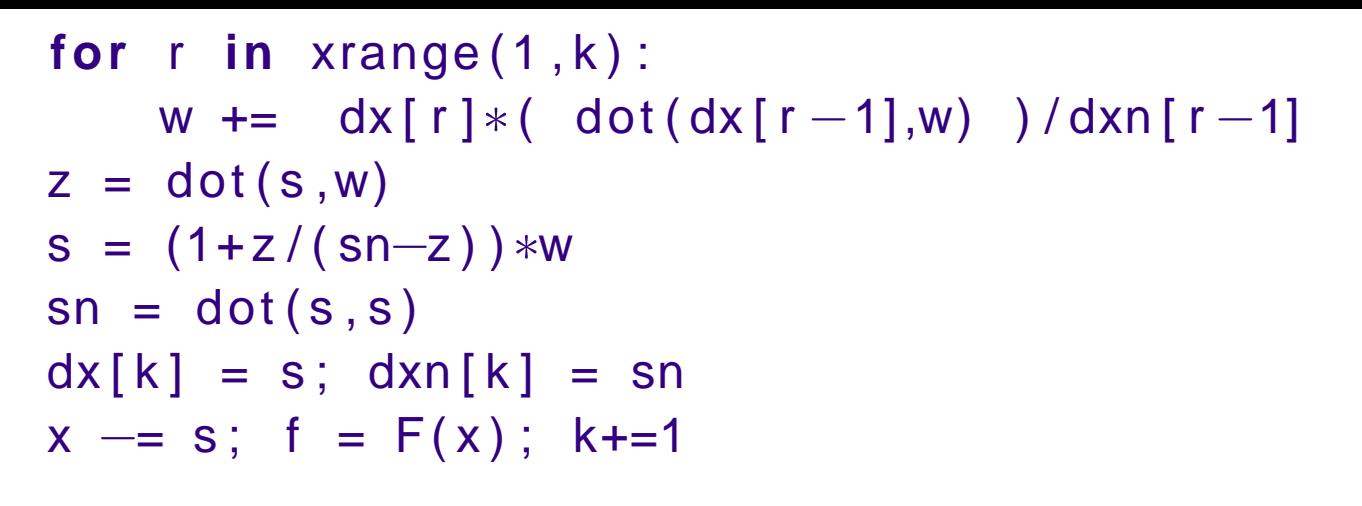

```
23 return x , k
```
 $N$  steps

Computational cost :  $\qquad \bullet \; O(N^2 \cdot n)$  operations with vectors, (Level I)

- 1 LU-decomposition of J,  $N \times$  solutions of SLEs, see section ??
- $\bullet$  N evalutations of F!

#### Memory cost : **D** LU-factors of J + auxiliary vectors  $\in \mathbb{R}^n$  $N$  steps  $N$  vectors  $\mathbf{x}^{(k)} \in \mathbb{R}^n$

Example 1.4.20 (Broyden method for a large non-linear system).

Gradinaru D-MATH

Num. Meth. Phys.
$$
F(\mathbf{x}) = \begin{cases} \mathbb{R}^n \mapsto \mathbb{R}^n \\ \mathbf{x} \mapsto \text{diag}(\mathbf{x}) \mathbf{A} \mathbf{x} - \mathbf{b} , \\ \mathbf{b} = (1, 2, \dots, n) \in \mathbb{R}^n , \\ \mathbf{A} = \mathbf{I} + \mathbf{a} \mathbf{a}^T \in \mathbb{R}^{n,n} , \\ \mathbf{a} = \frac{1}{\sqrt{1 \cdot \mathbf{b} - 1}} (\mathbf{b} - 1) . \end{cases}
$$

The interpretation of the results resemble the ex-ample [1.4.17](#page-234-0)  $\Box$  $h = 2/n; x0 = (2:h:4-h)$ ';

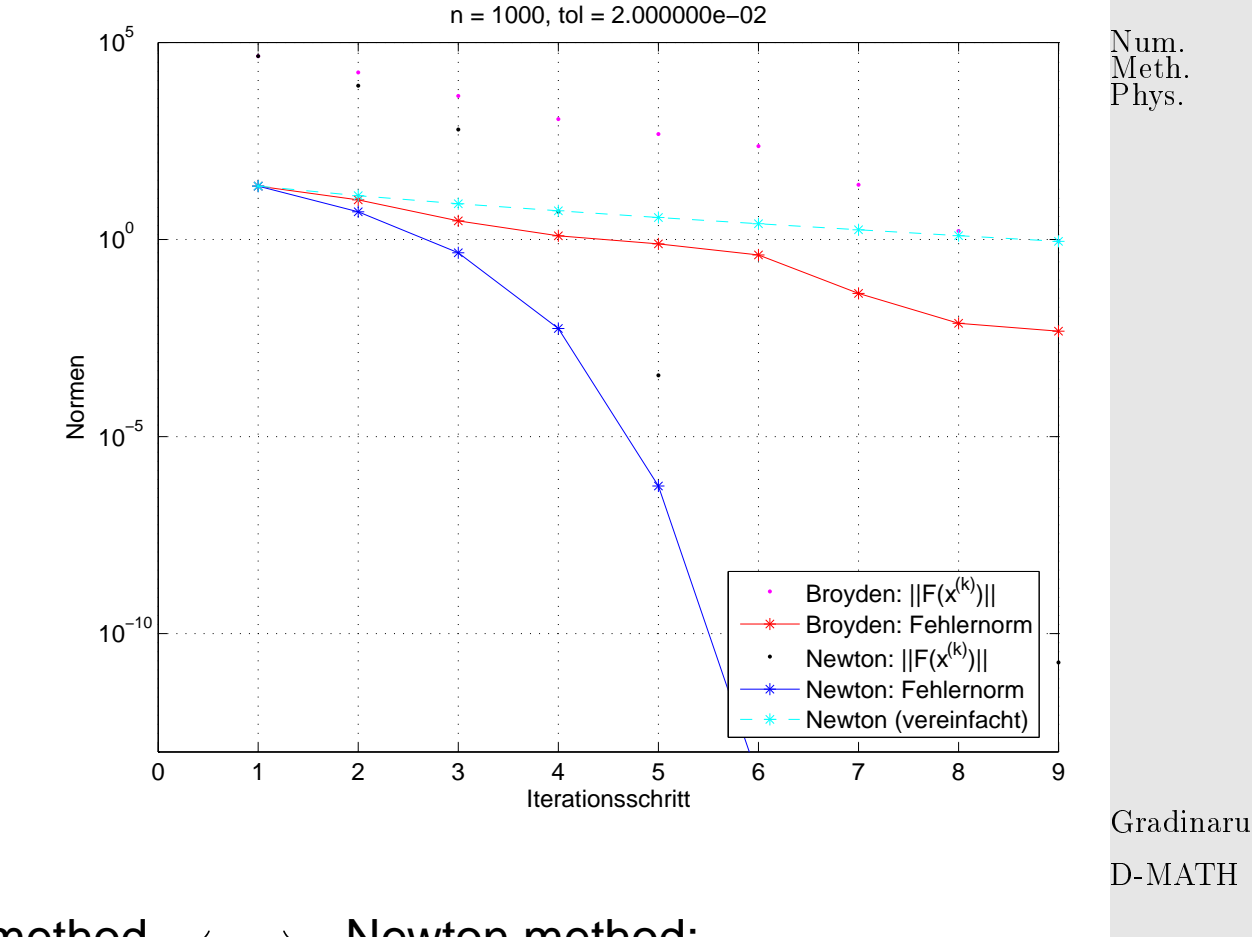

Efficiency comparison: Broyden method <→ Newton method: (in case of dimension *n* use tolerance  $\text{tol} = 2n \cdot 10^{-5}$ , h = 2/n; x0 = (2:h:4-h)'; )

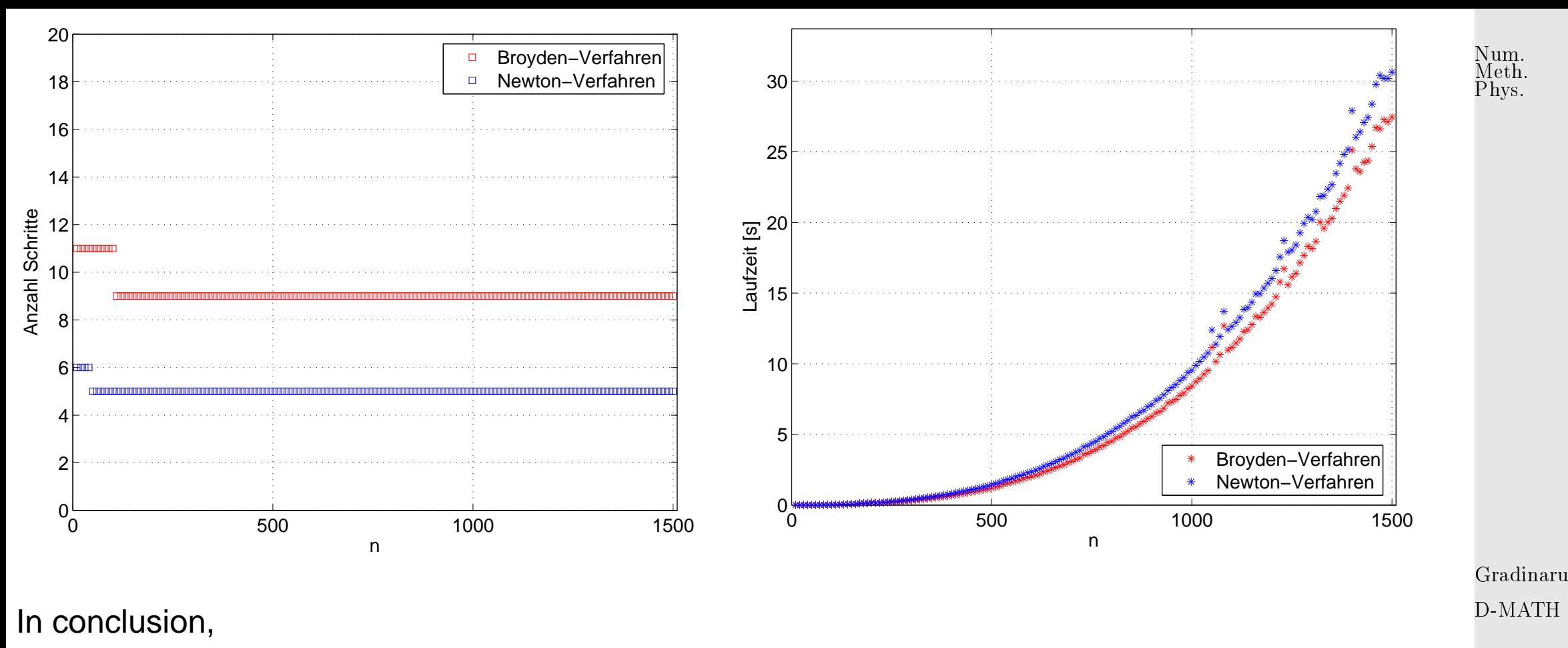

the Broyden method is worthwile for dimensions  $n \gg 1$  and low accuracy requirements.

**1.5 Essential Skills Learned in Chapter [1](#page-19-0)**

You should know:

 $\Diamond$ 

- what is a linear convergent iteration, its rate and dependence of the choice of the norm
- what is the the order of convergence and how to recognize it from plots or from error data
- possible termination criteria and their risks
- how to use fixed-point iterations; convergence criteria
- bisection-method: pros and contras
- Newton-iteration: pros and contras
- the idea behind multi-point methods and an example
- how to use the Newton-method in several dimensions and how to reduce its computational effort (simplified Newton, quasi-Newton, Broyden method)

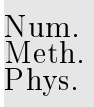

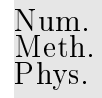

# **Intermezzo on (Numerical) Linear Algebra**

Let A be an  $n \times n$ -matrix.

**2**

Note that the result of the multiplication of the matrix  $A$  with a vector  $x$  is a linear combination of the columns of A:

$$
Ax = \sum_{i=1}^{n} x_i A_{:,i}
$$
Gradinaru  
D-MATH

D-MATH

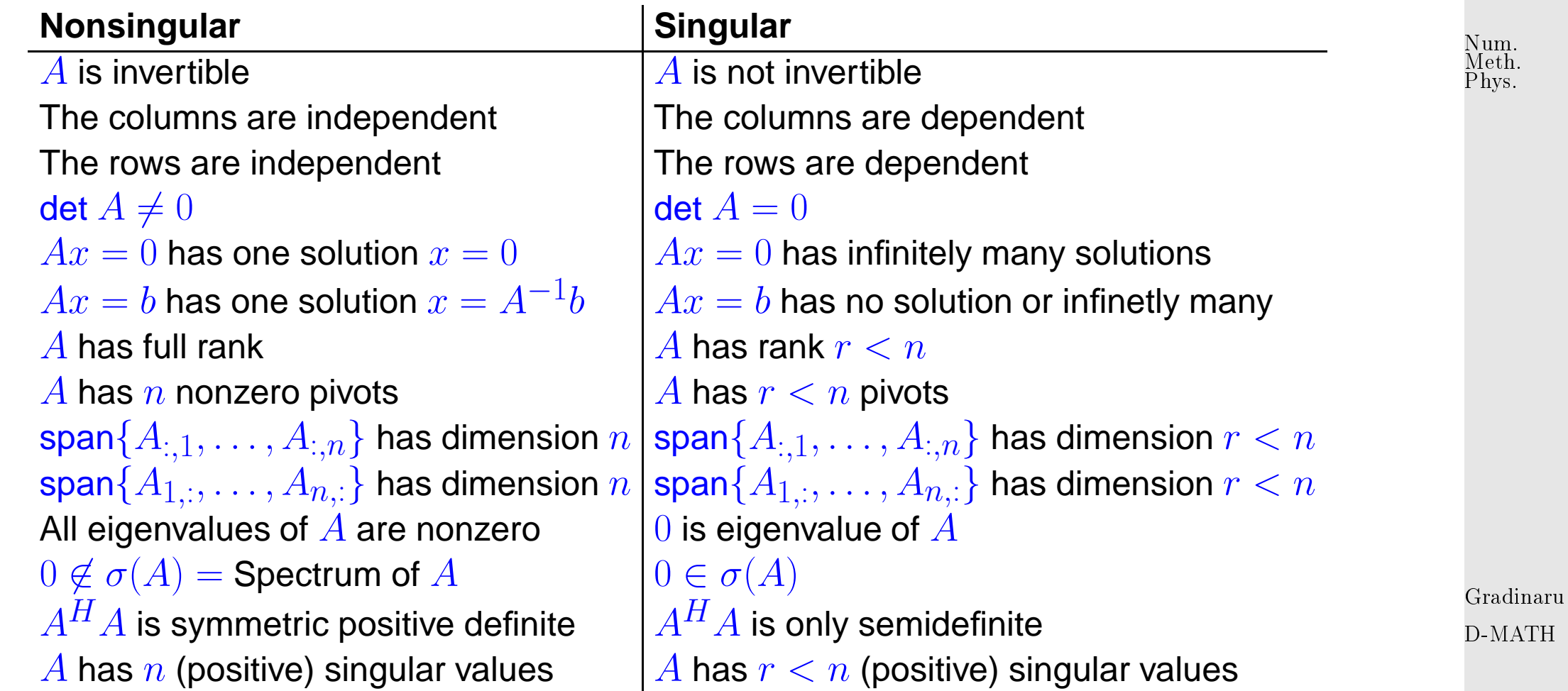

#### **Essential Decompositions**

**(1)** Gaussian-elimination is nothing than LU-decomposition:  $A = LU$  with lower triangular matrix L having ones on the main diagonal

Example 2.0.1 (Gaussian elimination and LU-factorization).

p. <sup>113</sup> 2.0

consider (forward) Gaussian elimination:

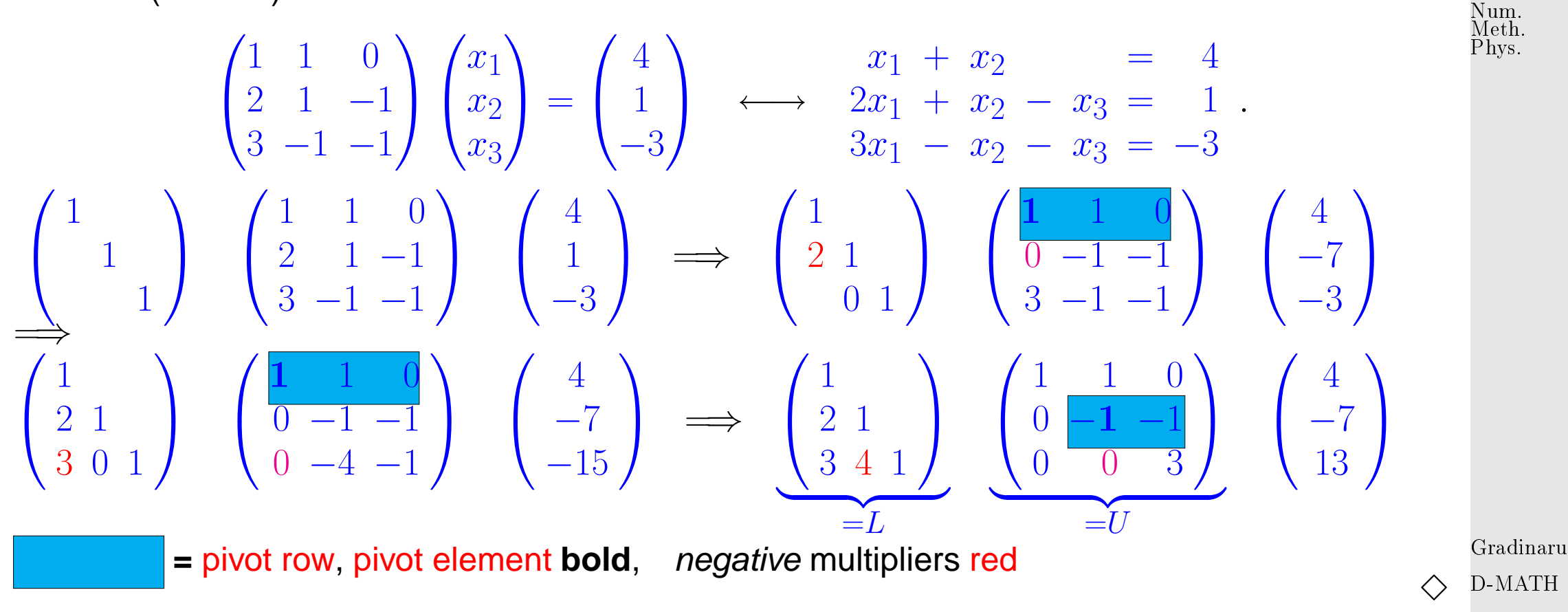

Perspective: link Gaussian elimination to matrix factorization (row transformation = multiplication with elimination matrix)

$$
a_1 \neq 0 \qquad \qquad \begin{pmatrix} 1 & 0 & \cdots & \cdots & 0 \\ -\frac{a_2}{a_1} & 1 & & & 0 \\ -\frac{a_3}{a_1} & & & \ddots & \\ \vdots & & & \ddots & \\ -\frac{a_n}{a_1} & 0 & & & 1 \end{pmatrix} \begin{pmatrix} a_1 \\ a_2 \\ a_3 \\ \vdots \\ a_n \end{pmatrix} = \begin{pmatrix} a_1 \\ 0 \\ 0 \\ \vdots \\ 0 \end{pmatrix}.
$$

2.0

p. <sup>114</sup>

 $n-1$  steps of Gaussian elimination:  $\implies$  matrix factorization (non-zero pivot elements assumed)

$$
\mathbf{A} = \mathbf{L}_1 \cdot \dots \cdot \mathbf{L}_{n-1} \mathbf{U} \qquad \text{with}
$$

 $\cdots \cdots \mathbf{L}_{n-1} \mathbf{U}$  with elimination matrices  $\mathbf{L}_i$ elimination matrices  $\mathbf{L}_i$ ,  $i = 1, \ldots, n - 1$ , upper triangular matrix  $\mathbf{U} \in \mathbb{R}^{n,n}$ .

$$
\begin{pmatrix}\n1 & 0 & \cdots & \cdots & 0 \\
l_2 & 1 & & & & \\
l_3 & & & & & \\
\vdots & & & & & \ddots \\
l_n & 0 & & & & 1\n\end{pmatrix}\n\begin{pmatrix}\n1 & 0 & \cdots & \cdots & 0 \\
0 & 1 & & & & \\
0 & h_3 & 1 & & & \\
\vdots & & & & & \ddots \\
0 & h_n & 0 & & & 1\n\end{pmatrix}\n=\n\begin{pmatrix}\n1 & 0 & \cdots & \cdots & 0 \\
l_2 & 1 & & & \\
l_3 & h_3 & 1 & & \\
\vdots & & & & \ddots \\
l_n & h_n & 0 & & & 1\n\end{pmatrix}
$$

 ${\bf L}_1 \cdot \dots \cdot {\bf L}_{n-1}$  are normalized lower triangular matrices  $(entries = multipliers$  $a_{ik}$  $\overline{a_{kk}}$ )

Gradinaru D-MATH

p. <sup>115</sup> 2.0

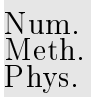

**Definition 2.0.1** (Types of matrices)**.**

A matrix  $\mathbf{A} = (a_{ij}) \in \mathbb{R}^{m,n}$  is

✬

 $\sim$ 

- **diagonal matrix, if**  $a_{ij} = 0$  for  $i \neq j$ ,
- <span id="page-115-0"></span>**– upper triangular matrix if**  $a_{ij} = 0$  for  $i > j$ ,
- **lower triangular matrix if**  $a_{ij} = 0$  **for**  $i < j$ **.**

A triangular matrix is normalized, if  $a_{ii} = 1$ ,  $i = 1, \ldots, \min\{m, n\}$ .

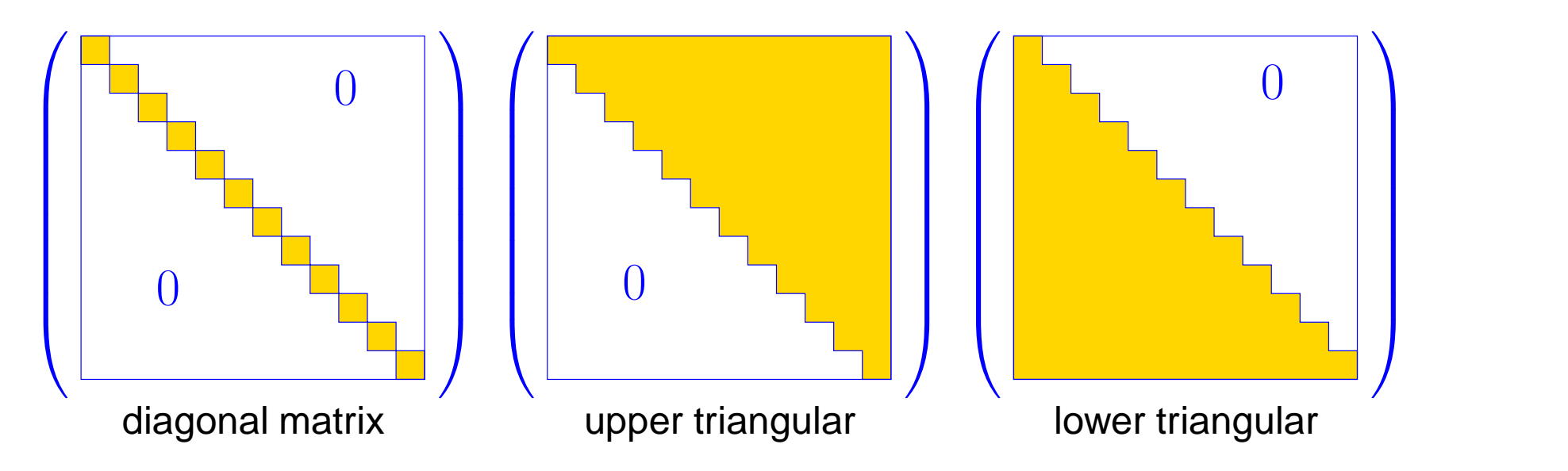

The (forward) Gaussian elimination (without pivoting), for  ${\bf A}{\bf x}={\bf b},\,{\bf A}\in\mathbb{R}^{n,n}$ , if possible, is algebraically equivalent to an LU-factorization/LU-decomposition  ${\bf A} = {\bf L} {\bf U}$  of  ${\bf A}$  into a normalized lower triangular matrix  $L$  and an upper triangular matrix  $U$ .

Gradinaru D-MATH

Solving a linear system of equations by LU-factorization:

Algorithm 2.0.2 (Using LU-factorization to solve a linear system of equations).

 $\textcircled{1}~LU$ -decomposition  $\mathbf{A}=\mathbf{L}\mathbf{U},$  #elementary operations  $\frac{1}{3}n(n-1)(n+1)$ 

 $A\mathbf{x} = \mathbf{b}$  : ② forward substitution, solve  ${\bf L}{\bf z}={\bf b}$ , #elementary operations  $\frac{1}{2}n(n-1)$ 

③ backward substitution, solve  $\mathbf{U}\mathbf{x} = \mathbf{z}$ , #elementary operations  $\frac{1}{2}n(n+1)$ Stability needs pivoting:

Example 2.0.3.

✬

✫

$$
\mathbf{A} = \begin{pmatrix} 1 & 2 & 2 \\ 2 & -7 & 2 \\ 1 & 24 & 0 \end{pmatrix} \xrightarrow{\mathbf{0}} \begin{pmatrix} 2 & -7 & 2 \\ 1 & 2 & 2 \\ 1 & 24 & 0 \end{pmatrix} \xrightarrow{\mathbf{0}} \begin{pmatrix} 2 & -7 & 2 \\ 0 & 5.5 & 1 \\ 0 & 27.5 & -1 \end{pmatrix} \xrightarrow{\mathbf{0}} \begin{pmatrix} 2 & -7 & 2 \\ 0 & 27.5 & -1 \\ 0 & 5.5 & 1 \end{pmatrix} \xrightarrow{\mathbf{0}} \begin{pmatrix} 2 & -7 & 2 \\ 0 & 27.5 & -1 \\ 0 & 0 & 1.2 \end{pmatrix}
$$
  

$$
\mathbf{U} = \begin{pmatrix} 2 & -7 & 2 \\ 0 & 27.5 & -1 \\ 0 & 0 & 1.2 \end{pmatrix}, \qquad \mathbf{L} = \begin{pmatrix} 1 & 0 & 0 \\ 0.5 & 1 & 0 \\ 0.5 & 0.2 & 1 \end{pmatrix}, \qquad \mathbf{P} = \begin{pmatrix} 0 & 1 & 0 \\ 0 & 0 & 1 \\ 1 & 0 & 0 \end{pmatrix}.
$$

**Lemma 2.0.2** (Existence of LU-factorization with pivoting)**.** For any regular  $A \in \mathbb{K}^{n,n}$  there is a permutation matrix  $\mathbf{P} \in \mathbb{K}^{n,n}$ , a normalized lower triangular matrix  $L \in \mathbb{K}^{n,n}$ , and a regular upper triangular matrix  $\mathbf{U} \in \mathbb{K}^{n,n}$ , such that  $\mathbf{PA} = \mathbf{LU}$  .

radinaru MATH

Num. Meth. Phys.

p. <sup>117</sup>

2.0

 $\overline{\phantom{a}}$ 

### python-function: LU, piv = scipy.linalg.lu factor(A)

 $LU = Matrix$  containing U in its upper triangle, and L in its lower triangle;

 $pi v =$  pivot indices representing the permutation matrix P: row i of matrix was interchanged with row piv[i]

Round-off errors can be dangerous.

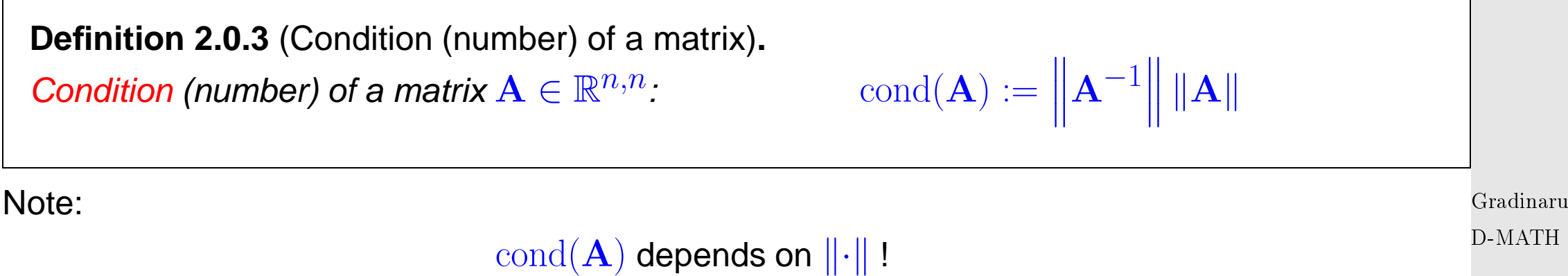

- **If**  $\text{cond}(\mathbf{A}) \gg 1$ , small perturbations in  $\mathbf{A}$  can lead to large relative errors in the solution of the  $\overline{\phantom{0}}$ LSE.
- If  $cond(\mathbf{A}) \gg 1$ , an algorithm can produce solutions with large relative error !  $\bullet$

**(1')** If  $A$  is symmetric, then  $A = LDL^H = R^HR$  with diagonal matrix  $D$  containing the pivots (Choleski-decomposition) and  $R=\,$  $\sqrt{D}L^H$ . No pivoting is necessary. python-function: scipy.linalg.cho\_factor(A)

2.0

**(2)** Orthogonalisation:  $A = QR$  with the matrix  $Q$  having orthonormal columns:  $Q^H Q = QQ^H = I$ (see below)

**(3)** Singular value decomposition (SVD):

$$
\mathbf{A}=\mathbf{U}\mathbf{\Sigma}\mathbf{V}^H
$$

where each of the matrices U and V have orthonormal columns,

 $\bm{\Sigma}=\text{diag}(\sigma_1,\ldots,\sigma_r,0,]ldots,0),\,r=\text{rank}(A)$ ,  $\sigma_1\geq\sigma_2\geq\sigma_r>0.$  Actually,  $\sigma_1^2$  $\frac{2}{1},\ldots,\sigma_{r}^{2}$  are the eigenvalues of  $A^H A$  (see below).

**(4)** Schur-decomposition:

 $\forall \mathbf A\in \mathbb K^{n,n} \colon \; \exists \mathbf U\in \mathbb C^{n,n}$  unitary:  $\;\;\mathbf U^H\mathbf A\mathbf U=\mathbf T\; \;$  with  $\mathbf T\in \mathbb C^{n,n}$  [upper triangular](#page-115-0) .

Gradinaru D-MATH

Num. Meth. Phys.

p. <sup>119</sup>

2.1

Remark 2.0.4. All presented python-functions are in fact wrappers to LAPACK Fortran- or C-routines.

 $\triangle$ 

Remark 2.0.5. Not discussed in this lecture, but of essential importance in applications are the **sparse matrices** (i.e. having the number of non-zero elements much smaller than  $n$ ). Special storing schemes and algorithms can sometimes keep the factors  $L$  and  $U$  sparse, but in general this is difficult or impossible. For such cases, **iterative methods** for LSE (as e.g. preconditioned conjugate gradient) are the methods of choice. △

## **2.1 QR-Factorization/QR-decomposition**

Recall from linear algebra:

 $\overline{\phantom{0}}$ 

 $\sim$ 

**Definition 2.1.1** [\(Unitary](http://en.wikipedia.org/wiki/Unitary_matrix) and orthogonal matrices)**.**

- $\bullet \mathbf{Q} \in \mathbb{K}^{n,n}$ ,  $n \in \mathbb{N}$ , is unitary, if  $\mathbf{Q}^{-1} = \mathbf{Q}^H$ .
- $\bullet \textbf{Q} \in \mathbb{R}^{n,n}$ ,  $n \in \mathbb{N}$ , is orthogonal, if  $\textbf{Q}^{-1} = \textbf{Q}^{T}$ .

#### **Theorem 2.1.2** (Criteria for Unitarity)**.**

$$
\mathbf{Q} \in \mathbb{C}^{n,n} \quad \text{unitary} \quad \Leftrightarrow \quad \|\mathbf{Q}\mathbf{x}\|_2 = \|\mathbf{x}\|_2 \quad \forall \mathbf{x} \in \mathbb{K}^n \; .
$$

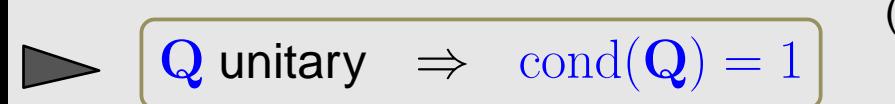

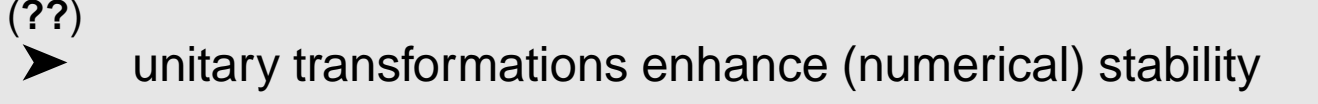

### If  $\mathbf{Q} \in \mathbb{K}^{n,n}$  unitary, then

Gradinaru D-MATH

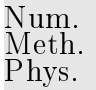

- **all rows/columns (regarded as vectors**  $\in \mathbb{K}^n$ ) have Euclidean norm = 1,
- all rows/columns are pairwise orthogonal (w.r.t. Euclidean inner product),
- $\left| \bullet \right| \left| \det \mathbf{Q} \right| = 1$ , and all eigenvalues  $\in \{z \in \mathbb{Z} : |z| = 1\}$ .
- $\left\Vert \mathbf{QA}\right\Vert _{2}=\left\Vert \mathbf{A}\right\Vert _{2}$  for any matrix  $\mathbf{A}\in\mathbb{K}^{n,m}$

Drawbacks of LU-factorization:

 $\left(\begin{array}{c} \bullet & \bullet \\ \hline \end{array}\right)$ often pivoting required (➞ destroys structure, Ex. **??**, leads to fill-in)

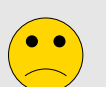

Possible (theoretical) instability of partial pivoting  $\rightarrow$  Ex. ??

Stability problems of Gaussian elimination without pivoting are due to the fact that row transformations can convert well-conditioned matrices to ill-conditioned matrices, cf. Ex. **??**

Which bijective row transformations preserve the Euclidean condition number of a matrix ?

2.1

- ➣ transformations hat preserve the Euclidean norm of a vector **!**
- Investigate algorithms that use orthogonal/unitary row transformations to convert a matrix to upper triangular form.

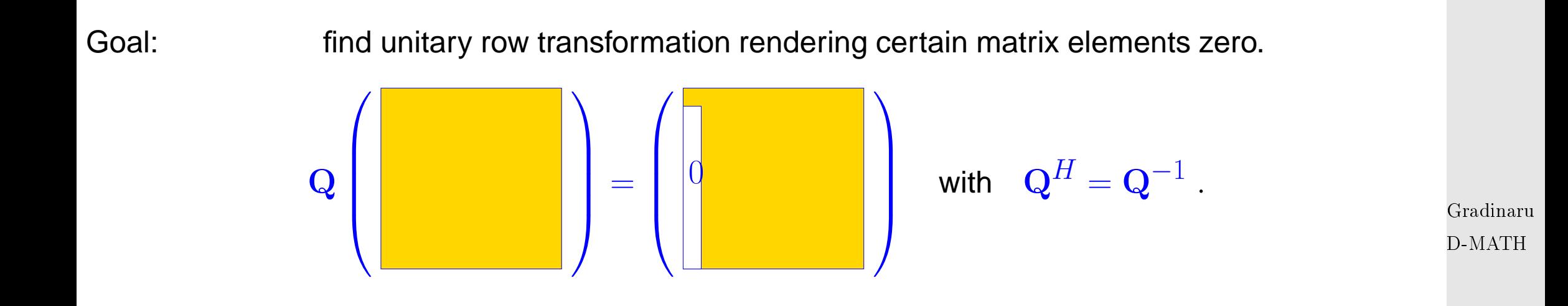

This "annihilation of column entries" is the key operation in Gaussian forward elimination, where it is achieved by means of non-unitary row transformations, see Sect. **??**. Now we want to find a counterpart of Gaussian elimination based on unitary row transformations on behalf of numerical stability.

In 2D:  $\;$  two possible orthogonal transformations make 2nd component of  $\mathbf{a} \in \mathbb{R}^2$  vanish:

Num. Meth. Phys.

p. <sup>122</sup>

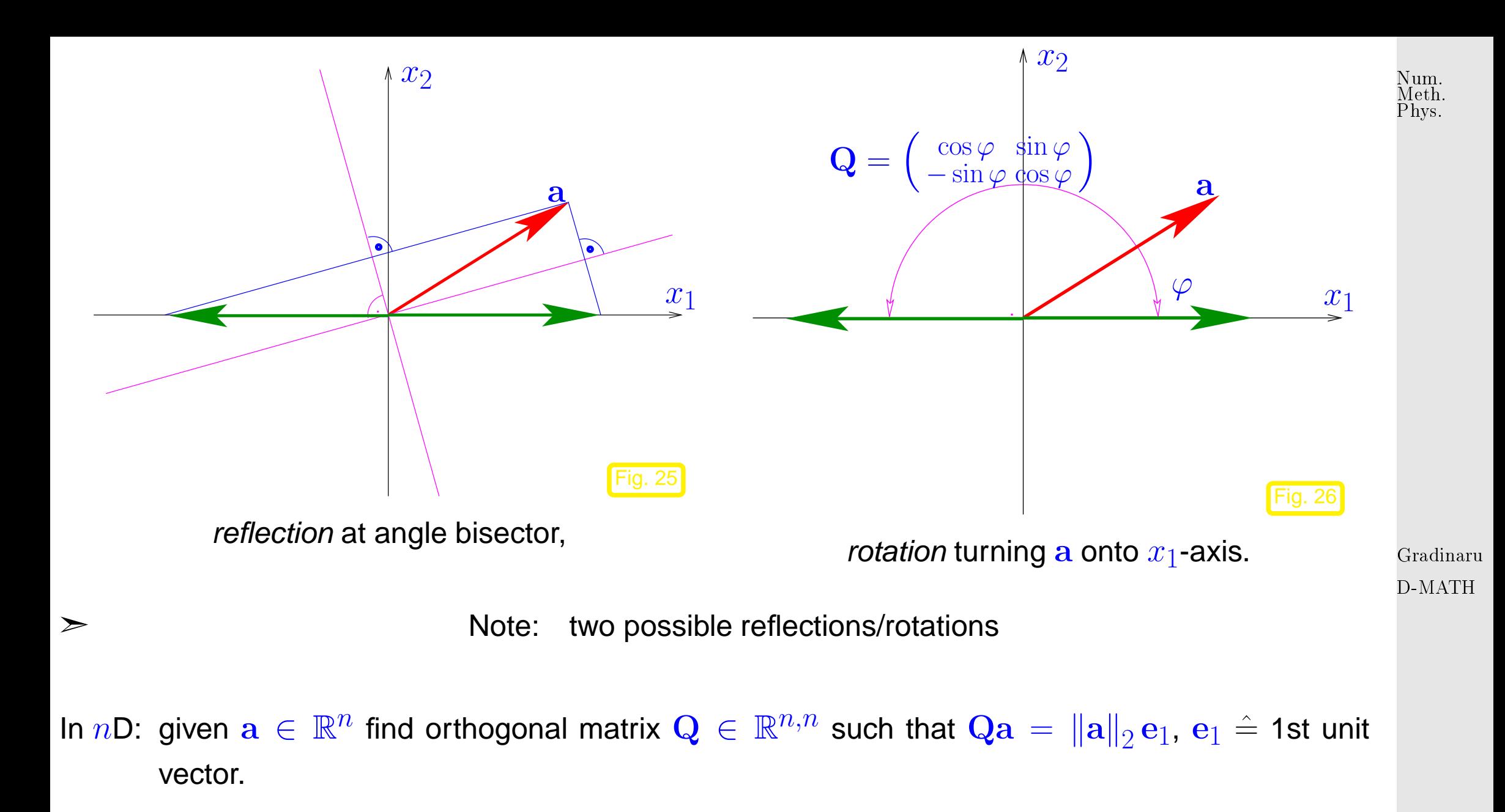

Choice 1: Householder reflections

<span id="page-122-2"></span><span id="page-122-0"></span>
$$
\mathbf{Q} = \mathbf{H}(\mathbf{v}) := \mathbf{I} - 2\frac{\mathbf{v}\mathbf{v}^H}{\mathbf{v}^H \mathbf{v}} \quad \text{with} \quad \mathbf{v} = \frac{1}{2}(\mathbf{a} \pm ||\mathbf{a}||_2 \mathbf{e}_1) \tag{2.1.1}
$$

<span id="page-122-1"></span>p. <sup>123</sup>

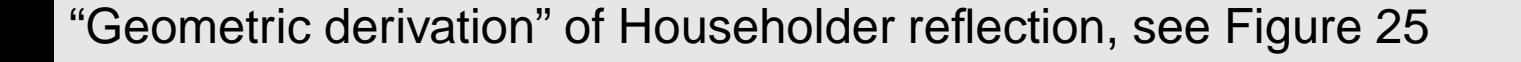

Given  $\mathbf{a}, \mathbf{b} \in \mathbb{R}^n$  with  $\|\mathbf{a}\| = \|\mathbf{b}\|$ , the difference vector  $\mathbf{v} = \mathbf{b} - \mathbf{a}$  is orthogonal to the bisector.

> Gradinaru D-MATH

Num. Meth. Phys.

$$
\mathbf{b} = \mathbf{a} - (\mathbf{a} - \mathbf{b}) = \mathbf{a} - \mathbf{v} \frac{\mathbf{v}^T \mathbf{v}}{\mathbf{v}^T \mathbf{v}} = \mathbf{a} - 2\mathbf{v} \frac{\mathbf{v}^T \mathbf{a}}{\mathbf{v}^T \mathbf{v}} = \mathbf{a} - 2\frac{\mathbf{v} \mathbf{v}^T}{\mathbf{v}^T \mathbf{v}} \mathbf{a} = \mathbf{H}(\mathbf{v})\mathbf{a},
$$

because, due to orthogonality  $(a - b) \perp (a + b)$ 

$$
(\mathbf{a} - \mathbf{b})^T (\mathbf{a} - \mathbf{b}) = (\mathbf{a} - \mathbf{b})^T (\mathbf{a} - \mathbf{b} + \mathbf{a} + \mathbf{b}) = 2(\mathbf{a} - \mathbf{b})^T \mathbf{a}.
$$

Remark 2.1.1 (Details of Householder reflections).

2.1

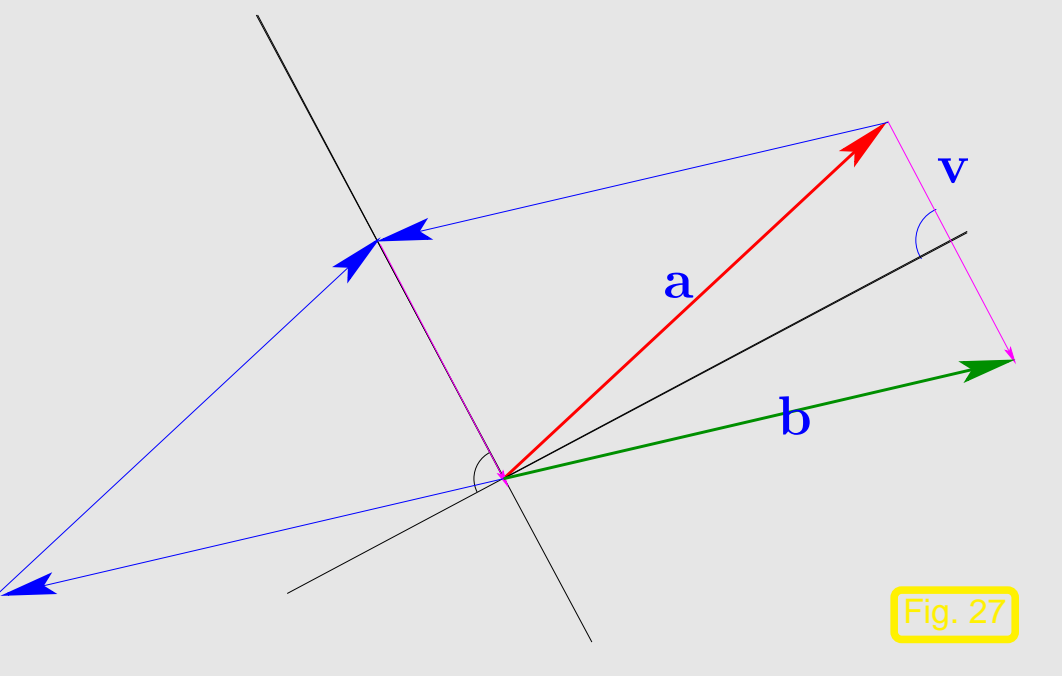

• Practice: for the sake of numerical stability (in order to avoid so-called cancellation) choose

$$
\begin{array}{c} \text{Num.}\\ \text{Meth.}\\ \text{Phys.} \end{array}
$$

$$
\mathbf{v} = \begin{cases} \frac{1}{2}(\mathbf{a} + ||\mathbf{a}||_2 \mathbf{e}_1) & , \text{if } a_1 > 0 ,\\ \frac{1}{2}(\mathbf{a} - ||\mathbf{a}||_2 \mathbf{e}_1) & , \text{if } a_1 \leq 0 . \end{cases}
$$

However, this is not really needed [\[30,](#page-588-0) Sect. 19.1] !

 $\bullet$  If  $\mathbb{K}=\mathbb{C}$  and  $a_1=|a_1|\exp(i\varphi),\, \varphi\in[0,2\pi[$ , then choose

 $\mathbf{v} = \frac{1}{2}$  $\frac{1}{2}(\mathbf{a} \pm ||\mathbf{a}||_2 \, \mathbf{e}_1 \exp(-i\varphi))$  in [\(2.1.1\)](#page-122-1).

• efficient storage of Householder matrices  $\rightarrow$  [\[3\]](#page-585-0)

Gradinaru D-MATH

 $\triangle$ 

Choice 2: successive Givens rotations  $(\rightarrow 2D \text{ case})$ 

<span id="page-125-0"></span>
$$
\mathbf{G}_{1k}(a_1, a_k)\mathbf{A} := \begin{pmatrix} \overline{\gamma} & \cdots & \overline{\sigma} & \cdots & 0 \\ \vdots & \ddots & \vdots & & \vdots \\ -\sigma & \cdots & \gamma & \cdots & 0 \\ \vdots & & \vdots & \ddots & \vdots \\ 0 & \cdots & 0 & \cdots & 1 \end{pmatrix} \begin{pmatrix} a_1 \\ \vdots \\ a_k \\ a_n \end{pmatrix} = \begin{pmatrix} a_1^{(1)} \\ \vdots \\ 0 \\ a_n \end{pmatrix} \text{ , if } \begin{aligned} \gamma &= \frac{a_1}{\sqrt{|a_1|^{2} + |a_k|^{2}}} \text{ , } \end{aligned} \tag{2.1.2}
$$

Transformation to *upper triangular form* by successive unitary transformations:

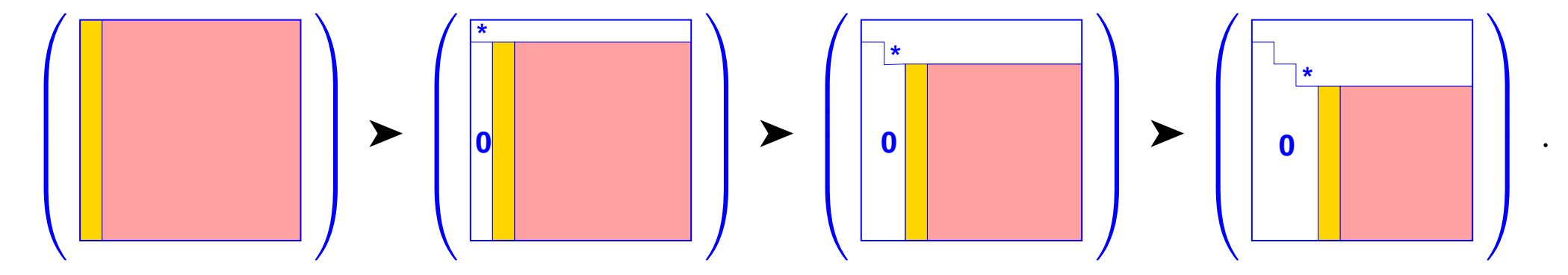

**EXECUTE:** "target column a" (determines unitary transformation),

**=** modified in course of transformations.

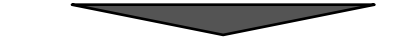

 $\mathbf{Q}_{n-1}\mathbf{Q}_{n-2}\cdot\cdots\cdot\mathbf{Q}_1\mathbf{A} = \mathbf{R}$ , p. <sup>126</sup>

Gradinaru D-MATH

Num.

2.1

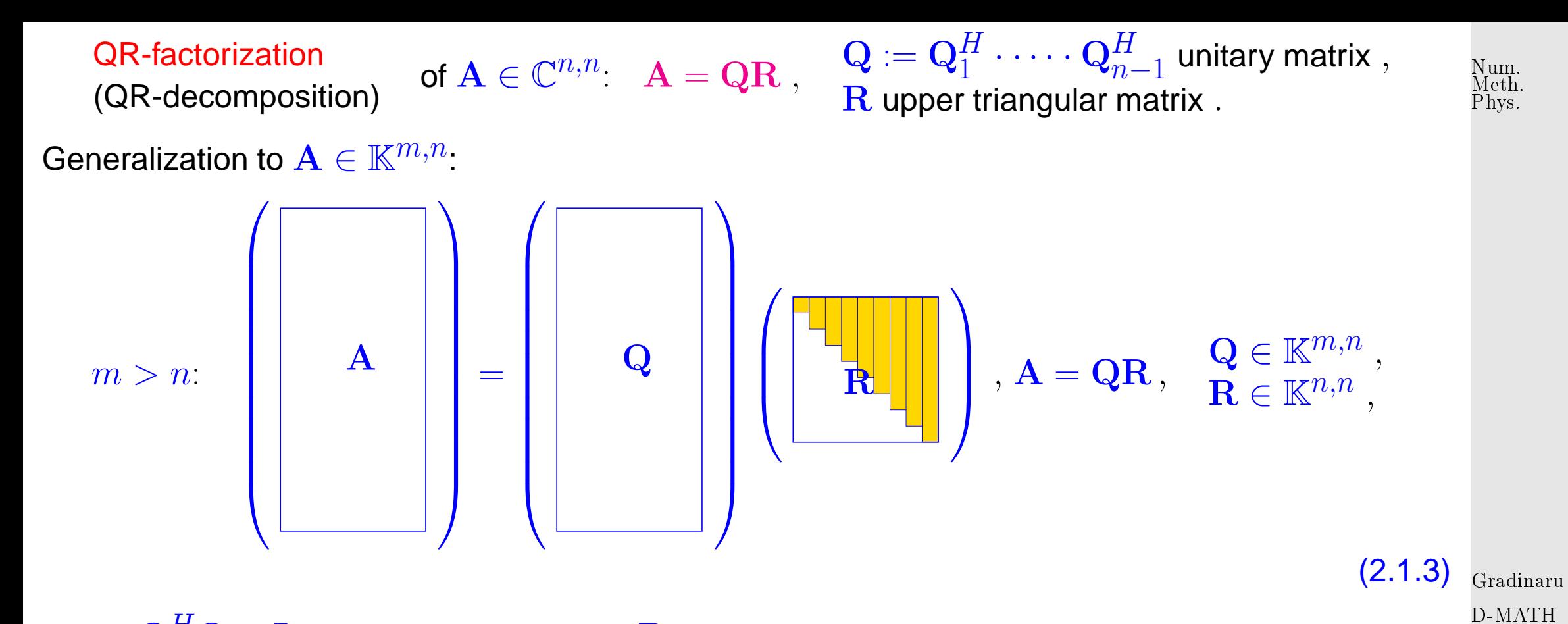

where  $\mathbf{Q}^H \mathbf{Q} = \mathbf{I}$  (orthonormal columns), R upper triangular matrix.

✬

 $\sim$ 

**Lemma 2.1.3** (Uniqueness of QR-factorization)**.** The "economical" QR-factorization [\(2.1.3\)](#page-126-0) of  $\mathbf{A}\in\mathbb{K}^{m,n}$ ,  $m\geq n$ , with  $\mathrm{rank}(\mathbf{A})=n$  is unique, if we demand  $r_{ii} > 0$ .

> <span id="page-126-0"></span>p. <sup>127</sup> 2.1

*Proof.* we observe that R is regular, if A has full rank n. Since the regular upper triangular matrices form a group under multiplication: Num. Meth. Phys.

$$
\mathbf{Q}_1 \mathbf{R}_1 = \mathbf{Q}_2 \mathbf{R}_2 \Rightarrow \mathbf{Q}_1 = \mathbf{Q}_2 \mathbf{R} \text{ with upper triangular } \mathbf{R} := \mathbf{R}_2 \mathbf{R}_1^{-1}
$$

$$
\mathbf{I} = \mathbf{Q}_1^H \mathbf{Q}_1 = \mathbf{R}^H \underbrace{\mathbf{Q}_2^H \mathbf{Q}_2}_{=I} \mathbf{R} = \mathbf{R}^H \mathbf{R}.
$$

The assertion follows by uniqueness of Cholesky decomposition, Lemma **??**. ✷

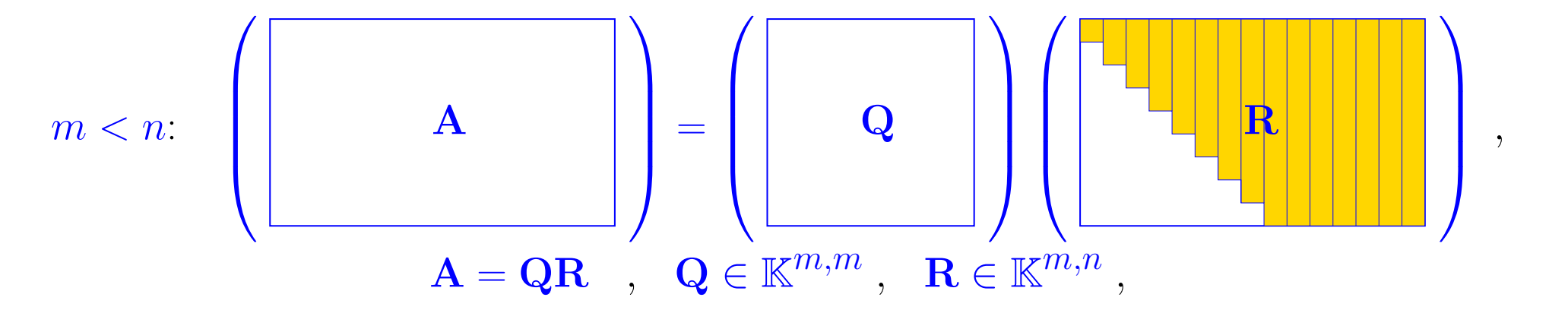

Gradinaru D-MATH

.

where  $Q$  unitary,  $R$  upper triangular matrix.

Remark 2.1.2 (Choice of unitary/orthogonal transformation).

When to use which unitary/orthogonal transformation for QR-factorization **?**

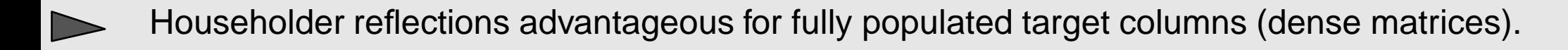

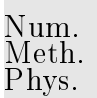

 $\triangle$ 

[Givens rotations](#page-125-0) more efficient ( $\leftarrow$  more selective), if target column sparsely populated.

functions:  
\n
$$
Q, R = qr(A)
$$
  $Q \in \mathbb{K}^{m,m}, R \in \mathbb{K}^{m,n}$  for  $A \in \mathbb{K}^{m,n}$   
\n $Q, R = qr(A, econ=True)$   $Q \in \mathbb{K}^{m,n}, R \in \mathbb{K}^{n,n}$  for  $A \in \mathbb{K}^{m,n}, m > n$   
\n*(economical QR-factorization)*

Computational effort for Householder QR-factorization of  $\mathbf{A}\in\mathbb{K}^{m,n},\,m>n.$ 

$$
Q, R = qr(A)
$$
  
\n $Q, R = qr(A, econ=True)$   $\rightarrow$  **Costs**:  $O(m^2n)$   
\n $Q, R = qr(A, econ=True)$   $\rightarrow$  **Costs**:  $O(mn^2)$ 

Example 2.1.3 (Complexity of Householder QR-factorization).

2.1 p. <sup>129</sup>

Gradinaru D-MATH

Code 2.1.4: timing QR-factorizations

```
1 from numpy import r_ , mat , vstack , eye , ones , zeros 2 from scipy linalg import qr
3 import timeit
\begin{array}{c|c} 4 & \ 5 & \mathsf{def} & \mathsf{qr\_full} \end{array} () :
6 global A 7 Q, R = qr(A)
\begin{array}{c|c} 8 & \ 9 & \text{def} \end{array} def \begin{array}{c} \text{qr\_econ ()} : \end{array}10 global A
11 Q, R = qr(A, econ=True)
12
13 def qr_ovecon ( ) :
14 global
A
15 Q, R = qr(A, econ=True, overwrite_a=True)
16
17 def qr_r ( ) :
18 global A
19 R = qr(A, mode='r')20
21 def qr_recon ( ) :
22 global
A
\begin{bmatrix} 23 & R = qr(A, mode='r', econ=True) \end{bmatrix}
```

```
p. 130
 2.1
```

```
24
_{25} |nrEXP = 4
26 sizes = 2**r_{12}:7]
27 qrtimes = zeros((5, \text{ sizes}. \text{shape}[0])))
28 |k = 0
29 for n in sizes :
30 print ' n= ' , n
31 m = n∗∗2#4*n
32 A = mat(1.* r_[1:m+1]) . T*mat(1.* r_[1:n+1])
33 | A += vstack ( ( eye ( n ) , ones ( ( m−n , n ) ) ) )
34
35 degree to the time it . Timer ( ' qr_full ( ) ' , ' from ___main___import _qr_full ' )
36 avqr = t.timeit (number=nrEXP)/nrEXP
37 print avqr
38 qrtimes [0, k] = \text{avqr}39
40 t = timeit. Timer ('qr_econ ()', 'from __main__, import qr_econ')
41 avqr = t.timeit (number=nrEXP)/nrEXP
42 print avqr
43 qrtimes [1, k] = \text{avqr}44
45 | t = timeit . Timer ( 'qr_ovecon ( ) ' , 'from ___main___import_qr_ovecon ' )
46 avqr = t.timeit (number=nrEXP)/nrEXP
47 print avqr
```

```
48 qrtimes [2, k] = \text{avqr}49
\text{so} t = timeit. Timer('qr_r()','from'___main___import_qr_r')
51 avqr = t.timeit(number=nrEXP)/nrEXP
52 print avqr
53 qrtimes [3, k] = \text{avgr}54
55 t = timeit. Timer ('qr_recon ()', 'from, __main__, import, qr_recon')
56 avqr = t.timeit (number=nrEXP) / nrEXP
57 print avqr
58 qrtimes [4, k] = \text{avqr}59
60 k += 1
61
62 #print qrtimes[3]
63 import matplotlib . pyplot as plt
64 | p l t . loglog ( sizes, qrtimes [0], 's', label='qr')
65 | p l t . loglog ( sizes, qrtimes [1], '*', label=" qr ( econ=True ) " )
66 | p l t . loglog ( sizes , \, qrtimes [2] , \, ' . ' , \, l a b e l=" qr ( econ=True , \_overwrite_a=True ) " )
67 plt .loglog ( sizes , qrtimes [3] , 'o', label="qr(mode='r')" )
68 | p l t . loglog ( sizes , qrtimes [4] , '+', label=" qr (mode='r', econ=True )" )
69 v4 = qrtimes [1 ,1 ]∗ ( sizes / sizes [ 1 ] ) ∗∗4
70 v6 = qrtimes [0,1]* (sizes / sizes [1]) **6
```

```
71\big|\!\mathsf{plt}\!\;.\!\loglog(sizes ,\, v4\,, \, label='O(n^4)')
72 \, \boxed{\mathsf{plt}\ .\ }loglog<code>(sizes</code> , v6, '\_\,', label='O(n^6)')
73 plt.legend (loc=2)
74 plt . xlabel ('n')
75 plt . ylabel ('time [s]')
76 plt.savefig ('qrtiming.eps')
77 plt . show ()
```
timing of different variants of QR-factorization

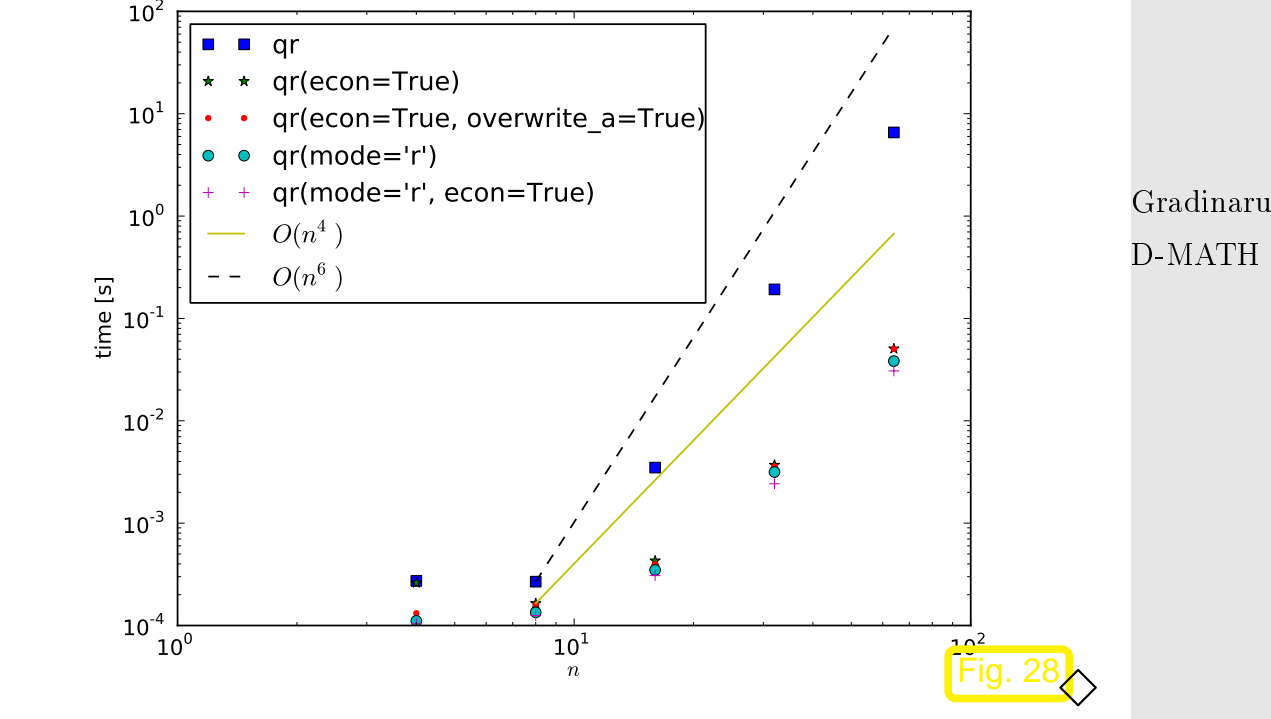

p. <sup>133</sup> 2.1

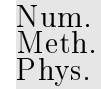

Remark 2.1.5 (QR-orthogonalization).

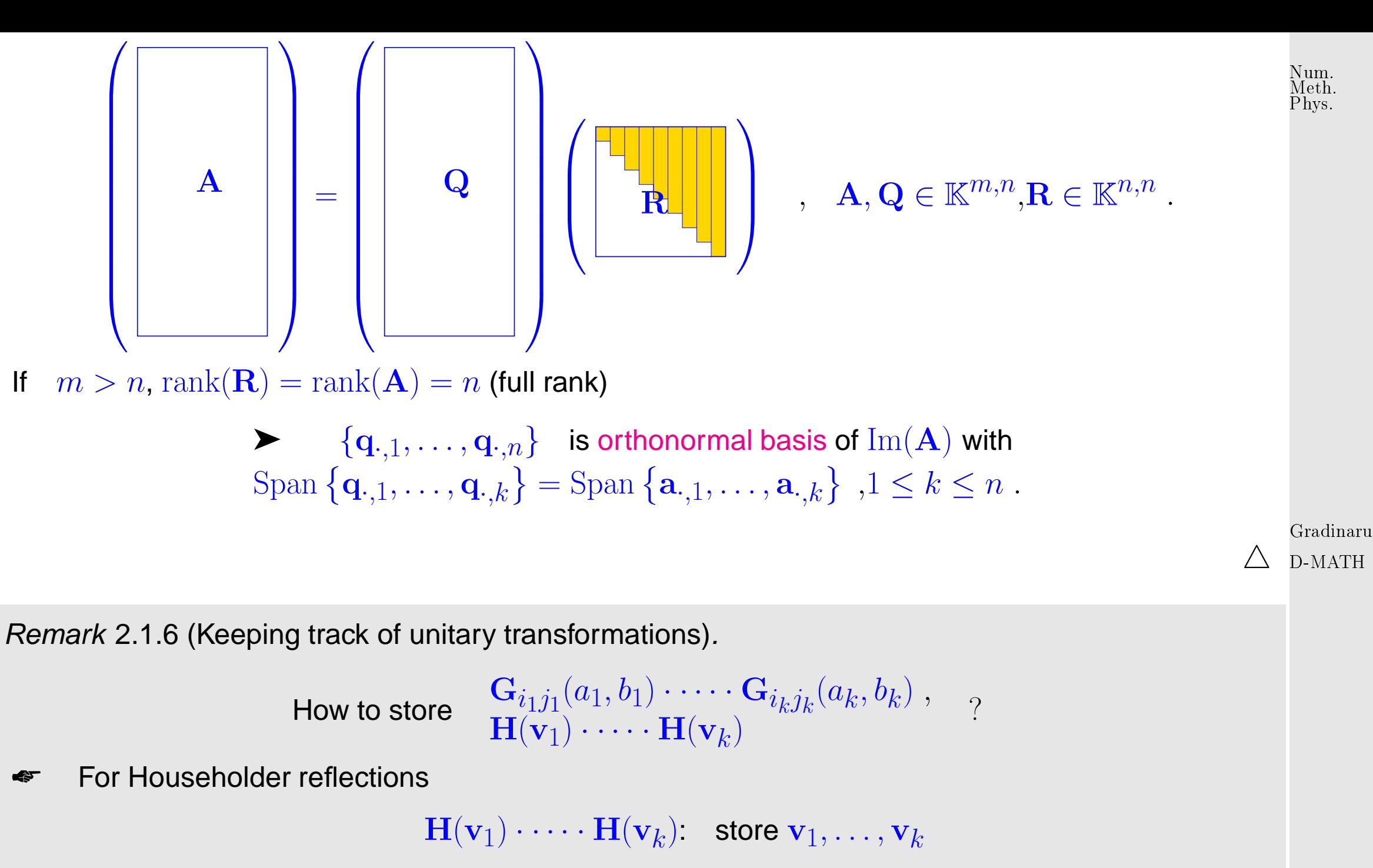

For in place QR-factorization of  $\mathbf{A}\in\mathbb{K}^{m,n}$  :  $\;$  store "'Householder vectors"  $\mathbf{v}_j$  (decreasing size 2.1 !) in lower triangle of  $\bf{A}$ p. <sup>134</sup>

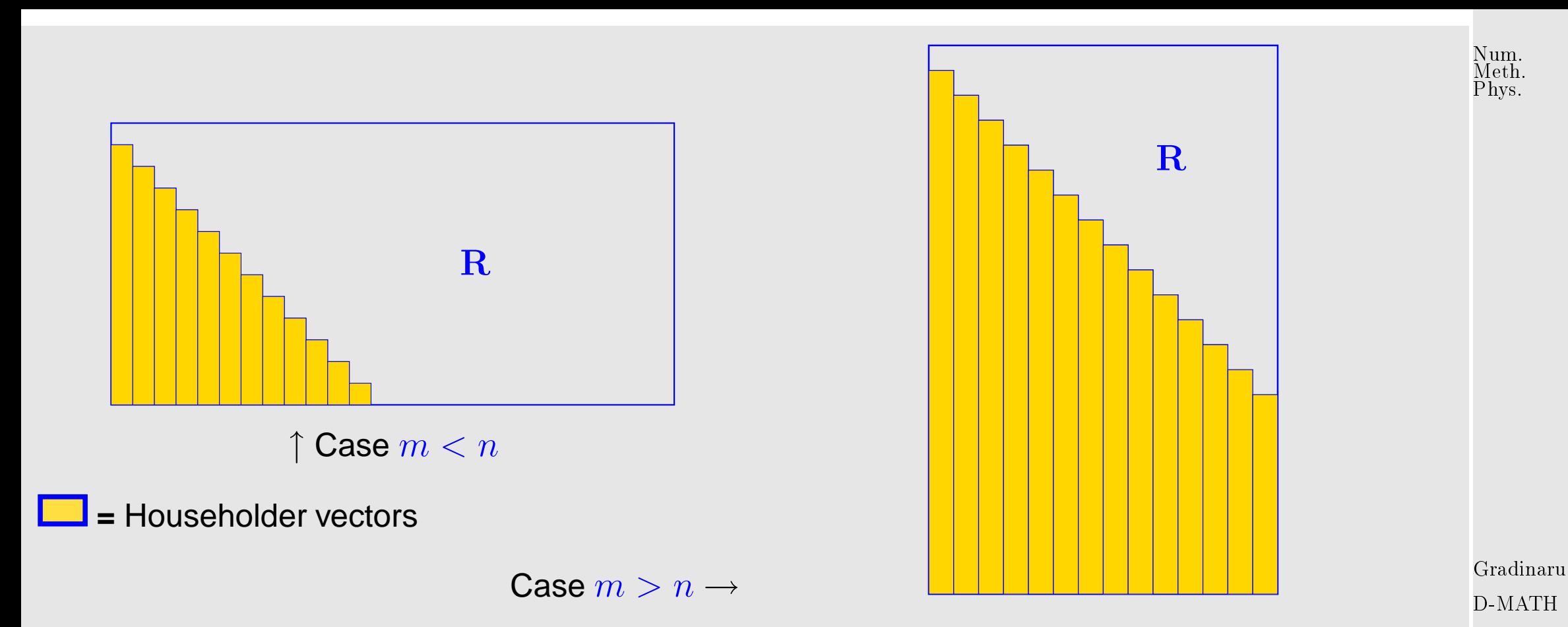

**■ Convention for Givens rotations (** $K = \mathbb{R}$ **)** 

$$
\mathbf{G} = \begin{pmatrix} \bar{\gamma} & \bar{\sigma} \\ -\sigma & \gamma \end{pmatrix} \Rightarrow \text{ store } \rho := \begin{cases} 1 & , \text{ if } \gamma = 0 \\ \frac{1}{2}\operatorname{sign}(\gamma)\sigma & , \text{ if } |\sigma| < |\gamma| \\ 2\operatorname{sign}(\sigma)/\gamma & , \text{ if } |\sigma| \ge |\gamma| \end{cases},
$$

$$
\left\{ \begin{array}{ll} \rho = 1 & \Rightarrow & \gamma = 0 \\ |\rho| < 1 & \Rightarrow & \sigma = 2\rho \\ |\rho| > 1 & \Rightarrow & \gamma = 2/\rho \\ \gamma = 2/\rho & , \sigma = \sqrt{1 - \gamma^2} \end{array} \right. \tag{2.1}
$$

✬

 $\overline{\phantom{a}}$ 

Storing orthogonal transformation matrices is usually inefficient **!**

Algorithm 2.1.7 (Solving linear system of equations by means of QR-decomposition).

 $\textcircled{1}$  QR-decomposition  $\mathbf{A}=\mathbf{Q}\mathbf{R}$ , computational costs  $\frac{2}{3}n^3+O(n^2)$  (about twice as expensive as  $LU$ -decomposition without pivoting)

 ${\bf Ax}={\bf b}\;\;:\;\;\;\;\;{\mathbb Q}$  orthogonal transformation  ${\bf z}={\bf Q}^H{\bf b},$  computational costs  $4n^2+O(n)$  (in the case of compact storage of reflections/rotations) Gradinaru D-MATH

③ Backward substitution, solve  $\mathbf{R}\mathbf{x} = \mathbf{z}$ , computational costs  $\frac{1}{2}n(n+1)$ 

 $\%$  Computing the generalized QR-decomposition  ${\bf A} = {\bf Q} {\bf R}$  by means of Householder reflections or Givens rotations is (numerically stable) for any  $A \in \mathbb{C}^{m,n}$ . ✌ For any regular system matrix an LSE can be solved by means of QR-decomposition **+** orthogonal transformation **+** backward substitution in a stable manner.

2.1 ✪ p. <sup>136</sup> Example 2.1.8 (Stable solution of LSE by means of QR-decomposition).  $\rightarrow$  Ex. ??

Code 2.1.9: R-fac.  $\leftrightarrow$  Gaussian elimination

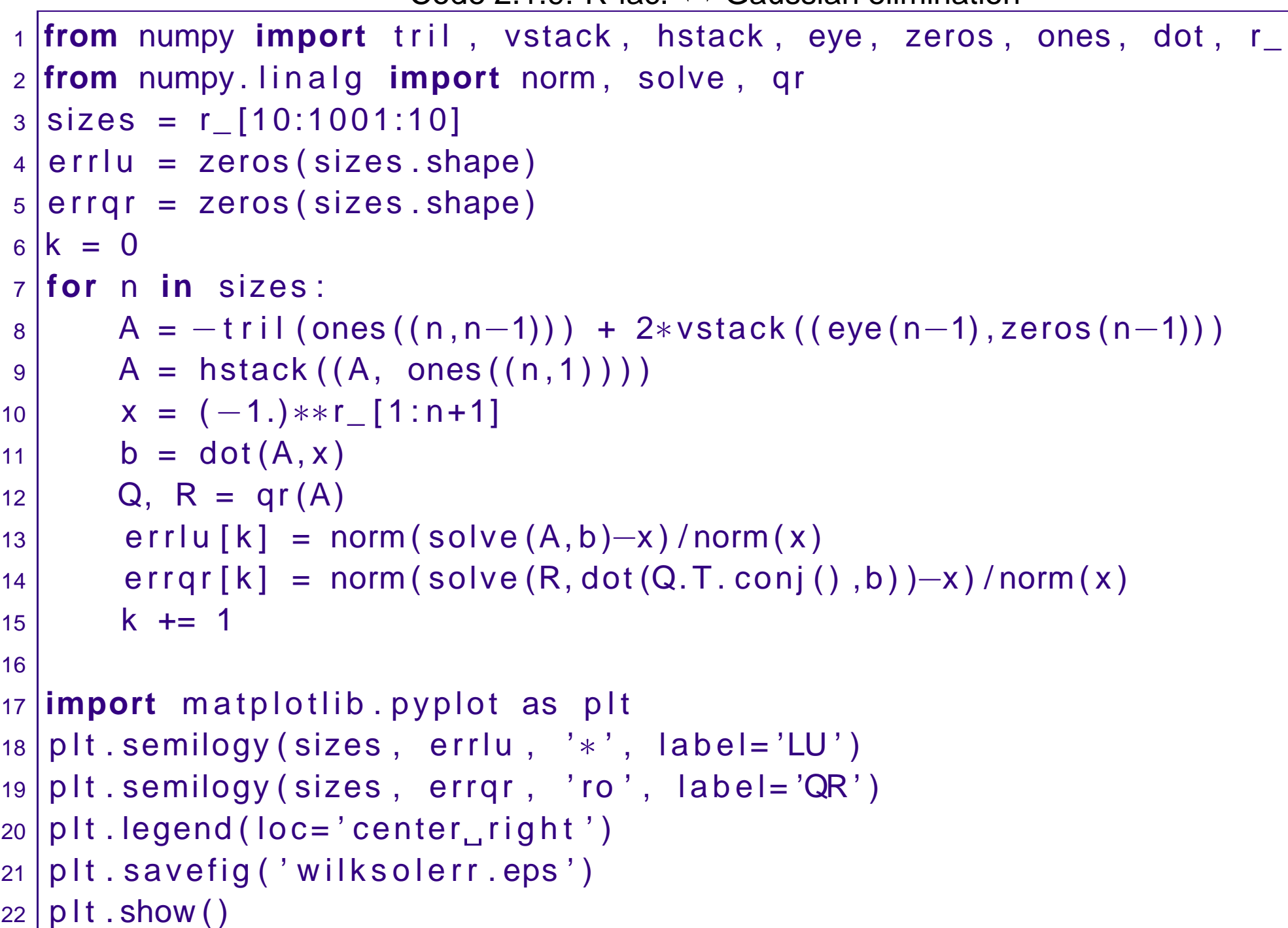

Gradinaru D-MATH

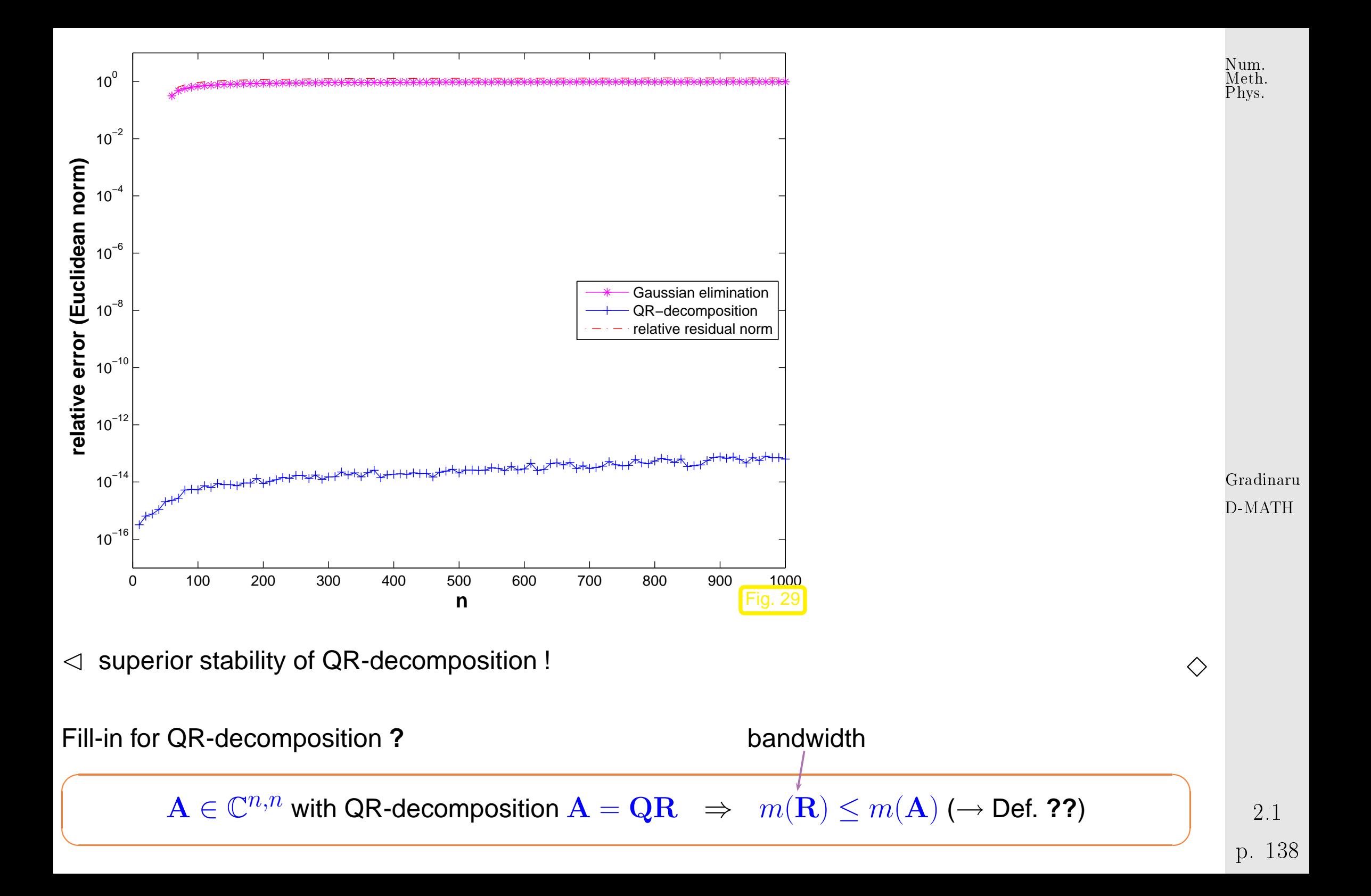

Example 2.1.10 (QR-based solution of tridiagonal LSE).

Elimination of Sub-diagonals by  $n-1$  successive Givens rotations:

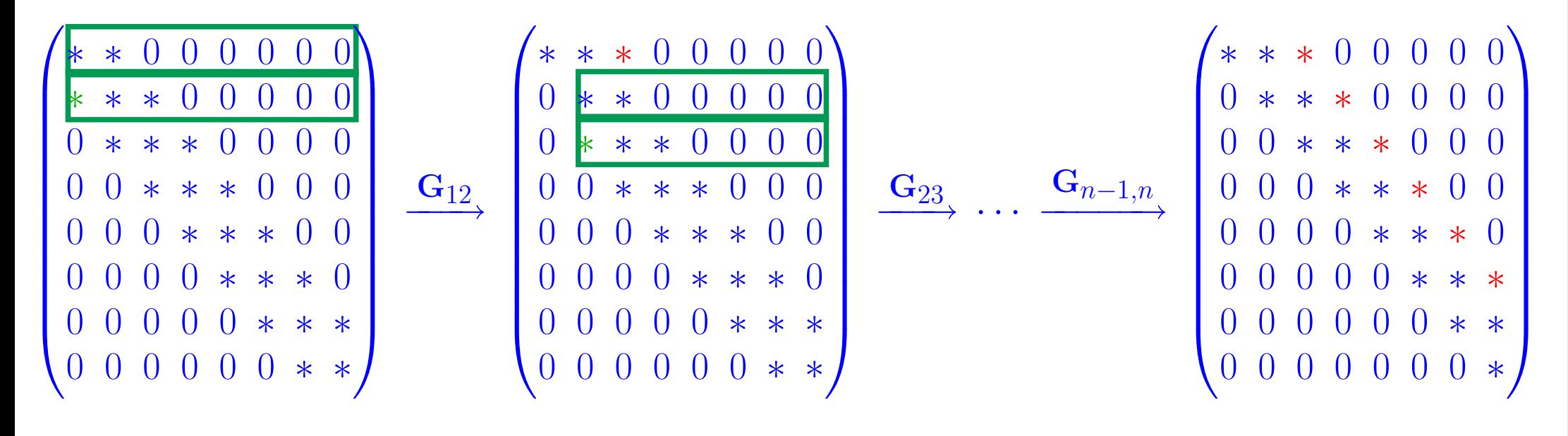

Gradinaru D-MATH

Num. Meth. Phys.

 $\Diamond$ 

## **2.2 Singular Value Decomposition**

Remark 2.2.1 (Principal component analysis (PCA)).

2.2 p. <sup>139</sup> Given:  $n$  data points  $\mathbf{a}_j \in \mathbb{R}^m$ ,  $j = 1, \ldots, n$ , in  $m$ -dimensional (feature) space

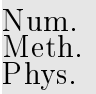

Conjectured: "linear dependence":  $a_j \in V$ ,  $V \subset \mathbb{R}^m$  *p*-dimensional subspace,  $p < \min\{m, n\}$  unknown (➣ possibility of dimensional reduction)

Task (PCA): determine (minimal)  $p$  and (orthonormal basis of)  $V$ 

Perspective of linear algebra:

Conjecture  $\Leftrightarrow$   $\text{rank}(\mathbf{A}) = p$  for  $\mathbf{A} := (\mathbf{a}_1, \dots, \mathbf{a}_n) \in \mathbb{R}^{m,n}$ ,  $\text{Im}(\mathbf{A}) = V$ 

Extension: Data affected by measurement errors (but conjecture upheld for unperturbed data)

Application: Chemometrics (multivariate calibration methods for the analysis of chemical mixtures)

 $\triangle$ 

**Theorem 2.2.1.** For any  $\mathbf{A}\in\mathbb{K}^{m,n}$  there are unitary matrices  $\mathbf{U}\in\mathbb{K}^{m,m}$ ,  $\mathbf{V}\in\mathbb{K}^{n,n}$  and a (generalized) diagonal  $^{(*)}$  matrix  $\bm{\Sigma}=\text{diag}(\sigma_1,\ldots,\sigma_p)\in\mathbb{R}^{m,n}$ ,  $p:=\min\{m,n\}$ ,  $\sigma_1\geq\sigma_2\geq$  $\sigma_p \geq 0$  such that

$$
\mathbf{A} = \mathbf{U} \mathbf{\Sigma} \mathbf{V}^H.
$$

(\*):  $\Sigma$  (generalized) diagonal matrix  $\Rightarrow$   $(\Sigma)_{i,j} = 0$ , if  $i \neq j$ ,  $1 \leq i \leq m$ ,  $1 \leq j \leq n$ .

<span id="page-140-0"></span> $\sqrt{2\pi}$ 

 $\overline{\phantom{a}}$ 

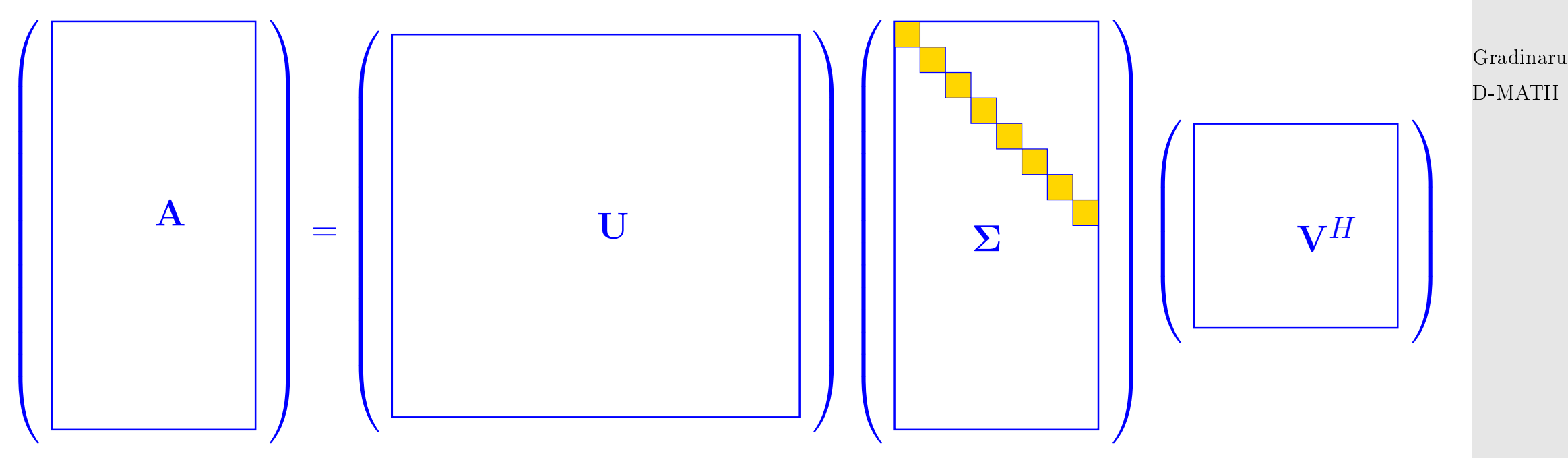

p. <sup>141</sup> 2.2

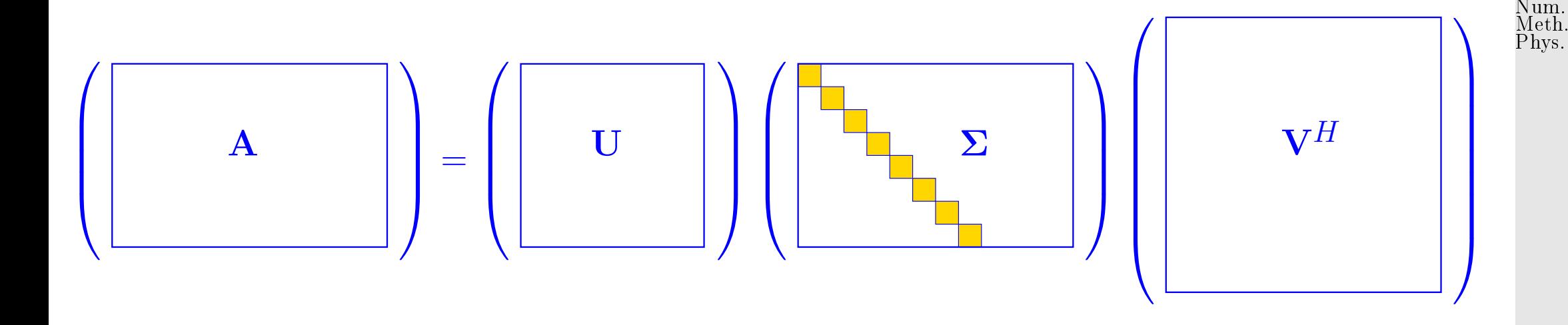

Proof. (of Thm. [2.2.1,](#page-140-0) by induction)

[\[52,](#page-590-0) Thm. 4.2.3]: Continuous functions attain extremal values on compact sets (here the unit ball  $\{\mathbf x \in \mathbb{R}^n: ||\mathbf x||_2 \leq 1\}$ 

Gradinaru D-MATH

,

$$
\blacktriangleright \quad \exists \mathbf{x} \in \mathbb{K}^n, \mathbf{y} \in \mathbb{K}^m \;, \quad \|\mathbf{x}\| = \|\mathbf{y}\|_2 = 1 \;:\; \mathbf{A}\mathbf{x} = \sigma \mathbf{y} \;, \quad \sigma = \|\mathbf{A}\|_2
$$

where we used the definition of the matrix 2-norm, see Def. [1.1.12.](#page-27-0) By [Gram-Schmidt orthogonalization:](#page-236-0)  $\exists \widetilde{\mathbf{V}}\in\mathbb{K}^{n,n-1},\,\widetilde{\mathbf{U}}\in\mathbb{K}^{m,m-1}$  such that

$$
\mathbf{V}=(\mathbf{x}\;\widetilde{\mathbf{V}})\in\mathbb{K}^{n,n}\quad,\quad \mathbf{U}=(\mathbf{y}\;\widetilde{\mathbf{U}})\in\mathbb{K}^{m,m}\quad\text{are unitary.}
$$

$$
\mathbf{U}^H \mathbf{A} \mathbf{V} = (\mathbf{y} \ \tilde{\mathbf{U}})^H \mathbf{A} (\mathbf{x} \ \tilde{\mathbf{V}}) = \left( \frac{\mathbf{y}^H \mathbf{A} \mathbf{x} \ \mathbf{y}^H \mathbf{A} \tilde{\mathbf{V}}}{\tilde{\mathbf{U}}^H \mathbf{A} \mathbf{x} \ \mathbf{U}} \right) = \left( \frac{\sigma \ \mathbf{w}^H}{0 \mid \mathbf{B}} \right) =: \mathbf{A}_1 \ . \tag{2.2}
$$

$$
\left\|\mathbf{A}_1\begin{pmatrix} \sigma \\ \mathbf{w} \end{pmatrix}\right\|_2^2 = \left\|\begin{pmatrix} \sigma^2 + \mathbf{w}^H \mathbf{w} \\ \mathbf{B} \mathbf{w} \end{pmatrix}\right\|_2^2 = (\sigma^2 + \mathbf{w}^H \mathbf{w})^2 + \|\mathbf{B} \mathbf{w}\|_2^2 \geq (\sigma^2 + \mathbf{w}^H \mathbf{w})^2,
$$

$$
\|\mathbf{A}_1\|_2^2 = \sup_{0 \neq \mathbf{x} \in \mathbb{K}^n} \frac{\|\mathbf{A}_1 \mathbf{x}\|_2^2}{\|\mathbf{x}\|_2^2} \ge \frac{\|\mathbf{A}_1(\boldsymbol{\sigma})\|_2^2}{\|(\boldsymbol{\sigma})\|_2^2} \ge \frac{(\sigma^2 + \mathbf{w}^H \mathbf{w})^2}{\sigma^2 + \mathbf{w}^H \mathbf{w}} = \sigma^2 + \mathbf{w}^H \mathbf{w}.
$$
 (2.2.1)

 $\int \sigma |0$ 

 $0\,|\, {\bf B}$ 

 $\sum_{i=1}^{n}$ 

.

$$
\sigma^2 = \|\mathbf{A}\|_2^2 = \left\|\mathbf{U}^H \mathbf{A} \mathbf{V}\right\|_2^2 = \|\mathbf{A}_1\|_2^2 \quad \stackrel{\text{(2.2.1)}}{\iff} \|\mathbf{A}_1\|_2^2 = \|\mathbf{A}_1\|_2^2 + \|\mathbf{w}\|_2^2 \quad \Rightarrow \quad \mathbf{w} = 0 \; .
$$

 $\mathbf{A}_1 =$ 

Gradinaru D-MATH

<span id="page-142-0"></span>Num. Meth. Phys.

Then apply induction argument to  $\bf B$   $\Box$ 

**Definition 2.2.2** (Singular value decomposition (SVD))**.** The decomposition  $\mathbf{A}=\mathbf{U}\mathbf{\Sigma}\mathbf{V}^H$  of Thm. [2.2.1](#page-140-0) is called singular value decomposition (SVD) of **A.** The diagonal entries  $\sigma_i$  of  $\Sigma$  are the singular values of A.

2.2 p. <sup>143</sup> **Lemma 2.2.3.** The squares  $\sigma_i^2$  $\frac{2}{i}$  of the non-zero singular values of  ${\bf A}$  are the nonzero [eigenvalues](#page-189-0) of  $\mathbf{A}^H\mathbf{A}$ ,  $\mathbf{A}\mathbf{A}^H$  with associated eigenvectors  $(\mathbf{V})_{:,1},\ldots,(\mathbf{V})_{:,p}$ ,  $(\mathbf{U})_{:,1},\ldots,(\mathbf{U})_{:,p}$ , respectively.

Proof.  $A A^H$  and  $A^H A$  are similar ( $\rightarrow$  Lemma [4.1.4\)](#page-191-0) to diagonal matrices with non-zero diagonal entries  $\sigma_i^2$  $\frac{2}{i}$  ( $\sigma_i \neq 0$ ), e.g.,

$$
\mathbf{A}\mathbf{A}^H = \mathbf{U}\mathbf{\Sigma}\mathbf{H}^H\mathbf{V}\mathbf{\Sigma}^H\mathbf{U}^H = \mathbf{U}\sum_{\text{diagonal matrix}}\mathbf{U}^H.
$$

Remark 2.2.2 (SVD and additive rank-1 decomposition).

Recall from linear algebra: rank-1 matrices are tensor products of vectors

 $\mathbf{A} \in \mathbb{K}^{m,n}$  and  $\text{rank}(\mathbf{A}) = 1 \Leftrightarrow \exists \mathbf{u} \in \mathbb{K}^m, \mathbf{v} \in \mathbb{K}^n$ :  $\mathbf{A} = \mathbf{u}\mathbf{v}^H$  $(2.2.2)$ because  $\text{rank}(\mathbf{A}) = 1$  means that  $\mathbf{ax} = \mu(\mathbf{x})\mathbf{u}$  for some  $\mathbf{u} \in \mathbb{K}^m$  and linear form  $\mathbf{x} \mapsto \mu(\mathbf{x})$ . By the

Riesz representation theorem the latter can be written as  $\mu(\mathbf{x}) = \mathbf{v}^H \mathbf{x}$ .

Singular value decomposition provides additive decomposition into rank-1 matrices:

$$
\mathbf{A} = \mathbf{U} \mathbf{\Sigma} \mathbf{V}^H = \sum_{j=1}^p \sigma_j (\mathbf{U})_{:,j} (\mathbf{V})_{:,j}^H.
$$
 (2.2.3)

Num. Meth. Phys.

p. <sup>144</sup>

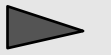

 $\sqrt{2\pi}$ 

 $\sim$
Num. Meth. Phys.

Remark 2.2.3 (Uniqueness of SVD).

SVD of Def. [2.2.2](#page-142-0) is not (necessarily) unique, but the singular values are.

Assume that  $\bf{A}$  has two singular value decompositions

$$
\mathbf{A} = \mathbf{U}_1 \mathbf{\Sigma}_1 \mathbf{V}_1^H = \mathbf{U}_2 \mathbf{\Sigma}_2 \mathbf{V}_2^H \Rightarrow \mathbf{U}_1 \underbrace{\Sigma_1 \Sigma_1^H}_{= \text{diag}(s_1^1, \dots, s_m^1)} \mathbf{U}_1^H = \mathbf{A} \mathbf{A}^H = \mathbf{U}_2 \underbrace{\Sigma_2 \Sigma_2^H}_{= \text{diag}(s_1^2, \dots, s_m^2)} \mathbf{U}_2^H.
$$

Two similar diagonal matrices are equal ! ✷

Python-function: scipy.linalg.svd scipy.sparse.linalg.svds in scipy 0.10 SVD on a large sparse matrix: package divisi

python-functions (for algorithms see [\[20,](#page-587-0) Sect. 8.3]):

Gradinaru D-MATH

 $\bigwedge$ 

 $s = svd(A)$  : computes singular values of matrix  $\bf{A}$  $[U, S, V] = svd(A)$ : computes singular value decomposition according to Thm. [2.2.1](#page-140-0) [U,S,V] = svd(A,0) : "economical" singular value decomposition for  $m > n$ : U  $\in$  $\mathbb{K}^{m,n}, \Sigma \in \mathbb{R}^{n,n}, \mathbf{V} \in \mathbb{K}^{n,n}$  $s = s\nu ds(A, k)$  : k largest singular values (important for sparse  $A \rightarrow Def.$  **??**) [U, S, V] = svds(A, k): partial singular value decomposition:  $\mathbf{U} \in \mathbb{K}^{m,k}$ ,  $\mathbf{V} \in \mathbb{K}^{n,k}$ ,  $\Sigma \in \mathbb{R}^{k,k}$  diagonal with k largest singular values of A.

Explanation: "economical" singular value decomposition:

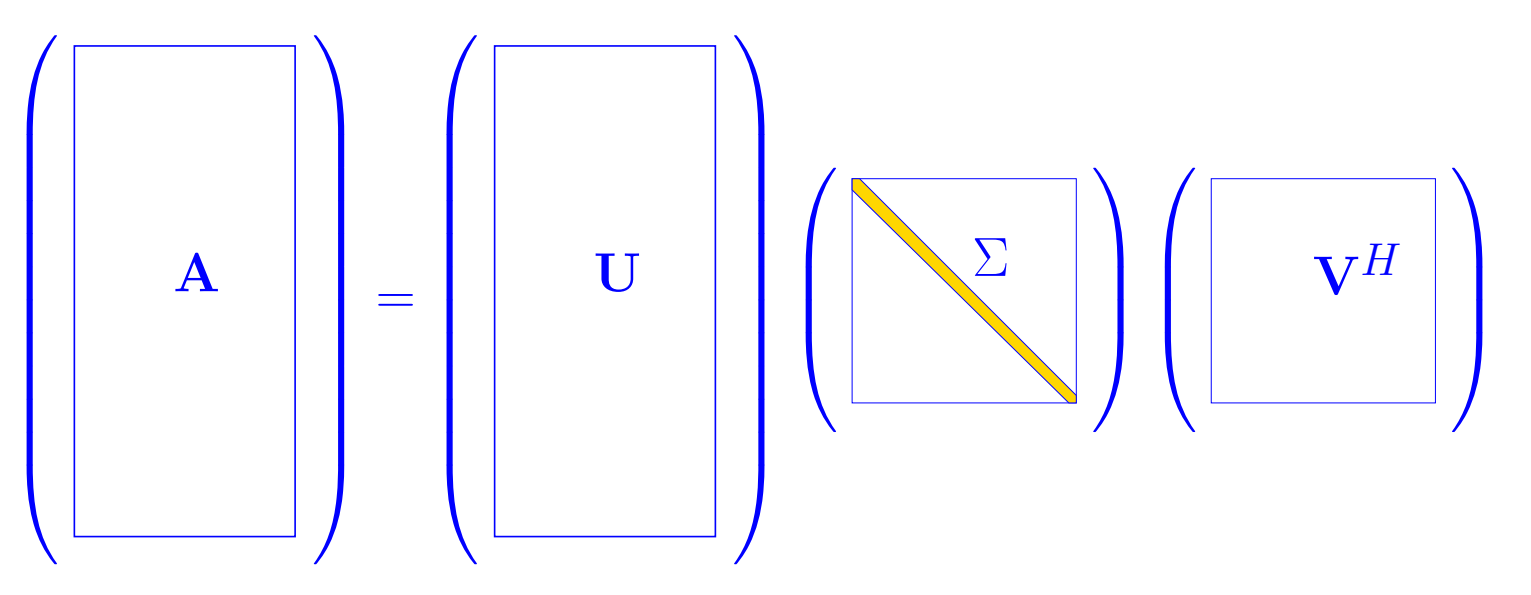

Gradinaru D-MATH

(python) algorithm for computing SVD is (numerically) stable

Complexity:

<span id="page-146-0"></span>✬

 $\sim$ 

 $2mn^2+2n^3+O(n^2)+O(mn)\quad \text{for s = svd(A)},$  $4m^2n+22n^3+O(mn)+O(n^2)\quad$  for <code>[U,S,V] = svd(A),</code>  $O(mn^2) + O(n^3)$  for [U,S,V]=svd(A,0),  $m \gg n$ .

• Application of SVD: computation of rank, kernel and range of a matrix

**Lemma 2.2.4** (SVD and rank of a matrix)**.**

If the singular values of A satisfy  $\sigma_1 \geq \cdots \geq \sigma_r > \sigma_{r+1} = \cdots \sigma_p = 0$ , then

- $rank(\mathbf{A}) = r$ , •  $\text{Ker}(\mathbf{A}) = \text{Span} \{ (\mathbf{V})_{:,r+1}, \ldots, (\mathbf{V})_{:,n} \}$ ,
- $\text{Im}(\mathbf{A}) = \text{Span} \{ (\mathbf{U})_{:,1}, \dots, (\mathbf{U})_{:,r} \}$ .

Gradinaru D-MATH

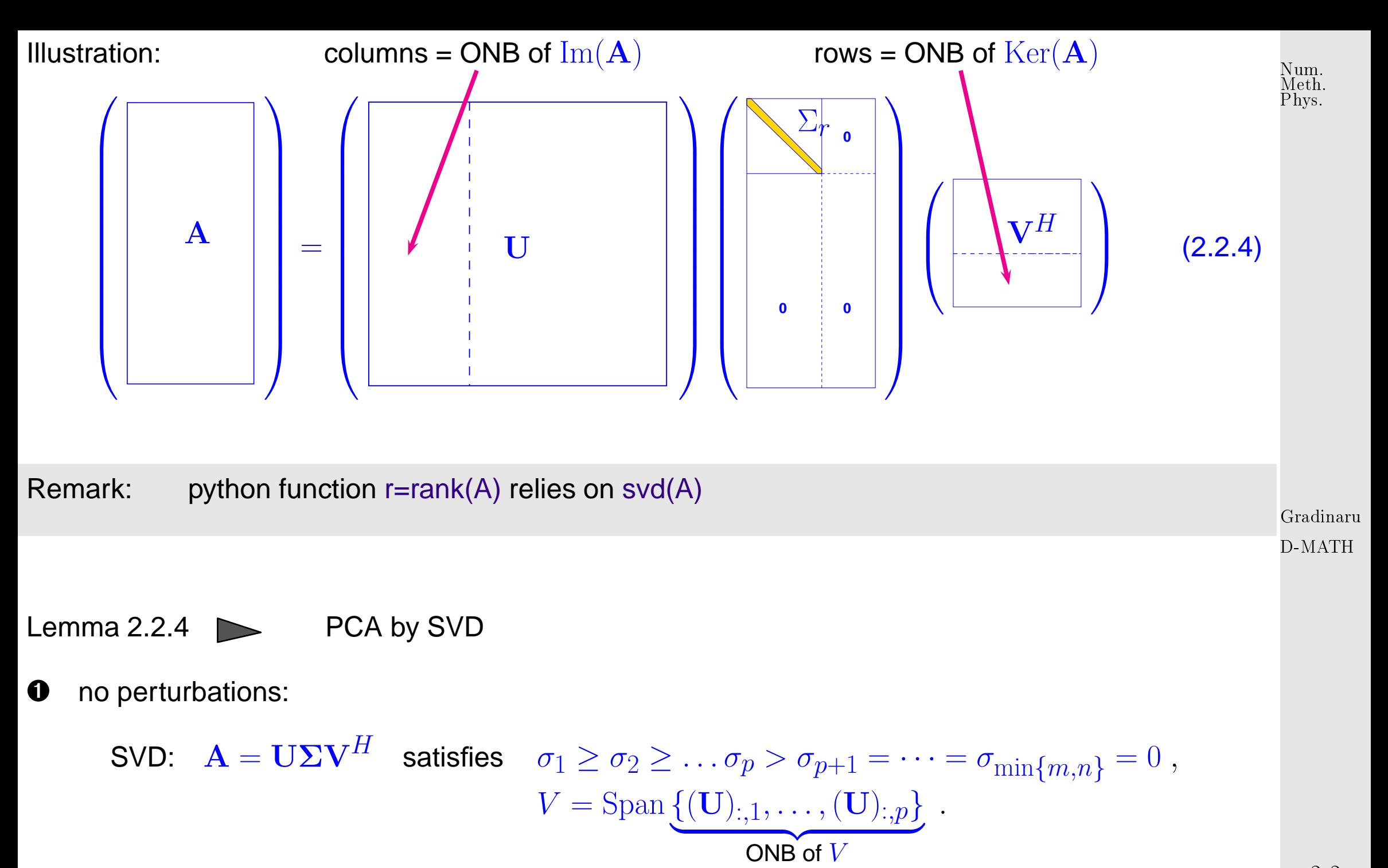

2.2

p. <sup>148</sup>

➋ with perturbations:

$$
\text{SVD:} \quad \mathbf{A} = \mathbf{U} \mathbf{\Sigma} \mathbf{V}^H \quad \text{satisfies} \quad \sigma_1 \ge \sigma_2 \ge \dots \sigma_p \gg \sigma_{p+1} \approx \dots \approx \sigma_{\min\{m,n\}} \approx 0 \ ,
$$
\n
$$
V = \text{Span}\left\{ (\mathbf{U})_{:,1}, \dots, (\mathbf{U})_{:,p} \right\} \ .
$$
\n
$$
\text{ONB of } V
$$

If there is a pronounced gap in distribution of the singular values, which separates  $p$  large from  $\min\{m,n\} - p$  relatively small singular values, this hints that  $\text{Im}(\mathbf{A})$  has essentially dimension p. It depends on the application what one accepts as a "pronounced gap".

Example 2.2.4 [\(Principal component analysis](#page-138-0) for data analysis).

```
\mathbf{A} \in \mathbb{R}^{m,n}, m \gg n:
```
Columns  $\mathbf{A} \rightarrow \mathbf{S}$  series of measurements at different times/locations etc.

Rows of  $\mathbf{A} \rightarrow \mathbf{A}$  measured values corresponding to one time/location etc.

Goal: Goal: Goal: Goal: Goal: Goal: Goal: Goal: Goal: Goal: Goal: Goal: Goal: Goal: Goal: Goal: Goal: Goal: Goal: Goal: Goal: Goal: Goal: Goal: Goal: Goal: Goal: Goal: Goal: Goal: Goal: Goal: Goal: Goal: Goal: Goal: Goal:

Concrete: two quantities measured over one year at 10 different sites

(Of course, measurements affected by errors/fluctuations)

```
n = 10; m = 50r = 1inspace(1,m,m)
x = sin(pixr/m)y = cos(pix/m)A = zeros((2*n,m))for k in xrange(n):
   A[2*k] = x*rand(m)A[2*k+1] = y+0.1*rand(m)
```
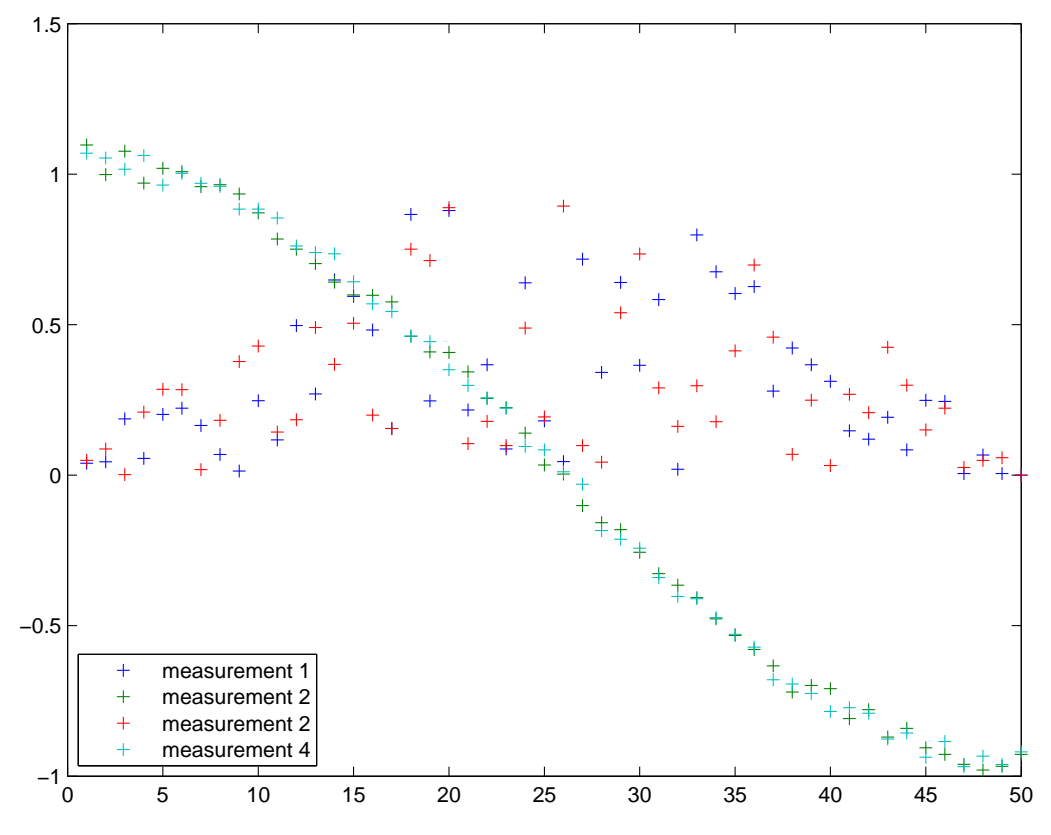

Gradinaru D-MATH

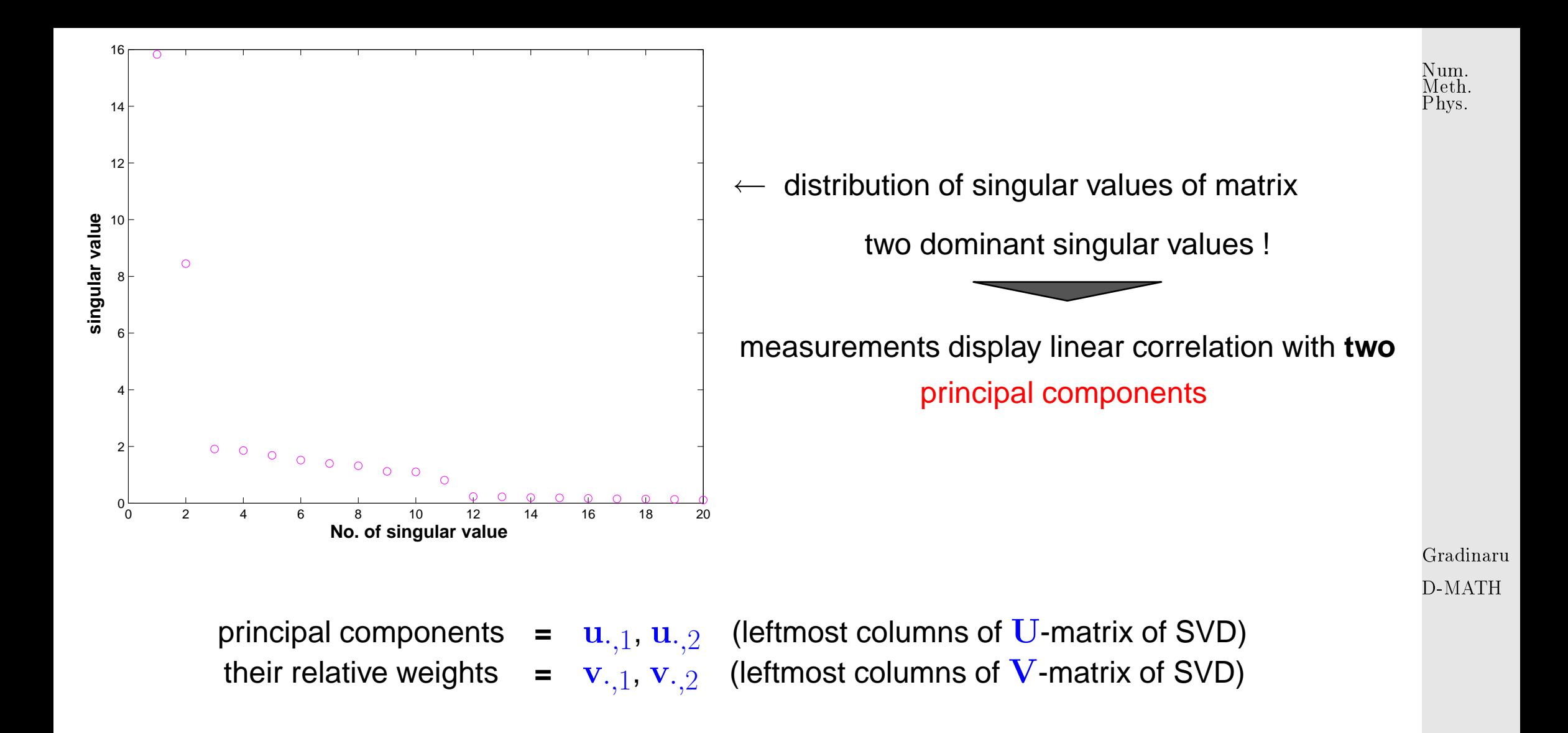

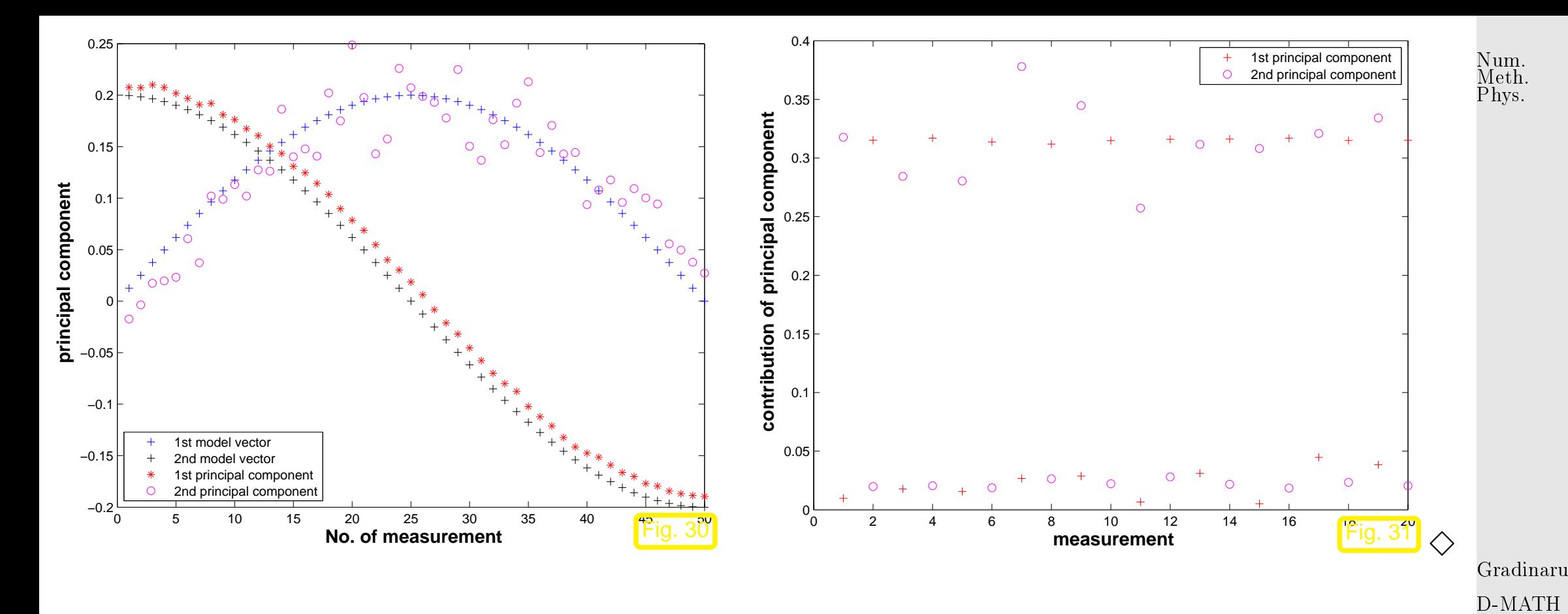

• Application of SVD: extrema of quadratic forms on the unit sphere

A minimization problem on the Euclidean unit sphere  $\{{\bf x}\in\mathbb K^n\colon \|{\bf x}\|_2=1\}$ :

$$
\text{given} \quad \mathbf{A} \in \mathbb{K}^{m,n}, \, m > n, \quad \text{find } \mathbf{x} \in \mathbb{K}^n, \, \|\mathbf{x}\|_2 = 1 \, , \quad \|\mathbf{A}\mathbf{x}\|_2 \to \min \, . \tag{2.2.5}
$$

Use that multiplication with unitary matrices preserves the 2-norm and the singular value decomposition  $\mathbf{A} = \mathbf{U} \Sigma \mathbf{V}^H$  ( $\rightarrow$  Def. [2.2.2\)](#page-142-0):

$$
\min_{\|\mathbf{x}\|_2=1} \|\mathbf{A}\mathbf{x}\|_2^2 = \min_{\|\mathbf{x}\|_2=1} \left\|\mathbf{U}\Sigma\mathbf{V}^H\mathbf{x}\right\|_2^2 = \min_{\|\mathbf{V}^H\mathbf{x}\|_2=1} \left\|\mathbf{U}\Sigma(\mathbf{V}^H\mathbf{x})\right\|_2^2
$$
\n<sup>2.2</sup>

$$
= \min_{\|\mathbf{y}\|_2=1} \|\Sigma \mathbf{y}\|_2^2 = \min_{\|\mathbf{y}\|_2=1} (\sigma_1^2 y_1^2 + \dots + \sigma_n^2 y_n^2) \ge \sigma_n^2.
$$

The minimum  $\sigma_{n}^{2}$  $\frac{2}{n}$  is attained for  $\mathbf{y} = \mathbf{e}_n \Rightarrow$  minimizer  $\mathbf{x} = \mathbf{V} \mathbf{e}_n = (\mathbf{V})_{:,n}.$ 

By similar arguments:

 $\sqrt{a}$ 

 $\sim$ 

$$
\sigma_1 = \max_{\|\mathbf{x}\|_2 = 1} \|\mathbf{A}\mathbf{x}\|_2 \quad , \quad (\mathbf{V})_{:,1} = \operatorname*{argmax}_{\|\mathbf{x}\|_2 = 1} \|\mathbf{A}\mathbf{x}\|_2 \quad . \tag{2.2.6}
$$

Recall: 2-norm of the matrix  $\bf{A}$  is defined as the maximum in [\(2.2.6\)](#page-152-0). Thus we have proved the following theorem:

**Lemma 2.2.5** (SVD and Euclidean matrix norm)**.**

- $\forall A \in \mathbb{K}^{m,n}: ||A||_2 = \sigma_1(A)$ ,
- $\forall A \in \mathbb{K}^{n,n}$  regular:  $\text{cond}_2(A) = \sigma_1/\sigma_n$ .

Gradinaru D-MATH

<span id="page-152-0"></span>Num. Meth. Phys.

2.3

Remark: functions  $norm(A)$  and  $cond(A)$  rely on svd(A)

Remark: Enchanced PCA in matplotlib.mlab.PCA and in the package MDA (Modular Toolkit for Data Processing) p. <sup>153</sup>

## **2.3 Essential Skills Learned in Chapter [2](#page-111-0)**

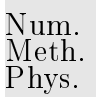

You should know:

- what is the QR-decomposition and possibilities to get it
- what is the singular value decomposition and how to use it
- applications of the svd: principal component analysis, extrema of quadratic forms on the unit sphere

Gradinaru D-MATH

Num. Meth. Phys.

# **3 Least Squares**

Example 3.0.1 [\(linear regression\)](http://en.wikipedia.org/wiki/Linear_regression).

- Given: measured data  $y_i, \mathbf{x}_i, y_i \in \mathbb{R}, \mathbf{x}_i \in \mathbb{R}^n, i = 1, \ldots, m, m \ge n + 1$  $(y_i, \mathbf{x}_i)$  have measurement errors).
- Known: without measurement errors data would satisfy affine linear relationship  $y = \mathbf{a}^T\mathbf{x} + c$ ,  $\mathbf{a} \in \mathbb{R}^n$ ,  $c \in \mathbb{R}$ .

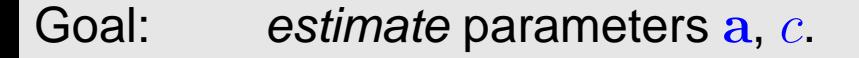

 $(a, c) = argmin$ 

 $\mathbf{p} \in \widetilde{\mathbb{R}^n}, q \in \mathbb{R}$ 

 $\blacktriangledown$  $\overline{m}$ 

 $i=1$ 

least squares estimate  $|y_i - \mathbf{p} \mathbf{x}_i - q|^2$  (3.0.1) linear regression for  $n = 2, m = 8$   $\triangleright$ . y

Gradinaru D-MATH

p. <sup>155</sup>

 $3.0$ 

x

Remark: In statistics we learn that the least squares estimate provides a maximum likelihood estimate, if the measurement errors are uniformly and independently normally distributed. Num. Meth. Phys.

Example 3.0.2 (Linear data fitting).  $(\rightarrow$  Ex. [3.3.1](#page-573-0) for a related problem)

Given: "nodes"  $(t_i,y_i)\in\mathbb{K}^2$ ,  $i=1,\ldots,m$ ,  $t_i\in I\subset\mathbb{K}$ , basis functions  $b_j: I \mapsto \mathbb{K}, j = 1, \ldots, n$ . Find: coefficients  $x_j \in \mathbb{K}$ ,  $j = 1, \ldots, n$ , such that

$$
\sum_{i=1}^{m} |f(t_i) - y_i|^2 \to \min \quad , \quad f(t) := \sum_{j=1}^{n} x_j b_j(t) \; . \tag{3.0.2} \text{Gradinaru} \tag{3.0.3} \text{Gradinaru}
$$

Special case: polynomial fit:  $b_j(t)=t^{j-1}$  .

MATLAB-function:  $p = polyfit(t, y, n)$ ;  $n = polynomial degree$ .

 $\Diamond$ 

Remark 3.0.3 (Overdetermined linear systems).

In Ex. [3.0.1](#page-573-0) we could try to find  $a, c$  by solving the linear system of equations

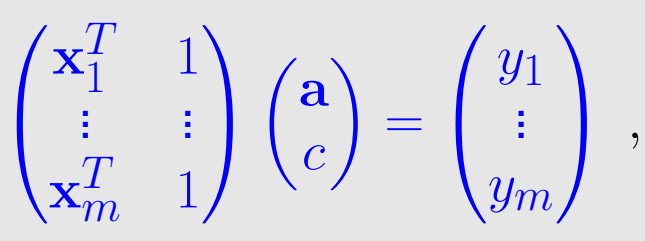

but in case  $m > n + 1$  we encounter more equations than unknowns.

In Ex. [3.0.2](#page-574-0) the same idea leads to the linear system

$$
\begin{pmatrix} b_1(t_1) & \dots & b_n(t_1) \\ \vdots & & \vdots \\ b_1(t_m) & \dots & b_n(t_m) \end{pmatrix} \begin{pmatrix} x_1 \\ \vdots \\ x_n \end{pmatrix} = \begin{pmatrix} y_1 \\ \vdots \\ y_m \end{pmatrix} ,
$$

with the same problem in case  $m > n$ .

<span id="page-156-0"></span>(Linear) least squares problem: given:  $\mathbf{A} \in \mathbb{K}^{m,n}$ ,  $m,n \in \mathbb{N}$ ,  $\mathbf{b} \in \mathbb{K}^m$ , find:  $\mathbf{x} \in \mathbb{K}^n$  such that (i)  $\|\mathbf{Ax} - \mathbf{b}\|_2 = \inf \{ \|\mathbf{Ay} - \mathbf{b}\|_2 : \mathbf{y} \in \mathbb{K}^n \},\$ (ii)  $\|\mathbf{x}\|_2$  is minimal under the condition (i). (3.0.3)

Gradinaru D-MATH

Num. Meth. Phys.

 $\triangle$ 

<span id="page-156-1"></span>p. <sup>157</sup>

Recast as [linear least squares problem,](#page-156-0) cf. Rem. [3.0.3:](#page-579-0)

<span id="page-157-0"></span>✬

 $\sim$ 

**Ex. 3.0.1:** 
$$
\mathbf{A} = \begin{pmatrix} \mathbf{x}_1^T & 1 \\ \vdots & \vdots \\ \mathbf{x}_m^T & 1 \end{pmatrix} \in \mathbb{R}^{m,n+1}
$$
,  $\mathbf{b} = \begin{pmatrix} y_1 \\ \vdots \\ y_m \end{pmatrix} \in \mathbb{R}^n$ ,  $\mathbf{x} = \begin{pmatrix} \mathbf{a} \\ c \end{pmatrix} \in \mathbb{R}^{n+1}$ .  
\n**Ex. 3.0.2:**  $\mathbf{A} = \begin{pmatrix} b_1(t_1) & \dots & b_n(t_1) \\ \vdots & \vdots \\ b_1(t_m) & \dots & b_n(t_m) \end{pmatrix} \in \mathbb{R}^{m,n}$ ,  $\mathbf{b} = \begin{pmatrix} y_1 \\ \vdots \\ y_m \end{pmatrix} \in \mathbb{R}^m$ ,  $\begin{pmatrix} x_1 \\ \vdots \\ x_n \end{pmatrix} \in \mathbb{R}^n$ .

In both cases the residual norm  $\|\mathbf{b}-\mathbf{Ax}\|_2$  allows to gauge the quality of the model.

**Lemma 3.0.1** (Existence & uniqueness of solutions of the least squares problem)**.** The least squares problem for  $\mathbf{A} \in \mathbb{K}^{m,n}$ ,  $\mathbf{A} \neq 0$ , has a unique solution for every  $\mathbf{b} \in \mathbb{K}^m$ .

Gradinaru D-MATH

Num. Meth. Phys.

Proof. The proof is given by formula [\(3.2.4\)](#page-169-0) and its derivation, see Sect. [3.2.](#page-165-0)

scipy.linalg.lstsqr(A,b) Reassuring: stable (→ Def.??) implementation (for dense matrices).

Remark 3.0.4 [\(Pseudoinverse\)](http://de.wikipedia.org/wiki/Pseudoinverse).

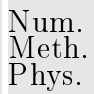

By Lemma [3.0.1](#page-157-0) the solution operator of the least squares problem [\(3.0.3\)](#page-156-1) defines a linear mapping  $\mathbf{b} \mapsto \mathbf{x}$ , which has a matrix representation.

<span id="page-158-1"></span>Definition 3.0.2 (Pseudoinverse). The pseudoinverse  $A^+\in\mathbb{K}^{n,m}$  of  $\mathbf{A}\in\mathbb{K}^{m,n}$  is the matrix representation of the (linear) solution operator  $\mathbb{R}^m\mapsto\mathbb{R}^n$ ,  $\mathbf{b}\mapsto\mathbf{x}$  of the least squares problem  $(3.0.3)$   $\|\mathbf{Ax} - \mathbf{b}\| \to \min$ ,  $\|\mathbf{x}\| \to \min$ .

<span id="page-158-0"></span> $scipy.linalq.pinv(A)$  computes the pseudoinverse.

Gradinaru D-MATH

p. <sup>159</sup>

 $3.0$ 

△

Remark 3.0.5 (Conditioning of the least squares problem).

Definition 3.0.3 (Generalized condition (number) of a matrix,  $\rightarrow$  Def. [2.0.3\)](#page-117-0). Let  $\sigma_1 \geq \sigma_2 \geq \sigma_r > \sigma_{r+1} = \ldots = \sigma_p = 0$ ,  $p := \min\{m, n\}$ , be the singular values ( $\rightarrow$ Def. [2.2.2\)](#page-142-0) of  $A \in \mathbb{K}^{m,n}$  Then

$$
\sigma_1 \qquad \sigma_2 \qquad \sigma_3
$$

Theorem 3.0.4. For  $m \geq n$ ,  $\mathbf{A} \in \mathbb{K}^{m,n}$ ,  $\text{rank}(\mathbf{A}) = n$ , let  $\mathbf{x} \in \mathbb{K}^n$  be the solution of the least squares problem  $\|\mathbf{Ax} - \mathbf{b}\| \to \min$  and  $\hat{\mathbf{x}}$  the solution of the perturbed least squares problem  $\|(\mathbf{A} + \Delta \mathbf{A})\hat{\mathbf{x}} - \mathbf{b}\| \rightarrow \min$ . Then

$$
\frac{\|\mathbf{x} - \widehat{\mathbf{x}}\|_2}{\|\mathbf{x}\|_2} \le \left(2\operatorname{cond}_2(\mathbf{A}) + \operatorname{cond}_2^2(\mathbf{A})\frac{\|\mathbf{r}\|_2}{\|\mathbf{A}\|_2\|\mathbf{x}\|_2}\right) \frac{\|\Delta \mathbf{A}\|_2}{\|\mathbf{A}\|_2}
$$

holds, where  $\mathbf{r} = \mathbf{A}\mathbf{x} - \mathbf{b}$  is the residual.

✬

 $\sim$ 

#### Gradinaru D-MATH

Num. Meth. Phys.

 $\bigwedge$ 

### This means:  $\text{if } \|\mathbf{r}\|_2 \ll 1$   $\blacktriangleright$  condition of the least squares problem  $\approx \text{cond}_2(\mathbf{A})$ if  $\|\mathbf{r}\|_2$  "large"  $\blacktriangleright$  condition of the least squares problem  $\approx \text{cond}_2^2(\mathbf{A})$

## **3.1 Normal Equations**

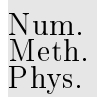

Setting:  $\mathbf{A} \in \mathbb{R}^{m,n}$ ,  $m \geq n$ , with full rank  $\text{rank}(\mathbf{A}) = n$ .

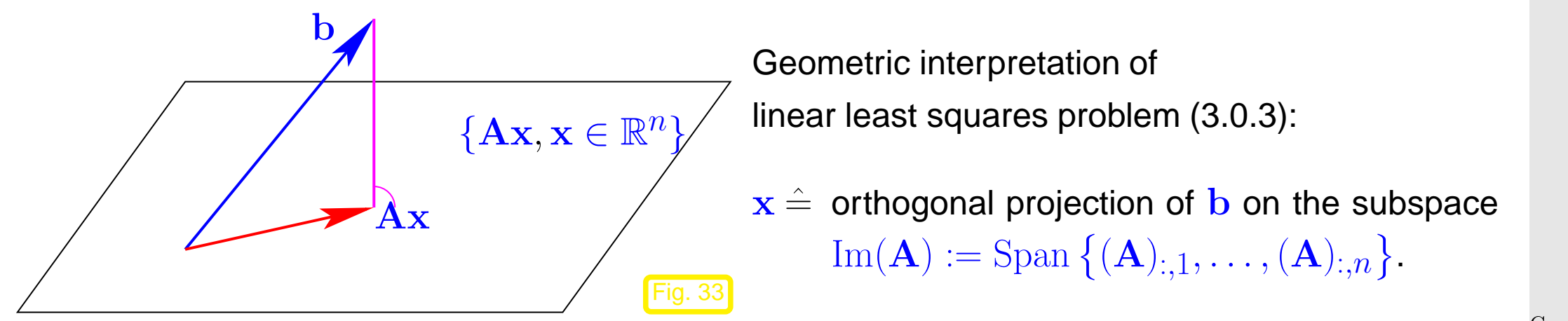

Gradinaru D-MATH

Geometric interpretation: the least squares problem [\(3.0.3\)](#page-156-1) amounts to searching the point  $\mathbf{p} \in$  $\text{Im}(\mathbf{A})$  nearest (w.r.t. Euclidean distance) to  $\mathbf{b} \in \mathbb{R}^m$ .

Geometric intuition, see Fig. [33:](#page-160-0) p is the orthogonal projection of b onto  $\text{Im}(\mathbf{A})$ , that is  $\mathbf{b} - \mathbf{p} \perp$  $Im(A)$ . Note the equivalence

<span id="page-160-0"></span>
$$
\mathbf{b} - \mathbf{p} \perp \text{Im}(\mathbf{A}) \Leftrightarrow \mathbf{b} - \mathbf{p} \perp (\mathbf{A})_{:,j}, \quad j = 1, \ldots, n \Leftrightarrow \mathbf{A}^H(\mathbf{b} - \mathbf{p}) = 0,
$$

Representation  $p = Ax$  leads to normal equations [\(3.1.2\)](#page-161-0).

Solve [\(3.0.3\)](#page-156-1) for  $\mathbf{b} \in \mathbb{R}^m$ 

<span id="page-161-1"></span><span id="page-161-0"></span>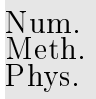

$$
\mathbf{x} \in \mathbb{R}^n: \|\mathbf{A}\mathbf{x} - \mathbf{b}\|_2 \to \min \iff f(\mathbf{x}) := \|\mathbf{A}\mathbf{x} - \mathbf{b}\|_2^2 \to \min .
$$
 (3.1.1)

A quadratic functional, cf. (**??**)

$$
f(\mathbf{x}) = \|\mathbf{A}\mathbf{x} - \mathbf{b}\|_2^2 = \mathbf{x}^H (\mathbf{A}^H \mathbf{A})\mathbf{x} - 2\mathbf{b}^H \mathbf{A}\mathbf{x} + \mathbf{b}^H \mathbf{b}.
$$

Minimization problem for  $f >$  study gradient, cf. (??)

 $grad f(\mathbf{x}) = 2(\mathbf{A}^H \mathbf{A})\mathbf{x} - 2\mathbf{A}^H \mathbf{b}$ .

grad 
$$
f(\mathbf{x}) = 0
$$
:  
\n
$$
\mathbf{A}^{H} \mathbf{A} \mathbf{x} = \mathbf{A}^{H} \mathbf{b}
$$
\n= normal equation of (3.1.1) (3.1.2)   
\n
$$
\text{rank}(\mathbf{A}) = n \Rightarrow \mathbf{A}^{H} \mathbf{A} \in \mathbb{R}^{n,n} \text{ s.p.d. } (\rightarrow \text{Def. ??})
$$
\n(3.1.2)   
\n
$$
\text{rank}(\mathbf{A}) = n \Rightarrow \mathbf{A}^{H} \mathbf{A} \in \mathbb{R}^{n,n} \text{ s.p.d. } (\rightarrow \text{Def. ??})
$$

Remark 3.1.1 (Conditioning of normal equations).

Caution: danger of instability, with SVD  ${\bf A} = {\bf U} \Sigma {\bf V}^H$  ${\rm cond}_2(\mathbf{A}^H\mathbf{A})={\rm cond}_2(\mathbf{V}\Sigma^H\mathbf{U}^H\mathbf{U}\Sigma\mathbf{V}^H)={\rm cond}_2(\Sigma^H\Sigma)=\frac{\sigma_1^2}{\sigma_2^2}$ ! 1  $= \text{cond}_2(\mathbf{A})^2$ .  $\sigma_{\eta}^2$  $3.1$  $\bar{n}$ p. <sup>162</sup>  $\triangleright$  For fairly ill-conditioned A using the normal equations [\(3.1.2\)](#page-161-0) to solve the linear least squares problem [\(3.1.1\)](#page-161-1) numerically may run the risk of huge amplification of roundoff errors incurred during the computation of the right hand side  $A^Hb$ : potential instability ( $\rightarrow$  Def. ??) of normal equation approach.

Example 3.1.2 (Instability of normal equations).

Caution: loss of information in the computation of  ${\bf A}^{H} {\bf A}$ , e.g.

$$
\mathbf{A} = \begin{pmatrix} 1 & 1 \\ \delta & 0 \\ 0 & \delta \end{pmatrix} \implies \mathbf{A}^H \mathbf{A} = \begin{pmatrix} 1 + \delta^2 & 1 \\ 1 & 1 + \delta^2 \end{pmatrix}
$$

$$
\overline{\triangle}
$$

1 from scipy import linalg as spla <sup>2</sup> import numpy as np  $3$  de Ita = 10∗∗−6 Gradinaru  $4 |A = np \cdot array ([1, 1],$ D-MATH  $\lceil$  delta,  $0 \rceil$ ,  $\lceil 0 \rceil$ d e l ta 11)  $5 | B = np \cdot dot(A.T,A)$  $6$  sA = spla.svdvals (A)  $7$  **print** 'rank  $(A) = '$ , np .**sum**( sA > 1e−10)  $8$   $\vert$  sB = spla. svdvals (B) <sup>9</sup> **print**  $'$  rank  $(B) = '$ , np. **sum**  $(sB >$ 3.1 1e−10) p. 163 p. <sup>163</sup>

If  $\delta < \sqrt{{\sf eps}} \;\;\Rightarrow\;\; 1 + \delta^2 = 1$  in  $\mathbb M$ , i.e.  ${\bf A}^H{\bf A}$  "numeric singular", though  $\mathrm{rank}({\bf A}) = 2$ .

Another reason not to compute  $A^H A$ , when both  $m, n$  large:

A sparse  $\#$  A<sup>T</sup>A sparse

- Potential memory overflow, when computing  ${\bf A}^T{\bf A}$ 
	- Squanders possibility to use efficient sparse direct elimination techniques, see Sect. **??**

A way to avoid the computation of  $A^H A$ :

Expand normal equations [\(3.1.2\)](#page-161-0): introduce residual  $r := Ax - b$  as new unknown:

$$
\mathbf{A}^H \mathbf{A} \mathbf{x} = \mathbf{A}^H \mathbf{b} \Leftrightarrow \mathbf{B} \begin{pmatrix} \mathbf{r} \\ \mathbf{x} \end{pmatrix} := \begin{pmatrix} -\mathbf{I} & \mathbf{A} \\ \mathbf{A}^H & 0 \end{pmatrix} \begin{pmatrix} \mathbf{r} \\ \mathbf{x} \end{pmatrix} = \begin{pmatrix} \mathbf{b} \\ 0 \end{pmatrix} .
$$
 (3.1.3) 3.1  
p. 164

<span id="page-163-0"></span>Gradinaru D-MATH

 $\Diamond$ 

More general substitution  $\mathbf{r} := \alpha^{-1}(\mathbf{A}\mathbf{x} - \mathbf{b}), \, \alpha > 0$  to improve the condition:

<span id="page-164-0"></span>
$$
\mathbf{A}^H \mathbf{A} \mathbf{x} = \mathbf{A}^H \mathbf{b} \Leftrightarrow \mathbf{B}_{\alpha} \begin{pmatrix} \mathbf{r} \\ \mathbf{x} \end{pmatrix} := \begin{pmatrix} -\alpha \mathbf{I} & \mathbf{A} \\ \mathbf{A}^H & 0 \end{pmatrix} \begin{pmatrix} \mathbf{r} \\ \mathbf{z} \end{pmatrix} = \begin{pmatrix} \mathbf{b} \\ 0 \end{pmatrix}.
$$
 (3.1.4)

For  $m, n \gg 1$ , A sparse, both [\(3.1.3\)](#page-163-0) and [\(3.1.4\)](#page-164-0) lead to large sparse linear systems of equations, amenable to sparse direct elimination techniques, see Sect. **??**

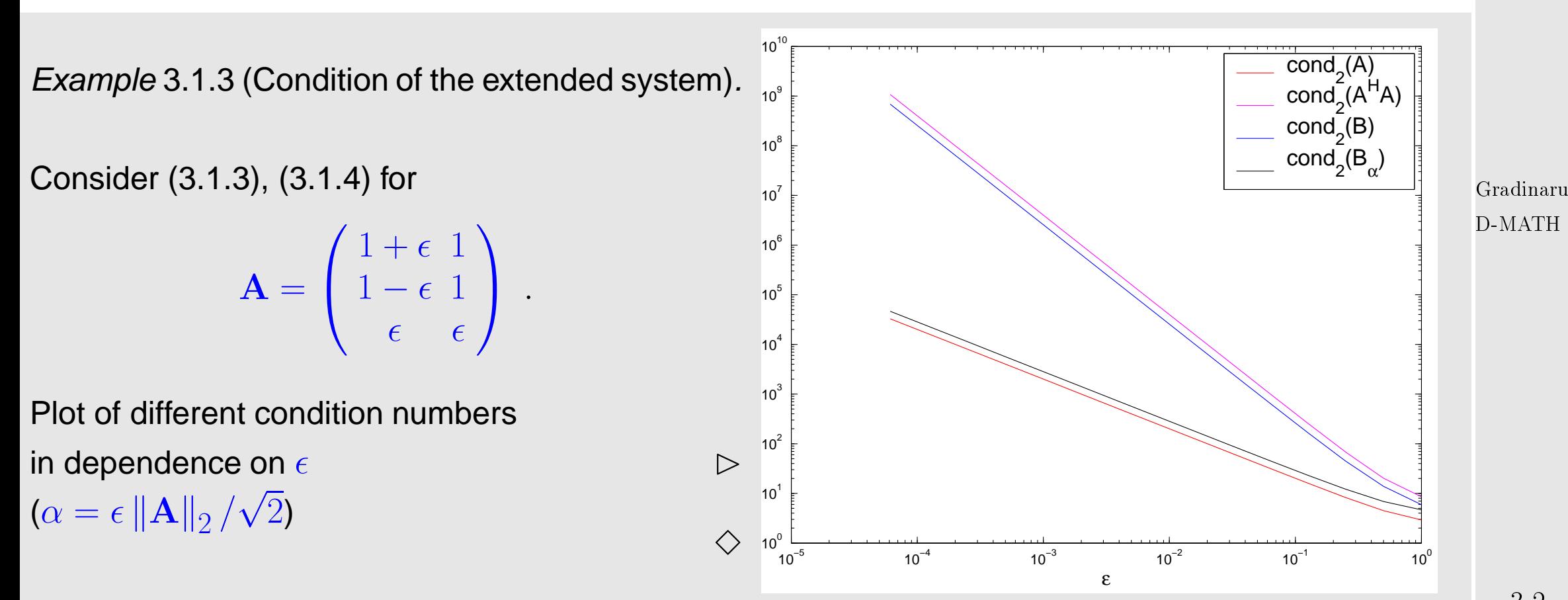

# <span id="page-165-0"></span>**3.2 Orthogonal Transformation Methods**

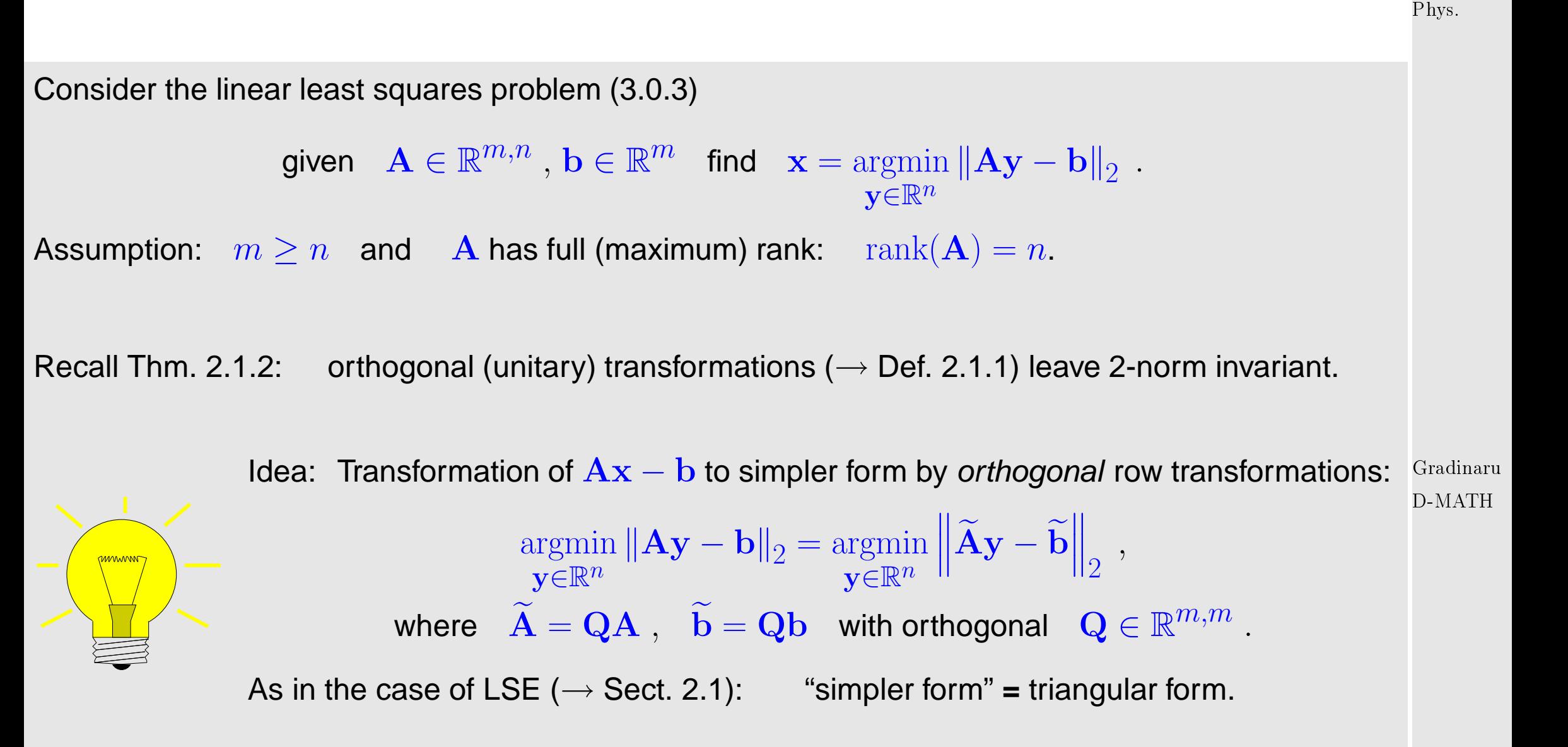

Concrete realization of this idea by means of  $QR$ -decomposition ( $\rightarrow$  Section [2.1\)](#page-119-2).

Num. Meth. [QR-decomposition:](#page-126-0)  $\mathbf{A} = \mathbf{Q}\mathbf{R}$ ,  $\mathbf{Q} \in \mathbb{K}^{m,m}$  unitary,  $\mathbf{R} \in \mathbb{K}^{m,n}$  (regular) upper triangular matrix.

 $\|\mathbf{Ax} - \mathbf{b}\|_2 =$  $\overline{\mathbf{r}}$  $\left\|{\bf Q}({\bf R} {\bf x}-{\bf Q}^H{\bf b})\right\|$  $\parallel$  $\parallel_2$ =  $\overline{\mathbf{r}}$  $\mathbb{I}$  $\|\mathbf{R} \mathbf{x} - \mathbf{b}\|$  $\overline{\mathbf{r}}$  $\parallel$  $\parallel_2$  ,  $\widetilde{\mathbf{b}} := \mathbf{Q}^H \mathbf{b}$ .

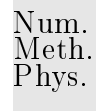

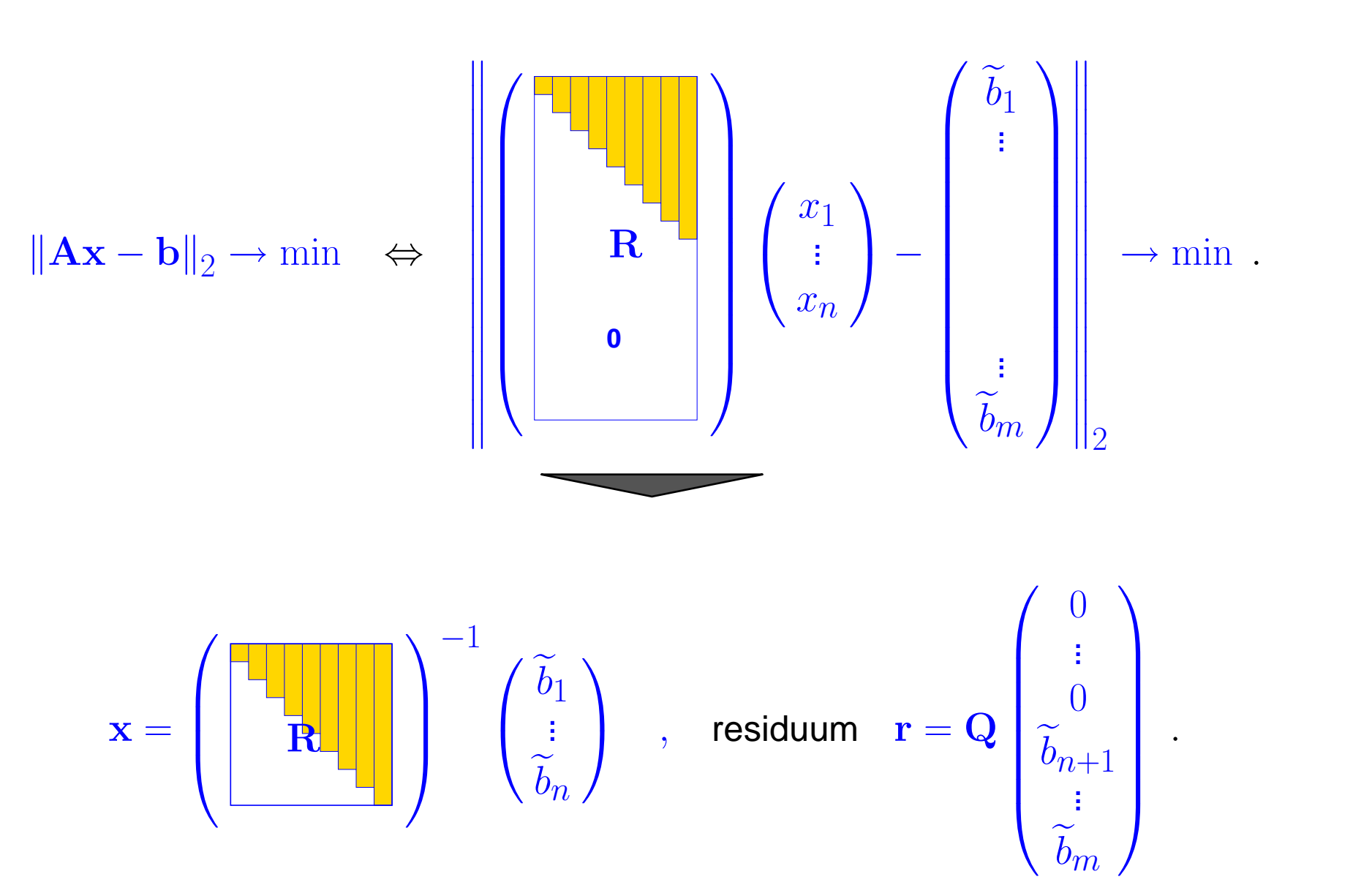

Gradinaru D-MATH

Note: residual norm readily available  $\left\| \mathbf{r} \right\|_2 =$  $\rightarrow$  $\widetilde{b}_{n+1}^2 + \cdots + \widetilde{b}_m^2$ 

Implementation: successive orthogonal row transformations (by means of [Householder reflections](#page-122-0) [\(2.1.1\)](#page-122-1) for general matrices, and [Givens rotations](#page-125-0) [\(2.1.2\)](#page-125-1) for banded matrices, see Sect. [2.1](#page-119-2) for details) of augmented matrix  $(A, b) \in \mathbb{R}^{m,n+1}$ , which is transformed into  $(\mathbf{R}, \mathbf{b})$ 

Q need not be stored !

Alternative: Solving linear least squares problem by SVD

Gradinaru D-MATH

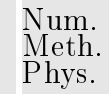

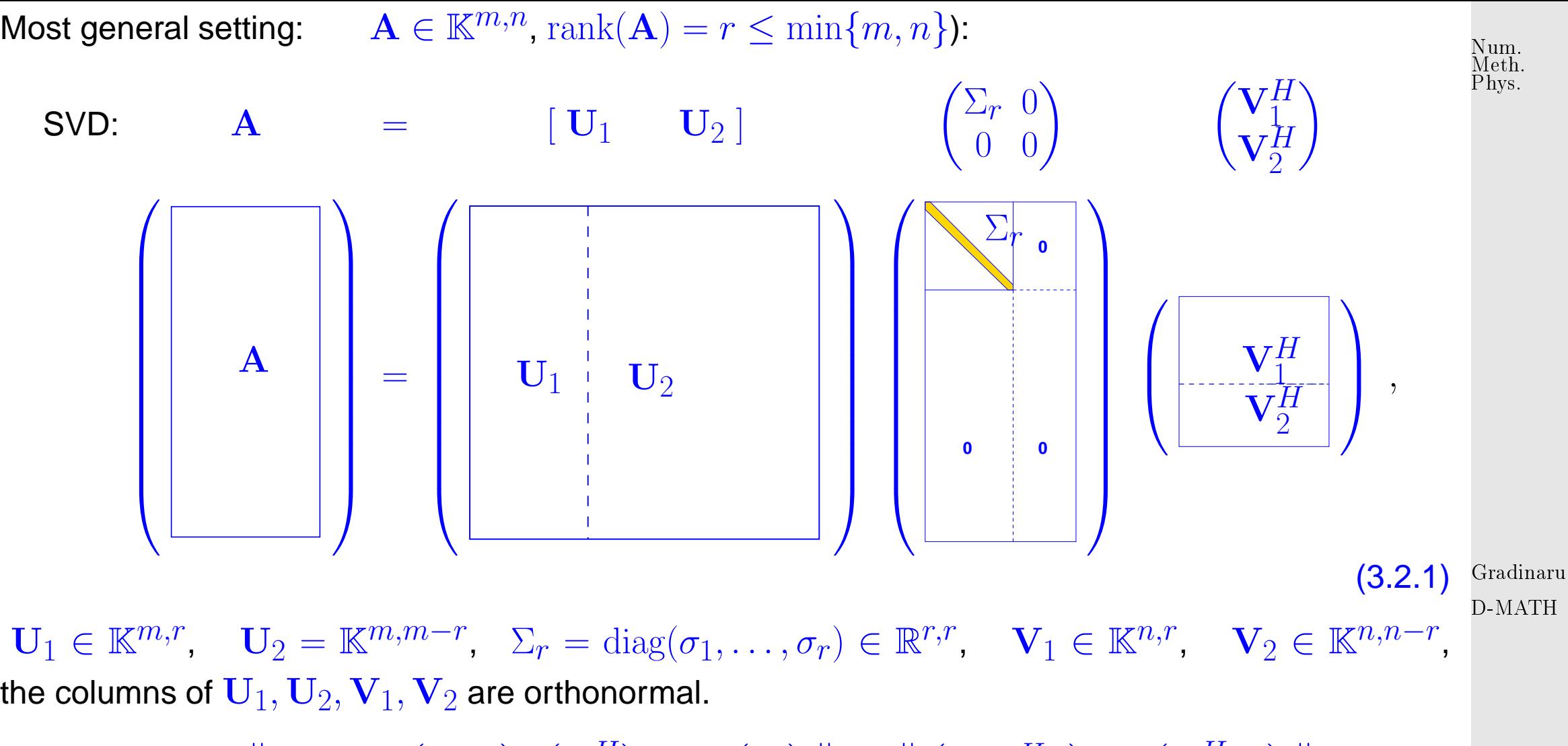

<span id="page-168-0"></span>
$$
\|\mathbf{Ax} - \mathbf{b}\|_2 = \left\| [\mathbf{U}_1 \ \mathbf{U}_2] \begin{pmatrix} \Sigma_r & 0 \\ 0 & 0 \end{pmatrix} \begin{pmatrix} \mathbf{V}_1^H \\ \mathbf{V}_2^H \end{pmatrix} \mathbf{x} - \begin{pmatrix} \mathbf{b}_1 \\ \mathbf{b}_2 \end{pmatrix} \right\|_2 = \left\| \begin{pmatrix} \Sigma_r \mathbf{V}_1^H \mathbf{x} \\ 0 \end{pmatrix} - \begin{pmatrix} \mathbf{U}_1^H \mathbf{b}_1 \\ \mathbf{U}_2^H \mathbf{b}_2 \end{pmatrix} \right\|_2
$$
(3.2.2)

Logical strategy: choose  ${\bf x}$  such that the first  $r$  components of  $\left( \frac{\sum_r {\bf V}_1^H {\bf x}}{\alpha} \right)$ 

underdetermined linear system

$$
\Sigma_r \mathbf{V}_1^H \mathbf{x} = \mathbf{U}_1^H \mathbf{b}_1 \,. \tag{3.2.3}
$$

 $\left\{\mathbf{U}_{\mathbf{1}_{\mathbf{r}}}^{H} \mathbf{b}_{1}\right\}$ 

 $\mathbf{U}_{2}^{H}\mathbf{b}_{2}$ 

 $\sum_{i=1}^{n}$ 

<span id="page-169-1"></span>vanish:

Num. Meth. Phys.

To fix a unique solution we appeal to the minimal norm condition in [\(3.0.3\)](#page-156-1): solution  $x$  of [\(3.2.3\)](#page-169-1) is unique up to contributions from  $\text{Ker}(\mathbf{V}_1)\,=\,\text{Im}(\mathbf{V}_2)\,$  Since  $\mathbf V$  is orthogonal, the minimal norm solution is obtained by setting contributions from  ${\rm Im}({\bf V}_2)$  to zero, which amounts to choosing  ${\bf x} \in$  $\text{Im}(\mathbf{V}_1)$ .

$$
\text{solution} \quad \left( \mathbf{x} = (\mathbf{V}_1 \Sigma_r^{-1} \mathbf{U}_1^H) \mathbf{b}_1 \right) \quad , \quad \|\mathbf{r}\|_2 = \left\| \mathbf{U}_2^H \mathbf{b}_2 \right\|_2 \quad . \tag{3.2.4} \quad \text{Gradinaru} \quad \text{Equation} \quad \mathbf{r} = \left( \mathbf{V}_1 \Sigma_r^{-1} \mathbf{U}_1^H \right) \mathbf{b}_1 \quad \text{Equation} \quad \mathbf{r} = \left( \mathbf{V}_1 \Sigma_r^{-1} \mathbf{U}_1^H \right) \mathbf{b}_1 \quad \text{Equation} \quad \mathbf{r} = \left( \mathbf{V}_1 \Sigma_r^{-1} \mathbf{U}_1^H \right) \mathbf{b}_1 \quad \text{Equation} \quad \mathbf{r} = \left( \mathbf{V}_1 \Sigma_r^{-1} \mathbf{U}_1^H \right) \mathbf{b}_1 \quad \text{Equation} \quad \mathbf{r} = \left( \mathbf{V}_1 \Sigma_r^{-1} \mathbf{U}_1^H \right) \mathbf{b}_1 \quad \text{Equation} \quad \mathbf{r} = \left( \mathbf{V}_1 \Sigma_r^{-1} \mathbf{U}_1^H \right) \mathbf{b}_1 \quad \text{Equation} \quad \mathbf{r} = \left( \mathbf{V}_1 \Sigma_r^{-1} \mathbf{U}_1^H \right) \mathbf{b}_1 \quad \text{Equation} \quad \mathbf{r} = \left( \mathbf{V}_1 \Sigma_r^{-1} \mathbf{U}_1^H \right) \mathbf{b}_1 \quad \text{Equation} \quad \mathbf{r} = \left( \mathbf{V}_1 \Sigma_r^{-1} \mathbf{U}_1^H \right) \mathbf{b}_1 \quad \text{Equation} \quad \mathbf{r} = \left( \mathbf{V}_1 \Sigma_r^{-1} \mathbf{U}_1^H \right) \mathbf{b}_1 \quad \text{Equation} \quad \mathbf{r} = \left( \mathbf{V}_1 \Sigma_r^{-1} \mathbf{U}_1^H \right) \mathbf{b}_1 \quad \text{Equation} \quad \mathbf{r} = \left( \mathbf{V}_1 \Sigma_r^{-1} \mathbf{U}_1^H \right) \mathbf{b}_1 \quad \text{Equation} \quad \mathbf{r} = \left( \mathbf
$$

 $\overline{0}$ 

 $\sum_{i=1}^{n}$ 

−

Practical implementation:

"numerical rank" test:

$$
r=\max\{i\!\!: \sigma_i/\sigma_1>\texttt{tol}\}
$$

Code 3.2.1: Solving LSQ problem via SVD <sup>1</sup> **def** lsqsvd (A, b , eps=1e−6) :  $2$  U, s, Vh = svd(A)  $3 \mid r = 1 + \text{where} (s/s[0] > \text{eps}) [0]$ . max() # numerical rank  $4 \mid y = \text{dot}(\text{Vh}[\; : \; : r \; ] \cdot T)$  $dot(U[:, : r], T, b) / s[:, r]$ <sup>5</sup> **return** y

<span id="page-169-0"></span>p. <sup>170</sup>

 $\overline{\phantom{0}}$ 

Num. Meth. Phys.

The solution formula [\(3.2.4\)](#page-169-0) directly yields a representation of the [pseudoinverse](#page-158-0)  $A^+$  ( $\rightarrow$  Def. [3.0.2\)](#page-158-1) of any matrix  $\bf{A}$ :

```
Theorem 3.2.1 (Pseudoinverse and SVD).
  If \mathbf{A}\in\mathbb{K}^{m,n}(3.2.1), then \;\; \mathbf{A}^{+}=\mathbf{V}_1\Sigma_r^{-1}\mathbf{U}_1^Hholds.
scipy.linalg.pinv2(A)
numpy.linalg.pinv(A)
                                                                                                 Gradinaru
                                                                                               D-MATH
                                                                                             \triangleRemark 3.2.3 (Normal equations vs. orthogonal transformations method).
Superior numerical stability (\rightarrow Def. ??) of orthogonal transformations methods:
      (3.0.3), whenever \mathbf{A} \in\mathbb{R}^{m,n} dense and n small.
                                                                                                   3.2SVD/QR-factorization cannot exploit sparsity:
                                                                                                 p. 171
```
Use normal equations in the expanded form [\(3.1.3\)](#page-163-0)/[\(3.1.4\)](#page-164-0), when  $A \in \mathbb{R}^{m,n}$  sparse ( $\rightarrow$ Def. **??**) and  $m, n$  big.  $\land$ 

### **3.3 Non-linear Least Squares**

Example 3.3.1 (Non-linear data fitting (parametric statistics)).

Given: data points  $(t_i,y_i),\, i=1,\ldots,m$  with measurements errors.

Known:  $y=f(t,{\bf x})$  through a function  $f:\mathbb{R}\times\mathbb{R}^n\mapsto\mathbb{R}$  depending non-linearly and smoothly on parameters  $\mathbf{x} \in \mathbb{R}^n$ .

Example:  $f(t) = x_1 + x_2 \exp(-x_3 t), \quad n = 3.$ 

Determine parameters by non-linear least squares data fitting:

$$
\mathbf{x}^* = \underset{\mathbf{x} \in \mathbb{R}^n}{\text{argmin}} \sum_{i=1}^m |f(t_i, \mathbf{x}) - y_i|^2 = \underset{\mathbf{x} \in \mathbb{R}^n}{\text{argmin}} \frac{1}{2} ||F(\mathbf{x})||_2^2, \tag{3.3.1}
$$

<span id="page-171-0"></span>Gradinaru D-MATH

$$
\quad\text{with}\quad\quad F(\mathbf{x}) = \begin{pmatrix} f(t_1, \mathbf{x}) - y_1 \\ \vdots \\ f(t_m, \mathbf{x}) - y_m \end{pmatrix}.
$$

Non-linear least squares problem

Given:  $F: D \subset \mathbb{R}^n \mapsto \mathbb{R}^m$ ,  $m, n \in \mathbb{N}$ ,  $m > n$ . Find:  $\mathbf{x}^* \in D$ :  $\mathbf{x}^* = \operatorname{argmin}_{\mathbf{x} \in D} \Phi(\mathbf{x})$ ,  $\Phi(\mathbf{x}) := \frac{1}{2} ||F(\mathbf{x})||_2^2$ 2  $(3.3.2)$ 

> <span id="page-172-0"></span>Gradinaru D-MATH

Terminology:  $\; D \hat{=}$  parameter space,  $x_1, \ldots, x_n \hat{=}$  parameter.

As in the case of linear least squares problems ( $\rightarrow$  Rem. [3.0.3\)](#page-579-0): a non-linear least squares problem is related to an overdetermined non-linear system of equations  $F(\mathbf{x}) = 0$ .

As for non-linear systems of equations ( $\rightarrow$  Chapter [1\)](#page-19-0): existence and uniqueness of  $\mathbf{x}^*$  in [\(3.3.2\)](#page-172-0) has to be established in each concrete case!

We require "independence for each parameter":

 $\sqrt{a}$ 

 $\sim$ 

 $\exists$  neighbourhood  $\; \mathcal{U}(\mathbf{x}^*)$ such that  $\;\; DF(\mathbf{x})$  has full rank  $n \quad \forall \; \mathbf{x} \in \mathcal{U}(\mathbf{x}^*)$  $(3.3.3)$ 

(It means: the columns of the Jacobi matrix  $DF(\mathbf{x})$  are linearly independent.)

<span id="page-173-1"></span>If [\(3.3.3\)](#page-173-0) is not satisfied, then the parameters are redundant in the sense that fewer parameters would be enough to model the same dependence (locally at  $\mathbf{x}^*$ ).

#### **3.3.1 (Damped) Newton method**

$$
\Phi(\mathbf{x}^*) = \min \quad \Rightarrow \quad \mathbf{grad}\,\Phi(\mathbf{x}) = 0, \quad \mathbf{grad}\,\Phi(\mathbf{x}) := (\frac{\partial \Phi}{\partial x_1}(\mathbf{x}), \dots, \frac{\partial \Phi}{\partial x_n}(\mathbf{x}))^T \in \mathbb{R}^n.
$$

Simple idea: use Newton's method (<sup>→</sup> Sect. [1.4\)](#page-76-0) to determine a zero of grad Φ : <sup>D</sup> <sup>⊂</sup> <sup>R</sup> n 7→ <sup>R</sup> n .

3.3

<span id="page-173-0"></span>Gradinaru D-MATH

Newton iteration [\(1.4.1\)](#page-77-0) for non-linear system of equations grad  $\Phi(\mathbf{x}) = 0$ 

$$
\mathbf{x}^{(k+1)} = \mathbf{x}^{(k)} - H\Phi(\mathbf{x}^{(k)})^{-1} \operatorname{grad} \Phi(\mathbf{x}^{(k)}) , \quad (H\Phi(\mathbf{x}) = \text{Hessian matrix}).
$$

Expressed in terms of  $F: \mathbb{R}^n \mapsto \mathbb{R}^n$  from [\(3.3.2\)](#page-172-0):

chain rule (1.4.2) **grad** 
$$
\Phi(\mathbf{x}) = DF(\mathbf{x})^T F(\mathbf{x})
$$
,  
product rule (1.4.3) **del**  $H\Phi(\mathbf{x}) := D(\mathbf{grad}\Phi)(\mathbf{x}) = DF(\mathbf{x})^T DF(\mathbf{x}) + \sum_{j=1}^m F_j(\mathbf{x})D^2F_j(\mathbf{x})$ ,  

$$
\updownarrow
$$

$$
(H\Phi(\mathbf{x}))_{i,k} = \sum_{j=1}^n \frac{\partial^2 F_j}{\partial x_i \partial x_k}(\mathbf{x})F_j(\mathbf{x}) + \frac{\partial F_j}{\partial x_k}(\mathbf{x})\frac{\partial F_j}{\partial x_i}(\mathbf{x})
$$
.

Gradinaru D-MATH

<span id="page-174-0"></span> $(3.3.4)$ 

Num. Meth. Phys.

For Newton iterate  $\mathbf{x}^{(k)}$ : Newton correction  $\mathbf{s} \in \mathbb{R}^n$  from LSE  $\sqrt{ }$  $DF(\mathbf{x}^{(k)})^T DF(\mathbf{x}^{(k)}) + \sum$  $\overline{m}$  $j=1$  $F_j(\mathbf{x}^{(k)})D^2F_j(\mathbf{x}^{(k)})$  $\sum_{i=1}^{n}$  $\mathbf{s} = -DF(\mathbf{x}^{(k)})^T F(\mathbf{x}^{(k)})$  $(3.3.5)$ 

<span id="page-174-1"></span>3.3

p. <sup>175</sup>

Remark 3.3.2 (Newton method and minimization of quadratic functional).

Newton's method [\(3.3.4\)](#page-174-0) for [\(3.3.2\)](#page-172-0) can be read as successive minimization of a local quadratic approximation of  $\Phi$ :

$$
\Phi(\mathbf{x}) \approx Q(\mathbf{s}) := \Phi(\mathbf{x}^{(k)}) + \mathbf{grad}\ \Phi(\mathbf{x}^{(k)})^T \mathbf{s} + \frac{1}{2}\mathbf{s}^T H \Phi(\mathbf{x}^{(k)}) \mathbf{s} ,
$$
\n(3.3.6)\n
$$
\mathbf{grad}\ Q(\mathbf{s}) = 0 \iff H\Phi(\mathbf{x}^{(k)})\mathbf{s} + \mathbf{grad}\ \Phi(\mathbf{x}^{(k)}) = 0 \iff \text{(3.3.5)} .
$$

Another model function method ( $\rightarrow$  Sect. [1.3.2\)](#page-59-0) with quadratic model function for Q.

#### **3.3.2 Gauss-Newton method**

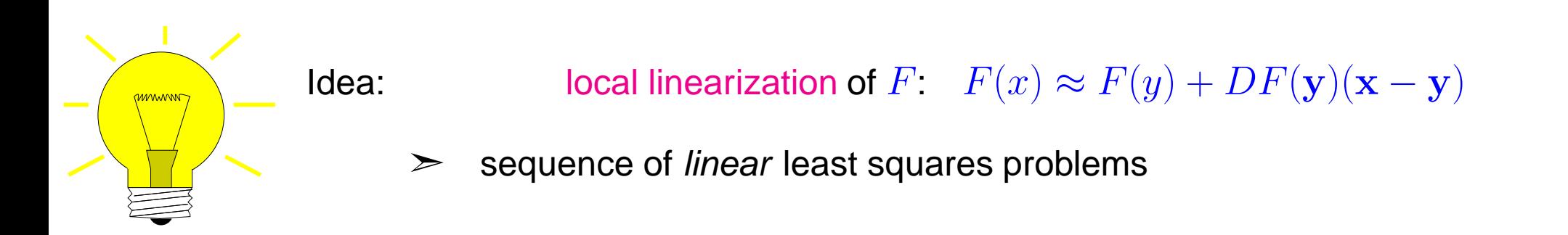

Gradinaru D-MATH

 $\triangle$ 

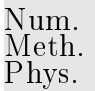

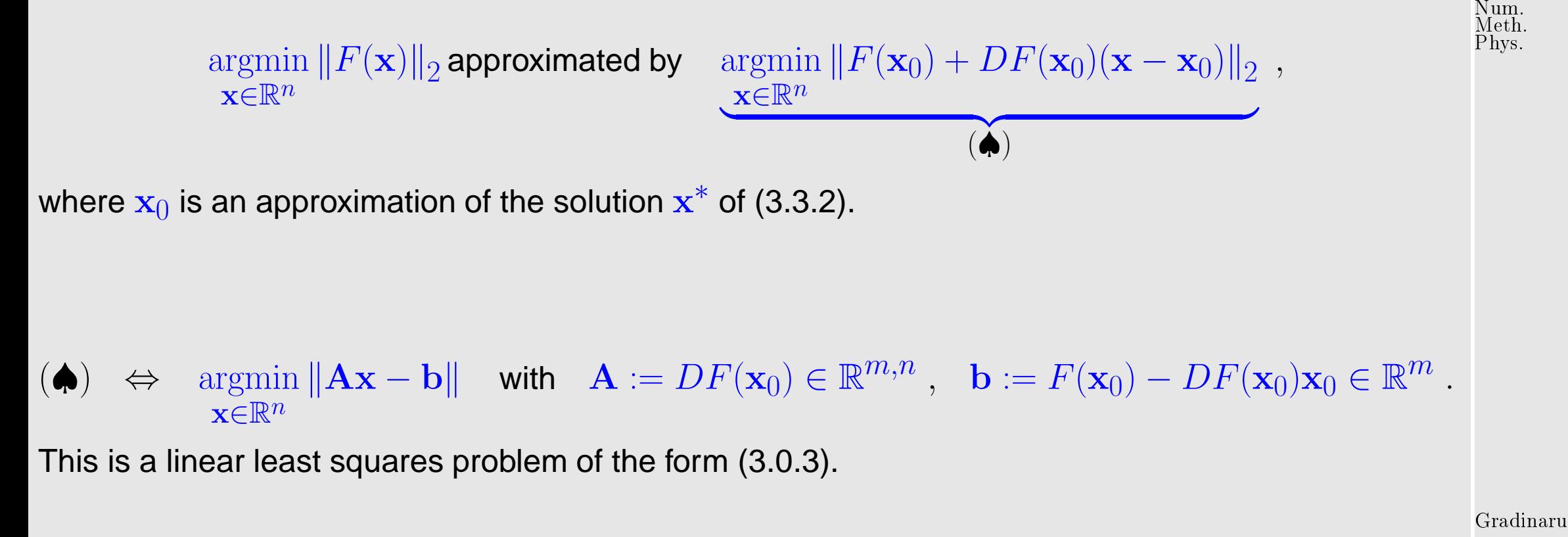

Note:  $(3.3.3) \Rightarrow A$  $(3.3.3) \Rightarrow A$  has full rank, if  $\mathbf{x}_0$  sufficiently close to  $\mathbf{x}^*$ .

Note: Approach different from local quadratic approximation of  $\Phi$  underlying Newton's method for [\(3.3.2\)](#page-172-0), see Sect. [3.3.1,](#page-173-1) Rem. [3.3.2.](#page-574-0)

D-MATH

#### Gauss-Newton iteration

<span id="page-177-1"></span><span id="page-177-0"></span>Initial guess 
$$
\mathbf{x}^{(0)} \in D
$$

\n
$$
\mathbf{x}^{(k+1)} := \mathbf{x}^{(k)} - \mathbf{s} \quad , \quad \mathbf{s} := \underset{\mathbf{x} \in \mathbb{R}^n}{\operatorname{argmin}} \left\| F(\mathbf{x}^{(k)}) - DF(\mathbf{x}^{(k)}) \mathbf{s} \right\|_2.
$$
\n(3.3.7)

\nlinear least squares problem

Num.  $I$ eth.

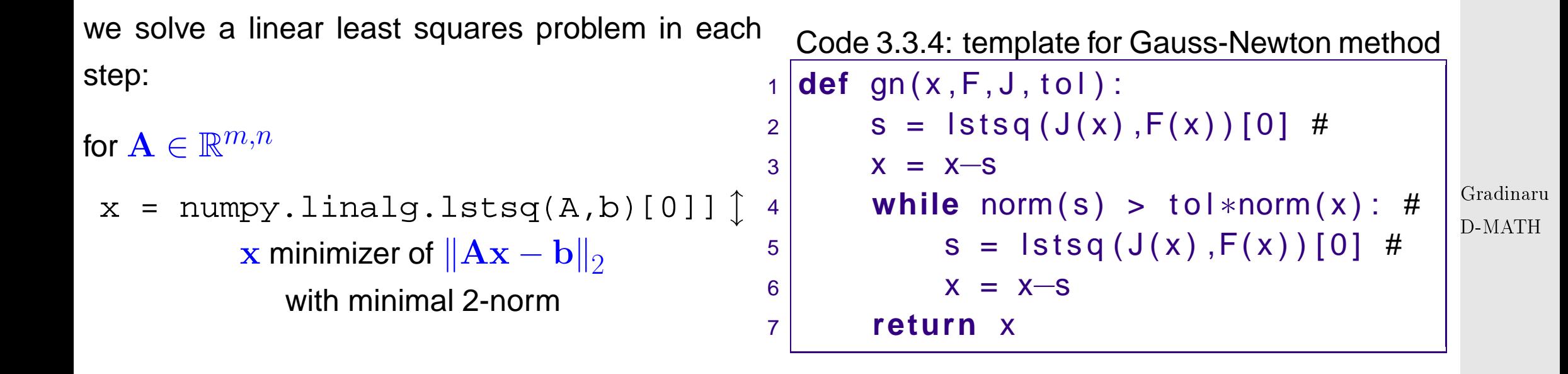

Comments on Code [3.3.2:](#page-177-0)

 $\pi$  Argument  $\mathrm{x}$  passes initial guess  $\mathbf{x}^{(0)}\in \mathbb{R}^n$ , argument  $\mathrm{F}$  must be a *handle* to a function  $F:\mathbb{R}^n\mapsto \mathbb{R}^n$  $\mathbb{R}^m$ , argument  $\mathtt J$  provides the Jacobian of  $F$ , namely  $DF: \mathbb{R}^n \mapsto \mathbb{R}^{m,n}$ , argument  $\mathtt{tol}$  specifies 3.3 the tolerance for termination p. <sup>178</sup>

☞ Line [4:](#page-177-1) iteration terminates if relative norm of correction is below threshold specified in tol.

Num. Meth. Phys.

Summary:

Advantage of the Gauss-Newton method : second derivative of  $F$  not needed. Drawback of the Gauss-Newton method : no local quadratic convergence.

Example 3.3.5 (Non-linear data fitting (II)).  $\rightarrow$  Ex. [3.3.1](#page-573-0)

Non-linear data fitting problem [\(3.3.1\)](#page-171-0) for  $f(t) = x_1 + x_2 \exp(-x_3 t)$ .

$$
F(\mathbf{x}) = \begin{pmatrix} x_1 + x_2 \exp(-x_3 t_1) - y_1 \\ \vdots \\ x_1 + x_2 \exp(-x_3 t_m) - y_m \end{pmatrix} : \mathbb{R}^3 \mapsto \mathbb{R}^m, \, DF(\mathbf{x}) = \begin{pmatrix} 1 & e^{-x_3 t_1} & -x_2 t_1 e^{-x_3 t_1} \\ \vdots & \vdots & \vdots \\ 1 & e^{-x_3 t_m} & -x_2 t_m e^{-x_3 t_m} \end{pmatrix}
$$

Numerical experiment:

convergence of the Newton method, damped Newton method  $(\rightarrow$  Section [1.4.4\)](#page-95-0) and Gauss-Newton method for different initial values

 $t = r$  [1:7:0.3]  $y = x[0] + x[1]*exp(-x[2]*t)$  $y = y+0.1*(rand(len(y))-0.5)$ 

Gradinaru D-MATH

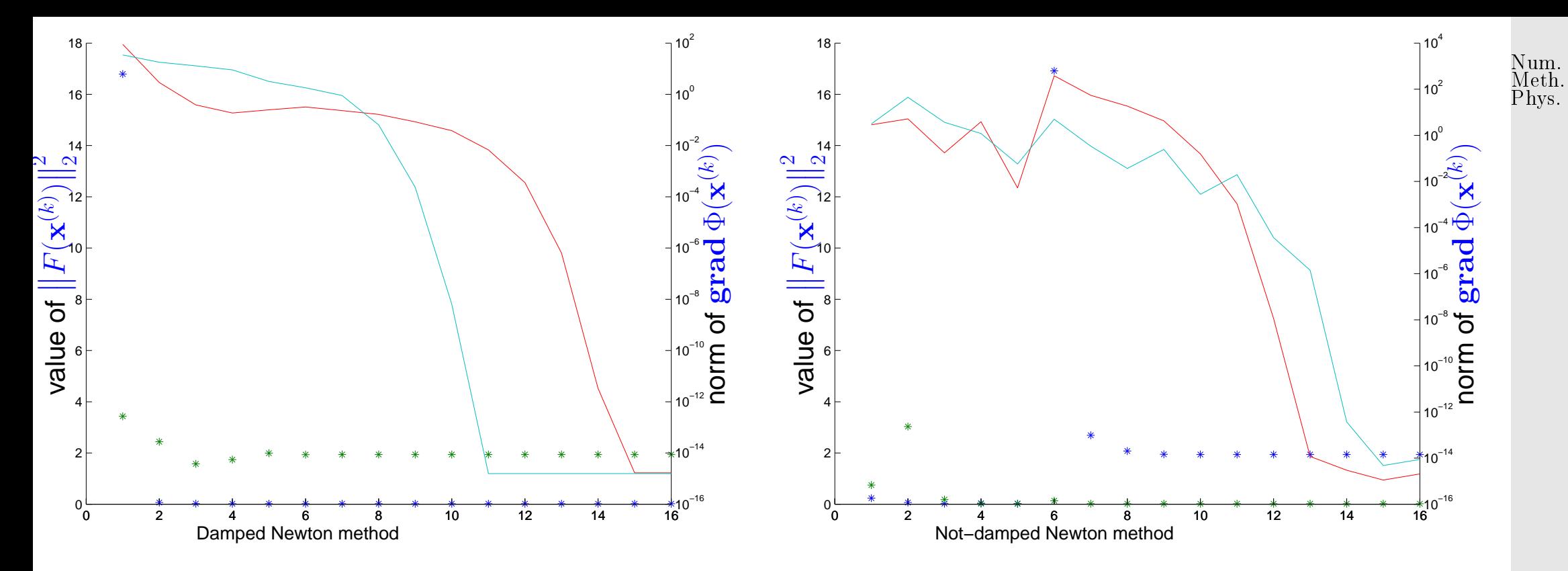

Convergence behaviour of the Newton method:

initial value  $(1.8, 1.8, 0.1)^T$  (red curve)  $\quadblacktriangleright\quad$  Newton method caught in local minimum, initial value  $(1.5,1.5,0.1)^T$  (cyan curve)  $\quadblacktriangleright\quad$  fast (locally quadratic) convergence.

Gradinaru D-MATH
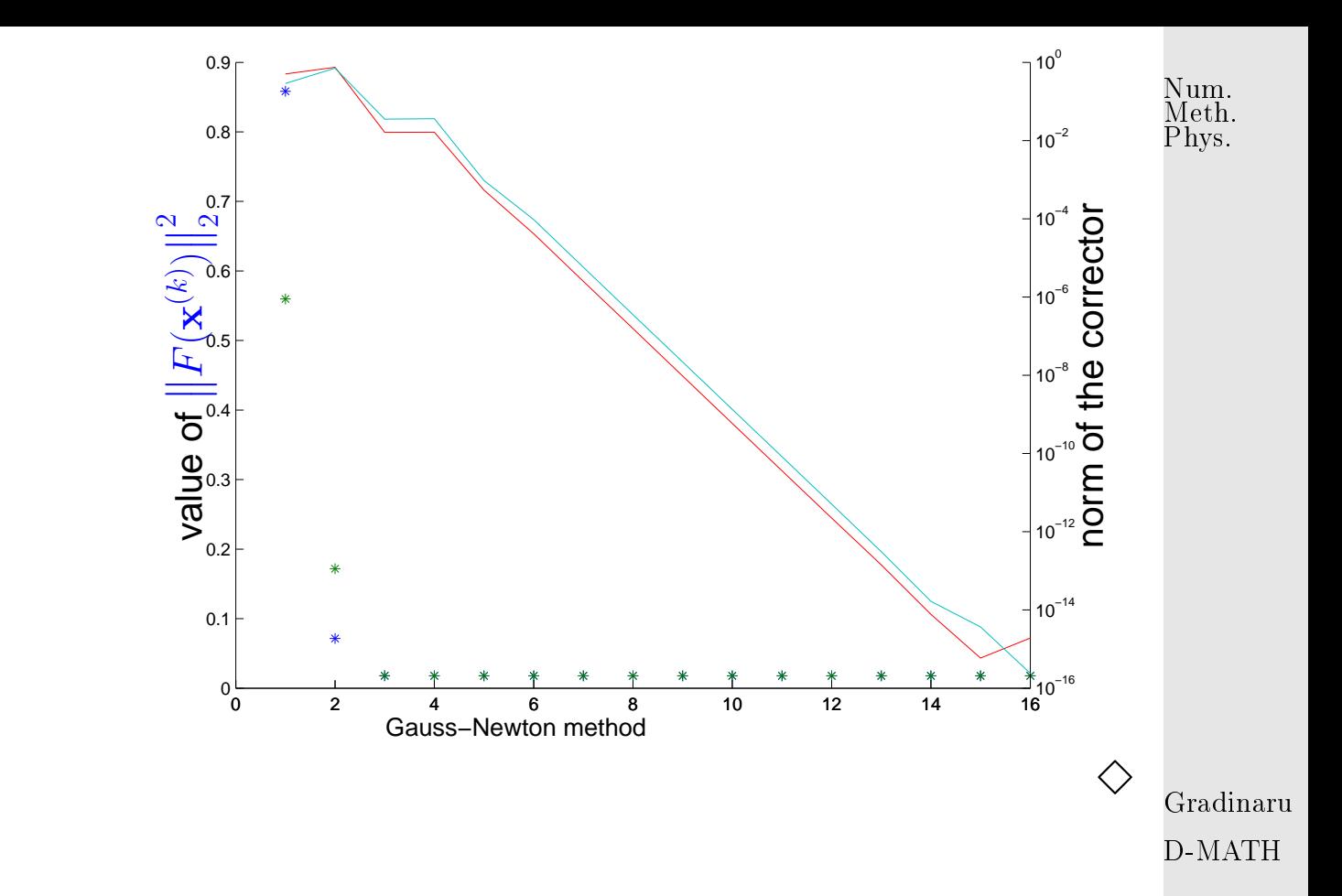

#### Gauss-Newton method:

initial value  $(1.8,1.8,0.1)^T$  (red curve), initial value  $(1.5,1.5,0.1)^T$  (cyan curve),

convergence in both cases.

Notice: linear convergence.

#### **3.3.3 Trust region method (Levenberg-Marquardt method)**

As in the case of Newton's method for non-linear systems of equations, see Sect. [1.4.4:](#page-95-0) often overshooting of Gauss-Newton corrections occurs.

Remedy as in the case of Newton's method: damping.

Idea: damping of the Gauss-Newton correction in [\(3.3.7\)](#page-177-0) using a penalty term

$$
\text{instead of}\quad \left\|F(\mathbf{x}^{(k)})+D F(\mathbf{x}^{(k)})\mathbf{s}\right\|^2\quad \text{minimize}\quad \left\|F(\mathbf{x}^{(k)})+D F(\mathbf{x}^{(k)})\mathbf{s}\right\|^2+\lambda\left\|\mathbf{s}\right\|_2^2\,.
$$

 $\lambda > 0$  = penalty parameter (how to choose it ?  $\rightarrow$  heuristic)

$$
\lambda = \gamma \left\| F(\mathbf{x}^{(k)}) \right\|_2 \quad , \quad \gamma := \begin{cases} 10 & \text{ , if } \left\| F(\mathbf{x}^{(k)}) \right\|_2 \geq 10 \ , \\ 1 & \text{ , if } 1 < \left\| F(\mathbf{x}^{(k)}) \right\|_2 < 10 \ , \\ 0.01 & \text{ , if } \left\| F(\mathbf{x}^{(k)}) \right\|_2 \leq 1 \ . \end{cases}
$$

Modified (regularized) equation for the corrector s:

$$
\left(DF(\mathbf{x}^{(k)})^T DF(\mathbf{x}^{(k)}) + \lambda \mathbf{I}\right) \mathbf{s} = -DF(\mathbf{x}^{(k)}) F(\mathbf{x}^{(k)}) .
$$
\n(G.3.8) <sup>Gradinaru</sup>

scipy.optimize.leastsq

# **3.4 Essential Skills Learned in Chapter [3](#page-154-0)**

You should know:

- several possibilities to solve linear least squares problems
- how to solve non-linear least squares problems

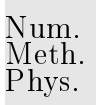

# **4 Eigenvalues**

Example 4.0.1 (Normal mode analysis).

Lecture Physik I, Section 11.2.2: equations of motion for an atom of reduced mass  $m$  in the field of another atom, using an harmonic (i.e. quadratic) approximation for the potential:

$$
\ddot{x} + \omega_0^2 x = 0 \text{, with } \omega_0 = \sqrt{\frac{k}{m}} \text{, and } k = D^2 U(x^*) \text{ .}
$$

In the computation of the **IR spectra of a molecule** one is interested into the vibrational frequencies of a molecule which is described by n positional degrees of freedom  $\mathbf{x} \in \mathbb{R}^n$  and corresponding velocities  $\dot{\mathbf{x}} = \frac{d\mathbf{x}}{dt} \in \mathbb{R}^n$ .

Suppose all masses are equal with an effective mass  $m$   $\blacktriangleright$  kinetic energy  $K(\mathbf{x},\dot{\mathbf{x}})=\frac{m}{2}\left\|\dot{\mathbf{x}}\right\|_2^2$ 2 Model for total potential energy  $U(\mathbf{x})$ 

1. find a local minimum  $x^*$  of the potential energy:

 $DU(\mathbf{x}^*)=0\ ,\ \ \ \mathbf{H}=D^2U(\mathbf{x}^*)$  sym. pos. semi-def. ,

hence with Taylor we have near the local minimum: find a local minimum  $\mathbf{x}^*$  of the potential energy:

$$
U(\mathbf{x}^* + \mathbf{a}) = U(\mathbf{x}^*) + \frac{1}{2}\mathbf{a}^T \mathbf{H} \mathbf{a}.
$$

2. Newton'mechanics near the local minimum:

$$
m\ddot{\mathbf{x}} = m\ddot{\mathbf{a}} = -D_{\mathbf{a}}U(\mathbf{x}^* + \mathbf{a}).
$$

As we are around the minimum:

$$
m\ddot{\mathbf{a}} = -D_{\mathbf{a}}(U(\mathbf{x}^*) + \frac{1}{2}\mathbf{a}^T \mathbf{H}\mathbf{a}) = -\mathbf{H}\mathbf{a}.
$$

We obtained the equation of motion for small displacements:

$$
\ddot{\mathbf{a}} + \frac{1}{m} \mathbf{H} \mathbf{a} = 0, \text{ with}
$$

$$
\mathbf{H} = D^2 U(\mathbf{x}^*)
$$

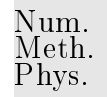

3. As  ${\bf H}$  is real and symmetric, its eigenvectors  ${\bf w}^j$ , with  $j=1,\ldots,n$  are orthogonal and hence they form a conveninent basis for representing any vector:

 $\mathbf{a} = c_1(t)\mathbf{w}^1 + \ldots + c_n(t)\mathbf{w}^n$ .

Inserting into the system of second-order ODEs, we get:

$$
m(\ddot{c}_1\mathbf{w}^1 + \ldots + \ddot{c}_n\mathbf{w}^n) = -(c_1\mathbf{H}\mathbf{w}^1 + \ldots + c_n\mathbf{H}\mathbf{w}^n) = -(c_1\lambda_1\mathbf{w}^1 + \ldots + c_n\lambda_n\mathbf{w}^n)
$$

where we denoted the associated eigenvalues by  $\lambda_j\colon \mathbf{Hw}^j=\lambda_j\mathbf{w}^j.$ 

4. Taking the scalar product with the eigenvector  $\mathbf{w}^k$  we obtain an uncoupled set of equations for each  $c_k(t)$ ,  $k=1,\ldots,n$ :

$$
m\ddot{c_k} = -\lambda_k c_k .
$$
 D-MATH

5. Looking for solutions of the form  $c_k=\alpha_k\sin(\omega_k t)$  and substituting it into the differential equation one get the **angular vibrational frequency of the normal mode**  $\omega_k = \sqrt{\lambda_k/m}$ 

4.0

Gradinaru

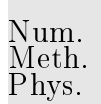

6. In case of different masses we end with the system

 $M\ddot{a} = -Ha$ .

with the mass matrix  $M$  which is symmetric, positiv-definite, but not necessarily diagonal. We thus must perform normal mode analysis on the matrix  $\mathbf{M}^{-1}\mathbf{H}$ :

$$
\mathbf{M}^{-1}\mathbf{H}\mathbf{w}^j = \lambda_j \mathbf{w}^j \iff \mathbf{H}\mathbf{w}^j = \lambda_j \mathbf{M}\mathbf{w}^j
$$

.

Example 4.0.2. Physik I, Section 11.4: forced oscillation

$$
\ddot{x} + 2\rho \dot{x} + \omega_0^2 x = \frac{F_0}{m} \cos \Omega t ,
$$

has resonance for  $\Omega=\omega_0$  $\sqrt{2}$  $1 - 2\rho^2/\omega_0^2$ . The system

 $M\ddot{x} + 2B\dot{x} + Cx = f$ ,

with mass matrix  $\bf{M}$ , damping matrix  $\bf{B}$ , stiffness matrix  $\bf{C}$  and force vector  $\bf{f}$  has analogously its eigenfrequencies given by the solution of the generalized eigenvalue problem The system

$$
\mathbf{C}\mathbf{x} = \omega^2 \mathbf{M}\mathbf{x} .
$$

4.0 p. 187 p. <sup>187</sup>

 $\Diamond$ 

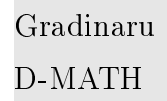

 $\Diamond$ 

Example 4.0.3 (Analytic solution of homogeneous linear ordinary differential equations).  $\rightarrow$  [\[52,](#page-590-0) Remark 5.6.1]

Autonomous homogeneous linear ordinary differential equation (ODE):

$$
\dot{\mathbf{y}} = \mathbf{A}\mathbf{y} \quad , \quad \mathbf{A} \in \mathbb{C}^{n,n} \; . \tag{4.0.1}
$$

$$
A = S \begin{pmatrix} \lambda_1 & & \\ & \ddots & \\ & & \lambda_n \end{pmatrix} S^{-1} , S \in \mathbb{C}^{n,n} \text{ regular } \implies \left( \dot{y} = A y \xrightarrow{z=S^{-1}y} \dot{z} = Dz \right).
$$

 $\geq$  solution of initial value problem:

 $\dot{\mathbf{y}} = \mathbf{A}\mathbf{y} , \quad \mathbf{y}(0) = \mathbf{y}_0 \in \mathbb{C}^n \Rightarrow \mathbf{y}(t) = \mathbf{S}\mathbf{z}(t) , \quad \dot{\mathbf{z}} = \mathbf{D}\mathbf{z} , \quad \mathbf{z}(0) = \mathbf{S}^{-1}\mathbf{y}_0 .$ 

.

The initial value problem for the *decoupled* homogeneous linear ODE  $\dot{z} = Dz$  has a simple analytic solution

$$
\mathbf{z}_i(t) = \exp(\lambda_i t)(\mathbf{z}_0)_i = \exp(\lambda_i t) \left( (\mathbf{S}^{-1})_{i,:}^T \mathbf{y}_0 \right)
$$

In light of Rem. **??**:

$$
\mathbf{A} = \mathbf{S} \begin{pmatrix} \lambda_1 & & \\ & \ddots & \\ & & \lambda_n \end{pmatrix} \mathbf{S}^{-1} \quad \Leftrightarrow \quad \mathbf{A} \left( (\mathbf{S})_{:,i} \right) = \lambda_i \left( (\mathbf{S})_{:,i} \right) \quad i = 1, \dots, n \tag{4.0.2}
$$
\nq.188

Gradinaru D-MATH

In order to find the transformation matrix S all non-zero solution vectors (= eigenvectors)  $x \in \mathbb{C}^n$  of the linear eigenvalue problem Num. Meth. Phys.

$$
\mathbf{A}\mathbf{x} = \lambda \mathbf{x}
$$

have to be found.

Example 4.0.4 (Vibrating String). Vibration of a string, fixed at both ends and under uniform tension:

$$
\frac{\partial^2 u(x,t)}{\partial t^2} = \frac{T}{m(x)} \frac{\partial^2 u(x,t)}{\partial x^2} ,
$$

Gradinaru D-MATH

 $\Diamond$ 

with T and  $m(x)$  being the tension and the mass per unit length. Separation of variables yields the problem

$$
\frac{T}{m(x)}\frac{d^2y(x)}{dx^2} + \omega^2 y(x) = 0,
$$

with  $\omega$  to be determined from the boundary conditions. In case of the string (one dimensional problem), we can obtain  $\omega$  analyticaly, but in several diemensions not anymore.

A possibility is to use finite differences for the last differential equation ( $x_i=x_1+ih,$   $y_i\approx y(x_i)$ ):

$$
\frac{T}{m_i} \frac{y_{i-1} - 2y_i + y_{i+1}}{2h} + \omega^2 y_i = 0, i = 1, 2, ..., N - 1 \text{ bcom}
$$
<sup>4.0</sup>  
p. 189

which boilds down to the eigenvalue problem

 $\mathbf{A}\mathbf{y}=\omega^2\mathbf{y} \;,$ with tridiagonal matrix  $\mathbf A$  and  $\mathbf y = (y_1, \dots, y_{N-1})^T$ .

# **4.1 Theory of eigenvalue problems**

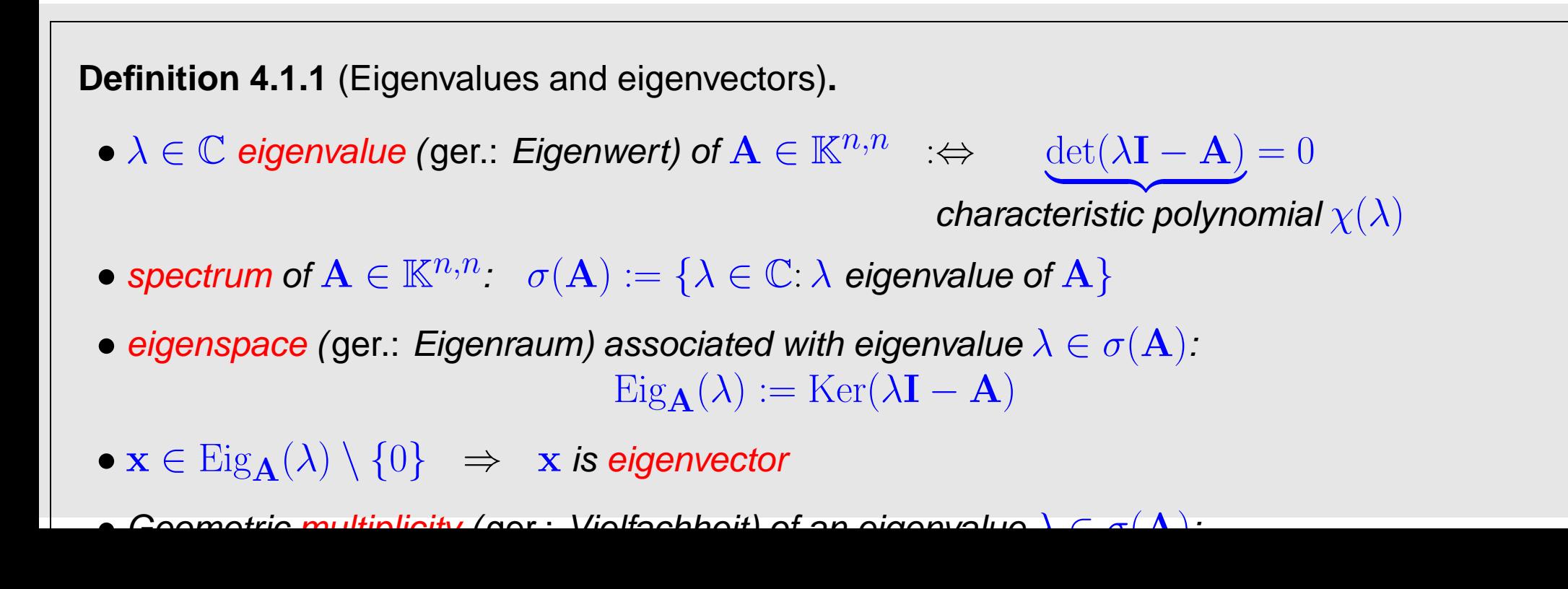

Gradinaru D-MATH

p. <sup>190</sup>

4.1

 $\Diamond$ 

Num. Meth. Phys.

Two simple facts:

✬

 $\sim$ 

 $\overline{\phantom{0}}$ 

 $\sim$ 

$$
\lambda \in \sigma(\mathbf{A}) \quad \Rightarrow \quad \dim \text{Eig}_{\mathbf{A}}(\lambda) > 0 \tag{4.1.1}
$$

$$
\det(\mathbf{A}) = \det(\mathbf{A}^T) \quad \forall \mathbf{A} \in \mathbb{K}^{n,n} \quad \Rightarrow \quad \sigma(\mathbf{A}) = \sigma(\mathbf{A}^T) \tag{4.1.2}
$$

**v** notation:  $\rho(\mathbf{A}) := \max\{|\lambda|: \lambda \in \sigma(\mathbf{A})\}$   $\stackrel{\frown}{=}$  spectral radius of  $\mathbf{A} \in \mathbb{K}^{n,n}$ 

**Theorem 4.1.2** (Bound for spectral radius)**.** For any matrix norm  $\lVert \cdot \rVert$  induced by a vector norm ( $\rightarrow$  Def. [1.1.12\)](#page-27-0)  $\rho(\mathbf{A}) \leq ||\mathbf{A}||$ .

**Lemma 4.1.3** (Gershgorin circle theorem). For any  $A \in \mathbb{K}^{n,n}$  holds true

$$
\sigma(\mathbf{A}) \subset \bigcup_{j=1}^n \{z \in \mathbb{C} \colon |z - a_{jj}| \le \sum_{i \ne j} |a_{ji}|\}.
$$

Gradinaru D-MATH

4.1

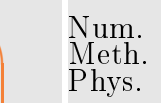

**Lemma 4.1.4** (Similarity and spectrum)**.**

✬

 $\sim$ 

 $\overline{\phantom{0}}$ 

 $\sim$ 

<span id="page-191-0"></span> $\overline{\phantom{0}}$ 

 $\sim$ 

The spectrum of a matrix is invariant with respect to similarity transformations:

$$
\forall \mathbf{A} \in \mathbb{K}^{n,n}: \sigma(\mathbf{S}^{-1}\mathbf{A}\mathbf{S}) = \sigma(\mathbf{A}) \quad \forall \text{ regular } \mathbf{S} \in \mathbb{K}^{n,n} .
$$

**Lemma 4.1.5.** Existence of a one-dimensional invariant subspace

```
\forall \mathbf{C} \in \mathbb{C}^{n,n}: \exists \mathbf{u} \in \mathbb{C}^n: \mathbf{C}(\text{Span}\{\mathbf{u}\}) \subset \text{Span}\{\mathbf{u}\}.
```
✪ D-MATH Gradinaru

**Theorem 4.1.6** [\(Schur normal form\)](http://de.wikipedia.org/wiki/Schurzerlegung)**.**

 $\forall \mathbf A\in\mathbb K^{n,n}.\quad \exists \mathbf U\in\mathbb C^{n,n}$  unitary:  $\mathbf U^H\mathbf A\mathbf U=\mathbf T\quad$  with  $\mathbf T\in\mathbb C^{n,n}$  [upper triangular](#page-115-0) .

**Corollary 4.1.7** (Principal axis transformation)**.**

$$
\mathbf{A} \in \mathbb{K}^{n,n}, \, \mathbf{A}\mathbf{A}^H = \mathbf{A}^H\mathbf{A}: \ \exists \mathbf{U} \in \mathbb{C}^{n,n} \text{ unitary:} \ \mathbf{U}^H\mathbf{A}\mathbf{U} = \text{diag}(\lambda_1, \dots, \lambda_n), \ \lambda_i \in \mathbb{C} \ .
$$

A matrix  $\mathbf{A} \in \mathbb{K}^{n,n}$  with  $\mathbf{A}\mathbf{A}^H = \mathbf{A}^H\mathbf{A}$  is called normal.

Examples of normal matrices are

<span id="page-192-0"></span>✬

 $\sim$ 

➤

- Hermitian matrices:  $\mathbf{A}^H = \mathbf{A}$   $\sigma(\mathbf{A}) \subset \mathbb{R}$
- unitary matrices:  $A^H = A^{-1}$   $\triangleright$   $|\sigma(A)| = 1$
- skew-Hermitian matrices:  $\mathbf{A} = -\mathbf{A}^H$   $\blacktriangleright$   $\sigma(\mathbf{A}) \subset i\mathbb{R}$

Gradinaru D-MATH

✩ Num.

Meth. Phys.

Normal matrices can be diagonalized by unitary similarity transformations

Symmetric real matrices can be diagonalized by orthogonal similarity transformations

In Thm. [4.1.7:](#page-192-0)  $\quad -\lambda_1,\ldots,\lambda_n$  = eigenvalues of  ${\bf A}$ 

– Columns of  $U =$  orthonormal basis of eigenvectors of  $A$ 

4.1 p. <sup>193</sup>

<span id="page-193-0"></span>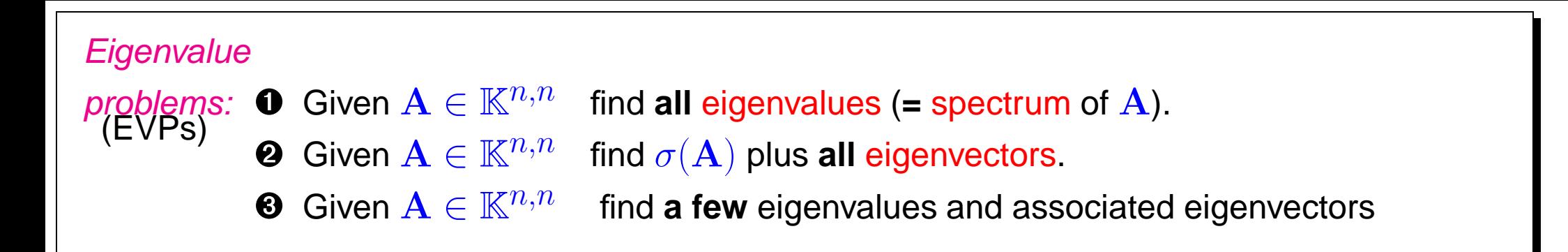

<span id="page-193-2"></span><span id="page-193-1"></span>(Linear) generalized eigenvalue problem:  
\nGiven **A** ∈ 
$$
\mathbb{C}^{n,n}
$$
, regular **B** ∈  $\mathbb{C}^{n,n}$ , seek **x** ≠ 0,  $\lambda \in \mathbb{C}$   
\n
$$
Ax = \lambda Bx \Leftrightarrow B^{-1}Ax = \lambda x.
$$
\n(4.1.3)  
\n**x** ≕ generalized eigenvector,  $\lambda \stackrel{\sim}{=}$  generalized eigenvalue

Obviously every generalized eigenvalue problem is equivalent to a standard eigenvalue problem

$$
\mathbf{A}\mathbf{x} = \lambda \mathbf{B}\mathbf{x} \;\; \Leftrightarrow \;\; \mathbf{B}^{-1}\mathbf{A} = \lambda \mathbf{x} \; .
$$

However, usually it is not advisable to use this equivalence for numerical purposes!

Remark 4.1.1 (Generalized eigenvalue problems and Cholesky factorization).

If  $\mathbf{B} = \mathbf{B}^H$  s.p.d. ( $\rightarrow$  Def. ??) with Cholesky factorization  $\mathbf{B} = \mathbf{R}^H \mathbf{R}$  $\mathbf{A}\mathbf{x} = \lambda \mathbf{B}\mathbf{x} \;\;\Leftrightarrow\;\; \widetilde{\mathbf{A}}\mathbf{y} = \lambda \mathbf{y} \;\;\;$  where  $\widetilde{\mathbf{A}} := \mathbf{R}^{-H} \mathbf{A} \mathbf{R}^{-1}, \, \mathbf{y} := \mathbf{R} \mathbf{x}$  . p. <sup>194</sup> 4.1

Gradinaru D-MATH

 $\rightarrow$  This transformation can be used for efficient computations.

# **4.2 "Direct" Eigensolvers**

Purpose: solution of eigenvalue problems  $\bullet$ ,  $\bullet$  for dense matrices "up to machine precision"

python-functions:

Gradinaru D-MATH

- 
- $w$  = eigvals(A) : computes spectrum  $\sigma(\mathbf{A}) = \{w_1, \dots, w_n\}$  of  $\mathbf{A} \in \mathbb{C}^{n,n}$ w,  $V = eig(A)$  : computes spectrum w and corresponding normed eigenvectors eigvalsh(A) and eigh(A) : specialized algorithms for Hermitial matrices
	- $\Rightarrow$  wrappers to lapack-functions

Remark 4.2.1 [\(QR-Algorithm\)](http://en.wikipedia.org/wiki/QR_algorithm).  $\rightarrow$  [\[20,](#page-587-0) Sect. 7.5]

Note: All "direct" eigensolvers are iterative methods

p. <sup>195</sup> 4.2

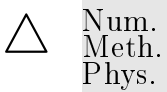

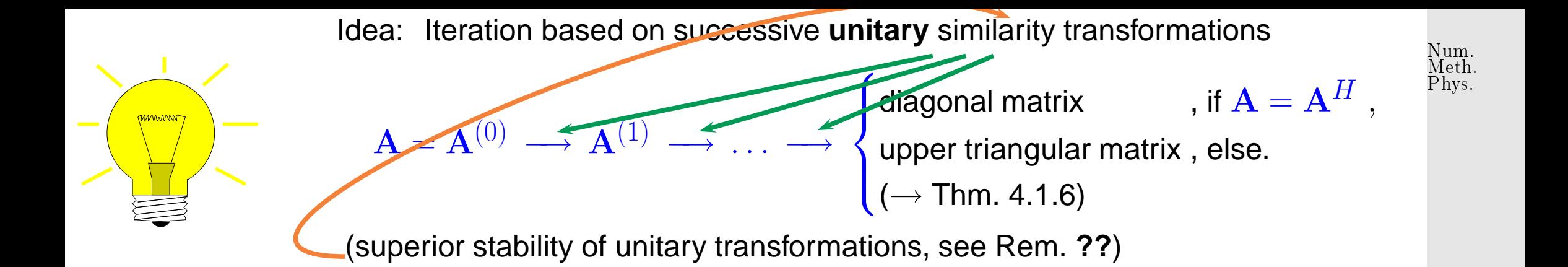

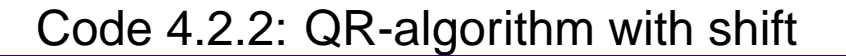

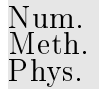

 $QR$ -algorithm (with  $_8$ )  $\bullet$  in general: quadratic<sub>10</sub> convergence cubic convergence<sup>12</sup> for normal matrices  $(\rightarrow$  [\[20,](#page-587-0) Sect. 7.5,8.2]) 2 QR-algorithm with shift  $3<sup>°</sup>$ 4 **from** numpy **import** mat, argmin, eye, tril 5 **from** numpy linalg **import** norm, eig, qr, eigvals 6 def eigqr (A, tol) :  $n = A \cdot shape[0]$ 9 **while** (norm (tril (A, -1), ord=2) > to l\*norm (A,  $ord=2)$  : # shift by ew of lower right 2×2 block closest to  $(\mathbf{A})_{n,n}$ 11  $\vert$  sc, dummy = eig (A[n-2:n,n-2:n])  $k = argmin ( abs ( sc - A[n-1,n-1]))$  $|13|$  shift =  $|SC[k]|$  $14$  Q, R = qr (A – shift  $*$  eye(n)) 15 A = mat (Q) . H $*$ mat (A)  $*$ mat (Q) ;  $16$  d = A. diagonal () <sup>17</sup> **return** d 18 19 **if** \_\_name\_\_ == "\_\_main\_\_" : 20 A = mat  $( '1, 2, 3, 4, 5, 6, 7, 8, 9' )$ 21 **print** 'numpy.linalg.eigvals:', eigvals(A) Gradinaru D-MATH 4.2

22 **print** ' with our eigqr :: ', eigqr (A,10\*\*-6)

shift)

 $1$   $\vert$  ' ' '

p. <sup>197</sup>

Computational cost:  $\,\,\,\mathit{O}(n^3)$  operations per step of the QR-algorithm

 $\sqrt{a}$ 

 $\overline{\phantom{a}}$ 

Num. Meth. Phys.

 $\triangle$ 

Library implementations of the QR-algorithm provide *numerically stable* eigensolvers

Remark 4.2.3 (Unitary similarity transformation to tridiagonal form).

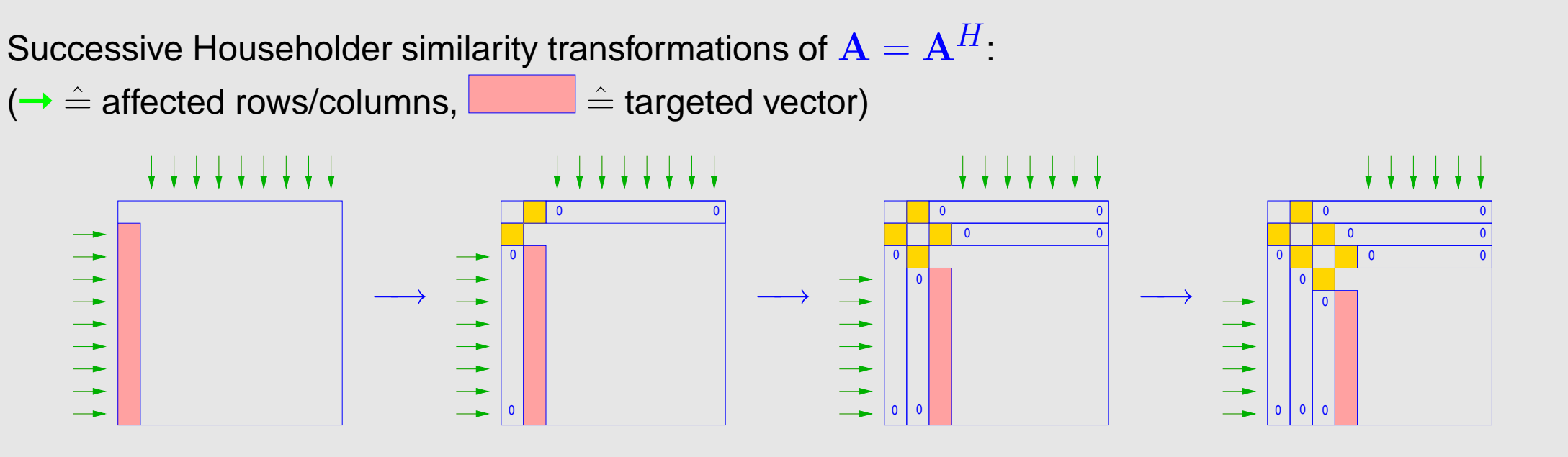

transformation to tridiagonal form **!** (for general matrices a similar strategy can achieve a similarity transformation to upper Hessenberg form) p. <sup>198</sup>

Gradinaru D-MATH

4.2

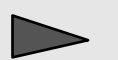

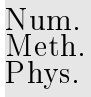

Similar functionality for [generalized EVP](#page-193-2)  $\mathbf{A}\mathbf{x} = \lambda \mathbf{B}\mathbf{x}$ ,  $\mathbf{A}, \mathbf{B} \in \mathbb{C}^{n,n}$ 

```
scipy.linalg.eig(a, b=None, left=False, right=True): also for generalized eigen
value problems
```
Note: (Generalized) eigenvectors can be recovered as columns of  $V$ :

```
\mathbf{AV} = \mathbf{VD} \Leftrightarrow \mathbf{A}(\mathbf{V})_{:,i} = (\mathbf{D})_{i,i}\mathbf{V}_{:,i},
```
if  $\mathbf{D} = \text{diag}(d_1, \ldots, d_n)$ .

Remark 4.2.4 (Computational effort for eigenvalue computations).

Computational effort (#elementary operations) for eig():

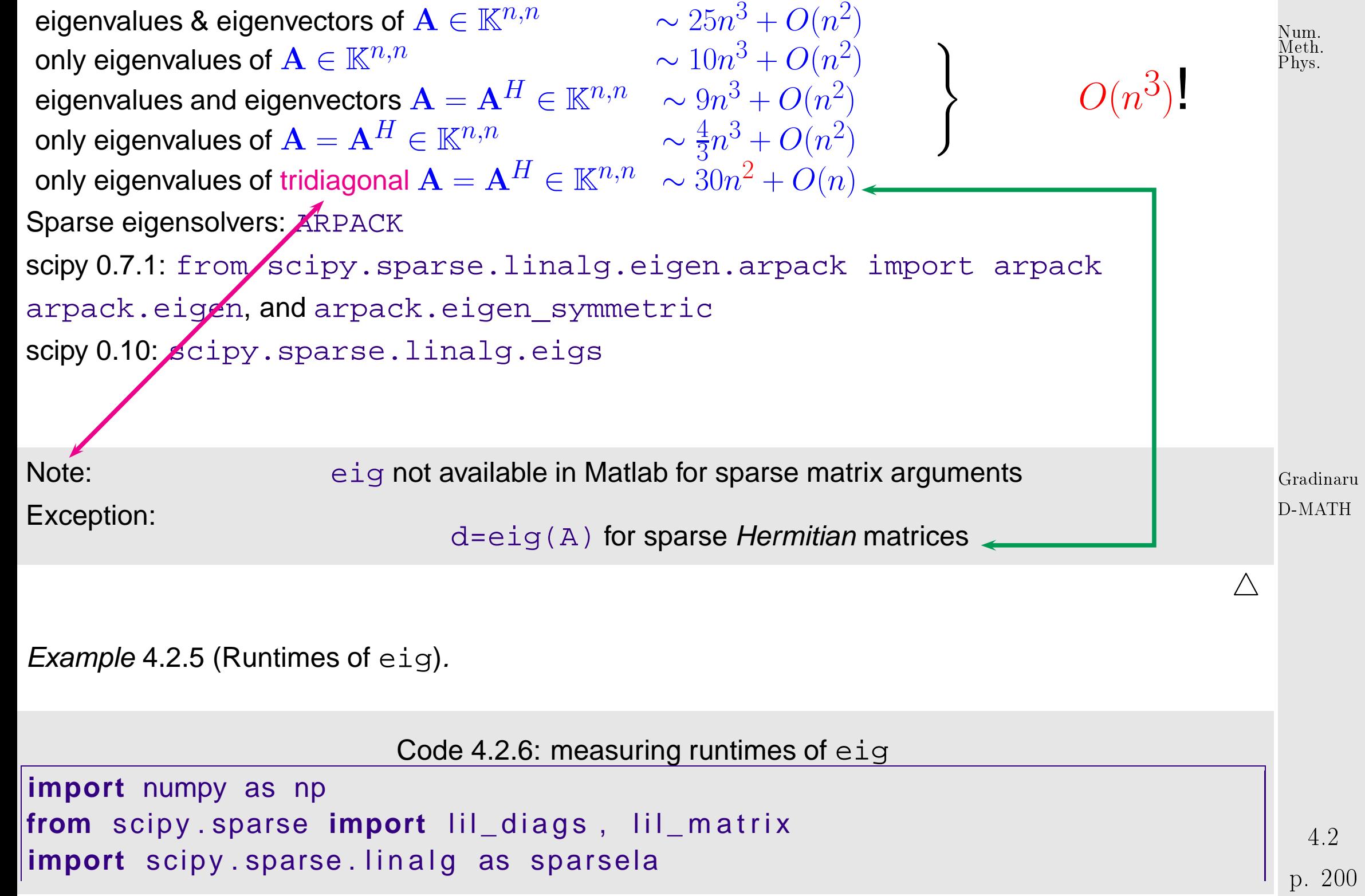

```
4 import time
5 from scipy . sparse . l i n a l g . eigen . arpack import arpack
N = 500A = np.random.randn(N,N); A = np.math(A)B = A.H*A|z = np \cdot ones(N)|10 = time. time ()
|C = \text{Iil\_diags } ([3*z,z,z],[0,1,-1], (N,N))|t1 = time . time ()
print 'C_constructed_in', t1−t0, 'seconds'
D = C. to csr ()
|newp = 4|ns = np. arange (5, N+1, 5)
|times = []21 for n in ns :
     print 'n=', n
    An = A[:n,:n]; Bn = B[:n,:n]; Dn = D[:n,:n]ts = np \tvert zeros (nexp)for k in xrange (nexp):
```
Gradinaru D-MATH

```
ti = time . time ()w = np. linalg. eigvals (An)tf = time . time ()\begin{cases} \n \text{ts} \lfloor \text{k} \rfloor = \text{tf} - \text{ti} \n \end{cases}t1 = ts . sum() / newprint 't1<sub>_</sub>=', t1
          ts = np \tvert zeros (nexp)35 for
k in xrange ( nexp ) :
                 ti = time . time ()w, V = np. linalg. eig (An)\mathsf{tf} = \mathsf{time} \cdot \mathsf{time} ( )
\begin{cases} \n \text{ts} \lfloor k \rfloor = \text{tf} - \text{ti} \n \end{cases}t2 = ts . sum() / newprint t'12 = ', t2ts = np \tvert zeros (nexp)44 for
k in xrange ( nexp ) :
                 ti = time . time ()w = np. linalg. eigvalsh (Bn)
                tf = time . time ()\begin{cases} \n \text{ts} \lfloor k \rfloor = \text{tf} - \text{ti} \n \end{cases}t3 = ts . sum() / new
```
Num. Meth. Phys.

**print**  $'$  t3 =  $'$ , t3  $ts = np \tvert zeros (nexp)$ for k in xrange (nexp) :  $ti = time . time ()$  $w, V = np$ . linalg. eigh (Bn)  $tf = time . time ()$  $ts[k] = tf - ti$  $t4 = ts . sum() / new$ **print**  $'$  t4 =  $'$ , t4  $ts = np \tvert zeros (nexp)$ for k in xrange (nexp) :  $ti = time.time()$ w, V = arpack . eigen\_symmetric (Dn, k=n−1)  $tf = time . time ()$  $ts [k] = tf -ti$  $t6 = ts . sum() / new$ **print**  $'$  t6 =  $'$ , t6  $times$  +=  $[ np.array ([t1, t2, t3, t4, t6]) ]$  $times = np.array (times)$ 

 $\vert \#$ 

Gradinaru D-MATH

4.2

```
from matplotlib import pyplot as pit
p l t . loglog (ns, times [:, 0], 'r +')
p l t . loglog (ns, times [:, 1], 'm*')
plt. loglog (ns, times[:, 2], 'cp')p l t . loglog (ns, times [:, 3], 'b^{\wedge}')
p l t . loglog (ns, times [:, 4])
plt . xlabel ('matrix size n')
plt. ylabel ('time[s]')
p lt . title ('eig runtimes')
p l t . legend ( ( 'w_=_eig (A) ', 'w, _V_=_eig (A) ', 'w_=_eig (B) ', 'w, _V_=_eig (B) ',
    'w_{-}= arpack . eigen _ symmetric (C) '), loc= 'upper left')
p l t . save fig ('eig timing all . eps')
p l t . show ( )
plt. clf()p l t . loglog (ns, times [:, 0], 'r +')
plt. loglog (ns, times [:, 1], 'm*')
p l t . loglog ( ns, ns **3. / (ns[0] **3.) * times[0, 1], 'k-')
p lt . xlabel ('matrix size n')
p \lvert t \rvert. y label ('time \lvert s \rvert')
p lt . title ('nXn random matrix')
p l t legend ( ( 'w = eig (A) ', 'w, V = eig (A)', 'O(n^3)'), loc= 'upper left')
p lt . savefig ('eigtiming A . eps')
                                                                                                Gradinaru
                                                                                                D-MATH
                                                                                                  4.2
                                                                                                Num.
                                                                                                Meth.
                                                                                                Phys.
```
p. <sup>204</sup>

```
p lt . show ( )
p lt . c lf ()
p l t . loglog (ns, times [:, 2], 'cp')
p l t . loglog (ns, times [:, 3], 'b^{\wedge}')
p l t . loglog ( ns, ns **3. / (ns[0] **3.) * times[0,2], 'k-')
plt . xlabel ('matrix size n')
plt ylabel ('time [s]')
p lt . title ('nXn random Hermitian matrix')
p l t legend ( ( 'w = eig (B) ', 'w, V = eig (B)', 'O(n^3)'), loc= 'upper left')
p lt . savefig ('eigtimingB . eps')
p l t . show ( )
plt. clf()p lt l loglog (ns, times [i, 4], 'cp')
p lt . loglog (ns, ns * *2./(ns [0] * *2.) * times [0, 4], 'k-')
p lt . xlabel ('matrix size n')
plt. ylabel('time [s]')p lt . tit l e ('nXn random Hermitian matrix')
p It . legend (('w = arpack . eigen_symmetric (C)', 'O(n^2)'), loc='upper
 \left| left ' \right|p lt . save fig ('eigtiming C . eps')
p l t . show ( )
```
4.2 p. <sup>205</sup>

Gradinaru D-MATH

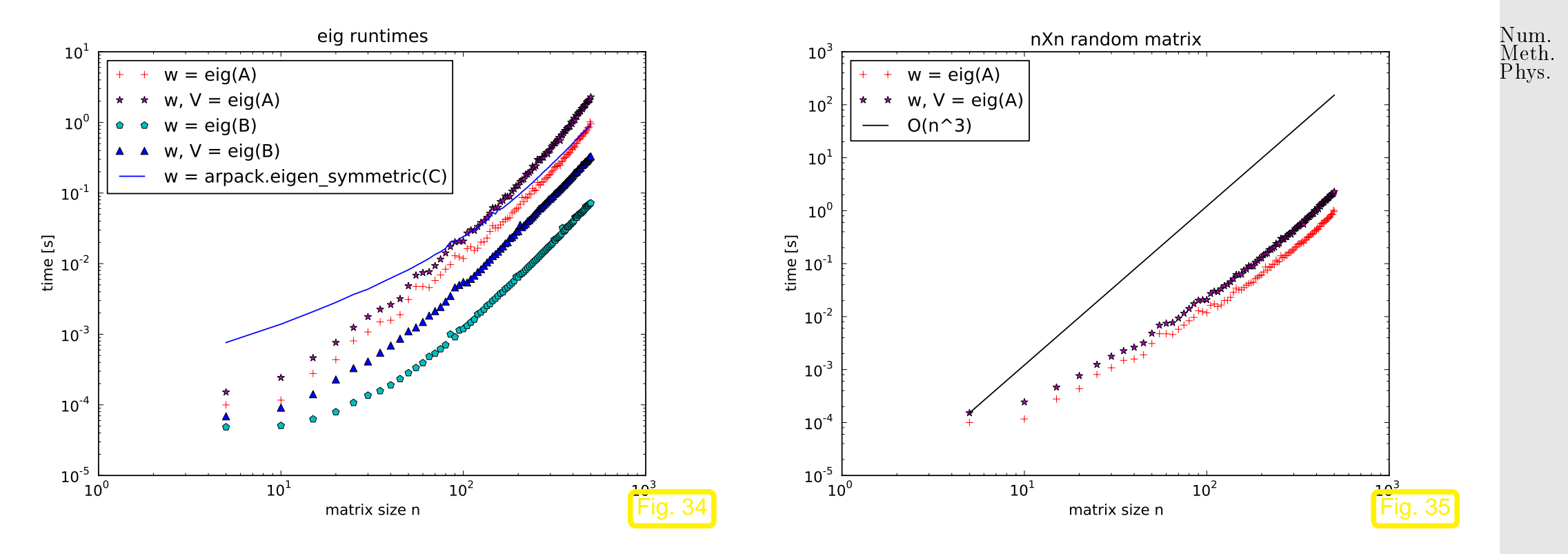

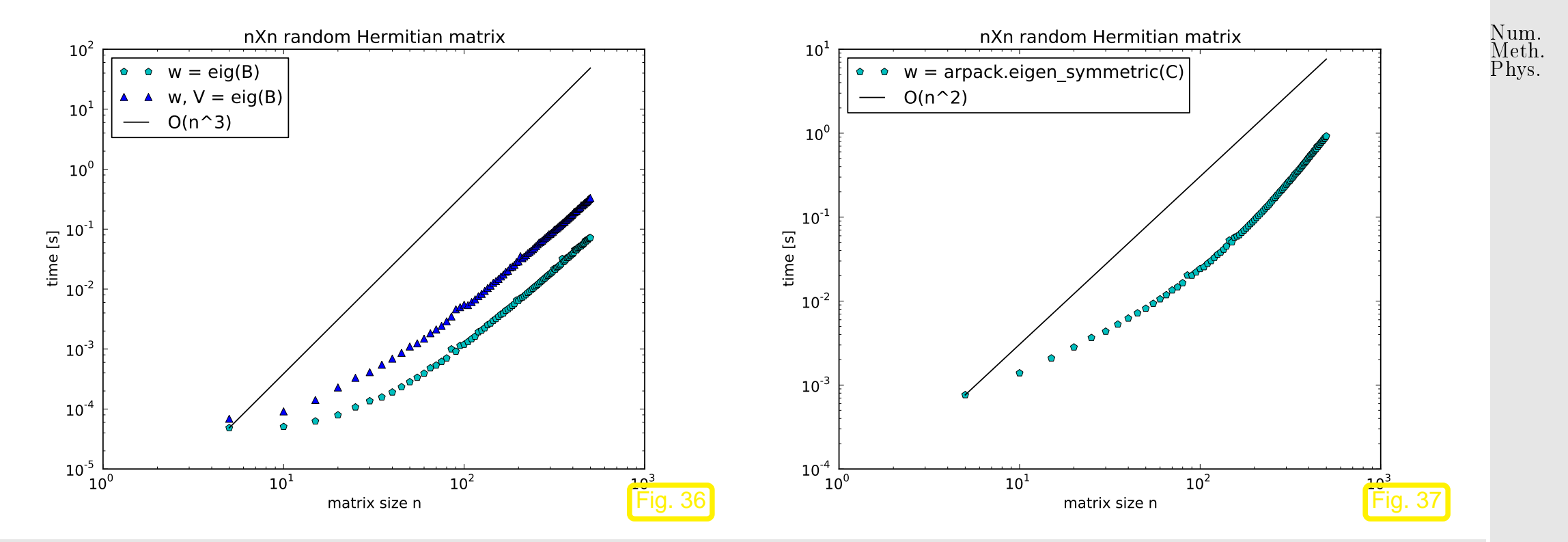

☛ For the sake of efficiency: think which information you really need when computing eigenvalues/eigenvectors of dense matrices Gradinaru D-MATH

Potentially more efficient methods for sparse matrices will be introduced below in Sects. [4.3,](#page-207-0) [4.4.](#page-235-0)

 $\Diamond$ 

## <span id="page-207-2"></span><span id="page-207-0"></span>**4.3 Power Methods**

#### Num. Meth. Phys.

### **4.3.1 Direct power method**

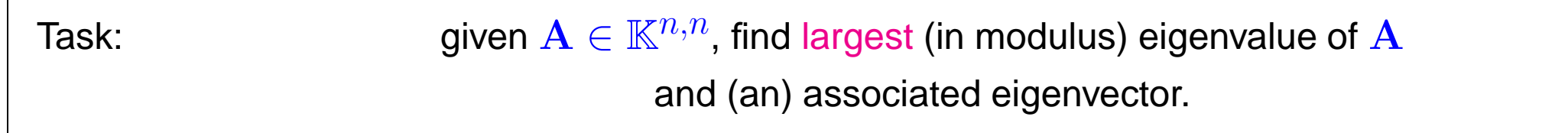

$$
\mathbf{z} = \sum_{j=1}^{n} \zeta_j(\mathbf{S})_{:,j} \Rightarrow \mathbf{A}^k \mathbf{z} = \sum_{j=1}^{n} \zeta_j \lambda_j^k(\mathbf{S})_{:,j}.
$$

If  $|\lambda_1| \leq |\lambda_2| \leq \cdots \leq |\lambda_{n-1}| < |\lambda_n|, \quad ||(\mathbf{S})_{:,j}||$  $\|2 = 1, j = 1, \dots, n, \ \zeta_n \neq 0$ 

$$
\sum_{\mathbf{A}^{k} \mathbf{z}} \frac{\mathbf{A}^{k} \mathbf{z}}{\|\mathbf{A}^{k} \mathbf{z}\|} \to \pm (\mathbf{S})_{:,n} = \text{eigenvector for } \lambda_{n} \quad \text{for } k \to \infty \,.
$$
 (4.3.1)

<span id="page-207-1"></span>4.3

p. <sup>208</sup>

<span id="page-208-0"></span>Suggests direct power method (ger.: Potenzmethode): iterative method ( $\rightarrow$  Sect. [1.1\)](#page-20-0)

initial guess: 
$$
\mathbf{z}^{(0)}
$$
 "arbitrary",  
next iterate:  $\mathbf{w} := \mathbf{A} \mathbf{z}^{(k-1)}$ ,  $\mathbf{z}^{(k)} := \frac{\mathbf{w}}{\|\mathbf{w}\|_2}$ ,  $k = 1, 2, ...$  (4.3.2)  
Computational effort:  $1 \times \text{matrix} \times \text{vector per step} \ge \int \text{inexpensive for sparse matrices}$ 

 $\mathbf{z}^{(k)} \rightarrow$  eigenvector, but how do we get the associated eigenvalue  $\lambda_n$  ?

\n
$$
\text{Upon convergence from (4.3.1)} \quad \sum \quad \mathbf{A} \mathbf{z}^{(k)} \approx \lambda_n \mathbf{z}^{(k)} \quad \sum \quad \left| \lambda_n \right| \approx \frac{\left\| \mathbf{A} \mathbf{z}^{(k)} \right\|}{\left\| \mathbf{z}^{(k)} \right\|}
$$
\n

**9** for 
$$
\mathbf{A} = \mathbf{A}^T \in \mathbb{R}^{n,n}
$$
:  $\lambda_n \approx \operatorname*{argmin}_{\theta \in \mathbb{R}} \left\| \mathbf{A} \mathbf{z}^{(k)} - \theta \mathbf{z}^{(k)} \right\|_2^2$   $\blacktriangleright \lambda_n \approx \frac{(\mathbf{z}^{(k)})^T \mathbf{A} \mathbf{z}^{(k)}}{\left\| \mathbf{z}^{(k)} \right\|^2}$ 

 $\textsf{Definition 4.3.1.}$  For  $\textbf{A}\in\mathbb{K}^{n,n}$ ,  $\textbf{u}\in\mathbb{K}^{n}$  the Rayleigh quotient is defined by

$$
\rho_{\mathbf{A}}(\mathbf{u}) := \frac{\mathbf{u}^H \mathbf{A} \mathbf{u}}{\mathbf{u}^H \mathbf{u}}
$$

.

Gradinaru D-MATH

Num. Meth. Phys.

.

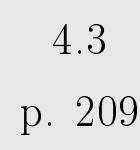

An immediate consequence of the definitions:

$$
\lambda \in \sigma(\mathbf{A})
$$
,  $\mathbf{z} \in \text{Eig}_{\lambda}(\mathbf{A}) \Rightarrow \rho_{\mathbf{A}}(\mathbf{z}) = \lambda$ . (4.3.3)

Example 4.3.1 (Direct power method).

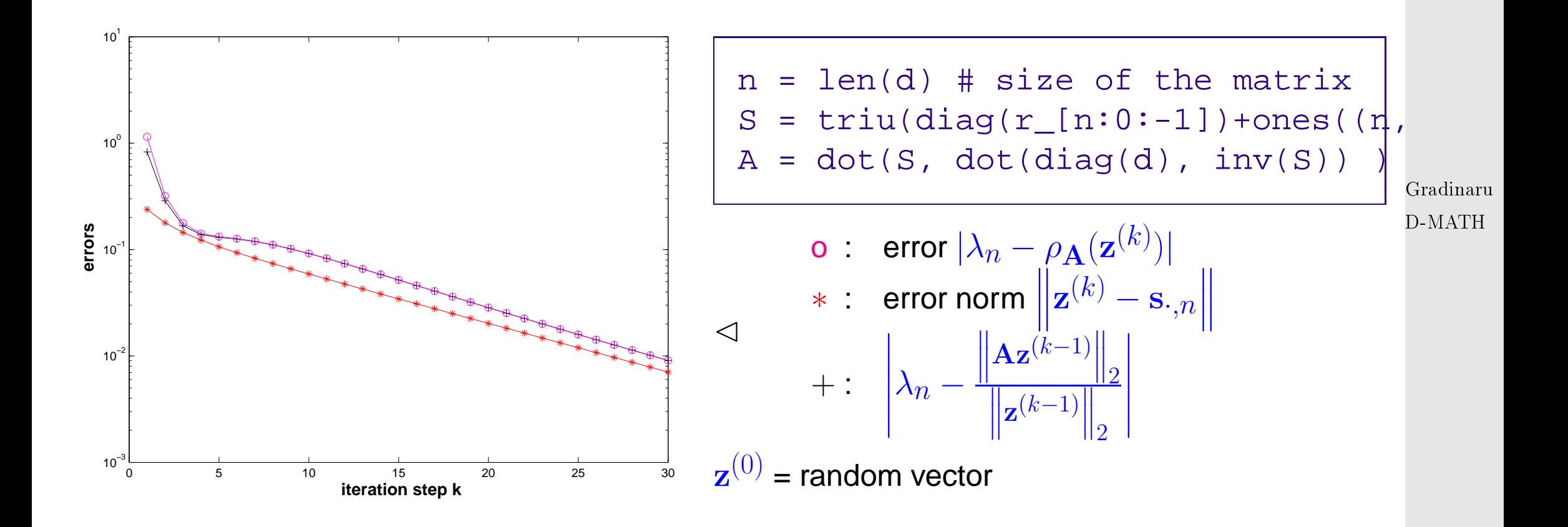

4.3

Test matrices:

$$
0 d = 1. + r_{10}: | \lambda_{n-1} | : | \lambda_{n} | = 0.9
$$
  
\n
$$
0 d = \text{ones}(n); d[-1] = 2. \ge | \lambda_{n-1} | : | \lambda_{n} | = 0.5
$$
  
\n
$$
0 d = 1. -0.5 * r_{11} : 5.1 : 0.5] \ge | \lambda_{n-1} | : | \lambda_{n} | = 0.9866
$$

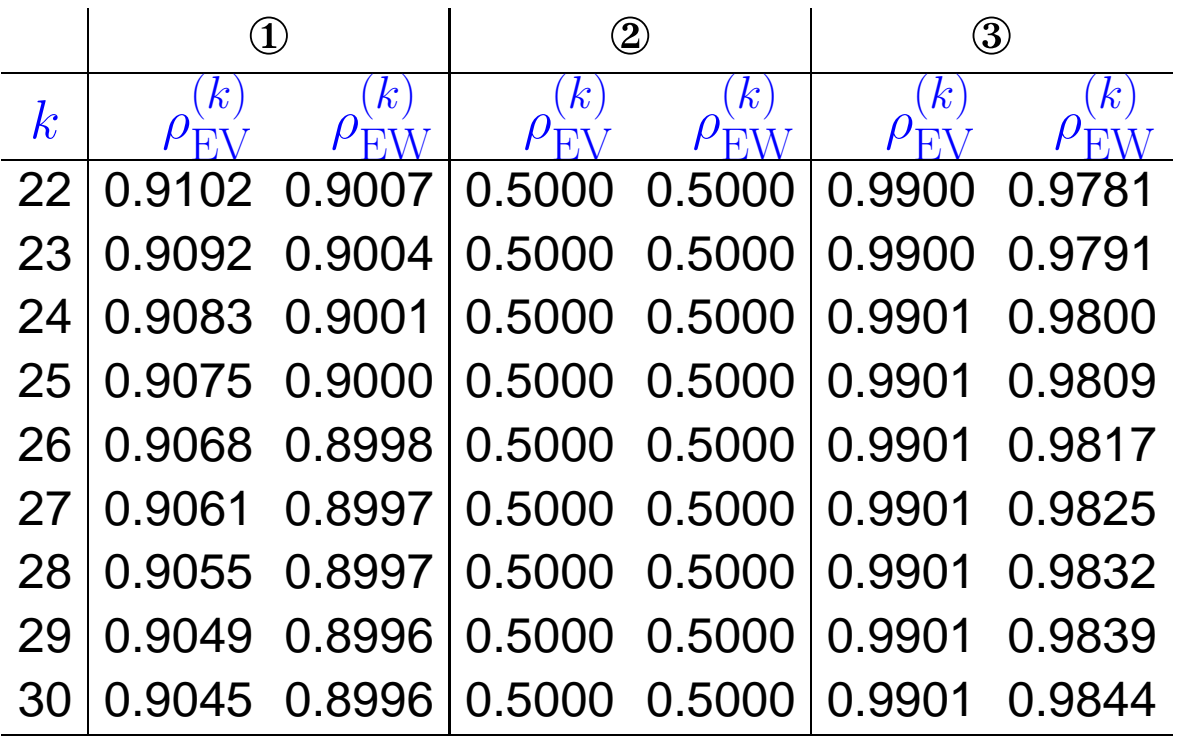

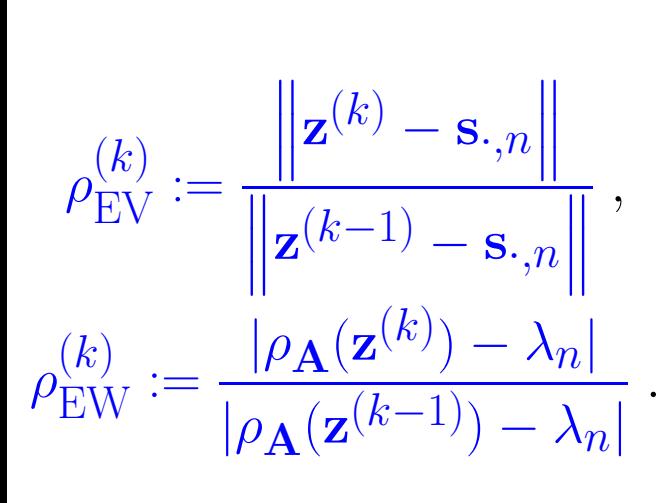

Observation: linear convergence  $(\rightarrow$  Def. [1.1.4\)](#page-25-0)

Gradinaru D-MATH

p. <sup>211</sup>

 $\Diamond$ 

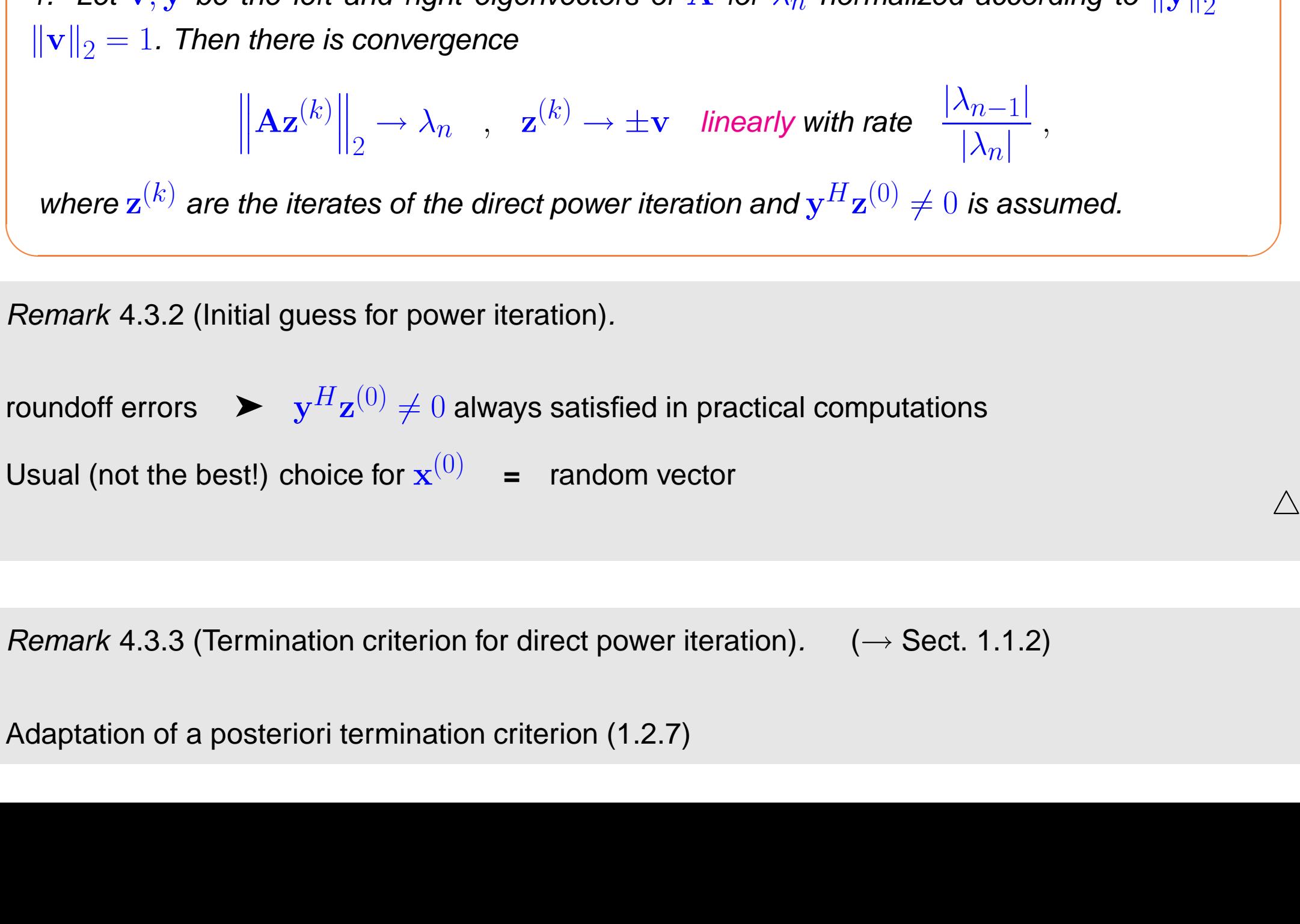

<span id="page-211-0"></span> $\sqrt{2\pi}$ 

Let  $\lambda_n > 0$  be the largest (in modulus) eigenvalue of  $A \in \mathbb{K}^{n,n}$  and have (algebraic) multiplicity 1. Let v, y be the left and right eigenvectors of A for  $\lambda_n$  normalized according to  $\|\mathbf{y}\|_2 =$  $\|\mathbf{v}\|_2 = 1$ . Then there is convergence

Remark 4.3.2 (Initial guess for power iteration).

roundoff errors  $\quad \blacktriangleright \quad \mathbf{y}^H\mathbf{z}^{(0)} \neq 0$  always satisfied in practical computations

Usual (not the best!) choice for  $\mathbf{x}^{(0)}$   $=$  random vector

Remark 4.3.3 (Termination criterion for direct power iteration).  $(\rightarrow$  Sect. [1.1.2\)](#page-35-0)

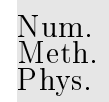

Gradinaru D-MATH

4.3

p. <sup>212</sup>

$$
\begin{aligned}\n\text{``relative change''} \leq \text{tol:} &\left\{ \left\| \frac{\mathbf{z}^{(k)} - \mathbf{z}^{(k-1)}}{\mathbf{z}^{(k)}} \right\| \leq (1/L - 1)\text{tol}, \right. \\
&\left\| \frac{\mathbf{A}\mathbf{z}^{(k)}}{\mathbf{z}^{(k)}} \right\| - \frac{\mathbf{A}\mathbf{z}^{(k-1)}}{\mathbf{z}^{(k-1)}} \right\| \leq (1/L - 1)\text{tol} \quad \text{see (1.1.17).} \\
\text{Estimated rate of convergence} \quad \triangle \\
\text{4.3.2 Inverse Iteration} \\
\text{Task:} & \text{given } \mathbf{A} \in \mathbb{K}^{n,n}, \text{ find smallest (in modulus) eigenvalue of regular } \mathbf{A} \in \mathbb{K}^{n,n} \\
&\text{and (an) associated eigenvector.} \\
\text{If } \mathbf{A} \in \mathbb{K}^{n,n} \text{ regular:} \\
\text{Simplify: } \mathbb{K}^{n} \text{ and } \mathbb{K}^{n} \text{ and } \mathbb
$$

Smallest (in modulus) EV of A **=**  $\int$  Largest (in modulus) EV of  $A^{-1}$  p. <sup>213</sup> 4.3

<span id="page-213-0"></span>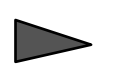

<span id="page-213-1"></span>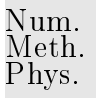

Code 4.3.4: inverse iteration for computing  $\lambda_{\min}(\mathbf{A})$  and associated eigenvector **import** numpy as np **import** scipy linalg as splalg 3 **def** in vit (A, tol): LUP = splalg.lu\_factor(A, overwrite\_a=True)  $6 \mid n = A \cdot \text{shape}[0]$  $7 \mid x = np.random.random$ . rand (n) x /= np. linalg.norm(x) 9 splalg.lu\_solve (LUP, x, overwrite\_b=True) l o l d = 0 lmin = 1./np.linalg.norm(x) x  $*$  = 1 min **while** (abs ( lmin-lold ) > tol\*lmin ) : lold = lmin 15 splalg lu\_solve (LUP, x, overwrite\_b=True) lmin = 1./np.linalg.norm(x) x  $* = 1$ min **return** lmin

#### Note: reuse of LU-factorization

Remark 4.3.5 (Shifted inverse iteration).

<span id="page-214-1"></span>Shifted inverse iteration:

More general task:

For  $\alpha \in \mathbb{C}$  find  $\lambda \in \sigma(\mathbf{A})$  such that  $|\alpha - \lambda| = \min\{|\alpha - \mu|, \mu \in \sigma(\mathbf{A})\}$ 

$$
\mathbf{z}^{(0)} \text{ arbitrary}, \quad \mathbf{w} = (\mathbf{A} - \alpha \mathbf{I})^{-1} \mathbf{z}^{(k-1)}, \quad \mathbf{z}^{(k)} := \frac{\mathbf{w}}{\|\mathbf{w}\|_2}, \quad k = 1, 2, \dots, \tag{4.3.4}
$$
\n
$$
\text{where: } (\mathbf{A} - \alpha \mathbf{I})^{-1} \mathbf{z}^{(k-1)} \triangleq \text{solve } (\mathbf{A} - \alpha \mathbf{I}) \mathbf{w} = \mathbf{z}^{(k-1)} \text{ based on Gaussian elimination } (\leftrightarrow \mathbf{a})^{\text{D-MATH}}
$$
\n
$$
\text{single LU-factorization of } \mathbf{A} - \alpha \mathbf{I} \text{ as in Code 4.3.3)}.
$$

What if "by accident"  $\alpha \in \sigma(\mathbf{A})$  ( $\Leftrightarrow \mathbf{A} - \alpha \mathbf{I}$  singular) ?

Stability of Gaussian elimination/LU-factorization will ensure that " $w$  from [\(4.3.4\)](#page-214-0) points in the right direction"

<span id="page-214-0"></span>p. <sup>215</sup> 4.3

In other words, roundoff errors may badly affect the length of the solution  $\bf{w}$ , but not its direction.

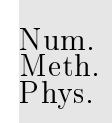

Practice: If, in the course of Gaussian elimination/LU-factorization a zero pivot element is really encountered, then we just replace it with eps, in order to avoid inf values!

Thm. [4.3.2](#page-211-0)  $\triangleright$  Convergence of [shifted inverse iteration](#page-214-1) for  $A^H = A$ :

Asymptotic linear convergence, Rayleigh quotient  $\rightarrow \lambda_j$  with [rate](#page-25-1)

$$
\frac{|\lambda_j - \alpha|}{\min\{|\lambda_i - \alpha|, i \neq j\}} \quad \text{with} \quad \lambda_j \in \sigma(\mathbf{A}), \quad |\alpha - \lambda_j| \le |\alpha - \lambda| \quad \forall \lambda \in \sigma(\mathbf{A}).
$$
\nExtremely fast for  $\alpha \approx \lambda_j$ !

\n
$$
\Delta
$$

Gradinaru D-MATH

Idea: A posteriori adaptation of shift Use  $\alpha:=\rho_{\bf A}({\bf z}^{(k-1)})$  in  $k$ -th step of [inverse iteration.](#page-213-1)

Algorithm 4.3.6 (Rayleigh quotient iteration).

p. <sup>216</sup> 4.3
Rayleigh

<span id="page-216-1"></span>quotient

iteration

<span id="page-216-0"></span>(for normal  $\mathbf{A} \in \mathbb{K}^{n,n}$ )

```
Code 4.3.7: Rayleigh quotient iteration for computing \lambda_{\min}(\mathbf{A}) and associated eigenvector
1 import numpy as np
2 def r q i (A, maxit ) :
3 # For calculating the errors, the eigenvalues are calculated here with eig
4 w, V = np. linalg. eig (A)5 t = np. where (w == abs(w) . min() )6 k = t [0];|7| if len (k) > 1:
8 print 'Error: no single smallest EV'
9 raise ValueError
10 ev = V[:, k[0]]; ev /= np. linalg. norm (ev)
11 ew = w[k[0]]
12 #
13 | n = A. shape [0]14 alpha = 0.
15 z = np.random.randn(n); z /= np.linalg.norm(z)
16 for k in xrange ( maxit ) :
17 z = np.linalg.solve (A—alpha*np.eye(n), z)
```
Gradinaru D-MATH

Num. Meth. Phys.

p. <sup>217</sup>

```
18 z /= np.linalg.norm(z)
19 alpha = np.dot(np.dot(A,z),z)
20 ea = abs (alpha—ew)
21 eb = np.min(np.linalg.norm(z—ev),np.linalg.norm(z+ev))
22 print ' ea , eb = ' , ea , eb
23
24 def runit (d, tol, func):
25 n = len(d) # size of the matrix
26 Z = np.diag(np.sqrt(np.r_[n:0:-1])) + np.ones((n,n))
27 Q,R = np.linalg.qr(Z)
28 A = np.dot(Q, np.dot(np.diag(d), np.linalg.inv(Q)))
29 res = func (A, tol)30 print res
31
32 # ———————————————————
33 if ___ name ___ ' ___ main ___ ' :
34 \mid n = 10 \# size of the matrix
35 d = 1.+np.r [0:n] # eigenvalues
36 print ' d = ' , d , ' d[ −2]/d[−1] = ' , d[ −2]/d[−1]
37 d runit (d, 10, rqi)
```
Gradinaru D-MATH

Num. Meth. Phys.

Drawback compared with Code [4.3.3:](#page-213-0) reuse of LU-factorization no longer possible.

**Even if LSE nearly singular, stability of Gaussian elimination guarantees correct direction of z, see** discussion in Rem. [4.3.5.](#page-580-0)

Example 4.3.8 (Rayleigh quotient iteration).

Monitored: iterates of Rayleigh quotient iteration [\(4.3.6\)](#page-216-0) for s.p.d.  $\mathbf{A} \in \mathbb{R}^{n,n}$ 

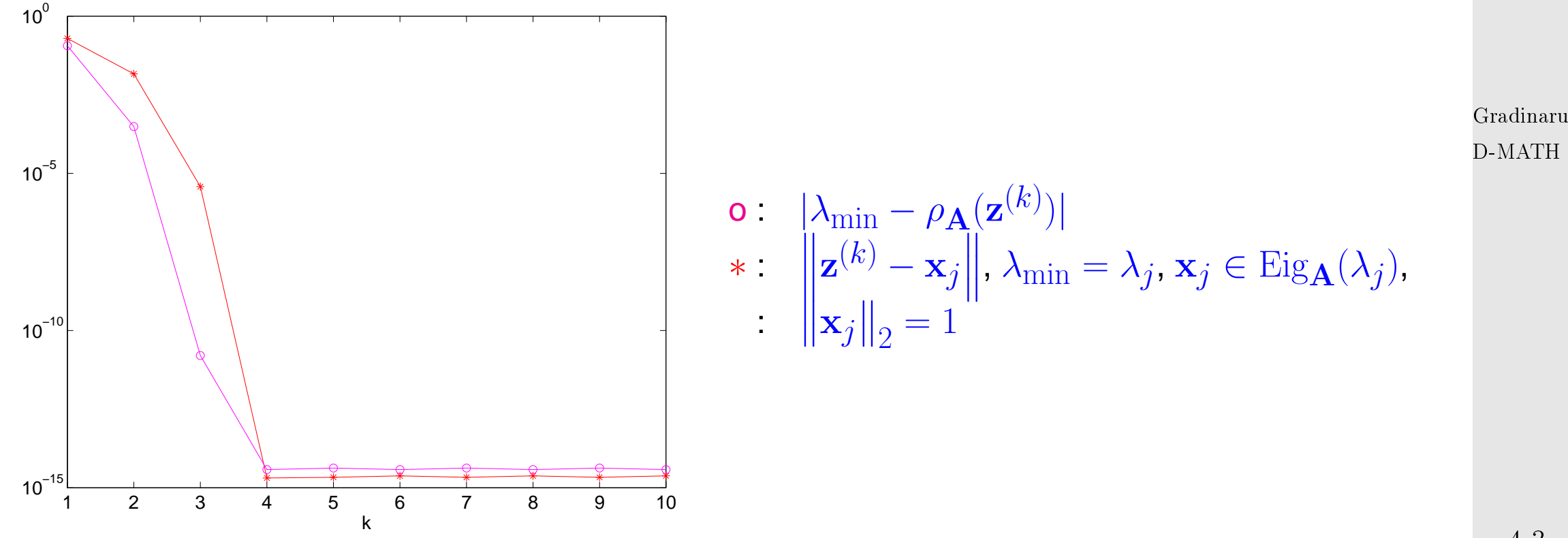

4.3

Num. Meth. Phys.

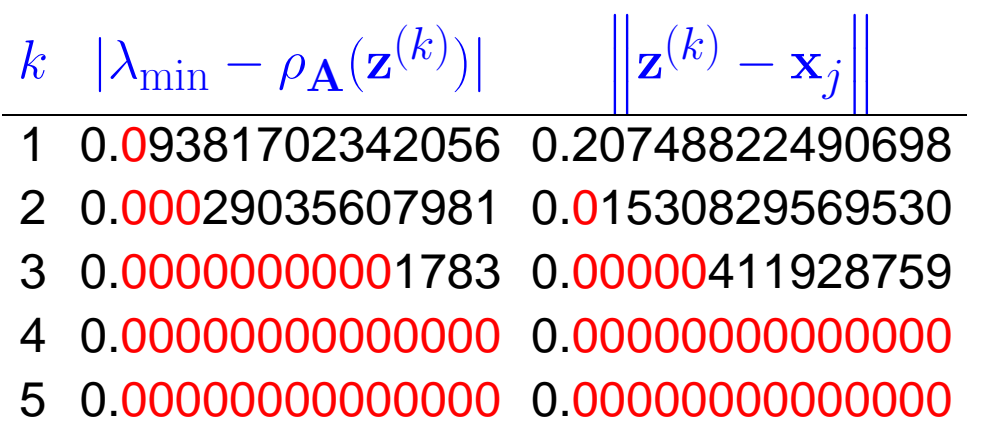

Theorem 4.3.3. If  $\mathbf{A} = \mathbf{A}^H$ , then  $\rho_{\mathbf{A}}(\mathbf{z}^{(k)})$ converges locally of order  $3 \rightarrow$  Def. [1.1.13\)](#page-31-0) to an eigenvalue, when  $\mathbf{z}^{(k)}$  are generated by the Rayleigh quotient iteration [\(4.3.6\)](#page-216-0).

The inverse iteration with shift depends very much on the initial value: shifting near one eigenvalue forces the method to produce that value; in other words, the iteration is cached into the subspace corresponding to the nearest eigenvalue.

✬

 $\sim$ 

Gradinaru D-MATH

## **4.3.3 Preconditioned inverse iteration (PINVIT)**

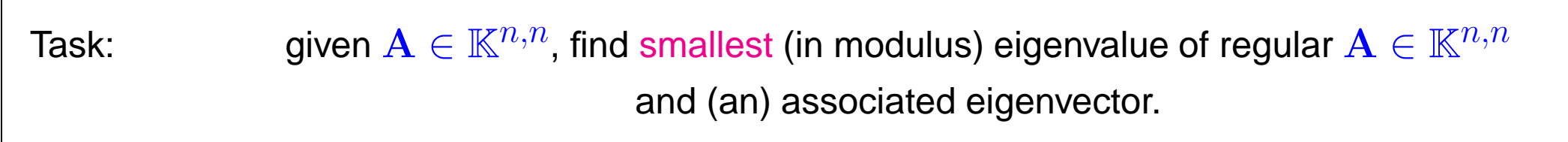

p. <sup>220</sup>

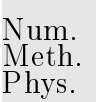

 $\Diamond$ 

Num. Meth. Phys.

This can happen, in case

- $\bullet$  for large sparse  $\bf{A}$  the amount of fill-in exhausts memory, despite sparse elimination techniques
- A is available only through a routine  $exp(A \times)$  providing  $A \times$ vector.

We expect that an approximate solution of the linear systems of equations encountered during [inverse iteration](#page-213-1) should be sufficient, because we are dealing with approximate eigenvectors anyway.

Thus, iterative solvers for solving  ${\bf A} {\bf w} = {\bf z}^{(k-1)}$  may be considered. However, the required accuracy is not clear a priori. Here we examine an approach that completely dispenses with an iterative solver and uses a preconditioner instead. Gradinaru D-MATH

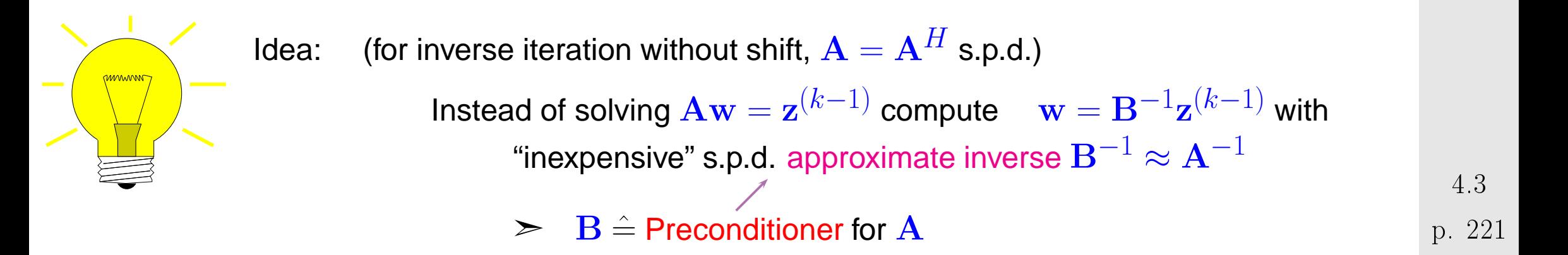

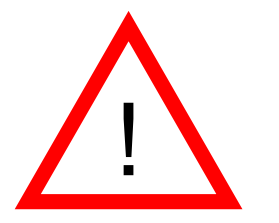

Possible to replace  $\mathbf{A}^{-1}$  with  $\mathbf{B}^{-1}$  in [inverse iteration](#page-213-1) **?** 

**NO**, because we are not interested in smallest eigenvalue of B !

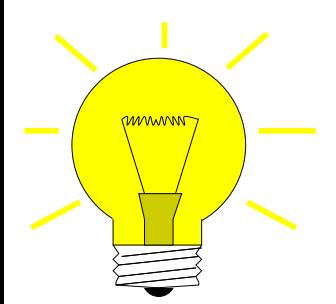

Replacement  $\mathbf{A}^{-1} \to \mathbf{B}^{-1}$  possible only when applied to residual quantity residual quantity = quantity that  $\rightarrow 0$  in the case of convergence to exact solution

Natural residual quantity for eigenvalue problem  $\mathbf{A}\mathbf{x} = \lambda \mathbf{x}$ :

 $\mathbf{r} := \mathbf{A}\mathbf{z} - \rho_{\mathbf{A}}(\mathbf{z})\mathbf{z}$ ,  $\rho_{\mathbf{A}}(\mathbf{z}) =$  Rayleigh quotient  $\rightarrow$  Def. [4.3.1](#page-208-0).

Note: only direction of  $A^{-1}z$  matters in inverse iteration [\(4.3.4\)](#page-214-0)

 $(A^{-1}z) \parallel (z - A^{-1}(Az - \rho_{\mathbf{A}}(z)z)) \Rightarrow$  defines same next iterate!

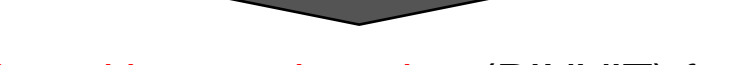

[Preconditioned inverse iteration (PINVIT) for s.p.d. A]

Gradinaru D-MATH

Num. Meth. Phys.

p. <sup>222</sup>

 $\mathbf{z}^{(0)}$  arbitrary,

$$
\mathbf{w} = \mathbf{z}^{(k-1)} - \mathbf{B}^{-1} (\mathbf{A} \mathbf{z}^{(k-1)} - \rho_{\mathbf{A}} (\mathbf{z}^{(k-1)}) \mathbf{z}^{(k-1)}),
$$
  
\n
$$
\mathbf{z}^{(k)} = \frac{\mathbf{w}}{\|\mathbf{w}\|_2},
$$
  
\n
$$
\mathbf{z}^{(k)} = \frac{\mathbf{w}}{\|\mathbf{w}\|_2},
$$
  
\n(4.3.5)

```
Code 4.3.9: preconditioned inverse iteration (4.3.5)
1 from numpy import dot, ones, tile, array, linspace
2 from numpy. linalg import norm
3 from scipy . sparse import spdiags
4 from scipy sparse linalg eigen arpack import arpack
5 from scipy sparse linalg import spsolve
6
7 def pin vit (evA, in vB, tol, maxit) :
8 \mid n = A \cdot \text{shape}[0]9 \mid #z = ones(n)/n
|0| z = linspace (1, n, n)|1| z = z/norm(z)
12
|3| res = | \cdot |; rho = 0
14 for k in xrange ( maxit ) :
|5| v = evA(z)
16 rhon = dot (v, z) # Rayleigh quotient
17 r = v − rhon*z # residual
18(4.3.5)
```
Gradinaru D-MATH

<span id="page-222-0"></span>Meth. Phys.

p. <sup>223</sup>

p. 223

```
19 z /= norm(z) # normalization
\begin{array}{ccc} 20 & \hspace{1.5cm} & \hspace{1.5cm}21 i f abs ( rho−rhon ) < t o l ∗abs ( rhon ) : break
22 else : rho = rhon
23 lmin = dot((evA(z)),z)
24 res += [lmin]
25 return lmin , z , res
26
27 def getdiag (A, k ) :
\mathbb{R}^8 \vert # A in diagonal matrix format
log ind = abs(k+A. offsets).argmin()
30 return A. data [ ind , : ]
31
32 |#
33 i f __name__== ' __main__ ' :
k = 1; tol = 1e−13; maxit = 50
35 errC = [ ] ; errB = [ ]
\mathbf{s}_6 import matplotlib pyplot as plt
37 for n in [20 , 50 , 100 , 200]:
38 a = tile ([1./n, −1., 2∗(1+1./n), −1., 1./n], (n,1))
39 | A = spdiags(a.T,[-n/2, -1, 0, 1, n/2], n, n)\vert C = A. to csr () # more efficient sparse format
41 lam = min ( abs ( arpack . eigen_symmetric (C, which= 'SM ' ) [ 0 ] ) )
42 evC = lambda x : C∗x
```
Gradinaru D-MATH

Num. Meth. Phys.

> 4.3 p. 224 p. <sup>224</sup>

```
\frac{4}{13} \frac{4}{10} inverse iteration
\left| \begin{array}{ccc} 4 & \text{invB} = \text{lambda} \times 1 \\ 0 & \text{invB} \end{array} \right|\mathfrak{u}_5 lmin, z, rn = pinvit(evC, invB, tol, maxit)
46 e r r = abs ( rn − lam ) / lam
<sup>47</sup> errC += [err]
18 txt = 'n='+str(n)
\mathsf{up} \, | \hskip11pt \mathsf{pt} . semilogy ( err , '+' , \hskip10pt \mathsf{label='} A^{-1} , '+ <code>txt</code> )
50 print lmin , lam , e r r
51 \parallel # preconditioned inverse iteration
52 b = array ([getdiag (A, -1), A. diagonal (), getdiag (A, 1)])
53 B = spdiags (b, [-1,0,1], n,n)
54 B = B.\text{to} \text{csr}()55 invB = lambda x: spsolve (B, x)56 lmin, z, rn = pinvit(evC, invB, tol, maxit)
57 err = abs(rn - lam)/lam
58 errB += [err]
\mathsf{S}\mathsf{S}\mathsf{S}\Big|\qquad\qquad\mathsf{p}\mathsf{I}\mathsf{t} . semilogy (err , 'o', \mathsf{I}\mathsf{a}\mathsf{b}\mathsf{e}\mathsf{I}{=}{^{\mathsf{\prime}}} B^{-1} , '+ \mathsf{t}\mathsf{x}\mathsf{t}\mathsf{t}\mathsf{t}60 print lmin , lam , e r r
82 | plt .xlabel ( '#_iteration _step ' )
\mathfrak{so} \hspace{0.2cm} \vert plt . ylabel ( 'error_in_approximation_for_\lambda_{\min} ')
34 plt . legend ( )
\mathfrak{s}_5 | plt . savefig ( ' pinvitD . eps ' )
66 plt . show ( )
```
61

Gradinaru D-MATH

```
p. 225
 4.3
```
Computational effort:

- 1 matrix×vector 1 evaluation of preconditioner A few AXPY-operations
- Example 4.3.10 (Convergence of PINVIT).

S.p.d. matrix  $\mathbf{A} \in \mathbb{R}^{n,n}$ , tridiagonal preconditioner

Monitored: error decay during iteration of Code [4.3.8:](#page-222-1)  $|\rho_{\bf A}({\bf z}^{(k)}) - \lambda_{\min}({\bf A})|$ 

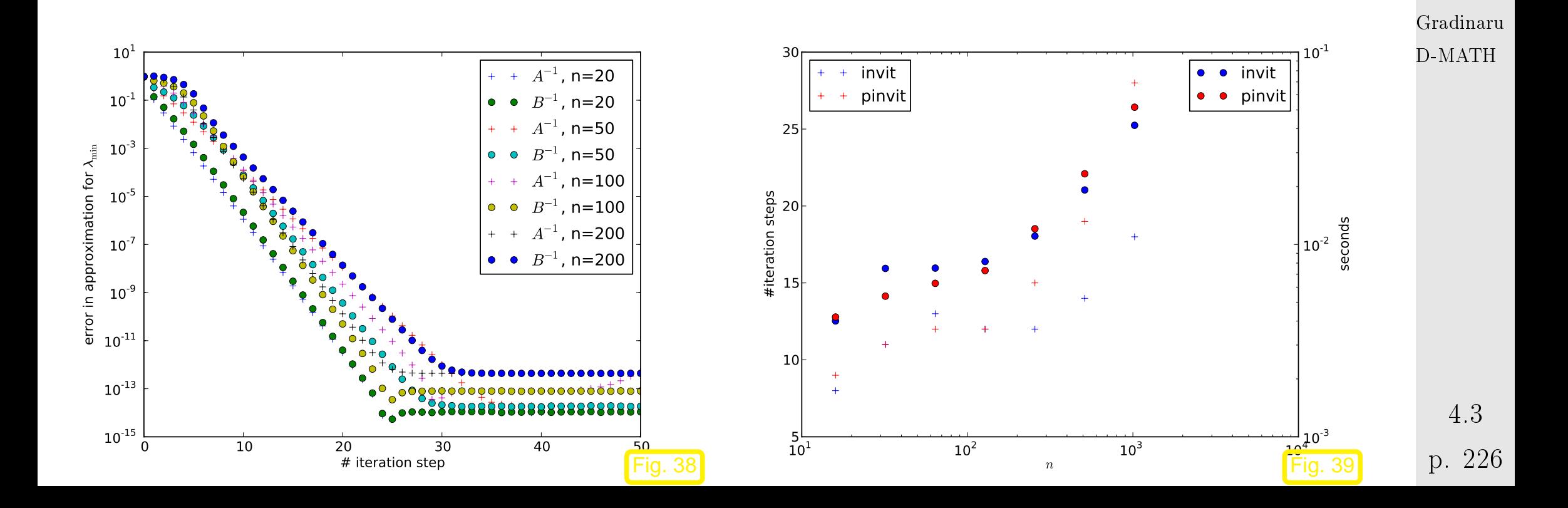

 $\Diamond$ 

### Theory:  $\bullet$  linear convergence of [\(4.3.5\)](#page-222-0)

fast convergence, if spectral condition number  $\kappa(\mathbf{B}^{-1}\mathbf{A})$  small  $\bullet$ 

The theory of PINVIT is based on the identity

$$
\mathbf{w} = \rho_{\mathbf{A}}(\mathbf{z}^{(k-1)})\mathbf{A}^{-1}\mathbf{z}^{(k-1)} + (\mathbf{I} - \mathbf{B}^{-1}\mathbf{A})(\mathbf{z}^{(k-1)} - \rho_{\mathbf{A}}(\mathbf{z}^{(k-1)})\mathbf{A}^{-1}\mathbf{z}^{(k-1)})
$$
 (4.3.6) 
$$
\int_{\text{D-MATH}}^{\text{Gradinaru}}
$$

For small residual  ${\bf A}{\bf z}^{(k-1)}\ -\ \rho_{\bf A}({\bf z}^{(k-1)}){\bf z}^{(k-1)}$  PINVIT almost agrees with the regular [inverse iteration.](#page-213-1)

p. <sup>227</sup>

### **4.3.4 Subspace iterations**

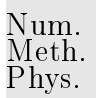

Task: Compute  $m, m \ll n$ , of the largest/smallest (in modulus) eigenvalues of  $\mathbf{A} = \mathbf{A}^H \in \mathbb{C}^{n,n}$  and associated eigenvectors.

Recall that this task has to be tackled in step ➋ of the image segmentation algorithm Alg. **??**.

Preliminary considerations:

According to Cor. [4.1.7:](#page-192-0) For  $\mathbf{A} = \mathbf{A}^T \in \mathbb{R}^{n,n}$  there is a factorization  $\mathbf{A} = \mathbf{U} \mathbf{D} \mathbf{U}^T$  with  $\mathbf{D} =$  $\mathrm{diag}(\lambda_1,\ldots,\lambda_n),\,\lambda_j\in\mathbb{R},\,\lambda_1\le\lambda_2\le\cdots\le\lambda_n$   $\bf{U}$  orthogonal. Thus,  $\mathbf{u}_j:=(\mathbf{U})_{:,j},\,j=1,\ldots,n,$ are (mutually orthogonal) eigenvectors of  $\bf{A}$ . Gradinaru D-MATH

Assume  $0 \leq \lambda_1 \leq \cdots \leq \lambda_{n-2} \leq \lambda_{n-1} \leq \lambda_n$  (largest eigenvalues are simple).

If we just carry out the [direct power iteration](#page-208-1) [\(4.3.2\)](#page-208-2) for two vectors both sequencies will converge to the largest (in modulus) eigenvector. However, we recall that all eigenvectors are mutually orthogonal. This suggests that we orthogonalize the iterates of the second power iteration (that is to yield the eigenvector for the second largest eigenvalue) with respect to those of the first. This idea spawns the following iteration, cf. Gram-Schmidt orthogonalization in (**??**):

<span id="page-228-0"></span>Code 4.3.11: one step of subspace power iteration,  $m = 2$  $|v = A*v$ ; w = A $*w$  $v = v / norm(v)$ ;  $w = w - dot(v, w) * v$ ;  $w = w / norm(w)$ Num. Meth. Phys.

Analysis through eigenvector expansions  $(\mathbf{v},\mathbf{w}\in\mathbb{R}^n$ ,  $\|\mathbf{v}\|_2=\|\mathbf{w}\|_2=1$ )

$$
\mathbf{v} = \sum_{i=1}^{n} \alpha_j \mathbf{u}_j , \quad \mathbf{w} = \sum_{i=1}^{n} \beta_j \mathbf{u}_j ,
$$
  
\n
$$
\Rightarrow \mathbf{A} \mathbf{v} = \sum_{i=1}^{n} \lambda_j \alpha_j \mathbf{u}_j , \quad \mathbf{A} \mathbf{w} = \sum_{i=1}^{n} \lambda_j \beta_j \mathbf{u}_j ,
$$
  
\n
$$
\mathbf{v}_0 := \frac{\mathbf{v}}{\|\mathbf{v}\|_2} = \left(\sum_{i=1}^{n} \lambda_j^2 \alpha_j^2\right)^{-1/2} \sum_{i=1}^{n} \lambda_j \alpha_j \mathbf{u}_j ,
$$
  
\n
$$
\mathbf{A} \mathbf{w} - (\mathbf{v}_0^T \mathbf{A} \mathbf{w}) \mathbf{v}_0 = \sum_{i=1}^{n} \left(\beta_j - \left(\sum_{i=1}^{n} \lambda_j^2 \alpha_j \beta_j / \sum_{i=1}^{n} \lambda_j^2 \alpha_j^2\right) \alpha_j\right) \lambda_j \mathbf{u}_j .
$$

Gradinaru D-MATH

We notice that  $\bf{v}$  is just mapped to the next iterate in the regular [direct power](#page-208-1) iteration [\(4.3.2\)](#page-208-2). After many steps, it will be very close to  $u_n$ , and, therefore, we may now assume  $v = u_n \Leftrightarrow \alpha_j = \delta_{j,n}$ (Kronecker symbol).

$$
\mathbf{z} := \mathbf{A}\mathbf{w} - (\mathbf{v}_0^T \mathbf{A}\mathbf{w})\mathbf{v}_0 = 0 \cdot \mathbf{u}_n + \sum_{i=1}^{n-1} \lambda_j \beta_j \mathbf{u}_j, \qquad (4.3)
$$

$$
\mathbf{w}^{(\text{new})} := \frac{\mathbf{z}}{\|\mathbf{z}\|_2} = \left(\sum_{i=1}^{n-1} \lambda_j^2 \beta_j^2\right)^{-1/2} \sum_{i=1}^{n-1} \lambda_j \beta_j \mathbf{u}_j.
$$

The sequence  $\mathbf{w}^{(k)}$  produced by repeated application of the mapping given by Code [4.3.10](#page-228-0) asymptotically (that is, when  $\mathbf{v}^{(k)}$  has already converged to  $\mathbf{u}_n$ ) agrees with the sequence produced by the [direct power method](#page-208-1) for  ${\bf A}:= {\bf U}\,{\rm diag}(\lambda_1,\ldots,\lambda_{n-1},0).$  Its convergence will be governed by the relative gap  $\lambda_{n-1}/\lambda_{n-2}$ , see Thm. [4.3.2.](#page-211-0)

Remark 4.3.12 (Generalized normalization).

 $w = w - dot(v, w) *v$ ; w = w/norm (w)

The following two code snippets perform the same function, *cf.* Code [4.3.10:](#page-228-0)

Gradinaru D-MATH

Num. Meth. Phys.

p. <sup>230</sup>

4.3

△

Explanation  $\ge$  Rem. [2.1.5](#page-580-0)

 $|v = v / norm(v)|$ 

We revisit the above setting, Code [4.3.10.](#page-228-0) Is it possible to use the "w-sequence" to accelerate the convergence of the "v-sequence"?

 $1 | Q, R = qr ( mat ([v, w]) )$ 

 $2 |V = Q[:, 0]; W = Q[:, 1]$ 

Recall that by the min-max theorem Thm. **??**

$$
\mathbf{u}_n = \arg\max_{\mathbf{x} \in \mathbb{R}^n} \rho_{\mathbf{A}}(\mathbf{x}) \quad , \quad \mathbf{u}_{n-1} = \arg\max_{\mathbf{x} \in \mathbb{R}^n, \, \mathbf{x} \perp \mathbf{u}_n} \rho_{\mathbf{A}}(\mathbf{x}) \; . \tag{4.3.7}
$$

Idea: maximize Rayleigh quotient over  $\text{Span}\{\mathbf{v},\mathbf{w}\}\$ , where  $\mathbf{v},\mathbf{w}$  are output by Code [4.3.10.](#page-228-0) This leads to the optimization problem

$$
(\alpha^*, \beta^*) := \underset{\alpha, \beta \in \mathbb{R}, \, \alpha^2 + \beta^2 = 1}{\text{argmax}} \rho_{\mathbf{A}}(\alpha \mathbf{v} + \beta \mathbf{w}) = \underset{\alpha, \beta \in \mathbb{R}, \, \alpha^2 + \beta^2 = 1}{\text{argmax}} \rho_{(\mathbf{v}, \mathbf{w})^T \mathbf{A}(\mathbf{v}, \mathbf{w})}(\begin{pmatrix} \alpha \\ \beta \end{pmatrix}).
$$
 (4.3.8)

Then a better approximation for the eigenvector to the largest eigenvalue is

 $\mathbf{v}^* := \alpha^* \mathbf{v} + \beta^* \mathbf{w}$  .

Note that  $\|\mathbf{v}^*\|_2=1$ , if both  $\mathbf v$  and  $\mathbf w$  are normalized, which is guaranteed in Code [4.3.10.](#page-228-0)

Then, orthogonalizing  ${\bf w}$  w.r.t  ${\bf v}^*$  will produce a new iterate  ${\bf w}^*.$ 

Again the min-max theorem Thm. **??** tells us that we can find  $(\alpha^*,\beta^*)^T$  as eigenvector to the largest eigenvalue of

$$
(\mathbf{v}, \mathbf{w})^T \mathbf{A}(\mathbf{v}, \mathbf{w}) \begin{pmatrix} \alpha \\ \beta \end{pmatrix} = \lambda \begin{pmatrix} \alpha \\ \beta \end{pmatrix}.
$$
 (4.3.9)

Since eigenvectors of symmetric matrices are mutually orthogonal, we find  $\mathbf{w}^* = \alpha_2 \mathbf{v} + \beta_2 \mathbf{w}$ , where  $(\alpha_2,\beta_2)^T$  is the eigenvector of [\(4.3.9\)](#page-230-0) belonging to the smallest eigenvalue. This assumes orthonormal vectors  $\mathbf{v}$ ,  $\mathbf{w}$ .

Gradinaru D-MATH

<span id="page-230-0"></span>p. <sup>231</sup>

<span id="page-231-0"></span>Summing up :

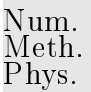

Code 4.3.13: one step of subspace power iteration,  $m = 2$ , with Ritz projection <sup>1</sup> v = A∗v ; w = A∗w; Q, R = **qr** ( mat ( v ,w) ) ; [U,D] = **eig** (Q.H∗A∗Q)  $2|w = Q*U(:,1); v = Q*U(:,2)$ 

General technique: **Ritz projection** 

**=** "projection of a (symmetric) eigenvalue problem onto a subspace"

Example: Ritz projection of  $\mathbf{A}\mathbf{x} = \lambda \mathbf{x}$  onto  $\text{Span}\{\mathbf{v},\mathbf{w}\}$ :

$$
(\mathbf{v}, \mathbf{w})^T \mathbf{A}(\mathbf{v}, \mathbf{w}) \binom{\alpha}{\beta} = \lambda(\mathbf{v}, \mathbf{w})^T(\mathbf{v}, \mathbf{w}) \binom{\alpha}{\beta}
$$

More general: Ritz projection of  $\mathbf{A}\mathbf{x} = \lambda \mathbf{x}$  onto  $\text{Im}(\mathbf{V})$  (subspace spanned by columns of V)

$$
\mathbf{V}^H \mathbf{A} \mathbf{V} \mathbf{w} = \lambda \mathbf{V}^H \mathbf{V} \mathbf{w} \tag{4.3.10}
$$

<span id="page-231-1"></span>.

If  $V$  is unitary, then this [generalized eigenvalue problem](#page-193-0) will become a standard linear eigenvalue problem.

Gradinaru D-MATH

Num. Meth. Phys.

Note that he orthogonalization step in Code [4.3.12](#page-231-0) is actually redundant, if exact arithmetic could be employed, because the Ritz projection could also be realized by solving the generalized eigenvalue problem

However, prior orthogonalization is essential for numerical stability ( $\rightarrow$  Def. ??), *cf.* the discussion in Sect. [2.1.](#page-119-0)

In implementations the vectors  ${\bf v},\,{\bf w}$  can be collected in a matrix  ${\bf V}\in \mathbb{R}^{n,2}.$ 

Code 4.3.14: one step of subspace power iteration with Ritz projection, matrix version <sup>1</sup> V = A∗V; Q,R = **qr** (V) ; U,D = **eig** (Q.H∗A∗Q) ; V = Q∗<sup>U</sup>

Gradinaru D-MATH

Algorithm 4.3.15 (Subspace variant of [direct power method](#page-208-1) with Ritz projection).

Assumption:  $\mathbf{A} = \mathbf{A}^H \in \mathbb{K}^{n,n}, k \ll n$ 

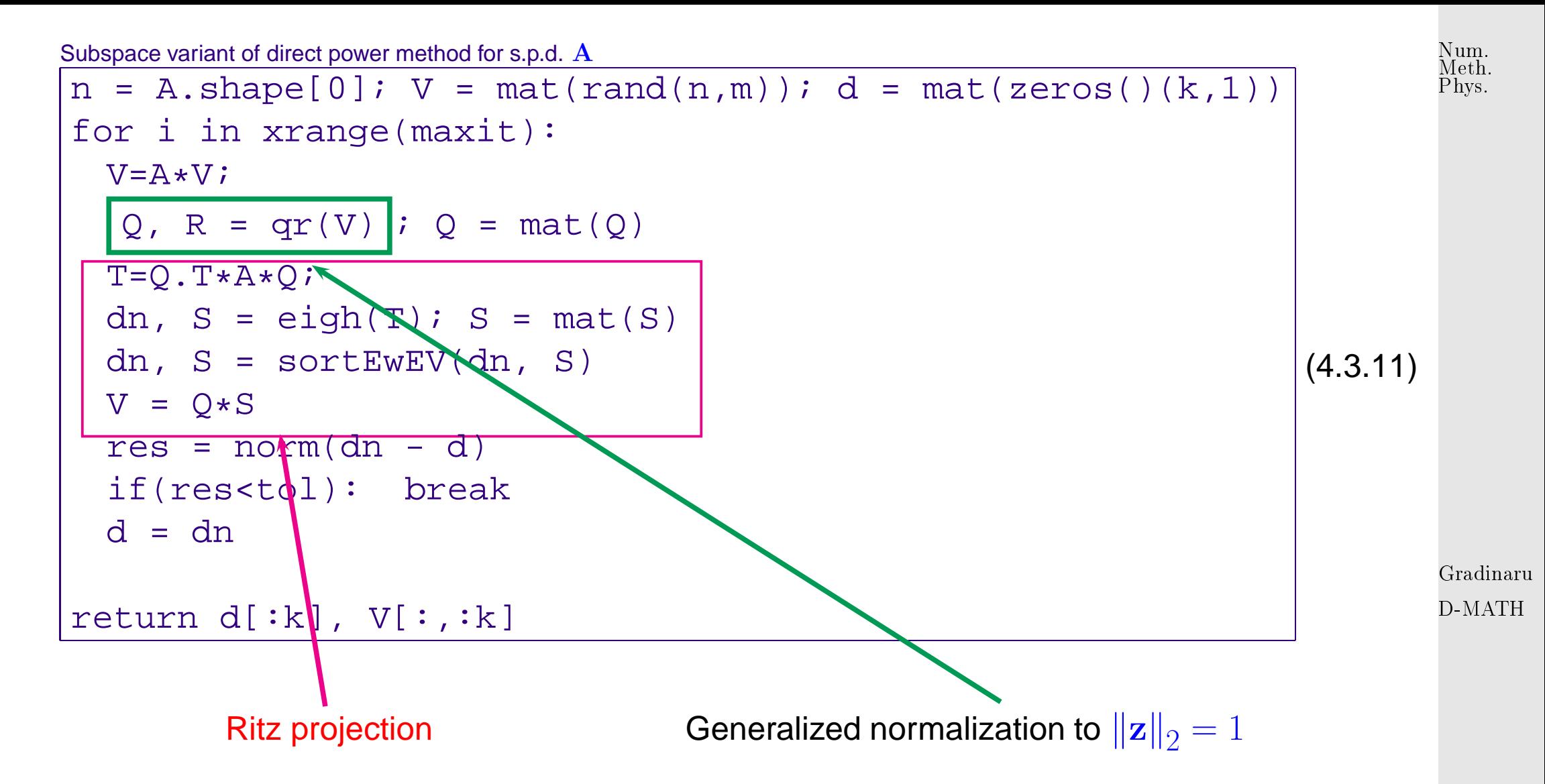

<span id="page-233-0"></span>Example 4.3.16 (Convergence of subspace variant of [direct power method\)](#page-208-1).

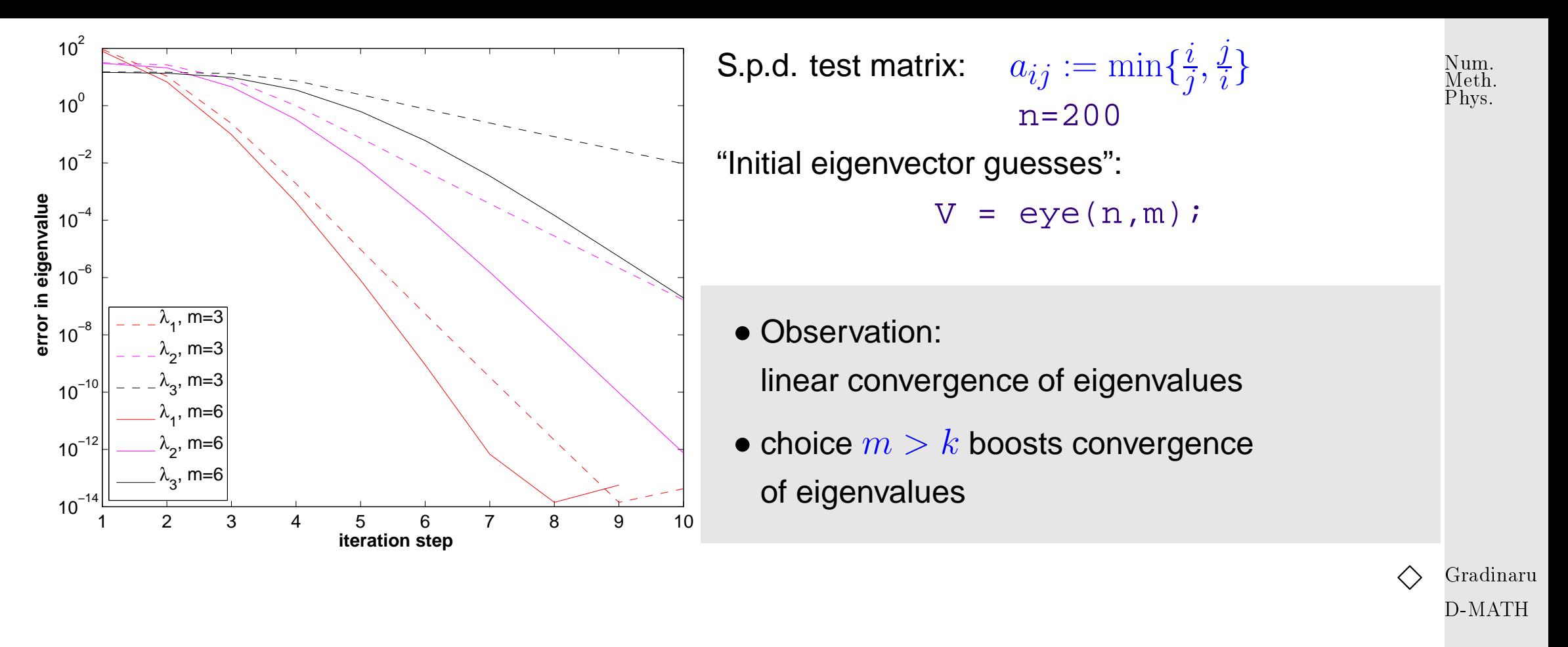

Remark 4.3.17 (Subspace power methods).

Analoguous to Alg. [4.3.15:](#page-489-0) construction of subspace variants of [inverse iteration](#page-213-1) ( $\rightarrow$  Code [4.3.3\)](#page-213-0), PINVIT [\(4.3.5\)](#page-222-0), and [Rayleigh quotient iteration](#page-216-1) [\(4.3.6\)](#page-216-0).  $\triangle$ 

# **4.4 Krylov Subspace Methods**

Num. Meth. Phys.

All power methods ( $\rightarrow$  Sect. [4.3\)](#page-207-0) for the eigenvalue problem (EVP)  $\mathbf{A}\mathbf{x} = \lambda \mathbf{x}$  only rely on the last iterate to determine the next one (1-point methods, cf. [\(1.1.1\)](#page-21-0))

➣ NO MEMORY, "Memory for power iterations": use information from previous iterates

 $\geq$  a direct method is fine for a small sparse matrix

Idea: Better v (k) from [Ritz projection](#page-233-0) onto <sup>V</sup> := Span <sup>n</sup> v (0) , .. ., v (k) o (**=** space spanned by previous iterates) D-MATH

**Definition 4.4.1** (Krylov space)**.** For  $\mathbf{A} \in \mathbb{R}^{n,n}$ ,  $\mathbf{z} \in \mathbb{R}^n$ ,  $\mathbf{z} \neq 0$ , the  $l$ -th Krylov space is defined as  $\mathcal{K}_l(\mathbf{A}, \mathbf{z}) := \text{Span}\left\{\mathbf{z}, \mathbf{A}\mathbf{z}, \dots, \mathbf{A}^{l-1}\mathbf{z}\right\}$  $\overline{\mathcal{L}}$ . Gradinaru

**MUWWWW** 

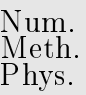

# Idea:  $\bullet$  Orthonormal basis of  $\mathcal{K}_l(\mathbf{A}, \mathbf{z})$ ?

use explicit Gram-Schmidt orthogonalization

Details:  $\;$  inductive approach:  $\;$  given  $\{{\bf v}_1,\ldots,{\bf v}_m\}$  ONB of  $\mathcal{K}_m({\bf A},{\bf z})$ 

<span id="page-236-0"></span>
$$
\widetilde{\mathbf{v}}_{m+1} := \mathbf{A}\mathbf{v}_m - \sum_{j=1}^m (\mathbf{v}_j^H \mathbf{A}\mathbf{v}_m) \mathbf{v}_j, \quad \mathbf{v}_{m+1} := \frac{\widetilde{\mathbf{v}}_{m+1}}{\|\widetilde{\mathbf{v}}_{m+1}\|_2} \Rightarrow \mathbf{v}_{m+1} \perp \mathcal{K}_m(\mathbf{A}, \mathbf{z})
$$
\n
$$
\text{Gradinaru}
$$
\n(Gram-Schmidt)

\northogonal

\n
$$
(4.4.1)
$$
\n
$$
\text{Orthogonal}
$$

<span id="page-237-1"></span><span id="page-237-0"></span>Arnoldi process In step  $l$ :  $1\times$  **A** x vector  $m+1$  dot products  $m$  AXPY-operations,  $n$  divisions  $\geq$  Computational cost  $6$ for  $m$  steps, if at  $\frac{7}{2}$ most  $k$  non-zero entries in each row  $of$ <sub>10</sub>  $\mathbf{A}$ :  $O(nkm^2)$  $H(m+1,m) = 0 \t 4^2$ STOP ! Code 4.4.1: Arnoldi process def arnoldi(A, v0, k):  $2$  V = mat(zeros((v0.shape[0], k+1), dtype=complex))  $3$  V[:,0] = v0.copy()/norm(v0)  $H = mat(zeros((k+1,k), dtype=complex))$ <sup>5</sup> **for** m **in** xrange ( k ) :  $vt = multMv(A, V[:, m])$ <sup>7</sup> **for** j **in** xrange ( m+1) :  $H[i, m] = (V[i, j].H * vt)[0, 0]$  $vt$  –= H[ j, m]  $*$  V[:, j]  $H[m+1, m] = norm(vt)$ ; 11 V[:, m+1] = vt.copy () /H[m+1, m] return V, H Gradinaru D-MATH Num. Meth. Phys.

If it does not stop prematurely, the [Arnoldi process](#page-237-0) of Code [4.4.0](#page-237-1) will yield an orthonormal basis (OBN) of  $\mathcal{K}_{k+1}(\mathbf{A}, \mathbf{v}_0)$  for a **general**  $\mathbf{A} \in \mathbb{C}^{n,n}$ .

★

✧

Algebraic view of the [Arnoldi process](#page-237-0) of Code [4.4.0,](#page-237-1) meaning of output H:

$$
\mathbf{V}_l = \begin{bmatrix} \mathbf{v}_1, \dots, \mathbf{v}_l \end{bmatrix} : \quad \mathbf{A}\mathbf{V}_l = \mathbf{V}_{l+1}\widetilde{\mathbf{H}}_l \quad , \quad \widetilde{\mathbf{H}}_l \in \mathbb{K}^{l+1,l} \text{ mit } \widetilde{h}_{ij} = \begin{cases} \mathbf{v}_i^H \mathbf{A}\mathbf{v}_j & \text{, if } i \leq j \\ \|\widetilde{\mathbf{v}}_i\|_2 & \text{, if } i = j+1 \\ 0 & \text{else.} \end{cases},
$$

 $\blacktriangleright$   $\mathbf{H}_l$  = non-square upper Hessenberg matrices

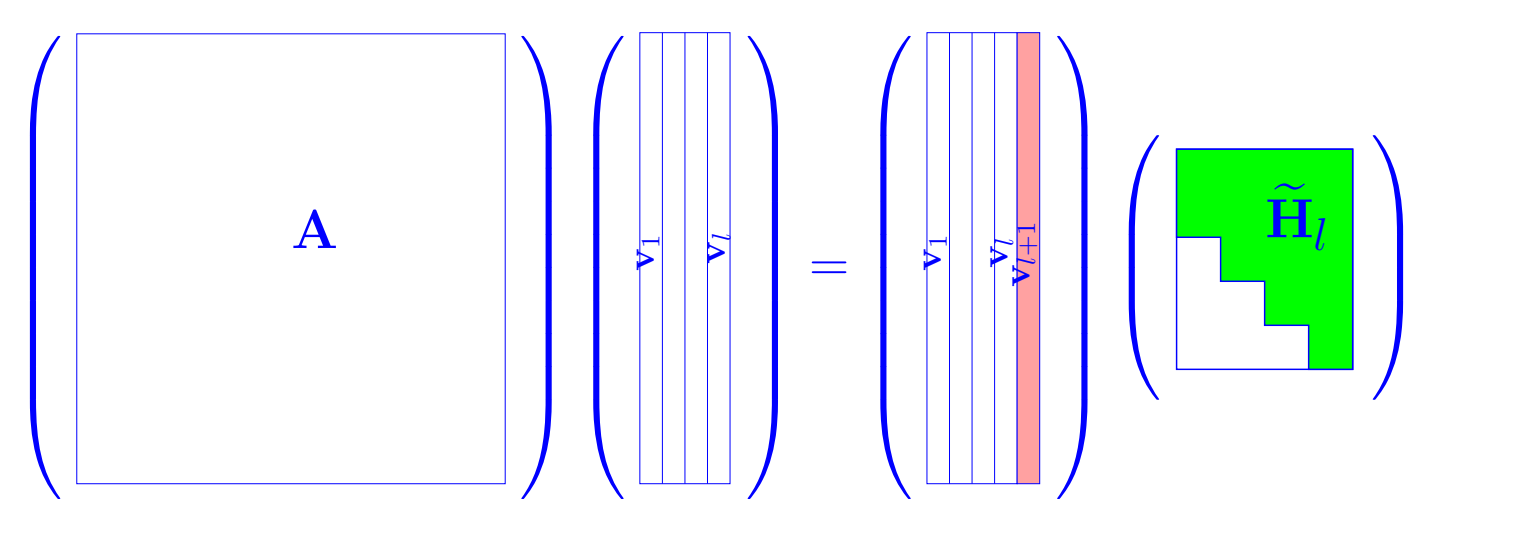

Gradinaru D-MATH

Num. Meth. Phys.

Translate Code [4.4.0](#page-237-1) to matrix calculus:

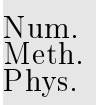

**Lemma 4.4.2** (Theory of Arnoldi process)**.** For the matrices  $\mathbf{V}_l\in\mathbb{K}^{n,l}$ ,  $\widetilde{\mathbf{H}}_l\in\mathbb{K}^{l+1,l}$  arising in the  $l$ -th step,  $l\leq n$ , of the Arnoldi process holds

(i) 
$$
V_l^H V_l = I
$$
 (unitary matrix),

<span id="page-239-0"></span> $\sqrt{2\pi}$ 

 $\sim$ 

(ii)  $\quad {\bf AV}_l = {\bf V}_{l+1} {\bf H}_l, \;\;\; {\bf H}_l$  is non-square upper Hessenberg matrix,

(iii) 
$$
\mathbf{V}_{l}^{H} \mathbf{A} \mathbf{V}_{l} = \mathbf{H}_{l} \in \mathbb{K}^{l,l}, h_{ij} = \widetilde{h}_{ij} \text{ for } 1 \leq i, j \leq l,
$$

(iv) If  $\mathbf{A} = \mathbf{A}^H$  then  $\mathbf{H}_l$  is tridiagonal ( $\blacktriangleright$  [Lanczos process\)](#page-248-0)

Proof. Direct from [Gram-Schmidt orthogonalization](#page-236-0) and inspection of Code [4.4.0.](#page-237-1)

Remark 4.4.2 [\(Arnoldi process](#page-237-0) and [Ritz projection\)](#page-233-0).

Interpretation of Lemma [4.4.2](#page-239-0) (iii) & (i):

 $H_lx = \lambda x$  is a (generalized) [Ritz projection](#page-233-0) of EVP  $\mathbf{A} \mathbf{x} = \lambda \mathbf{x}$ 

Gradinaru D-MATH

p. <sup>240</sup>

 $\triangle$ 

Eigenvalue approximation for general EVP  $\mathbf{A}\mathbf{x} = \lambda \mathbf{x}$  by [Arnoldi process:](#page-237-0)

In  $l$ -th step:  $\lambda_n \approx \mu$ (l)  $\hat{l}^{(i)}$ ,  $\lambda_{n-1} \approx \mu$ (l)  $\lambda_1^{(i)}$ , ...,  $\lambda_1 \approx \mu$ (l)  $\begin{matrix} \binom{c}{\ell} \\ 1 \end{matrix}$  $\sigma(\mathbf{H}_{l})=\{\mu$ (l)  $\mathcal{L}_1^{(i)}, \ldots, \mu$ (l)  $\begin{bmatrix} \iota \\ l \end{bmatrix}$ ,  $|\mu$ (l)  $\vert_1^{(\nu)} \vert \leq \vert \mu$ (l)  $\vert 2^{(i)} \vert \leq \cdots \leq \vert \mu$ (l)  $\begin{array}{c} \binom{b}{l} \end{array}$ 

Code 4.4.3: Arnoldi eigenvalue approximation

Gradinaru D-MATH

Num. Meth. Phys.

p. <sup>241</sup>

```
1 import scipy linalg
2 import scipy . io
3 from scipy . linalg import norm
4 from scipy import mat, eye, zeros, array, arange, sqrt, real, imag
5 from arnoldi import multMv, arnoldi, randomvector
6 from scipy sparse linalg eigen arpack import speigs
7 from scipy sparse linalg eigen arpack import arpack
8 import time
9
10 def delta(i,j):
11 i f i == j : return 1
12 else : return 0
13
14 def ConstructMatrix (N, case='minij'):
|15| H = mat(zeros([N,N]))
16 for i in xrange (N) :
17 for j in xrange (N) :
```

```
18 if case== 'sqrts':
19 | H[i , j ] = 1L ∗ sqrt ((i+1)**2+(j+1)**2)+(i+1)*delta(i , j )
20 else :
\left| \begin{array}{ccc} 21 & \text{H[i, j]} = \text{float( } 1 + \text{min(i, j)} \end{array} \right|22 return H
23
24 def sortEwEV ( d , v , focus=abs ) :
25 u = v.copy()
\sharp #I = abs(d).argsort()
27 | = focus(d).argsort()
|28| a = d[1]
|29| u = u[:, l]
30 return a , u
31
32 i f __name__ == " __main__ " :
33 \frac{1}{2} # construct/import matrix
\mathbb{R}^{34} #sparseformat = True
35 sparseformat = False
36 i f sparseformat :
37 \parallel \parallel # look at http://math.nist.gov/MatrixMarket/
38 L = scipy . i o . mmread( ' SomeMatrices / qc324 . mtx . gz ' )
39 else :
\#L = scipy.io.loadmat('Lmat.mat')['L']
\vert L = ConstructMatrix (1000)
                                                                                           Gradinaru
                                                                                           Num.
                                                                                           Meth.
                                                                                           Phys.
```
D-MATH

```
42 \parallel \qquad \qquad \qquad \qquad \qquad \qquad \qquad \qquad \qquad \qquad \qquad \qquad \qquad \qquad \qquad \qquad \qquad \qquad \qquad \qquad \qquad \qquad \qquad \qquad \qquad \qquad \qquad \qquad \qquad \qquad \qquad \qquad \qquad \qquad \qquad 43 #print L
```

```
44 #——————————–
\vert45 | N = L.shape [0]
\mu_6 nev = 10 # compute the largest nev eigenvalues and vectors
47 print ' f u l l matrix approach '
\mathfrak{u}_8 to = time.clock()
49 i f sparseformat :
\begin{array}{ccc} \text{50} & \text{d0, V0 =} \end{array} scipy . linalg . eig (L . todense ( ) )
51 else
:
52 do, VO = scipy . linalg . eig (L)
53 print time . clock ( )
− t0 , ' sec '
54 V0 = mat (V0)
55 \parallel # let us check if the eigenvectors are orthogonal
56 print abs (V0 .H
∗V0
− eye (V0 . shape [ 1 ] ) ) . max ( )
57 \pm consider only the largest in abs.value
58 a0, U0 = sortEwEV (d0, V0)
59 | na = U0.shape[0]
60 | a0 = a0[na—nev:]
<sub>61</sub> | U0 = U0[: , na—nev : ]
62 print ' a0 ' , a0
63 #——————————–
\mathsf{S4}\ \hspace{15pt} print 'my arnoldi procedure'
       # compute the largest na eigenvalues and vectors
```
Num. Meth. Phys.

Gradinaru D-MATH

```
66 \mu but only the first eigenvectors are relevant
|S7| v = randomvector(N)
\mathsf{68} \mid na = 3∗nev+1 # take 3 times more steps
69 i f sparseformat :
r_0 | \qquad \qquad \qquad \qquad \qquad \qquad \qquad \qquad \qquad \qquad \qquad \qquad \qquad \qquad \qquad \qquad \qquad \qquad \qquad \qquad \qquad \qquad \qquad \qquad \qquad \qquad \qquad \qquad \qquad \qquad \qquad \qquad \qquad \qquad \qquad \mathsf{r}_1 t0 = time.clock ( )
\mathsf{Z}^2 A,H = arnoldi(Lt, v, na)
73 else :
\mathsf{r}_4 to = time.clock ( )
\sigma<sub>5</sub> \vert A,H = arnoldi(L, v, na)
76 print time . clock ( ) − t0 , ' sec '
77 \mid d1, V1 = scipy.linalg.eig(H[: -1,:])
78 | Z = A[:,: −1]∗V1
\mathsf{Z}_9 a1,U1 = sortEwEV(d1, Z)
80 a1 = a1[na—nev:]
<sub>31</sub> | U1 = U1[:, na—nev: ]
82 print ' a1 ' , a1
33 #————————————
84 print 'same with ARPACK '
85 i f sparseformat :
B_8 L = L \cdot \text{to} \text{csr} ( )
87 t0 = time.clock()
38 d2, V2 = speigs. ARPACK_eigs (L. matvec, N, nev, which= 'LM')
89 else :
```
Num. Meth. Phys.

Gradinaru D-MATH

p. <sup>244</sup>

```
_{90} to = time.clock()
 91 d2 , V2 = arpack . eigen ( L , k=nev , ncv=na , which= 'LM ' )
 <sub>92</sub> print time.clock() — t0 , 'sec'
 |93| a2,U2 = sortEwEV(d2,V2)
 94 U2 = mat (U2)
 95 print ' a2 ' , a2
96 #——————————–
 97 e1 = abs (a0—a1) #/abs(a0)
 <sub>98</sub> e2 = abs (a0—a2) #/abs(a0)
 99 print 'error_in_eigenvalues:\n', e1, '\n', e2
 00 print 'residuals_in_eigenvectors:'
 101 z0 = [ norm ( L∗U0 [ : , k ] − a0 [ k ]∗U0 [ : , k ] ) for k in xrange ( nev ) ]
 12 print 'eig(L)', z0
 \texttt{p3} \mid = [ norm ( <code>L∗U1[:,k] - a1[k]*U1[:,k]) for k in</code> xrange (nev) ]
 p4 print ' arnoldi(L) ', z1
 105 z2 = [ norm ( L∗U2 [ : , k ] − a2 [ k ]∗U2 [ : , k ] ) for k in xrange ( nev ) ]
 106 print ' arpack ( L ) ' , z2
107 #——————————–
 108 \parallel # plot residuals in eigenvectors
 109 from pylab import loglog , semilogy , plot , show , legend , xlabel ,
         ylabel , savefig , rcParams#, xlim,
         ylim
 |0| plotf = loglog
       #plotf = semilogy
```
Gradinaru D-MATH

Num. Meth. Phys.

> p. 245 p. <sup>245</sup>

```
12
 13 params = { 'backend ': 'png', \qquad \qquad # or 'ps'
 \begin{array}{ccc} \vert 4 \vert \end{array} axes . labelsize ': 20,
 \begin{array}{ccc} \vert 1.5 \vert \end{array} text fontsize ': 20,
 \mathsf{16} \hspace{15pt} | \hspace{15pt} iggend . fontsize ': 20,
 \vert 7 \vert /xtick . labelsize ': 16,
 \begin{array}{ccc} \vert \mathbf{18} \vert \end{array} : 12 , the strain in the set of lines . markersize ' : 12 ,
 \mathsf{19} \mid \hspace{1.5cm} \mathsf{y} ytick . labelsize ': 16#,
 \begin{array}{ccc} & \text{\#}^\prime \text{text}.\text{usetex}' : \text{True} \end{array}121
                          }
 |22| rcParams . update (params)
23 \vert #—————————————
24 p l o t f (abs (a0), z0, 'g—+')
25 p l o t f ( abs ( a0 ) , z1 , ' r—o ' )
26 p l o t f (abs (a0), z2,'b—v')
 \lvert \mathsf{negend}(\text{('eig', 'arnoldi', 'arpack')}, \mathsf{2})28 xlabel (' | Eigenvalue | ')
 29 ylabel ('Residual of Eigenvector')
 \mathbf{130} savefig ( ' resEVarpack . eps ' )
 31 show ()
132 #——————————–
 \mathsf{p} p l o t f ( abs ( a0 ) , e1 , ' ro ' )
 |34 \rangle p l o t f ( abs ( a0 ) , e2 , ' bv ' )
 135 legend ( ( ' a r n o l d i ' , ' arpack ' ) ,2)
```
Gradinaru D-MATH

Num. Meth. Phys.

> 4.4 p. 246 p. <sup>246</sup>

```
86 xlabel (' | Eigenvalue | ')
37 ylabel ('Error')
\mathsf{as} \hspace{0.5mm} \vert savefig ( 'errEWarpack . eps ' )
39 show ( )
```
★

✧

Arnoldi process for computing the  $k$  largest (in modulus) eigenvalues of  $\mathbf{A}\in\mathbb{C}^{n,n}$ 

1  $\mathbf{A} \times \mathbf{vector}$  per step

 $($  attractive for sparse matrices)

However: required storage increases with number of steps

If  ${\bf A}^H = {\bf A}$ , then  ${\bf V}_m^T {\bf A} {\bf V}_m$  is a tridiagonal matrix.

Gradinaru D-MATH

$$
\mathbf{V}_{l}^{H} \mathbf{A} \mathbf{V}_{l} = \begin{pmatrix} \alpha_{1} & \beta_{1} & & & & \\ \beta_{1} & \alpha_{2} & \beta_{2} & & & \\ & \beta_{2} & \alpha_{3} & \cdots & & \\ & & \ddots & \ddots & & \\ & & & \ddots & \ddots & \\ & & & & \beta_{k-1} & \alpha_{k} \end{pmatrix} =: \mathbf{T}_{l} \in \mathbb{K}^{k,k} \quad \text{[tridiagonal matrix]}
$$

Gradinaru D-MATH

Num. Meth. Phys.

<span id="page-248-1"></span><span id="page-248-0"></span>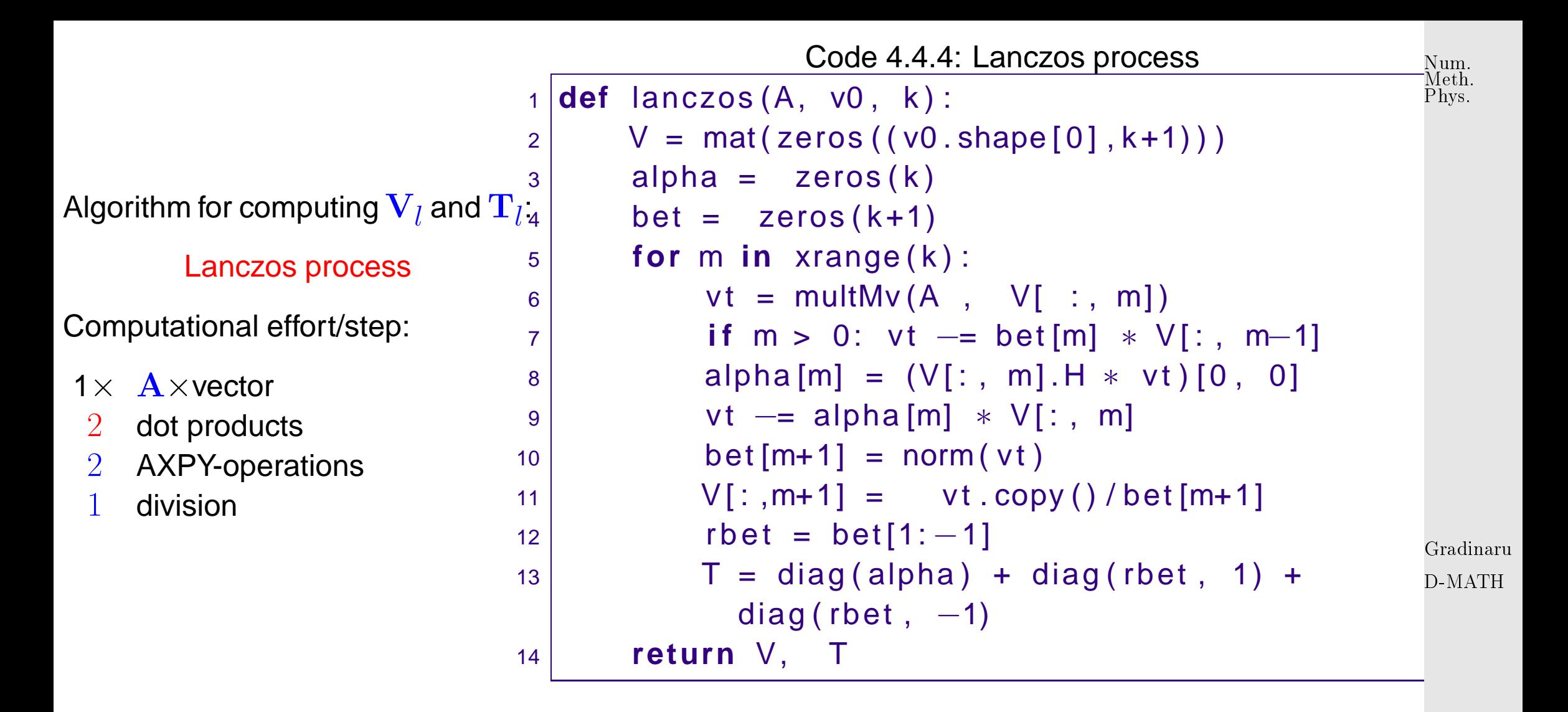

Total computational effort for l steps of Lanczos process, if  ${\bf A}$  has at most k non-zero entries per row:  $O(nkl)$ 

Note: Code [4.4.3](#page-248-1) assumes that no residual vanishes. This could happen, if  $z_0$  exactly belonged to the span of a few eigenvectors. However, in practical computations inevitable round-off errors will always ensure that the iterates do not stay in an invariant subspace of  $\bf{A}$ , cf. Rem. [4.3.2.](#page-574-0)

4.4 p. <sup>249</sup> Convergence (what we expect from the above considerations)  $\rightarrow$  [\[14,](#page-586-0) Sect. 8.5])

$$
\text{In } l\text{-th step: } \lambda_n \approx \mu_l^{(l)}, \lambda_{n-1} \approx \mu_{l-1}^{(l)}, \dots, \lambda_1 \approx \mu_1^{(l)},
$$
  

$$
\sigma(\mathbf{T}_l) = \{\mu_1^{(l)}, \dots, \mu_l^{(l)}\}, \quad \mu_1^{(l)} \leq \mu_2^{(l)} \leq \dots \leq \mu_l^{(l)}.
$$

Example 4.4.5 (Lanczos process for eigenvalue computation).

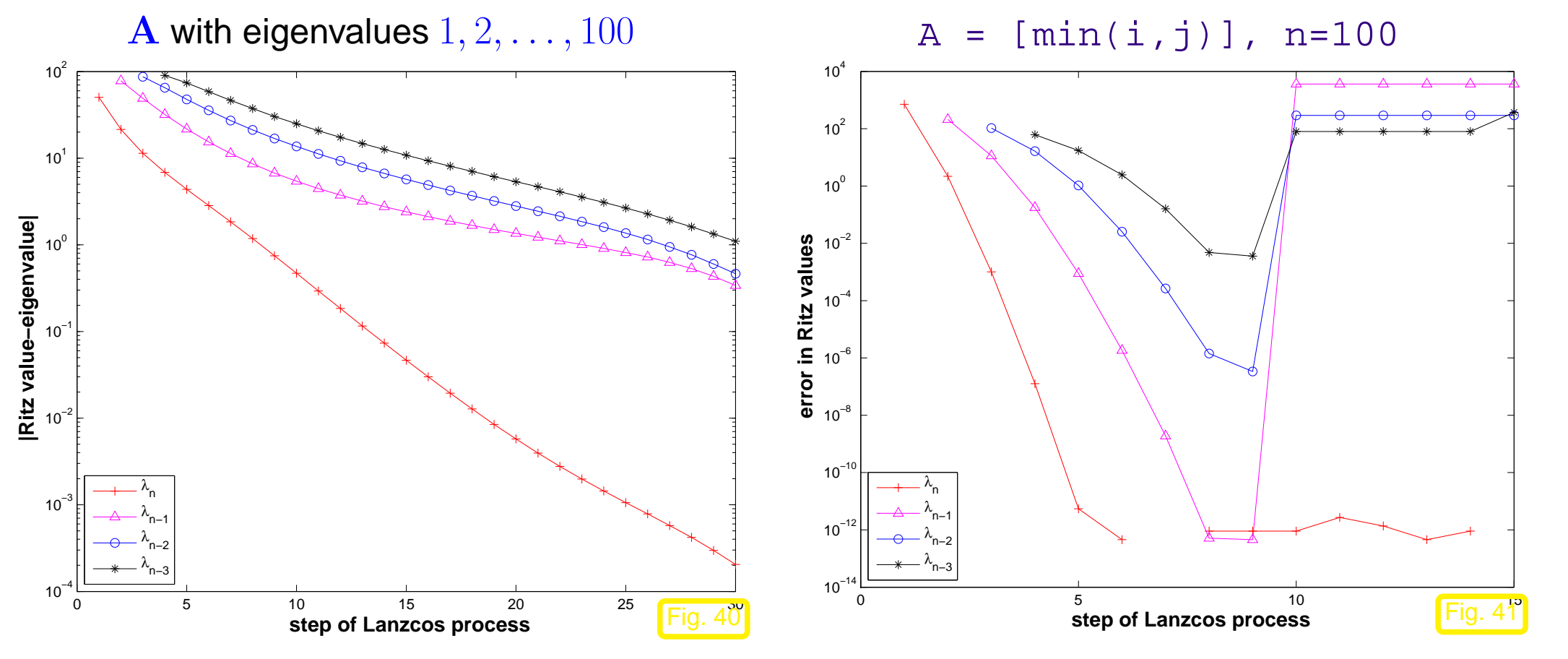

Gradinaru D-MATH

Num. Meth. Phys.

p. <sup>250</sup>

Observation: linear convergence of Ritz values to eigenvalues.

Num. Meth. Phys.

However for  $\mathbf{A}\in\mathbb{R}^{10,10}$ ,  $a_{ij}=\min\{i,j\}$  good initial convergence, but sudden "jump" of Ritz values off eigenvalues!

Conjecture: Impact of roundoff errors

Example 4.4.6 (Impact of roundoff on [Lanczos process\)](#page-248-0).

Gradinaru D-MATH

 $\Diamond$ 

 $\mathbf{A} \in \mathbb{R}^{10,10}$  $A = [min(i,j)]$ , n=10 Computed by  $V$ , alpha, beta = lanczos(A,n,ones(n)), see Code [4.4.3:](#page-248-1)

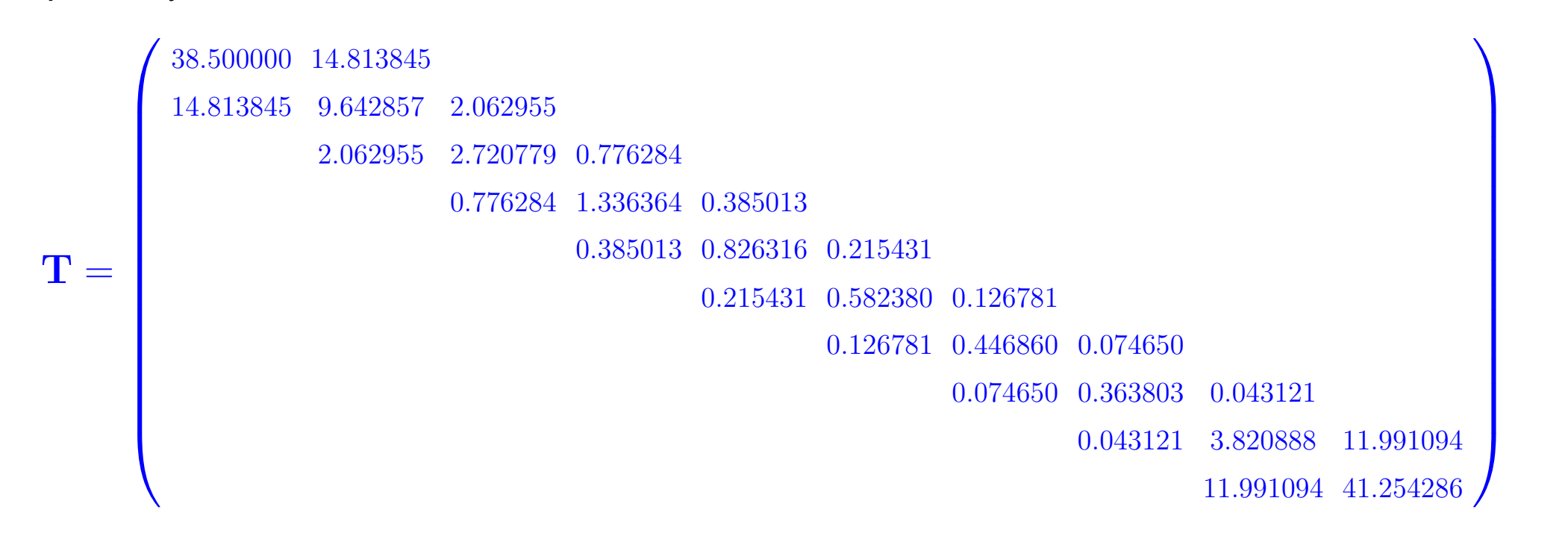

Gradinaru D-MATH

Num. Meth. Phys.

 $\sigma(\mathbf{A}) = \{0.255680, 0.273787, 0.307979, 0.366209, 0.465233, 0.643104, 1.000000, 1.873023, 5.048917, 44.766069\}$  $\sigma(\mathbf{T}) = \{0.263867, 0.303001, 0.365376, 0.465199, 0.643104, 1.000000, 1.873023, 5.048917, 44.765976, 44.766069\}$
#### Uncanny cluster of computed eigenvalues of  $T$  ("ghost eigenvalues", [\[20,](#page-587-0) Sect. 9.2.5])

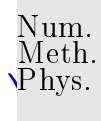

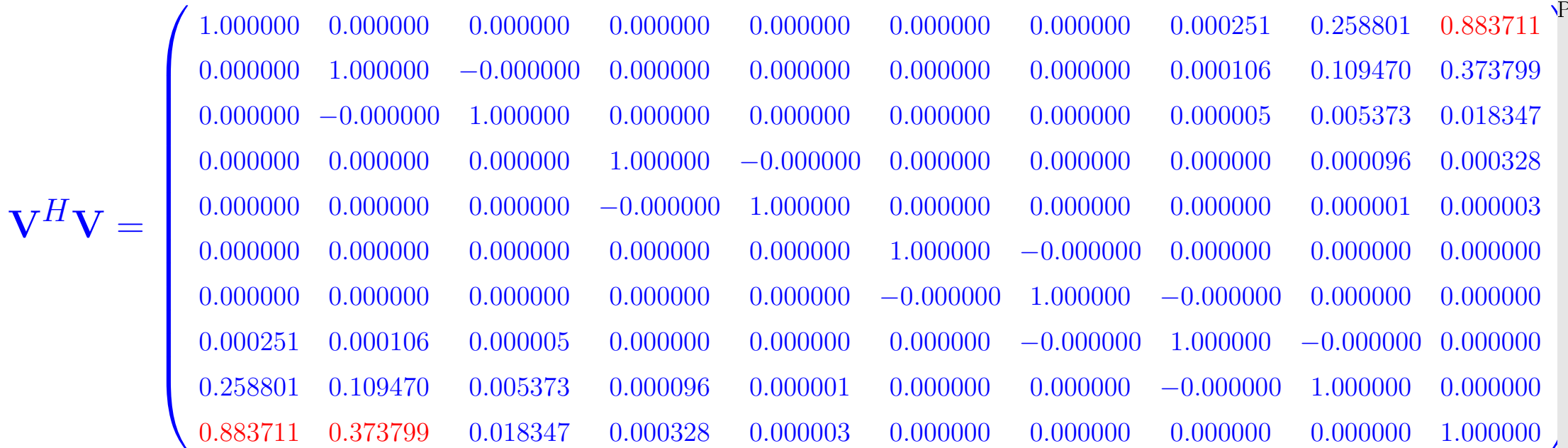

Gradinaru

D-MATH

Loss of orthogonality of residual vectors due to roundoff (compare: impact of roundoff on CG iteration

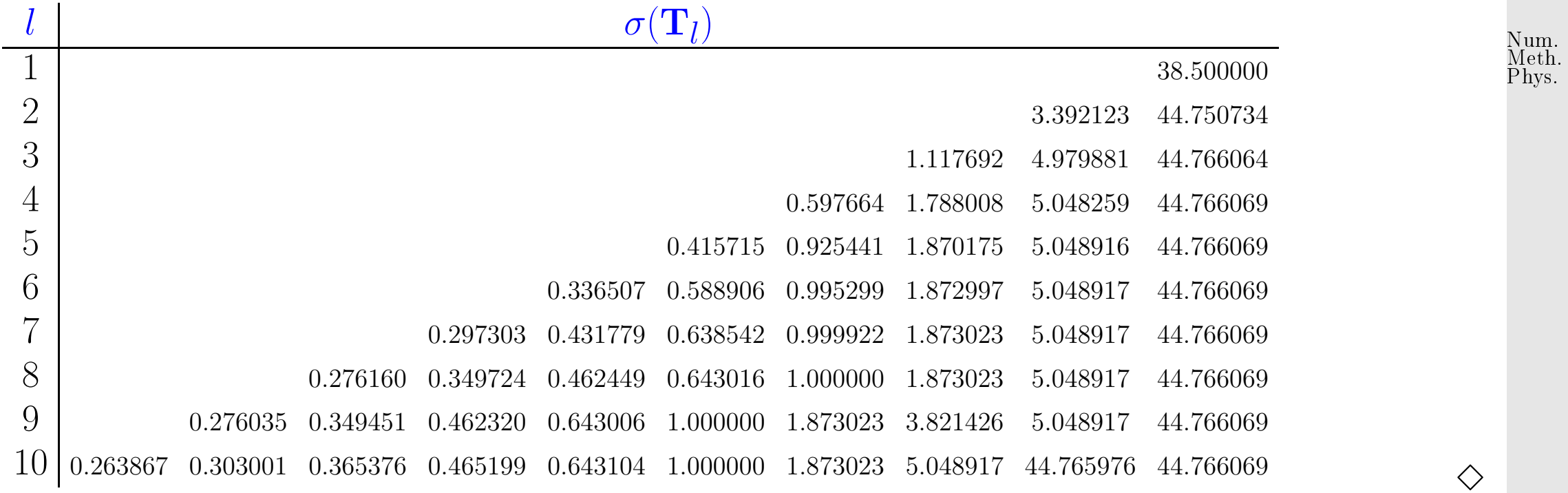

Example 4.4.7 (Stabilty of [Arnoldi process\)](#page-237-0).

Gradinaru D-MATH

 ${\bf A} \in \mathbb{R}^{100,100}$  $A = [min(i,j)]$ , n=100

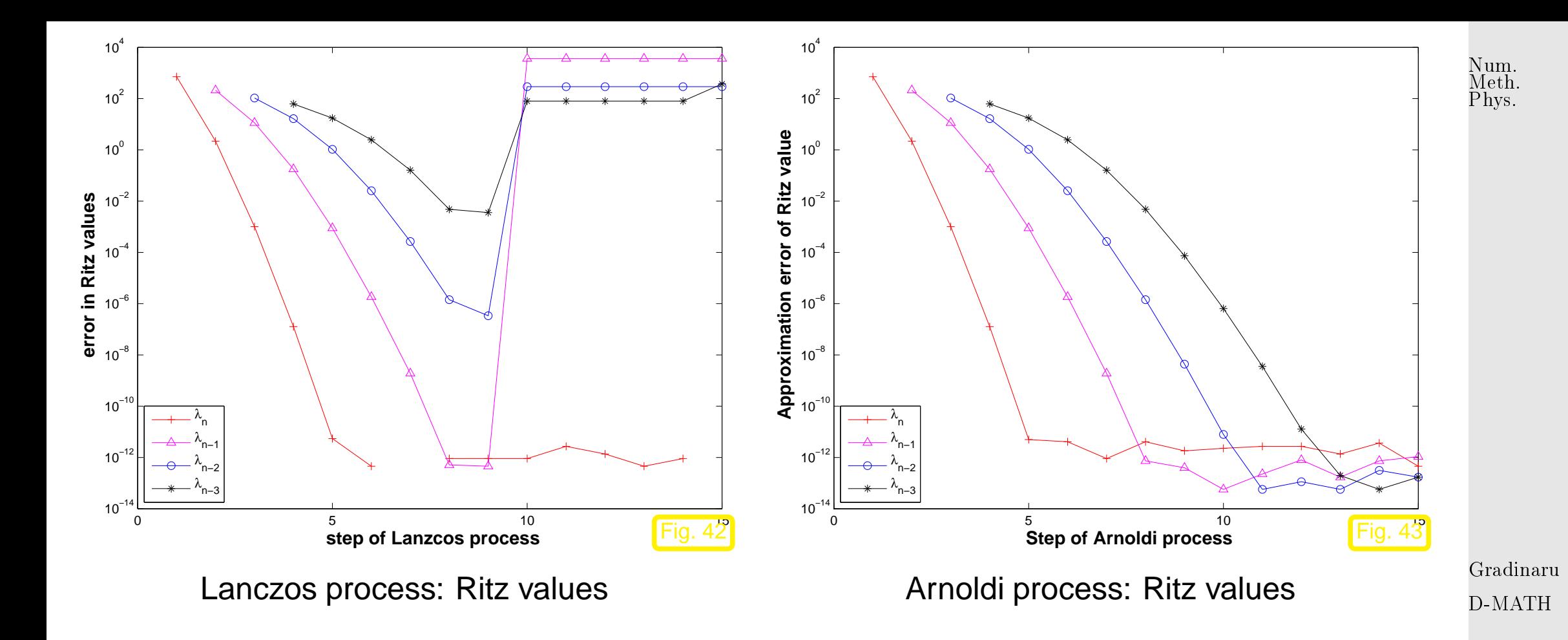

Ritz values during Arnoldi process for  $A = [min(i,j)]$ ,  $n =10$ ;  $\leftrightarrow$  Ex. [4.4.5](#page-580-0)

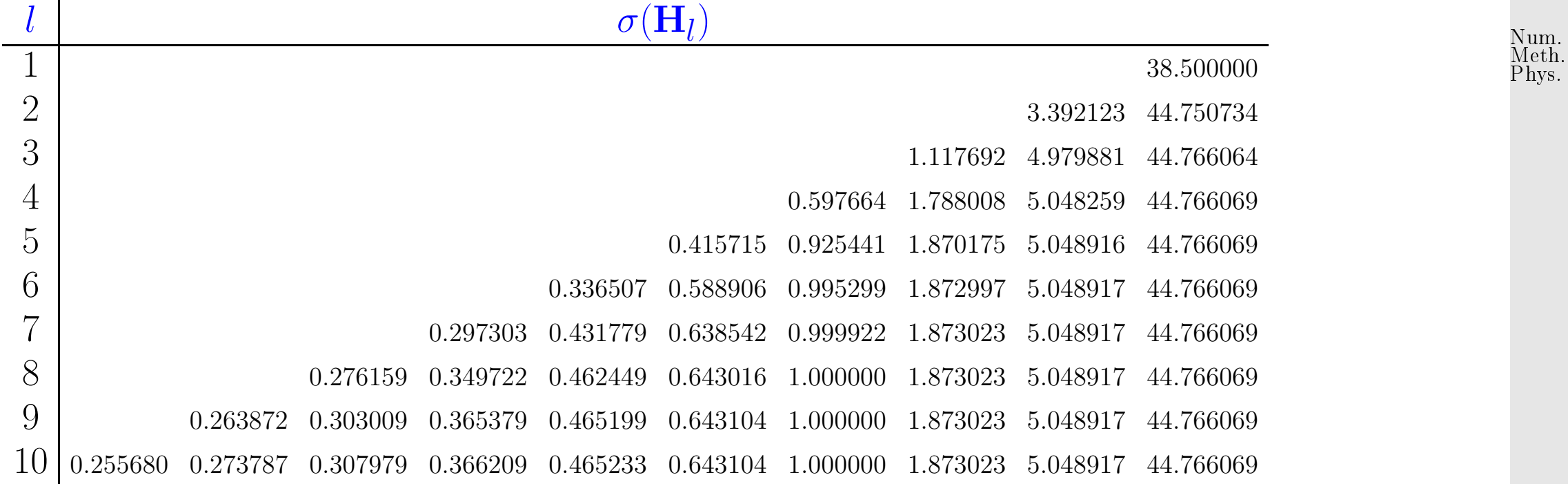

Observation: (almost perfect approximation of spectrum of  $\bf{A}$ )

Gradinaru D-MATH

For the above examples both the Arnoldi process and the Lanczos process are algebraically equiv*alent*, because they are applied to a symmetric matrix  $\mathbf{A} = \mathbf{A}^T$  However, they behave strikingly differently, which indicates that they are not numerically equivalent.

The Arnoldi process is much less affected by roundoff than the Lanczos process, because it does not take for granted orthogonality of the "residual vector sequence". Hence, the Arnoldi process enjoys superior numerical stability compared to the Lanczos process.  $\Diamond$ 

Example 4.4.8 (Eigenvalue computation with Arnoldi process).

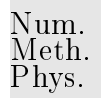

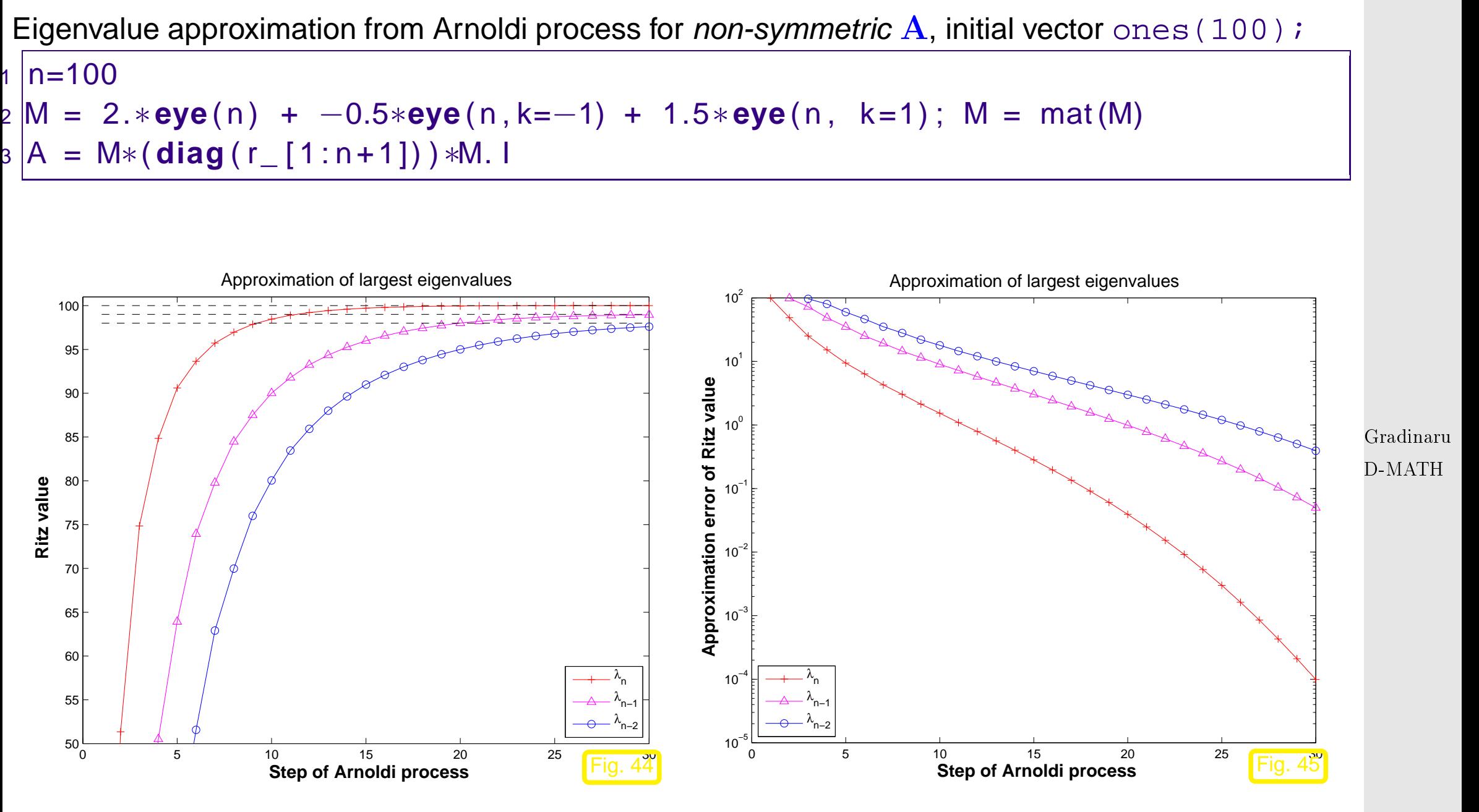

p. <sup>257</sup> 4.4

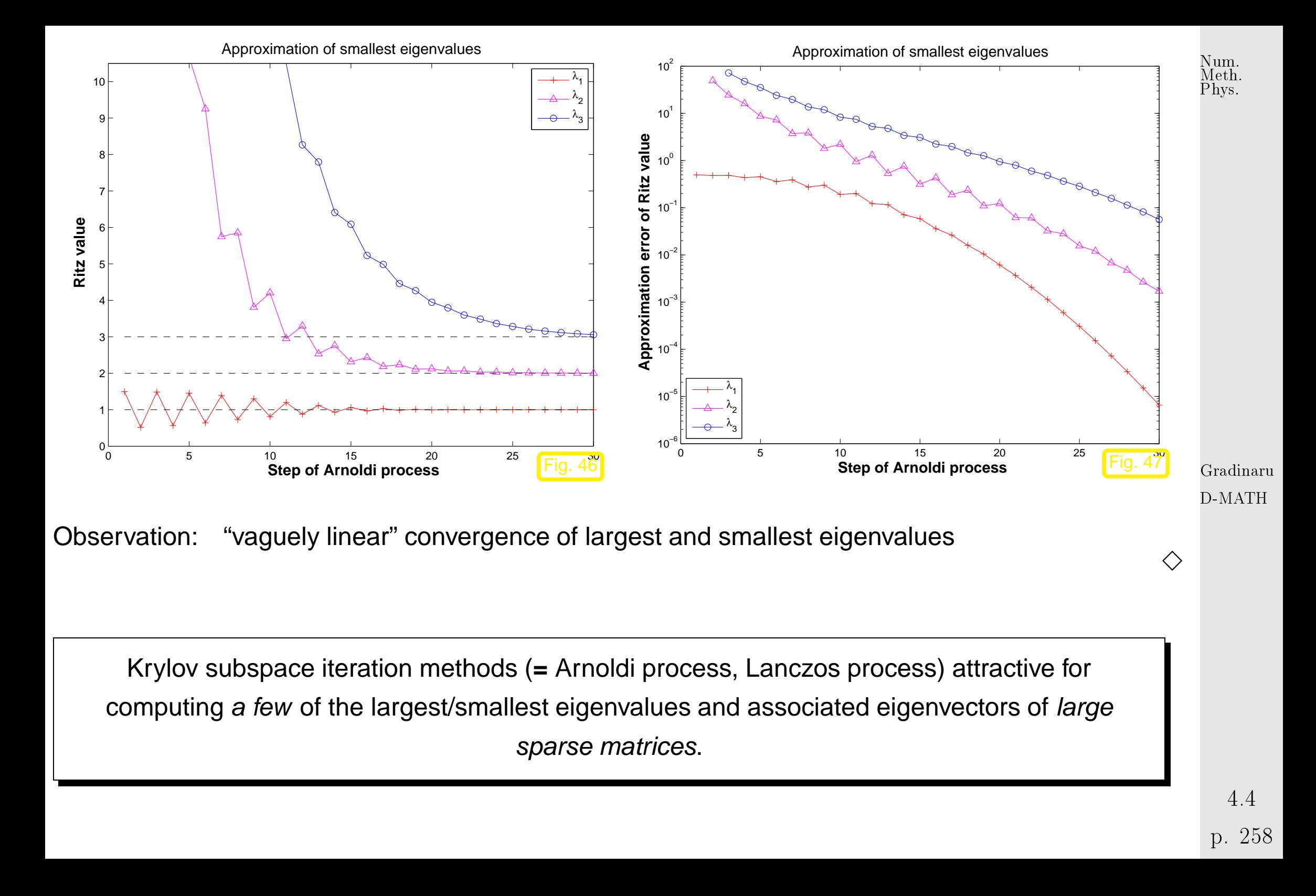

Remark 4.4.9 (Krylov subspace methods for [generalized EVP\)](#page-193-0).

Adaptation of Krylov subspace iterative eigensolvers to [generalized EVP:](#page-193-0)  $\mathbf{A}\mathbf{x} = \lambda \mathbf{B}\mathbf{x}$ ,  $\mathbf{B}$  s.p.d.: replace Euclidean inner product with " ${\bf B}\text{-inner product"  $({\bf x},{\bf y})\mapsto {\bf x}^H{\bf By}.$$ △

Python-functions:

scipy.sparse.linalg.eigen.lobpcg: solve sparse symmetric generalized eigenproblems with Locally Optimal Block Preconditioned Conjugate Gradient Method scipy.linalg.eig: solve generalized eigenvalue problem of a square full matrix Gradinaru D-MATH

MATLAB-functions:

 $d = eigg(A,k,sigma)$  : k largest/smallest eigenvalues of  $\bf{A}$ d = eigs(A,B,k,sigma): k largest/smallest eigenvalues for [generalized EVP](#page-193-0)  $Ax =$  $\lambda$ **Bx**,**B** s.p.d.  $d = eigg(Afun, n, k)$  : Afun = handle to function providing matrix vector for  ${\bf A/A^{-1}}/{\bf A}-\alpha{\bf I/(\bf A}-\alpha{\bf B})^{-1}.$  (Use flags to tell <code>eigs</code> about special properties of matrix behind Afun.) p. <sup>259</sup> 4.4

### **4.5 Essential Skills Learned in Chapter [4](#page-183-0)**

You should know:

- complexity of the direct eigensolver  $eig$  of Matlab
- how the direct power method works and its convergence
- the idea behind the inverse power iteration, Rayleight quotient iteration and preconditioning
- what are Krylov methods, when and how to use them

4.5 p. <sup>260</sup>

Gradinaru D-MATH

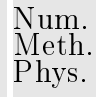

# **Part II**

**Interpolation and Approximation**

Gradinaru D-MATH

> p. <sup>261</sup> 4.5

### **Introduction**

Distinguish two fundamental concepts:

#### (I) **data interpolation** (point interpolation, also includes CAD applications):

- Given:  $\quad$  data points  $\quad (\mathbf{x}_i, \mathbf{y}_i), \, i=1,\ldots,m, \, \mathbf{x}_i \in D \subset \mathbb{R}^n, \, \mathbf{y}_i \in \mathbb{R}^d$
- Goal:  $\;\;\;\;\;$  reconstruction of a (continuous) function  ${\bf f}:D\mapsto {\mathbb R}^d$  satisfying interpolation conditions

$$
f(\mathbf{x}_i) = \mathbf{y}_i, \quad i = 1, \dots, m
$$

Additional requirements: smoothness of  $\mathbf{f}$ , e.g.  $\mathbf{f} \in C^1$ , etc.

**shape of f** (positivity, monotonicity, convexity)

Example 4.0.1 (Constitutive relations (ger. Kennlinien) from measurements).

In this context:  $t, y \triangleq$  two state variables of a physical system, a functional dependence  $y = y(t)$  is assumed.

4.0

Gradinaru D-MATH

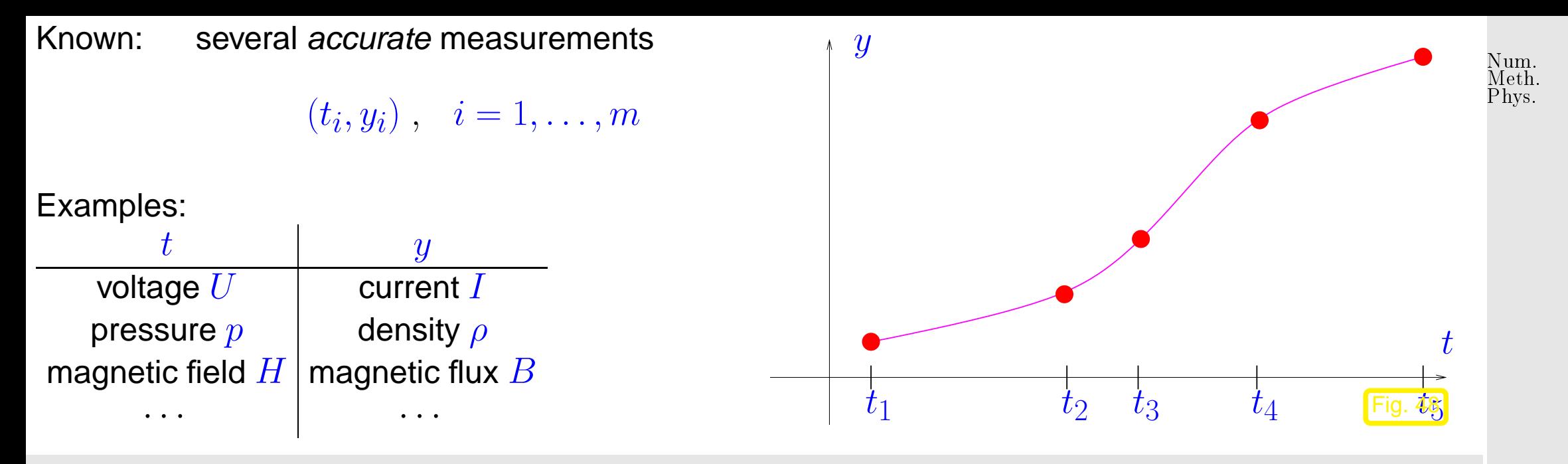

Meaning of attribute "accurate": justification for interpolation. If measured values  $y_i$  were affected by considerable errors, one would not impose the interpolation conditions but opt for data fitting.

> Gradinaru D-MATH

 $\Diamond$ 

#### (II) **function approximation**:

Given: function  $\mathbf{f}: D \subset \mathbb{R}^n \mapsto \mathbb{R}^d$ (often in procedural form  $y=feval(x)$ )

Goal: Find a "simple" $^{(*)}$  function  $\widetilde{\mathbf{f}}:D\mapsto\mathbb{R}^d$  such that the difference  $\mathbf{f}-\widetilde{\mathbf{f}}$  is "small" $^{(*)}$ 

4.0

 $^{(*)}$ : "simple"  $\sim$  described by small amount of information, easy to evaluate (e.g, polynomial or piecewise polynomial  $f$ )

Num. Meth. Phys.

(♣) "small" ∼  $\parallel$  $\parallel$  $\left\| \mathbf{f} - \mathbf{f} \right\|_2$  $\overline{\mathbf{r}}$  $\parallel$  $\left\Vert \right.$  small for some norm  $\left\Vert \cdot\right\Vert$  on space  $C(D)$  of continous functions, e.g.  $L^{2}$ -norm  $\|\mathbf{g}\|_2^2$  $\frac{2}{2}:=\int$  $\overline{D}$  $\|\mathbf{g}(x)\|^2 dx$ , maximum norm  $\|\mathbf{g}\|_{\infty} := \max_{x \in D}$  $x \in D$  $|\mathbf{g}(x)|$ 

Example 4.0.2 (Taylor approximation).

$$
f \in C^k(I), \quad I \text{ interval}, \quad k \in \mathbb{N}, \qquad T_k(t) := \frac{f^{(k)}(t_0)}{k!} \ (t-t_0)^k, \quad t_0 \in I \; .
$$

The Taylor polynomial  $T_k$  of degree  $k$  approximates  $f$  in a neighbourhood  $J\, \subset\, I$  of  $t_0$  ( $J$  can be small!). The Taylor approximation is easy and direct but inefficient: a polynomial of lower degree gives the same accuracy.  $\Diamond$ Gradinaru D-MATH

Another technique: Approximation by interpolation

$$
\mathbf{f} \xrightarrow{\text{sampling}} (\mathbf{x}_i, \mathbf{y}_i := f(\mathbf{x}_i))_{i=1}^m \xrightarrow{\text{interpolation}} \widetilde{\mathbf{f}}: \widetilde{\mathbf{f}}(\mathbf{x}_i) = \mathbf{y}_i.
$$
\n
$$
\downarrow
$$
\nfree choice of nodes  $\mathbf{x}_i$ 

\n
$$
\downarrow
$$
\n1.0

\n264

Remark 4.0.3 (Interpolation and approximation: enabling technologies).

Approximation and interpolation are useful for several numerical tasks, like integration, differentiation and computation of the solutions of differential equations.

this is a "foundations" part of the course

Remark 4.0.4 (Function representation).

!

General function  $f : D \subset \mathbb{R} \mapsto \mathbb{K}$ , D interval, contains an "infinite amount of information".

How to represent  $f$  on a computer?

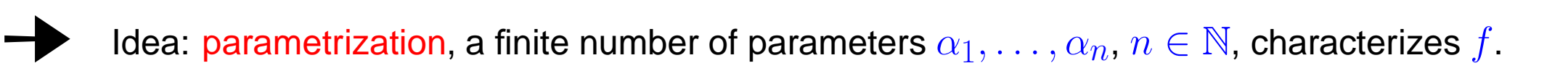

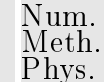

 $\bigwedge$ 

Gradinaru D-MATH

Special case: Representation with finite linear combination of basis functions

 $b_j: D \subset \mathbb{R} \mapsto \mathbb{K}, j = 1, \ldots, n$ :

$$
f = \sum_{j=1}^n \alpha_j b_j \quad , \quad \alpha_j \in \mathbb{K} \ .
$$

→ f ∈ finite dimensional function space  $V_n := \text{Span} \{b_1, \ldots, b_n\}.$  $b_j(t)=t^{j-1}$  leads to polynomial interpolation  $b_j(t) = \cos((j-1)\arccos t)$  leads to Chebychev interpolation  $b_j(t)=e^{2\pi ijt}$  leads to trigonometrical interpolation

> Gradinaru D-MATH

Num. Meth. Phys.

 $\triangle$ 

## **5 Polynomial Interpolation**

### **5.1 Polynomials**

Notation: Vector space of the polynomials of degree  $\leq k, k \in \mathbb{N}$ :

$$
\mathcal{P}_k := \{ t \mapsto \alpha_k t^k + \alpha_{k-1} t^{k-1} + \dots + \alpha_1 t + \alpha_0, \, \alpha_j \in \mathbb{K} \} \tag{5.1.1}
$$

Terminology: the functions  $t\mapsto t^k,\,k\in\mathbb{N}_0,$  are called monomials

 $t \mapsto \alpha_k t^k + \alpha_{k-1} t^{k-1} + \cdots + \alpha_0$  = monomial representation of a polynomial.

Obvious:  $\,\mathcal{P}_{k}$  is a vector space. What is its dimension?

5.1

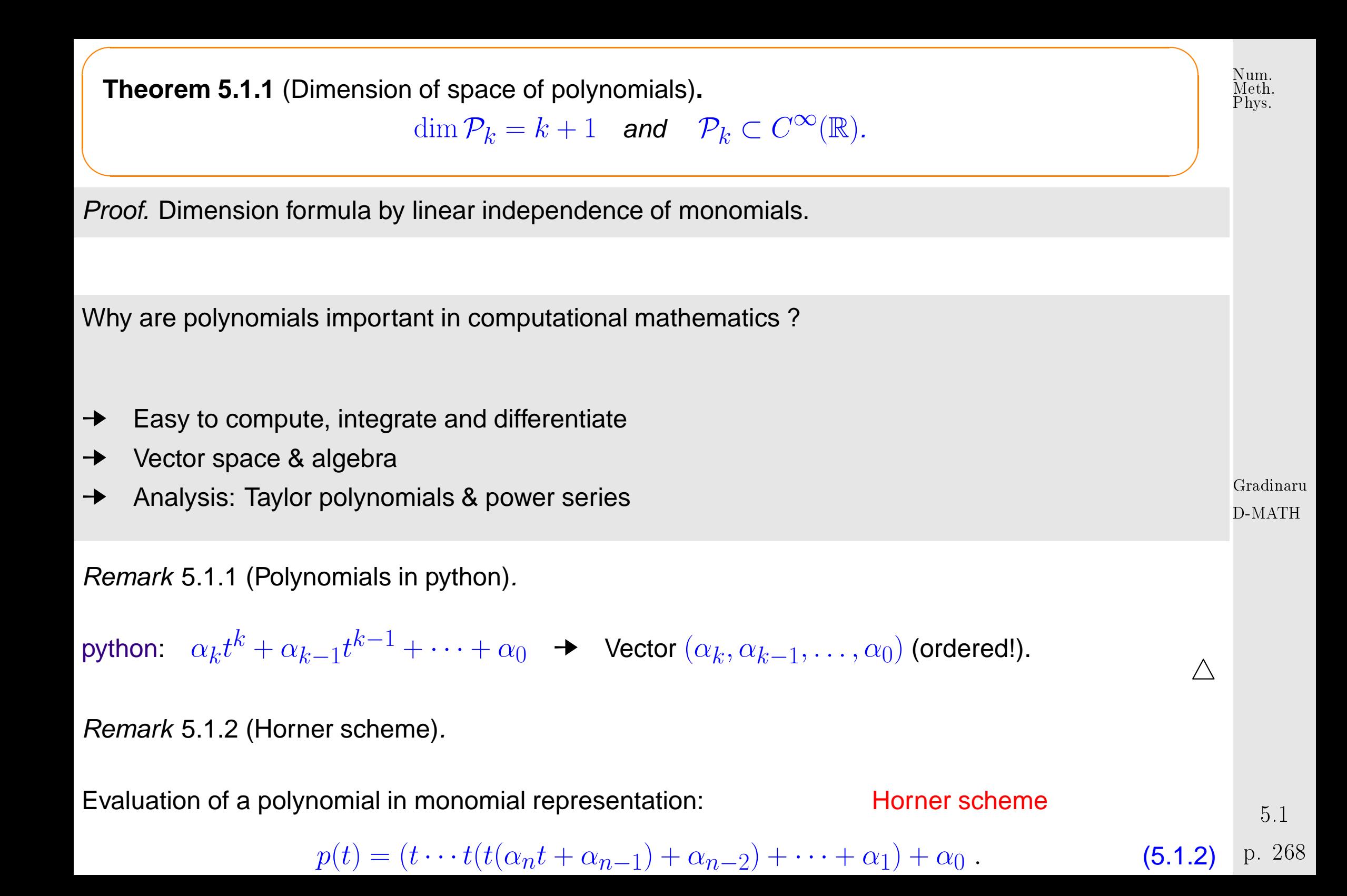

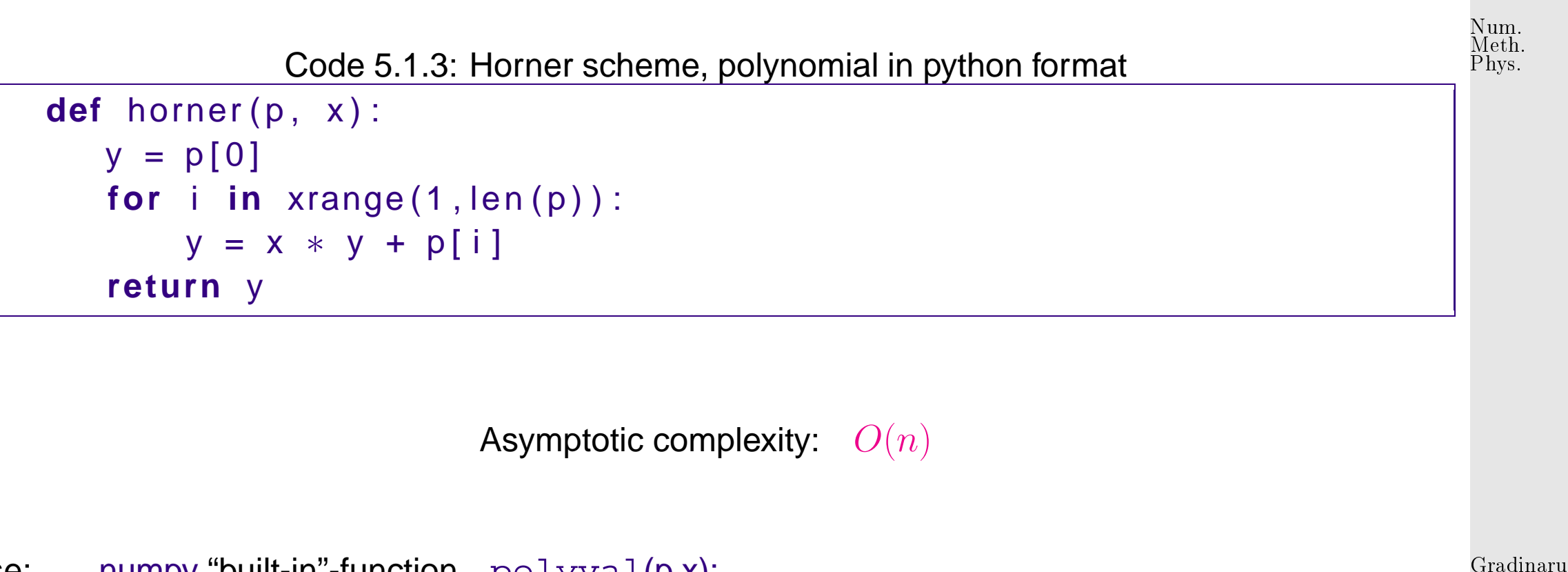

Use: numpy "built-in"-function polyval(p,x);

#### **5.2 Newton basis and divided differences [\[10,](#page-586-0) Sect. 8.2.4]**

Want: adding another data point should not affect all basis polynomials!

 $5.2$ 

 $\triangle$ 

D-MATH

Tool: "update friendly" representation: Newton basis for  $P_n$ 

$$
N_0(t) := 1 \; , \quad N_1(t) := (t - t_0) \; , \quad \dots \quad , \quad N_n(t) := \prod_{i=0}^{n-1} (t - t_i) \; . \tag{5.2.1}
$$

Note:  $N_n \in \mathcal{P}_n$  with leading coefficient 1.

 $\triangleright$  LSE for polynomial interpolation problem in Newton basis:

 $a_j \in \mathbb{R}$ :  $a_0 N_0(t_j) + a_1 N_1(t_j) + \cdots + a_n N_n(t_j) = y_j, \quad j = 0, \ldots, n$ .

⇔ triangular linear system

$$
\begin{pmatrix}\n1 & 0 & \cdots & 0 \\
1 & (t_1 - t_0) & \ddots & \vdots \\
\vdots & \vdots & \ddots & 0 \\
1 & (t_n - t_0) & \cdots & \prod_{i=0}^{n-1} (t_n - t_i)\n\end{pmatrix}\n\begin{pmatrix}\na_0 \\
a_1 \\
\vdots \\
a_n\n\end{pmatrix} =\n\begin{pmatrix}\ny_0 \\
y_1 \\
\vdots \\
y_n\n\end{pmatrix}.
$$

Solution of the system with forward substitution:

 $a_0 = y_0,$ 

Gradinaru D-MATH

Num. Meth. Phys.

5.2

p. <sup>270</sup>

$$
a_1 = \frac{y_1 - a_0}{t_1 - t_0} = \frac{y_1 - y_0}{t_1 - t_0},
$$
  
\n
$$
a_2 = \frac{y_2 - a_0 - (t_2 - t_0)a_1}{(t_2 - t_0)(t_2 - t_1)} = \frac{y_2 - y_0 - (t_2 - t_0)\frac{y_1 - y_0}{t_1 - t_0}}{(t_2 - t_0)(t_2 - t_1)} = \frac{\frac{y_2 - y_0}{t_2 - t_0} - \frac{y_1 - y_0}{t_1 - t_0}}{t_2 - t_1},
$$

Observation: same quantities computed again and again !

In order to find a better algorithm, we turn to a new interpretation of the coefficients  $a_j$  of the interpolating polynomials in Newton basis.

> Gradinaru D-MATH

Num. Meth. Phys.

Newton basis polynomial  $N_j(t)$ :  $\,$  degree  $j$  and leading coefficient 1  $\,$  $\Rightarrow \hspace{0.2cm} a_{j}$  is the leading coefficient of the interpolating polynomial  $p_{0,...,j}$ 

Recursion for leading coefficients  $a_{\ell,...,m}$  of interpolating polynomials  $p_{\ell,...,m}$ ,  $0 \leq \ell \leq m \leq n$ :

$$
a_{\ell,...,m} = \frac{a_{\ell+1,...,m} - a_{\ell,...,m-1}}{t_m - t_\ell}
$$

.

 $5.2$ 

Simpler and more efficient algorithm using divided differences:

<span id="page-271-0"></span>
$$
y[t_i] = y_i
$$
  
\n
$$
y[t_i, \dots, t_{i+k}] = \frac{y[t_{i+1}, \dots, t_{i+k}] - y[t_i, \dots, t_{i+k-1}]}{t_{i+k} - t_i}
$$
 (recursion) (5.2.2)

Recursive calculation by divided differences scheme

$$
t_0 \begin{vmatrix} y[t_0] & y[t_0, t_1] \\ y[t_1] & > y[t_0, t_1] \\ & > y[t_1, t_2] & > y[t_0, t_1, t_2] \\ y[t_2] & > y[t_1, t_2, t_3] & > y[t_0, t_1, t_2, t_3], \end{vmatrix} \tag{5.2.3}
$$
\n
$$
t_1 \begin{vmatrix} y[t_2] & & y[t_2, t_3] \\ y[t_3] & & > y[t_2, t_3] \end{vmatrix} \tag{5.2.3}
$$

the elements are computed from left to right, every ">" means recursion [\(5.2.2\)](#page-271-0). If a new datum  $(t_{n+1},y_{n+1})$  is added, it is enough to compute  $n+2$  new terms

 $y[t_{n+1}], y[t_n, t_{n+1}], \ldots, y[t_0, \ldots, t_{n+1}].$ 

p. <sup>272</sup> 5.2

Gradinaru

Num. Meth. Phys.

D-MATH

```
Code 5.2.1: Divided differences, recursive implementation, in situ computation
1 def divdiff (t, y):
|2| n = y shape [0] - 1
3 if n > 0:
4 y [0:n] = divdiff (t [0:n], y [0:n])
5 for j in xrange (0 , n ) :
6 y [n] = (y [n] - y [j]) / (t [n] - t [j])
7 return y
```
Code 5.2.2: Divided differences, non-recursive implementation, in situ computation

```
1 def divdiff (t, y):
|2| n = y shape [0] - 1
3 for l in xrange (0 , n ) :
4 for j in xrange ( l +1 ,n+1) :
5 y[i] = (y[i] - y[l]) / (t[i] - t[l])
6 return y
```
Gradinaru D-MATH

p. <sup>273</sup>

By derivation: computed finite differences are the coefficients of interpolating polynomials in Newton basis:

$$
p(t) = a_0 + a_1(t - t_0) + a_2(t - t_0)(t - t_1) + \dots + a_n \prod_{j=0}^{n-1} (t - t_j)
$$
(5.2.4)  
\n
$$
a_0 = y[t_0], \ a_1 = y[t_0, t_1], \ a_2 = y[t_0, t_1, t_2], \ \dots
$$

Num. Meth. Phys.

"Backward evaluation" of  $p(t)$  in the spirit of Horner's scheme ( $\rightarrow$  Rem. [5.1.2,](#page-574-0) [\[10,](#page-586-0) Alg. 8.20]):

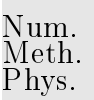

$$
p \leftarrow a_n, \quad p \leftarrow (t - t_{n-1})p + a_{n-1}, \quad p \leftarrow (t - t_{n-2})p + a_{n-2}, \quad \dots
$$

Computational effort:

- $\sim^2$ ) for computation of divided differences,
- $\bullet$   $O(n)$  for every single evaluation of  $p(t)$ .

Remark 5.2.3 (Divided differences and derivatives).

If  $y_0,\ldots,y_n$  are the values of a smooth function  $f$  in the points  $t_0,\ldots,t_n$ , that is,  $y_j:=f(t_j)$ , then  $y[t_i, \ldots, t_{i+k}] = \frac{f^{(k)}(\xi)}{k!}$  $k!$ Gradinaru D-MATH

for a certain  $\xi \in [t_i,t_{i+k}]$ , see [\[10,](#page-586-0) Thm. 8.21].

p. <sup>274</sup> 5.3

 $\triangle$ 

### **5.3 Error estimates for polynomial interpolation**

Num. Meth. Phys.

Focus: approximation of a function by global polynomial interpolation (→ Sect. **??**)

Remark 5.3.1 (Approximation by polynomials).

? Is it always possible to approximate a continuous function by polynomials?

 $\sqrt{\ }$  Yes! Recall the [Weierstrass theorem:](http://en.wikipedia.org/wiki/Stone-Weierstrass_theorem) A continuous function f on the interval  $[a,b] \subset \mathbb{R}$  can be uniformly approximated by polynomials.

! But not by the interpolation on a fixed mesh [\[42,](#page-589-0) pag. 331]:

Given a sequence of meshes of increasing size  $\{\mathcal{T}_j\}_{j=1}^\infty,$   $\mathcal{T}_j=\{x_j\}_{j=1}^\infty$  $(j)$  $\mathcal{X}_1^{(J)}, \ldots, x$  $(j)$  $\{g^{(j)}\}\subset [a,b],$  $a \leq x$  $(j)$  $\frac{y}{1} < x$  $(j)$  $2^{(1)} < \cdots < x$  $(j)$  $j_j^{(j)} \leq b$ , there exists a continuous function  $f$  such that the sequence interpolating polynomials of  $f$  on  $\mathcal{T}_j$  does not converge uniformly to  $f$  as  $j \to \infty$ .  $\triangle$ 

Gradinaru D-MATH

p. <sup>275</sup>

5.3

We consider Lagrangian polynomial interpolation on node set

 $\overline{\phantom{0}}$ 

 $\overline{\phantom{a}}$ 

$$
\mathcal{T}:=\{t_0,\ldots,t_n\}\subset I,\,I\subset\mathbb{R},\,\text{interval of length}\,\,|I|.
$$

Notation: For a continuous function  $f : I \mapsto \mathbb{K}$  we define the polynomial interpolation operator

$$
\mathbf{I}_{\mathcal{T}}(f) := \mathbf{I}_{\mathcal{T}}(\mathbf{y}) \in \mathcal{P}_n \qquad \text{with} \qquad \mathbf{y} := (f(t_0), \dots, f(t_n))^T \in \mathbb{K}^{n+1}.
$$

Goal: estimate of the interpolation error norm  $||f - |Tf||$  (for some norm on  $C(I)$ ).

Gradinaru D-MATH

Num. Meth. Phys.

Focus: **asymptotic behavior of interpolation error for**  $n \to \infty$ 

Example 5.3.2 (Asymptotic behavior of polynomial interpolation error).

Interpolation of  $f(t) = \sin t$  on equispaced nodes in  $I = [0, \pi]$ :  $\mathcal{T} = \{j\pi/n\}_{j=0}^n$ . Interpolating polynomial  $p := I_T f \in \mathcal{P}_n$ .

5.3

p. <sup>276</sup>

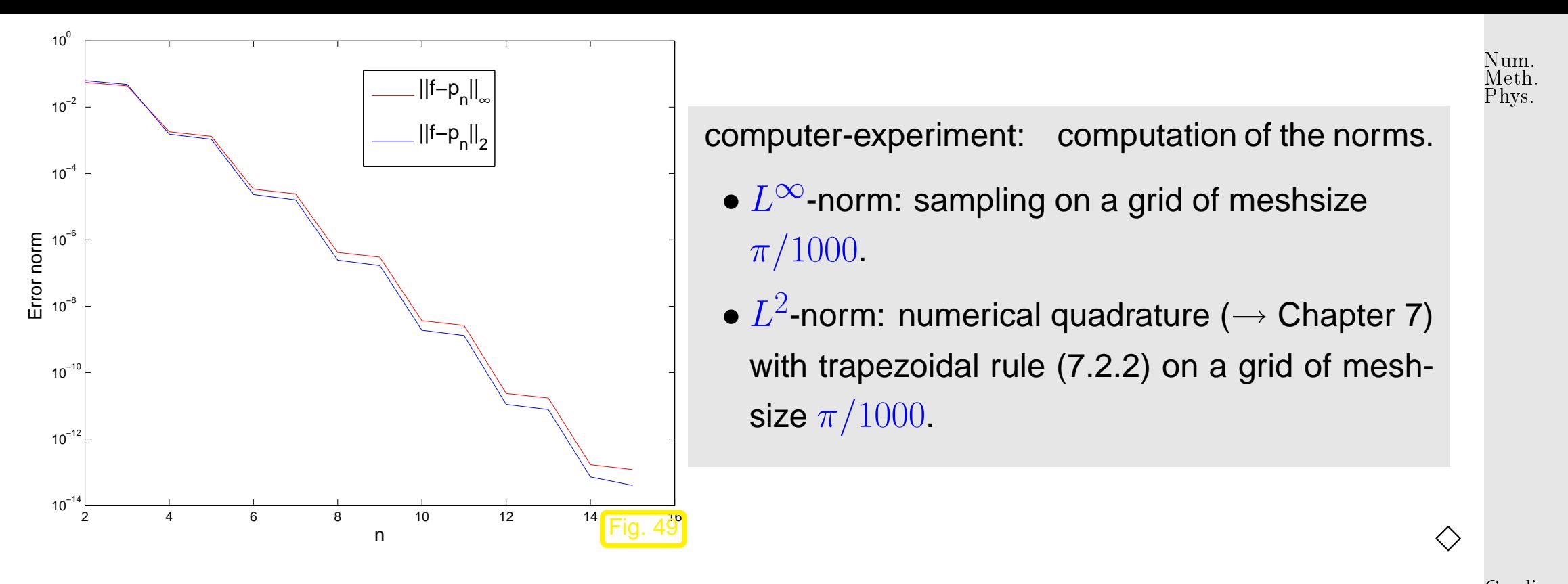

Gradinaru D-MATH

<span id="page-276-0"></span>In the previous experiment we observed a clearly visible qualitative behavior of  $||f - I_T f||$  as we increased the polynomial degree n. The prediction of the decay law for  $||f - |f||$  is one goal in the study of interpolation errors.

Often this goal can be achieved, even if a rigorous quantitative bound for a norm of the interpolation error remains elusive.

#### $5.3$ p. <sup>277</sup>

Important terminology for the qualitative description of  $||f - f_T||$  as a function of the polynomial degree  $n$ . Num. Meth. Phys.

$$
\exists C \neq C(n) > 0; \quad \|f - \mathbf{I}_{\mathcal{T}}f\| \leq C \, T(n) \quad \text{for } n \to \infty \, . \tag{5.3.1}
$$

Gradinaru

 $\forall n \in \mathbb{N}$ .

D-MATH

p. <sup>278</sup>

5.3

Algebraic convergence:  $||f - I_T f|| = O(n^{-p})$ Exponential convergence:  $||f - \tilde{f}f|| = O(q^n)$ 

Classification (best bound for  $T(n)$ ):

 $\sim$ 

 $\sim$ 

<span id="page-277-1"></span><span id="page-277-0"></span>for  $n \to \infty$  ("asymptotic!")

Remark 5.3.3 (Exploring convergence).

Given:  $\,$  pairs  $(n_i,\epsilon_i)$ ,  $i=1,2,3,\ldots,\;\;\; n_i$   $\hat{=}$  polynomial degrees,  $\epsilon_i$   $\hat{=}$  norms of interpolation error

Convergence behavior of interpolation error is often expressed by means of the Landau-O-notation:

 $\exists p > 0:$   $T(n) \leq n^{-p}$  : algebraic convergence, with rate  $p > 0$ ,

 $\exists 0 < q < 1: \quad T(n) \leq q^n \quad : \quad \text{exponential convergence} \ ,$ 

**O** Conjectured: [algebraic convergence:](#page-277-0)  $\epsilon_i \approx Cn^{-p}$ Num. Meth. Phys. $\log(\epsilon_i) \approx \log(C) - p \log n_i$  (affine linear in log-log scale). Apply linear regression ( $\text{numpy.polyfit}$ ) to points  $(\log n_i, \log \epsilon_i)$   $\blacktriangleright$  estimate for rate  $p$ . ❶ Conjectured: exponential convergence  $\epsilon_i \approx C \exp(-\beta n_i)$  $\log \epsilon_i \approx \log(C) - \beta n_i$  (affine linear in lin-log scale). . Apply linear regression (Ex. [3.0.1,](#page-573-0)  $\text{numpy.polyfit}$  to points  $(n_i, \log \epsilon_i)$   $\blacktriangleright$  estimate for  $q\, :=\,$  $\exp(-\beta)$ . Gradinaru D-MATH ☞ Fig. [49:](#page-276-0) we suspect [exponential convergence](#page-277-1) in Ex. [5.3.2.](#page-574-0)  $\bigwedge$ Beware: same concept  $\leftrightarrow$  different meanings:  $\bullet$  convergence of a sequence (e.g. of iterates  $\boldsymbol{x}^{(k)} \rightarrow$  Sect. [1.1](#page-20-0) ) • convergence of an approximation (dependent on an approximation parameter, e.g.  $n$ )  $5.3$ Example 5.3.4 (Runge's example).  $\rightarrow$  Ex. ?? p. <sup>279</sup>

Polynomial interpolation of  $f(t) = \frac{1}{1+t}$  $\frac{1}{1+t^2}$  with equispaced nodes:

$$
\mathcal{T} := \left\{ t_j := -5 + \frac{10}{n} j \right\}_{j=0}^n , \quad y_j = \frac{1}{1 + t_j^2} \cdot j = 0, \dots, n \; .
$$

```
Code 5.3.5: Computing the interpolation error for Runge's example
 1 \sharp Interpolation error plot for Runge's example
2
 _3 <mark>from</mark> numpy import linspace , array , polyfit , polyval , max, abs, hstack ,
     vstack
 4 from m a t p l o t l i b . pyplot import ∗
5
 6 \# Exact values
 7 | x = | \text{image}(-5, 5, 1001) |8 f = lambda x: 1.0 / (1.0 + x∗∗2)
9
 \circ fv = f(x)
11
 2 \nmid \# Compute approximation of increasing degree
 3 | err = []14
 15 for d in xrange (1 , 21) :
 16 \mid t = \text{linspace}(-5, 5, d+1)
```
Gradinaru D-MATH

Num. Meth. Phys.

```
\begin{array}{ccc} 7 & \text{p} & = & \text{polyfit} \ ( \text{t} \ , \ \text{f} \ ( \text{t} \ ) \ , \ \text{d} \ ) \end{array}\mathsf{B} \vert \qquad \mathsf{y} \; = \; \mathsf{polyval} \left( \mathsf{p} \, , \; \; \mathsf{x} \right)19
 o | err er r append( hstack ([d, max(abs(y—fv))])) )
21
 2 err = array (err)
23
 4 \mid # Plot
 _5 | figure ( )
 6 |semilogy ( err [ : , 0 ] ,   err [ : , 1 ] ,   " r—+" )
 \mathsf{z} \, | \, \mathsf{x}label ( r " Degree\_d" )
 8 |ylabel ( r " Interpolation _error _(maximum _norm ) " )
 29 savefig ( " . . / PICTURES/ rungeerrmax . eps " ) Gradinaru
```
D-MATH

Num. Meth. Phys.

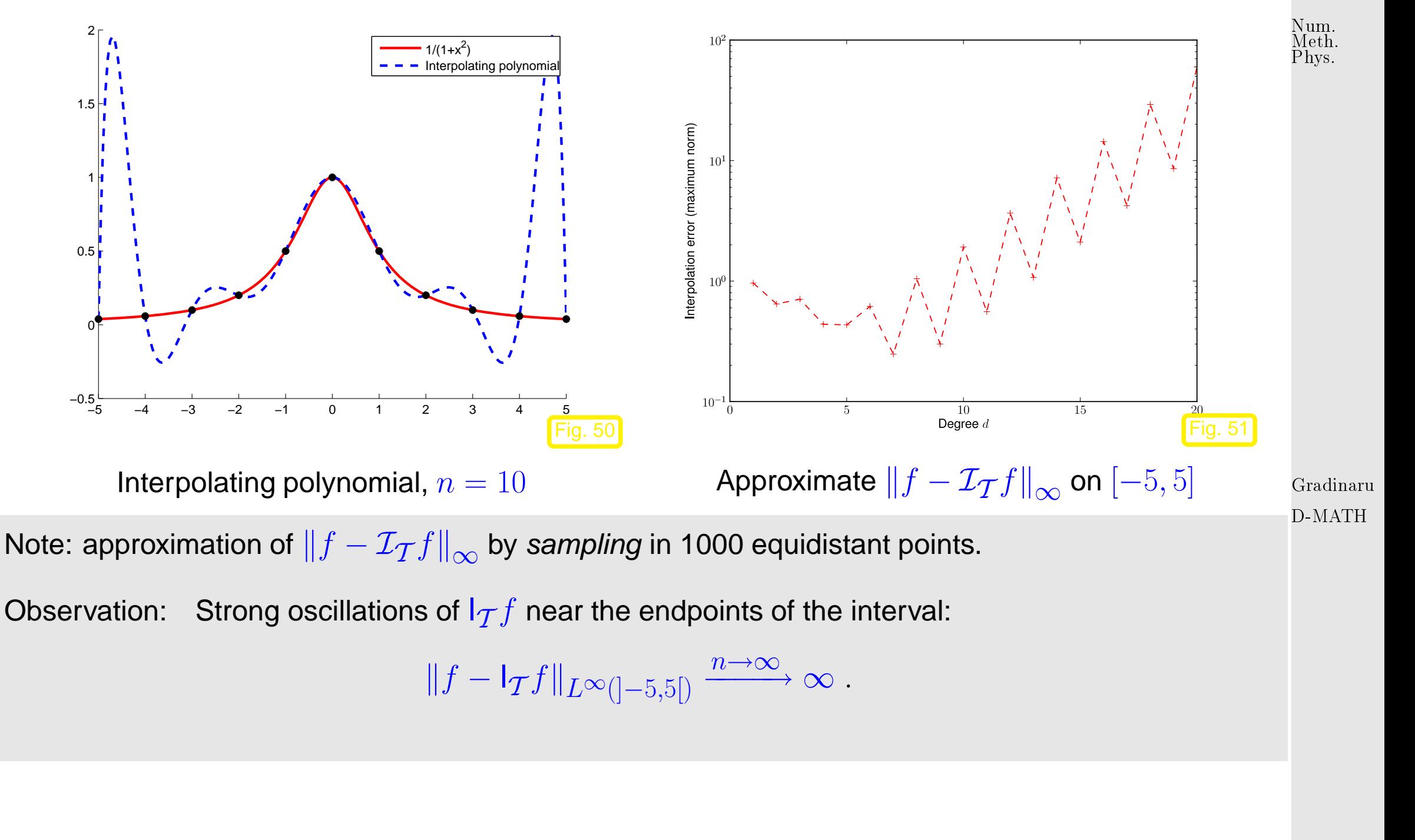

p. <sup>282</sup> 5.3

 $\Diamond$ 

**Theorem 5.3.1** (Representation of interpolation error)**.** [\[10,](#page-586-0) Thm. 8.22], [\[29,](#page-588-0) Thm. 37.4]  $f \in C^{n+1}(I)$ :  $\forall t \in I$ :  $\exists \tau_t \in ]\min\{t, t_0, \ldots, t_n\}, \max\{t, t_0, \ldots, t_n\}]$ .

$$
f(t) - I_T(f)(t) = \frac{f^{(n+1)}(\tau_t)}{(n+1)!} \cdot \prod_{j=0}^{n} (t - t_j).
$$
 (5.3.2)

**Proof.** Write  $q(t) := \prod$  $\overline{n}$  $j=0$  $(t-t_j)\in \mathcal{P}_{n+1}$  and fix  $t\in I.$ 

<span id="page-282-1"></span> $\sqrt{2\pi}$ 

 $\overline{\phantom{a}}$ 

$$
t\neq t_j\ \ \Rightarrow\ \ q(t)\neq 0\ \ \Rightarrow\ \ \exists c(t)\in\mathbb{R};\ \ f(t)-\mathsf{I}_{\mathcal{T}}(f)(t)=cq(t)
$$

 $\varphi(x):=f(x)-\mathsf{I}_{\mathcal{T}}(f)(x)-cq(x)$  has  $n+2$  distinct zeros  $t_0,\ldots,t_n,t$ . By iterated application of the [mean value theorem](http://en.wikipedia.org/wiki/Mean_value_theorem) [\[52,](#page-590-0) Thm .5.2.1], we conclude

 $\varphi^{(m)}$  has  $n+2-m$  distinct zeros in  $I.$ 

$$
\Rightarrow \quad \exists \tau_t \in I: \ \varphi^{(n+1)}(x) = f^{(n+1)}(\tau_t) - c(n+1)! = 0 \ .
$$
 This fixes the value of  $c = \frac{f^{(n+1)}(\tau_t)}{(n+1)!}$ .

Gradinaru D-MATH

<span id="page-282-0"></span>Num. Meth. Phys.

p. <sup>283</sup>

5.3

The theorem can also be proved using the following lemma.

✩ Phys.Num. Meth.

Lemma 5.3.2 (Error of the polynomial interpolation).  $\;\;$  For  $f\in C^{n+1}(I)$ :  $\;\;\forall\;t\in I$ :

$$
f(t) - I_{\mathcal{T}}(f)(t) = \int_{0}^{1} \int_{0}^{\tau_{1}} \cdots \int_{0}^{\tau_{n-1}} \int_{0}^{\tau_{n}} f^{(n+1)}(t_{0} + \tau_{1}(t_{1} - t_{0}) + \cdots + \tau_{n}(t_{n} - t_{n-1}) + \tau(t - t_{n})) d\tau d\tau_{n} \cdots d\tau_{1} \cdot \prod_{j=0}^{n} (t - t_{j}).
$$

Proof. By induction on n, use (??) and the fundamental theorem of calculus [\[44,](#page-589-1) Sect. 3.1]: Remark 5.3.6. Lemma [5.3.2](#page-283-0) holds also for general polynomial interpolation with multiple nodes, see (**??**).

In the equation [\(5.3.2\)](#page-282-0) we can

<span id="page-283-0"></span>✬

- first bound the right hand side via  $f^{(n+1)}(\tau_t) \leq \left\| \right\|$
- then increase the right hand side further by switching to the maximum (in modulus) w.r.t.  $t$  (the resulting bound does no longer depend on  $t$ !),

 $\left\Vert f^{(n+1)}\right\Vert$ 

 $\mathbb{I}$ 

 $\|L^{\infty}(I)$ 

,

 $5.3$ 

Gradinaru

D-MATH

 $\triangle$ 

p. <sup>284</sup>

• and, finally, take the maximum w.r.t.  $t$  on the left of  $\leq$ .

This yields the following interpolation error estimate:

$$
\text{Thm. 5.3.1} \quad \Rightarrow \quad \|f - \mathbf{1}_{\mathcal{T}}f\|_{L^{\infty}(I)} \le \frac{\left\|f^{(n+1)}\right\|_{L^{\infty}(I)}}{(n+1)!} \max_{t \in I} |(t - t_0) \cdot \dots \cdot (t - t_n)| \quad . \tag{5.3.3}
$$

Interpolation error estimate requires smoothness!

<span id="page-284-0"></span>Gradinaru D-MATH

Num. Meth. Phys.

Example 5.3.7 (Error of polynomial interpolation). Ex. [5.3.2](#page-574-0) cnt'd

Theoretical explanation for [exponential convergence](#page-277-1) observed for polynomial interpolation of  $f(t)$  =  $\sin(t)$  on equidistant nodes: by Thm. [5.3.2](#page-283-0) and [\(5.3.3\)](#page-284-0)

$$
\left\|f^{(k)}\right\|_{L^{\infty}(I)} \leq 1, \quad \frac{\|f-p\|_{L^{\infty}(I)} \leq \frac{1}{(1+n)!} \max_{t \in I} \left|(t-0)(t-\frac{\pi}{n})(t-\frac{2\pi}{n})\cdot \dots \cdot (t-\pi)\right|}{\leq \frac{1}{n+1} \left(\frac{\pi}{n}\right)^{n+1}} \leq 5.3
$$

→ Uniform asymptotic [exponential convergence](#page-277-1) of the interpolation polynomials (independently of the set of nodes  $\mathcal T.$  In fact,  $\|f-p\|_{L^\infty(I)}$  decays even faster than exponential!)

Example 5.3.8 (Runge's example). Ex. [5.3.4](#page-580-1) cnt'd

How can the blow-up of the interpolation error observed in Ex. [5.3.4](#page-580-1) be reconciled with Thm. [5.3.2](#page-283-0) ?

Here  $f(t) = \frac{1}{1+t}$  $\frac{1}{1+t^2}$  allows only to conclude  $|f^{(n)}(t)| = 2^n n! \cdot O(|t|^{-2-n})$  for  $n \to \infty$ .

 $\rightarrow$  Possible blow-up of error bound from Thm. [5.3.1](#page-282-1)  $\rightarrow \infty$  for  $n \rightarrow \infty$ .

 $\Diamond$ Gradinaru D-MATH

Num. Meth. Phys.

Remark 5.3.9 ( $L^2$ -error estimates for polynomial interpolation).

Thm. [5.3.1](#page-282-1) gives error estimates for the  $L^{\infty}$ -Norm. And the other norms?

From Lemma. [5.3.2](#page-283-0) using Cauchy-Schwarz inequality:

$$
||f - \mathbf{1}_{\mathcal{T}}(f)||_{L^{2}(I)}^{2} = \int_{I} \left| \int_{0}^{1} \int_{0}^{\tau_{1}} \cdots \int_{0}^{\tau_{n-1}} \int_{0}^{\tau_{n}} f^{(n+1)}(\ldots) d\tau d\tau_{n} \cdots d\tau_{1} \cdot \prod_{j=0}^{n} (t - t_{j}) \right|^{2} dt
$$
  
5.3  

$$
\frac{1}{|t - t_{j}|} \leq |I|
$$

$$
\leq \int_I |I|^{2n+2} \operatorname{vol}_{(n+1)}(S_{n+1}) \int_{S_{n+1}} |f^{(n+1)}(\ldots)|^2 d\tau dt
$$
  
= 
$$
\int_I \frac{|I|^{2n+2}}{(n+1)!} \int_I \operatorname{vol}_{(n)}(C_{t,\tau}) |f^{(n+1)}(\tau)|^2 d\tau dt
$$
,  

$$
\leq 2^{(n-1)/2}/n!
$$

$$
S_{n+1} := \{ \mathbf{x} \in \mathbb{R}^{n+1} : 0 \le x_n \le x_{n-1} \le \dots \le x_1 \le 1 \} \quad \text{(unit simplex)} ,
$$
  

$$
C_{t,\tau} := \{ \mathbf{x} \in S_{n+1} : t_0 + x_1(t_1 - t_0) + \dots + x_n(t_n - t_{n-1}) + x_{n+1}(t - t_n) = \tau \} .
$$

This gives the bound for the  $L^2$ -norm of the error:

<span id="page-286-0"></span>Gradinaru D-MATH

Num. Meth. Phys.

$$
\Rightarrow \qquad ||f - \mathbf{1}_{\mathcal{T}}(f)||_{L^{2}(I)} \le \frac{2^{(n-1)/4} |I|^{n+1}}{\sqrt{(n+1)!n!}} \left( \int_{I} |f^{(n+1)}(\tau)|^{2} d\tau \right)^{1/2}.
$$
 (5.3.4)

Notice: f  $\mapsto$  $\overline{\mathbf{u}}$  $\left\Vert f^{(n)}\right\Vert$  $\mathbb{I}$  $\parallel L^2(I)$ defines a seminorm on  $C^{n+1}(I)$ (Sobolev-seminorm, measure of the smoothness of a function).

Estimates like [\(5.3.4\)](#page-286-0) play a key role in the analysis of numerical methods for solving partial differential equations ( $\rightarrow$  course "Numerical methods for partial differential equations").

p. <sup>287</sup>

5.4

### **5.4 Chebychev Interpolation**

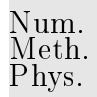

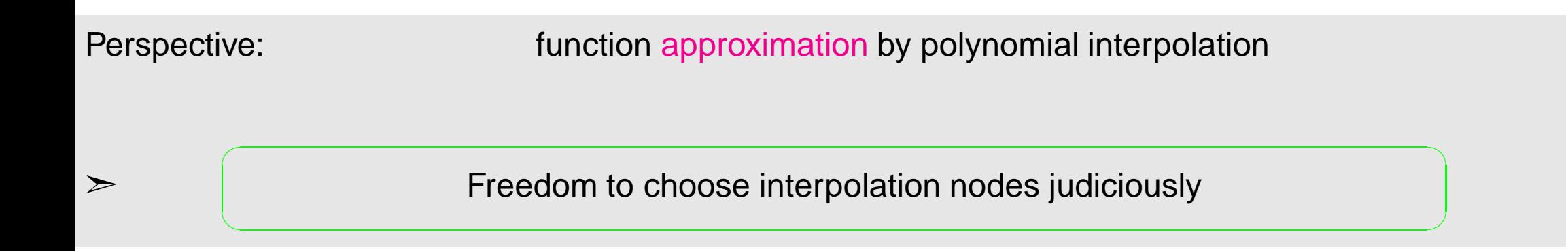

#### **5.4.1 Motivation and definition**

Gradinaru D-MATH

Mesh of nodes:  $\mathcal{T} := \{t_0 < t_1 < \cdots < t_{n-1} < t_n\}, n \in \mathbb{N},$ function  $f : I \to \mathbb{R}$  continuous; without loss of generality  $I = [-1, 1]$ .

 $Thm. 5.3.1:$  $Thm. 5.3.1:$ 

$$
||f - p||_{L^{\infty}(I)} \le \frac{1}{(n+1)!} ||f^{(n+1)}||_{L^{\infty}(I)} ||w||_{L^{\infty}(I)},
$$
  

$$
w(t) := (t - t_0) \cdot \dots \cdot (t - t_n).
$$

p. <sup>288</sup> 5.4
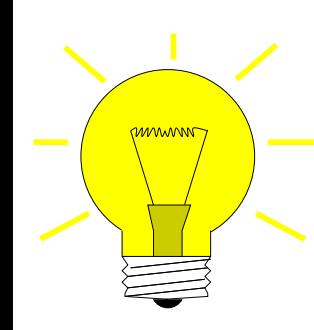

Idea: choose nodes  $t_0,\ldots,t_n$  such that  $\quad \|w\|_{L^\infty(I)}$  is minimal!

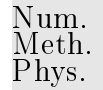

Equivalent to finding  $q\in\mathcal{P}_{n+1}$ , with leading coefficient  $=1$ , such that  $\|q\|_{L^{\infty}(I)}$  is minimal.

Choice of  $t_0, \ldots, t_n$  = zeros of  $q$  (caution:  $t_j$  must belong to  $I$ ).

- Heuristic:  $\bullet$   $t^*$  extremal point of  $q$   $\;\rightarrow$   $\;\; |q(t^*)| = ||q||_{L^{\infty}(I)},$ 
	- q has  $n + 1$  zeros in  $I$ ,
	- $|q(-1)| = |q(1)| = ||q||_{L^{\infty}(I)}.$

**Definition 5.4.1** (Chebychev polynomial)**.** The  $n^{\text{th}}$  Chebychev polynomial is  $T_n(t) := \cos(n \arccos t)$ ,  $-1 \le t \le 1$ .

Gradinaru D-MATH

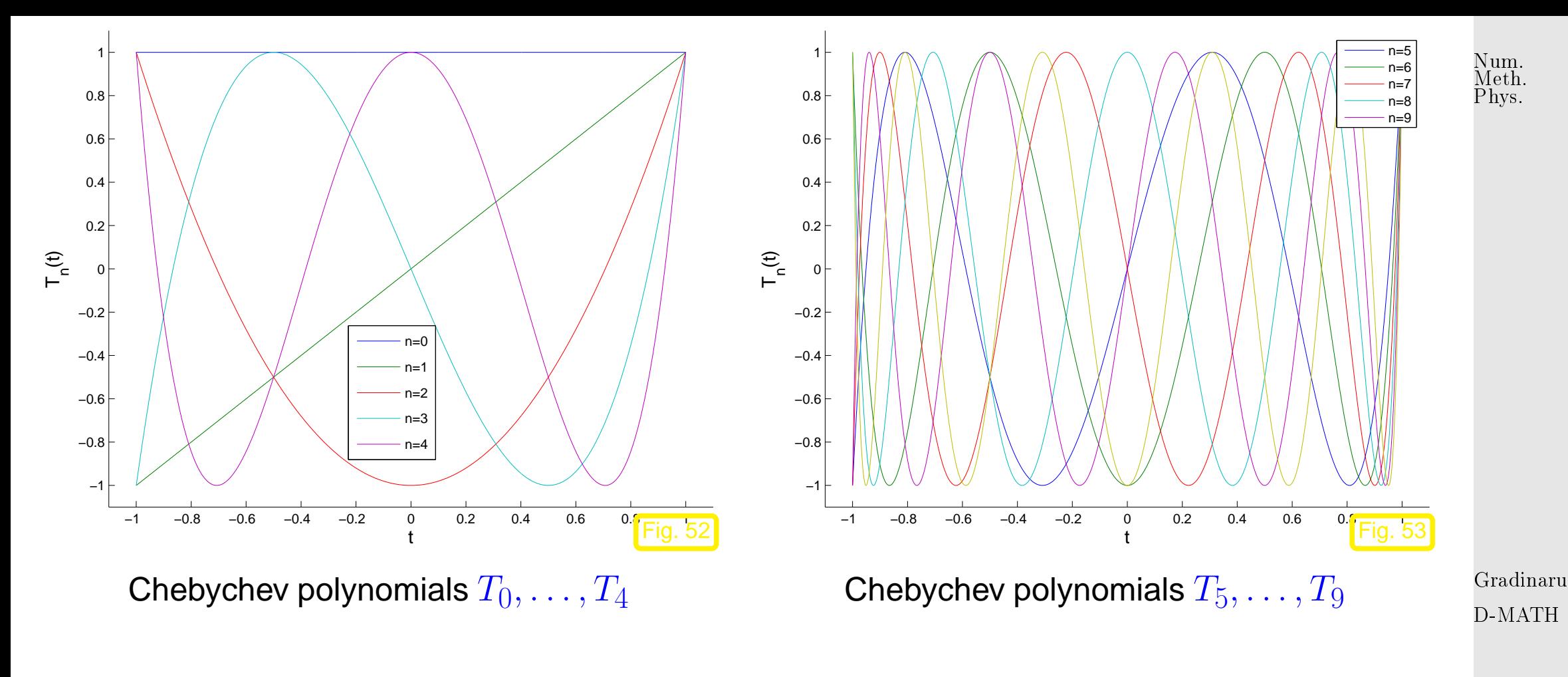

<span id="page-289-0"></span>**Zeros of** 
$$
T_n
$$
:  $t_k = \cos\left(\frac{2k-1}{2n}\pi\right)$ ,  $k = 1, ..., n$ . (5.4.1)

Extrema (alternating signs) of  $T_n$ :

$$
|T_n(\bar{t}_k)| = 1 \Leftrightarrow \exists \ k = 0, ..., n: \ \bar{t}_k = \cos \frac{k\pi}{n}, \qquad ||T_n||_{L^{\infty}([-1,1])} = 1.
$$

Chebychev nodes  $t_k$  from [\(5.4.1\)](#page-289-0):

5.4

p. <sup>290</sup>

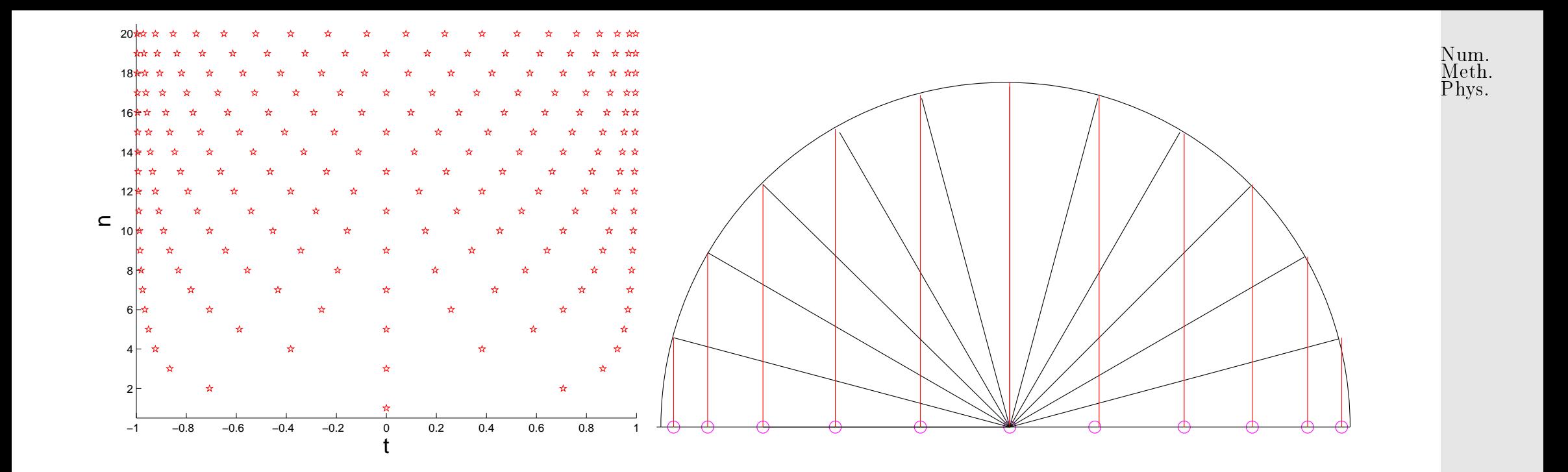

Remark 5.4.1 (3-term recursion for Chebychev polynomial).

Gradinaru D-MATH

3-term recursion by  $\cos((n+1)x) = 2 \cos(nx) \cos(x) - \cos((n+1)x)$  with  $\cos(x) = t$ :

$$
T_{n+1}(t) = 2t T_n(t) - T_{n-1}(t) \quad , \quad T_0 \equiv 1 \; , \quad T_1(t) = t \; , \quad n \in \mathbb{N} \; . \tag{5.4.2}
$$

This implies:  $\bullet$   $T_n \in \mathcal{P}_n$ ,

- leading coefficients equal to  $2^{n-1}$ ,
- $T_n$  linearly independent,
- $T_n$  basis of  $\mathcal{P}_n = \text{Span} \{T_0, \ldots, T_n\}, n \in \mathbb{N}_0$ .

p. <sup>291</sup>

5.4

 $\bigwedge$ 

**Theorem 5.4.2** (Minimax property of the Chebychev polynomials)**.**

$$
||T_n||_{L^{\infty}([-1,1])} = \inf \{ ||p||_{L^{\infty}([-1,1])} : p \in \mathcal{P}_n, p(t) = 2^{n-1}t^n + \cdots \}, \quad \forall n \in \mathbb{N}.
$$

Proof. See [\[14,](#page-586-0) Section 7.1.4.] (indirect) Assume

 $\exists q\in\mathcal{P}_n$  , leading coefficient  $=2^{n-1}$ :  $\|q\|_{L^\infty([-1,1])}<\|T_n\|_{L^\infty([-1,1])}$  .

 $(2\pi - q)(x) > 0$  in local maxima of  $T_n$  $(T_n - q)(x) < 0$  in local minima of  $T_n$ 

 $\sqrt{2\pi}$ 

 $\sim$ 

From knowledge of local extrema of  $T_n$ , see (??):

 $T_n - q$  changes sign at least  $n + 1$  times  $\Rightarrow T_n - q$  has at least n zeros  $T_n-q\equiv 0$ , because  $T_n-q\in\mathcal{P}_{n-1}$  (same leading coefficient!)

Application to approximation by polynomial interpolation:

Gradinaru D-MATH

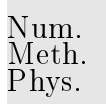

p. <sup>292</sup> 5.4

 $\Box$ 

- For  $I=[-1,1]$  "optimal" interpolation nodes  $\mathcal{T}=$  $\biggl\{\cos\left( \frac{2k+1}{2(n+1)}\,\pi\right.$  $\Big\}, k=0,\ldots,n\Big\},\$ •  $w(t) = (t - t_0) \cdots (t - t_{n+1}) = 2^{-n} T_{n+1}(t)$ ,  $||w||_{L^{\infty}(I)} = 2^{-n}$ , with leading coefficient 1.
- Then, by Thm. [5.3.1,](#page-282-0)

$$
||f - \mathbf{1}_{\mathcal{T}}(f)||_{L^{\infty}([-1,1])} \le \frac{2^{-n}}{(n+1)!} ||f^{(n+1)}||_{L^{\infty}([-1,1])}.
$$
\n(5.4.3)

Remark 5.4.2 (Chebychev polynomials on arbitrary interval).

How to use Chebychev polynomial interpolation on an arbitrary interval?

Scaling argument: interval transformation requires the transport of the functions

$$
[-1,1] \xrightarrow{\widehat{t} \mapsto t} := a + \frac{1}{2}(\widehat{t} + 1)(b - a) \quad [a,b] \leftrightarrow \widehat{f}(\widehat{t}) := f(t) .
$$

$$
p \in \mathcal{P}_n \land p(t_j) = f(t_j) \Leftrightarrow \hat{p} \in \mathcal{P}_n \land \hat{p}(t_j) = \hat{f}(t_j).
$$

Gradinaru D-MATH

Num. Meth. Phys.

p. <sup>293</sup>

 $5.4$ 

$$
\frac{d^n \hat{f}}{d\hat{t}^n}(\hat{t}) = \left(\frac{1}{2}|I|\right)^n \frac{d^n f}{dt^n}(t)
$$
\n
$$
||f - I_{\mathcal{T}}(f)||_{L^{\infty}(I)} = ||\hat{f} - I_{\hat{\mathcal{T}}}(\hat{f})||_{L^{\infty}([-1,1])} \leq \frac{2^{-n}}{(n+1)!} \left|\frac{d^{n+1} \hat{f}}{d\hat{t}^{n+1}}\right|_{L^{\infty}([-1,1])}
$$
\n
$$
\leq \frac{2^{-2n-1}}{(n+1)!} |I|^{n+1} ||f^{(n+1)}||_{L^{\infty}(I)}
$$
\n
$$
\left|\frac{\text{The Chebychev nodes in the interval } I}{(a, b] \text{ are}} I_{k} := a + \frac{1}{2}(b - a) \left(\cos\left(\frac{2k+1}{2(n+1)}\pi\right) + 1\right),
$$
\n
$$
k = 0, \dots, n
$$
\n(5.4.5)

5.4

p. <sup>294</sup>

### **5.4.2 Chebychev interpolation error estimates**

Example 5.4.3 (Polynomial interpolation: Chebychev nodes versus equidistant nodes).

Runge's function  $f(t) = \frac{1}{1+t}$  $\frac{1}{1+t^2}$ , see Ex. [5.3.4,](#page-580-0) polynomial interpolation based on uniformly spaced nodes and Chebychev nodes:

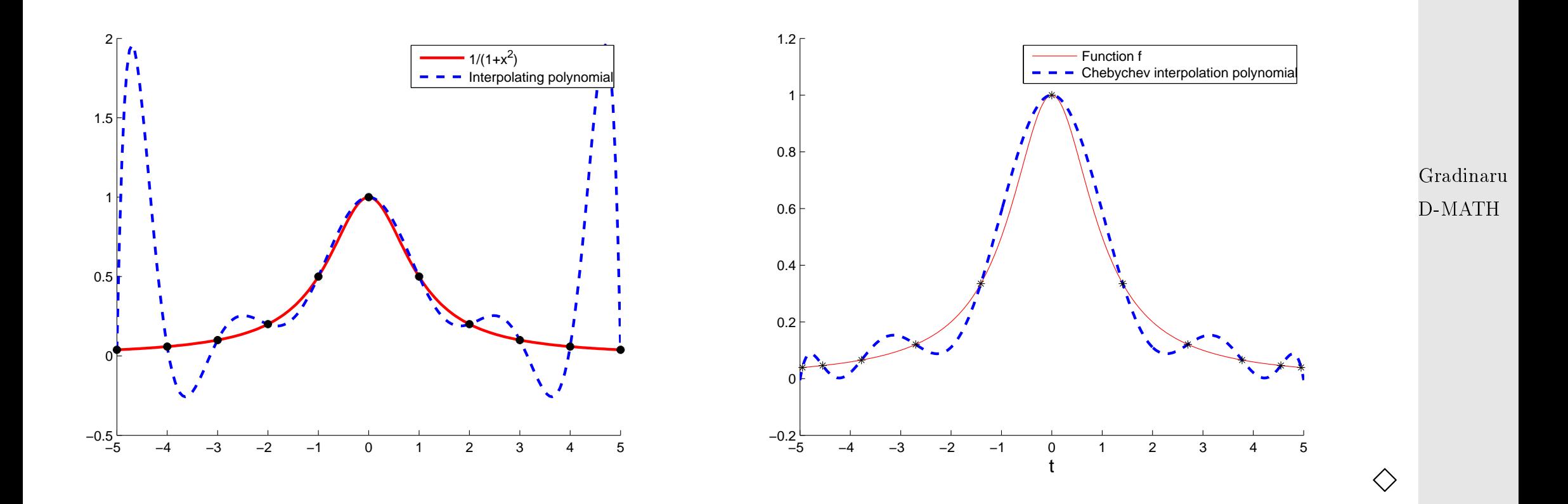

5.4

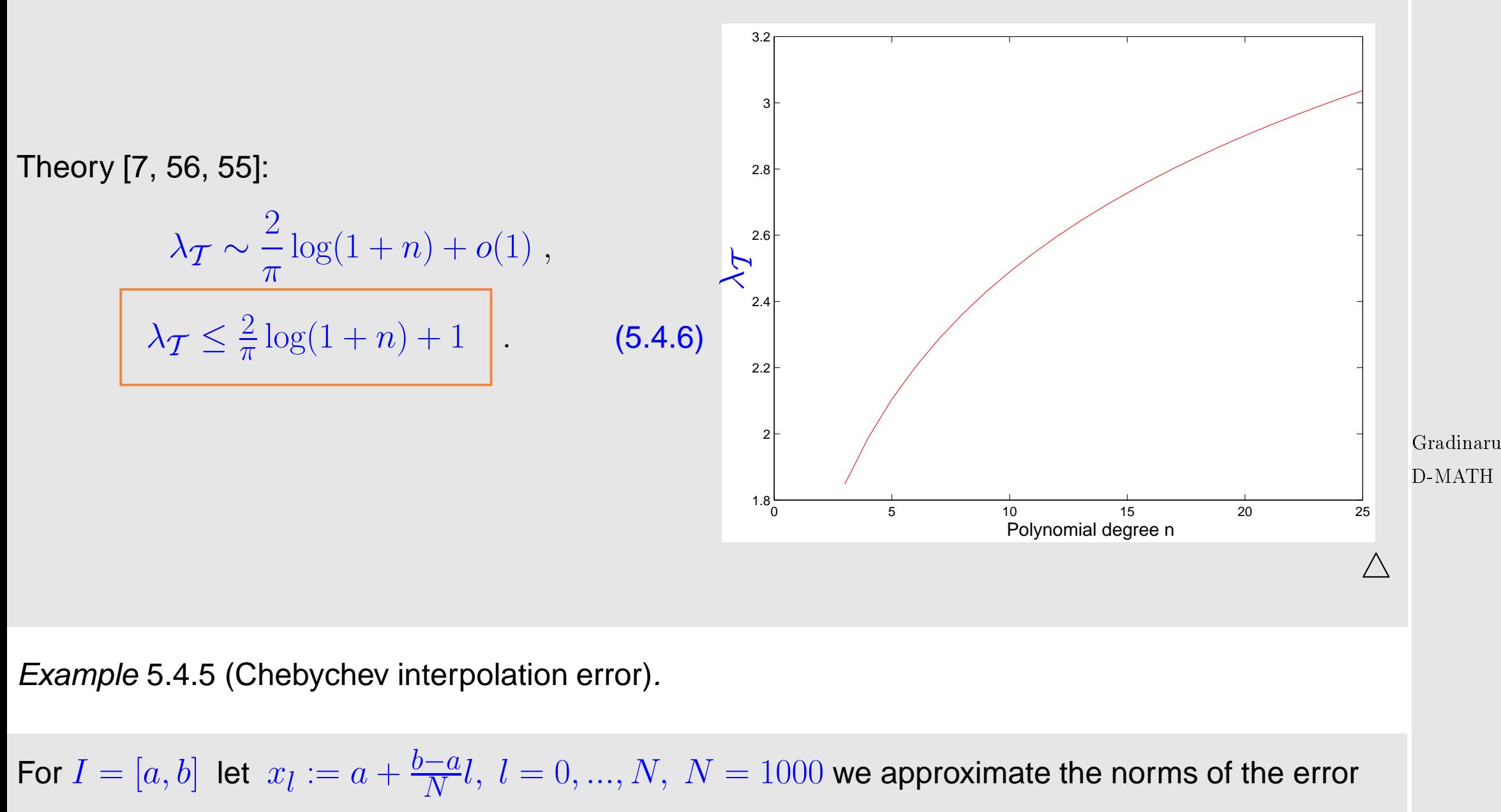

$$
||f - p||_{\infty} \approx \max_{0 \le l \le N} |f(x_l) - p(x_l)|
$$
<sup>5.4</sup>  
p. 296

$$
||f - p||_2^2 \approx \frac{b - a}{2N} \sum_{0 \le l < N} \left( |f(x_l) - p(x_l)|^2 + |f(x_{l+1}) - p(x_{l+1})|^2 \right)
$$

$$
f(t) = (1 + t2)-1, I = [-5, 5] \text{ (see Ex. 5.3.4)}
$$

Interpolation with  $n = 10$  Chebychev nodes (plot on the left).

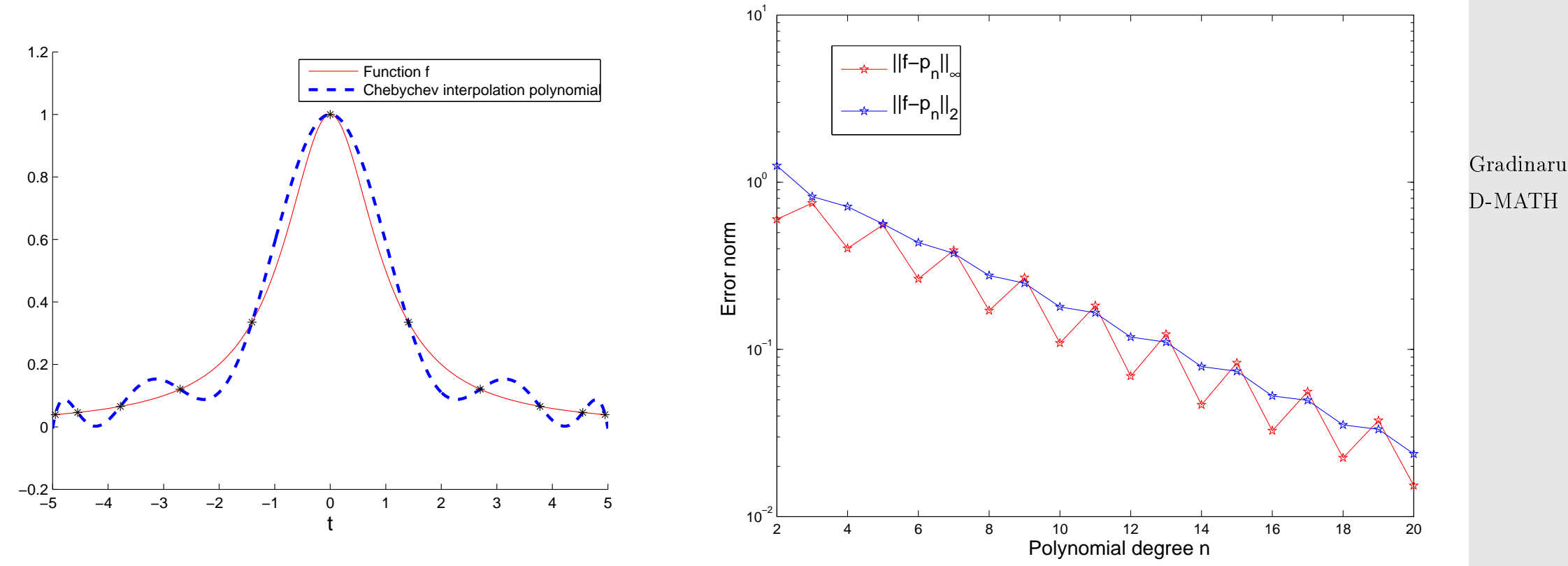

Notice: exponential convergence of the Chebychev interpolation:

p. <sup>297</sup> 5.4

$$
f_{\rm{max}}
$$

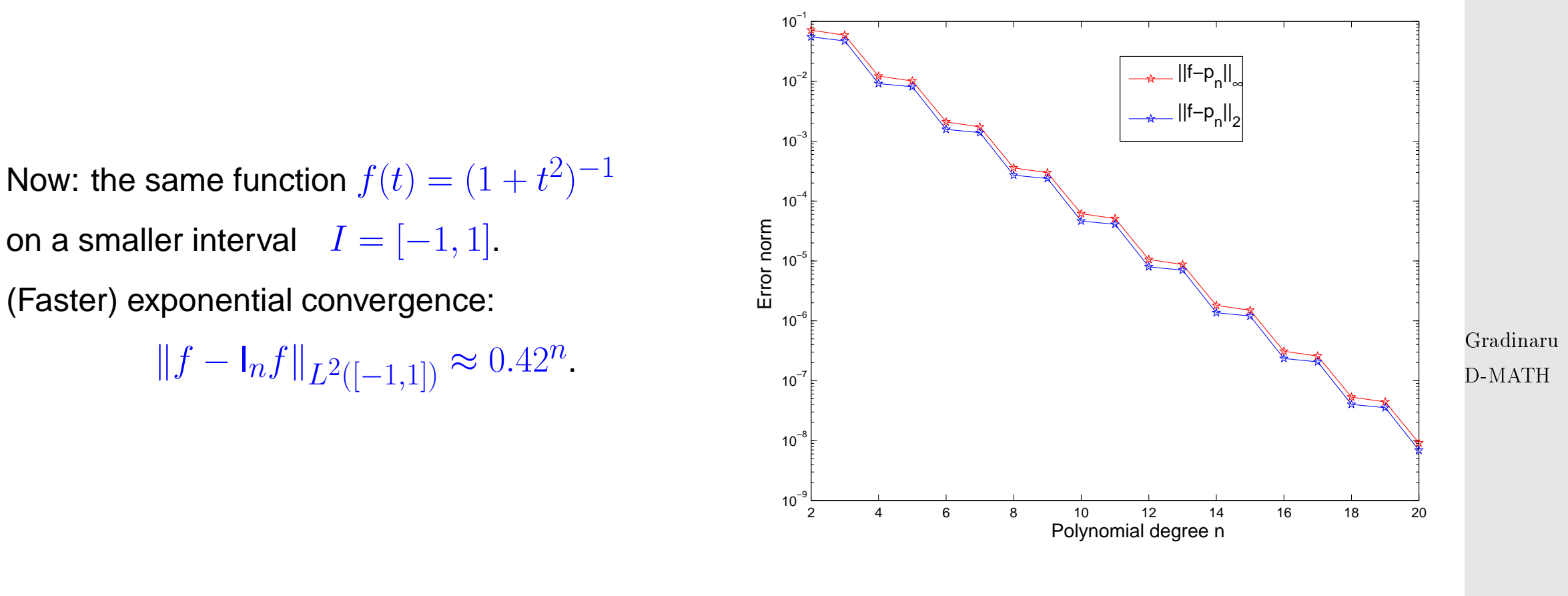

 $p_n \to f, \quad ||f - I_n f||_{L^2([-5,5])} \approx 0.8^n$ 

②  $f(t) = \max\{1 - |t|, 0\}$ ,  $I = [-2, 2]$ ,  $n = 10$  nodes (plot on the left).  $f \in C^0(I)$  but  $f \notin C^1(I)$ .

.

p. <sup>298</sup> 5.4

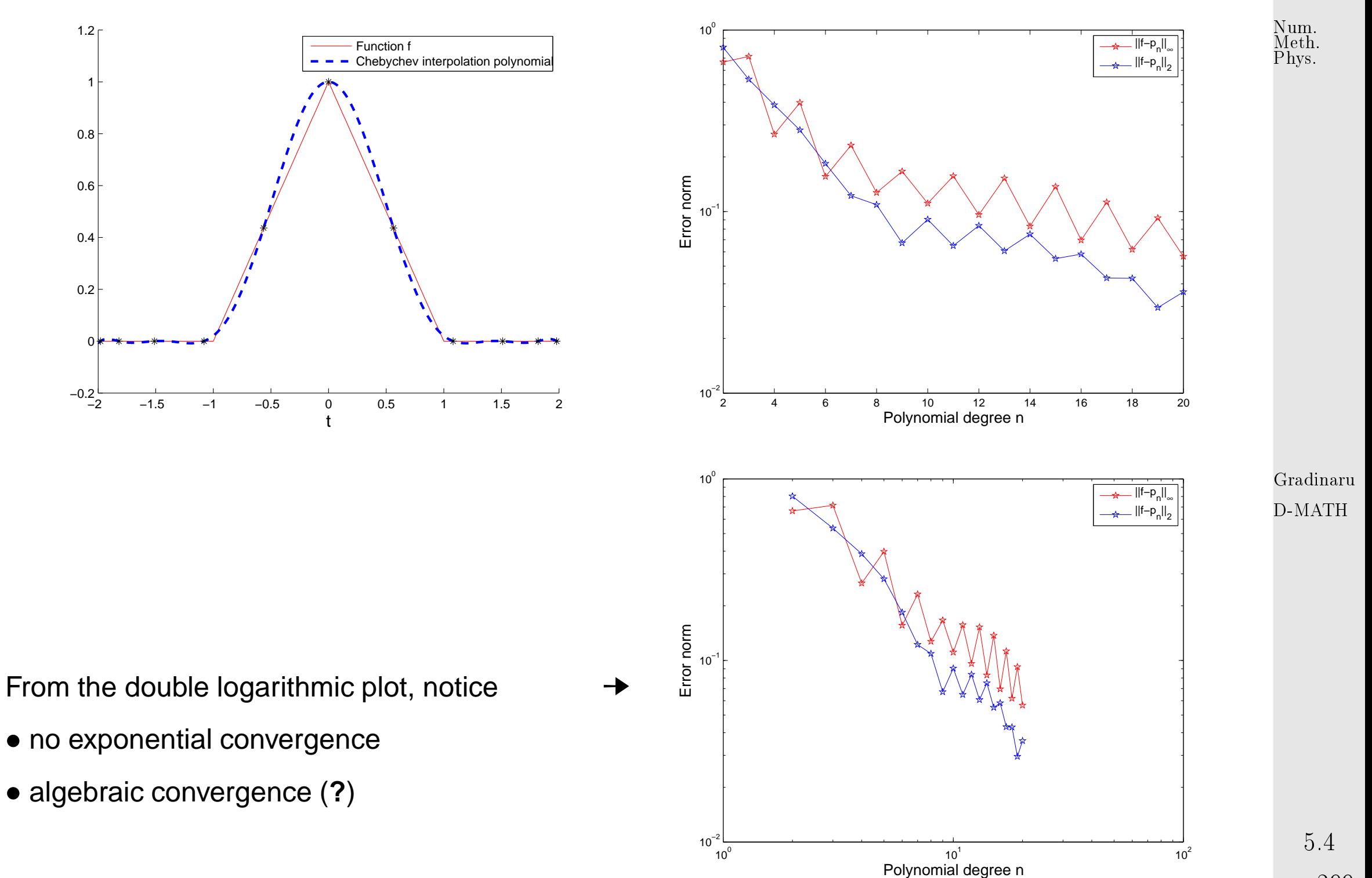

p. <sup>299</sup>

$$
\mathfrak{D} \quad f(t) = \begin{cases} \frac{1}{2}(1+\cos \pi t) & |t| < 1 \\ 0 & 1 \le |t| \le 2 \end{cases} \qquad I = [-2, 2], \quad n = 10 \qquad \text{(plot on the left).} \qquad \text{Riemannian,} \quad \text{Riemannian,} \quad \text
$$

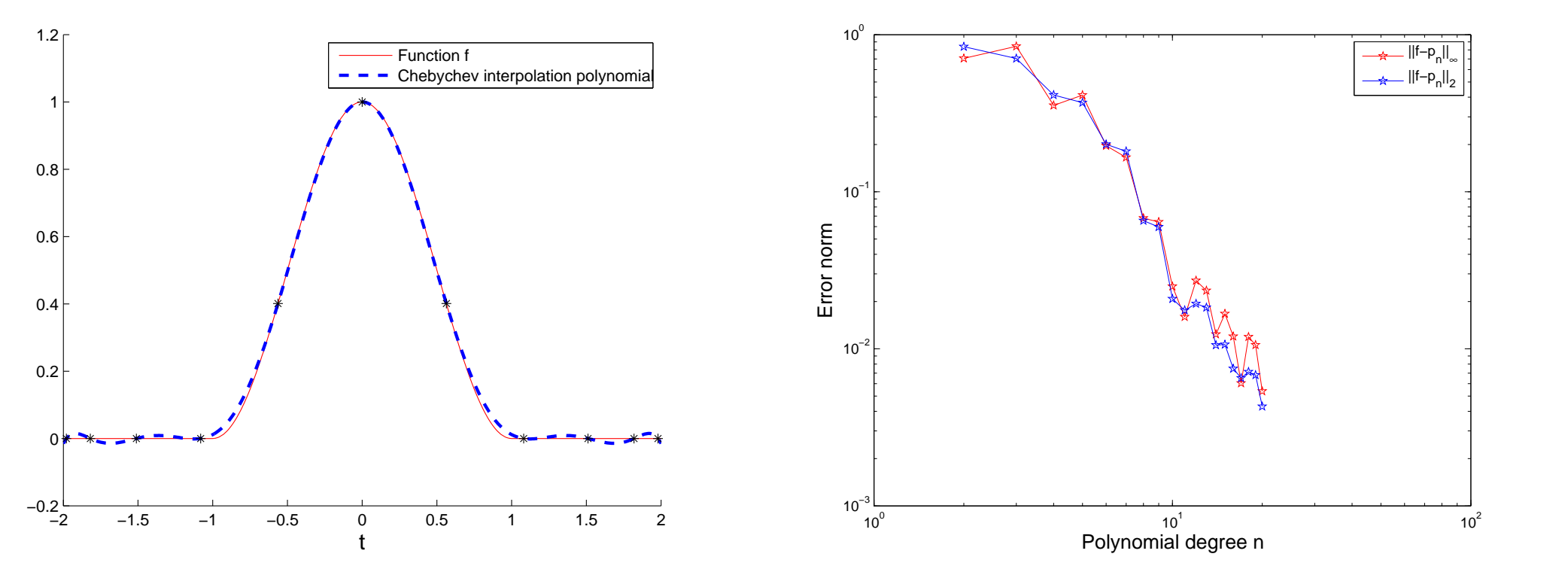

Notice: only algebraic convergence.

Gradinaru

D-MATH

 $\Diamond$ 

- Essential role of smoothness of  $f$ : slow convergence of approximation error of the Cheychev interpolant if  $f$  enjoys little smoothness,  $cf.$  also [\(5.3.3\)](#page-284-0),
	- Num. Meth. Phys.
- for smooth  $f \in C^\infty$  approximation error of the Cheychev interpolant seems to decay to zero [exponentially](#page-277-0) in the polynomial degree  $n$ .

### **5.4.3 Chebychev interpolation: computational aspects**

**Theorem 5.4.3** (Orthogonality of Chebychev polynomials)**.**

✬

 $\sim$ 

The Chebychev polynomials are orthogonal with respect to the scalar product

$$
\langle f, g \rangle = \int_{-1}^{1} f(x)g(x) \frac{1}{\sqrt{1 - x^2}} dx.
$$
 (5.4.7)

✩ Gradinaru D-MATH

> $5.4$ p. <sup>301</sup>

**Theorem 5.4.4** (Discrete orthogonality of Chebychev polynomials)**.**

The Chebychev polynomials  $T_0,\ldots,T_n$  are orthogonal in the space  $\mathcal{P}_n$  with respect to the scalar product:

$$
(f,g) = \sum_{k=0}^{n} f(x_k)g(x_k) ,
$$
 (5.4.8)

where  $x_0, \ldots, x_n$  are the zeros of  $T_{n+1}.$ 

➀ Computation of the coefficients of the interpolation polynomial in Chebychev form:

#### **Theorem 5.4.5** (Representation formula)**.**

The interpolation polynomial  $p$  of  $f$  in the Chebychev nodes  $x_0,\ldots,x_n$  (the zeros of  $T_{n+1}$ ) is given by:

$$
p(x) = \frac{1}{2}c_0 + c_1T_1(x) + \ldots + c_nT_n(x) , \qquad (5.4.9)
$$

with

 $\sim$ 

 $\sqrt{2\pi}$ 

 $\sim$ 

 $\sqrt{a}$ 

$$
c_k = \frac{2}{n+1} \sum_{l=0}^{n} f\left(\cos\left(\frac{2l+1}{n+1} \cdot \frac{\pi}{2}\right)\right) \cdot \cos\left(k \frac{2l+1}{n+1} \cdot \frac{\pi}{2}\right) \,. \tag{5.4.10}
$$

Gradinaru D-MATH

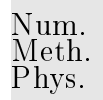

 $5.4$ p. <sup>302</sup>

For sufficiently large  $n (n \ge 15)$  it is convenient to compute the  $c_k$  with the FFT; the direct computation of the coefficients needs  $(n + 1)^2$  multiplications, while FFT needs only  $O(n \log n)$ . Num. Meth. Phys.

### ➁ Evaluation of polynomials in Chebychev form:

✬

 $\sim$ 

**Theorem 5.4.6** (Clenshaw algorithm)**.** Let  $p \in \mathcal{P}_n$  be an arbitrary polynomial,  $p(x) = \frac{1}{2}$ 2  $c_0 + c_1 T_1(x) + \ldots + c_n T_n(x)$ . Set  $d_{n+2} = d_{n+1} = 0$  $d_k = c_k + (2x) \cdot d_{k+1} - d_{k+2}$  for  $k = n, n - 1, \ldots, 0$ . (5.4.11) Then  $p(x) = \frac{1}{2}(d_0 - d_2)$ . Gradinaru D-MATH

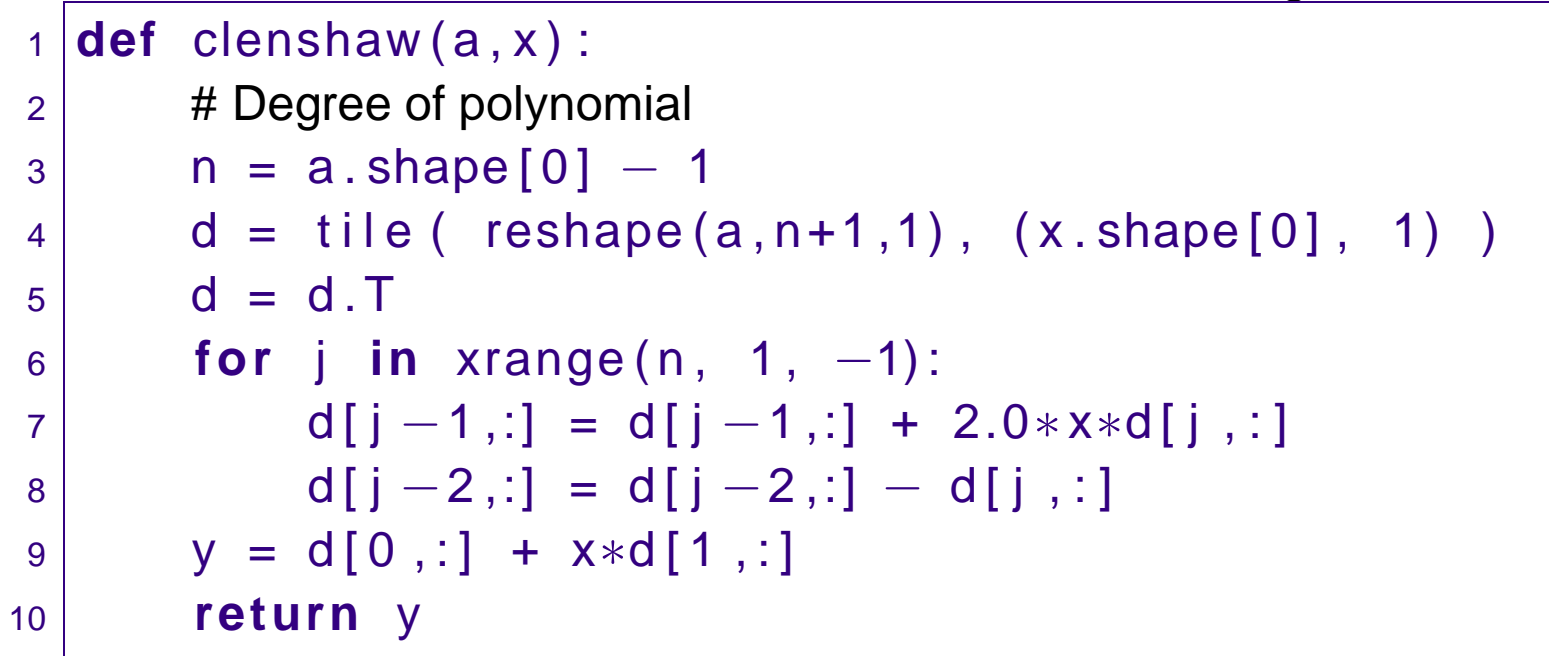

While using recursion it is important how the error (e.g. rounding error) propagates.

Simple example:

$$
x_{n+1} = 10x_n - 9,
$$
  
\n
$$
x_0 = 1 \Rightarrow x_n = 1 \quad \forall n
$$
  
\n
$$
x_0 = 1 + \epsilon \Rightarrow \tilde{x}_n = 1 + 10^n \epsilon.
$$

This is not a problem here: Clenshaw algorithm is stable.

Gradinaru D-MATH

**Theorem 5.4.7** (Stability of Clenshaw algorithm)**.**

Consider the perturbed Clenshaw algorithm recursion:

$$
\widetilde{d}_k = c_k + 2x \cdot \widetilde{d}_{k+1} - \widetilde{d}_{k+2} + \epsilon_k, \quad k = n, n-1, \dots, 0
$$
\nwith  $\widetilde{d}_{n+2} = \widetilde{d}_{n+1} = 0$ . Set  $\widetilde{p}(x) = \frac{1}{2}(\widetilde{d}_0 - \widetilde{d}_2)$ . Then  $|\widetilde{p}(x) - p(x)| \le \sum_{j=0}^n |\epsilon_j|$  for  $|x| \le 1$ .

Remark 5.4.7 (Chebychev representation of built-in functions).

Computers use approximation by sums of Chebychev polynomials in the computation of functions like  $log, exp, sin, cos, \ldots$  The evaluation through Clenshaw algorithm is much more efficient than with Taylor approximation. △ Gradinaru D-MATH

# **5.5 Essential Skills Learned in Chapter [5](#page-266-0)**

You should know:

 $\sqrt{2\pi}$ 

 $5.5$ 

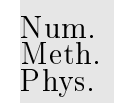

- what are the divided differences and thier use for polynomial interpolation
- what algebraic/exponential convergence means
- error behavior for polynomial interpolation on equally spaced points
- reasons for uing rather Chebychev interpolation
- definition and properties of the Chebychev polynomials
- error behavior for Chebychev interpolation
- how to compute with Chebychev polynomials

Gradinaru D-MATH

# **6 Trigonometric Interpolation**

Is there something else than polynomials and Taylor approximation in the world?

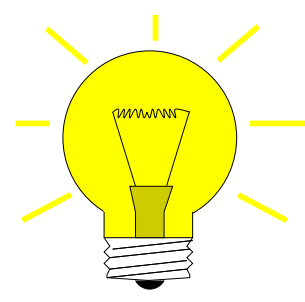

Idea (J. Fourier 1822): Approximation of a function not by usual polynomials but by trigonometrical polynomials = partial sum of a Fourier series

> Gradinaru D-MATH

We call trigonometrical polynomial of degree  $\leq 2m$  the function

$$
T_{2m}(t) := t \mapsto \sum_{j=-m}^{m} \gamma_j e^{2\pi i j t} , \qquad \gamma_j \in \mathbb{C}, t \in \mathbb{R} .
$$

6.0

Remark 6.0.1.  $T_{2m}:\mathbb{R}\to\mathbb{C}$  is periodic of period 1. Moreover,

if  $\gamma_{-j}=\overline{\gamma_j}$  for all  $j=0,\ldots,2m$ , then  $T_{2m}(t)$  takes only real values and may be written as

$$
T_{2m}(t) = \frac{a_0}{2} + \sum_{j=1}^{2m} (a_j \cos(2\pi j t) + b_j \sin(2\pi j t))
$$

with  $a_0=2\gamma_0$  and  $a_j=2\operatorname{Re}\gamma_j$ ,  $b_j=-2\operatorname{Im}\gamma_j$  for all  $j=1,\ldots,2m.$ 

Remark 6.0.2.

 $\sqrt{a}$ 

 $\sim$ 

The functions  $w_j(t)=e^{2\pi ij t}$  are orthogonal with respect to the  $L^2(]0,1[)$  scalar product.

Let us take as granted (or known from lectures in Analysis, Mathematcial Methods of Physics, etc.):

**Theorem 6.0.1** ( $L^2$ -convergence of the Fourier series). Every squared integrable function  $f \in$  $L^2(]0,1[):=\{f: ]0,1[ \mapsto \mathbb C{:}\,\,\|f\|_{L^2([0,1[)}<\infty\}$  is the  $L^2(]0,1[)$ -limit of its Fourier series

$$
f(t) = \sum_{k=-\infty}^{\infty} \widehat{f}(k) e^{2\pi i kt} \quad \text{in } L^2(]0,1[)
$$

with Fourier coefficients defined by

$$
\widehat{f}(k) = \int_0^1 f(t) e^{-2\pi ikt} dt, \quad k \in \mathbb{Z} .
$$

Remark 6.0.3. In view of this theorem, we may think of one function in two ways: once in the time (or space) domain  $t \to f(t)$  and once in the frequency domain  $k \to \widehat{f}(k)$ . p. <sup>308</sup> 6.0

Gradinaru D-MATH

Isometry property (Parseval): 
$$
\sum_{n=1}^{\infty}
$$

$$
\sum_{k=-\infty}^{\infty} |\widehat{f}(k)|^2 = ||f||^2_{L^2([0,1])}
$$
 (6.0.1)

Remark 6.0.4. A real function  $f$  may be equally represented as

$$
\frac{a_0}{2} + \sum_{j=1}^{\infty} \left( a_j \cos(2\pi j t) + b_j \sin(2\pi j t) \right) \quad \text{in } L^2(]0,1[)
$$

with

✬

 $\sim$ 

 $\sqrt{a}$ 

 $\sim$ 

$$
a_j = 2 \int_0^1 f(t) \cos(2\pi j t) dt, \quad j \ge 0,
$$
  

$$
b_j = 2 \int_0^1 f(t) \sin(2\pi j t) dt, \quad j \ge 1.
$$

Gradinaru D-MATH

Num. Meth. Phys.

**Lemma 6.0.2** (Derivative and Fourier coefficients)**.**  $f \in L^1(]0,1[)$  &  $f' \in L^1(]0,1[)$   $\Rightarrow$   $\widehat{f}'(k) = 2\pi ik \widehat{f}(k)$ ,  $k \in \mathbb{Z}$ .

Remark 6.0.5.

$$
\left\|f^{(n)}\right\|_{L^2([0,1])}^2 = (2\pi)^{2n} \sum_{k=-\infty}^{\infty} k^{2n} |\widehat{f}(k)|^2.
$$
 (6.0.2) 6.0  
0.309

$$
\text{If } |\widehat{f^{(n)}}(k)| \leq \int_0^1 |f^{(n)}(t)| \, \mathrm{d} t < \infty \quad \Rightarrow \quad \widehat{f}(k) = O(k^{-n}) \quad \text{for } |k| \to \infty \; .
$$

The smoothness of a function directly reflects in the quick decay of its Fourier coefficients.

Example 6.0.6. The Fourier series associated with the characteristic function of an interval  $[a,b] \subset$  $|0.1|$  may be computed analytically as

$$
b - a + \frac{1}{\pi} \sum_{|k|=1}^{\infty} e^{-ikc} \frac{\sin kd}{k} e^{i2\pi kt}, \quad t \in [0, 1],
$$

with  $c = \pi(a + b)$  and  $d = \pi(b - a)$ .

Gradinaru

Note the slow decay of the Fourier coefficients, and hence expect slow convergence of the series. Moreover, observe in the pictures below the Gibbs phenomenon: the ripples move closer to the discontinuities and increase with larger  $n$ . Explanation: we have  $L^2$ -convergence but no uniforme convergence of the series! D-MATH

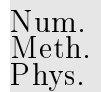

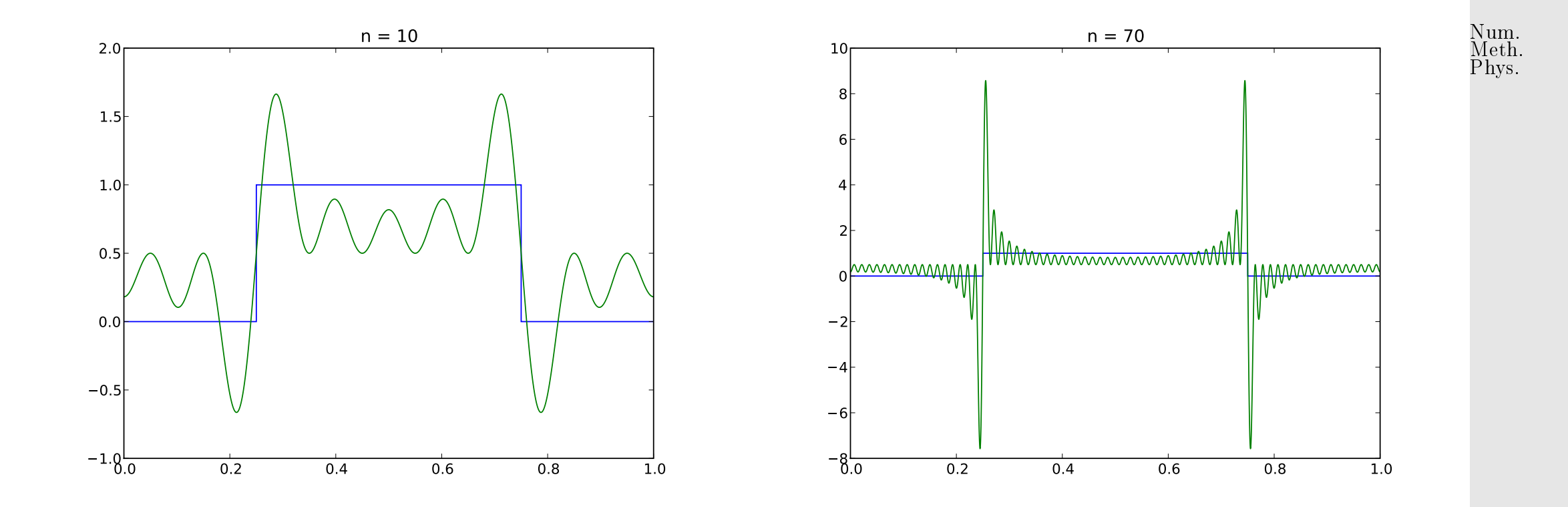

Remark 6.0.7. Usually one cannot compute analytically  $\widehat{f}(k)$  or one has to rely only on discrete values at nodes  $x_\ell = \frac{\ell}{N}$  $\frac{\ell}{N}$  for  $\ell=0,1,\ldots,N;$  the trapezoidal rule gives Gradinaru D-MATH

$$
\hat{f}(k) \approx \frac{1}{N} \sum_{\ell=0}^{N-1} f(x_{\ell}) e^{-2\pi i k x_{\ell}} =: \hat{f}_N(k)
$$
\n(6.0.3)

p. <sup>311</sup> 6.1

### **6.1 Discrete Fourier Transform (DFT)**

Let  $n \in \mathbb{N}$  fixed and denote the *n*th root of unity  $\omega_n := \exp(-2\pi i/n) = \cos(2\pi/n) - i\sin(2\pi/n)$ 

hence

e 
$$
\omega_n^k = \omega_n^{k+n} \ \forall k \in \mathbb{Z}, \ \omega_n^n = 1, \ \omega_n^{n/2} = -1,
$$
 (6.1.1)  

$$
\sum_{k=0}^{n-1} \omega_n^{kj} = \begin{cases} n, & \text{if } j = 0, \\ 0, & \text{if } j \neq 0. \end{cases}
$$
 (6.1.2)

A change of basis in  $\mathbb{C}^n$ :

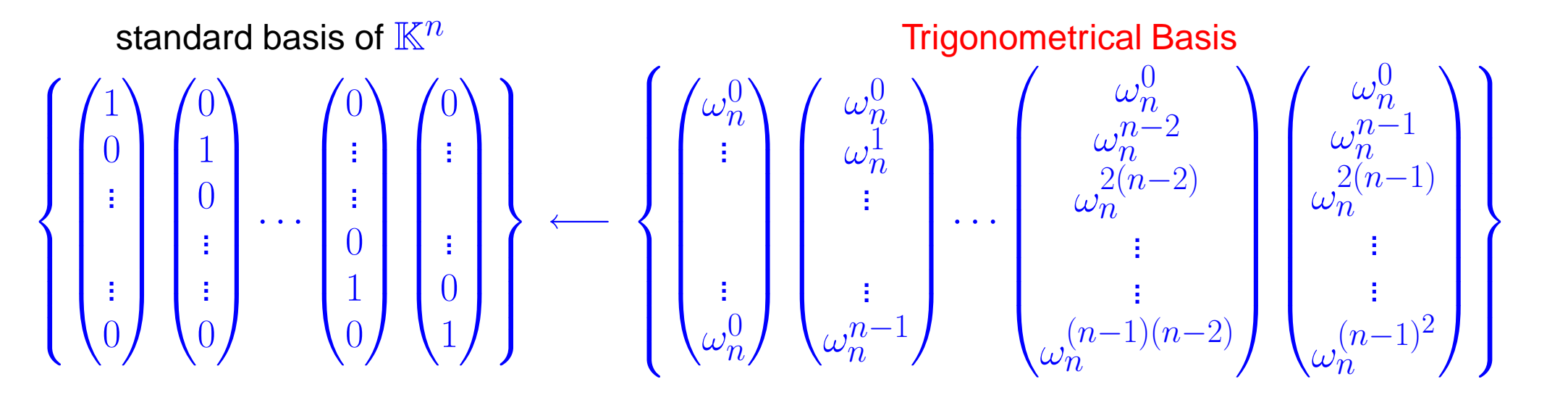

Gradinaru D-MATH

Matrix of change of basis trigonometrical basis  $\rightarrow$  standard basis: Fourier-matrix

<span id="page-312-0"></span>
$$
\mathbf{F}_n = \begin{pmatrix} \omega_n^0 & \omega_n^0 & \cdots & \omega_n^0 \\ \omega_n^0 & \omega_n^1 & \cdots & \omega_n^{n-1} \\ \omega_n^0 & \omega_n^2 & \cdots & \omega_n^{2n-2} \\ \vdots & \vdots & & \vdots \\ \omega_n^0 & \omega_n^{n-1} & \cdots & \omega_n^{(n-1)^2} \end{pmatrix} = \left(\omega_n^{ij}\right)_{i,j=0}^{n-1} \in \mathbb{C}^{n,n} .
$$
 (6.1.3)

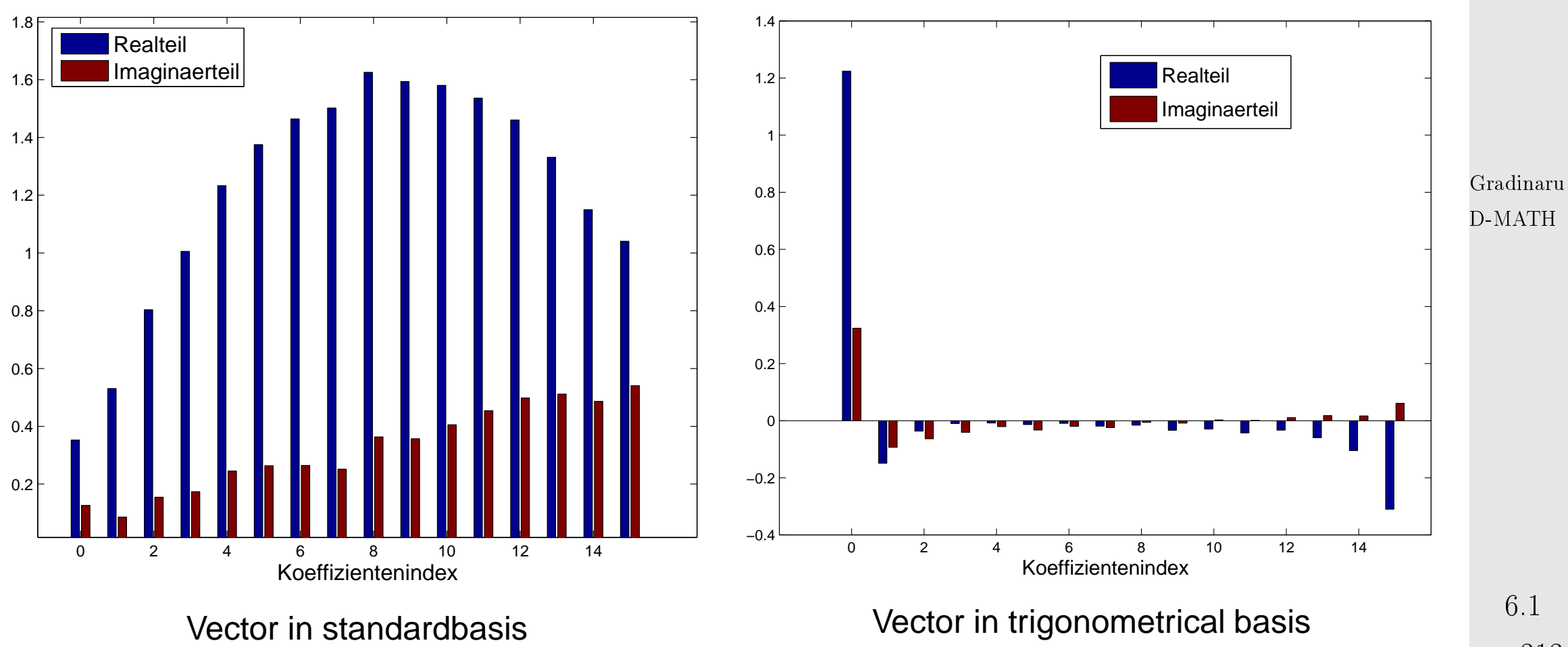

p. <sup>313</sup>

**Definition 6.1.1** (Diskrete Fourier transform). We call linear map  $\mathcal{F}_n$  :  $\mathbb{C}^n \mapsto \mathbb{C}^n$ ,  $\mathcal{F}_n(\mathbf{y})$  :=  $\mathbf{F}_n \mathbf{y}, \, \mathbf{y} \in \mathbb{C}^n$ , discrete Fourier transform (DFT), i.e. for  $\mathbf{c} := \mathcal{F}_n(\mathbf{y})$  $c_k =$  $\sum_{ }^{n-1}$  $j=0$  $y_j \,\omega_n^{kj}$  ,  $k = 0, \ldots, n - 1$ . (6.1.4)

Convention: in the discussion of the DFT: vektor indexes run from 0 to  $n-1$ .

**Lemma 6.1.2.** The scaled [Fourier-matrix](#page-312-0)  $\frac{1}{\sqrt{2}}$  $\frac{1}{n} \mathbf{F}_n$  is unitary:  $\mathbf{F}_n^{-1} = \frac{1}{n} \mathbf{F}_n^H = \frac{1}{n} \overline{\mathbf{F}}_n$ 

*Remark* 6.1.1.  $\frac{1}{n} \mathbf{F}_n^2 = -I$  and  $\frac{1}{n^2} \mathbf{F}_n^4 = I$ , hence the eigenvalues of  $\mathbf{F}_n$  are in the set  $\{1, -1, i, -i\}$ .

numpy-functions:

 $\sqrt{a}$ 

 $\sim$ 

$$
c = f f t (y) \leftrightarrow y = if f t (c) ;
$$

Example 6.1.2 (Frequency analysis with DFT).

Some vectors of the Fourier basis ( $n = 16$ ):

Gradinaru D-MATH

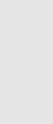

<span id="page-313-0"></span>Num. Meth. Phys.

6.1

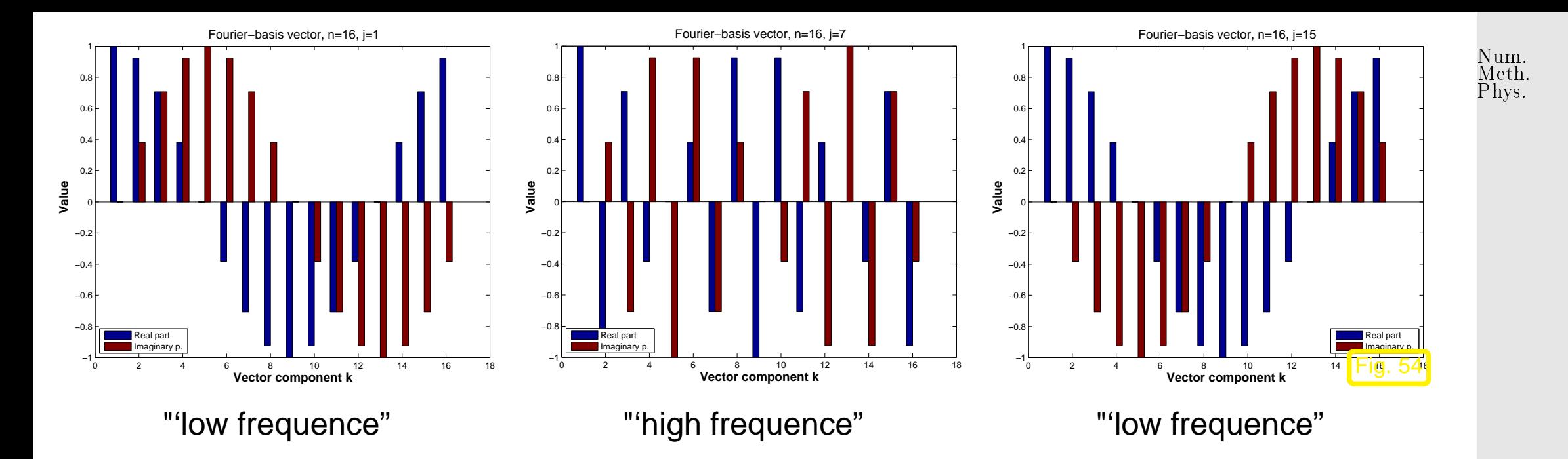

Extraction of characteristical frequencies from a distorted discrete periodical signal:

```
from numpy import sin, pi, linspace, random, fft
from pylab import plot, bar, show
t = 1inspace(0,63,64); x = sin(2*pi*t/64) + sin(7*2*pi*t/64)y = x + random.random(len(t)) %distortion
c = fft.fft(y); p = abs(c)**2/64plot(t,y,'-+'); show()
bar(t[:32],p[:32]); show()
```
Gradinaru

D-MATH

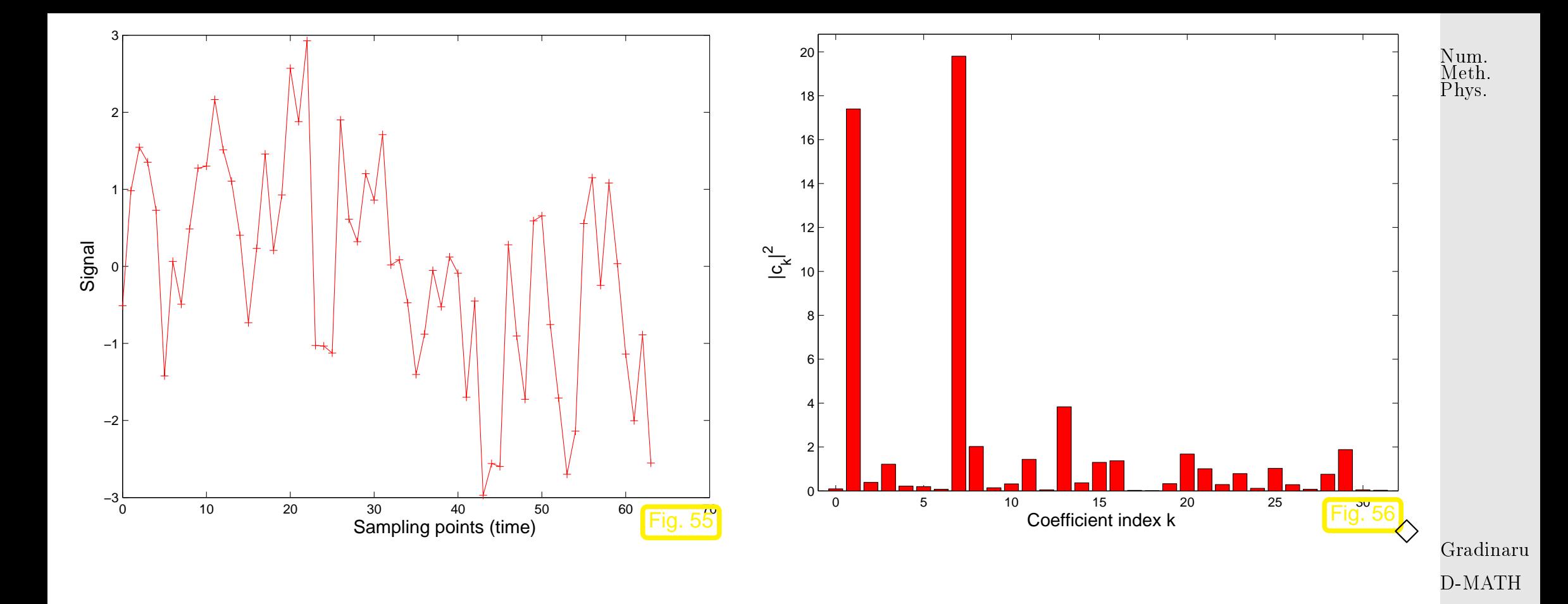

## **6.2 Fast Fourier Transform (FFT)**

At first glance (at [\(6.1.4\)](#page-313-0)): DFT in  $\mathbb{C}^n$  seems to require asymptotic computational effort of  $O(n^2)$ (matrix $\times$ vector multiplication with dense matrix).

6.2

p. <sup>316</sup>

Example 6.2.1 (Efficiency of  $fft$ ).

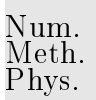

 $t$ ic-toc-timing: compare  $f$ ft, loop based implementation, and direct matrix multiplication

```
Code 6.2.2: timing of different implementations of DFT
1 from numpy import zeros, random, exp, pi, meshgrid, r<sub>_</sub>, dot, fft
2 import timeit
3
4 def naiveFT ( ) :
5 global y, n
6
7 c = 0.*1j*V8 # naive
9 omega = exp(-2*pi*1j/n)
\begin{array}{ccc} \text{10} & \text{11} & \text{11 for jj in xrange(1,n):
|2| c[jj] = y[n-1]
13 for kk in xrange ( n−2,−1,−1) : c [ j j ] = c [ j j ]∗ s+y [ kk ]
|4| s *= omega
\vert 5 \vert #return c
16
17 def matrixFT ( ) :
                                                                                                                                                   Gradinaru
                                                                                                                                                  D-MATH
                                                                                                                                                    p. 317
                                                                                                                                                      6.2
```

```
18 global y, n
19
_{20} \vert \vert # matrix based
\mathsf{P1} \mid \mathsf{I} \mid \mathsf{J} = \mathsf{meshgrid}(\mathsf{r}\text{-}\allowbreak[\text{:}n] \text{, } \mathsf{r}\text{-}\allowbreak[\text{:}n] \text{)}22 F = exp(-2 * pi * 1 j * l * J/n)23 tm = 10**3
c = dot(F, y)25 #return c
26
27 def fftFT():
28 global y , n
|29| c = fft.fft(y)
30 | #return c
31
32 \text{ n}rexp = 5
33 \text{ N} = 2**11 # how large the vector will be
34 res = zeros((N, 4))35 for n in xrange (1 ,N+1) :
\mathsf{S}_6 y = random . rand (n)
37<sup>2</sup>\quad \text{as} \mid \quad \quad \text{t = time it.} \; \text{Timer( 'naiveFT( ) ' , 'from \_\_\_main\_main \_\_\_import\_naiveFT' ) }\mathbf{S}9 tn = t.timeit(number=nrexp)
40 t = timeit . Timer('matrixFT()', 'from __main__, import matrixFT')
```
Gradinaru D-MATH

```
\mathfrak{m} tm = t.timeit(number=nrexp)
<sup>42</sup> t = timeit . Timer( 'fftFT() ' , 'from___main___import_fftFT ' )
\vert tf = t.timeit(number=nrexp)
\left| \begin{array}{c} 4 \end{array} \right| #print n, tn, tm, tf
45 res [ n−1] = [ n , tn , tm , t f ]
46
47 print res [ : , 3 ]
48 from pylab import semilogy , show , plot , savefig
19 semilogy(res[:,0], res[:,1], 'b—')
50 semilogy ( res [: , 0] ,   res [: , 2] ,   'k—' )
51 |semilogy ( res [ : ,0] ,   res [ : ,3] ,   'r−')
52 \sqrt{\phantom{a}} sevefig ( ' ffttime . eps ' )
53 \mid Show ( ) Gradinaru
```
D-MATH

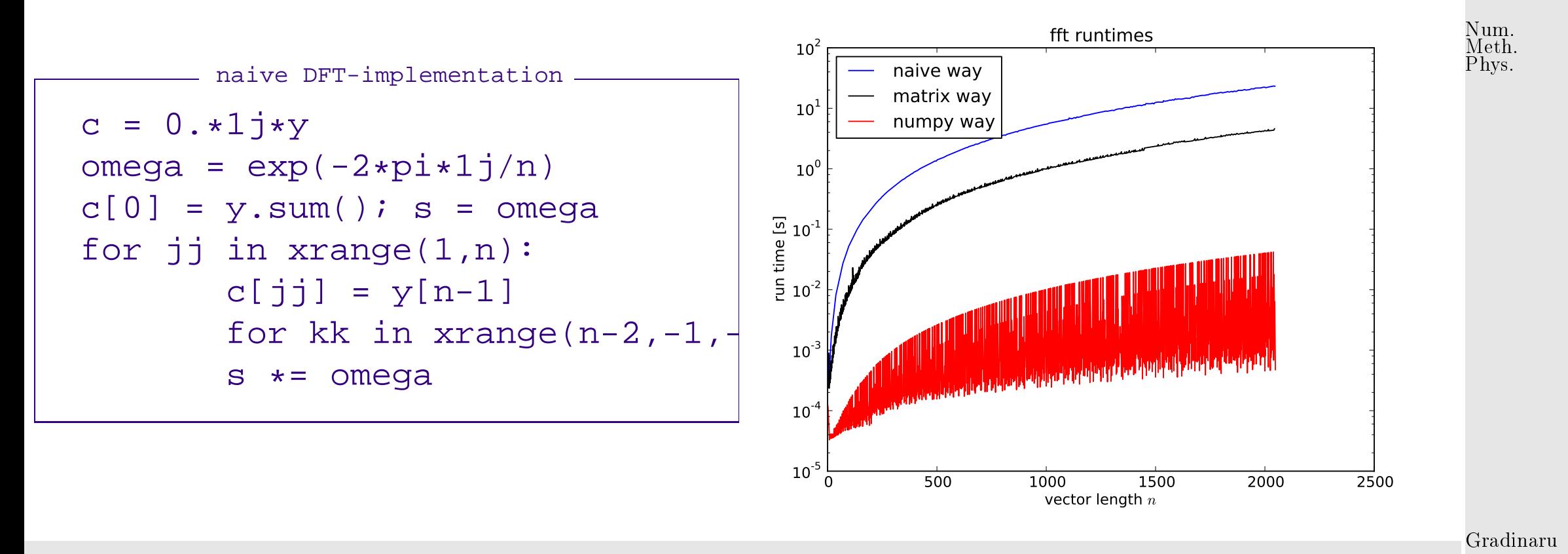

Incredible! The  $\texttt{fft}$  ()-function clearly beats the  $O(n^2)$  asymptotic complexity of the other implementations. Note the logarithmic scale! D-MATH

 $\Diamond$ 

```
The secret of fft():
```
### <span id="page-320-0"></span>the [Fast Fourier Transform](http://en.wikipedia.org/wiki/Fast_Fourier_transform) algorithm [\[15\]](#page-586-2)

(discovered by C.F. Gauss in 1805, rediscovered by Cooley & Tuckey in 1965, one of the ["top ten algorithms of the century"](http://doi.ieeecomputersociety.org/10.1109/MCISE.2000.814652)).

An elementary manipulation of [\(6.1.4\)](#page-313-0) for  $n = 2m$ ,  $m \in \mathbb{N}$ :

$$
c_k = \sum_{j=0}^{n-1} y_j e^{-\frac{2\pi i}{n}jk}
$$
  
\n
$$
= \sum_{j=0}^{m-1} y_{2j} e^{-\frac{2\pi i}{n}2jk} + \sum_{j=0}^{m-1} y_{2j+1} e^{-\frac{2\pi i}{n}(2j+1)k}
$$
  
\n
$$
= \sum_{j=0}^{m-1} y_{2j} e^{-\frac{2\pi i}{m}jk} + e^{-\frac{2\pi i}{n}k} \cdot \sum_{j=0}^{m-1} y_{2k+1} e^{-\frac{2\pi i}{m}jk}
$$
  
\n
$$
= \overbrace{c_k^{\text{even}}}^{\text{even}} = \overbrace{c_k^{\text{even}}}^{\text{even}}, \quad \overbrace{c_k^{\text{odd}}}^{\text{odd}} = \overbrace{c_k^{\text{odd}}}^{\text{odd}}
$$
  
\n(6.2.1)

Note  $m$ -periodicity:

Note:  $\widetilde{c}_k^{\text{even}}$ even,  $\widetilde{c}_k^{\textsf{odd}}$  $\frac{\partial \mathsf{d} \mathsf{d}}{\partial k}$  from DFTs of length  $m!$ 

 $\overline{\phantom{0}}$ 

 $\overline{\phantom{a}}$ 

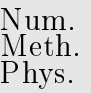

with 
$$
\mathbf{y}_{\text{even}} := (y_0, y_2, \dots, y_{n-2})^T \in \mathbb{C}^m
$$
.  $(\widetilde{c}_k^{\text{even}})_{k=0}^{m-1} = \mathbf{F}_m \mathbf{y}_{\text{even}}$ ,  
with  $\mathbf{y}_{\text{odd}} := (y_1, y_3, \dots, y_{n-1})^T \in \mathbb{C}^m$ .  $(\widetilde{c}_k^{\text{odd}})_{k=0}^{m-1} = \mathbf{F}_m \mathbf{y}_{\text{odd}}$ .

[\(6.2.1\)](#page-320-0):

DFT of length  $2m = 2 \times$  DFT of length  $m + 2m$  additions & multiplications

Gradinaru D-MATH

### Idea:

<mark>MMWWW</mark>

divide & conquer recursion

(for DFT of length  $n = 2^L$ )

FFT-algorithm

<span id="page-322-0"></span>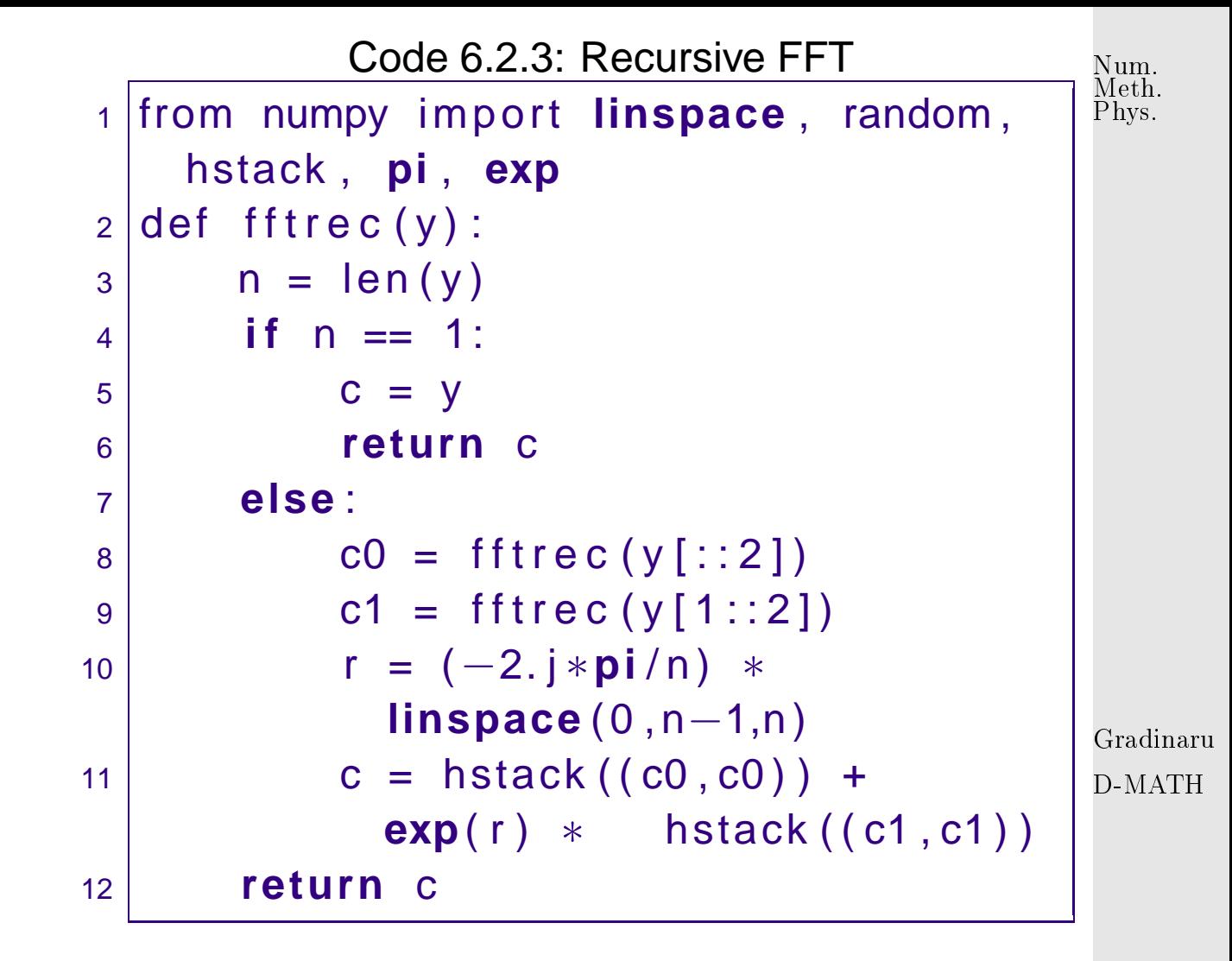

#### Computational cost of fftrec:

6.2

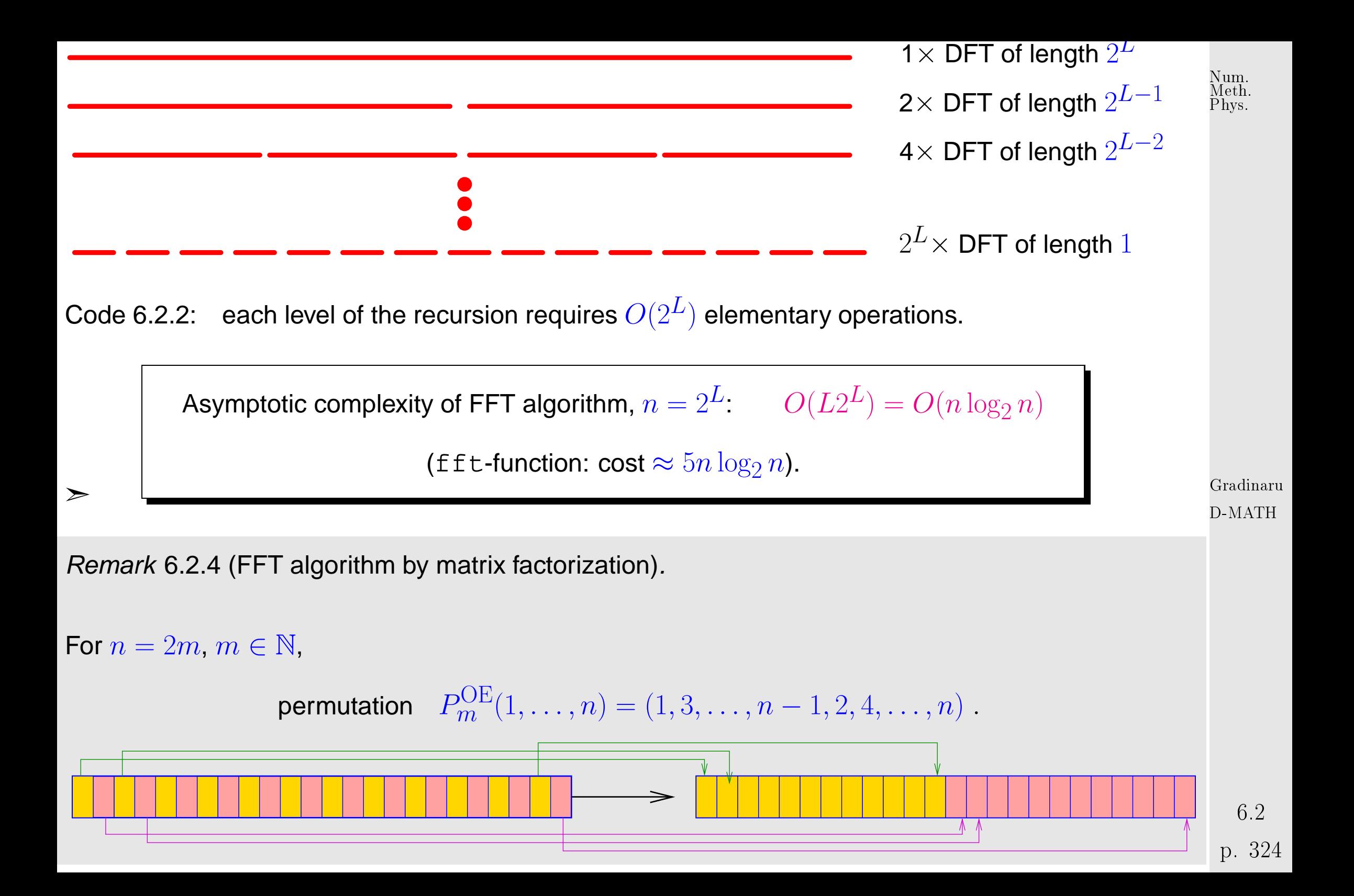
As 
$$
\omega_n^{2j} = \omega_m^j
$$
.

Num. Meth. Phys.

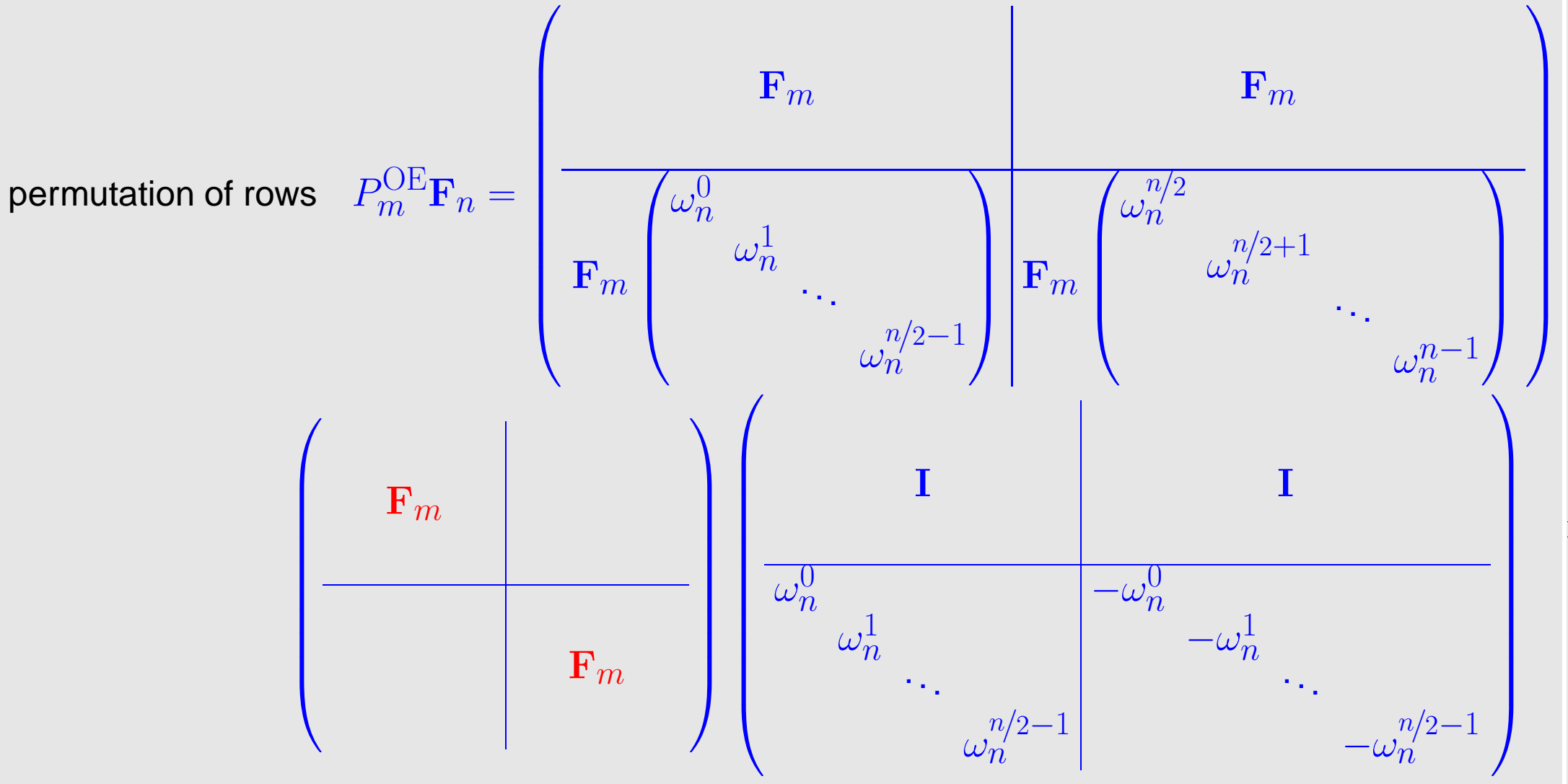

Gradinaru D-MATH

p. <sup>325</sup> 6.2

$$
P_5^{\text{OE}}\mathbf{F}_{10} = \begin{pmatrix} \omega^0 & \omega^0 & \omega^0 & \omega^0 & \omega^0 & \omega^0 & \omega^0 & \omega^0 \\ \omega^0 & \omega^2 & \omega^4 & \omega^6 & \omega^8 & \omega^0 & \omega^2 & \omega^4 & \omega^6 & \omega^8 \\ \omega^0 & \omega^4 & \omega^8 & \omega^2 & \omega^6 & \omega^0 & \omega^4 & \omega^8 & \omega^2 & \omega^6 \\ \omega^0 & \omega^6 & \omega^2 & \omega^8 & \omega^4 & \omega^0 & \omega^6 & \omega^2 & \omega^8 & \omega^4 \\ \omega^0 & \omega^6 & \omega^2 & \omega^8 & \omega^4 & \omega^0 & \omega^6 & \omega^2 & \omega^8 & \omega^4 \\ \omega^0 & \omega^8 & \omega^6 & \omega^4 & \omega^2 & \omega^0 & \omega^8 & \omega^6 & \omega^4 & \omega^2 \\ \omega^0 & \omega^1 & \omega^2 & \omega^3 & \omega^4 & \omega^5 & \omega^6 & \omega^7 & \omega^8 & \omega^9 \\ \omega^0 & \omega^3 & \omega^6 & \omega^9 & \omega^2 & \omega^5 & \omega^0 & \omega^5 & \omega^0 & \omega^5 \\ \omega^0 & \omega^5 & \omega^0 & \omega^5 & \omega^0 & \omega^5 & \omega^0 & \omega^5 & \omega^0 & \omega^5 \\ \omega^0 & \omega^7 & \omega^4 & \omega^1 & \omega^8 & \omega^5 & \omega^2 & \omega^9 & \omega^6 & \omega^3 \\ \omega^0 & \omega^9 & \omega^8 & \omega^7 & \omega^6 & \omega^5 & \omega^4 & \omega^3 & \omega^2 & \omega^1 \end{pmatrix}, \quad \omega := \omega_{10} \, .
$$

 $\triangle$ Gradinaru D-MATH

Num. Meth. Phys.

p. <sup>326</sup>

6.2

What if  $n \neq 2^L$ **?** Quoted from MATLAB manual:

To compute an *n*-point DFT when *n* is composite (that is, when  $n = pq$ ), the FFTW library decomposes the problem using the Cooley-Tukey algorithm, which first computes  $p$  transforms of size  $q$ , and then computes q transforms of size  $p$ . The decomposition is applied recursively to both the  $p$ and  $q$ -point DFTs until the problem can be solved using one of several machine-generated fixed-size

Num. Meth. Phys.

"codelets." The codelets in turn use several algorithms in combination, including a variation of Cooley-Tukey, a prime factor algorithm, and a split-radix algorithm. The particular factorization of  $n$  is chosen heuristically.

The execution time for fft depends on the length of the transform. It is fastest for powers of two. It is almost as fast for lengths that have only small prime factors. It is typically several times slower for lengths that are prime or which have large prime factors  $\rightarrow$  Ex. [6.2.1.](#page-573-0)

Remark 6.2.5 (FFT based on general factorization).

✬

 $\sim$ 

Fast Fourier transform algorithm for DFT of length  $n = pq$ ,  $p, q \in \mathbb{N}$  (Cooley-Tuckey-Algorithm)

$$
c_{k} = \sum_{j=0}^{n-1} y_{j} \omega_{n}^{jk} \stackrel{[j=i]_p}{=} \sum_{m=0}^{p-1} \sum_{l=0}^{q-1} y_{lp+m} e^{-\frac{2\pi i}{pq} (lp+m)k} = \sum_{m=0}^{p-1} \omega_{n}^{mk} \sum_{l=0}^{q-1} y_{lp+m} \omega_{q}^{l(k \mod q)}.
$$

$$
\text{Step I: } \text{ perform } p \text{ DFTs of length } q \qquad z_{m,k} := \sum_{l=0}^{q-1} y_{lp+m} \, \omega_q^{lk}, \quad 0 \leq m < p, \, 0 \leq k < q.
$$

Step II: for  $k =: rq + s$ ,  $0 \le r < p$ ,  $0 \le s < q$ 

$$
c_{rq+s} = \sum_{m=0}^{p-1} e^{-\frac{2\pi i}{pq}(rq+s)m} z_{m,s} = \sum_{m=0}^{p-1} (\omega_n^{ms} z_{m,s}) \omega_p^{mr}
$$
6.2  
p. 327

and hence  $q$  DFTs of length  $p$  give all  $c_k$ .

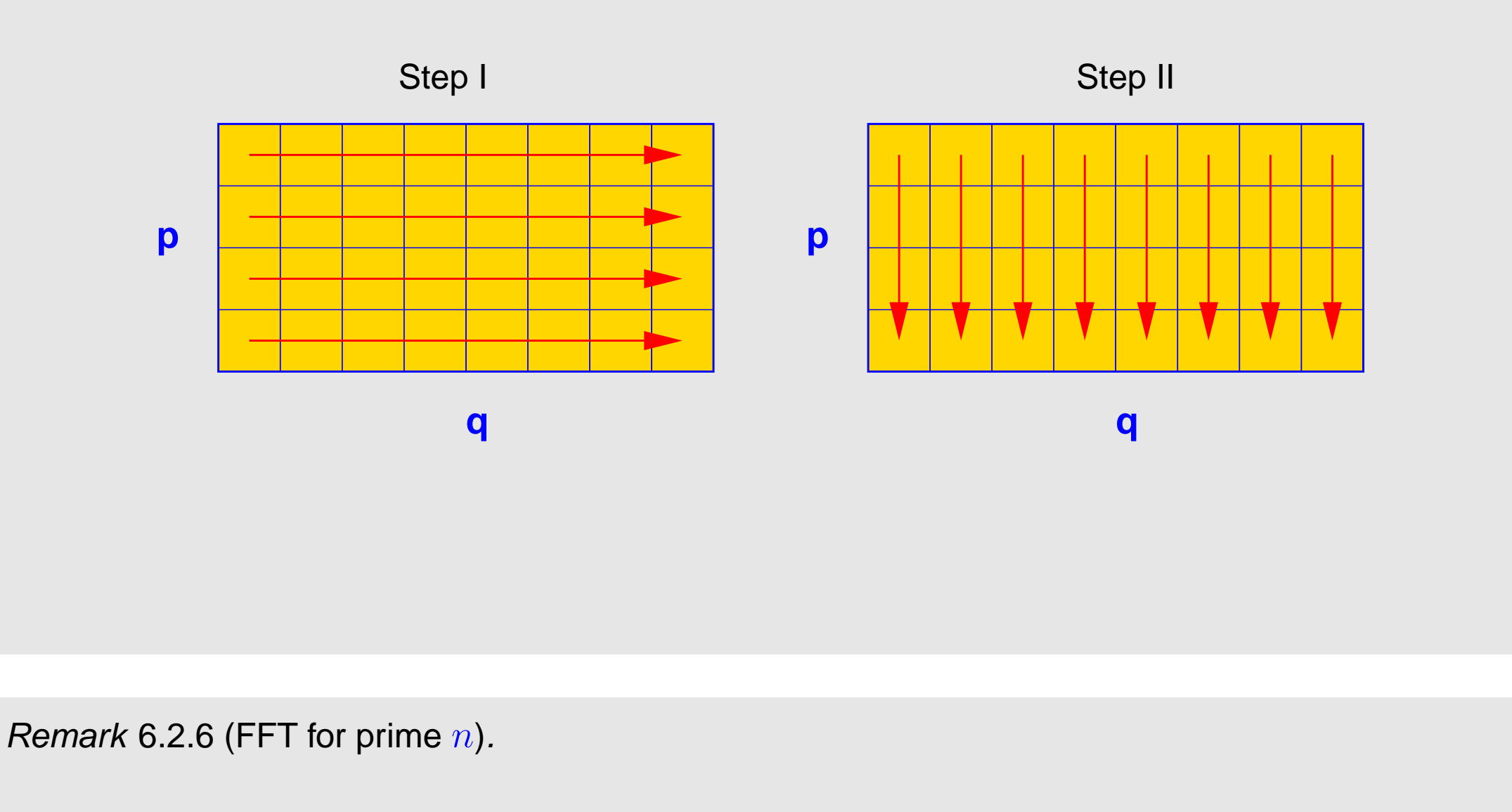

When  $n \neq 2^L$ , even the Cooley-Tuckey algorithm of Rem. [6.2.5](#page-580-0) will eventually lead to a DFT for a vector with prime length.

Quoted from the MATLAB manual:

6.2

Gradinaru D-MATH

p. <sup>328</sup>

When  $n$  is a prime number, the FFTW library first decomposes an  $n$ -point problem into three  $(n-1)$ -  $\frac{\mathrm{Num}}{\mathrm{Det} \mathrm{h}}$ point problems using Rader's algorithm [\[43\]](#page-589-0). It then uses the Cooley-Tukey decomposition described above to compute the  $(n - 1)$ -point DFTs.

Details of Rader's algorithm: a theorem from number theory:

 $∀p ∈ ℕ$  prime  $∃g ∈ {1, ..., p − 1}$ :  ${g^k \mod p: k = 1, ..., p − 1} = {1, ..., p − 1}$ ,

Gradinaru D-MATH

Meth. Phys.

permutation 
$$
P_{p,g}: \{1, ..., p-1\} \mapsto \{1, ..., p-1\}
$$
,  $P_{p,g}(k) = g^k \mod p$ ,  
reversing permutation  $P_k: \{1, ..., k\} \mapsto \{1, ..., k\}$ ,  $P_k(i) = k - i + 1$ .

For [Fourier matrix](#page-312-0)  $\mathbf{F} = (f_{ij})_{i,j=1}^p$ .  $P_{p-1}P_{p,g}(f_{ij})_{i,j=1}^p$  $_{i,j=2}^{p}P_{p,g}^{T} \quad \text{\rm is circular.}$ 

Example for  $p = 13$ :

6.2 p. <sup>329</sup>

#### $g = 2$ , permutation:  $(2\ 4\ 8\ 3\ 6\ 12\ 11\ 9\ 5\ 10\ 7\ 1)$ .

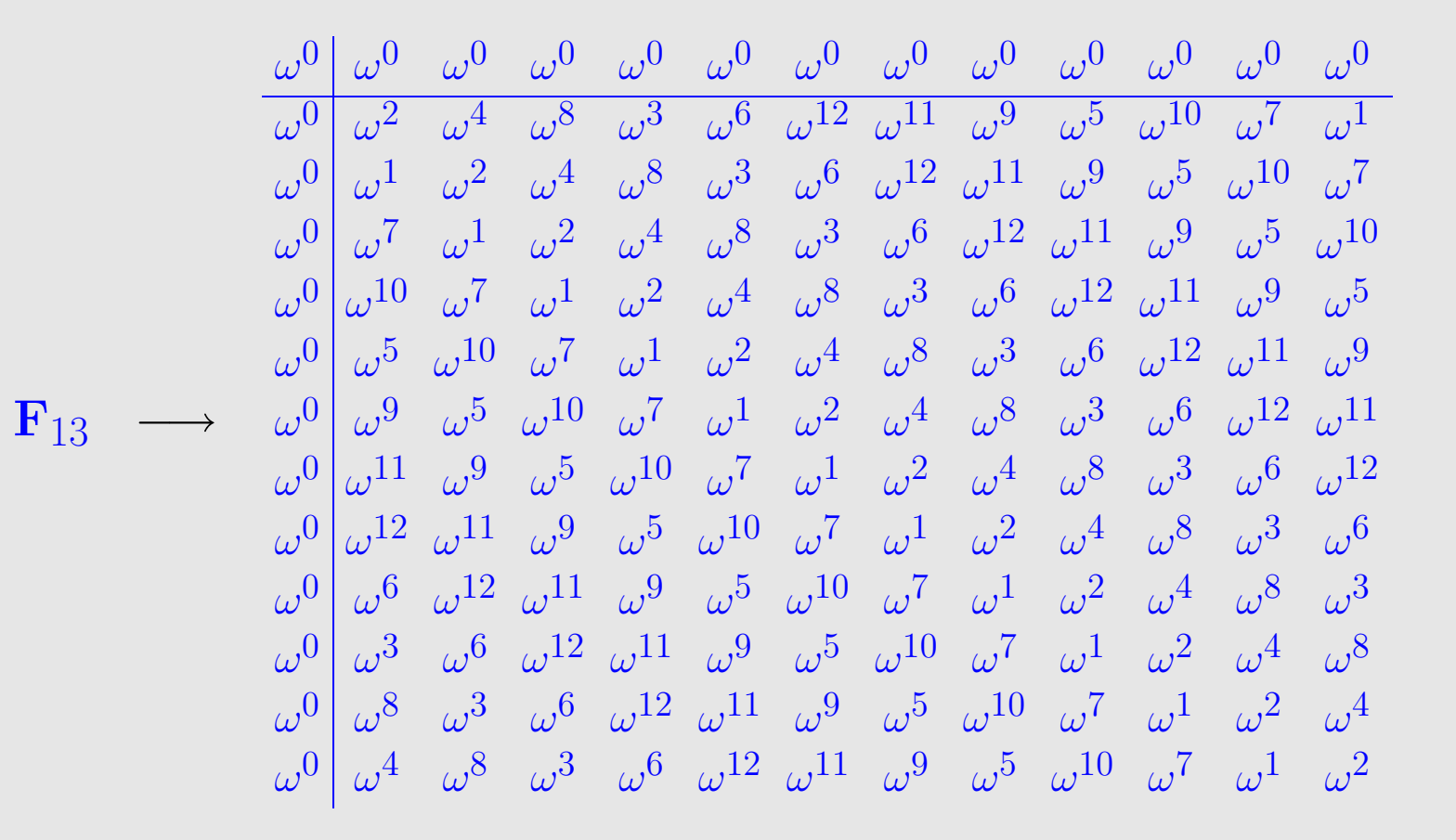

Gradinaru D-MATH

Then apply fast (FFT based!) algorithms for multiplication with circulant matrices to right lower  $(n 1) \times (n-1)$  block of permuted Fourier matrix.  $\triangle$ 

Asymptotic complexity of  $c = f f t(y)$  for  $y \in \mathbb{C}^n = O(n \log n)$ .

6.3

### **6.3 Trigonometric Interpolation: Computational Aspects**

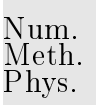

**Theorem 6.3.1** (Trigonometric interpolant). Let N even and  $z = \mathcal{F}_N y \in \mathbb{C}^N$ . The trigonometric interpolant

$$
p_N(x) := \sum_{k=-N/2}^{N/2} z_k e^{2\pi i k x} := \frac{1}{2} \left( z_{-N/2} e^{-2\pi i x N/2} + z_{N/2} e^{2\pi i x N/2} \right) + \sum_{|k| \le N/2} z_k e^{2\pi i k x}
$$
  
has the property that  $p_N(x_\ell) = y_\ell$ , where  $x_\ell = \ell/N$ .

✪ Gradinaru D-MATH

Fast intepolation by means of FFT:  $O(n \log n)$  asymptotic complexity, see Sect. [6.2,](#page-315-0) provide uniformly distributed nodes  $t_k =$  $\boldsymbol{k}$  $2n + 1$ ,  $k=0,\ldots,2n$ 

 $(2n + 1) \times (2n + 1)$  linear system of equations:

✬

 $\sim$ 

$$
\sum_{j=0}^{2n} \gamma_j \exp\left(2\pi i \frac{jk}{2n+1}\right) = z_k := \exp\left(2\pi i \frac{nk}{2n+1}\right) y_k, \quad k = 0, \dots, 2n
$$
\n
$$
\text{We have}
$$
\n
$$
\overline{\mathbf{F}}_{2n+1} \mathbf{c} = \mathbf{z}, \quad \mathbf{c} = (\gamma_0, \dots, \gamma_{2n})^T
$$
\n
$$
\text{Lemma 6.1.2} \quad \mathbf{c} = \frac{1}{2n+1} \mathbf{F}_{2n} \mathbf{z}. \tag{6.3.1}
$$
\n
$$
(2n+1) \times (2n+1) \text{ (conjugate) Fourier matrix, see (6.1.3)}
$$

Code 6.3.2: Efficient computation of coefficient of trigonometric interpolation polynomial (equidistant nodes)

```
1 from numpy import transpose , hstack , arange
 2 from scipy import pi , exp , f f t
  def trigipequid (y) :
         """ Efficient_computation_of_coefficients_in_expansion_
           \eqref{eq:trigpreal}_for_a_trigonometric
\left| \begin{matrix} \texttt{t} & \texttt{t} \end{matrix} \right. interpolation \texttt{t} polynomial \texttt{t} in \texttt{t} equidistant \texttt{t} points \texttt{t} \setminus \textsf{Blue}\left\{ \left(\frac{j}{2n+1},y_j\right)\right\} ,
     \setminus Blue { j = 0, ..., 2n }
        \{y\} has to be a row vector of odd length, return values are
           column vectors
         \mathbf{0} \mathbf{0} \mathbf{0}
```
 $N = y$ . shape  $[0]$ 

Gradinaru D-MATH

<span id="page-331-0"></span>eth  $1VS$ .

```
6.3
p. 332
p. 332
```

```
\mathbf{i} \mathbf{f} N%2 \mathbf{i} = 1:
              raise ValueError ("Odd_number_of_points required!")
        n = (N-1.0)/2.0z = \text{arange}(N)# (6.3.1)
        c = fft (exp(2.0 j * pi * (n/N) * z) * y) / (1.0*N)\parallel # From (??): \alpha_j=\frac{1}{2}\frac{1}{2}(\gamma_{n-j}+\gamma_{n+j}) and
\frac{1}{2} # \beta_j = \frac{1}{2i}\frac{1}{2i}(\gamma_{n-j}-\gamma_{n+j}), j=1,\ldots,n, \alpha_0=\gamma_na = hstack([ c[n], c[n-1:-1]+c[n+1:N] ] )b = hstack([ -1.0j * (c [ n-1::-1] - c [ n+1:N] ) ] )return (a,b)
   if __name__ == "__main__" :
        from numpy import linspace
        y = linspace (0, 1, 9)
```
# Expected Result:

Gradinaru D-MATH

Num. Meth. Phys.

```
# a =#37 # 0.50000 - 0.00000i
38 # -0.12500 + 0.00000i
\# -0.12500 + 0.00000i
40 # -0.12500 - 0.00000i
\# -0.12500 + 0.00000i
## h =#\# -0.343435 + 0.000000i
\# -0.148969 + 0.000000i
47 # -0.072169 - 0.000000i
\# -0.022041 + 0.000000i
w = \text{trigipequid}(y)
```
Gradinaru D-MATH

Num. Meth. Phys.

print (w)

Code 6.3.3: Computation of coefficients of trigonometric interpolation polynomial, general nodes <sup>1</sup> **from** numpy **import** hstack , arange , sin , cos , pi , outer **from** numpy linalg **import** solve

```
def trigpolycoeff (t, y):
```

```
6.3
p. 334
. 33
```

```
" " " Computes expansion coefficients of trigonometric polyonomials
        \eqref{eq:trigpreal}
\big|ا دامان / texttt { t } : \Boxrow\Boxvector\Boxof\Boxnodes\Box \setminus Blue { t_0,\ldots,t_n \in [0,1[ }
\vert \texttt{y}: row vector of data \Blue{y_0, \ldots, y_n\}\parallel seturn values are column vectors of expansion coefficients \Blue{\alpha_j},
          \ Blue \{\beta_j\}W = W = WN = y. shape [0]if N\%2 = 1:
           raise ValueError ("Odd number of points required!")
      n = (N-1.0)/2.0M = hstack([cos(2*pi*outer(t, arrange(0, n+1)))],
        sin(2*pi*outer(t, arrange(1,n+1)))]
      c = solve (M, y)a = c [0:n+1]b = c[n+1:]return (a, b)
                                                                                             Num.
                                                                                             Meth.
                                                                                             Phys.
```
Gradinaru D-MATH

```
if __name__ == "__main__" :
    from numpy import linspace
    t = linspace (0, 1, 5)y = linspace (0, 5, 5)# Expected values:
    # a =## 2.5000e + 0036 # -1.1150e-16
    37 # -2.5000e+00
    ## b =## -2.5000e +00# -1.0207e+16z = \text{trigpolycoeff}(t, y)46 print ( z )
```
Example 6.3.4 (Runtime comparison for computation of coefficient of trigonometric interpolation polynomials).

Gradinaru D-MATH

Num. Meth. Phys.

p. <sup>336</sup>

6.3

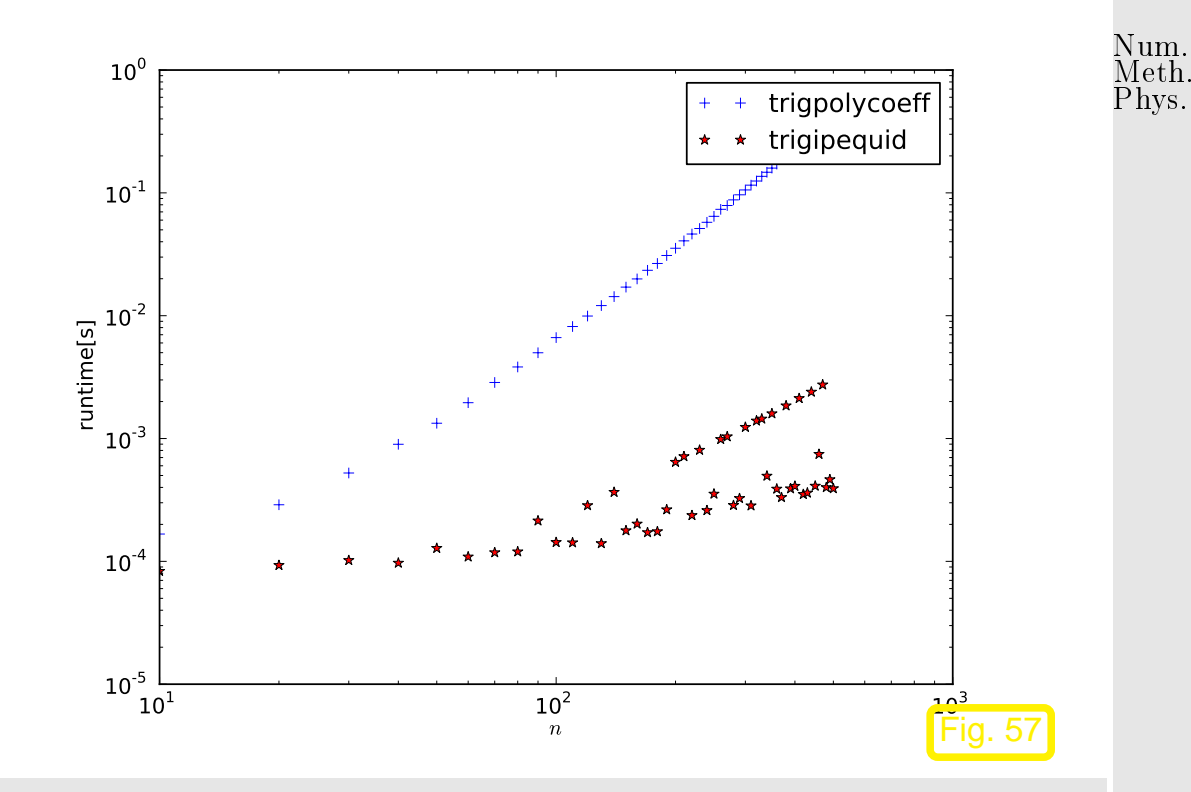

p. <sup>337</sup>

6.3

tic-toc-timings  $\triangleright$ 

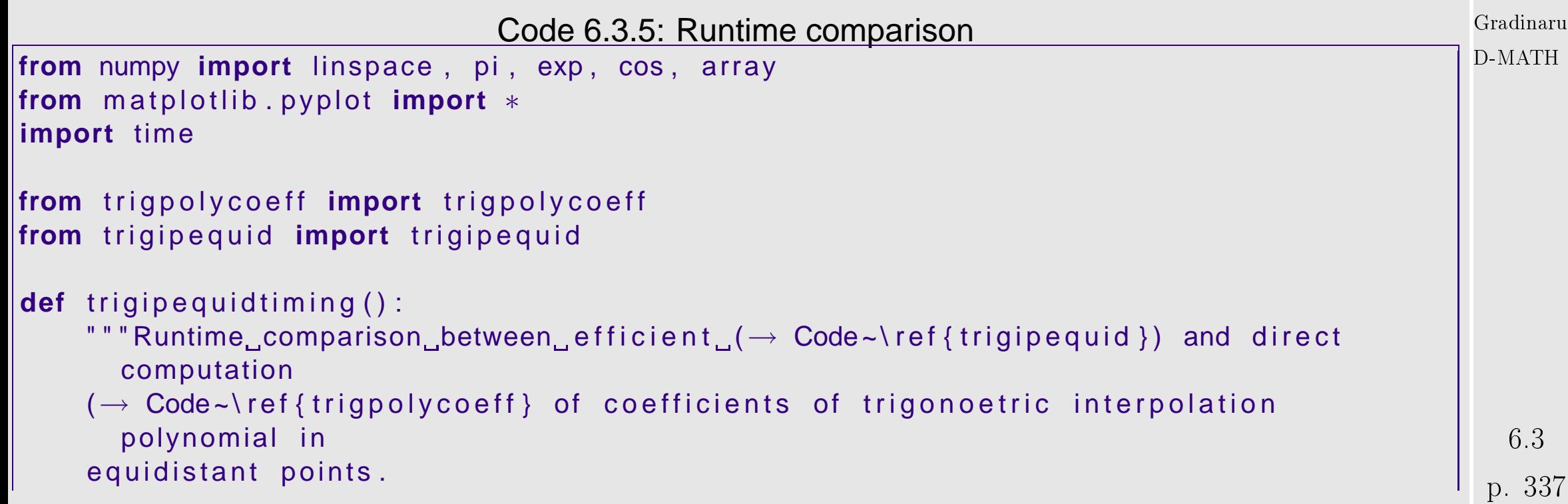

```
11 - 11 - 11
```

```
Nruns = 3times = []16 for
n in xrange (10 , 501 , 10) :
          print (n)
| N = 2∗n+1
21 t = linspace (0 ,1
−1.0/N,N)
y = exp(cos(2 * pi * t))# Infinity for all practical purposes
          t1 = 10.0**10t2 = 10.0**10dec for k in xrange (Nruns):
              tic = time . time ()a, b = trigpolycoeff(t, y)100 = time . time () − tic
              t1 = min(t1, toc)tic = time . time ()a, b = trigi<sub>p</sub> equid (y)\vert toc = time . time () - tic
              t2 = min(t2, toc)times.append( (n, t1, t2) )
```
Num. Meth. Phys.

Gradinaru D-MATH

```
times = array (times)fig = figure()ax = fig . gca()ax \cdot loglog (times[:, 0], times[:, 1], "b+", label="trigpolycoeff")
    ax. loglog ( times [ : , 0 ], times [ : , 2 ], "r *", label="ringeq"ax . setzlabel (r "n")ax.set_ylabel(r" runtime [s]")
    ax . legend ()
    fig.savefig ("../PICTURES/trigipequidtiming.eps")
\textbf{if} name == " main ":
    trigipequidtiming()
    show()
```
Same observation as in Ex. [6.2.1:](#page-573-0) massive gain in efficiency through relying on FFT.

Remark 6.3.6 (Efficient evaluation of trigonometric interpolation polynomials).

Gradinaru D-MATH

Num. Meth. Phys.

```
6.3
```
 $\Diamond$ 

Task: evaluation of trigonometric polynomial (??) at equidistant points  $\frac{k}{\Lambda}$  $\frac{\kappa}{N}$ ,  $N$  > 2n.  $k$  =  $0, \ldots, N-1.$ Num. Meth. Phys.

(77) 
$$
q(k/N) = e^{-2\pi i k/N} \sum_{j=0}^{2n} \gamma_j \exp(2\pi i \frac{kj}{N}), \quad k = 0, \dots, N-1
$$

$$
q(k/N) = e^{-2\pi i k n/N} v_j \quad \text{with} \quad \mathbf{v} = \overline{\mathbf{F}}_N \widetilde{\mathbf{c}}, \tag{6.3.2}
$$

[Fourier matrix,](#page-312-0) see [\(6.1.3\)](#page-312-1).

where  $\widetilde{\mathbf{c}}\in\mathbb{C}^{N}$  is obtained by zero padding of  $\mathbf{c}:=(\gamma_{0},\ldots,\gamma_{2n})^{T}.$ 

$$
(\widetilde{\mathbf{c}})_k = \begin{cases} \gamma_j & \text{, for } k = 0, \dots, 2n \\ 0 & \text{, for } k = 2n + 1, \dots, N - 1 \end{cases}.
$$

Gradinaru D-MATH

Code 6.3.7: Fast evaluation of trigonometric polynomial at equidistant points <sup>1</sup> **from** numpy **import** transpose , vstack , hstack , zeros , conj , exp , p i <sup>2</sup> **from** scipy **import** f f t def trigipequidcomp (a, b, N) : " " " Efficient evaluation of trigonometric polynomial at equidistant points  $\vert$ ارات column vectors  $\setminus$  t e x t t t {a} and  $\setminus$  t e x t t t {b} pass  $\Box$  c o efficients  $\Box$  \ Blue {  $\alpha_j$  } ,

6.3

p. 340 p. <sup>340</sup>

```
\Blue\{\beta_j\} in
 representation \eqref{eq:trigpreal}
 \mathbf{0} \mathbf{0} \mathbf{0}n = a. shape [0] - 1if N < 2∗n−1:
     raise ValueError ("N too small")
gamma = 0.5* hstack ([ a[-1:0:-1] + 1.0 j *b[-1::-1], 2*a[0], a[1:] -
   1.0 j *b [0:] ]
# Zero padding
ch = hstack ([ gamma, zeros ((N-(2*n+1),)) ]# Multiplication with conjugate Fourier matrix
v = conj (fft (conj (ch)))
```

```
# Undo rescaling
q = exp(-2.0 j * pi *n * arrange (N) / (1.0 * N)) * v
```
#### return q

Gradinaru D-MATH

Num. Meth. Phys.

> 6.3 p. <sup>341</sup>

```
if name == " main " :
    from numpy import arange
    a = \text{arange}(1, 6)b = \text{arange}(6,10)N = 10# Expected values:
    #37 # 15.00000 - 0.00000i 21.34656 + 0.00000i -5.94095 - 0.00000i
    \# 8.18514 + 0.00000i -3.31230 - 0.00000i 3.00000 + 0.00000i
    39 # -1.68770 - 0.00000i -2.71300 - 0.00000i 0.94095 + 0.00000i
    40 # -24.81869 - 0.00000i
     print<sup>(a)</sup>
     43 print ( b )
     44 print (N)
    w = trigi pequidcomp (a, b, N)48 print (w)
```
Num. Meth. Phys.

Gradinaru D-MATH

```
Code 6.3.8: Equidistant points: fast on the fly evaluation of trigonometric interpolation polynomial
                                                                                                        p. 342
```
6.3

```
from numpy import zeros, fft, sqrt, pi, real, linalg, linspace, sin
\det evaliptrig (y, N):
    n = len(y)if (n\%2) == 0:
        c = \int f(t) \cdot f(t) \cdot (y)a = zeros(N, dtype=complex)a[:n/2] = c[:n/2]a[N-n/2:] = c[n/2:]v = \int f(t) \cdot f(t(a));return v
     else: raise TypeError, 'odd_length'
f = lambda t: 1./sqrt(1.+0.5*sin(2*pi*t))
v \cdot \text{Unif} = []; vl2 = []; vn = []
N = 4096; n = 2
18 while n < 1+2∗∗7:
     t = linspace (0, 1, n+1)y = f(t [-1])v = real (evaliptrig (y, N))t = linspace (0, 1, N+1)\mathsf{fv} = \mathsf{f}(\mathsf{t})d = abs(v-fv[-1]); linf = d.max()
```
Gradinaru D-MATH

Num. Meth. Phys.

```
12 = linalg . norm (d) / sqrt (N)
v l i n f += [ \text{linf} ]; v |2 += [ 12 ]; vn += [n]n * = 2
```

```
29 from pylab import semilogy , show
|semilogy ( vn , vl2 , '−+' ) ; show ( )
```
compare with

Code 6.3.9: *Equidistant* points: fast on the fly evaluation of trigonometric interpolation polynomial

```
1 from numpy import zeros , f f t , sqrt , pi , real , l i n a l g , linspace , sin
```

```
\det evaliptrig (y, N):
    n = len(y)if (n\%2) == 0:
        c = \int f(t) \cdot f(t(y)) \cdot 1 \cdot h(y)a = zeros(N, dtype=complex)a[:n/2] = c[:n/2]a[N-n/2:] = c[n/2:]v = \int f(t) \cdot f(t) \cdot dA;
        return v
     else: raise TypeError, 'odd length'
f = lambda t: 1./sqrt(1.+0.5*sin(2*pi*t))
```
Gradinaru D-MATH

Num. Meth. Phys.

p. <sup>344</sup>

```
Num.
Meth.
Phys.
```

```
Gradinaru
D-MATH
```

```
v \cdot \text{Unif} = []; vl2 = []; vn = []
N = 4096; n = 2
18 while n < 1+2∗∗7:
     t = linspace (0, 1, n+1)y = f(t[-1])v = real (evaliptrig (y, N))t = linspace (0, 1, N+1)\mathsf{fv} = \mathsf{f}(\mathsf{t})d = abs(v-fv[-1]); linf = d.max()
     12 = linalg . norm (d) / sqrt (N)
     v l i n f += [ l i n f ]; v l 2 += [ l 2 ]; vn += [n]n * = 229 from pylab import semilogy , show
\vertsemilogy ( vn , vl2 , '-+' ) ; show ( )
```
p. <sup>345</sup> 6.4

 $\bigwedge$ 

### **6.4 Trigonometric Interpolation: Error Estimates**

Linear trigonometric interpolation operator: for 1-periodic  $f : \mathbb{R} \mapsto \mathbb{C}$ 

$$
T_n(f) := p \in \mathcal{P}_{n-1}^T
$$
 with  $p(\frac{j}{n}) = y_j$ ,  $j = 0, ..., n - 1$ .

Example 6.4.1 (Trigonometric interpolation).

#1 step function:  $f(t)=0$  for  $|t-\frac{1}{2}\>$  $\frac{1}{2}| > \frac{1}{4}$  $\frac{1}{4}$ ,  $f(t) = 1$  for  $|t - \frac{1}{2}$  $\frac{1}{2} < \frac{1}{4}$ #2 smooth periodic function:  $\quad f(t) = \frac{1}{\sqrt{1 - t^2}}$  $\sqrt{1 + \frac{1}{2}\sin(2\pi t)}$ .

#3 hat function:  $f(t) = |t - \frac{1}{2}|$  $\frac{1}{2}$ 

Note: computation of the norms of the interpolation error:

```
t = linspace(0,1,n+1); y = f(t[:-1])v = real(evaliptriq(y,N))t = 1inspace(0,1,N+1); f v = f(t)d = abs(v-fv[-1]); linf = d.max()
12 = 1inalg.norm(d)/sqrt(N)
```
Gradinaru D-MATH

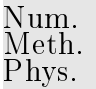

6.4 p. 346

p. <sup>346</sup>

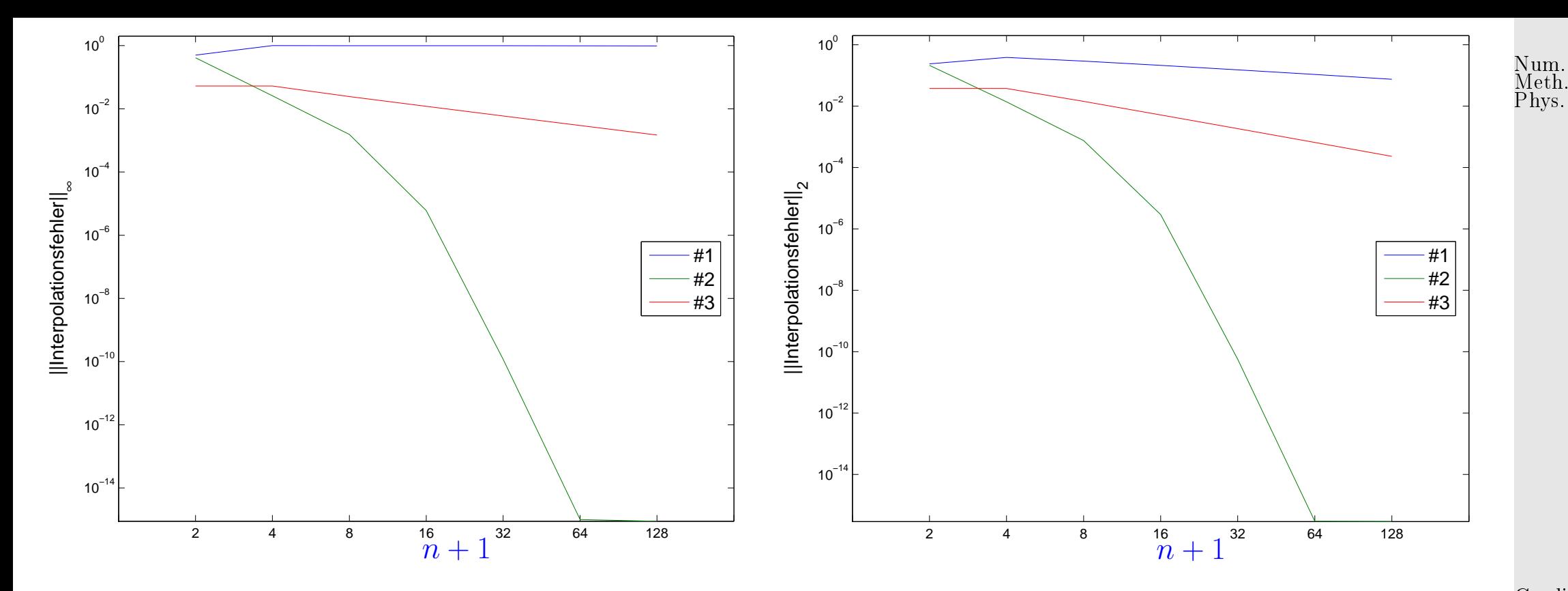

Note: Cases #1, #3: algebraic convergence Case #2: exponential convergence

Gradinaru D-MATH

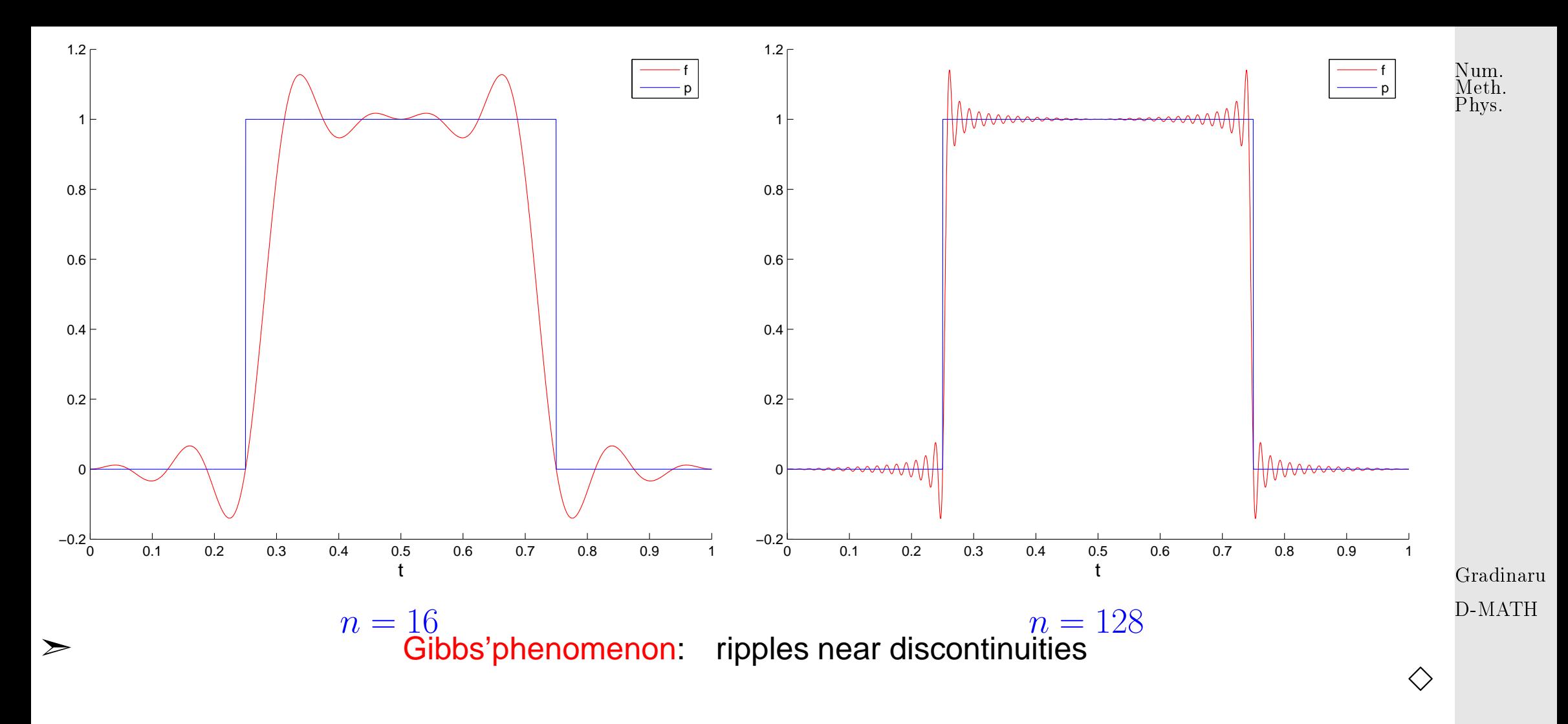

Example 6.4.2 (Trigonometric interpolation of analytic functions).

p. <sup>348</sup>

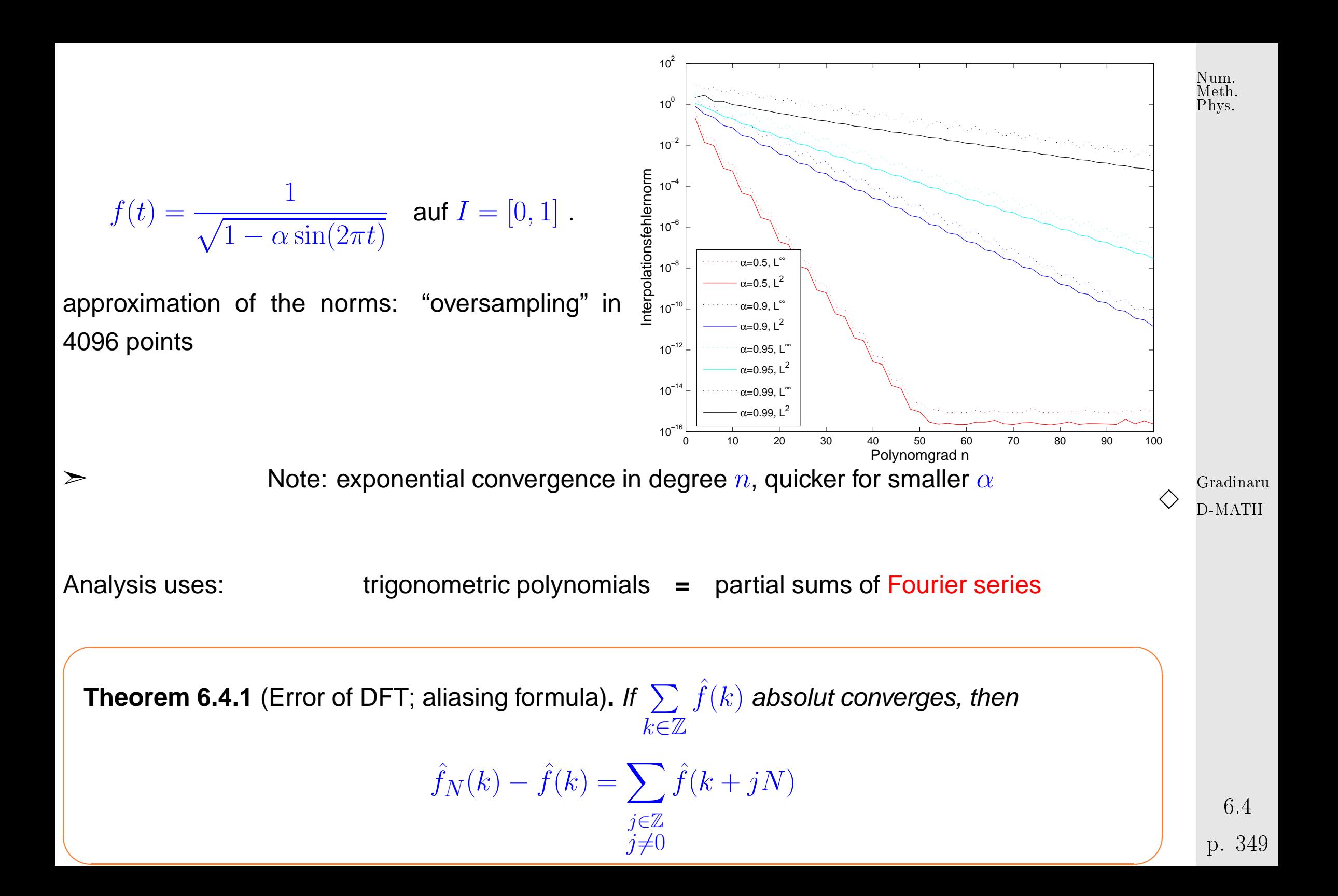

 $\overline{\phantom{a}}$ **Corollary 6.4.2.** Let  $f \in C^p$  with  $p \geq 2$  and 1-periodic. Then it holds:  $\hat{f}_N(k) - \hat{f}(k) = O(N^{-p})$  for  $|k| \leq \frac{N}{2}$ for:  $h =$ 1 N  $h$ N X−1  $j=0$  $f(x_j)$  —  $\int_0^1$  $\overline{0}$  $f(x)dx = O(h^p).$ *Remark* 6.4.3.  $\hat{f}_N(k)$  is  $N$ -periodic, while  $\hat{f}(k) \rightarrow 0$  quickly  $\hat{f}_N(k)$  is a bad approximation of  $\hat{f}(k)$  for  $k$  large ( $k \approx N$ ), but for  $|k| \leq \frac{N}{2}$ it is good enough.

 $\sqrt{2\pi}$ 

✬

 $\sim$ 

✬

✫

**Theorem 6.4.3** (Error of trigonometric interpolantion). If  $f$  is 1-periodic and  $\sum \hat{f}(k)$  absolut  $k\equiv \mathbb{Z}$ converges, then

$$
|p_N(x)-f(x)|\leq 2\sum_{|k|\geq N/2}|\widehat{f}(k)|\quad \forall x\in\mathbb{R}
$$

**Corollary 6.4.4** (Sampling-Theorem). Let  $f$  1-periodic with maximum frequency  $M$ :  $\hat{f}(k) = 0$ for all  $|k| > M$ . Then  $p_N(x) = f(x)$  for all x, if  $N > 2M$ 

Gradinaru D-MATH

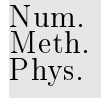

p. <sup>350</sup> 6.4

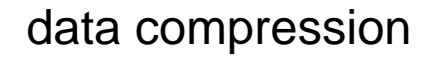

Remark 6.4.4 (Aliasing).

$$
\mathcal{T} = \left\{ \frac{j}{n} \right\}_{j=0}^{n-1} \qquad \qquad e_{|\mathcal{T}}^{2\pi i Nt} = e_{|\mathcal{T}}^{2\pi i (N-n)t} \qquad \qquad \mathsf{T}_n(e^{2\pi i N \cdot}) = \mathsf{T}_n(e^{2\pi i (N \mod n) \cdot}).
$$

hence: The trigonometric interpolation of  $t\to e^{2\pi i N t}$  and  $t\to e^{2\pi i (N\, \text{mod}\, n) t}$  of degree  $n$  give the same trigonometric interpolation polynomial **!** → Aliasing

Example for  $f(t) = \sin(2\pi \cdot 19t)$   $> N = 38$ :

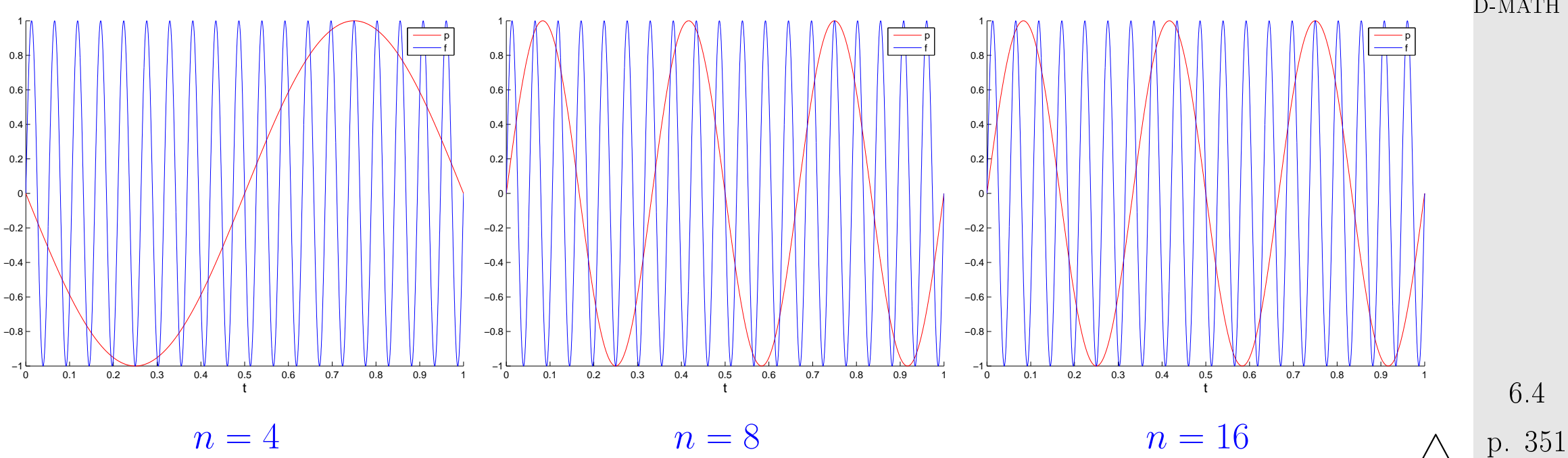

Gradinaru D-MATH

[Linearity of trigonometric interpolation]

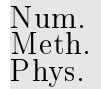

For  $f \in C([0,1])$  1-periodic,  $n = 2m$ :

$$
f(t) = \sum_{j=-\infty}^{\infty} \widehat{f}(j)e^{2\pi i j t} \Rightarrow T_n(f)(t) = \sum_{j=-m+1}^{m} \gamma_j e^{2\pi i j t}, \quad \gamma_j = \sum_{l=-\infty}^{\infty} \widehat{f}(j + ln).
$$

Fourier coefficients of the error function  $e = f - T_n(f)$ :

$$
\widehat{e}(j) = \begin{cases}\n-\sum_{|l|=1}^{\infty} \widehat{f}(j+ln) & \text{, if } -m+1 \leq j \leq m, \\
\widehat{f}(j) & \text{, if } j \leq -m \lor j > m.\n\end{cases}
$$
\nGradinaru

D-MATH

$$
\stackrel{\text{(6.0.1)}}{\Rightarrow} \qquad \|f - \mathsf{T}_n(f)\|_{L^2([0,1])}^2 \le \Big|\sum_{|l|=1}^\infty \widehat{f}(j+ln)\Big|^2 + \sum_{|j|\ge m} |\widehat{f}(j)|^2. \tag{6.4.1}
$$

may be estimated, if we know the decay of the Fourier coefficients  $\widehat{f}(j) \iff$  smoothness of  $f$ , see [\(6.0.2\)](#page-308-1)

6.4

p. <sup>352</sup>

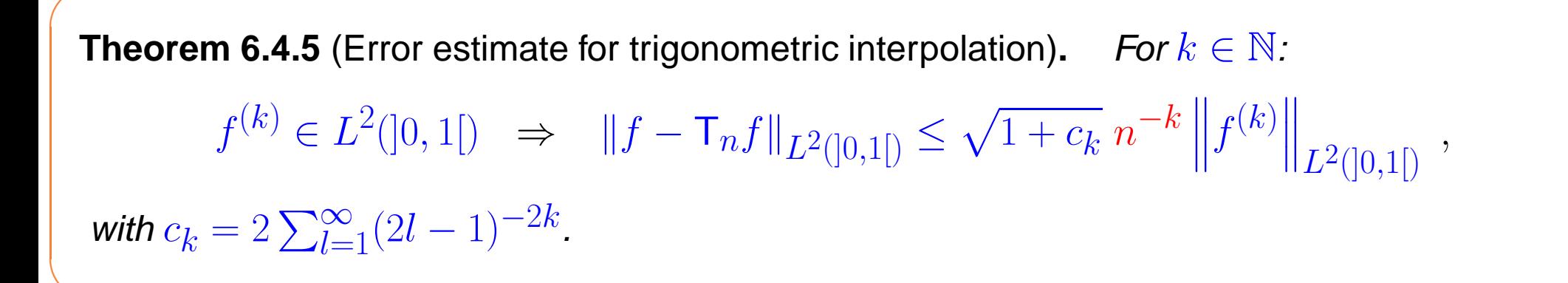

#### **6.5 DFT and Chebychev Interpolation**

Let  $p \in \mathcal{P}_n$  be the Chebychev interpolation polynom on  $[-1, 1]$  of  $f : [-1, 1] \mapsto \mathbb{C}$  ( $\rightarrow$  section [5.4\)](#page-287-0)

$$
p(t_k) = f(t_k) \quad \text{for Chebychev nodes, see (5.4.5),} \quad t_k := \cos\left(\frac{2k+1}{2(n+1)}\pi\right), \, k = 0, \ldots, n \; .
$$

Define now the corresponding functions  $q, q$ :

$$
\begin{array}{ccc} f:[-1,1]\mapsto {\mathbb{C}} & \leftrightarrow & g(s):=f(\cos 2\pi s)\ ,\\ p:[-1,1]\mapsto {\mathbb{C}} & \leftrightarrow & q(s):=p(\cos 2\pi s)\ , \end{array} \hspace{0.25cm} \text{1-periodic, symmetric wrt. 0 and } \frac{1}{2}
$$

Hence:

 $\sqrt{2\pi}$ 

 $\sim$ 

$$
p(t_k) = f(t_k) \iff q\left(\frac{2k+1}{4(n+1)}\right) = g\left(\frac{2k+1}{4(n+1)}\right).
$$
 (6.5.1)  $\binom{6.5}{p}.$  353

Gradinaru D-MATH

Num. Meth. Phys.

and with a translation  $\widetilde{s}=s+\frac{1}{4(n+1)}$  we have:

Num. Meth. Phys.

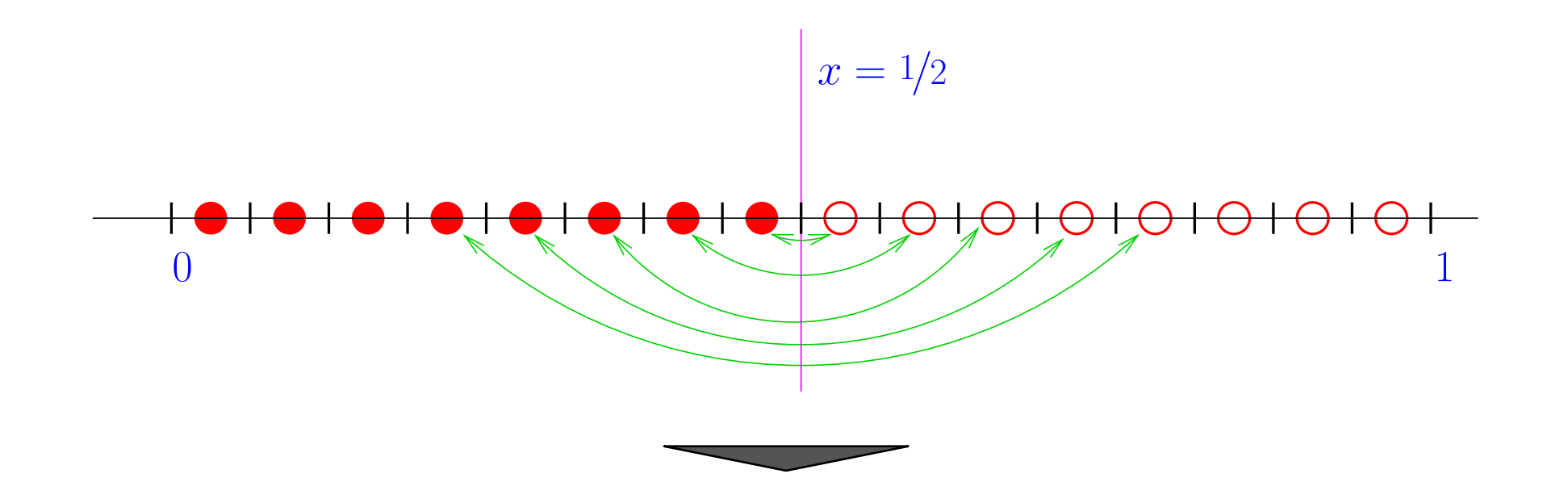

Gradinaru D-MATH

$$
\begin{aligned} \widetilde{g}(s) &:= g(s+\frac{1}{4(n+1)}) \ , \\ \widetilde{q}(s) &:= q(s+\frac{1}{4(n+1)}) \end{aligned} \quad \Rightarrow \quad \widetilde{q}\left(\frac{k}{2(n+1)}\right) = \widetilde{g}\left(\frac{k}{2n+2}\right) \ , \quad k=0,\ldots,2n \ .
$$

**!** We show:  $q(s)$  is trigonometric polynomial:  $\frac{27}{2n}$  , namely the trigonometric interpolation polynomial of  $\widetilde{g}$ . Indeed, since p is the Chebychev interpolation polynomial:

p. <sup>354</sup>

$$
q(s) = p(\cos 2\pi s) = \sum_{j=0}^{n} \gamma_j T_j(\cos 2\pi s) = \sum_{j=0}^{n} \gamma_j \cos 2\pi s = \gamma_0 + \sum_{j=-n, j \neq 0}^{n} \frac{1}{2} \gamma_{|j|} e^{-2\pi i j s} =
$$
  

$$
\gamma_0 + \sum_{j=-n, j \neq 0}^{n} \frac{1}{2} \gamma_{|j|} e^{2\pi i \frac{j}{4(n+1)}} \cdot e^{-2\pi i j \left(s + \frac{1}{4(n+1)}\right)} = \sum_{j=-n}^{n} \tilde{\gamma}_j e^{-2\pi i j \tilde{s}}
$$
  
with 
$$
\tilde{\gamma}_j := \begin{cases} \frac{1}{2} \exp\left(2\pi i \frac{j}{4(n+1)}\right) \gamma_{|j|} & \text{, if } j \neq 0, \\ \gamma_0 & \text{, for } j = 0 \end{cases}
$$

**Hence** 

$$
\tilde{q}(s) = \sum_{j=-n}^{n} \tilde{\gamma}_j e^{-2\pi i j s}
$$
\n
$$
\text{and } \tilde{q}\left(\frac{k}{2(n+1)}\right) = \tilde{g}\left(\frac{k}{2(n+1)}\right) \,, \quad \text{for all } k = 0, \dots, 2n \,.
$$

Gradinaru D-MATH

Num. Meth. Phys.

that means that  $\tilde{q}$  is the trigonometric interpolation polynomial of  $\tilde{g}$ .

Hence  $||f - p||_{L^{\infty}([-1,1])} = ||\widetilde{g} - \widetilde{q}||_{L^{\infty}([0,1])}$ 

and the error estimates from the trigonometric interpolation directly transfers here.

p. <sup>355</sup> 6.5

```
Code 6.5.1: Efficient Chebyshev interpolation
1 from numpy import exp , pi , real , hstack , arange
2 from scipy import i f f t
3
4 def chebexp ( y ) :
\mathfrak{s} \vert \vert """Efficiently _compute_coefficients NBlue\{\alpha_j\} in the Chebychev
           expansion
6 \vert \ Blue {p = \sum\overline{n}j=0\alpha_j T_j} of \Blue\{p \in \mathcal{P}_n\} based on values \Blue\{y_k\},
7 \ | \qquad \backslash \, {\sf Blue}\,\{k=0,\ldots,n\}\,, \ \text{ in } \ \textsf{Chebychev}\ \textsf{nodes } \ \backslash \, {\sf Blue}\,\{t_k\}\,, \ \ \backslash \, {\sf Blue}\,\{k=0,\ldots,n\}\,.These values are
\vert 8 | passed in the row vector \texttt{y}.
9 " " " "
10
11 # degree of polynomial
|2| n = y shape [0] -113
14 \parallel # create vector z by wrapping and componentwise scaling
15
\overline{16} # r.h.s. vector
17 t = arange (0, 2*n+2)
18 | z = exp(-pi*1.0 j*n/(n+1.0)*t) * hstack ([y,y[::-1]])
19
\approx 20 \mid \; # Solve linear system (??) with effort O(n\log n)Gradinaru
                                                                                                                D-MATH
                                                                                                                   6.5
                                                                                                                Num.
                                                                                                                Meth.
                                                                                                                Phys.
```
p. 356 . 35

```
\overline{2}26
29
31
34
37
40
42
```
#### $c = ifft(z)$

```
_{23} \vert \; # recover \beta_j, see (??)
24 t = arange(-n, n+2)
25 b = real (exp(0.5j * pi / (n+1.0) * t) * c)
\frac{27}{7} # recover \alpha_j, see (??)
28 | a = hstack ([ b[n], 2*b[n+1:2*n+1] ])
30 return a
32 i f __name__ == " __main__ " :
33 from numpy import array
\mathsf{B}_5 \vert # Test with arbitrary values
\mathsf{S}_6 y = array ([1, 2, 3, 3.5, 4, 6.5, 6.7, 8, 9])
88 # Expected values:
39 # 4.85556 -3.66200 0.23380 -0.25019 -0.15958 -0.36335 0.18889 0.16546 -0.27329
|y_1| w = chebexp(y)
43 print (w)
```
Num. Meth. Phys.

Gradinaru D-MATH

## **6.6 Essential Skills Learned in Chapter [6](#page-306-0)**

Num. Meth. Phys.

You should know:

- the idea behind the trigonometric approximation;
- what is the Gibbs phenomenon;
- the dicrete Fourier transform and its use for the trigonometric interpolation;
- the idea and the importance of the fast Fourier transform;
- how to use the fast Fourier transform for the efficient trigonometrical interpolation;
- the error behavior for the trionomteric interpolation;
- the aliasing formula and the Sampling-Theorem;
- how to use the fast Fourier transform for the efficient Chebychev interpolation.

Gradinaru D-MATH

# **7 Numerical Quadrature**

Numerical quadrature

**=** Approximate evaluation of  $\Omega$  $f(\mathbf{x}) \, \mathrm{d} \mathbf{x}$ , integration domain  $\Omega \subset \mathbb{R}^d$ 

Continuous function  $\ f: \Omega \subset \mathbb{R}^d \mapsto \mathbb{R}$  only available as  $\ \text{\rm function}\ \ {\rm y\ =\ f} \, (\, {\rm x} \,) \quad$  (point evaluation)

Special case  $d = 1$ :  $\Omega = [a, b]$  (interval)

Numerical quadrature methods are key building blocks for methods for the numerical treatment of differential equations.

Remark 7.0.1 (Importance of numerical quadrature).

☞ Numerical quadrature methods are key building blocks for methods for the numerical treatment of partial differential equations ( $\geq$  Course "Numerical treatment of partial differential equations")

Gradinaru D-MATH

> p. <sup>359</sup> 7.0

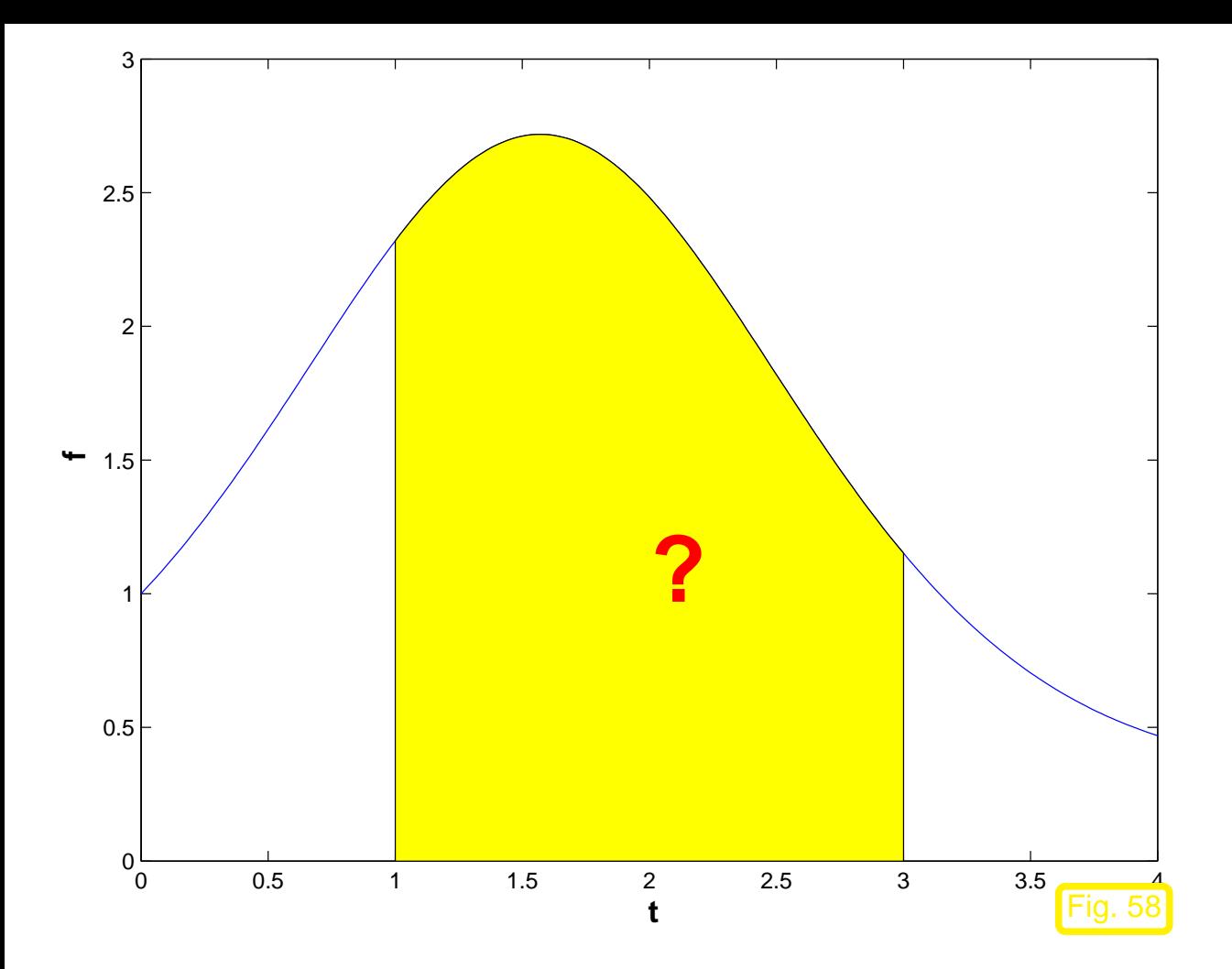

Example 7.0.2 (Heating production in electrical circuits).

Numerical quadrature methods

approximate

$$
\int\limits_{a}^{b}f(t)\,\mathrm{d}t
$$

Gradinaru D-MATH

Num. Meth. Phys.
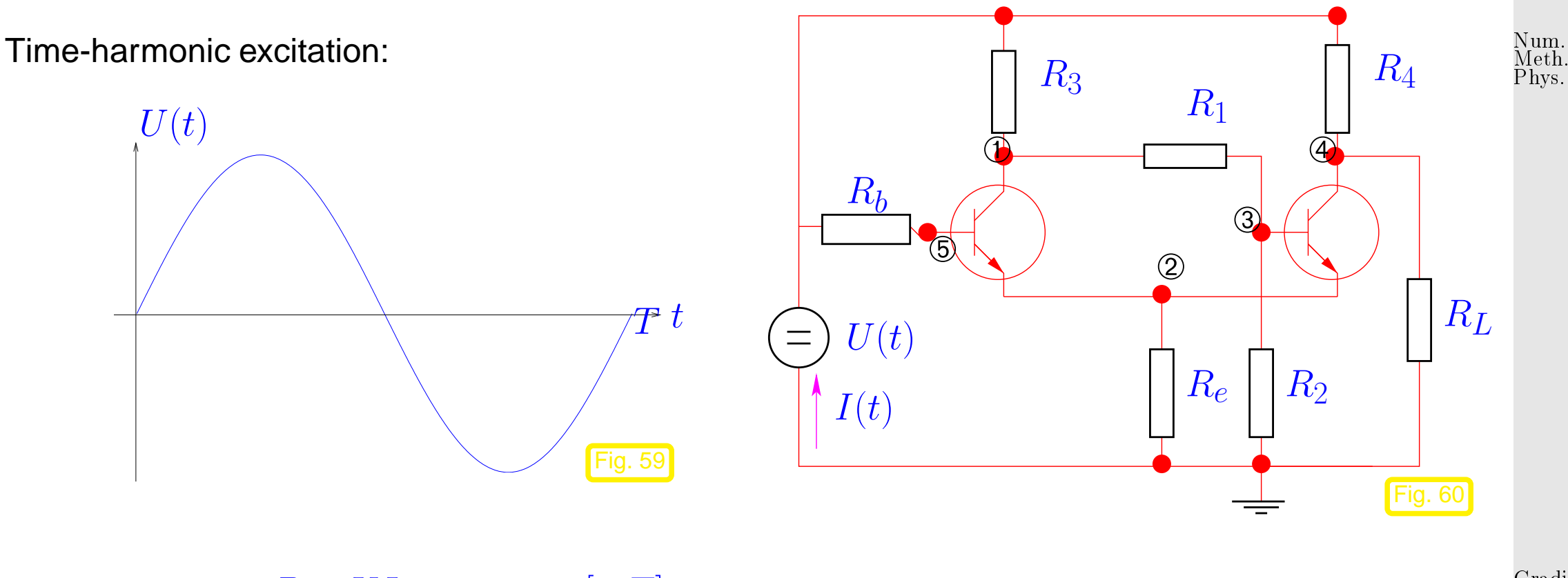

Integrating power  $P = UI$  over period  $[0, T]$  yields heat production per period:

 $W_{\text{therm}} =$  $\int_0^T$  $\overline{0}$  $U(t) I(t) \, \mathrm{d}t \;, \; \;$  where  $\; \; I = I(U) \;.$ function  $I = current(U)$  involves solving non-linear system of equations!  $\Diamond$ 

Gradinaru D-MATH

## **7.1 Quadrature Formulas**

<span id="page-361-0"></span>*n*-point quadrature formula on  $[a,b]$ :  $(n$ -point quadrature rule)

$$
\int_{a}^{b} f(t) dt \approx Q_n(f) := \sum_{j=1}^{n} w_j^n f(c_j^n).
$$
 (7.1.1)

<span id="page-361-2"></span><span id="page-361-1"></span> $w_i^n$  $\frac{n}{j}$  : quadrature weights  $\in \mathbb{R}$  (ger.: Quadraturgewichte)  $c^{\boldsymbol{\vec{n}}}_i$  $\frac{n}{j}$  : quadrature nodes  $\in [a,b]$  (ger.: Quadraturknoten)

Remark 7.1.1 (Transformation of quadrature rules).

Given:  $\,$  [quadrature formula](#page-361-0)  $\, \big( \widehat{c}_j, \widehat{w}_j \,$  $\setminus^n$  $\frac{n}{j=1}$  on reference interval  $[-1,1]$ 

Idea: transformation formula for integrals

$$
\int_{a}^{b} f(t) dt = \frac{1}{2}(b-a) \int_{-1}^{1} \widehat{f}(\tau) d\tau, \quad \widehat{f}(\tau) := f(\frac{1}{2}(1-\tau)a + \frac{1}{2}(\tau+1)b).
$$
 (7.1.2)

Gradinaru D-MATH

Num. Meth. Phys.

7.1

p. <sup>362</sup>

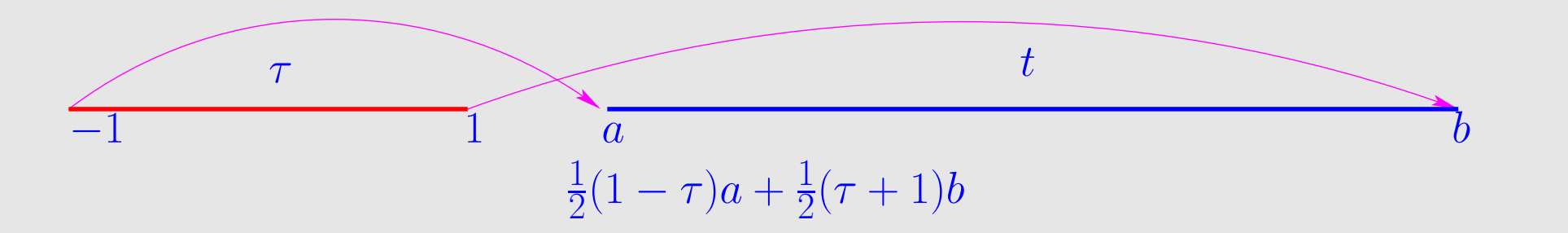

quadrature formula for general interval  $[a,b], a,b \in \mathbb{R}$ :

$$
\int_a^b f(t)\,\mathrm{d} t \approx \tfrac{1}{2}(b-a)\sum_{j=1}^n \widehat{w}_j\widehat{f}(\widehat{c}_j) = \sum_{j=1}^n w_jf(c_j) \quad \text{with} \quad \frac{c_j}{w_j} = \tfrac{1}{2}(1-\widehat{c}_j)a + \tfrac{1}{2}(1+\widehat{c}_j)b\;,
$$

A 1D quadrature formula on arbitrary intervals can be specified by providing its [weights](#page-361-1)  $\widehat{w}_j$ [/nodes](#page-361-2)  $\widehat{c}_j$  for integration domain  $[-1, 1].$  Then the above transformation is assumed.

Gradinaru D-MATH

Num. Meth. Phys.

Other common choice of reference interval:  $[0, 1]$ 

Inevitable for generic integrand:

p. <sup>363</sup> 7.1

 $\triangle$ 

## <span id="page-363-0"></span>quadrature error  $\qquad E(n) :=$  $\overline{\phantom{a}}$  $\overline{\phantom{a}}$  $\overline{\phantom{a}}$  $\overline{\phantom{a}}$  $\overline{\phantom{a}}$  $\int^b$  $\boldsymbol{a}$  $f(t)$  d $t - Q_n(f)$  $\begin{array}{c} \hline \end{array}$  $\overline{\phantom{a}}$  $\overline{\phantom{a}}$  $\overline{\phantom{a}}$  $\overline{\phantom{a}}$

Given families of quadrature rules  $\{Q_n\}_n$  with [quadrature weights](#page-361-1)  $\left\{w_j^n\right\}$  $j^n$ ,  $j = 1, \ldots, n$  $n\in\mathbb{N}$ and [quadrature nodes](#page-361-2)  $\left\{ c^n_i \right\}$  $j^n$ ,  $j = 1, \ldots, n$ <sup>n</sup>∈<sup>N</sup> we

should be aware of the asymptotic behavior of quadrature error  $E(n)$  for  $n \to \infty$ Qualitative distinction: ⊳ [algebraic convergence](#page-277-0)  $E(n) = O(n^{-p}), p > 0$  $\triangleright$  [exponential convergence](#page-277-1)  $E(n) = O(q^n)$ ,  $0 \le q < 1$ 

Note that the number  $n$  of nodes agrees with the number of  $f$ -evaluations required for evaluation of the quadrature formula. This is usually used as a *measure for the cost* of computing  $Q_n(f)$ . D-MATH

Therefore we consider the quadrature error as a function of  $n$ .

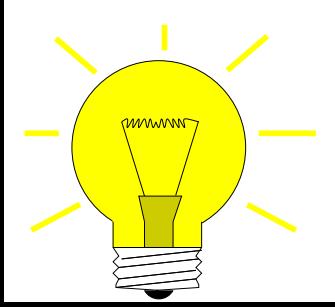

Idea: Equidistant quadrature nodes  $\quad t_j := a + h j, \, h := \frac{b-a}{n}, \, j = 0, \ldots, n$ : choose the *n* weights such that the error  $E(n) = 0$  for all polynomials  $f$  of degree  $n-1$ . p. <sup>364</sup> 7.1

Gradinaru

Example 7.1.2 (Newton-Cotes formulas).

•  $n = 1$  Trapezoidal rule

$$
\widehat{Q}_{\text{trp}}(f) := \frac{1}{2} \left( f(0) + f(1) \right) \tag{7.1.3}
$$
\n
$$
\left( \int_{a}^{b} f(t) dt \approx \frac{b - a}{2} (f(a) + f(b)) \right)
$$

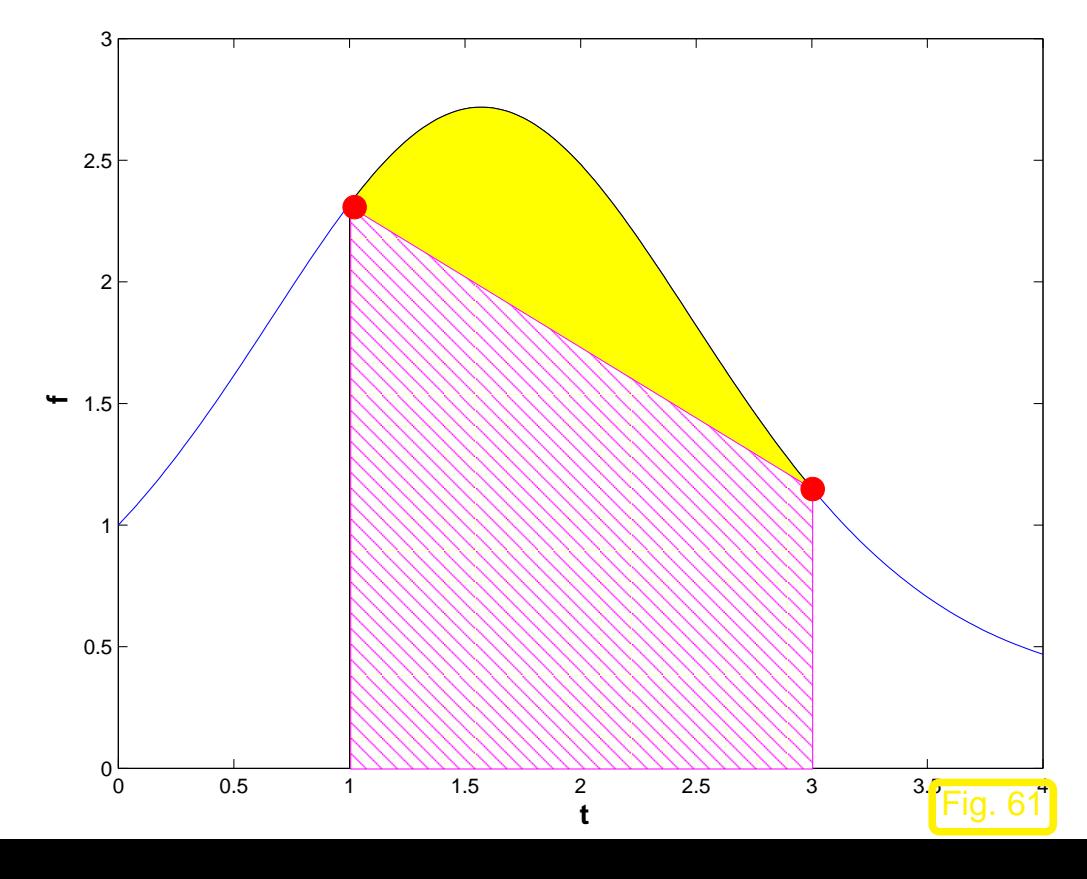

Gradinaru D-MATH

Num. Meth. Phys.

p. <sup>365</sup> 7.1

•  $n = 2$ : Simpson rule

$$
\frac{h}{6}\left(f(0) + 4 f(\frac{1}{2}) + f(1)\right) \quad \left(\int\limits_{a}^{b} f(t) dt \approx \frac{b-a}{6} \left(f(a) + 4 f\left(\frac{a+b}{2}\right) + f(b)\right) \right) \tag{7.1.4}
$$

Remark 7.1.3 (Error estimates for polynomial quadrature).

Quadrature error estimates directly from  $L^{\infty}$ -interpolation error estimates for Lagrangian interpolation with polynomial of degree  $n - 1$ : D-MATH

$$
f \in C^{n}([a, b]) \Rightarrow \left| \int_{a}^{b} f(t) dt - Q_{n}(f) \right| \leq \frac{1}{n!} (b - a)^{n+1} \left\| f^{(n)} \right\|_{L^{\infty}([a, b])}.
$$
 (7.1.5)

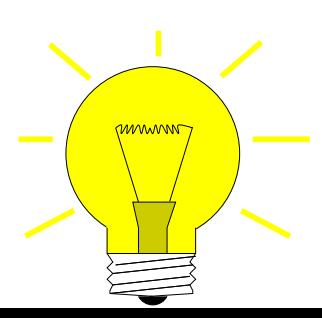

Idea: Gaussian quadrature: Choose the  $n$  weights and the  $n$  points such that the error  $E(n) = 0$  for all polynomials f of degree  $2n - 1$ .

7.1

<span id="page-365-0"></span>Gradinaru

<span id="page-365-1"></span> $\Diamond$ 

Example 7.1.4 (2-point quadrature rule of order 4).

Necessary & sufficient conditions for order 4 (first wrong integral is  $\int_a^b x^4 dx$ ):

$$
Q_n(p) = \int_a^b p(t) dt \,\forall p \in \mathcal{P}_3 \Leftrightarrow Q_n(t^q) = \frac{1}{q+1}(b^{q+1} - a^{q+1}), \quad q = 0, 1, 2, 3.
$$

4 equations for weights  $w_j$  and nodes  $c_j, \, j=1,2 \quad$  ( $a=-1, b=1$ ), *cf.* Rem. **??** 

$$
\int_{-1}^{1} 1 dt = 2 = 1w_1 + 1w_2 , \qquad \int_{-1}^{1} t dt = 0 = c_1w_1 + c_2w_2
$$
\n
$$
\int_{-1}^{1} t^2 dt = \frac{2}{3} = c_1^2 w_1 + c_2^2 w_2 , \qquad \int_{-1}^{1} t^3 dt = 0 = c_1^3 w_1 + c_2^3 w_2 .
$$
\n(7.1.6) Gradient  
\nD-MATH

Solve using MAPLE:

> eqns :=  $seq(int(x^k, x=-1..1) = w[1]*xi[1]'k+w[2]*xi[2]'k,k=0..3);$ > sols := solve(eqns, indets(eqns, name)):

> convert(sols, radical);

7.1

Num. Meth. Phys.

p. <sup>367</sup>

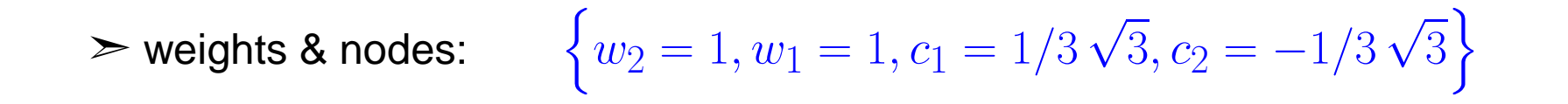

$$
\text{ quadratic formula:} \quad \int_{-1}^{1} f(x) \, dx \approx f\left(\frac{1}{\sqrt{3}}\right) + f\left(-\frac{1}{\sqrt{3}}\right) \tag{7.1.7}
$$

Remark 7.1.5 (Computing Gauss nodes and weights).

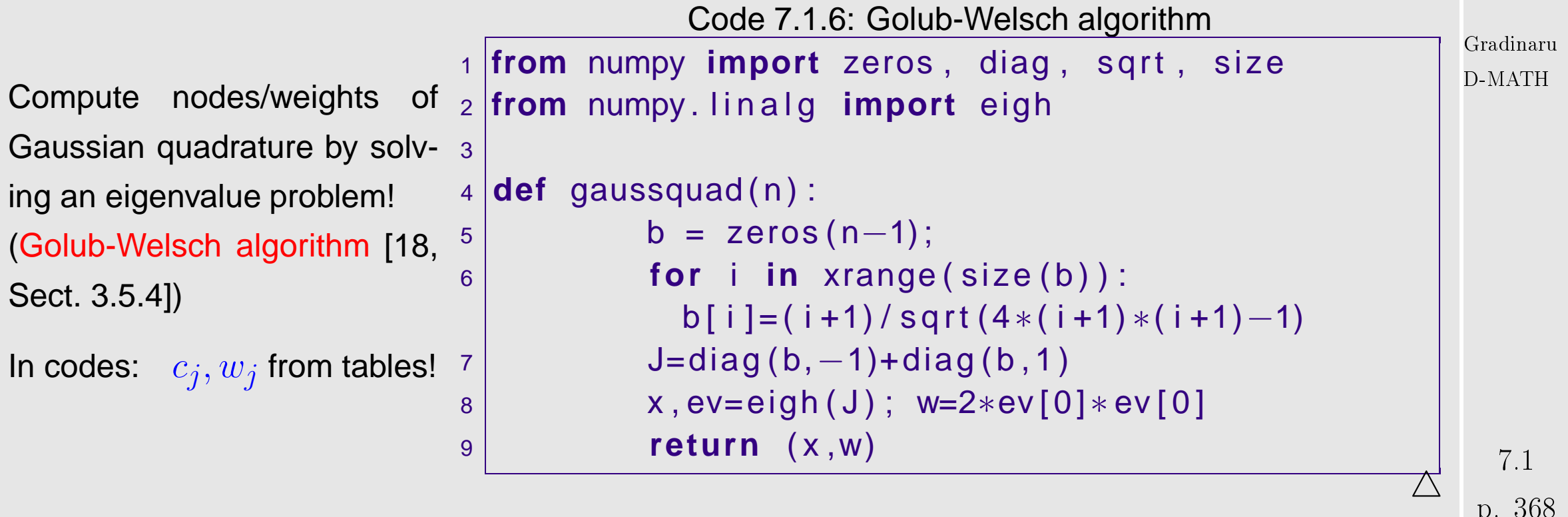

p. <sup>368</sup>

 $\Diamond$ 

Idea: Clenshaw-Curtis quadrature:

mnwww

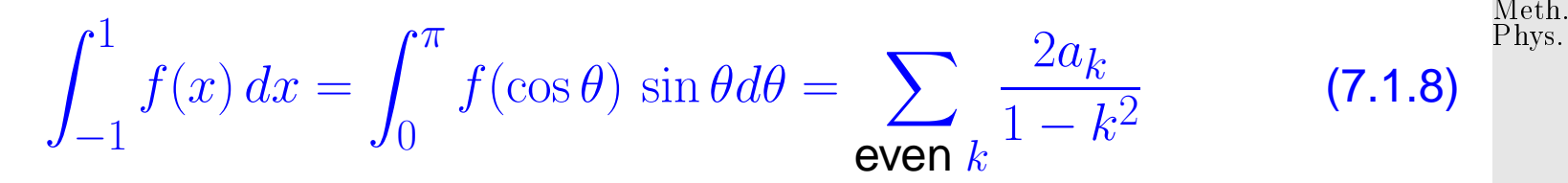

with  $a_k$  the Fourier coefficients of  $F(\theta) = f(\cos \theta) = \sum_{k=0}^{\infty} a_k \cos(k\theta)$ . Advantage for the Clenshaw-Curtis is the speed and stability of the fast Fourier transform.

Code 7.1.7: Clensahw-Curtis: direct implementation

```
1 def cc2 ( func , a , b ,N) :
2 " " " "
3 LULL Clenshaw-Curtis quadrature rule
4 body FFT with the function values
5 <mark>. . . . . . . . . .</mark>
6 bma = 0.5*(b-a)7 \mid x = np \cdot cos(np \cdot pi * np \cdot linespace(0, N, N+1) / N) # Chebyshev points
8 x *= bma
9 \mid x \leftarrow 0.5*(a+b)10 fx = func(x) *0.5/N|11| vx = np. hstack ((fx, fx[-2:0:-1]))
|2| g = np.real(np.fft.fft(vx))
|3| A = np. zeros (N+1)
|4| A[0] = g[0]; A[N] = g[N]
15 A[1:N] = g[1:N] + np. flipud (g[N+1:])
```
Gradinaru D-MATH

Num.

```
\begin{array}{c|c} 16 & \text{W = 0.*X} \\ 17 & \text{W}[:2] = \end{array}W[ : : 2 ] = 2./(1. - np . r_ [ : N+1:2]**2)
18 return np . dot (w,A) ∗bma
```
Num. Meth. Phys.

## Code 7.1.8: Clensahw-Curtis: weights and points

```
1 def cc1 ( func, a, b, N) :
2 \blacksquare " " "
3 |____Clenshaw–Curtis _quadrature rule
4 but allowstructing the points and the weights
5 " " "
6 \mid bma = b−a
7 c = np. zeros ([2,2*N-2])
8 \mid C[0][0] = 2.09 c [ 1 ] [ 1 ] = 1
10 c [1][ −1]= 1
11 for i in np.arange(2.,N,2):
12 val = 2.0/(1−pow(i,2))
\begin{bmatrix} 13 \end{bmatrix} c \begin{bmatrix} 0 \end{bmatrix} \begin{bmatrix} 1 \end{bmatrix} = val
14 c [0 ] [ 2 ∗N−2−i ] = val
15
16 f = np.real(np.fft.ifft(c))
|17| w = f [ 0 ] [ : N ]; w[ 0 ] * = 0.5; w[ - 1 ] * = 0.5 # weights
```
Gradinaru D-MATH

```
p. 370
 7.1
```
Num. Meth. Phys.

Example 7.1.9 (Error of (non-composite) quadratures).

Code 7.1.10: important polynomial quadrature rules

```
1 from gaussquad import gaussquad
2 from numpy import ∗
3
4 def numquad(f, a, b, N, mode= 'equidistant'):
\sim 5 \vert \vert \vert " " \vert Numerical quadrature on [a, b] by polynomial quadrature \vertformula
6 | <sub>Unde</sub> Integrated ( handle )
7 |_______a,b_→_integration_interval_[a,b]_(endpoints_included)
8 | <sub>U U U</sub> U U U U U N U →> Maximal degree of polynomial
9 |________mode_( equidistant , _Chebychev_=_Clenshaw—Curtis , _Gauss) _selects_
    quadrature rule
10 " " "
11 \parallel \parallel \parallel \parallel \parallel \parallel use a dictionary as "switch" statement:
12 quadrule = { ' gauss ' : quad_gauss , ' e q u i d i s t a n t ' : quad_equidistant ,
              ' chebychev ' : quad_chebychev }
13 nvals = range (1, N+1); res = []
14 try :
```
Gradinaru D-MATH

p. <sup>371</sup>

7.1

```
15 for n in nvals :
\begin{array}{ccc} \textsf{16} & \hspace*{\textsf{6}} & \hspace*{\textsf{6}} \end{array} res.append ( quadrule [mode. lower ( ) ] ( f , a , b , n ) )
17 except KeyError :
18 print " invalid quadrature type!"
19 else :
20 return ( nvals , res )
2122 def quad_gauss ( f , a , b , deg ) :
\frac{23}{1} # get Gauss points for [-1,1]
[gx, w] = gaussquad ( deg);\mathbb{R}^5 \parallel # transform to [a,b]
26 x = 0.5∗(b−a ) ∗gx +0.5∗(a+b )
\mathsf{y} = \mathsf{f}(\mathsf{x})28 return 0.5∗(b−a ) ∗dot (w, y )
29
30 def quad_equidistant ( f , a , b , deg ) :
p = \text{arange}(\text{deg}+1.0, 0.0, -1.0)32 \mid w = (power(b,p) - power(a,p))/p
33 \mid x = \text{linspace(a,b,deg+1)}34 | y = f(x)35 # "Quick and dirty" implementation through polynomial interpolation
\log poly = polyfit (x, y, deg)37 return dot (w, poly )
```
Gradinaru D-MATH

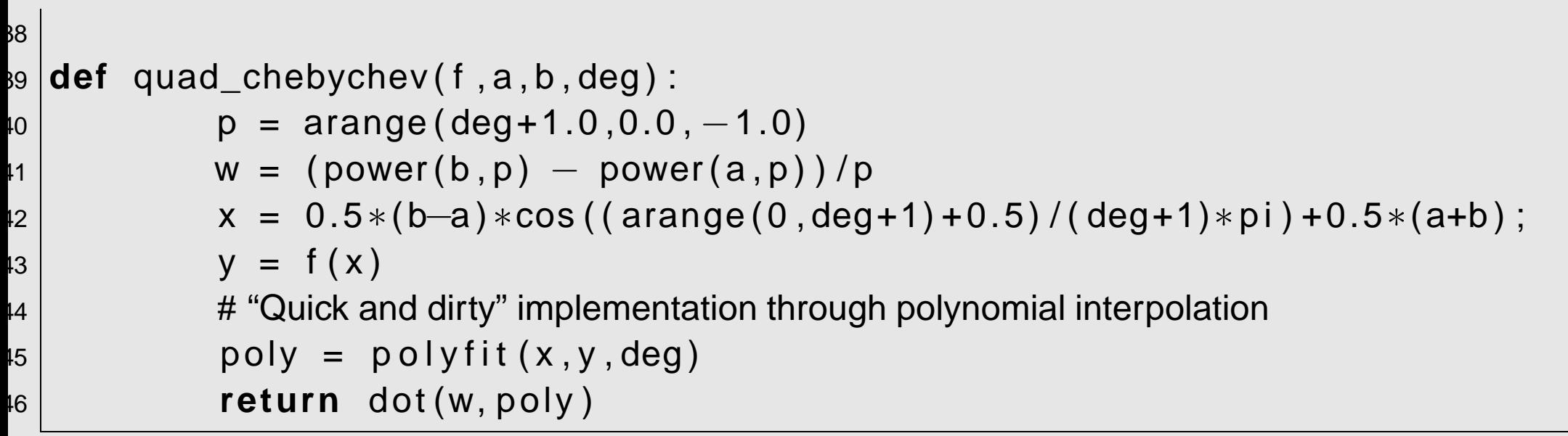

Gradinaru D-MATH

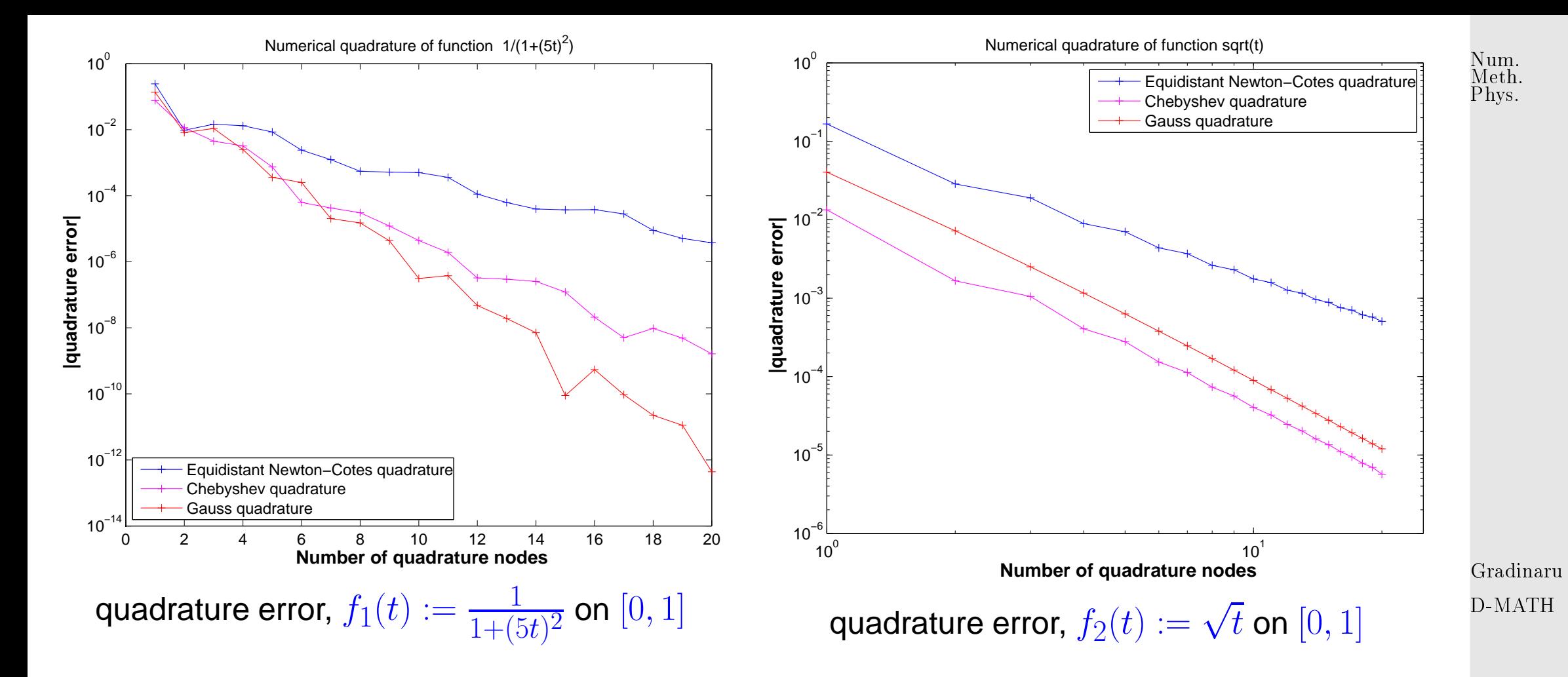

Asymptotic behavior of quadrature error  $\epsilon_n :=$  $\overline{\phantom{a}}$  $\overline{\phantom{a}}$  $\overline{\phantom{a}}$  $\int_{0}^{1}$  $\int_0^1 f(t) dt - Q_n(f)$  $\begin{array}{c} \hline \end{array}$  $\overline{\phantom{a}}$ for "' $n \to \infty$ ":

> [exponential convergence](#page-277-1)  $\epsilon_n \approx O(q^n)$ ,  $0 < q < 1$ , for  $C^\infty$ -integrand  $f_1 \rightsquigarrow$  : Newton-Cotes quadrature :  $q \approx 0.61$ , Clenshaw-Curtis quadrature :  $q \approx 0.40$ , Gauss-Legendre quadrature :  $q \approx 0.27$ 

[algebraic convergence](#page-277-0)  $\epsilon_n \approx O(n^{-\alpha}),\,\alpha\,>\,0,$  for integrand  $f_2$  with singularity at  $t\,=\,0\,\,\rightsquigarrow\,$ Newton-Cotes quadrature :  $\alpha \approx 1.8$ , Clenshaw-Curtis quadrature :  $\alpha \approx 2.5$ , Gauss-Legendre quadrature :  $\alpha \approx 2.7$ 

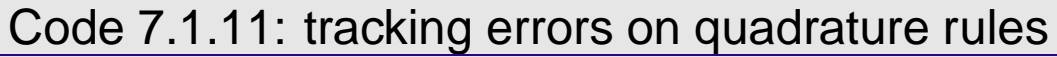

➣

```
1 from numquad import numquad
2 import matplotlib . pyplot as plt
3 from numpy import ∗
4
5 def numquaderrs ( ) :
6 | " " " Numerical quadrature on [0,1] " "
7 N = 20;
8
9 plt. figure ()
\vert 0 \vert exact = arctan (5)/5;
11 f = lambda x: 1./(1+power(5.0∗x,2))
\vert 12 \vert nvals, eqdres = numquad(f,0,1,N, 'equidistant')
13 nvals, chbres = numquad(f,0,1,N, 'Chebychev')
\left| \begin{array}{ccc} 14 & \hspace{1.5cm} & \hspace{1.5cm} & \hspace{1.15 plt . semilogy ( nvals , abs ( eqdres—exact ) , ' b+— ' , label= ' Equidistant
                  Newton–Cotes quadrature ')
16 plt . semilogy ( nvals , abs ( chbres—exact ) , 'm+− ' , label= ' Clenshaw—C urtis \,quadrature ' )
```

```
Gradinaru
D-MATH
```
Num. Meth. Phys.

p. <sup>375</sup>

7.1

```
17 | plt .semilogy(nvals ,abs(gaures—exact), 'r+−',label='Gauss, .
                   quadrature ' )
18 |                                 plt . title ( 'Numerical_quadrature_of_function __1/(1+(5 t )^2) ' )
19 plt xlabel('f Number of quadrature nodes')
_{20} plt ylabel('f | quadrature error |')
_{21} plt . legend ( loc=" lower_left" )
22 plt . show ( )
_{23} \# eqdp1 = polyfit(nvals,log(abs(eqdres-exact)),1)
_{24} \# chbp1 = polyfit(nvals,log(abs(chbres-exact)),1)
_{25} \# gaup1 = polyfit(nvals,log(abs(gaures-exact)),1)
26 # plt.savefig("../PICTURES/numquaderr1.eps")
27\mathsf{P} \mathsf{B} \mid \mathsf{P} \mathsf{B} \mid \mathsf{P} \mathsf{exact = array (2./3.);
30 f = lambda x: sqrt(x)
\mathsf{B31} \mid \mathsf{ivals} , eqdres = numquad(f,0,1,N, 'equidistant')
\begin{array}{ccc} \text{32} & \text{N1} \end{array} nvals, chbres = numquad(f,0,1,N, 'Chebychev')
33 nvals, gaures = numquad(f,0,1,N, 'Gauss')
34 p l t . loglog ( nvals , abs ( eqdres−exact ) , ' b+− ' , l a b e l= ' Eq u i d i sta n t
                   Newton−Cotes quadrature ' )
35 | plt .loglog(nvals ,abs(chbres—exact), 'm+−' ,label='Clenshaw—Curtis
                   quadrature')
\,<sub>36</sub> |                   pIt . loglog ( nvals , abs ( gaures—exact ) , ' r+\! ', label= 'Gauss_
                                                                                                                             Gradinaru
                                                                                                                             D-MATH
                                                                                                                              p. 376
                                                                                                                                7.1
                                                                                                                             Num.
                                                                                                                              Meth.
                                                                                                                              Phys.
```
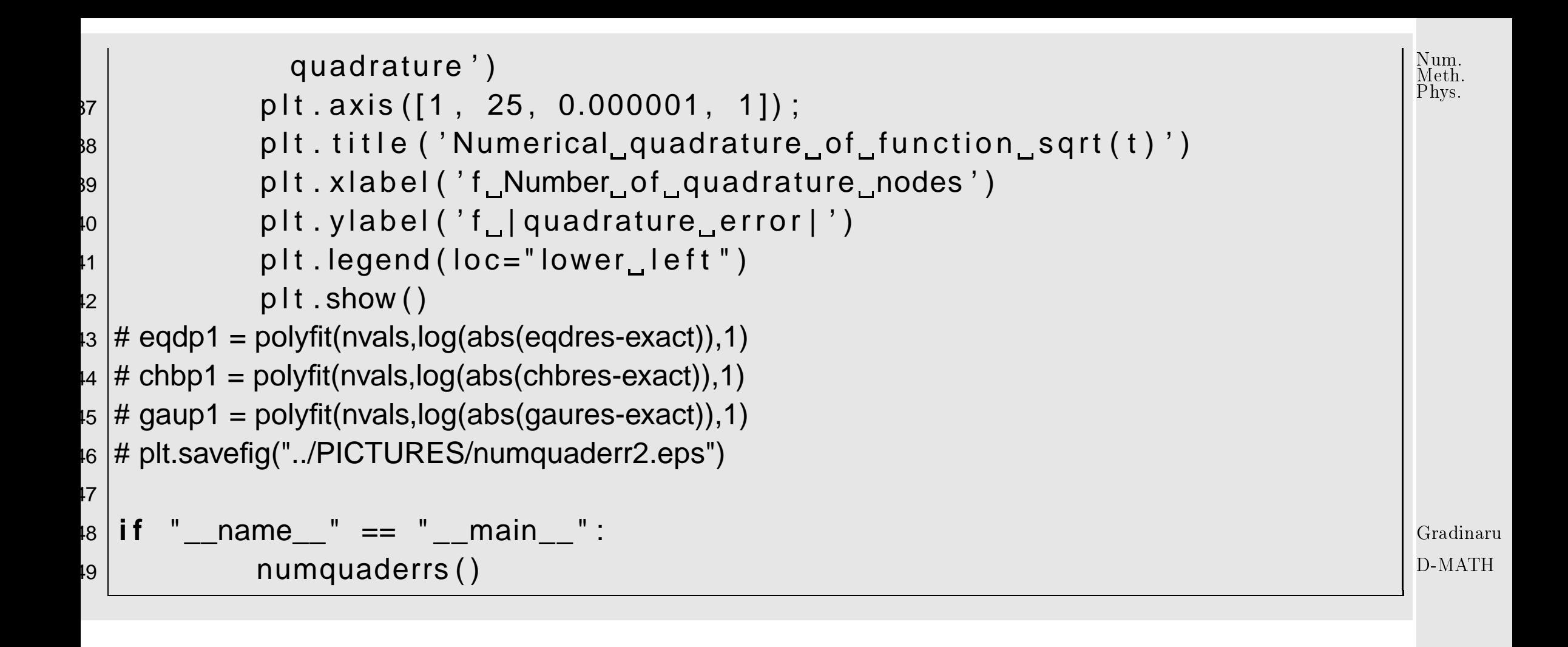

Equal spacing is a disaster for high-order interpolation and integration **!**

Divide the integration domain in small pieces and use low-order rule on each piece (composite quadrature)

Take into account the eventual non-smoothness of  $f$  when dividing the integration domain

 $\overline{\phantom{0}}$ 

 $\overline{\phantom{a}}$ 

```
p. 377
 7.2
```
 $\Diamond$ 

## **7.2 Composite Quadrature**

With  $a = x_0 < x_1 < \cdots < x_{m-1} < x_m = b$ 

$$
\int_{a}^{b} f(t) dt = \sum_{j=1}^{m} \int_{x_{j-1}}^{x_j} f(t) dt.
$$
 (7.2.1)

Recall [\(7.1.5\)](#page-365-0): for polynomial quadrature rule and  $f\in C^n([a,b])$  quadrature error shrinks with  $n+$ 1st power of length of integration interval.

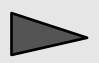

Reduction of [quadrature error](#page-363-0) can be achieved by

- splitting of the integration interval according to [\(7.2.1\)](#page-377-0),
- using the intended quadrature formula on each sub-interval  $[x_{j-1}, x_j].$

Note: Increasse in total no. of  $f$ -evaluations incurred, which has to be balanced with the gain in accuracy to achieve optimal efficiency,

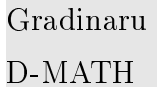

<span id="page-377-0"></span>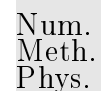

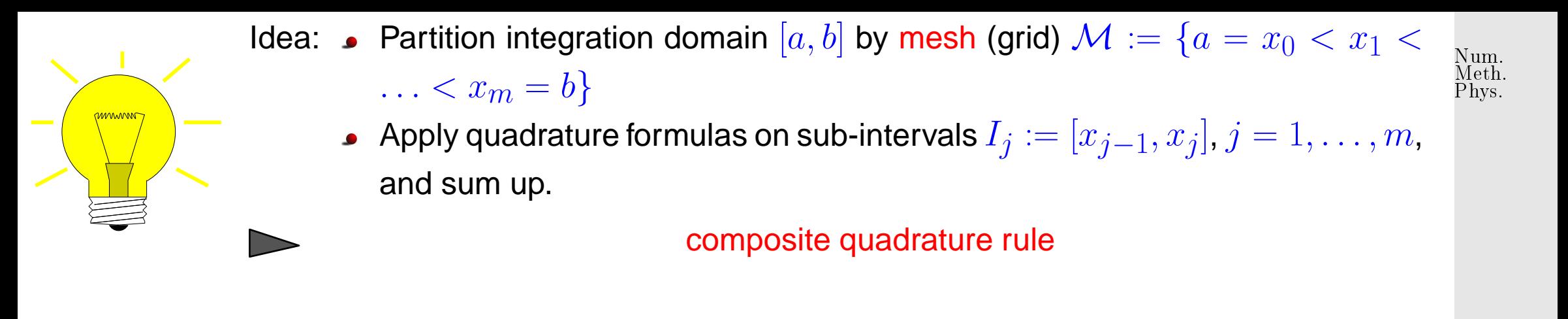

Note: Here we only consider one and the same quadrature formula (local quadrature formula) applied on all sub-intervals.

Example 7.2.1 (Simple composite polynomial quadrature rules).

<span id="page-378-0"></span>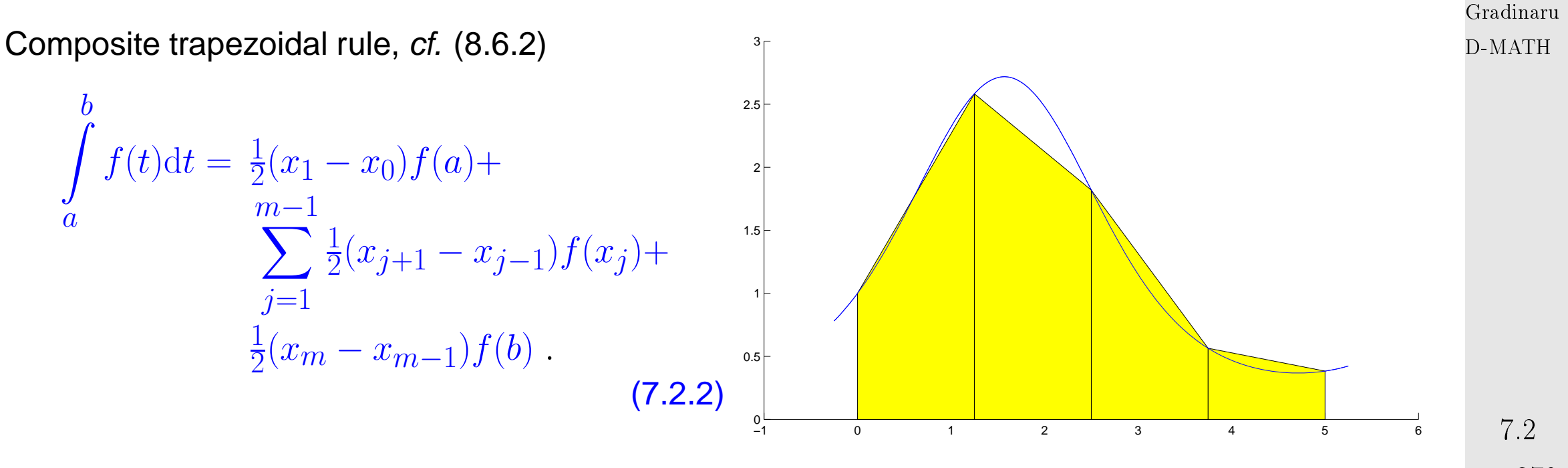

Composite Simpson rule, cf. [\(7.1.4\)](#page-365-1)

<span id="page-379-0"></span>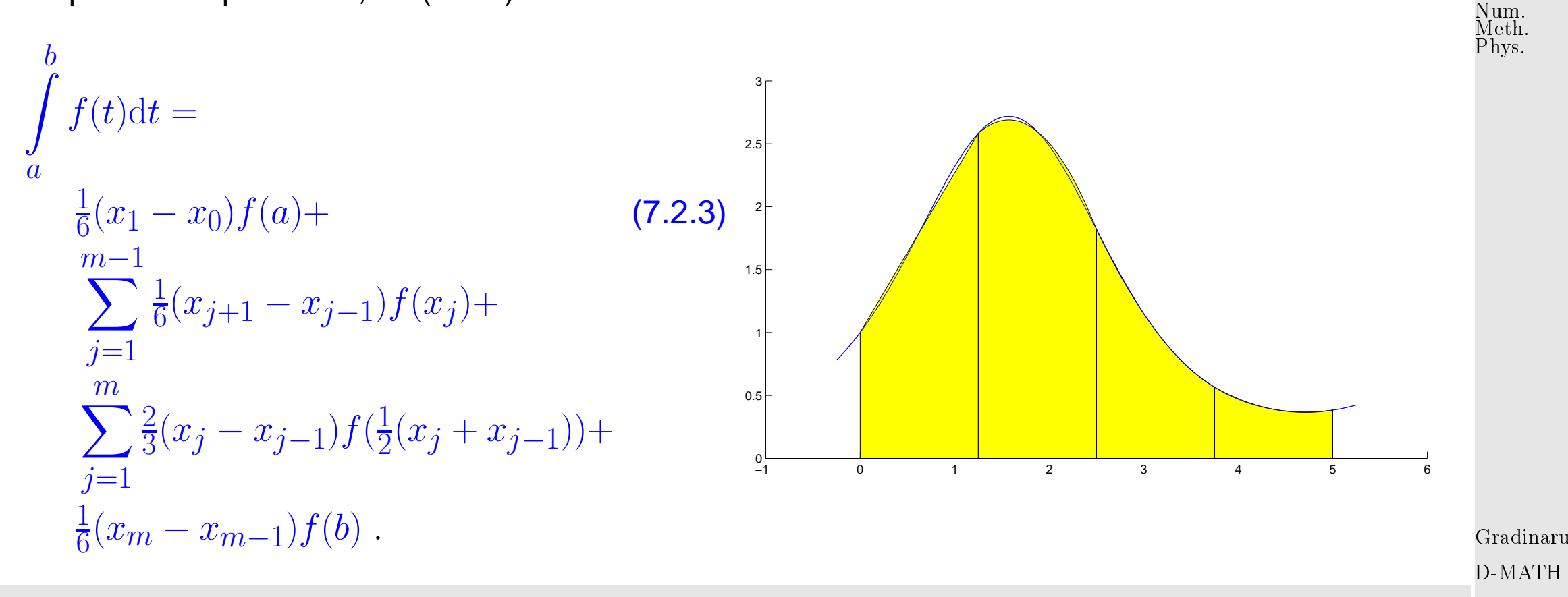

Formulas [\(7.2.2\)](#page-378-0), [\(7.2.3\)](#page-379-0) directly suggest efficient implementation with minimal number of  $f$ evaluations.

Focus: asymptotic behavior of quadrature error for

$$
\text{mesh width} \qquad h := \max_{j=1,\dots,m} |x_j - x_{j-1}| \to 0 \tag{p. 380}
$$

 $\Diamond$ 

 $72$ 

For fixed local n-point quadrature rule:  $O(mn)$  f-evaluations for composite quadrature ("total cost")

> If mesh equidistant ( $|x_j - x_{j-1}| = h$  for all  $j$ ), then total cost for composite numerical quadrature  $= O(h^{-1}).$ 

**Theorem 7.2.1** (Convergence of composite quadrature formulas)**.**

For a composite quadrature formula Q based on a local quadrature formula of order  $p \in \mathbb{N}$ holds

> $\exists C > 0:$  $\begin{array}{c} \hline \end{array}$  $\overline{\phantom{a}}$  $\overline{\phantom{a}}$ Z I  $f(t) dt - Q(f)$  $\begin{array}{c} \hline \end{array}$  $\vert \leq Ch^p \vert \vert$  $\left\Vert f^{(p)}\right\Vert$  $\mathbb{I}$  $\Big\|_{L^{\infty}(I)} \quad \forall f \in C^p(I), \forall \mathcal{M}.$

Proof. Apply interpolation error estimate . ✷

✬

 $\sim$ 

Example 7.2.2 (Quadrature errors for composite quadrature rules).

Composite quadrature rules based on

Gradinaru

D-MATH

- trapezoidal rule  $(8.6.2)$  > local order 2 (exact for linear functions),
- Simpson rule  $(7.1.4)$  > local order 3 (exact for quadratic polynomials)

on equidistant mesh  $\mathcal{M}:=\{jh\}_{j=0}^n,$   $h=1/n,$   $n\in\mathbb{N}.$ 

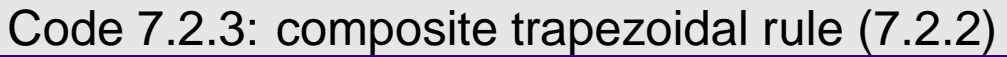

```
1 def trapezoidal (func, a, b, N) :
2 " " " " " " "3 الساسات Numerical quadrature based on trapezoidal crule
4 \mid5 a <sub>communi</sub>a, b: bounds of integration interval
6 N+1: number of e q u i d i s t a n t quadrature points
7 " " "
8
9 from numpy import linspace , sum
10 \parallel \parallel \parallel \parallel \parallel quadrature nodes
11 x = linspace (a,b,N+1); h = x[1]−x[0]
12 # quadrature weights: internal nodes: w=1, boundary nodes: w=0.5
1 = sum(func(x[1:-1])) + 0.5*(func(x[0]) + func(x[-1]))14 return I ∗h
15
16 i f __name__ == " __main__ " :
          import matplotlib . pyplot as plt
```

```
18 from scipy import integrate
19 from numpy import array, linspace, size, log, polyfit
\frac{21}{1} \frac{1}{21} \frac{1}{21} \frac{1}{21} \frac{1}{21} define a function and an interval:
22 f = lambda x : x∗∗2
|23| left = 0.0; right = 1.0
25 \parallel \parallel \parallel \parallel exact integration with scipy.integrate.quad:
\left\vert e_{26}\right\vert exact,e = integrate.quad(f,left,right)
27 \parallel \parallel \parallel \parallel \parallel \parallel trapezoid rule for different number of quadrature points
\text{P8} N = linspace (2,101,100)
29 res = array (N) # preallocate same amount of space as N uses
30 for i in xrange ( size (N) ) :
\begin{array}{ccc} \text{31} & \text{71} & \text{72} \end{array} res [i] = trapezoidal(f , left , right ,N[i])
\log err = abs (res - exact)
33 a3 #plt.loglog(N,err,'o')
34 #plt.show()
36 # linear fit to determine convergence order
37 \mid p = polyfit(log(N), log(err), 1)38 \parallel \parallel \parallel \parallel \parallel \parallel output the convergence order
39 print "convergence_order:",—p[0]
```
20

 $24$ 

35

Gradinaru D-MATH

```
Code 7.2.4: composite Simpson rule (7.2.3)
1 from numpy import linspace , sum, size
2
3 def simpson ( func , a , b ,N) :
4 " " "
5 | الساس Numerical auadrature _based on Simpson rule
6 \vert_{\square \square \square \square \square \square \square}func : _handle_to_y_=_f (x)
7 a read in the gration interval
8 N+1: number of e q u i d i s t a n t quadrature points
9 " " "
\overline{0}11 \mu ensure that we have an even number of subintervals
12 i f N%2 == 1: N = N+1
|3| # quadrature nodes
|x| x = linspace (a,b,N+1); h = x[1]−x[0]
15 \parallel # quadrature weights:
16 \parallel \parallel \parallel \parallel internal nodes: even: w=2/3, odd: w=4/3
17 \parallel \parallel \parallel \parallel \parallel boundary nodes: w=1/6
18 I = h∗sum( func ( x [0: −2:2]) + 4∗func ( x [1: −1:2]) +
              func(x[2::2]))/3.019 return I
20
21 if ___ name __ == " ___ main ___" :
22 import matplotlib .pyplot as plt
```
Gradinaru D-MATH

```
7.2
p. 384
p. 384
```

```
23 from scipy import integrate
<sub>24</sub> from numpy import array, linspace, size, log, polyfit
\mathbb{R}^6 \vert \vert \vert \vert \vert \vert define a function and an interval:
27 f = lambda x: 1./(1+(5*x)**2)
|28| left = 0.0; right = 1.0
30 \parallel \parallel \parallel \parallel \parallel exact integration with scipy.integrate.quad:
\mathsf{B31} \mid \qquad \qquad \mathsf{exact}\,,\mathsf{e} \ = \ \mathsf{integer} \ \mathsf{a1} \ \mathsf{c1} \ \mathsf{c1} \ \mathsf{c2} \ \mathsf{c3} \ \mathsf{c4} \ \mathsf{c4} \ \mathsf{c4} \ \mathsf{c5} \ \mathsf{c4} \ \mathsf{c5} \ \mathsf{c6} \ \mathsf{c7} \ \mathsf{c8} \ \mathsf{c8} \ \mathsf{c9} \ \mathsf{c1} \ \mathsf{c1} \ \mathsf{c2} \ \mathsf{c3} \ \mathsf{c4} \ \mathsf{c5} \ \mathsf{c32 \parallel \parallel \parallel \parallel \parallel trapezoid rule for different number of quadrature points
33 N = linspace (2, 101, 100)34 res = array (N) # preallocate same ammount of space as N uses
35 for i in xrange ( size (N) ) :
\mathsf{res}\, [\, \mathsf{i}\, ]\, =\, \mathsf{simpson}\, (\, \mathsf{f}\, \, ,\, \mathsf{left}\, \, ,\, \mathsf{N}[\, \mathsf{i}\, ]\, )\,37 err = abs (res - exact)
38 as a set to the #plt.loglog(N,err,'o')
\mathsf{39} \mid #plt.show()
41 # linear fit to determine convergence order
\log |p| = \text{polyfit}(\log(N[-20.1]), \log(\text{err}[-20.]) ,1)\mathsf{43} \mid \qquad # output the convergence order
44 print " convergence order : ",−p [ 0 ]
```
Gradinaru D-MATH

Note: fnct is supposed to accept vector arguments and return the function value for each vector component! Num. Meth. Phys.

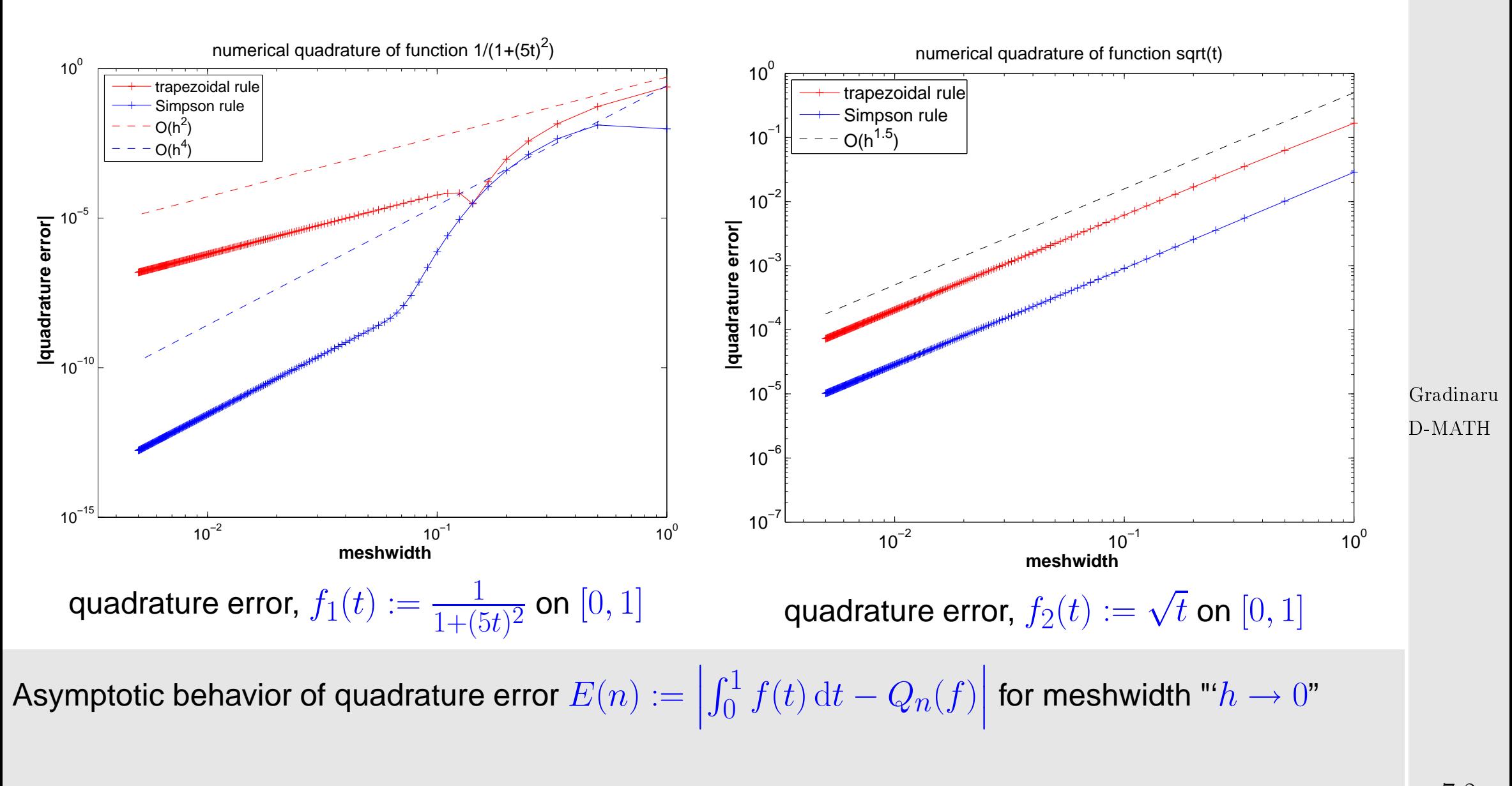

 $\bullet\hspace{-.15cm}$  algebraic convergence  $E(n)=O(h^{\alpha})$  of order  $\alpha>0,$   $n=h^{-1}$ 

p. <sup>386</sup> 7.2

Sufficiently smooth integrand  $f_1$ : trapezoidal rule  $\rightarrow \alpha = 2$ , Simpson rule  $\rightarrow \alpha = 4$ !?

 $\triangleright$  singular integrand  $f_2$ :  $\alpha = 3/2$  for trapezoidal rule & Simpson rule !

(lack of) smoothness of integrand limits convergence !

Simpson rule: order = 4 **?** investigate with MAPLE

> rule :=  $1/3*h*(f(2*h)+4*f(h)+f(0))$ >  $err := taylor(rule - int(f(x), x=0..2*h), h=0,6);$ 

$$
err:=\left(\frac{1}{90}\,\left(D^{(4)}\right)(f)\,(0)\,h^5+O\left(h^6\right),h,6\right)
$$

➣ Simpson rule is of order 4, indeed **!**

Code 7.2.5: errors of composite trapezoidal and Simpson rule

```
1 #!/usr/bin/env python
2
3 import numpy as np
4 import matplotlib . pyplot as plt
```
Gradinaru D-MATH

```
5 from scipy import integrate
6 \# own integrators:
7 from trapezoidal import trapezoidal
8 from simpson import simpson
9
10 \, \text{/}# integration functions:
11 integrators = [trapezoidal, simpson]
12 |intNames = ( 'trapezoidal', 'simpson')
13
\vert4 \vert# define a few different Ns
15 \text{ N} = \text{np.} linspace (2,201,200)
16
|7|# define a function...
18 | f = lambda x: 1./(1+(5*x)**2)
19 \; | \; #f = lambda x: x^* 2
_{20} \left|\# \right. ...and an interval
21 | left = 0.0; right = 1.022
_{23} \# "exact" integration with scipy function:
_{24}|exact,e = integrate.quad(f,left,right,epsabs=1e-12)
25_{26} \# our versions
27 err = []; res = []
```
Num. Meth. Phys.

Gradinaru D-MATH

```
28 for int in integrators:
29 for i in xrange ( np . size (N) ) :
\mathsf{so} \mid \qquad \qquad \mathsf{res} \text{.} \text{append} \text{ (int (f, left, right, N[i])) }31 err.append(np.abs(np.array(res)—exact))
32 res = 133
34 | p l t . fig u r e ( )
35 \# evaluation
36 \log N=np.log(N)37 for i in xrange(np.size(integrators)):
38 # linear fit to determine convergence orders
\mathsf{sp} = \mathsf{np} . \mathsf{polyfit}\left(\mathsf{logN}\right[-20\:\text{:}]\,,\mathsf{np}\,.\, \mathsf{log}\left(\,\mathsf{err}\left[\,\mathsf{i}\,\right]\left[-20\:\text{:}]\right)\,,\mathsf{1}\right) # only look at last
                       20 entries- asymptotic!
\upmu_0 \upmu plot errors
11 plt . loglog (N, err [ i ] , 'o' , label=intNames [ i ] )
\frac{4}{2} \vert # plot linear fitting
\begin{array}{ccc} \textsf{43} & \textsf{p} & \textsf{p} \end{array} \quad \quad \textsf{and} \quad \begin{array}{ccc} \textsf{44} & \textsf{45} & \textsf{46} \end{array} \quad \textsf{45} \quad \begin{array}{ccc} \textsf{46} & \textsf{47} & \textsf{48} \end{array} \quad \textsf{46} \quad \begin{array}{ccc} \textsf{47} & \textsf{48} & \textsf{49} & \textsf{40} \end{array} \quad \textsf{47} \quad \begin{array}{ccc} \textsf{48} & \textsf{49} & \textsf{49\vert u_4 \vert y = np.polyval(p,x)
\mathfrak{so}\,|\, but . loglog (np . exp (\mathsf{x}) , np . exp (\mathsf{y}) , label="linear \lrcorner fit : \lrcornerm = " + str(-p[0]) [:4])
\frac{46}{16} \parallel \frac{44}{100} output the convergence order
47 print " convergence order of "+intNames [ i ]+ " : ",−p [ 0 ]
48
19 | p l t . x l a b e l ( " log (N) " ) ;  p l t . y l a b e l ( " log ( err ) " )
                                                                                                                                                          Gradinaru
                                                                                                                                                         D-MATH
                                                                                                                                                           p. 389
                                                                                                                                                             7.2
                                                                                                                                                          Num.
                                                                                                                                                          Meth.
                                                                                                                                                          Phys.
```
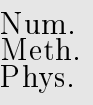

 $\Diamond$ 

Remark 7.2.6 (Removing a singularity by transformation).

Ex. [7.2.2](#page-574-0)  $\geq$  lack of smoothness of integrand limits rate of algebraic convergence of composite quadrature rule for meshwidth  $h \to 0$ .

> Gradinaru D-MATH

Idea: recover integral with smooth integrand by "analytic preprocessing"

Here is an example:

For  $f\in C^\infty([0,b])$  compute  $\int_0^b$ 

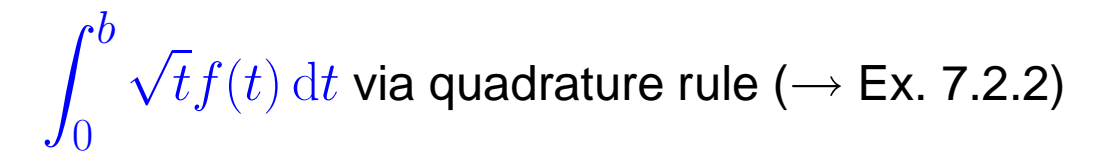

 $7.2$ 

substitution 
$$
s = \sqrt{t}
$$
:

\n
$$
\int_0^b \sqrt{t} f(t) dt = \int_0^{\sqrt{b}} \frac{2s^2 f(s^2)}{2s^2 f(s^2)} ds.
$$
\nThen:

\nApply quadrature rule to smooth integrand

\n
$$
\triangle
$$

Gradinaru

Meth.  $\overline{\text{v}}\text{s}$ .

D-MATH

p. <sup>391</sup>

p. 391

7.2

Example 7.2.7 (Convergence of equidistant trapezoidal rule).

Sometimes there are surprises: convergence of a composite quadrature rule is much better than predicted by the order of the local quadrature formula:

Equidistant trapezoidal rule (order 2), see [\(7.2.2\)](#page-378-0)

$$
\int_{a}^{b} f(t) dt \approx T_m(f) := h\left(\frac{1}{2}f(a) + \sum_{k=1}^{m-1} f(kh) + \frac{1}{2}f(b)\right), \quad h := \frac{b-a}{m}.
$$
 (7.2.5)

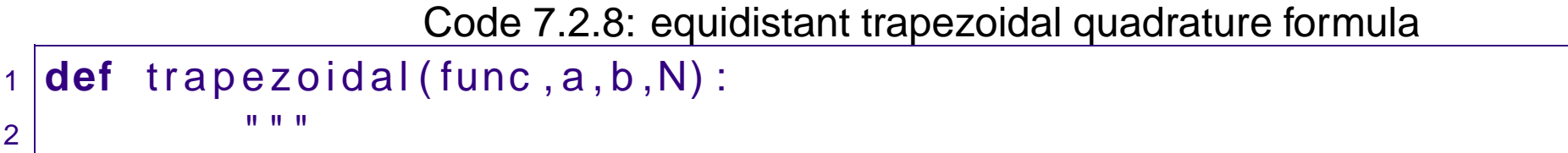

```
3 | Rumerical quadrature _based_on trapezoidal crule
4 \vert5 |الساسات a,b: bounds of integration interval
```

```
6 | September of equidistant quadrature points
7 " " "
9 from numpy import linspace , sum
10 \parallel \parallel \parallel \parallel quadrature nodes
11 x = linspace (a,b,N+1); h = x[1]−x[0]
12 \vert \vert \vert \vert \vert \vert \vert quadrature weights: internal nodes: w=1, boundary nodes: w=0.5
1 = sum(func(x[1:-1])) + 0.5*(func(x[0]) + func(x[-1]))14 return I ∗h
16 i f __name__ == " __main__ " :
17 import matplotlib .pyplot as plt
18 from scipy import integrate
19 from numpy import array, linspace, size, log, polyfit
\frac{21}{1} # define a function and an interval:
22 f = lambda x : x∗∗2
|e_{23}| left = 0.0; right = 1.0
25 \parallel \parallel \parallel \parallel exact integration with scipy.integrate.quad:
\lvert e_2 \rvert exact, e = integrate. quad (f, left, right)
27 \parallel \parallel \parallel \parallel \parallel trapezoid rule for different number of quadrature points
\text{P8} N = linspace (2,101,100)
\log res = array (N) # preallocate same amount of space as N uses
```
8

15

20

24

Gradinaru D-MATH

```
30 for i in xrange ( size (N) ) :
\begin{array}{ccc} \text{31} & \text{7} & \text{7} \end{array} res [i] = trapezoidal (f , left , right ,N[i])
\begin{array}{c|c} \text{32} & \text{err = abs(res - exact)} \\ \text{4plt.loqloq(N,err,'o')} \end{array}33 #plt.loglog(N,err,'o')
\mathbb{R}^34 \vert #plt.show()
\mathcal{B} \mathcal{B} \qquad \qquad \qquad \qquad \qquad \qquad \qquad \qquad \qquad \qquad \qquad \qquad \qquad \qquad \qquad \qquad \qquad \qquad \qquad \qquad \qquad \qquad \qquad \qquad \qquad \qquad \qquad \qquad \qquad \qquad \qquad \qquad \qquad \qquad37 \mid p = polyfit(log(N), log(err), 1)\mathsf{B8} \mid # output the convergence order
39 print " convergence_order : ",—p[0]
```
1-periodic smooth (analytic) integrand

35

$$
f(t) = \frac{1}{\sqrt{1 - a\sin(2\pi t - 1)}}, \quad 0 < a < 1 \; .
$$

("exact value of integral": use  $T_{500}$ )

Gradinaru D-MATH

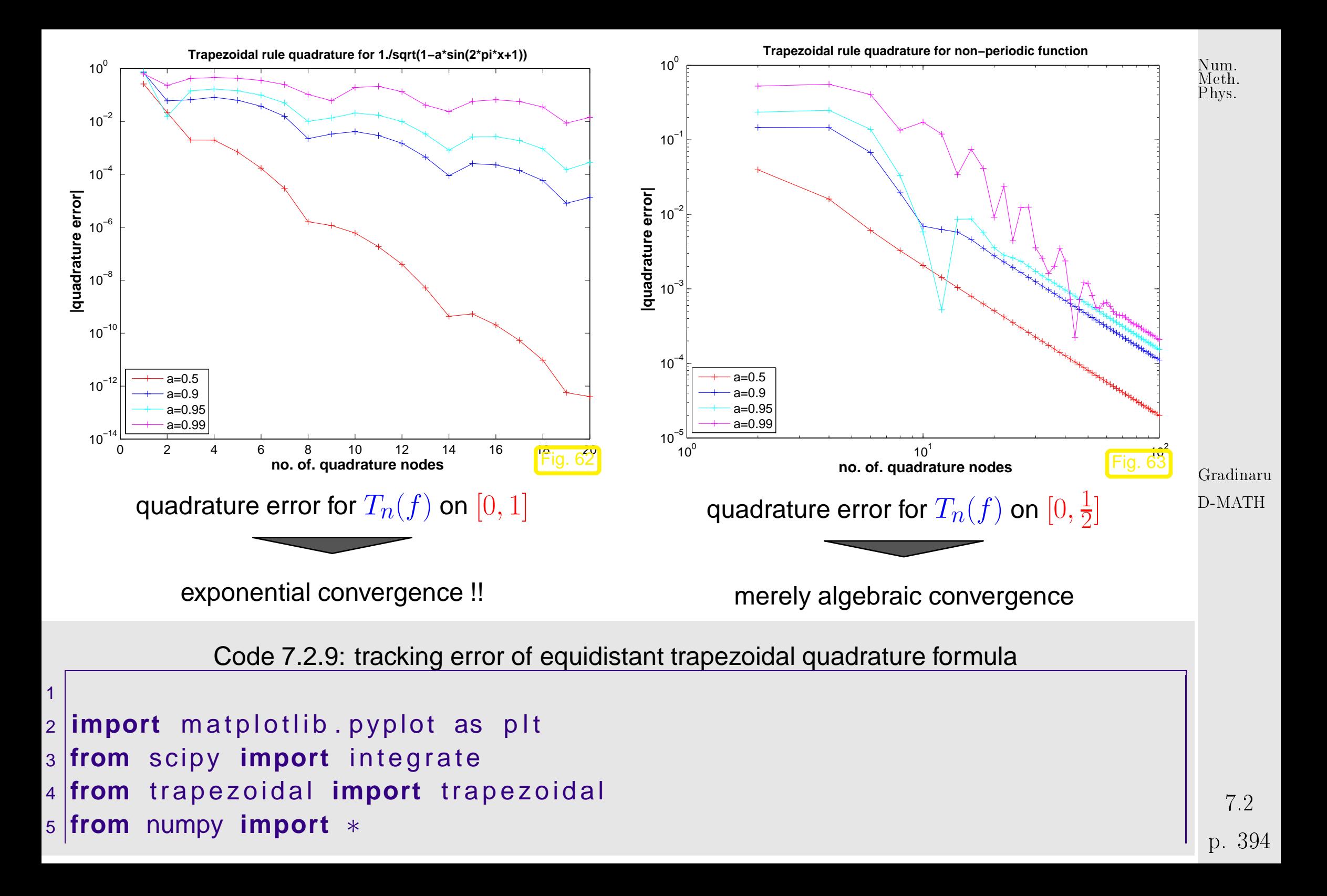

```
6
7 \# define the function: (0 < a < 1)8 \mid f = lambda x: 1./sqrt(1-a*sin(2*pi*x+1))
9 \vert \text{avals} = [0.5, 0.9, 0.95, 0.99];10
11 l e f t = 0
12 \not| # first interval: [0, 0.5]
13 err = []; right = 0.5
14 \not\parallel \# loop over different values of a:
15 for a in avals :
16 \parallel \qquad # exact integration with scipy.integrate.quad:
\vert 7 \vert exact,e = integrate.quad(f,left,right)
18 \parallel \parallel \parallel \parallel \parallel trapezoid rule for different number of quadrature points
19 N = linspace (2,50,49)\log res = array (N) # preallocate same amount of space as N uses
21 for i in xrange ( size (N) ) :
\left\{ \begin{array}{rcl} 22 \mid & \hspace{1.6cm} & \hspace{1.6cm} & \hs23 e r r . append ( abs ( res − exact ) )
_{24} | p I t . figure ()
_{25} | p I t . x l a b e I ( 'N' )
_{26}| p l t . y l a b e l ( ' error ' )
27 |pIt . title (u'Trapezoidal_rule_quadrature_for_non—periodic_function ')
<sub>28</sub> |for i in xrange(size(avals)): plt.loglog(N,err[i],'—o',label='a=..
```
Gradinaru D-MATH

```
'+str(avals[i]))
 _{29} p l t . legend ( loc="lower left" )
 30 | p | t . show ( )
 31 #plt.savefig("../PICTURES/traperr2.eps")
 32
 33 \# second interval: [0, 1]
 34 \text{ } | \text{err} = [ ] ; \text{ right} = 135 \# loop over different values of a:
 36 for a in avals :
 37 \parallel \parallel \parallel \parallel \parallel exact integration with scipy.integrate.quad:
 \begin{array}{lll} \text{38} & \text{exact , } \text{e = integer at } t \text{, left , right)} \end{array}39 \parallel \parallel \parallel \parallel \parallel trapezoid rule for different number of quadrature points
 \vert \mathsf{A}000\rangle = \vert \mathsf{A}100\rangle = \vert \mathsf{A}10\mathsf{q}_1 \mid \mathsf{r}_2 \mid \mathsf{r}_1 \mid \mathsf{r}_2 \mid \mathsf{r}_3 \mid \mathsf{r}_4 \mid \mathsf{r}_5 \mid \mathsf{r}_5 \mid \mathsf{r}_6 \mid \mathsf{r}_7 \mid \mathsf{r}_8 \mid \mathsf{r}_9 array (N) # preallocate same amount of space as N uses
 42 for i in xrange ( size (N) ) :
 \left\{ \begin{array}{rcl} \mathsf{u}_3 & \mathsf{u}_4 & \mathsf{u}_5 \end{array} \right\} \mathsf{u}_6 = \mathsf{u}_7 = \mathsf{u}_8 = \mathsf{u}_9 = \mathsf{u}_1 = \mathsf{u}_1 = \mathsf{u}_2 = \mathsf{u}_3 = \mathsf{u}_5 = \mathsf{u}_6 = \mathsf{u}_7 = \mathsf{u}_8 = \mathsf{u}_7 = \mathsf{u}_8 = \mathsf{u}_7 = \mathsf{u}_8 = \mathsf{u}_7 = \mathsf{u}_8 = \mathsf{u}_7 = \mathsf{u}_8 = \mathsf{u}_7 = \mathsf{u}_8 =\left| \begin{array}{ccc} 4 & \hspace{1.5cm} & \hspace{1.5cm} \texttt{err} \texttt{.append(} & \texttt{abs(} \texttt{res - exact)} \end{array} \right. \right)\mathfrak{u}_5 | p l t . figure ( )
 \mathfrak{u}_6 | p l t . x l a b e l ( 'N' )
 \frac{1}{7} plt . ylabel ( 'error ')
\mathsf{48}\ \mathsf{p1t} . title (r"Trapezoidal_rule_quadrature_for_(1-a\cdot\sin(2\pi x+1))\frac{-1}{2}\overline{2} " )\mathsf{49} \mathsf{/for} i in xrange(size(avals)): plt.loglog(N,err[i],'—o',label='a=_
            '+str(avals[i]))
```
Gradinaru D-MATH
```
_{50} \mid p l t \mid legend ( loc="lower , left" )
51 plt . show ()
52 #plt.savefig("../PICTURES/traperr1.eps")
```
## Explanation:

$$
f(t) = e^{2\pi ikt}
$$
  

$$
T_m(f) = \frac{1}{m} \sum_{l=0}^{m-1} e^{\frac{2\pi i}{m} lk} \quad (6.12)
$$
  

$$
f(t) = \frac{1}{m} \sum_{l=0}^{m-1} e^{\frac{2\pi i}{m} lk} \quad (6.12)
$$
  

$$
f(t) = \frac{1}{m} \sum_{l=0}^{m-1} e^{\frac{2\pi i}{m} lk} \quad (6.12)
$$
  

$$
f(t) = \frac{1}{m} \sum_{l=0}^{m-1} e^{\frac{2\pi i}{m} lk} \quad (6.13)
$$
  

$$
f(t) = \frac{1}{m} \sum_{l=0}^{m-1} e^{\frac{2\pi i}{m} lk} \quad (6.14)
$$

Equidistant trapezoidal rule  $T_m$  is exact for trigonometric polynomials of degree  $< 2m$ **!** 

It takes sophisticated tools from complex analysis to conclude exponential convergence for analytic integrands from the above observation.

Gradinaru D-MATH

 $\Diamond$ 7.3

# **7.3 Adaptive Quadrature**

Example 7.3.1 (Rationale for adaptive quadrature).

Consider composite trapezoidal rule [\(7.2.2\)](#page-378-0) on mesh  $\mathcal{M} := \{a = x_0 < x_1 < \cdots < x_m = b\}$ :

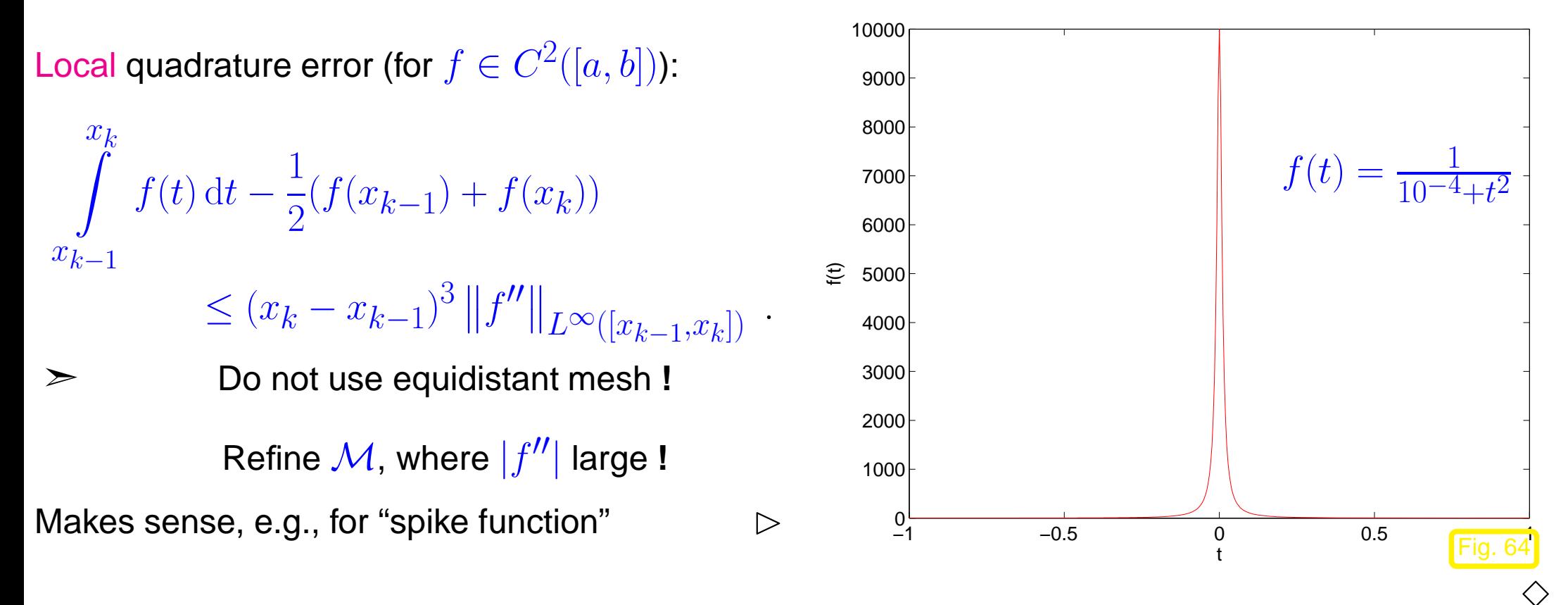

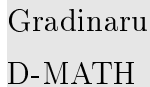

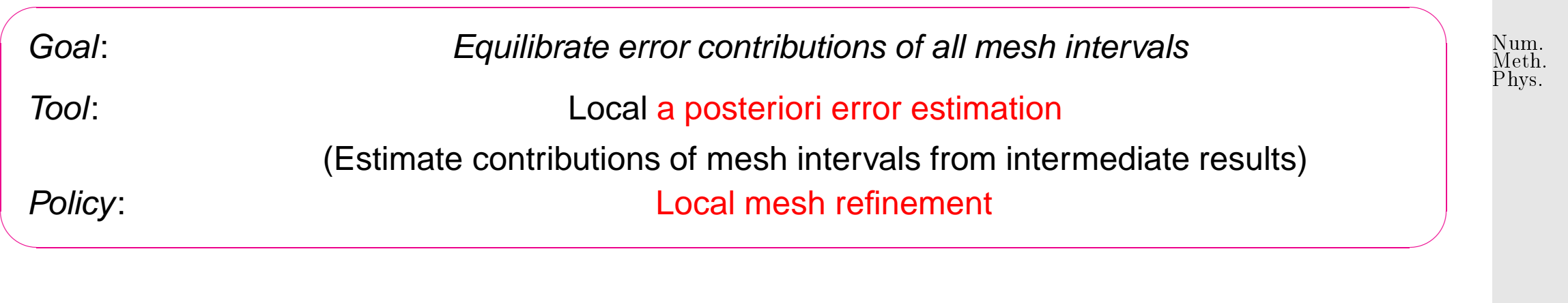

Adaptive multigrid quadrature  $\rightarrow$  [\[14,](#page-586-0) Sect. 9.7]

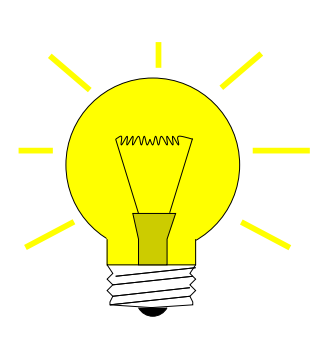

Idea: local error estimation by comparing local results of two quadrature formulas  $Q_1, Q_2$  of different order  $\rightarrow$  local error estimates heuristics:  $\mathsf{error}(Q_2) \ll \mathsf{error}(Q_1) \Rightarrow \mathsf{error}(Q_1) \approx Q_2(f) - Q_1(f)$ . Now:  $Q_1$  = [trapezoidal rule](#page-364-0) (order 2)  $\leftrightarrow Q_2$  = [Simpson rule](#page-365-0) (order 4)

<span id="page-398-0"></span>Gradinaru D-MATH

Given: mesh  $M := \{a = x_0 < x_1 < \cdots < x_m = b\}$ 

❶ (error estimation)

For 
$$
I_k = [x_{k-1}, x_k]
$$
,  $k = 1, ..., m$  (midpoints  $p_k := \frac{1}{2}(x_{k-1} + x_k)$ )  
\nEST<sub>k</sub> :=  $\left| \frac{h_k}{6}(f(x_{k-1}) + 4f(p_k) + f(x_k)) - \frac{h_k}{4}(f(x_{k-1}) + 2f(p_k) + f(x_k)) \right|$ . (7.3.1) 7.3  
\nSimpson rule

## ❷ (Termination)

Simpson rule on  $\mathcal{M} \Rightarrow$  preliminary result I

#### If  $\sum$  $\overline{m}$  $k=1$  $\texttt{EST}_k \leq \texttt{RTOL} \cdot I$  ( $RTOL$  := prescribed tolerance)  $\Rightarrow$  **STOP** (7.3.2)

❸ (local mesh refinement)

$$
S := \{k \in \{1, ..., m\} : \text{EST}_k \ge \eta \cdot \frac{1}{m} \sum_{j=1}^m \text{EST}_j \}, \quad \eta \approx 0.9 \,. \tag{7.3.3}
$$
<sup>Gradinaru</sup>

<span id="page-399-1"></span>new mesh:  $\mathcal{M}^* := \mathcal{M} \cup \{p_k \colon k \in \mathcal{S}\}$  .

Then continue with step  $\boldsymbol{\mathbb{O}}$  and mesh  $\mathcal{M} \leftarrow \mathcal{M}^{*}.$ 

<span id="page-399-0"></span>Non-optimal recursive implementation:

Code 7.3.2:  $h$ -adaptive numerical quadrature

<sup>1</sup> **from** numpy **import** ∗

```
2 from scipy import integrate
                                                                                    Num.
                                                                                     Meth.
3
                                                                                     Phys.4 def adaptquad (f, M, rtol, abstol):
5 " " " "
6 | الان adaptive quadrature using trapezoid and simpson rules
7 \,<sub>I</sub>, \,<sub>I</sub>, \,<sub>I</sub>, \,<sub>I</sub>, \,<sub>I</sub>, \,<sub>I</sub>, \,Arguments :
8 \vert9 Julius M M Deleter Deleter Linitial mesh
10 | Represent of the lative district conternation
ا1 abstol absolute tolerance for termination , necessary in case deniation , in \epsilonthe exact integral value = 0, which renders a relative tolerance
    meaningless .
12 " " "
                                                                                    Gradinaru
|3| h = diff (M)
                                                                                    D-MATH
                      # compute lengths of mesh
             intervals
14 mp = 0.5\ast ( M[: −1]+M[1:] ) # compute
             midpoint positions
15 fx = f(M); fm = f(mp) \# evaluate
             function at positions and midpoints
16 trp_loc = h∗( fx[:−1]+2∗fm+fx[1:] )/4 #local trapezoid rule}<br>17 simp_loc= h∗( fx[:−1]+4∗fm+fx[1:] )/6 #local simpson rule
17 simp_loc= h∗( fx[:−1]+4*fm+fx [1:] ) |6
8 I = sum(simp\_loc)# use simpson rule value as intermediate approximation for integral
                                                                                      7.3
             value
19│     est_loc = abs(simp_loc — trp_loc)        # difference of values |
                                                                                     p. 401
```
obtained from local composite trapezoidal rule and local simpson rule is used as an estimate for the local quadrature error.

```
\lvert \hspace{1cm} \rvert err_tot = sum(est_loc) # estimate
               for global error (sum moduli of local error contributions)
\frac{21}{4} \pm if estimated total error not below relative or absolute threshold, refine mesh
             if err\_tot > rtol*abs(1) and err\_tot > abstol:
\begin{array}{ccc} 23 & \hspace{3cm} \textbf{refcells} & = & \textbf{nonzero(est\_loc >} \end{array}0.9∗sum(est_loc)/size(est_loc))[0]
\begin{array}{|c|c|c|c|c|}\n\hline\n24 & & & & & \n\end{array} \begin{array}{|c|c|c|c|c|c|}\n\hline\n\hline\n\end{array}adaptquad (f, sort (append (M, mp[ refcells ])), rtol, abstol)
                          # add midpoints of intervalls with large error contributions,
                          recurse.
25 return I
27 i f __name__ == ' __main__ ' :
<sub>28</sub> f = lambda x: exp(6*sin(2*pi*x))
\#f = lambda x: 1.0/(1e-4+x*x)
30 M = arange ( 1 1 . ) /10 # 0, 0.1, ... 0.9, 1
31 rtol = 1e−6; abstol = 1e−10
32 \vert = adaptquad (f, M, rtol, abstol)
33 exact, e = integrate.quad (f, M[0], M[-1])
34 print ' adaptquad : ' , I , ' " exact " : ' , exact
35 print ' e r r o r : ' , abs ( I−exact )
                                                                                                   Gradinaru
                                                                                                  D-MATH
                                                                                                   Meth.
                                                                                                   Phys.
```
<span id="page-401-2"></span>26

Num.

Comments on Code [7.3.1:](#page-399-0)

- Arguments:  $f \triangleq$  handle to function  $f$ ,  $M \triangleq$  initial mesh,  $r$ tol  $\triangleq$  relative tolerance for termination, abstol  $\hat{=}$  absolute tolerance for termination, necessary in case the exact integral value  $= 0$ , which renders a relative tolerance meaningless.
- $\bullet$  line [13:](#page-400-0) compute lengths of mesh-intervals  $[x_{j-1}, x_j]$ ,
- $\bullet$  line [14:](#page-400-1) store positions of midpoints  $p_j,$
- line [15:](#page-400-2) evaluate function (vector arguments!),
- line [16:](#page-400-3) local composite trapezoidal rule [\(7.2.2\)](#page-378-0),
- line [17:](#page-400-4) local simpson rule [\(7.1.4\)](#page-365-1),
- line [18:](#page-400-5) value obtained from composite simpson rule is used as intermediate approximation for integral value,
- $\bullet$  line [19:](#page-400-6) difference of values obtained from local composite trapezoidal rule ( $\sim Q_1$ ) and ocal simpson rule ( $\sim Q_2$ ) is used as an estimate for the local quadrature error.
- line [20:](#page-401-0) estimate for global error by summing up moduli of local error contributions,
- line [21:](#page-401-1) terminate, once the estimated total error is below the relative or absolute error threshold,
- line [24](#page-401-2) otherwise, add midpoints of mesh intervals with large error contributions according to [\(7.3.3\)](#page-399-1) to the mesh and continue.

Gradinaru D-MATH

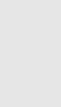

Num. Meth. Phys.

7.3

Example 7.3.3 ( $h$ -adaptive numerical quadrature).

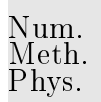

\n- approximate 
$$
\int\limits_{0}^{1} \exp(6\sin(2\pi t)) dt
$$
, initial mesh  $\mathcal{M}_0 = \{j/10\}_{j=0}^{10}$
\n

Algorithm: adaptive quadrature, Code [7.3.1](#page-399-0)

<code>Tolerances:</code> rtol  $=10^{-6}$ , abstol  $=10^{-10}$ 

We monitor the distribution of quadrature points during the adaptive quadrature and the true and estimated quadrature errors. The "exact" value for the integral is computed by composite Simpson rule on an equidistant mesh with  $10^7$  intervals.

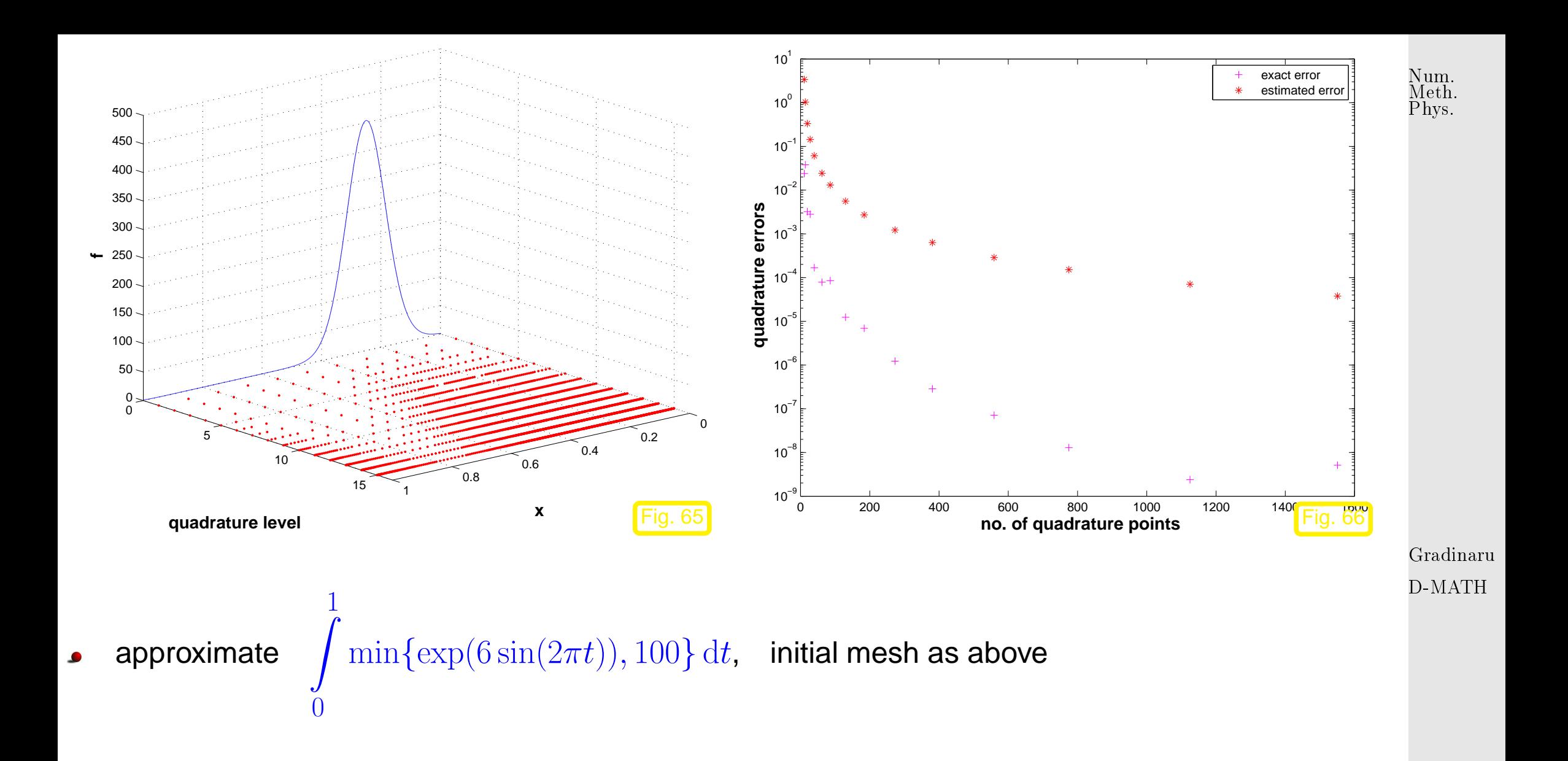

7.3

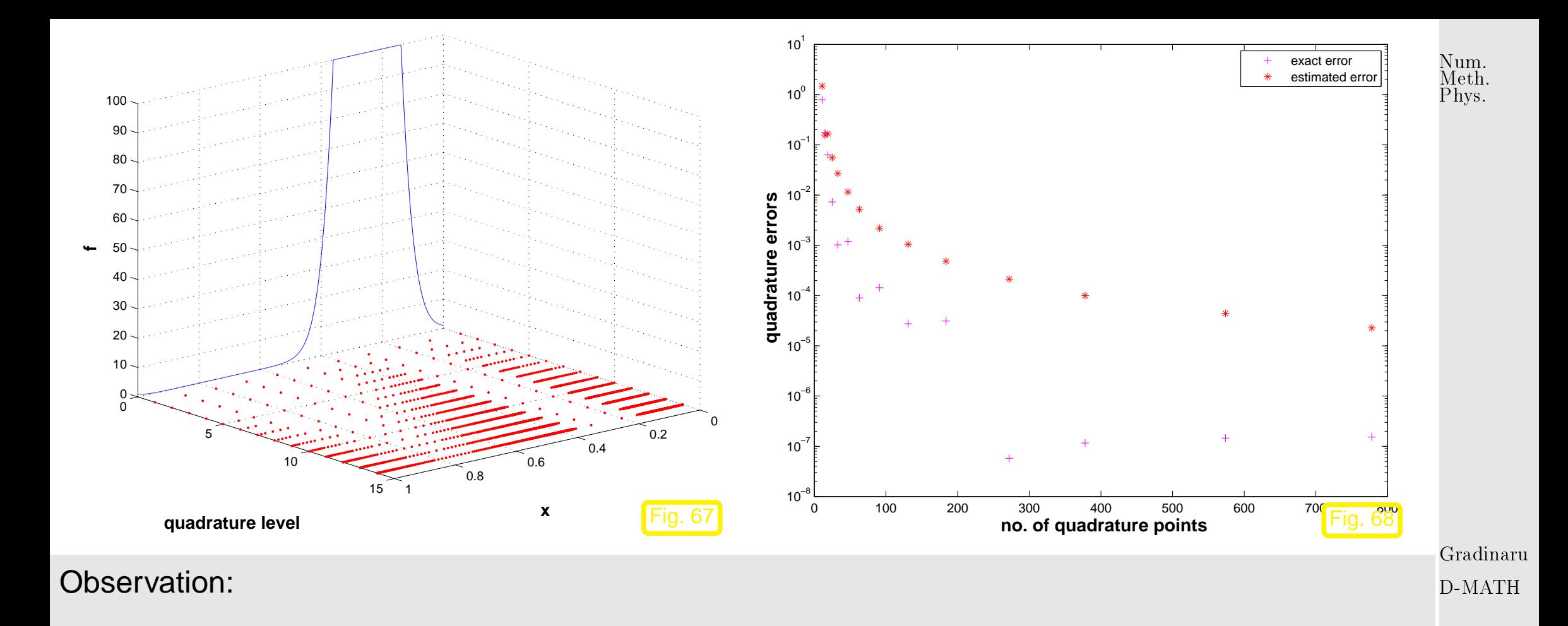

- Adaptive quadrature locally decreases meshwidth where integrand features variations or kinks.  $\bullet$
- Trend for estimated error mirrors behavior of true error.
- Overestimation may be due to taking the modulus in [\(7.3.1\)](#page-398-0)  $\bullet$

However, the important information we want to glean from  $\mathrm{EST}_k$  is about the distribution of the quadrature error.

7.3

Remark 7.3.4 (Adaptive quadrature in Python).

```
scipy.integrate.quad: adaptive multigrid quadrature
                                                wrapper to the Fortran library Csee help and scipy.integrate.explain_quad() for details
scipy.integrate.quadrature: and adaptive Gaussian quadrature
                                                                   \bigwedge
```
**7.4 Multidimensional Quadrature**

The cases of dimension  $d = 2$  or  $d = 3$  are easely treated by the iteration of the previous quadrature rules, e.g:

$$
I = \int_{a}^{b} \int_{c}^{d} f(x, y) dx dy = \int_{a}^{b} F(y) dy,
$$
 (7.4)  
p. 407

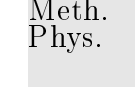

Num.

 $\Diamond$ 

where

$$
F(y) = \int_c^d f(x, y) dx \approx \sum_{j_1=1}^{n_1} w_{j_1}^1 f(c_{j_1}^1, y),
$$

with the corresponding quadrature rule in the  $x$ -direction.

The integration of  $F(y)$  requires then the quadrature rule in the y-direction:

$$
I \approx \sum_{j_1=1}^{n_1} \sum_{j_2=1}^{n_2} w_{j_1}^1 w_{j_2}^2 f(c_{j_1}^1, c_{j_2}^2).
$$

We obtain hence the tensor product quadrature: given the 1-dimensional quadrature rules

$$
\left(w_{j_k}^k, c_{j_k}^k\right)_{1 \le j_k \le n_k}, \qquad k = 1, \dots, d,
$$

the  $d$ -dimensional integral is approximated by

$$
I \approx \sum_{j_1=1}^{n_1} \dots \sum_{j_d=1}^{n_d} w_{j_1}^1 \dots w_{j_d}^d f(c_{j_1}^1, \dots, c_{j_d}^d).
$$

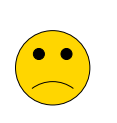

Drawback: the number of  $d$ -dimensional quadrature points  $N$  increases exponentially with dimension  $d$ : with  $n$  quadrature points in each direction, we have  $N = n^d$  quadrature points! p. <sup>408</sup> 7.4

Meth. Phys.

Num.

<span id="page-408-0"></span>➣ Note: the convergence speed depends essentially on the dimension and smoothness of the function to integrate:  $O(N^{-r/d})$  for a function  $f\in C^r.$ 

## **7.4.1 Quadrature on Classical Sparse Grids**

Consider first a quadrature formula in 1-dimension:

$$
I = \int_a^b f(x) dx \approx Q_n^1(f).
$$
Gradinaru  
D-MATH

Increasing the number of points used by the quadrature is expected to improve the result:  $Q_{n+1}^1(f)-Q_n^1(f)$  is expected to decrease. Here a simple example using the trapezoidal rule:

$$
T_1(f, a, b) = \frac{f(a) + f(b)}{2}(b - a),
$$

and let us denote the error by

$$
S_1(f, a, b) = \int_a^b f(x)dx - T_1(f, a, b),
$$
7.4  
p. 409

which describe in Figure [7.4.1](#page-408-0) the area uncovered by the first trapez  $T_1. \;$  Here we used only the values  $f(a)$  and  $f(b)$ . Clearly, the approximation is quite bad. We may improve it by using two shorter trapezes, i.e. using  $f((a + b)/2)$  as supplementary information: Num. Meth. Phys.

$$
T_2(f, a, b) = \frac{f(a) + f((a+b)/2)}{2} + \frac{f((a+b)/2) + f(b)}{2}
$$

Clearly, both terms in the last sum are large.

However, we may improve the quadrature just by adding the information we gain by using the new function value  $f(a+b)/2.$  We only add to  $T_1$  the value of the area of the triangle  $D_1$  sitting on the top of the trapez  $T_1$ :

$$
T_2(f, a, b) = T_1(f, a, b) + D_1(f, a, b),
$$
 d

.

with

$$
D_1(f,a,b) = \left(f(\frac{a+b}{2}) - \frac{f(a)+f(b)}{2}\right)\frac{b-a}{2} = g_1(f,a,b)\frac{b-a}{2}.
$$

We call here  $g_1(f,a,b)=f(\frac{a+b}{2})$  $\frac{+0}{2}$ )  $f(a)+f(b)$  $\frac{+f(0)}{2}$  the hierarchical surplus of the function  $f$  on the interval  $[a,b].$  The error is then the sum of the area of the triangle  $D_1$  and the two smaller parts  $S^\prime_1$  $\frac{1}{1}$  and  $S''_1$  $\frac{1}{1}$ :

$$
S_1(f, a, b) = D_1(f, a, b) + S_1(f, a, \frac{a+b}{2}) + S_1(f, \frac{a+b}{2}, b).
$$
  
7.4  
10

Gradinaru

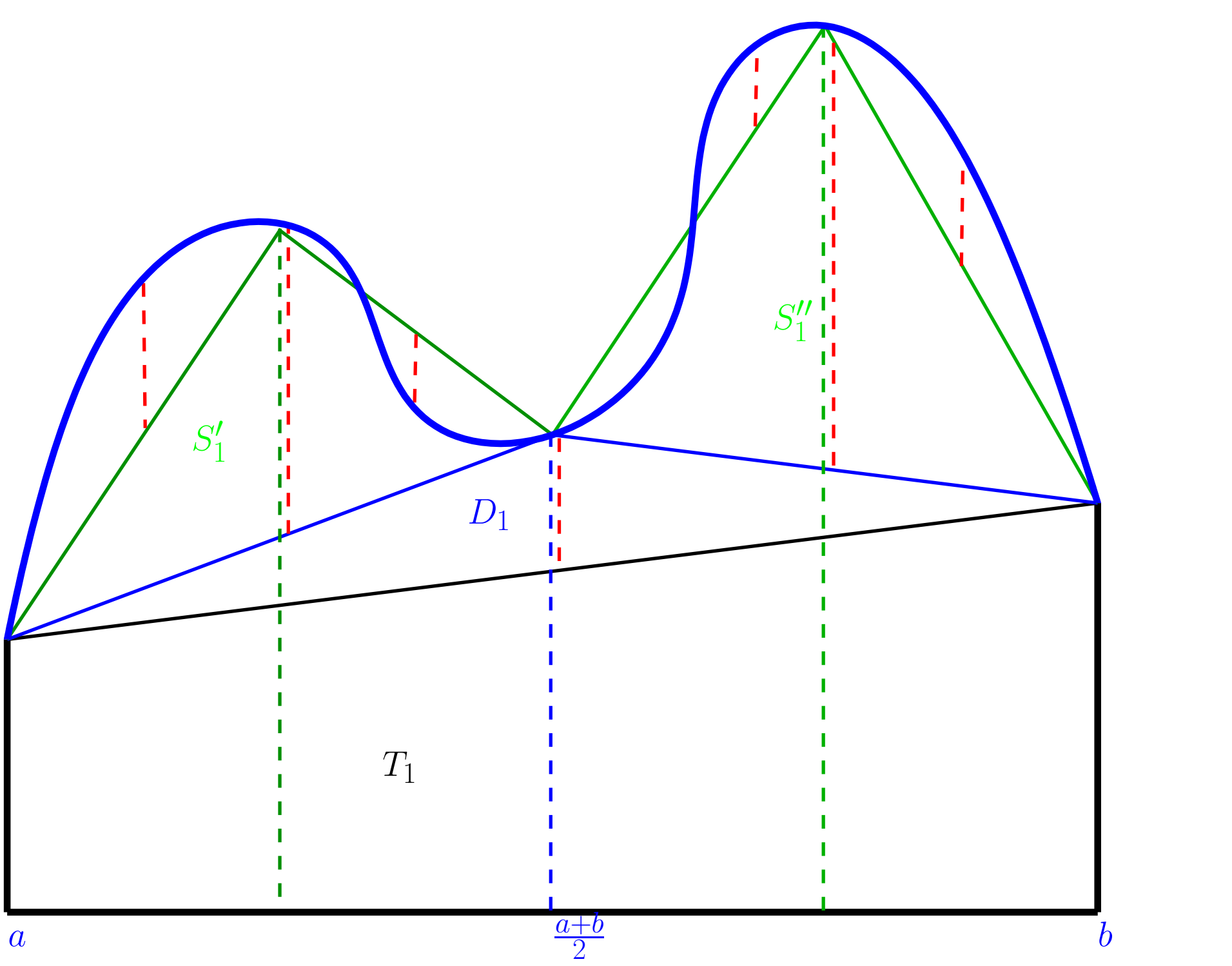

Gradinaru D-MATH

Num. Meth. Phys.

7.4

We expect to have smaller errors  $S_1^\prime$  $\frac{1}{1}$  and  $S_{2}^{\prime\prime}$  $\frac{\pi}{2}'$  and hence smaller hierarchical surpluses when we repeat the procedure.

Num. Meth. Phys.

Let us focus on the interval  $[0,1]$ , which we divide in  $2^{\ell}$  sub-intervals  $\frac{k}{2^{\ell}}$  $\frac{k}{2^{\ell}}, \frac{k+1}{2^{\ell}}$  $\frac{k+1}{2^{\ell}}$  for  $k = 0, 1, ..., 2^{\ell} - 1$ . We call  $\ell$  level and consider  $Q^1_\ell$ a simple quadrature formula on each interval. Typical examples are the tapezoidal rule and the midpoint rule. The Clenshaw-Curtis rule and Gaussian rules are of the same flavour, but they spread the quadrature points non-uniformly.

The procedure described previously may be formulated as a simple telescopic sum of the details at each level:

Gradinaru D-MATH

 $74$ 

$$
Q_{\ell}^{1}f = Q_{0}^{1}f + (Q_{1}^{1}f - Q_{0}^{1}f) + (Q_{2}^{1}f - Q_{1}^{1}f) + ... + (Q_{\ell}^{1}f - Q_{\ell-1}^{1}f)
$$
  
=  $Q_{0}^{1}f + \Delta_{1}^{1}f + \Delta_{2}^{2}f + ... + \Delta_{\ell}^{1}f$ .

As long as we remain in 1-dimension, there is no gain in this reformulation. Things change fundamentally when going to  $d$  dimensions.

The tensor-product quadrature for the levels  $\ell=(\ell_1,\ldots,\ell_d)$  is

$$
Q_{\ell}^d = Q_{\ell_1}^1 \otimes \ldots \otimes Q_{\ell_d}^1 \qquad \qquad \text{p. 412}
$$

$$
= \sum_{j_1=1}^{N_1} \dots \sum_{j_d=1}^{N_d} w_{j_1}^1 \dots w_{j_d}^d f(c_{j_1}^1, \dots, c_{j_d}^d)
$$

$$
= \sum_{j=1}^d \sum_{1 \le k_j \le \ell_j} \left(\Delta_{k_1}^1 \otimes \dots \otimes \Delta_{k_d}^1\right) f.
$$

In the case of an isotropic grid  $\ell = (\ell, \ldots, \ell)$  we denote

$$
Q_{\ell}^d = \sum_{j=1}^d \sum_{1 \leq k_j \leq \ell} \left( \Delta_{k_1}^1 \otimes \ldots \otimes \Delta_{k_d}^1 \right) f = \sum_{|\mathbf{k}|_{\infty} \leq \ell} \left( \Delta_{k_1}^1 \otimes \ldots \otimes \Delta_{k_d}^1 \right) f.
$$

Gradinaru

D-MATH

Num. Meth. Phys.

Idea: In the case that  $f$  is a smooth function, many of the details<br> $\begin{pmatrix} \lambda^1 & \lambda & \lambda^1 \end{pmatrix}$  f are seemall that they may be neclected  $\Delta^1_k$  $\frac{1}{k_1}\otimes\ldots\otimes\Delta^1_{k_d}$  $\overline{\phantom{0}}$  $f$  are so small that they may be neglected. The classical sparse grid quadrature (Smolyak) rule is defined by

$$
S_{\ell}^d f := \sum_{|\mathbf{k}|_1 \leq \ell + d - 1} \left( \Delta_{k_1}^1 \otimes \ldots \otimes \Delta_{k_d}^1 \right) f.
$$

)

One can prove the combinations formula:

**MMMMMT** 

$$
S_{\ell}^{d} f = \sum_{\ell \le |\mathbf{k}|_1 \le \ell + d - 1} (-1)^{\ell + d - |\mathbf{k}|_1 - 1} \binom{d - 1}{|\mathbf{k}|_1 - \ell} \left( Q_{k_1}^1 \otimes \ldots \otimes Q_{k_d}^1 \right) f, \tag{7.4}
$$

which is used in the practical parallel implementations.

The sparse grid is then the grid formed by the reunion of the anisotropic full grids used in the combinations formula. Its cardinality is  $N=O(2^\ell \ell^{d-1})$  which is much less than  $O(2^{d\ell})$  of the full grid. The error of the classical sparse grid quadrature is  $O$  $(N^{-r} \log^{(d-1)(r+1)}(N))$ for  $f$  of a certain smoothness r.

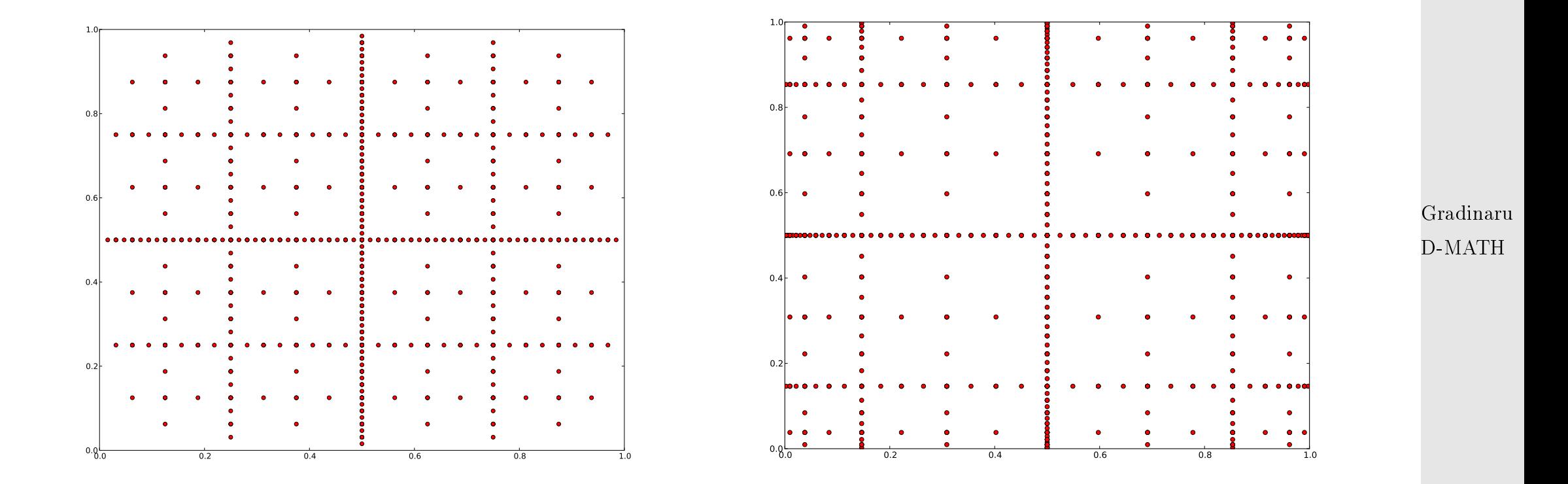

Num. Meth. Phys.

Figure 7.1: Sparse Grids based on midpoint rule and on open Clenshaw-Curtis rule

The Clenshaw-Curtis rule on a full grid in  $d = 3$  dimensions at level  $n = 6$  needs  $274625$  function evaluations and executes in about  $6.6$  seconds on my laptop to run. The same quadrature rule on p. <sup>414</sup> 7.4

the sparse grid of the same level  $n = 6$  needs only  $3120$  function evaluations and executes in about  $0.1$  seconds. The error in the full grid case is  $1.5 \cdot 10^{-5}$  and in the sparse grid case  $1.5 \cdot 10^{-6}$  for the function  $f(\mathbf{x}) = (1 + 1/d)^d (x_1 \cdot \ldots \cdot x_d)^{1/2}$ . Num. Meth. Phys.

The same example in  $d = 4$  dimensions requires in the full grid case about  $17.8$  millions function evaluations with error  $3.3 \cdot 10^{-5}$  and runs in  $426$  seconds, while the sparse gird algorithms needs  $9065$  function evaluations and runs in  $0.3$  seconds with error  $8\cdot 10^{-6}.$ 

The parallel code needs for  $d = 10$  dimensions at level  $n = 6$  only 33 seconds and produce an error about  $3\cdot 10^{-5}$ . The combinations formula contains a sum with  $3003$  terms in this case.

> Gradinaru D-MATH

# **7.5 Monte-Carlo Quadrature**

Monte-Carlo integration: instead of step-functions as quadrature,

$$
I = \int_0^1 f(t)dt \approx h \sum_{i=1}^N f(t_i)
$$

p. <sup>415</sup> 7.5

where  $t_i=(i-\frac{1}{2})$  $(\frac{1}{2})h$ ,  $h=\frac{1}{N}$  $\frac{1}{N}$ , the  $\{f(t_i)\}$  may be reordered in any way. In particular, we can order them randomly:

$$
I = \int_0^1 f(t)dt \approx \frac{1}{N} \sum_{i=1}^N f(t_i)
$$

where  $t_i \in (0, 1)$  are uniformly distributed and sampled from a **random number generator**. A little more generally,

$$
I = \int_a^b f(t)dt = |b - a| \langle f \rangle \approx |b - a| \frac{1}{N} \sum_{i=1}^N f(t_i)
$$

where  $t_i = a + (b - a) \cdot RNG$  (rand e.g.).

Each Monte-Carlo Method needs:

- a domain for the "experiment": here  $[0, 1]^{d}$
- generated random numbers : here  $t_i$
- $\bullet$  a deterministic computation: here  $|b-a|\frac{1}{N}$  $\overline{N}$  $\sum_{i=1}^{N} f(t_i)$
- a representation of the result: here  $P(I \in [I_N \sigma_N, I_N + \sigma_N]]) = 0.683$

Gradinaru D-MATH

Num. Meth. Phys.

Random variables and statistics are not subject of this lecture.

Essential: good RNG: fullfill statistical tests and is deterministic (reproductible).

Uniform RNG: Mersene-Twister (actual in python and Matlab), better is Marsaglia (C-MWC), best is WELL (2006); SPRNG (Masagni) is especially suited to large-scale parallel Monte Carlo applications.

Normal RNG: Box-Muller improved by Marsaglia, better is Ziggurat-method of Marsaglia (1998)

Note: methods based on the inversion of the distribution function resides offen on badly-conditioned zero solvers and hence have to be avoided.

> Gradinaru D-MATH

Num. Meth. Phys.

What is really important is the statistical error, in  $d$ -dimensions,

$$
\textsf{error} = \frac{k_d}{\sqrt{N}}.
$$

The constant  $k_d = \,$ √ variance.

Note the different meaning of this error: it is now of a probabilistic nature:  $68.3\%$  of the time, the estimate is within one standard deviation of the correct answer.

7.5

The method is very general. For example,  $A\subset R^d,$ 

$$
\int_A f(\mathbf{x}) dx_1 dx_2 \cdot \cdot \cdot d\mathbf{x}_d \approx |A| \langle f \rangle
$$

where  $|A|$  is the volume of region  $A$ .  $\overline{\phantom{0}}$ 

> The error is always  $\propto N^{-1/2}$  independetly on the dimension  $d$  !

But  $k_d$  can be reduced significantly. Two such methods: antithetic variates & control variates. An example,

$$
I_0(x) = \frac{1}{\pi} \int_0^{\pi} e^{-x \cos t} dt
$$
.<sup>Gradinaru</sup> D-MATH

 $I_0(x)$  is a modified Bessel function of order zero.

✧

Code 7.5.1: Plain Monte-Carlo

```
1 " ""
2. Computes integral
3 \mid10 (1)<sub>=</sub>(1 / pi)i int (z = 0 .. pi) (i)exp(-cos(z)) dz dy xaw MC.
4 \mid Abramowitz and Stegun give 10(1) =-1.266066\overline{5}6
7 import numpy as np
```
7.5 p. 418

Num. Meth. Phys.

```
8 import time 9
10 \mid t1 = \text{time} \cdot \text{time}()11
12 \text{ M} = 100 # number of times we run our MC inetgration
13 asval = 1.266065878
|4| ex = np. zeros (M)
15 print 'A and
S tables : I0 ( 1 )
= ' , asval
16 print ' sample variance MC I0 val '
17 print
                         '−−−−−− −−−−−−−− −−−−−−−−−
18 \mid k = 5 \neq \text{how many experiments}19 \text{ N} = 10**np.arange(1,k+1)
20 |V = []; e = []
21 for
n in N:
22 for
m in xrange (M) :
\begin{array}{ccc} \mathsf{z}_3 & \mathsf{z}_4 & \mathsf{z}_5 \end{array} x = np. random. rand (n) # sample
\begin{array}{ccc} \mathsf{x} & = & \mathsf{np} \mathsf{.exp}\left(\mathsf{np} \mathsf{.cos}(-\mathsf{np} \mathsf{.} \mathsf{pix}\right) \end{array}\begin{array}{c} \text{25} \\ \text{ex} \end{array} ex [m] = sum(x)/n # quadrature
\left| \right| ev = sum(ex)/M
\mathsf{vex} = \mathsf{np} \cdot \mathsf{dot}(\mathsf{ex}, \mathsf{ex}) / \mathsf{M}28 vex —= ev∗∗2
29 v += [vex]; e += [ev]
\mathsf{so} \hspace{0.03cm} \vert print n, vex, ev
31
```
'

Gradinaru D-MATH

Num. Meth. Phys.  $32 \mid t2 = \text{time} \cdot \text{time}()$  $33 \mid t = t2-t1$ 34  $_{35}$   $\mid$  <code>print "</code> <code>Serial\_calculation\_completed</code> , \_time\_=\_%s\_s" % t

- ➣ General Principle of Monte Carlo: If, at any point of a Monte Carlo calculation, we can replace an estimate by an exact value, we shall replace an estimate by an exact value, we shall reduce the sampling error in the final result.
- ➣ Mark Kac: "You use Monte Carlo until you understand the problem."

**Antithetic variates**: usually only 1-D. Estimator for

$$
I = I_a + I_b
$$

where

$$
I_a \approx \theta_a = \frac{1}{N} \sum_{i=1}^N f^{[a]}(x_i) \text{ and } I_b \approx \theta_b = \frac{1}{N} \sum_{i=1}^N f^{[b]}(x_i)
$$

so the variance is

$$
\begin{aligned}\n\text{Var}_{ab} &= \langle (\theta_a + \theta_b - I)^2 \rangle \\
&= \langle (\theta_a - I_a)^2 \rangle + \langle (\theta_b - I_b)^2 \rangle + 2 \langle (\theta_a - I_a)(\theta_b - I_b) \rangle\n\end{aligned}
$$
\n7.5

\np. 420

$$
\,=\, \text{Var}_a + \text{Var}_b + 2 \text{Cov}_{ab}
$$

If  ${\sf Cov}_{ab} = \langle (\theta_a - I_a)(\theta_b - I_b) \rangle < 0$  (negatively correlated),  $Var_{ab}$  is reduced.

Our example: break the integral into two pieces  $0 < x < \pi/2$  and  $x + \pi/2$ . The new integrand is  $e^{\sin(x)}+e^{-\cos(x)}$ , for  $0 < x < \pi/2$ , and strictly **monotone**.

$$
I_0(1) \approx I_+ + I_-
$$
  
=  $\frac{1}{4N} \sum_{i=1}^N e^{\sin \pi u_i/2} + e^{\sin \pi (1 - u_i)/2}$   
+  $e^{-\cos \pi u_i/2} + e^{-\cos \pi (1 - u_i)/2}$ 

.

Gradinaru D-MATH

Num. Meth. Phys.

p. <sup>421</sup>

#### Code 7.5.2: Antitetic Variates Monte-Carlo

```
1 " " "2. Computes integral
3 \bigcup 10 (1) \bigcup = (1 / \text{pi}) \bigcup \text{int} (z = 0 \dots \text{pi}) \bigcup \text{exp}(-\cos(z)) \bigcup \text{dz}4 by antithetic variates.
5 \bigcupWe split the range into 0 \le x \le y is \bigcup and pi/2 < x < pi.
6 The resulting integrand is
7 \text{~/}exp(sin(x))_+_exp(-cos(x)),_which_is_monotone
8 increasing in 0 < x < pi/2, so antithetic variates
9 | can be used.
```

```
10 \_Abramowitz\_and\_Stegun\_give\_I0 (1)\_=\_1.266066
11 " " "
12
13 import numpy as np
14
15 \text{ M} = 100 # number of times we run our MC inetgration
16 asval = 1.266065878
17 \text{ ex} = \text{np} \cdot \text{zeros} (M)
18 \mathsf{print} 'A and S_tables : ... \mathsf{10(1)} _= ', asval
19 print ' sample variance MC I0 val '
20 print '−−−−−− −−−−−−−− −−−−−−−−−'
21 \mid k = 5 # how many experiments
22 \text{ N} = 10**np.arange(1,k+1)
23 |v = []; e = []
<sub>24</sub> |pi2 = 0.5∗np.pi
25 for n in N:
26 for m in xrange (M) :
27 up = pi2*np.random.rand(n) # sample
<sub>28</sub> dn = pi2−up
\begin{array}{ccc} \mathsf{x} & = & \mathsf{np} \mathsf{.exp}\left(\mathsf{np} \mathsf{.sin}\left(\mathsf{up}\right)\right) & + & \mathsf{np} \mathsf{.exp}\left(\mathsf{np} \mathsf{.sin}\left(\mathsf{dn}\right)\right) \end{array}30 x += np . exp ( np . cos(−up ) ) + np . exp(−np . cos ( dn ) )
\mathsf{B31} \mid \mathsf{B31} \mid \mathsf{B33} \mid \mathsf{B34} \mid \mathsf{B34} \mid32 ev = sum(ex)/M
\mathsf{v}\mathsf{e}\mathsf{x} = \mathsf{np} . dot (ex , ex ) /M
```
Gradinaru D-MATH

Num. Meth. Phys.

```
7.5
p. 422
p. 422
```

$$
\begin{array}{c|cccc}\n & 34 & & \text{Vex } \text{--} & \text{ev} \ast \ast \text{2} \\
 & 35 & & \text{V } \text{+-} & \text{[vex]}, & \text{e } \text{+-} & \text{[ev]} \\
 & & & & \text{print } n, & \text{vex}, & \text{ev}\n\end{array}
$$

#### **Control variates** Integral

$$
I = \int_0^1 f(t)dt
$$

can be re-written

$$
I = \int_0^1 (f(t) - \phi(t))dt + \int_0^1 \phi(t)dt
$$
  

$$
\approx \frac{1}{N} \sum_{i=1}^N [f(t_i) - \phi(t_i)] + I_{\phi}
$$

Gradinaru D-MATH

Pick  $\phi$ :

 $\bullet$   $\phi(u) \approx g(u)$  is *nearby*, and  $\bullet$   $I_\phi$   $=$ Z  $\phi(u)du$  is known.

Variance is reduced if

$$
\mathsf{var}(f - \phi) \ll \mathsf{var}(f) \tag{P. 423}
$$

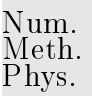

7.5

To see how it works, our problem

$$
f(t) = e^{-\cos(\pi t)}
$$
  
= 1 - \cos(\pi t) + \frac{1}{2}(\cos(\pi t))^2 + ...  

$$
\phi(t) = \text{first three terms}
$$

Code 7.5.3: Control Variates Monte-Carlo

```
1<sup>1</sup> " "
2 Computes integral
3 \bigcup 10 (1) \bigcup = (1 / \text{pi}) \bigcup \text{int} (z = 0 \dots \text{pi}) \bigcup \text{exp}(-\cos(z)) \bigcup \text{dz}4 by control variate . The splitting is
5 \mid S \mid S \leq \mid \leq \mid \leq \leq \leq \leq \leq \leq \leq \leq \leq \leq \leq \leq \leq \leq \leq \leq \leq \leq \leq \leq \leq \leq \leq \leq \leq \leq \leq \leq \leq \leq \leq \le6, where phi = 1 + cos - (1/2) *cos*cos is the control.
7 The exact integral of the control
8 \big| int (z=0.. pi) (1 + cos - (1/2) * cos * cos) dz = 1.25.
9 \big) Abramowitz and Stegun give 10(1) = 1.266066
\overline{0}11
12 import numpy as np
13
14 \text{ M} = 100 # number of times we run our MC inetgration
15 asval = 1.266065878
16 ex = np. zeros (M)
```
Gradinaru D-MATH

Num. Meth. Phys.

```
7.5
p. 424
p. 424
```

```
r | print 'A_and_S_tables : __I0(1) _=_', asval
18 print ' sample variance MC I0 val '
19 print '−−−−−− −−−−−−−− −−−−−−−−−'
20 \mid k = 5 # how many experiments
_{21} N = 10**np. arange (1, k+1)
22 |v = []; e = []
23 for n in N:
24 for m in xrange (M) :
\mathsf{z}_5 x = np. pi*np. random. rand (n) # sample
\left\vert \text{cot}\right\vert = \text{cctv} = \text{np} \text{ .} \text{ exp}(-\text{np} \text{ .} \text{ cos}( \text{x} )) \text{ } - \text{ } 1 \text{ . } + \text{ np} \text{ .} \text{ cos}( \text{x} ) \text{ } - \text{ } 10.5*np.cos(x)*np.cos(x)\lvert \text{ex}\rvert = 1.25 + \text{sum}\rvert \text{ctv}) /n # quadrature
\left| \right| ev = sum(ex)/M
\mathsf{v}\mathsf{e}\mathsf{x} = \mathsf{p} . dot (ex , ex ) /M
30 vex –= ev∗∗2
31 v += [vex]; e += [ev]
32 print n , vex , ev
```
## Importance Sampling

Idea: Concentrate the distribution of the sample points in the parts of the interval that are of most importance instead of spreading them out evenly.

Gradinaru D-MATH

Num. Meth. Phys.

7.5

Importance Sampling:

$$
\theta = \int_0^1 f(x) dx = \int_0^1 \frac{f(x)}{g(x)} g(x) dx = \int_0^1 \frac{f(x)}{g(x)} dG(x),
$$

where  $g$  and  $G$  satisfy

$$
G(x) = \int_0^x g(y) \, dy, \quad G(1) = \int_0^1 g(y) \, dy = 1,
$$

and  $G(x)$  is a distribution function. Variance

$$
\sigma_{f/g}^2 = \int_0^1 (f(x)/g(x) - \theta)^2 dG(x)
$$

How to select a good sampling function?

Gradinaru D-MATH

Num. Meth. Phys.

How about  $g = cf$ ? g must be simple enough for us to know its integral theoretically. Example 7.5.4.  $\int_0^1$  $\int_0^1 f(x) dx$  with  $f(x) = 1/\sqrt{x(1-x)}$  has singularities at  $x=0,\,1.$  General trick: isolate them!

$$
g(x) = \frac{1}{4\sqrt{x}} + \frac{1}{4\sqrt{1-x}} \quad \Rightarrow \quad \int_0^1 h(x)dG(x)
$$

with

$$
h(x) = \frac{4}{\sqrt{x} + \sqrt{1 - x}}
$$
7.5  
p. 426

and  $dG(x)$  will be sampled as

Num. Meth. Phys.

 $u = \text{rand}(N)$  $v = rand(N)$  $x = u * u$  $w =$  where( $v>0.5$ )  $x[w] = 1 - x[w]$ 

```
Code 7.5.5: Importance Sampling Monte-Carlo
```

```
1 from scipy import where , sqrt , arange , array
2 from numpy . random import rand
3 from time import time
4
5 from scipy integrate import quad
6 \mid f = lambda x: 1/sqrt (x*(1-x))
7 | print'quad (f, 0, 1)_{-} = ', quad (f, 0, 1)8
9 func = lambda x: 4./(sqrt(x) +sqrt(1-x))
\overline{0}11 def exotic (N) :
|2| u = rand (N)
|3| v = rand (N)
14 x = u∗u
```

```
p. 427
 7.5
```

```
|15| w = where (v > 0.5)
16 | X [W] = 1 − X [W]
17 return
x
18
19 def ismcquad ( ) :
20 k = 5 # how many experiments
21 N = 10∗∗arange (1, k+1)
22 ex = []
23 for
n in N:
\mathsf{x} = \mathsf{exotic}\left( \mathsf{n} \right) # sample
\begin{array}{ccc} \mathsf{z}_5 & \mathsf{x} & = \mathsf{func}\left(\mathsf{x}\right) \end{array}\left[\begin{array}{ccc} 26 & \text{ex} & \text{+}= & \text{[} \text{x . sum} \text{() / n} \text{]} & \text{\#} \text{ quadrature} \end{array}\right]27 return ex
28
29 def mcquad ( ) :
30 k = 5 # how many experiments
31 N = 10∗∗arange (1, k+1)
32 ex = []
33 for
n in N:
34 x = \text{rand}(n) # sample
35 X = f(X)\mathsf{B6} ex += [x.sum()/n] #quadrature
37 return ex
38
```
Num. Meth. Phys.

```
39 \text{ M} = 100 # number of times we run our MC inetgration
40
41 \mid t1 = \text{time}()\frac{1}{2} results = []
43 for m in xrange (M) :
\lvert \mathfrak{u} \rvert results += [ismcquad()]
45
46 \mid t2 = \text{time}()17 \t = \t 12 - t148
19 \mid print "ISMC_Serial_calculation_completed , _time_=_%s_s" % t
50
51 ex = \arctan(\text{results})52 \text{ eV} = \text{ex} \cdot \text{sum} (\text{axis} = 0) / \text{M}53 \text{ } \text{vex} = (\text{ex} \ast \text{*} 2) \text{ .} \text{sum} (\text{ax} \cdot \text{s} = 0) / M54 \text{Vex} = \text{Vex} - \text{ev}**2
55 print ev[−1]
56 print vex
57
58 \, \text{l} t1 = time ()
59 results = []
60 for m in xrange (M) :
\mathfrak{so} results += [mcquad()]
32<sub>2</sub>
```
Gradinaru D-MATH

Num. Meth. Phys.

```
63 |t2 = \text{time}()64 \mid t = t2-t155\log |\textbf{print}|\text{ 'MC} Serial calculation completed , time = \%s s" \% t
57\log |\textsf{ex}|= \textsf{array} (results)
\log |\text{ev}| = \text{ex} \cdot \text{sum} (\text{axis} = 0) / M\sigma vex = (ex**2).sum(axis=0)/M
v_1 vex = vex – ev*272 print ev[−1]
73 print vex
```
. Compare with the analytical computed value.

# **7.6 Essential Skills Learned in Chapter [7](#page-358-0)**

You should know:

• several (compozite) polynomial quadrature formulas with their convergence order

Gradinaru D-MATH

Num. Meth. Phys.

7.6

- what is special about the trapezoidal rule
- Gaussian quadrature rules
- how to compute a high-dimensional integral
- particularities of Monte-Carlo integration
- how to reduce the variance in Monte-Carlo integration

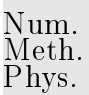

# **Part III**

**Integration of Ordinary Differential Equations**

Gradinaru D-MATH

7.6
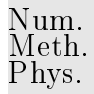

# **8 Single Step Methods**

# **8.1 Initial value problems (IVP) for ODEs**

Some grasp of the meaning and theory of ordinary differential equations (ODEs) is indispensable for understanding the construction and properties of numerical methods. Relevant information can be found in [\[52,](#page-590-0) Sect. 5.6, 5.7, 6.5].

Gradinaru D-MATH

Example 8.1.1 (Growth with limited resources). [\[1,](#page-585-0) Sect. 1.1]

 $y : [0, T] \mapsto \mathbb{R}$ : bacterial population density as a function of time

Model: [autonomous](#page-440-0) [logistic differential equations](http://mathworld.wolfram.com/LogisticEquation.html)

<span id="page-432-0"></span>
$$
\dot{y} = f(y) := (\alpha - \beta y) y \tag{8.1.1}
$$

Notation (Newton): dot  $\hat{ }$   $\hat{ }$  (total) derivative with respect to time  $t$ 

 $y \circeq$  population density,  $[y] = \frac{1}{m}$  $\mathrm{m}^2$ 

growth rate  $\alpha-\beta y$  with growth coefficients  $\alpha,\beta>0$ ,  $[\alpha]=\frac{1}{\rm s},$   $[\beta]=\frac{{\rm m}^2}{\rm s}$ : decreases due to more fierce competition as population density increases.

Note: we can only compute a solution of [\(8.1.3\)](#page-433-0), when provided with an initial value  $y(0)$ .

The logisitc differential equation arises in autocatalytic reactions (as in haloform reaction, tin pest, binding of oxygen by hemoglobin or the spontaneous degradation of aspirin into salicylic acid and acetic acid, causing very old aspirin in sealed containers to smell mildly of vinegar):

$$
A + B \longrightarrow 2B \quad \text{with rate } r = k c_A c_B \tag{8.1.2}
$$

As  $\dot{c}_A = -r$  and  $\dot{c}_B = -r + 2r = r$  we have that  $c_A + c_B = c_A(0) + c_B(0) = D$  is constant and we get two decoupled equations

$$
\dot{c}_A = -k(D - c_A)c_A \tag{8.1.3}
$$
 p. 434

Gradinaru D-MATH

<span id="page-433-0"></span>8.1

Num. Meth. Phys.

$$
\dot{c}_B = k(D - c_B)c_B \tag{8.1.4}
$$

which are of the form of [\(8.1.3\)](#page-433-0) with  $\beta = k$ ,  $\alpha = kD$  for the element B and  $\beta = -k$ ,  $\alpha = -kD$  for the element  $A$ .

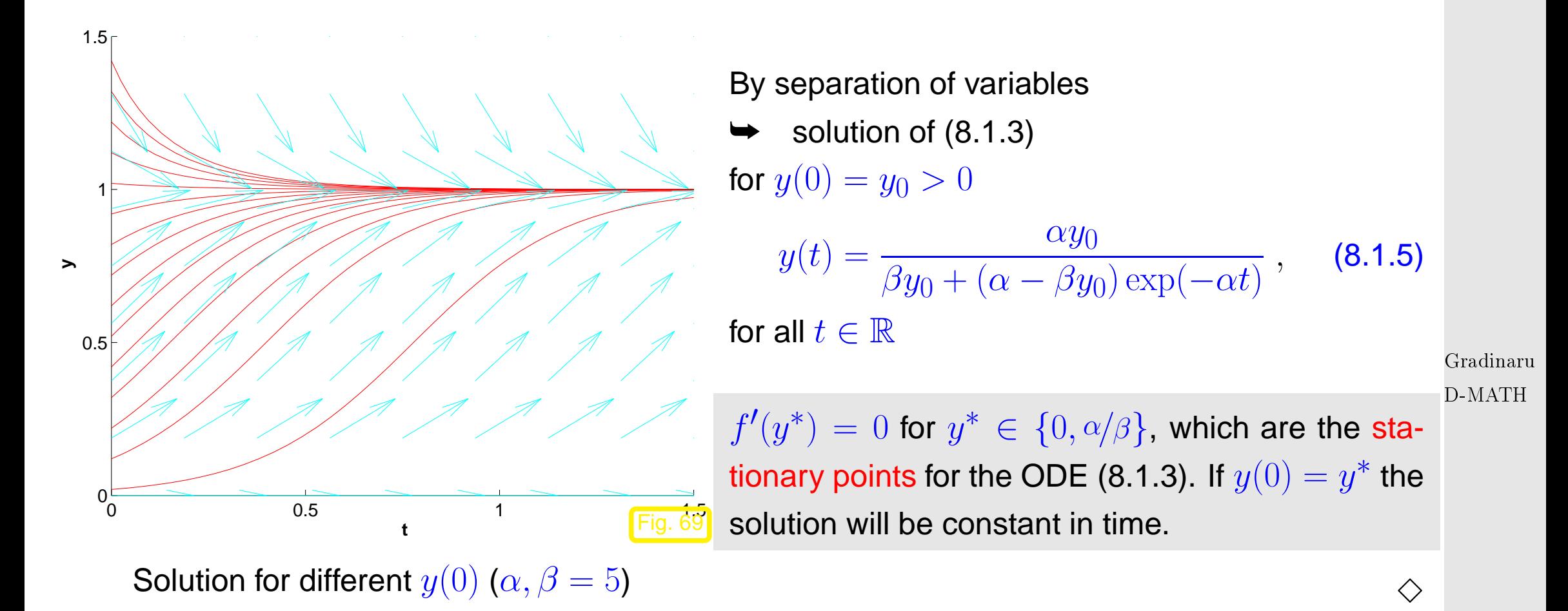

Example 8.1.2 (Predator-prey model). [\[1,](#page-585-0) Sect. 1.1] & [\[27,](#page-588-0) Sect. 1.1.1] initially proposed by Alfred J. Lotka in "The theory of autocatalytic chemical reactions" in 1910

<span id="page-434-0"></span>Num. Meth. Phys.

Predators and prey coexist in an ecosystem. Without predators the population of prey would be governed by a simple exponential growth law. However, the growth rate of prey will decrease with increasing numbers of predators and, eventually, become negative. Similar considerations apply to the predator population and lead to an ODE model.

Model: [autonomous](#page-440-0) Lotka-Volterra ODE:

$$
\begin{array}{rcl}\n\dot{u} &=& (\alpha - \beta v)u \\
\dot{v} &=& (\delta u - \gamma)v\n\end{array}\n\leftrightarrow\n\dot{y} = f(y)\n\quad \text{with}\n\quad\n\mathbf{y} = \begin{pmatrix} u \\
v \end{pmatrix},\n\quad\nf(y) = \begin{pmatrix} (\alpha - \beta v)u \\
(\delta u - \gamma)v \end{pmatrix}.\n\tag{8.1.6}
$$

population sizes:

$$
u(t) \rightarrow \text{no. of prey at time } t,
$$
  
 $v(t) \rightarrow \text{no. of predators at time } t$ 

vector field  $f$  for Lotka-Volterra ODE

$$
\quad \ \ \triangleright
$$

Solution curves are trajectories of particles carried along by velocity field  $f$ .

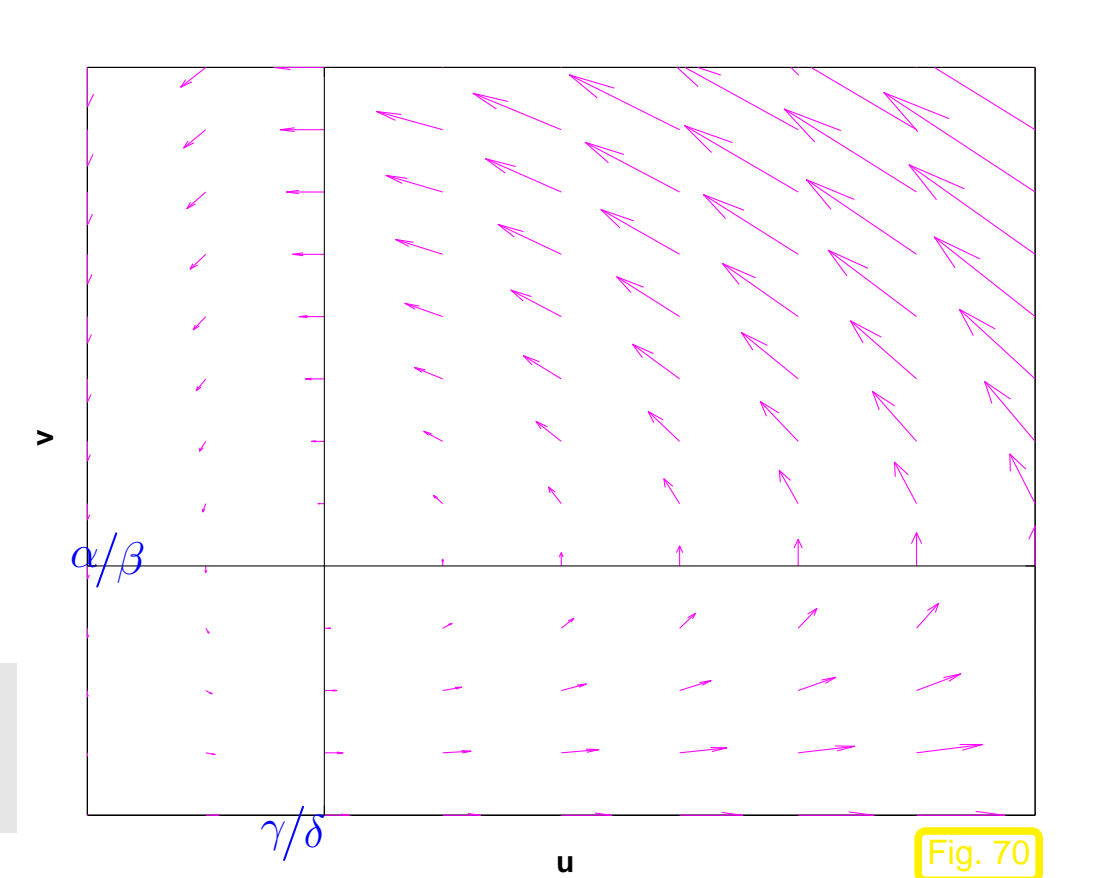

<span id="page-435-1"></span>Gradinaru D-MATH

Num. Meth. Phys.

<span id="page-435-0"></span>p. <sup>436</sup>

8.1

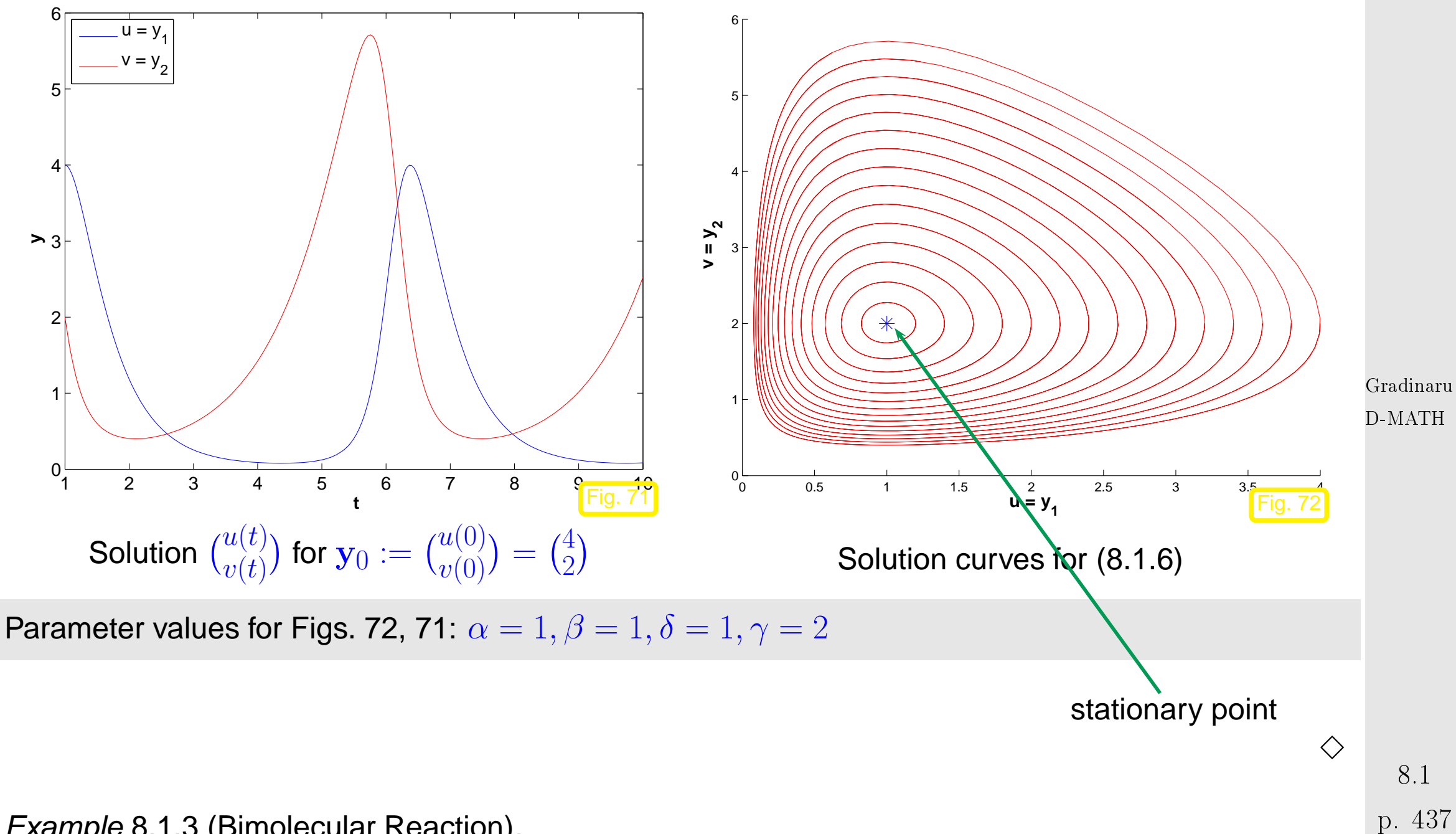

<span id="page-436-0"></span>Num. Meth. Phys.

<span id="page-436-1"></span>Example 8.1.3 (Bimolecular Reaction).

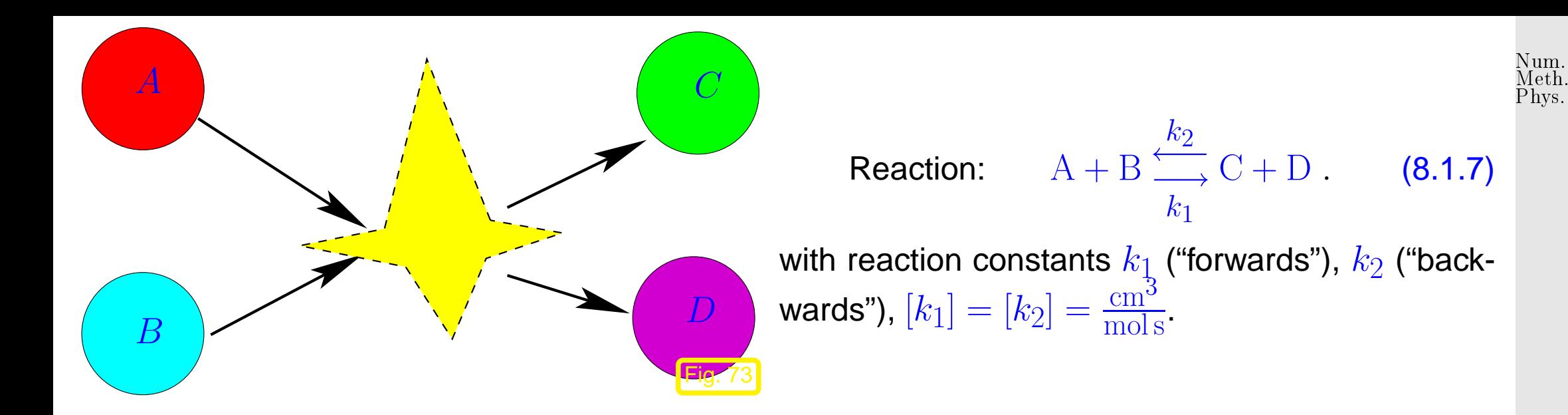

Rule of thumb: Speed of a bimolecular reaction is proportional to the product of the concentrations of each component:

$$
c_A, c_B, c_C, c_D \stackrel{\sim}{=} \text{(time dependent) concentrations of components, } [c_X] = \frac{\text{mol}}{\text{cm}^3} \leftrightarrow c_X(t) > 0; \forall t
$$
\n(8.1.8) \n
$$
c_A, c_B, c_C, c_D \stackrel{\sim}{=} \text{(time dependent) concentrations of components, } [c_X] = \frac{\text{mol}}{\text{cm}^3} \leftrightarrow c_X(t) > 0; \forall t
$$

[\(8.1.8\)](#page-437-1) **=** [autonom](#page-440-0) ordinary differential equation (**??**) with

$$
\mathbf{y}(t) = \begin{pmatrix} c_A(t) \\ c_B(t) \\ c_C(t) \\ c_D(t) \end{pmatrix} , \quad \mathbf{f}(t, \mathbf{y}) = (-k_1y_1y_2 + k_2y_3y_4) \begin{pmatrix} 1 \\ 1 \\ -1 \\ -1 \end{pmatrix} .
$$
  
Conservation of mass: 
$$
\frac{d}{dt} (c_A(t) + c_B(t) + c_C(t) + c_D(t)) = 0
$$

$$
\otimes
$$
 8.1  
9.438

<span id="page-437-1"></span><span id="page-437-0"></span>8.1

Example 8.1.4 [\(Oregonator-Reaction\)](http://www.scholarpedia.org/article/Oregonator).

Special case of a time-dependent oscillation [Zhabotinski-Belousov-Reaction](http://www.scholarpedia.org/article/Belousov-Zhabotinsky_reaction) [\[21](#page-587-0)[\]:](http://www.rose-hulman.edu/mathjournal/archives/2002/vol3-n1/paper1/v3n1-1pd.pdf)

$$
BrO3- + Br- \rightarrow HBrO2
$$
  
\n
$$
HBrO2 + Br- \rightarrow \text{Org}
$$
  
\n
$$
BrO3- + HBrO2 \rightarrow 2 HBrO2 + Ce(IV)
$$
  
\n
$$
2 HBrO2 \rightarrow \text{Org}
$$
  
\n
$$
Ce(IV) \rightarrow Br-
$$

Num. Meth. Phys.

$$
y_1 := c(\text{BrO}_3^-); \t\dot{y}_1 = -k_1 y_1 y_2 - k_3 y_1 y_3 ,\n y_2 := c(\text{Br}^-); \t\dot{y}_2 = -k_1 y_1 y_2 - k_2 y_2 y_3 + k_5 y_5 ,\n y_3 := c(\text{HBrO}_2); \t\dot{y}_3 = k_1 y_1 y_2 - k_2 y_2 y_3 + k_3 y_1 y_3 - 2k_4 y_3^2 ,\t\tag{8.1.10} \t^{D-MATH}\n y_4 := c(\text{Org}): \t\dot{y}_4 = k_2 y_2 y_3 + k_4 y_3^2 ,\n y_5 := c(\text{Ce}(IV)); \t\dot{y}_5 = k_3 y_1 y_3 - k_5 y_5 ,
$$
\n
$$
(8.1.10)
$$

with (dimensionless) reaction constants:

$$
k_1 = 1.34
$$
,  $k_2 = 1.6 \cdot 10^9$ ,  $k_3 = 8.0 \cdot 10^3$ ,  $k_4 = 4.0 \cdot 10^7$ ,  $k_5 = 1.0$ .  
Periodical chemical reaction **9** Video 1, Video 2

Simulation with initial values  $y_1(0) = 0.06$ ,  $y_2(0) = 0.33 \cdot 10^{-6}$ ,  $y_3(0) = 0.501 \cdot 10^{-10}$ ,  $y_4(0) = 0.03$ ,  $y_5(0) = 0.24 \cdot 10^{-7}$ p. <sup>439</sup> 8.1

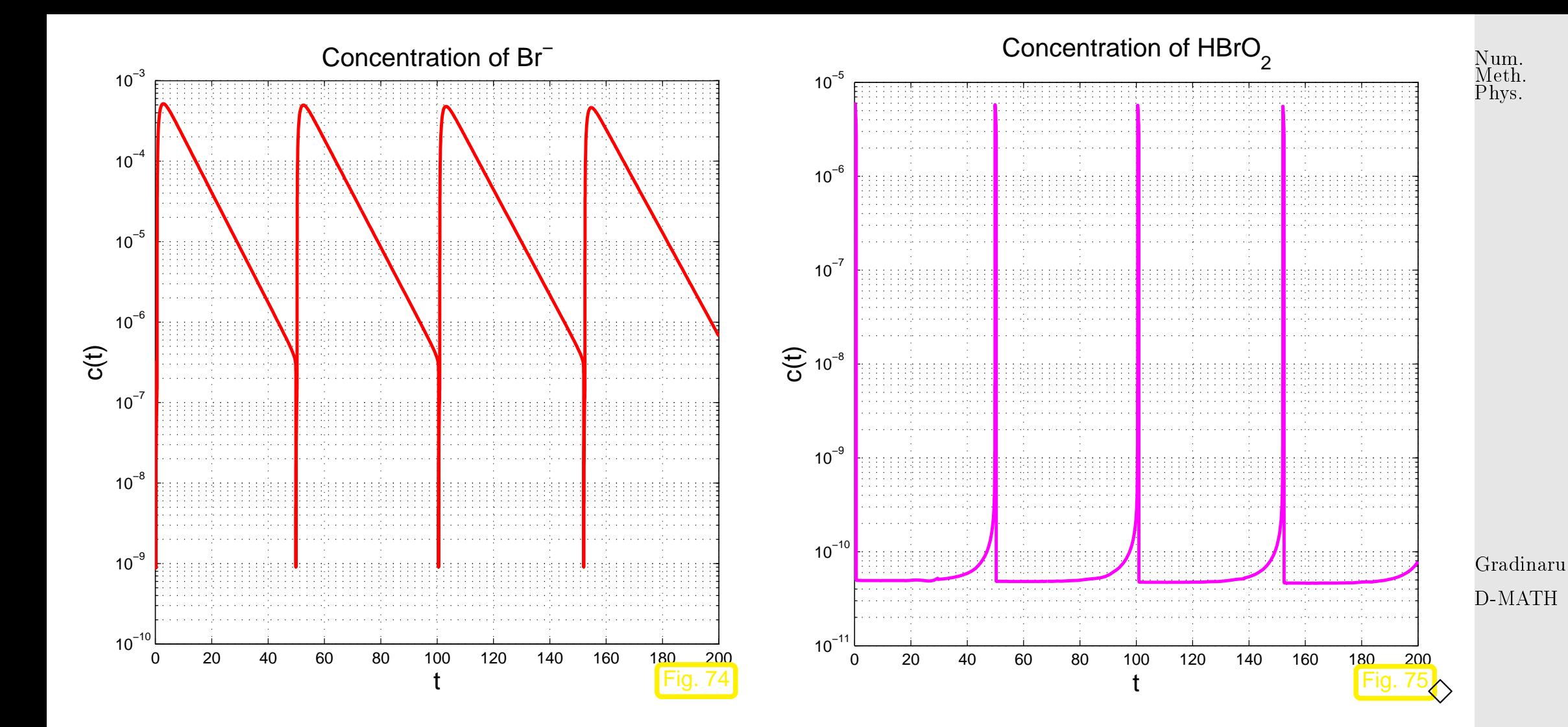

Abstract mathematical description:

<span id="page-440-2"></span>Initial value problem (IVP) for first-order ordinary differential equation (ODE):  $(\rightarrow$  [\[52,](#page-590-0) Sect. 5.6])

$$
\dot{\mathbf{y}} = \mathbf{f}(t, \mathbf{y}) \quad , \quad \mathbf{y}(t_0) = \mathbf{y}_0 \; .
$$
 (8.1.11)

 $\mathbf{f}:I\times D\mapsto\mathbb{R}^d\ \hat{=}$  right hand side (r.h.s.)  $\;\;(d\in\mathbb{N}),$  given in procedural form

```
function v = f(t, y).
```
- $I \subset \mathbb{R} \hat{=}$  (time)interval  $\leftrightarrow$  "time variable" t
- $D \subset \mathbb{R}^d \hat{=}$  state space/phase space  $\;\;\leftrightarrow\;\;$  "state variable"  ${\bf y}$   $\;$  (ger.: Zustandsraum)
- $\Omega := I \times D \hat{=}$  extended state space (of tupels  $(t, y)$ )
- $t_0 \triangleq$  initial time,  $\mathbf{y}_0 \triangleq$  initial state  $\mathbf{r}_0$  initial conditions

Terminology:  $f = f(y)$ , r.h.s. does not depend on time  $\rightarrow y = f(y)$  is autonomous ODE

 $\sqrt{a}$ 

 $\sim$ 

For autonomous ODEs:  $I = \mathbb{R}$  and r.h.s.  $y \mapsto f(y)$  can be regarded as stationary vector field (velocity field)

if  $t \mapsto y(t)$  is solution  $\Rightarrow$  for any  $\tau \in \mathbb{R}$   $t \mapsto y(t + \tau)$  is solution, too. initial time irrelevant: canonical choice  $t_0 = 0$ p. <sup>441</sup> 8.1

<span id="page-440-0"></span>Gradinaru D-MATH

<span id="page-440-1"></span>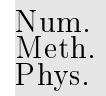

Note: autonomous ODEs naturally arise when modeling time-invariant systems/phenomena. All examples above led to autonomous ODEs.

Remark 8.1.5 (Conversion into autonomous ODE).

Idea: include time as an extra  $d + 1$ -st component of an extended state vector.

This solution component has to grow linearly  $\iff$  temporal derivative  $=1$ 

$$
\mathbf{z}(t) := \begin{pmatrix} \mathbf{y}(t) \\ t \end{pmatrix} = \begin{pmatrix} \mathbf{z}' \\ z_{d+1} \end{pmatrix} : \quad \dot{\mathbf{y}} = \mathbf{f}(t, \mathbf{y}) \quad \leftrightarrow \quad \dot{\mathbf{z}} = \mathbf{g}(\mathbf{z}) \ , \quad \mathbf{g}(\mathbf{z}) := \begin{pmatrix} \mathbf{f}(z_{d+1}, \mathbf{z}') \\ 1 \end{pmatrix}
$$

Remark 8.1.6 (From higher order ODEs to first order systems).

Ordinary differential equation of order  $n \in \mathbb{N}$ :

$$
\mathbf{y}^{(n)} = \mathbf{f}(t, \mathbf{y}, \dot{\mathbf{y}}, \dots, \mathbf{y}^{(n-1)})
$$
 (8.1.12)

Notation: superscript  $(n) \triangleq n$ -th temporal derivative  $t$ 

 $\triangle$ Gradinaru D-MATH

Num. Meth. Phys.

p. <sup>442</sup>

<span id="page-441-0"></span>8.1

.

 $\blacktriangleright$  Conversion into 1st-order ODE (system of size  $nd$ )

$$
\mathbf{z}(t) := \begin{pmatrix} \mathbf{y}(t) \\ \mathbf{y}(1)(t) \\ \vdots \\ \mathbf{y}(n-1)(t) \end{pmatrix} = \begin{pmatrix} \mathbf{z}_1 \\ \mathbf{z}_2 \\ \vdots \\ \mathbf{z}_n \end{pmatrix} \in \mathbb{R}^{dn} \colon \quad \textbf{(8.1.12)} \quad \leftrightarrow \quad \dot{\mathbf{z}} = \mathbf{g}(\mathbf{z}) \quad \textbf{g}(\mathbf{z}) := \begin{pmatrix} \mathbf{z}_2 \\ \mathbf{z}_3 \\ \vdots \\ \mathbf{z}_n \\ \mathbf{f}(t, \mathbf{z}_1, \dots, \mathbf{z}_n) \end{pmatrix} \quad .
$$

Note:  $\;$   $\,n$  initial values  ${\bf y}(t_0), \dot{\bf y}(t_0), \ldots, {\bf y}^{(n-1)}(t_0)$  required!

Basic assumption:  $\qquad \quad$  right hand side  $\mathbf{f}:I\times D\mapsto \mathbb{R}^d$  locally Lipschitz continuous in  $\mathbf{y}$ 

**Definition 8.1.1** (Lipschitz continuous function).  $(\rightarrow$  [\[52,](#page-590-0) Def. 4.1.4])  $\mathbf{f}:\Omega\mapsto\mathbb{R}^d$  is Lipschitz continuous (in the second argument), if

 $\exists L > 0: \quad \|\mathbf{f}(t, \mathbf{w}) - \mathbf{f}(t, \mathbf{z})\| \leq L \|\mathbf{w} - \mathbf{z}\| \quad \forall (t, \mathbf{w}), (y, \mathbf{z}) \in \Omega.$ 

<span id="page-442-1"></span>**Definition 8.1.2** (Local Lipschitz continuity).  $\rightarrow$  [\[52,](#page-590-0) Def. 4.1.5])

<span id="page-442-0"></span>**Rd** 

p. <sup>443</sup> 8.1

Gradinaru

Num. Meth. Phys.

D-MATH

(8.1.13)

 $\triangle$ 

Notation:  $D_{\mathbf{v}}\mathbf{f}$  ≐ derivative of  $\mathbf{f}$  w.r.t. state variable (= Jacobian ∈  $\mathbb{R}^{d,d}$  !)

A simple criterion for local Lipschitz continuity:

✬

 $\sim$ 

<span id="page-443-0"></span>✬

 $\sim$ 

**Lemma 8.1.3** (Criterion for [local Liptschitz continuity\)](#page-442-0)**.**

If f and  $D_y$ f are continuous on the extended state space  $\Omega$ , then f is locally Lipschitz continuous $(\rightarrow$  Def. [8.1.2\)](#page-442-1).

**Theorem 8.1.4** (Theorem of Peano & Picard-Lindelöf)**.** [\[1,](#page-585-0) Satz II(7.6)], [\[52,](#page-590-0) Satz 6.5.1] If  $\mathbf{f}$  :  $\hat{\Omega} \mapsto \mathbb{R}^d$  is locally Lipschitz continuous ( $\to$  Def. [8.1.2\)](#page-442-1) then for all initial conditions  $(t_0,\mathbf{y}_0)\,\in\, \hat{\Omega}$  the IVP [\(8.1.11\)](#page-440-1) has a solution  $\mathbf{y}\,\in\, C^1(J(t_0,\mathbf{y}_0),\mathbb{R}^d)$  with maximal (temporal) domain of definition  $J(t_0, \mathbf{y}_0) \subset \mathbb{R}$ .

Remark 8.1.7 (Domain of definition of solutions of IVPs).

Solutions of an IVP have an intrinsic maximal domain of definition

✩ D-MATH Gradinaru

Num.

8.1

domain of definition/domain of existence  $J(t_0,\mathbf{y}_0)$  usually depends on  $(t_0,\mathbf{y}_0)$  !

Terminology: if  $J(t_0,\mathbf{y}_0)=I$   $\rightarrow$  solution  $\mathbf{y}:I\mapsto\mathbb{R}^d$  is global.

Notation: for [autonomous](#page-440-0) ODE we always have  $t_0=0$ , therefore write  $J(\mathbf{y}_0):=J(0,\mathbf{y}_0)$ .

In light of Rem. [8.1.5](#page-580-0) and Thm. [8.1.4:](#page-443-0) we consider only

[autonomous](#page-440-0) IVP:  $\int \dot{y}$ 

<span id="page-444-1"></span>
$$
= \mathbf{f}(\mathbf{y}) \quad , \quad \mathbf{y}(0) = \mathbf{y}_0 \Big], \tag{8.1.14} \text{Gradinaru} \tag{8.1.15}
$$

with locally Lipschitz continuous ( $\rightarrow$  Def. [8.1.2\)](#page-442-1) right hand side f.

<span id="page-444-2"></span>**Assumption 8.1.5** (Global solutions)**.**

!

All solutions of [\(8.1.14\)](#page-444-0) are [global:](#page-444-1)  $|J(\mathbf{y}_0)| = \mathbb{R}$  for all  $\mathbf{y}_0 \in D$ .

8.1

<span id="page-444-0"></span>△

Num. Meth. Phys.

Change of perspective: fix "time of interest"  $t \in \mathbb{R} \setminus \{0\}$ 

$$
\qquad \qquad \blacktriangleright \quad \text{mapping} \quad \boldsymbol{\Phi}^t : \left\{ \begin{array}{ll} D \; \mapsto \; D \\ \mathbf{y}_0 \; \mapsto \; \mathbf{y}(t) \end{array} \right. , \quad t \mapsto \mathbf{y}(t) \; \text{solution of IVP (8.1.14) } \; ,
$$

is well-defined mapping of the state space into itself, by Thm. [8.1.4](#page-443-0) and Ass. [8.1.5](#page-444-2)

Now, we may also let  $t$  vary, which spawns a *family* of mappings  $\{\bm \Phi^t\}$  of the state space into itself. However, it can also be viewed as a mapping with two arguments, a time  $t$  and an initial state value  $y_0!$ 

> Gradinaru D-MATH

Num. Meth. Phys.

<span id="page-445-1"></span>**Definition 8.1.6** (Evolution operator)**.**

Under Assumption [8.1.5](#page-444-2) the mapping

$$
\pmb{\Phi}: \left\{ \begin{array}{l} \mathbb{R} \times D \; \mapsto \; D \\ (t,\mathbf{y}_0) \; \mapsto \; \pmb{\Phi}^t \mathbf{y}_0 := \mathbf{y}(t) \end{array}, \right.
$$

<span id="page-445-0"></span>where  $t\mapsto {\bf y}(t)\in C^1(\mathbb{R},\mathbb{R}^d)$  is the unique (global) solution of the IVP  $\dot {\bf y}={\bf f}({\bf y}),\,{\bf y}(0)={\bf y}_0$ , is the evolution operator for the ODE  $\dot{\mathbf{y}} = \mathbf{f}(\mathbf{y})$ .

8.1

Note:  $t \mapsto \mathbf{\Phi}^t \mathbf{y}_0$  describes the solution of  $\dot{\mathbf{y}} = \mathbf{f}(\mathbf{y})$  for  $\mathbf{y}(0) = \mathbf{y}_0$  (a trajectory)

Remark 8.1.8 (Group property of autonomous evolutions).

Under Assumption [8.1.5](#page-444-2) the [evolution operator](#page-445-0) gives rise to a group of mappings  $D \mapsto D$ :

$$
\Phi^s \circ \Phi^t = \Phi^{s+t} \quad , \quad \Phi^{-t} \circ \Phi^t = Id \quad \forall t \in \mathbb{R} \; . \tag{8.1.15}
$$

This is a consequence of the uniqueness theorem Thm. [8.1.4.](#page-443-0) It is also intuitive: following an evolution up to time  $t$  and then for some more time  $s$  leads us to the same final state as observing it for the whole time  $s + t$ .  $\bigwedge$ 

> Gradinaru D-MATH

Num. Meth. Phys.

# **8.2 Euler methods**

Targeted: initial value problem [\(8.1.11\)](#page-440-1)

 $\dot{\textbf{y}} = \textbf{f}(t, \textbf{y}) \quad , \quad \textbf{y}(t_0) = \textbf{y}_0$  $(8.1.11)$ p. <sup>447</sup> 8.2

Sought:  $\;$  *approximate* solution of [\(8.1.11\)](#page-440-1) on  $[t_0,T]$  up to final time  $T\neq t_0$ 

However, the solution of an initial value problem is a *function*  $J(t_0,\mathbf{y}_0)\mapsto\mathbb{R}^d$  and requires a suitable approximate representation. We postpone this issue here and first study a geometric approach to numerical integration.

numerical integration **=** approximate solution of initial value problems for ODEs

(Please distinguish from "numerical quadrature", see Ch. [7.](#page-358-0))

mmmm

- Idea:  $\bullet$  timestepping: successive approximation of evolution on small intervals  $[t_{k-1}, t_k], k = 1, \ldots, N, t_N := T,$ 
	- ❷ approximation of solution on  $\left[ t_{k-1},t_{k}\right]$  by tangent curve to current initial condition.

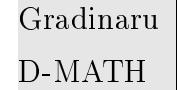

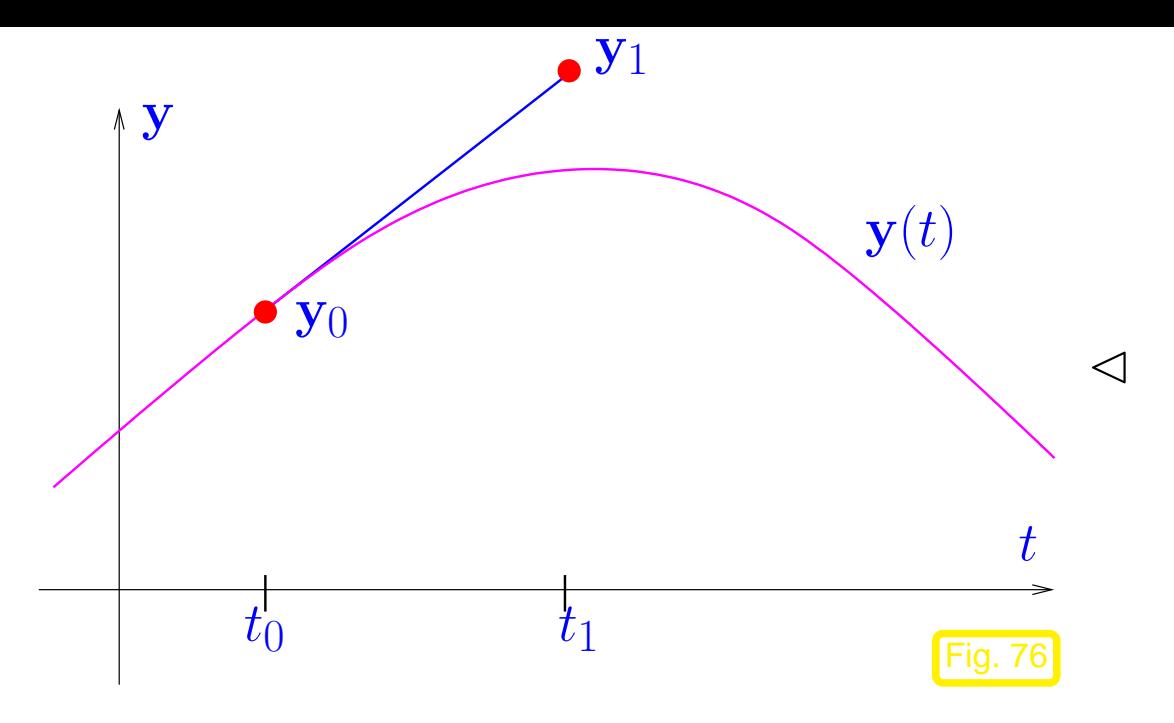

Example 8.2.1 (Visualization of explicit Euler method).

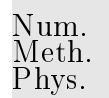

explicit Euler method (Euler 1768)

 $\lhd$  First step of explicit Euler method  $(d = 1)$ :

Slope of tangent  $=f(t_0, y_0)$ 

<span id="page-448-0"></span>y1 serves as initial value for next step**!**

Gradinaru D-MATH

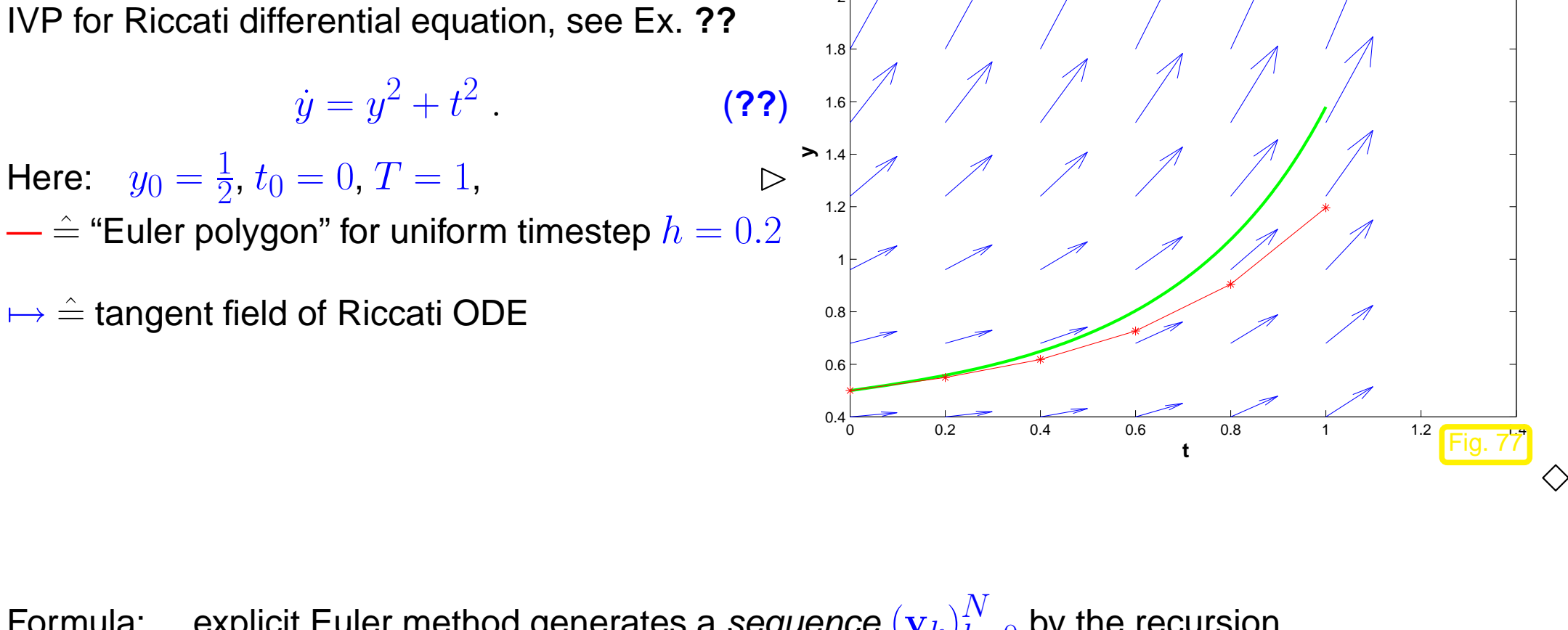

2

 $2.2$ 

2.4

exact solution explicit Euler

Formula: explicit Euler method generates a seq*uence*  $(\mathbf{y}_k)_{k=0}^N$  by the recursion

<span id="page-449-1"></span>
$$
\mathbf{y}_{k+1} = \mathbf{y}_k + h_k \mathbf{f}(t_k, \mathbf{y}_k) , \quad k = 0, ..., N-1 , \qquad (8.2.1)
$$

with local (size of) timestep (stepsize)  $\quad h_k := t_{k+1} - t_k \;.$ 

Remark 8.2.2 (Explicit Euler method as difference scheme).

8.2

<span id="page-449-2"></span>Gradinaru

Num. Meth. Phys.

<span id="page-449-0"></span>D-MATH

[\(8.2.1\)](#page-449-0) by approximating derivative  $\frac{d}{dt}$  by forward difference quotient on a (temporal) mesh  $\mathcal{M}$  :=  $\{t_0, t_1, \ldots, t_N\}$ Num. Meth. Phys.

$$
\dot{\mathbf{y}} = f(t, \mathbf{y}) \longleftrightarrow \frac{\mathbf{y}_{k+1} - \mathbf{y}_k}{h_k} = f(t_k, \mathbf{y}_h(t_k)), \quad k = 0, \dots, N-1. \tag{8.2.2}
$$

Difference schemes follow a simple policy for the discretization of differential equations: replace all derivatives by difference quotients connecting solution values on a set of discrete points (the mesh).

Why forward difference quotient and not backward difference quotient? Let's try!

On (temporal) mesh  $\mathcal{M}:=\{t_0,t_1,\ldots,t_N\}$  we obtain

$$
\dot{\mathbf{y}} = f(t, \mathbf{y}) \longleftrightarrow \frac{\mathbf{y}_{k+1} - \mathbf{y}_k}{h_k} = f(t_{k+1}, \mathbf{y}_h(t_{k+1})), \quad k = 0, \dots, N-1.
$$
 (8.2.3)  
Backward difference quotient

This leads to another simple timestepping scheme analoguous to [\(8.2.1\)](#page-449-0):

$$
\mathbf{y}_{k+1} = \mathbf{y}_k + h_k \mathbf{f}(t_{k+1}, \mathbf{y}_{k+1}), \quad k = 0, \dots, N-1 \quad , \tag{8.2.4}
$$

Gradinaru D-MATH

<span id="page-450-0"></span>p. <sup>451</sup>

8.2

 $\triangle$ 

with local timestep [\(stepsize\)](#page-449-1)  $h_k := t_{k+1} - t_k$  . [\(8.2.4\)](#page-450-0) **=** implicit Euler method

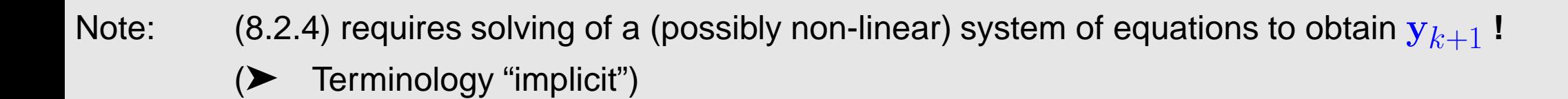

Remark 8.2.3 (Feasibility of implicit Euler timestepping).

Consider [autonomous ODE](#page-440-0) and assume continuously differentiable right hand side:  $f \in \mathbb{C}$  $C^1(D,\mathbb{R}^d).$ 

Gradinaru D-MATH

Num. Meth. Phys.

p. <sup>452</sup>

8.2

 $(8.2.4) \leftrightarrow h$  $(8.2.4) \leftrightarrow h$ -dependent non-linear system of equations:

 $\mathbf{y}_{k+1} = \mathbf{y}_k + h_k \mathbf{f}(t_{k+1}, \mathbf{y}_{k+1}) \Leftrightarrow G(h, \mathbf{y}_{k+1}) = 0$  with  $G(h, \mathbf{z}) := \mathbf{z} - h \mathbf{f}(\mathbf{z}) - \mathbf{y}_k$ . Partial derivative:

$$
\frac{dG}{d\mathbf{z}}(0,\mathbf{z}) = \mathbf{I}
$$

Implicit function theorem: for sufficiently small |h| the equation  $G(h, z) = 0$  defines a continuous function  $\mathbf{z} = \mathbf{z}(h)$ .

How to interpret the sequence  $(\mathbf{y}_k)_{k=0}^N$  from [\(8.2.1\)](#page-449-0)?

By "geometric insight" we expect:

(Throughout, we use the notation  $y(t)$  for the exact solution of an IVP.)

If we are merely interested in the final state  $y(T)$ , then the explicit Euler method will give us the answer  $y_N$ .

If we are interested in an approximate solution  $\mathbf{y}_h(t)\approx\mathbf{y}(t)$  as a function  $[t_0,T]\mapsto\mathbb{R}^d$ , we have to do

post-processing **=** reconstruction of a function from  $\mathbf{y}_k, \, k=0,\ldots,N$ 

Technique: *interpolation*, see Ch. [5](#page-266-0)

Simplest option: piecewise linear interpolation (→ Sect. ??)  $\rightarrow$  Euler polygon, see Fig. [77.](#page-449-2)

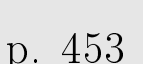

8.2

Gradinaru D-MATH

 $\triangle$ 

Num. Meth. Phys.

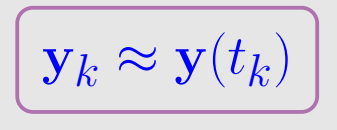

#### **Abstract single step methods**

Recall Euler methods for [autonomous](#page-440-0) ODE  $\dot{y} = f(y)$ :

explicit Euler:  $y_{k+1} = y_k + h_k \mathbf{f}(y_k)$ , implicit Euler:  $\mathbf{y}_{k+1}$   $\mathbf{y}_{k+1} = \mathbf{y}_k + h_k \mathbf{f}(\mathbf{y}_{k+1})$  .

Both formulas provide a mapping

$$
(\mathbf{y}_k, h_k) \mapsto \mathbf{\Psi}(h, \mathbf{y}_k) := \mathbf{y}_{k+1} . \tag{8.2.5}
$$

Recall the interpretation of the  $\mathbf{y}_k$  as approximations of  $\mathbf{y}(t_k)$ :

$$
\mathbf{\Psi}(h, \mathbf{y}) \approx \mathbf{\Phi}^h \mathbf{y} \tag{8.2.6}
$$

where  $\Phi$  is the [evolution operator](#page-445-0) ( $\rightarrow$  Def. [8.1.6\)](#page-445-1) for  $\dot{y} = f(y)$ .

The Euler methods provide approximations for evolution operator for ODEs

This is what every single step method does: it tries to approximate the evolution operator  $\Phi$  for an ODE by a mapping of the type [\(8.2.5\)](#page-453-0).

 $\rightarrow$  mapping  $\Psi$  from [\(8.2.5\)](#page-453-0) is called discrete evolution.

Vice versa: a mapping  $\Psi$  as in [\(8.2.5\)](#page-453-0) defines a single step method.

<span id="page-453-0"></span>

☞ In a sense, a single step method defined through its associated discrete evolution does not approximate and initial value problem, but tries to approximate an ODE. Num. Meth. Phys.

<span id="page-454-1"></span><span id="page-454-0"></span>**Definition 8.2.1** (Single step method (for [autonomous](#page-440-0) ODE))**.** Given a discrete evolution  $\Psi:\Omega\subset\mathbb{R}\times D\mapsto\mathbb{R}^d$ , an initial state  $\mathbf{y}_0$ , and a temporal mesh  $\mathcal{M} := \{t_0 < t_1 < \cdots < t_N = T\}$  the recursion  $\mathbf{y}_{k+1} := \mathbf{\Psi}(t_{k+1} - t_k, \mathbf{y}_k) \; , \quad k = 0, \dots, N-1 \; ,$  (8.2.7) defines a single step method (SSM, ger.: Einschrittverfahren) for the autonomous [IVP](#page-440-2)  $\dot{y} = f(y)$ ,  $\mathbf{y}(0) = \mathbf{y}_0.$ 

Procedural view of discrete evolutions:

 $\Psi^h$ y  $\longleftrightarrow$  function y1 = esvstep(h,y0). ( function  $y1 = e$ svstep( rhs, h,  $y0)$  )

Gradinaru D-MATH

**Notation:**  $\Psi^h \mathbf{y} := \Psi(h, \mathbf{y})$ 

Concept of single step method according to Def. [8.2.1](#page-454-0) can be generalized to non-autonomous ODEs, which leads to recursions of the form:

 $\mathbf{y}_{k+1} := \mathbf{\Psi}(t_k, t_{k+1}, \mathbf{y}_k) \; , \; \; k = 0, \ldots, N-1 \; ,$ 

for discrete evolution defined on  $I \times I \times D$ .

Remark 8.2.4 (Notation for single step methods).

Many authors specify a single step method by writing down the first step:

 $y_1$  = expression in  $y_0$  and f.

Also this course will sometimes adopt this practice.

Gradinaru D-MATH

 $\bigwedge$ 

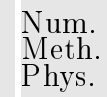

# **8.3 Convergence of single step methods**

Important issue:  $\;$  accuracy of approximation  $\;$   $\;$   $\mathbf{y}_k$   $\approx$   $\;$   $\mathbf{y}(t_k)$  ?

As in the case of composite numerical quadrature, see Sect. [7.2:](#page-377-0) in general impossible to predict error  $\|\mathbf{y}_N - \mathbf{y}(T)\|$  for particular choice of timesteps.

Tractable: asymptotic behavior of error for timestep  $h := \max_k h_k \to 0$ 

Will tell us asymptotic gain in accuracy for extra computational effort. (computational effort **=** no. of f-evaluations)

Example 8.3.1 (Speed of convergence of Euler methods).

Gradinaru D-MATH

- IVP for Riccati ODE (**??**) on [0, 1]
- explicit Euler method [\(8.2.1\)](#page-449-0) with uniform timestep  $h = 1/N$ ,  $N \in \{5, 10, 20, 40, 80, 160, 320, 640\}.$

$$
\text{Error} \quad \text{err}_h := |y(1) - y_N|
$$

Observation:

[algebraic convergence](#page-277-0)  $err_h = O(h)$ 

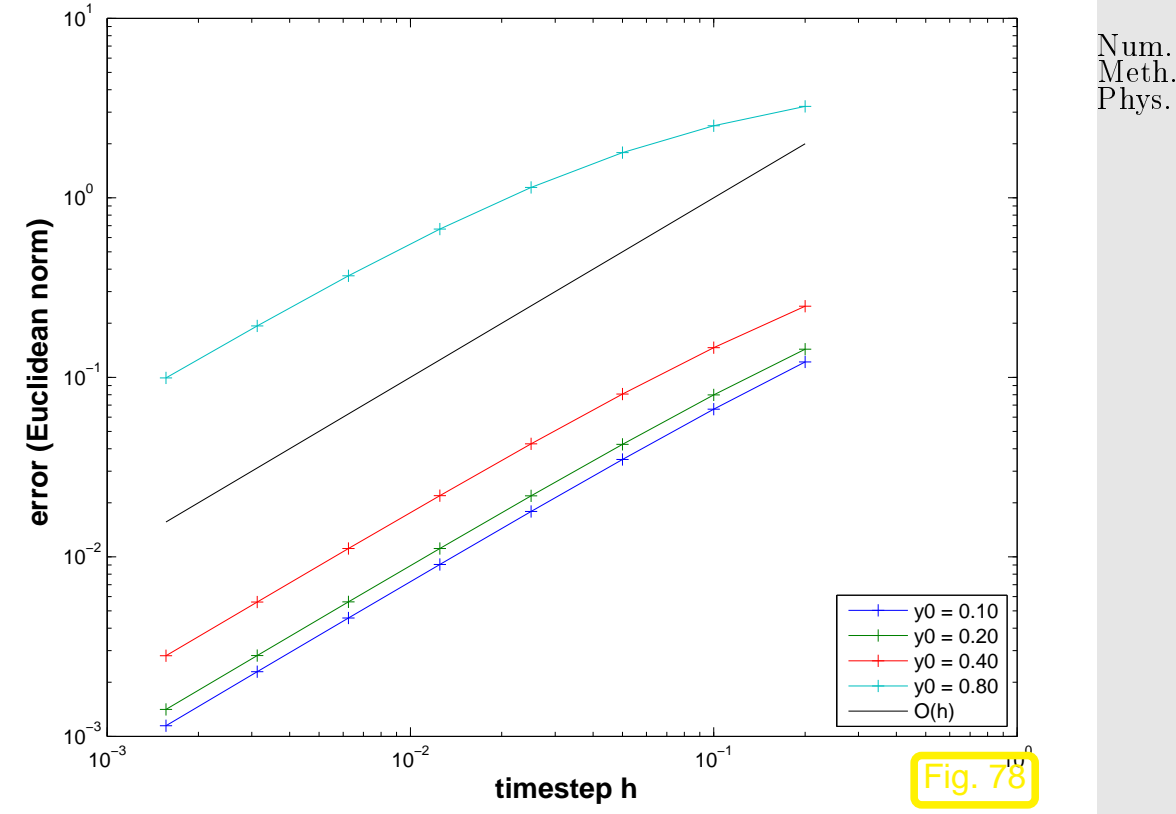

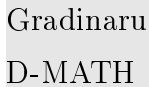

[IVP](#page-440-2) for [logistic ODE,](#page-432-0) see Ex. [8.1.1](#page-573-0)

 $\dot{y} = \lambda y(1 - y)$ ,  $y(0) = 0.01$ .

- Explicit and implicit Euler methods [\(8.2.1\)](#page-449-0)/[\(8.2.4\)](#page-450-0) with uniform timestep  $h = 1/N$ ,  $\bullet$  $N \in \{5, 10, 20, 40, 80, 160, 320, 640\}.$
- Monitored: Error at final time  $E(h) := |y(1) y_N|$  $\bullet$

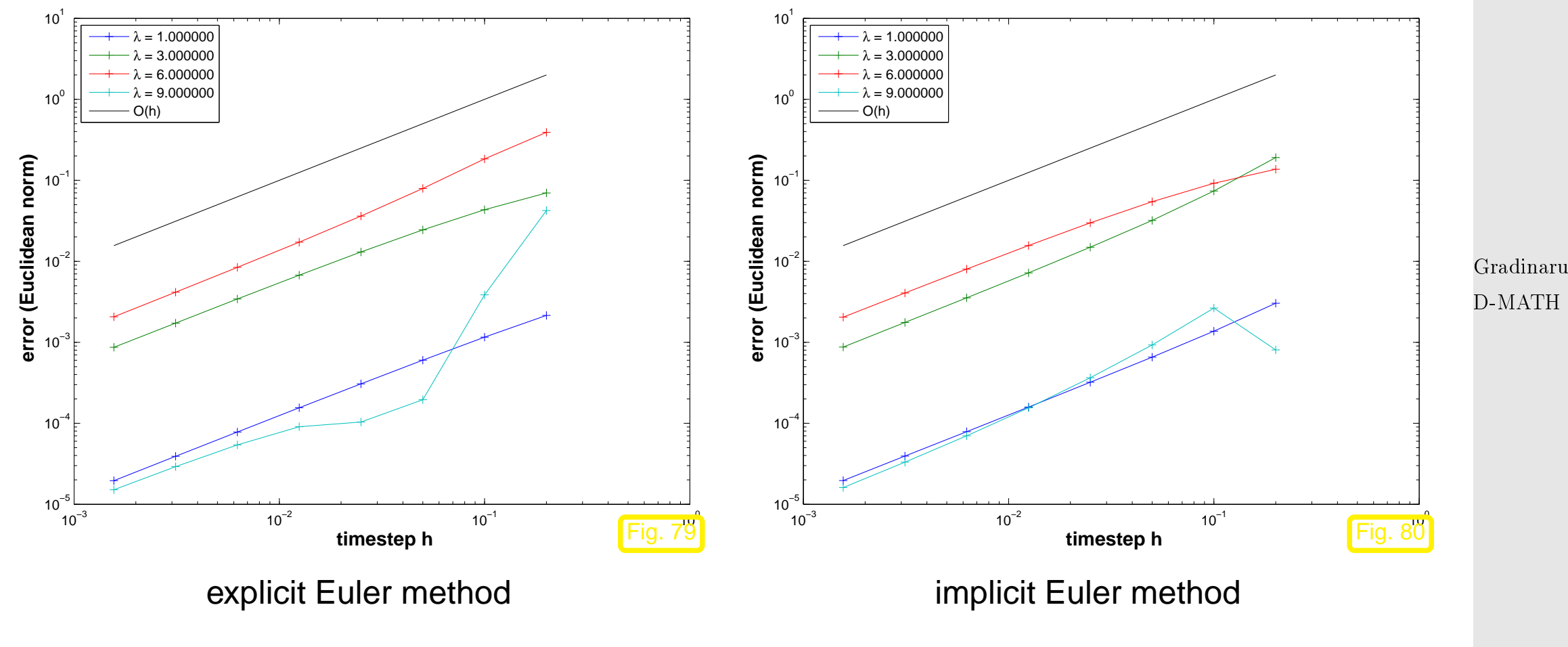

 $O(h)$  [algebraic convergence](#page-277-0) in both cases

p. <sup>459</sup> 8.3

 $\Diamond$ 

Num. Meth. Phys.

**Convergence analysis** for explicit Euler method [\(8.2.1\)](#page-449-0) for autonomous IVP [\(8.1.11\)](#page-440-1) with sufficiently smooth and (globally) Lipschitz continuous  $\mathbf f$ , that is, Num. Meth. Phys.

$$
\exists L > 0: \quad \|\mathbf{f}(t, \mathbf{y}) - \mathbf{f}(t, \mathbf{z})\| \le L \|\mathbf{y} - \mathbf{z}\| \quad \forall \mathbf{y}, \mathbf{z} \in D \; . \tag{8.3.1}
$$

Recall: recursion for explicit Euler method

$$
y_{k+1} = y_k + h_k f(y_k), \quad k = 1, ..., N-1.
$$
 (8.2.1)

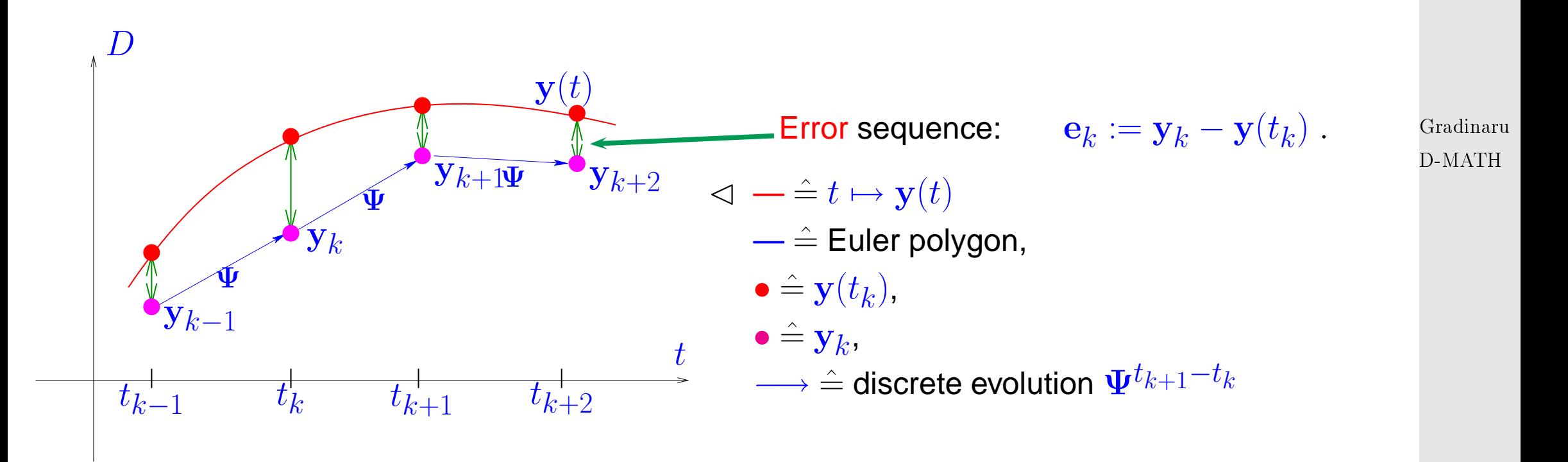

<span id="page-459-0"></span>8.3

Here and in what follows we rely on the abstract concepts of the [evolution operator](#page-445-0)  $\Phi$  associated with the ODE  $\dot{y} = f(y)$  ( $\rightarrow$  Def. [8.1.6\)](#page-445-1) and [discrete evolution operator](#page-454-1)  $\Psi$  defining the explicit Euler single step method, see Def. [8.2.1:](#page-454-0) Phys.

<span id="page-460-1"></span>
$$
(8.2.1) \Rightarrow \Psi^h y = y + h f(y) . \qquad (8.3.2)
$$

We argue that in this context the abstraction pays off, because it helps elucidate a general technique for the convergence analysis of single step methods.

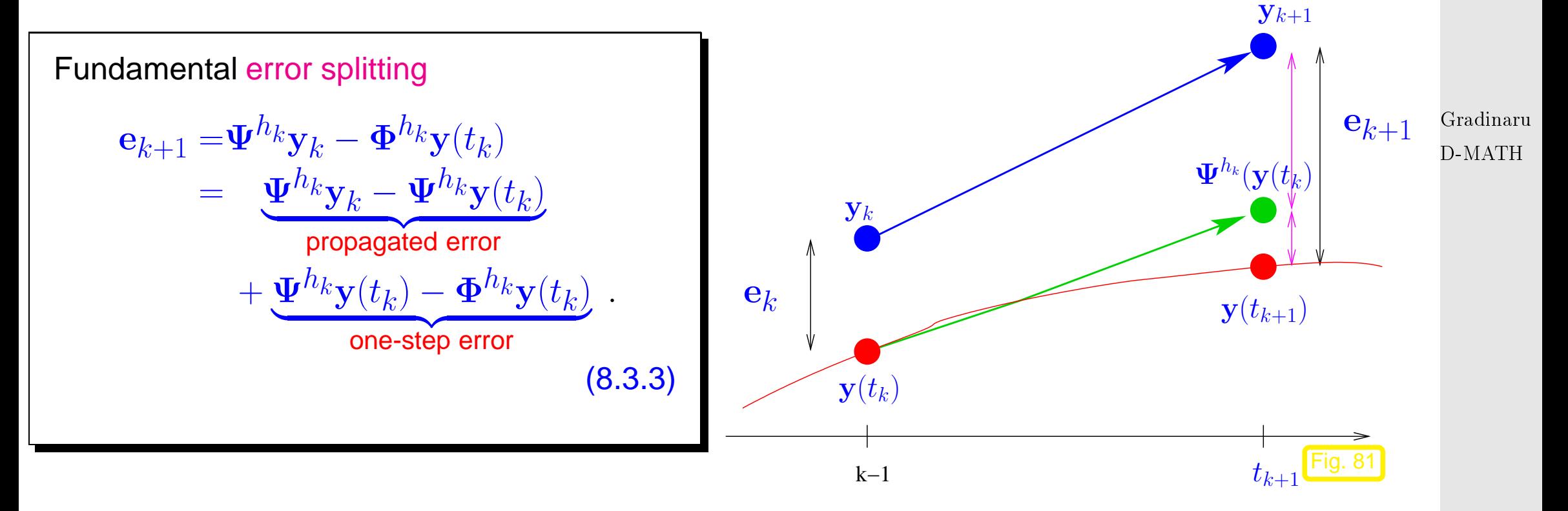

<span id="page-460-0"></span>Num. Meth.

<span id="page-461-0"></span>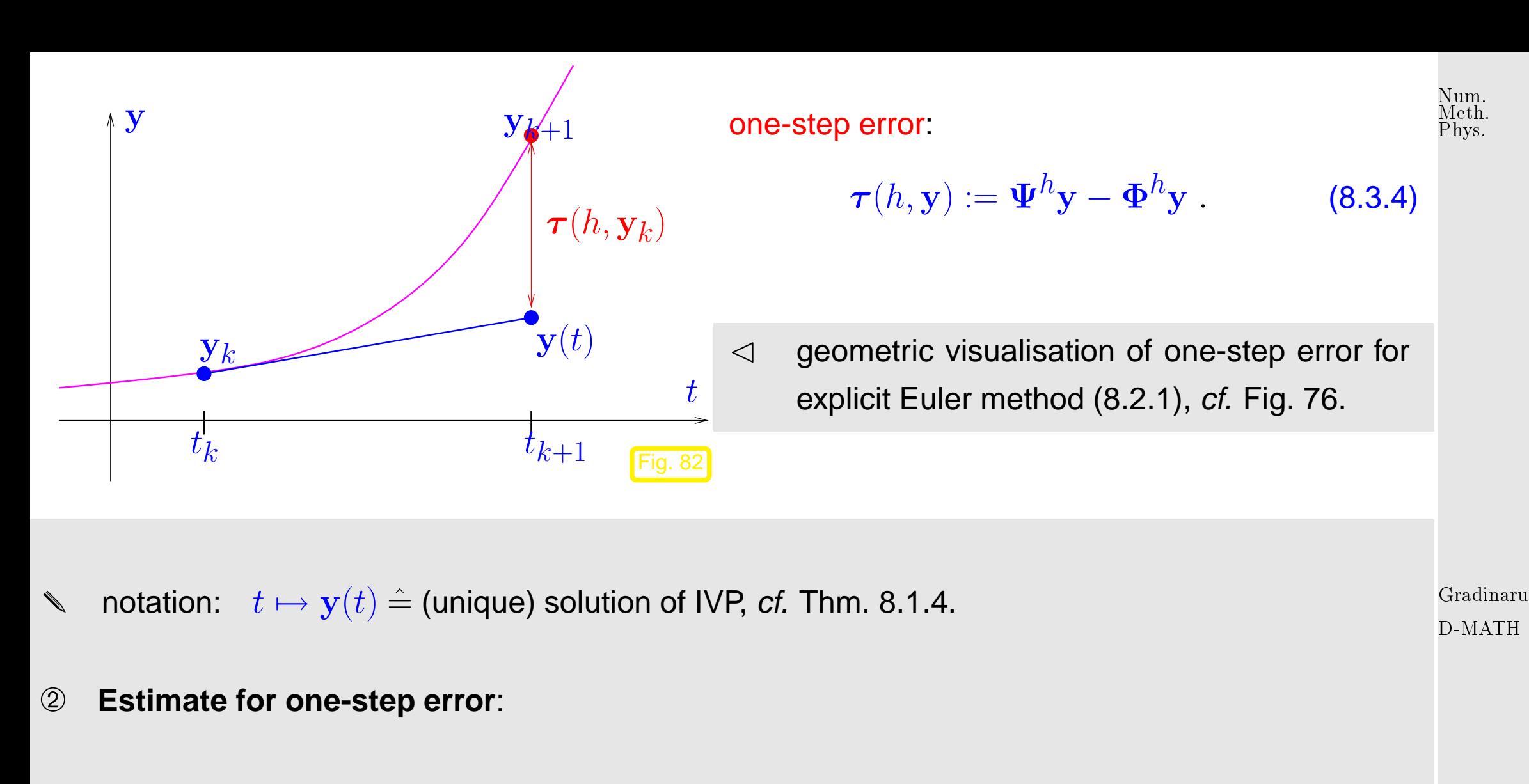

Geomtric considerations: distance of a smooth curve and its tangent shrinks as the square of the distance to the intersection point (curve locally looks like a parabola in the  $\xi - \eta$  coordinate system, see Fig. [84\)](#page-462-0).

<span id="page-461-1"></span>8.3

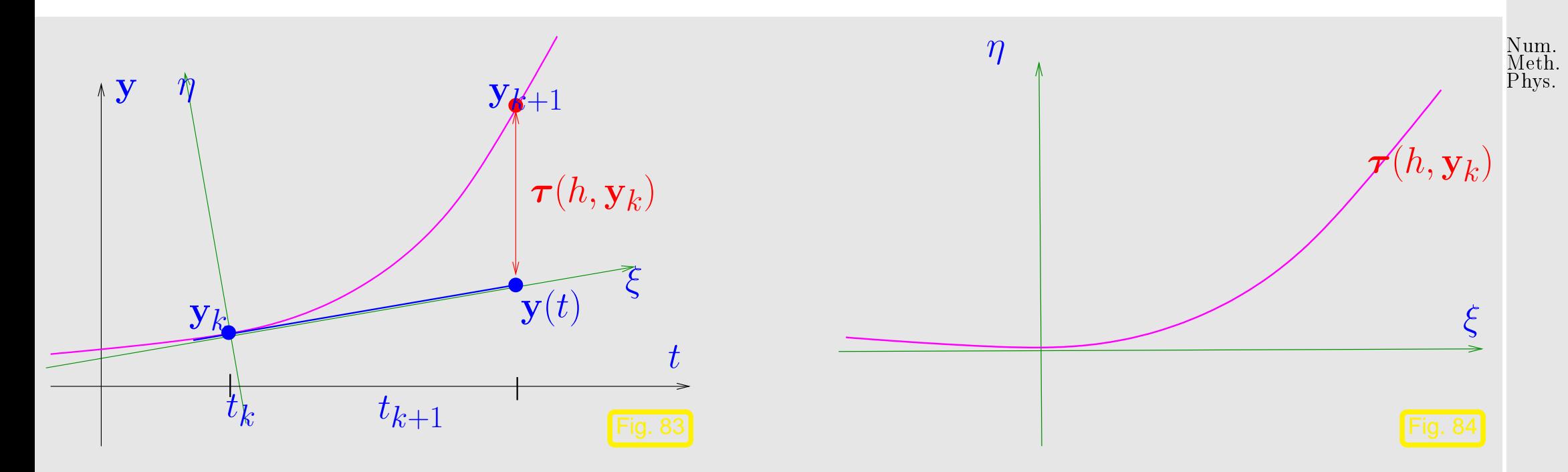

Analytic considerations: recall Taylor's formula for function  $\mathbf{y} \in C^{K+1}$ 

$$
\mathbf{y}(t+h) - \mathbf{y}(t) = \sum_{j=0}^{K} \mathbf{y}^{(j)}(t) \frac{h^j}{j!} + \underbrace{\int_{t}^{t+h} f^{(K+1)}(\tau) \frac{(t+h-\tau)^K}{K!} d\tau}_{= \frac{f^{(K+1)}(\xi)}{K!} h^{K+1}},
$$
\n(8.3.5)

for some  $\xi \in [t, t+h]$ 

 $\Rightarrow$  if  $y \in C^2([0,T])$ , then

 $y(t_{k+1}) - y(t_k) = \dot{y}(t_k)h_k + \frac{1}{2}$  $\frac{1}{2}\ddot{\mathbf{y}}(\xi_k)h_k^2$  $\frac{2}{k}$  for some  $t_k \leq \xi_k \leq t_{k+1}$  <span id="page-462-0"></span>8.3

$$
= \mathbf{f}(\mathbf{y}(t_k))h_k + \frac{1}{2}\ddot{\mathbf{y}}(\xi_k)h_k^2,
$$

since  $t\mapsto \mathbf{y}(t)$  solves the ODE, which implies  $\dot{\mathbf{y}}(t_k) = \mathbf{f}(\mathbf{y}(t_k))$ . This leads to an expression for the [one-step error](#page-461-0) from [\(8.3.4\)](#page-461-1)

 $, \mathbf{y}(t_k)) = O(h_k^2)$ 

$$
\begin{split} \n\boldsymbol{\tau}(h_k, \mathbf{y}(t_k)) &= \mathbf{\Psi}^{h_k} \mathbf{y}(t_k) - \mathbf{y}(t_k + h_k) \\ \n&= \frac{3.32}{2} \mathbf{y}(t_k) + h_k \mathbf{f}(\mathbf{y}(t_k)) - \mathbf{y}(t_k) - \mathbf{f}(\mathbf{y}(t_k))h_k + \frac{1}{2}\ddot{\mathbf{y}}(\xi_k)h_k^2 \\ \n&= \frac{1}{2}\ddot{\mathbf{y}}(\xi_k)h_k^2 \, . \n\end{split} \tag{8.3.6}
$$

Sloppily speaking, we observe

➂ **Estimate for the propageted error** from [\(8.3.3\)](#page-460-1)

$$
\left\| \mathbf{\Psi}^{h_k} \mathbf{y}_k - \mathbf{\Psi}^{h_k} \mathbf{y}(t_k) \right\| = \left\| \mathbf{y}_k + h_k \mathbf{f}(\mathbf{y}_k) - \mathbf{y}(t_k) - h_k \mathbf{f}(\mathbf{y}(t_k)) \right\|
$$
\n(8.3.7)  
\n
$$
\leq (1 + L h_k) \left\| \mathbf{y}_k - \mathbf{y}(t_k) \right\|.
$$

③ Recursion for error norms  $\quad \epsilon_k := \| \mathbf e_k\|$  by  $\triangle$ -inequality:

$$
\epsilon_{k+1} \le (1 + h_k L)\epsilon_k + \rho_k \ , \quad \rho_k := \frac{1}{2} h_{k}^2 \max_{t_k \le \tau \le t_{k+1}} ||\ddot{\mathbf{y}}(\tau)|| \ . \tag{8.3.8}
$$

 $\left(\frac{Z}{k}\right)$  uniformly for  $h_k \to 0$ .

Gradinaru D-MATH

Taking into account  $\epsilon_0 = 0$  this leads to

$$
\epsilon_k \le \sum_{l=1}^k \prod_{j=1}^{l-1} (1 + L h_j) \, \rho_l \,, \quad k = 1, \dots, N \,.
$$
 (8.3.9)

 $l_{\alpha}$ 

Use the elementary estimate  $\quad (1+L h_j) \leq \exp(L h_j)$  (by convexity of exponential function):

$$
(8.3.9) \Rightarrow \epsilon_k \leq \sum_{l=1}^k \prod_{j=1}^{l-1} \exp(Lh_j) \cdot \rho_l = \sum_{l=1}^k \exp(L \sum_{j=1}^{l-1} h_j) \rho_l.
$$

Note:

 $\sum_{i=1}^{l-1}$  $j=1$  $h_j\leq T$  for final time  $T$ 

Gradinaru D-MATH

<span id="page-464-0"></span>Num. Meth. Phys.

$$
\epsilon_k \le \exp(LT) \sum_{l=1}^{\kappa} \rho_l \le \exp(LT) \max_{k} \frac{\rho_k}{h_k} \sum_{l=1}^{\kappa} h_l
$$
  

$$
\le T \exp(LT) \max_{l=1,\dots,k} h_l \cdot \max_{t_0 \le \tau \le t_k} ||\ddot{\mathbf{y}}(\tau)||
$$
  

$$
||\mathbf{y}_k - \mathbf{y}(t_k)|| \le T \exp(LT) \max_{l=1,\dots,k} h_l \cdot \max_{t_0 \le \tau \le t_k} ||\ddot{\mathbf{y}}(\tau)||.
$$

 $l_{\alpha}$ 

8.3

Total error arises from accumulation of one-step errors!

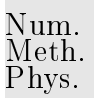

- $h_l$  ( $\blacktriangleright$  1st-order [algebraic convergence\)](#page-277-0) error bound  $= O(h),\, h:=\max$  $\bullet$ l
- Error bound grows exponentially with the length  $T$  of the integration interval.

Most commonly used single step methods display algebraic convergence of integer order with respect to the meshwidth  $h:=\max_k h_k.$  This offers a criterion for gauging their quality.

The sequence 
$$
(\mathbf{y}_k)_k
$$
 generated by a single step method ( $\rightarrow$  Def. 8.2.1) of order (of consistency)  $p \in \mathbb{N}$  for  $\dot{\mathbf{y}} = \mathbf{f}(t, \mathbf{y})$  on a mesh  $\mathcal{M} := \{t_0 < t_1 < \cdots < t_N = T\}$  satisfies\n
$$
\max_k \|\mathbf{y}_k - \mathbf{y}(t_k)\| \leq Ch^p \quad \text{for} \quad h := \max_{k=1,\ldots,N} |t_k - t_{k-1}| \to 0,
$$
\nwith  $C > 0$  independent of  $\mathcal{M}$ , provided that **f** is sufficiently smooth.

Gradinaru D-MATH

### **8.4 Structure Preservation**

Example 8.4.1 (Euler method for pendulum equation).

Hamiltonian form of equations of motion for pendulum

angular velocity 
$$
p := \dot{\alpha} \Rightarrow \frac{d}{dt} \left( \begin{array}{c} \alpha \\ p \end{array} \right) = \left( \begin{array}{c} p \\ -\frac{g}{l} \sin \alpha \end{array} \right) , \quad g = 9.8, l = 1.
$$
 (8.4.1)

- numerical solution with explicit/implicit Euler method [\(8.2.1\)](#page-449-0)/[\(8.2.4\)](#page-450-0),
- constant time-step  $h = T/N$ , end time  $T = 5$  fixed,  $N \in \{50, 100, 200\}$ ,
- initial value:  $\alpha(0) = \pi/4$ ,  $p(0) = 0$ .

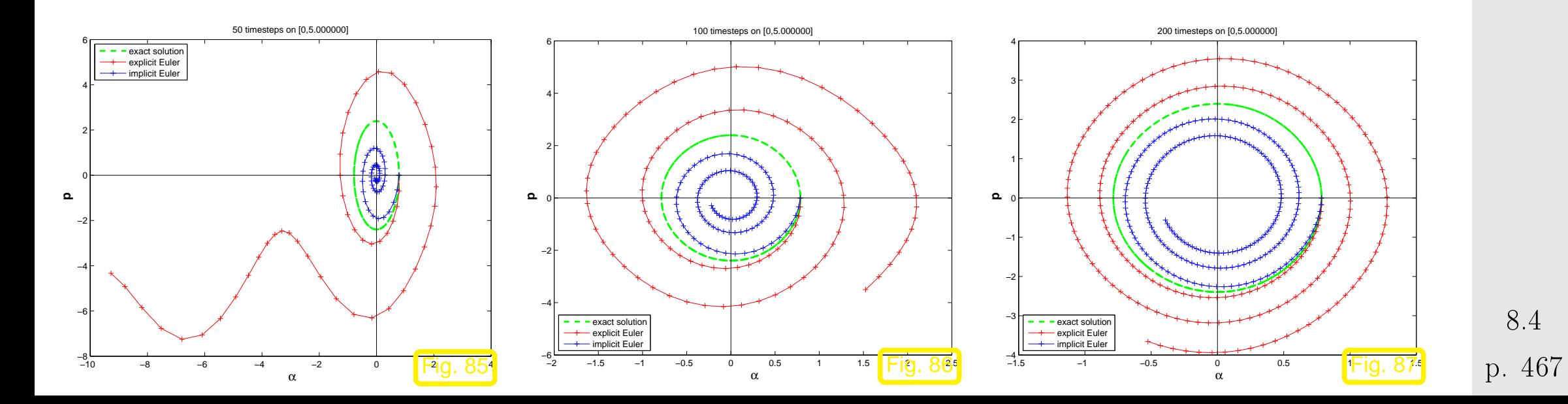

Gradinaru D-MATH

Num. Meth. Phys.

Behavior of the computed energy: kinetic energy  $\qquad E_{\rm kin}(t) = \frac{1}{2} p(t)^2$ potential energy :  $E_{\text{pot}}^{\text{min}}(t) = -\frac{2}{l}$  $\frac{g}{l}$  cos  $\alpha(t)$ 

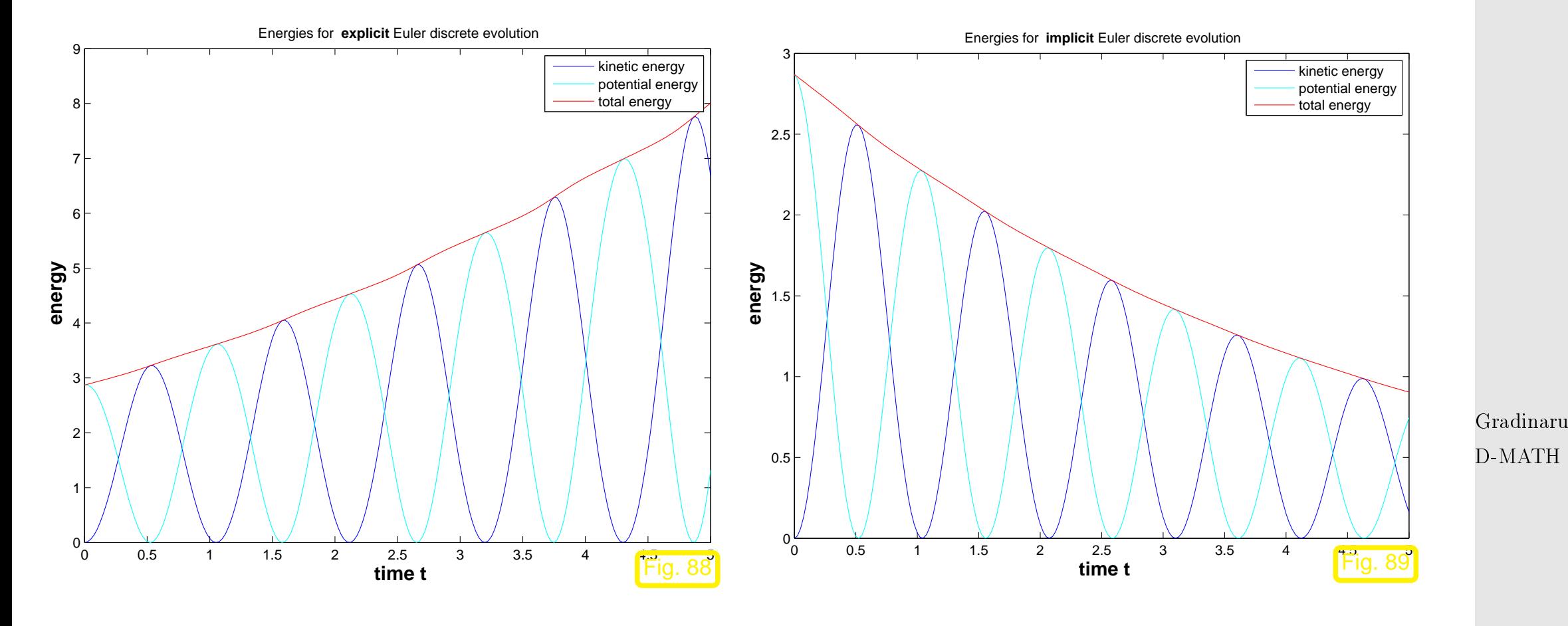

- ☞ explicit Euler: increase of total energy
- ☞ implicit Euler: decrease of total energy ("'numerical friction")

Example 8.4.2 (Euler method for long-time evolution).

Num. Meth. Phys.

 $\Diamond$ 

8.4
Initial value problem for [,](#page-440-0)  $D=\mathbb{R}^2$  :

$$
\dot{\mathbf{y}} = \begin{pmatrix} y_2 \\ -y_1 \end{pmatrix} , \mathbf{y}(0) = \mathbf{y}_0 \blacktriangleright \mathbf{y}(t) = \begin{pmatrix} \cos t & \sin t \\ -\sin t & \cos t \end{pmatrix} \mathbf{y}_0.
$$

Note that  $I(y) = ||y||$  is constant.

(movement with constant velocity on the circle)

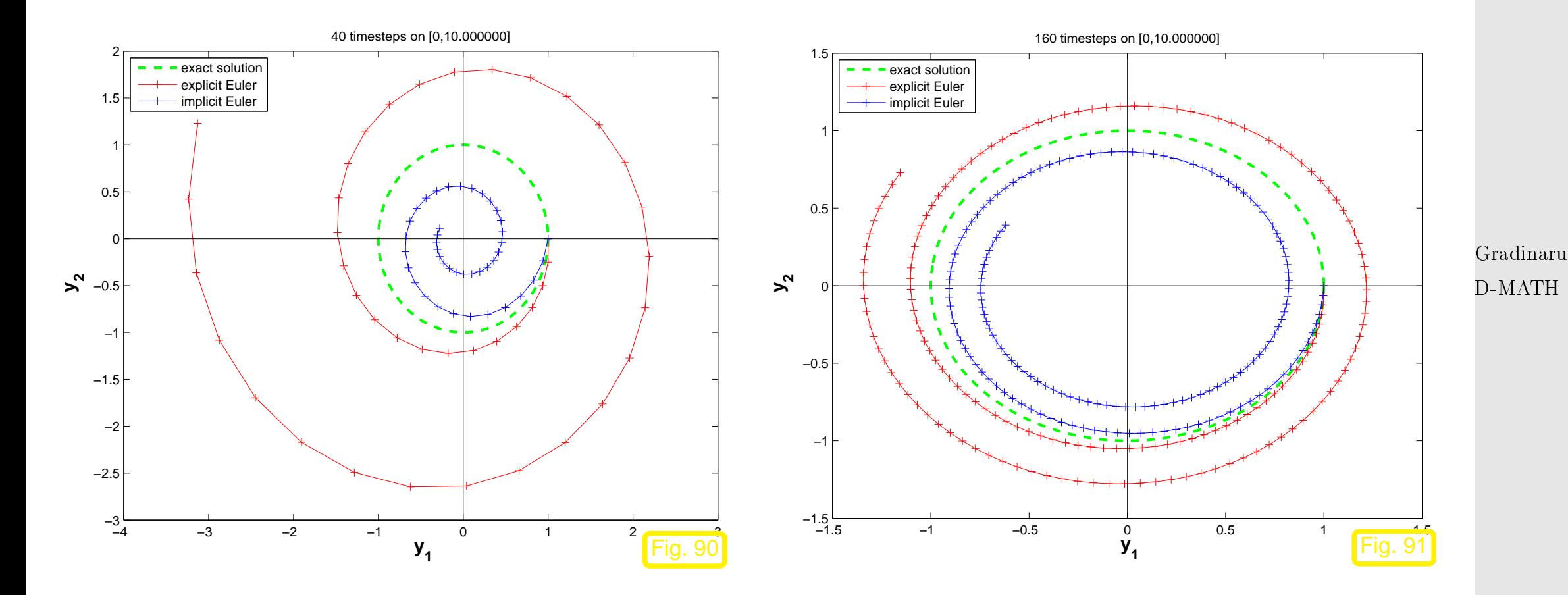

- ☞ explicit Euler: numerical solution flyes away
- ☞ implicit Euler: numerical solution falls off into the center

8.4

p. <sup>469</sup>

Num. Meth. Phys.

 $\Diamond$ 

## **8.4.1 Implicit Midpoint Rule**

Can we avoid the energy drift ?

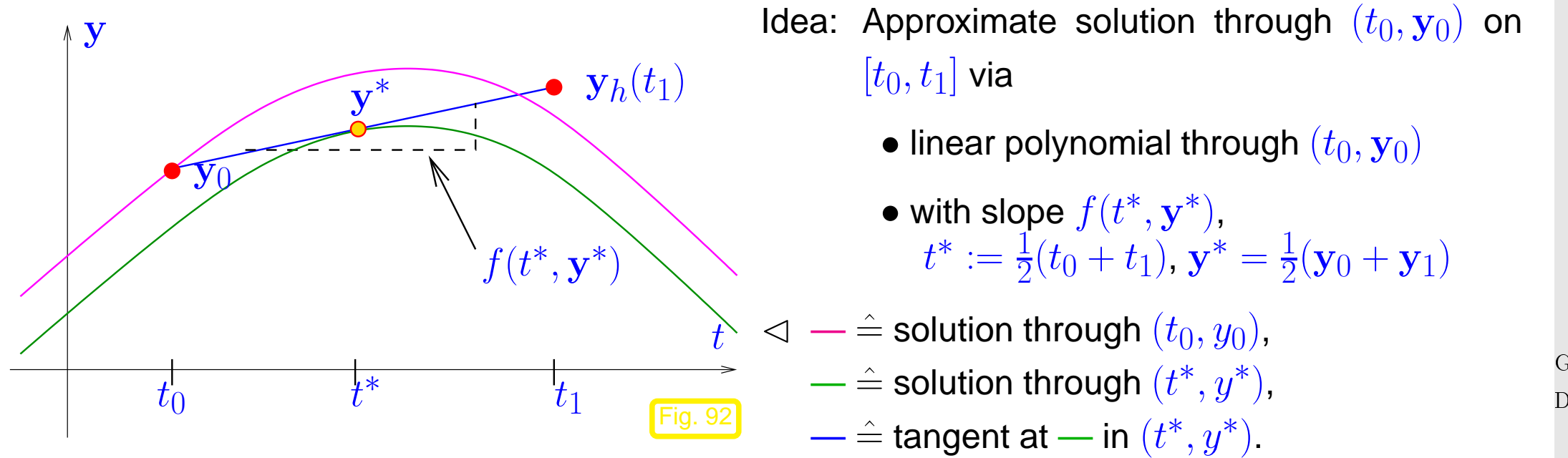

Apply on small time intervals  $[t_0,t_1], [t_1,t_2], \ldots, [t_{N-1},t_N]$   $\blacktriangleright$  implicit midpoint rule

via implicit midpoint rule generated approximation  $\mathbf{y}_{k+1}$  for  $\mathbf{y}(t_k)$  fulfils

$$
\mathbf{y}_{k+1} := \mathbf{y}_h(t_{k+1}) = \mathbf{y}_k + h_k \mathbf{f}(\frac{1}{2}(t_k + t_{k+1}), \frac{1}{2}(\mathbf{y}_k + \mathbf{y}_{k+1})) , \quad k = 0, ..., N-1 , \quad \text{(8.4.2)}
$$
  
with local (Time)step  $h_k := t_{k+1} - t_k$ .  
8.4  
p. 470

Gradinaru D-MATH

<span id="page-469-0"></span>8.4

- Note: [\(8.4.2\)](#page-469-0) requires soltion of a (evtl. non-linear) equation for  $y_{k+1}$ !
	- (➤ "'implicit")

Remark 8.4.3 (Implicit midpoint rule as difference method).

[\(8.4.2\)](#page-469-0) from the approximation of time-derivative  $\frac{d}{dt}$  via centred difference quotients on time-grid  $\mathcal{G}:=$  $\{t_0, t_1, \ldots, t_N\}$ 

$$
\dot{\mathbf{y}} = \mathbf{f}(t, \mathbf{y}) \quad \longleftrightarrow \quad \frac{\mathbf{y}_h(t_{k+1}) - \mathbf{y}_h(t_k)}{h_k} = \mathbf{f}(\frac{1}{2}(t_k + t_{k+1}), \frac{1}{2}(\mathbf{y}_h(t_k) + \mathbf{y}(t_{k+1})), k = 0, \dots, N-1 \; .
$$

Example 8.4.4 (Implicit midpoint rule for logistic equation). Example 8.4.4 (Implicit midpoint rule for logistic equation).

D-MATH

 $\triangle$ 

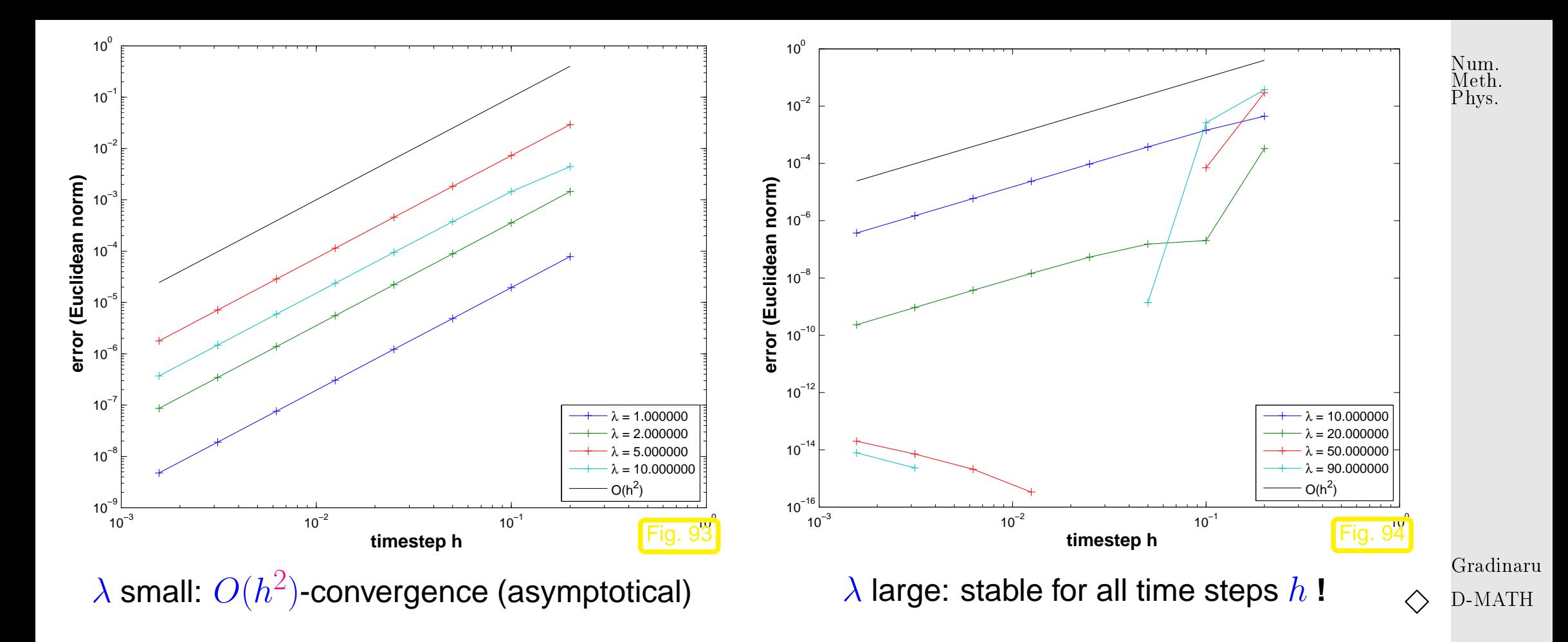

Example 8.4.5 (Implicit midpoint rule for circular motion).

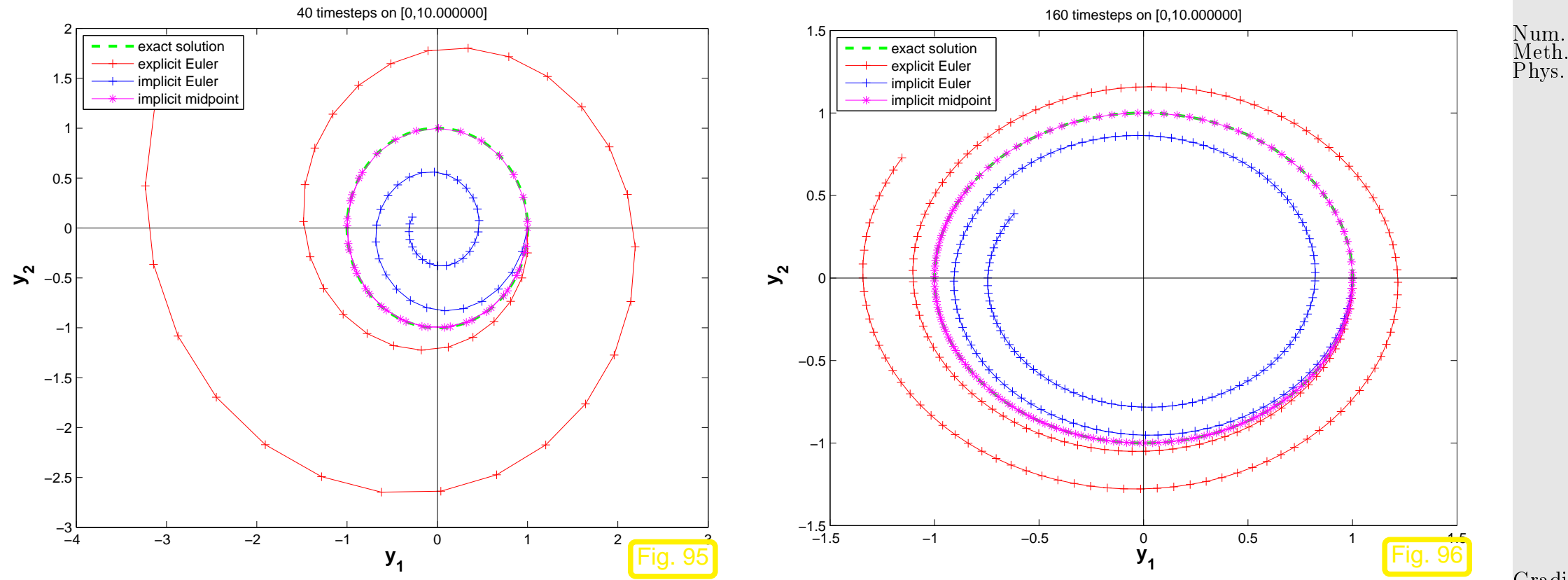

☞ Implicit midpoint rule: perfect conservation of length **!**

Example 8.4.6 (Implicit midpoint rule for pendulum).

Initial values and problem as in Bsp. [8.4.1](#page-573-0)

Gradinaru D-MATH

 $\Diamond$ 

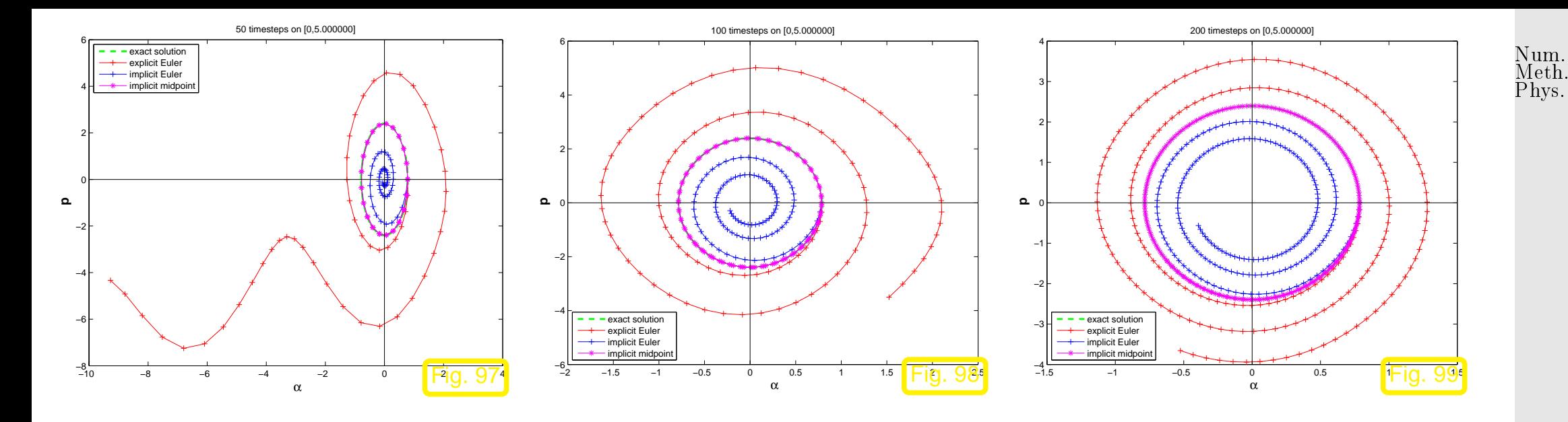

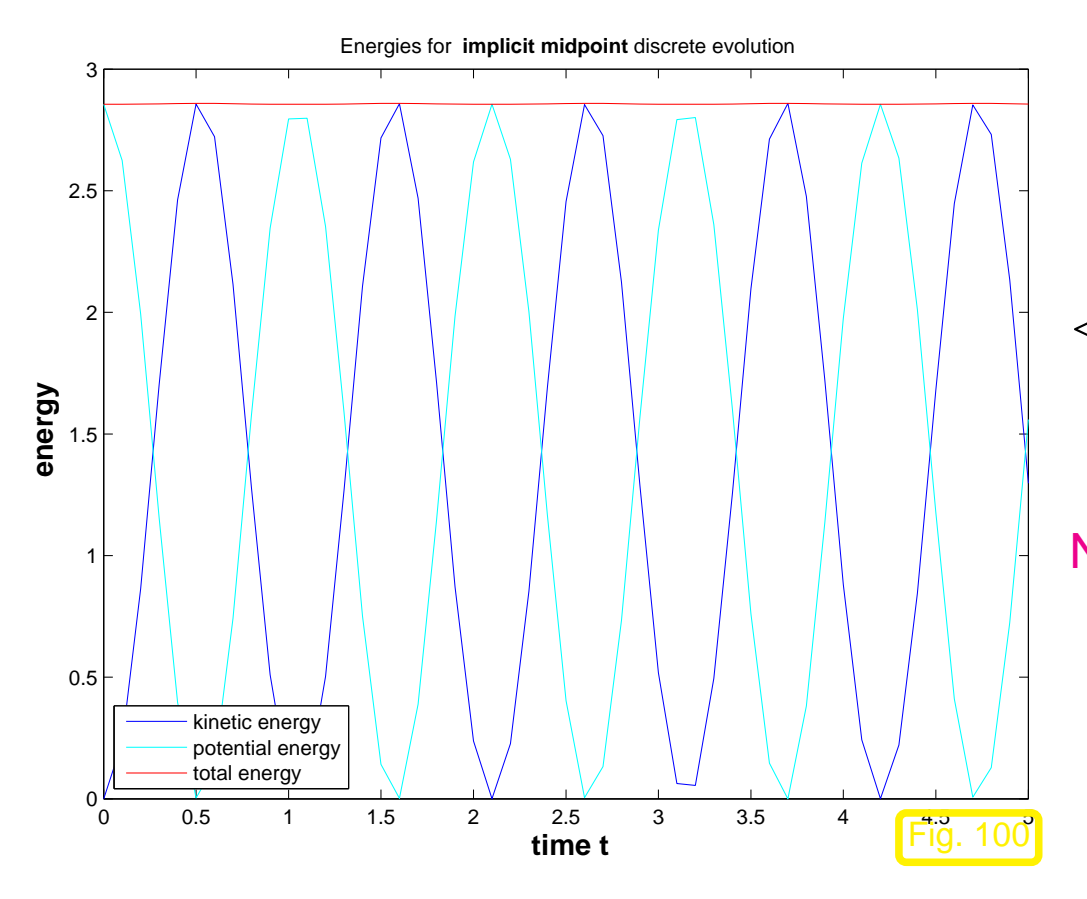

 $\lhd$  Behavior of the energy of the numerical solution computed with the midpoint rule [\(8.4.2\)](#page-469-0),  $N = 50$ .

No energy drift although large [time step\)](#page-449-0)

Gradinaru D-MATH

p. <sup>474</sup> 8.4

 $\Diamond$ 

### **8.4.2 Störmer-Verlet Method [?]**

use the idea of Euler method for an equation of 2nd order

$$
\ddot{\mathbf{y}} = \mathbf{f}(t, \mathbf{y}) \,. \tag{8.4.3}
$$

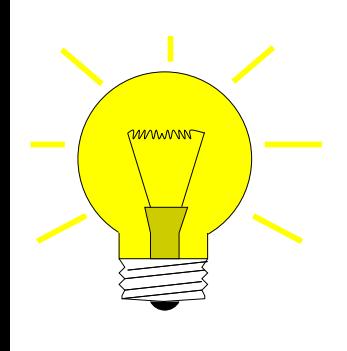

**?**

Given  $\mathbf{y}_{k-1} \approx \mathbf{y}(t_{k-1})$ ,  $\mathbf{y}_k \approx \mathbf{y}(t_k)$  approximate  $\mathbf{y}(t)$  on  $[t_{k-1}, t_{k+1}]$  via  $\bullet$  parabola  $\mathbf{p}(t)$  through  $(t_{k-1}, \mathbf{y}_{k-1})$ ,  $(t_k, \mathbf{y}_k)$   $(*)$ , • with  $\ddot{\mathbf{p}}(t_k) = \mathbf{f}(\mathbf{y}_k) (*)$ .  $(*)$  → Parabola is uniquely determined.  $y_{k+1} := \mathbf{p}(t_{k+1}) \approx \mathbf{y}(t_{k+1})$ 

<span id="page-474-3"></span>Störmer-Verlet method for [\(8.4.3\)](#page-474-0) (time-grid  $\mathcal{G}:=\{t_0,t_1,\ldots,t_N\})$ :

$$
\mathbf{y}_{k+1} = -\frac{h_k}{h_{k-1}} \mathbf{y}_{k-1} + \left(1 + \frac{h_k}{h_{k-1}}\right) \mathbf{y}_k + \frac{1}{2} (h_k^2 + h_k h_{k-1}) \mathbf{f}(t_k, \mathbf{y}_k) , \quad k = 1, \dots, N-1.
$$
\n(8.4.4)

In case of a fixed time step  $h$ :

$$
\mathbf{y}_{k+1} = -\mathbf{y}_{k-1} + 2\mathbf{y}_k + h^2 \mathbf{f}(t_k, \mathbf{y}_k) \ , \quad k = 1, \dots, N-1 \ . \tag{8.4.5}
$$

Gradinaru D-MATH

<span id="page-474-0"></span>Num. Meth. Phys.

<span id="page-474-2"></span><span id="page-474-1"></span>8.4

Note:  $(8.4.4)$  does not require the solution of an equation  $($   $\blacktriangleright$  explicit method)

We say:  $y_{k+1} = y_{k+1}(y_k, y_{k-1})$   $\triangleright$  [\(8.4.4\)](#page-474-1) is a two-step method (explicit/implicit Euler method, midpoint rule **=** one-step method)

Remark 8.4.7 (Störmer-Verlet method as difference method).

[\(8.4.5\)](#page-474-2) from the approximation of the second time-derivative by a second centered difference quotients on time-grid  $\mathcal{G} \ := \ \{t_0, t_1, \ldots, t_N\}$ : for cosntant time-step  $h > 0$  $\ddot{\mathbf{y}} = \mathbf{f}(\mathbf{y}) \longleftrightarrow$  $\mathbf{y}_h(t_{k+1}) - \mathbf{y}_h(t_k)$  $\frac{\partial}{\partial h}$  –  $\frac{\mathbf{y}_h(t_k)-\mathbf{y}_h(t_{k-1})}{L}$  $\overline{h}$ h  $=\frac{\mathbf{y}_h(t_{k+1})-2\mathbf{y}_h(t_k)+\mathbf{y}_h(t_{k-1})}{l^2}$  $h^2$  $= \mathbf{f}(\mathbf{y}_h(t_k))$  .  $\triangle$ Gradinaru D-MATH

Remark 8.4.8 (Initialisation of the Störmer-Verlet method).

Initial values for [\(8.4.3\)](#page-474-0) $\mathbf{y}(0) = \mathbf{y}_0$ ,  $\dot{\mathbf{y}}(0) = \mathbf{v}_0$ 

8.4

Num. Meth. Phys.

- use virtual moment  $\;\;t_{-1}:=t_0-h_0$  $\bullet$
- apply [\(8.4.5\)](#page-474-2) to  $[t_{-1}, t_1]$  :  $\bullet$

**WWWWW** 

$$
\mathbf{y}_1 = -\mathbf{y}_{-1} + 2\mathbf{y}_0 + h_0^2 \mathbf{f}(t_0, \mathbf{y}_0) \,. \tag{8.4.6}
$$

centered difference quotient on  $\left[t_{-1},t_1\right]$ :  $\bullet$ 

$$
\frac{\mathbf{y}_1 - \mathbf{y}_{-1}}{2h_0} = \mathbf{v}_0 \; . \tag{8.4.7}
$$

compute y1 from [\(8.4.6\)](#page-476-0) **&** [\(8.4.7\)](#page-476-1)

Example 8.4.9 (Störmer-Verlet method for pendulum). The state of the Gradinaru Gradinaru

D-MATH

<span id="page-476-0"></span>Num. Meth. Phys.

<span id="page-476-1"></span> $\triangle$ 

- [\(8.4.5\)](#page-474-2)  $\bullet$
- initialisation via. [8.4.8](#page-530-0)  $\blacktriangle$
- constant [time step](#page-449-0)  $h := T/N$ ,  $N \in \mathbb{N}$  time  $\bullet$ steps
- reference solution via very precise integration  $\bullet$ ode45()
- $\alpha_0 = \pi/2$ ,  $p_0 = 0$ ,  $T = 5$ , vgl. Bsp. [8.4.1](#page-573-0)  $\bullet$
- Number of time steps:  $N = 40$  $\bullet$

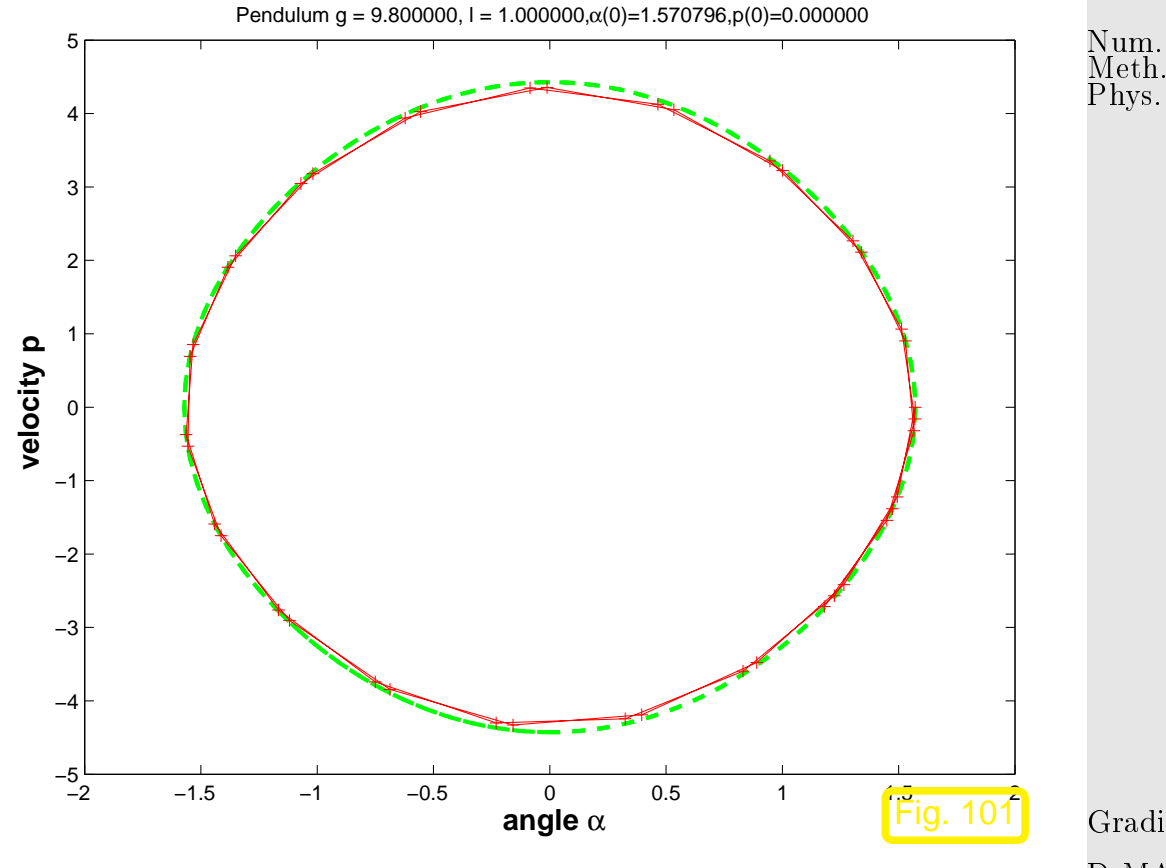

Gradinaru D-MATH

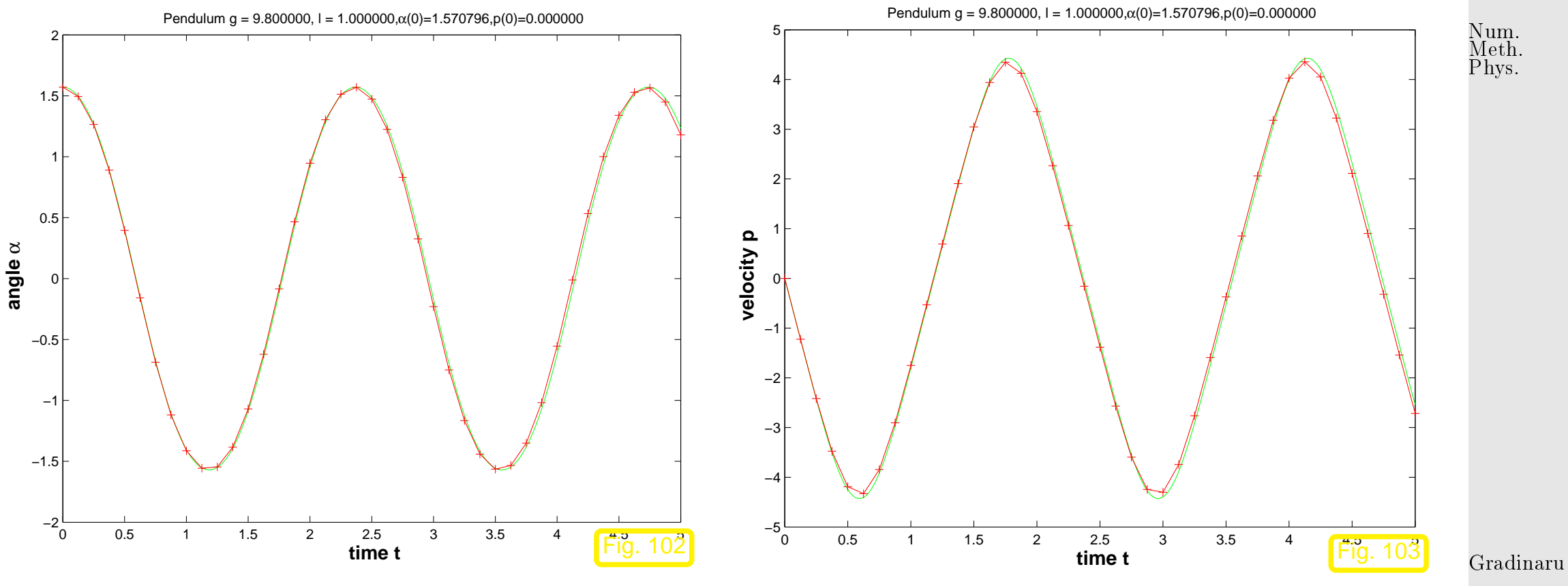

D-MATH

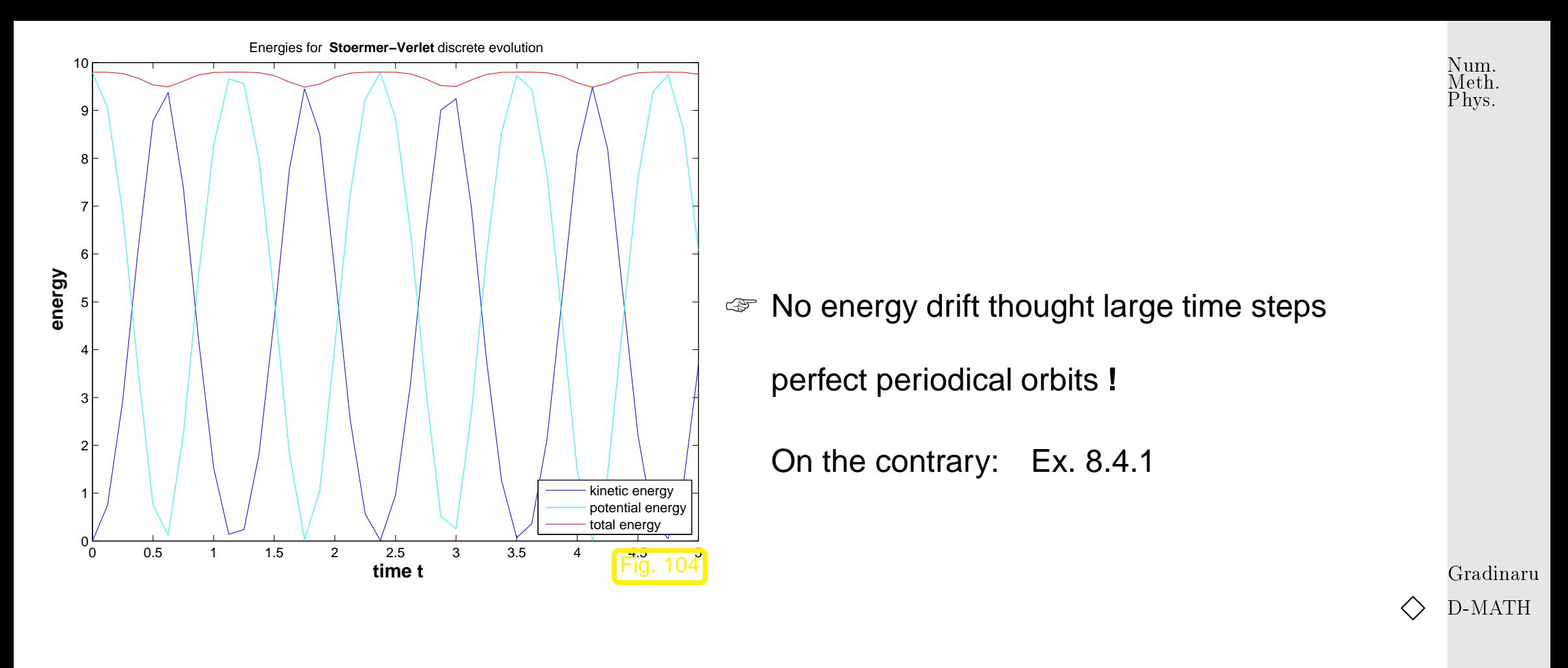

Remark 8.4.10 (One-step formulation of the Störmer-Verlet method).

In case of constant [time step,](#page-449-0) see [\(8.4.5\)](#page-474-2), analogously to the refromulation of a 2nd order equation to

p. <sup>480</sup> 8.4

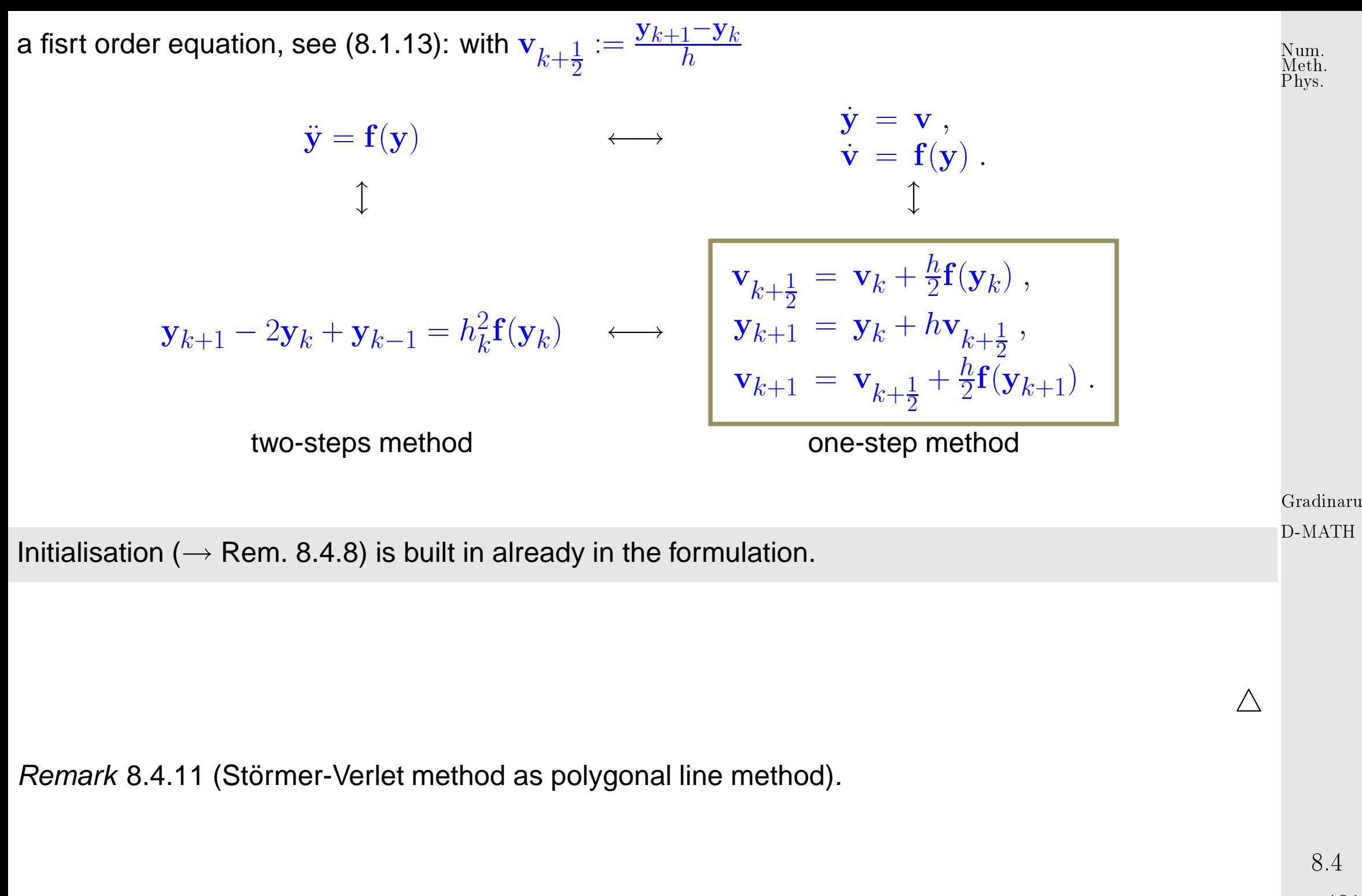

p. <sup>481</sup>

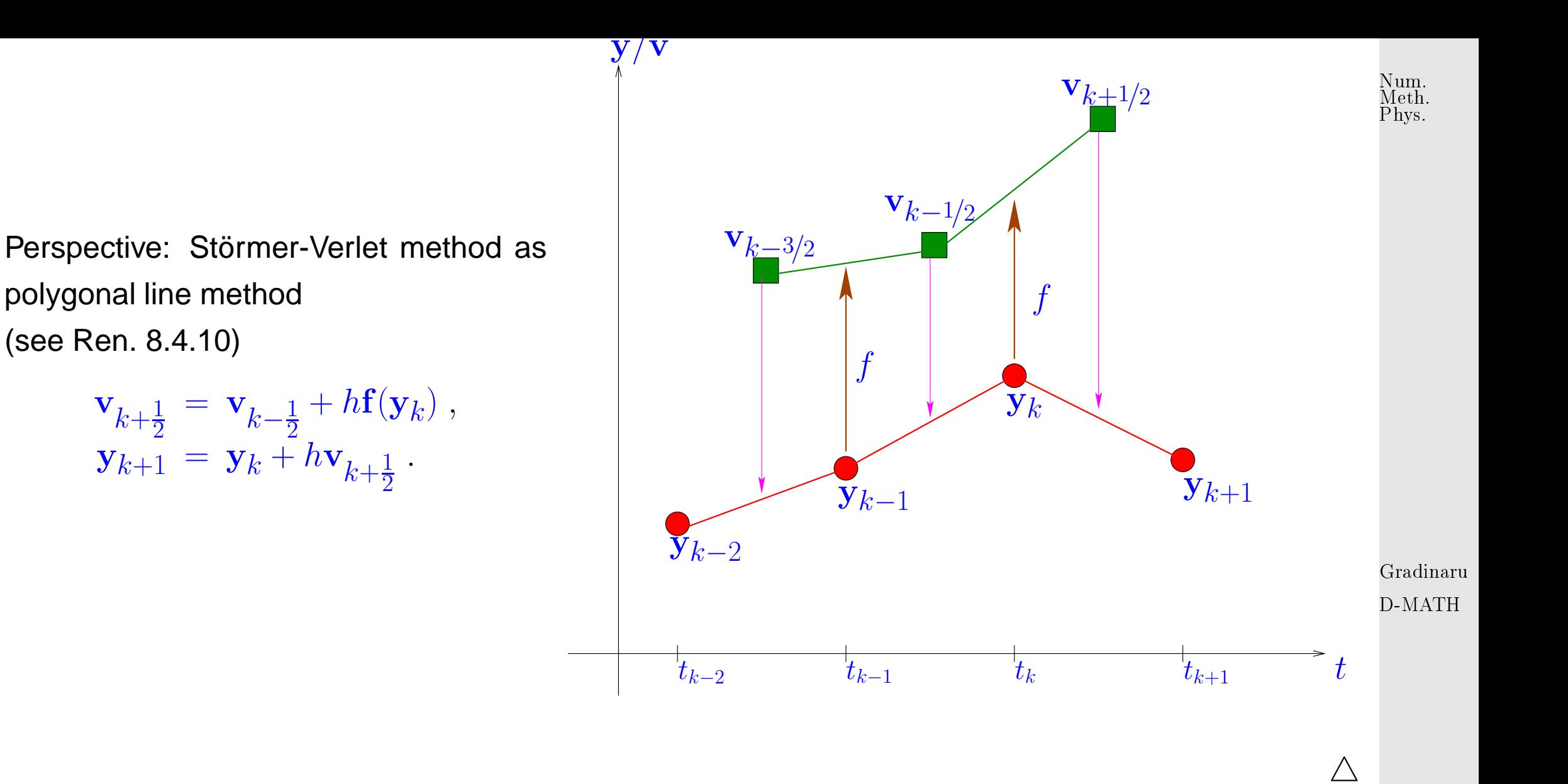

"Why so many different numerical methods for ODEs?"

Answer: each numerical integrator has its specific properties

➥ best (not) suited for certain classes of initial value problems

p. <sup>482</sup> 8.4

### **8.4.3 Examples**

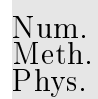

Example 8.4.12 (Energy conservation).  $\leftrightarrow$  Bsp. [8.4.6](#page-583-0)

Pendulum IVP [\(8.4.1\)](#page-466-0) on [0, 1000],  $p(0) = 0$ ,  $q(0) = 7\pi/6$ .

Compare classical Runge-Kutta method [\(8.6.6\)](#page-507-0) (order 4) with implicit midpoint rule [8.4.2\)](#page-469-0), constant time-step  $h=\frac{1}{2}$  $\frac{1}{2}$ :

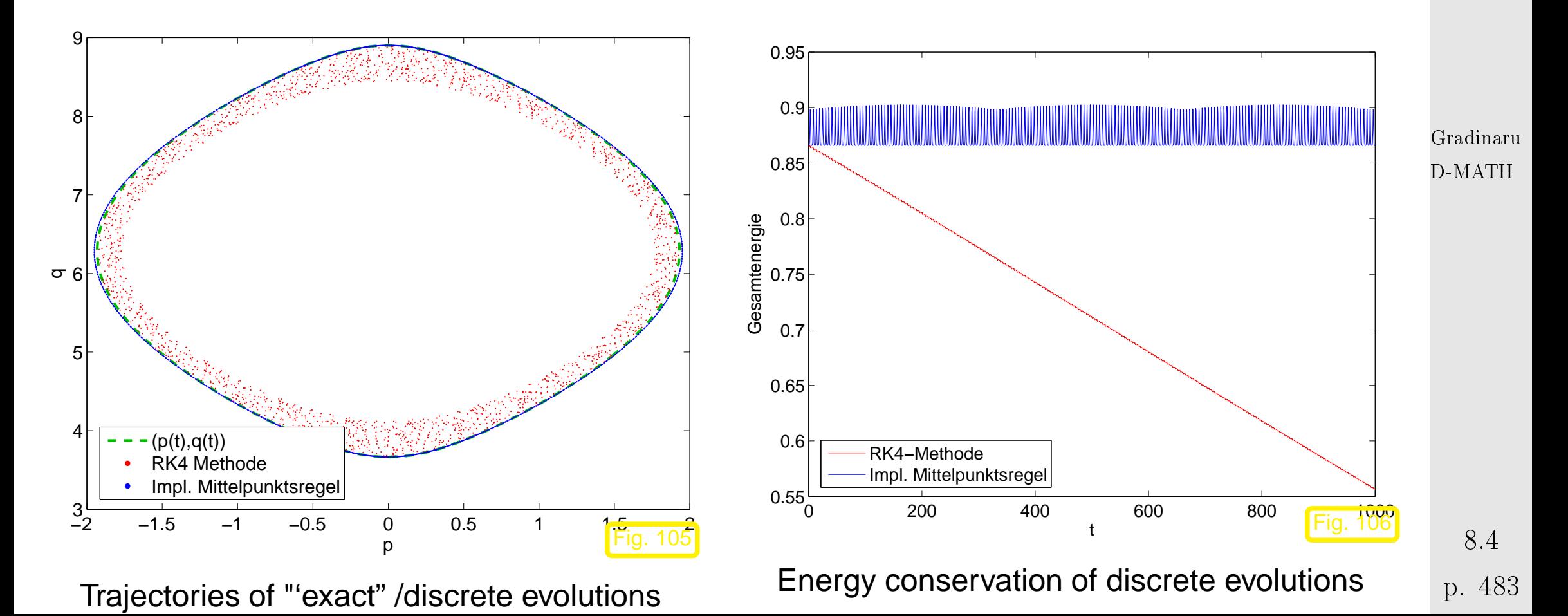

 $>$  No drift in enrgy in case of midpoint rule

#### Fascinating observation

★

✧

Some (∗) numerical time-integrators:

approximative long-time energy conservation (no energy drift)

 $(*)$  Implicit midpoint rule [\(8.4.2\)](#page-469-0)  $\rightarrow$  Ex. [8.4.12,](#page-539-0) [8.4.6,](#page-583-0) [Störmer-Verlet mehtod](#page-474-3) (**??**) → Ex. [8.4.9](#page-532-0)

#### Example 8.4.13 (Spring-pendulum).

?

Friction-free spring-pendulum: Hamilton function (energy)  $\|H({\bf p},{\bf q})=\frac{1}{2}\left\|{\bf p}\right\|^2+\frac{1}{2}$  $\frac{1}{2}(\|\mathbf{q}\| - 1)^2 + q_2$  $(q \triangleq$  position,  $p \triangleq$  momentum)

$$
\dot{\mathbf{p}} = -(\|\mathbf{q}\| - 1)\frac{\mathbf{q}}{\|\mathbf{q}\|} - \begin{pmatrix} 0 \\ 1 \end{pmatrix} , \quad \dot{\mathbf{q}} = \mathbf{p}.
$$
 (8.4.8)

Gradinaru D-MATH

 $\Diamond$ 

Num. Meth. Phys.

8.4

p. <sup>484</sup>

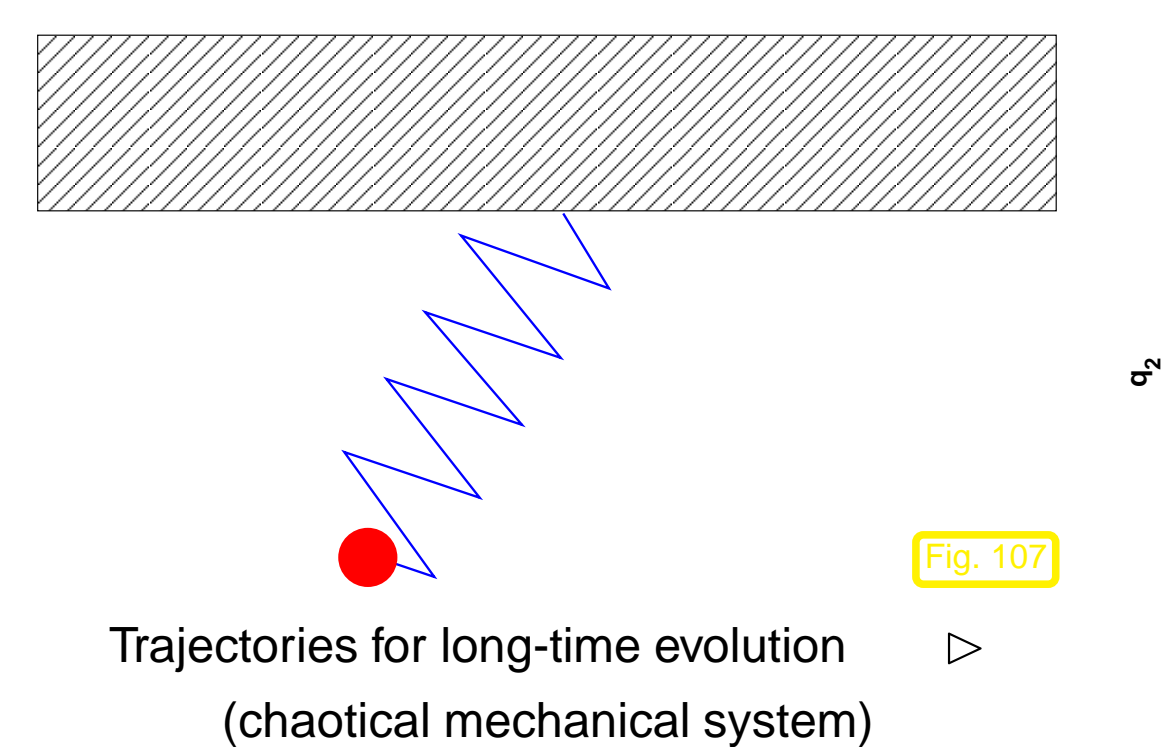

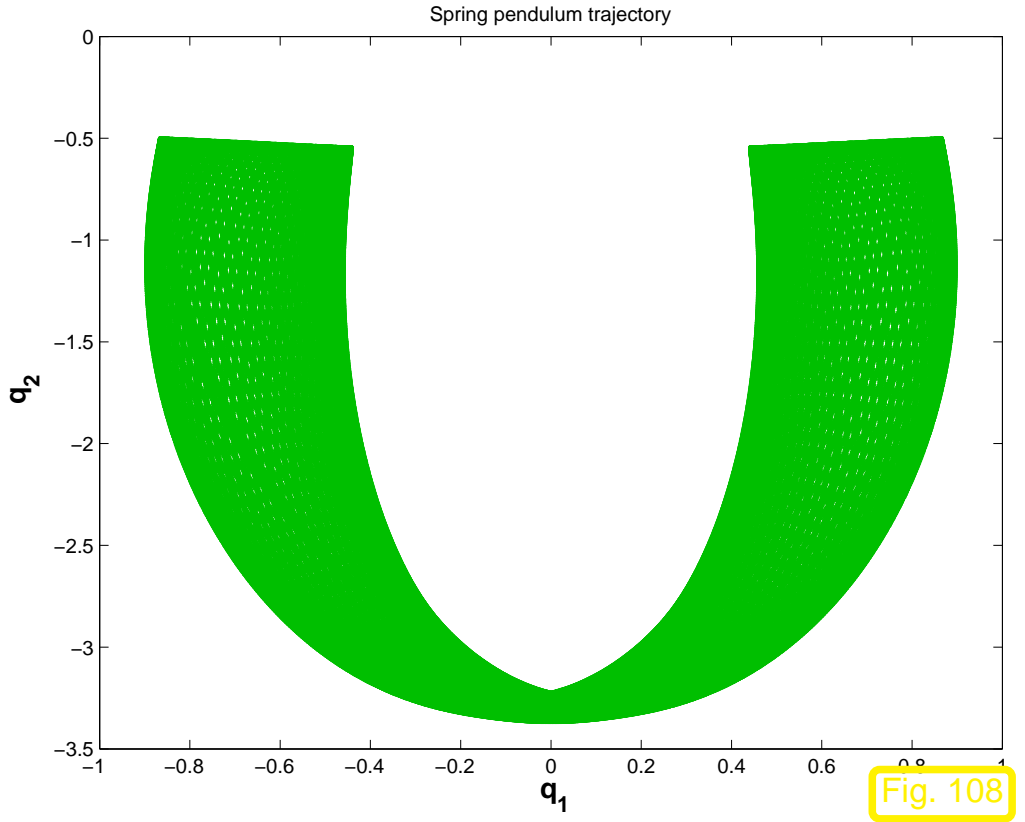

ESV: Störmer-Verlet method [\(8.4.5\)](#page-474-2) (order 2),

[explicit trapezoidal rule](#page-500-0) [\(8.6.3\)](#page-500-1) (order 2).  $\bullet$ 

Gradinaru D-MATH

Num. Meth. Phys.

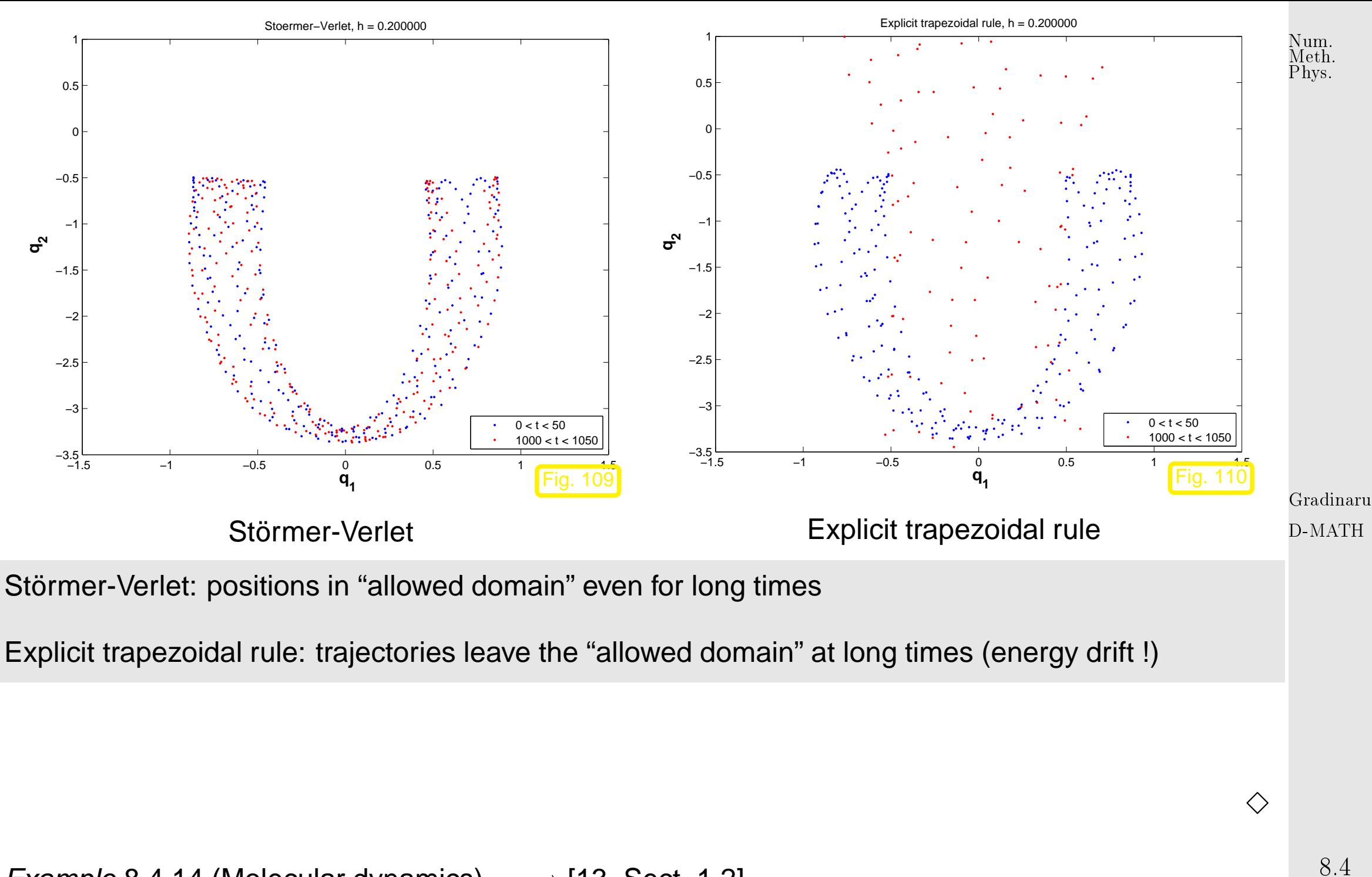

<span id="page-485-0"></span>Example 8.4.14 (Molecular dynamics).  $\rightarrow$  [\[13,](#page-586-0) Sect. 1.2]

• Space of states for  $n \in \mathbb{N}$  atoms in  $d \in \mathbb{N}$  dimensions:  $D = \mathbb{R}^{2dn}$ (positions  $\mathbf{q}=[\mathbf{q}^1;\ldots;\mathbf{q}^n]^T\in\mathbb{R}^{dn}$ , Momenta  $\mathbf{p}=[\mathbf{p}^1,\ldots,\mathbf{p}^n]^T\in\mathbb{R}^{dn}$ )

<span id="page-486-0"></span>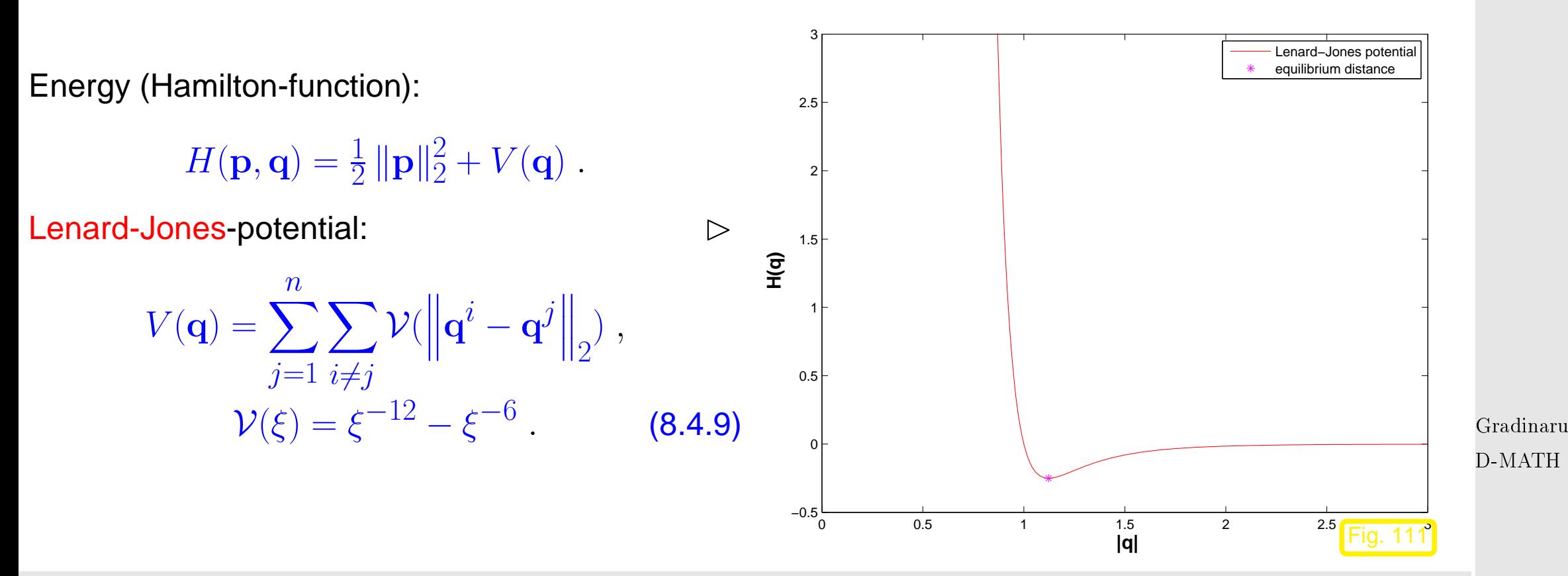

Hamiltonian ODE

$$
\dot{\mathbf{p}}^j = -\sum_{i \neq j} \mathcal{V}'(\left\| \mathbf{q}^j - \mathbf{q}^i \right\|_2) \frac{\mathbf{q}^j - \mathbf{q}^i}{\left\| \mathbf{q}^j - \mathbf{q}^i \right\|_2} , \quad \dot{\mathbf{q}}^j = \mathbf{p}^j , j = 1, \dots, n .
$$

Störmer-Verlet method [\(8.4.5\)](#page-474-2):

 $\mathbf{q}_h(t+\frac{1}{2}% )+\mathbf{q}_h(t)$  $\frac{1}{2}h) = \mathbf{q}_h(t) + \frac{h}{2}\mathbf{p}_h(t)$ , p. <sup>487</sup> 8.4

Num. Meth. Phys.

$$
\mathbf{p}_h^j(t+h) = \mathbf{p}_h^j(t) - h \sum_{i \neq j} \mathcal{V}'(\left\| \mathbf{q}_h^j(t + \frac{1}{2}h) - \mathbf{q}_h^i(t + \frac{1}{2}h) \right\|_2) \frac{\mathbf{q}_h^j(t + \frac{1}{2}h) - \mathbf{q}_h^i(t + \frac{1}{2}h)}{\left\| \mathbf{q}_h^j(t + \frac{1}{2}h) - \mathbf{q}_h^i(t + \frac{1}{2}h) \right\|_2},
$$
\n
$$
\mathbf{q}_h(t+h) = \mathbf{q}_h(t + \frac{1}{2}h) + \frac{h}{2}\mathbf{p}_h(t+h).
$$
\nSimulation with  $d = 2$ ,  $n = 3$ ,  $\mathbf{q}^1(0) = \frac{1}{2}\sqrt{2}\begin{pmatrix} -1 \\ -1 \end{pmatrix}$ ,  $\mathbf{q}^2(0) = \frac{1}{2}\sqrt{2}\begin{pmatrix} 1 \\ 1 \end{pmatrix}$ ,  $\mathbf{q}^3(0) = \frac{1}{2}\sqrt{2}\begin{pmatrix} -1 \\ 1 \end{pmatrix}$ ,  $\mathbf{p}(0) = 0$ ,  
\nend-time  $T = 100$ 

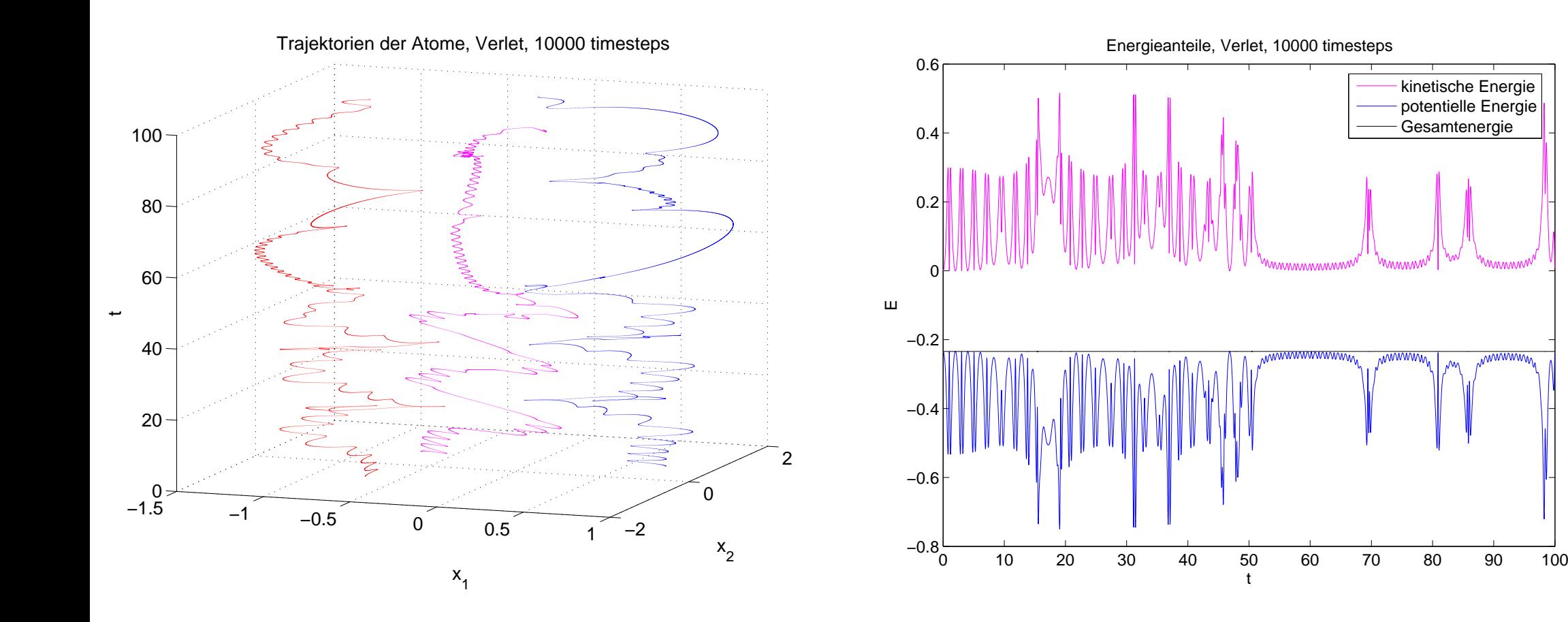

Gradinaru D-MATH

Num. Meth. Phys.

kinetische Energie potentielle Energie Gesamtenergie

8.4

t

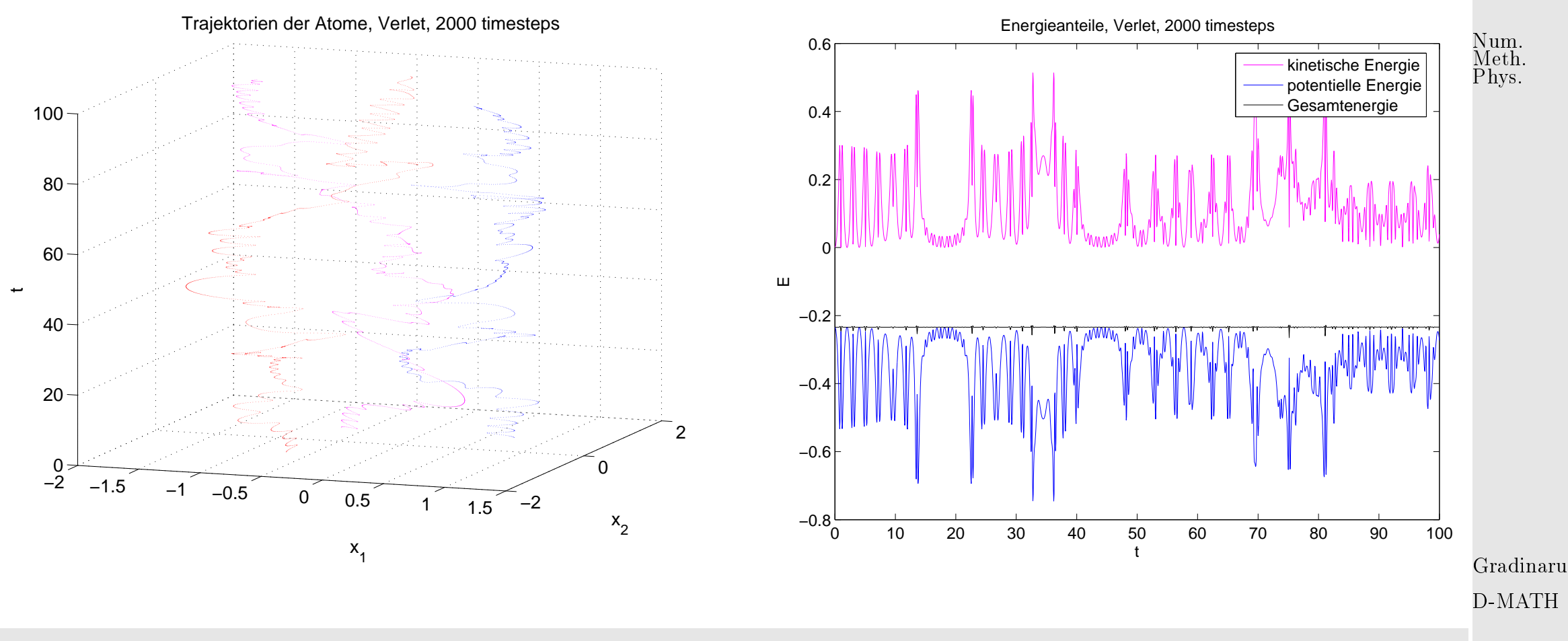

Observations:

- very different trajektories for long-times with different tim=steps  $h$ .  $\bullet$
- Qualitatively correct trajektories in any case.  $\bullet$

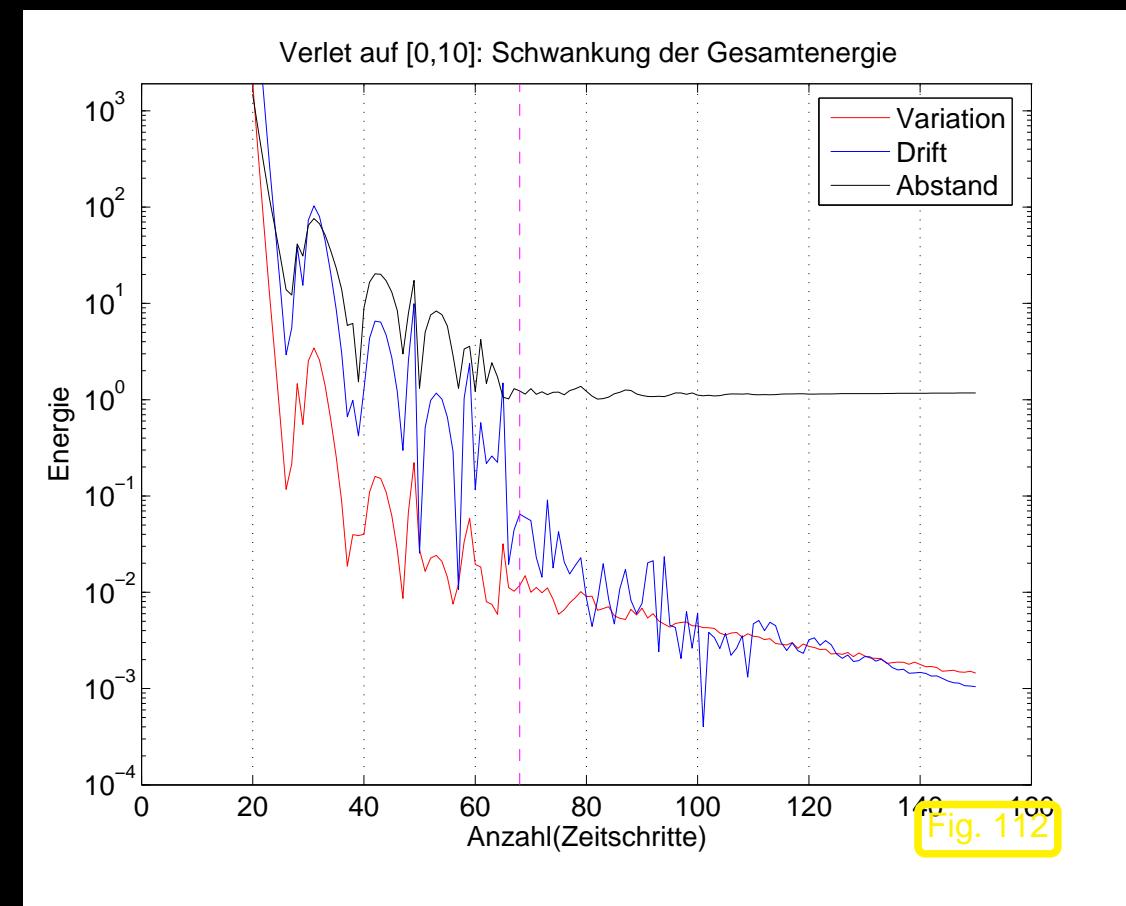

$$
T = 10, d = 2, n = 3, \mathbf{q}^{1}(0) = \frac{1}{2}\sqrt{2}\begin{pmatrix} -1 \\ -1 \end{pmatrix}, \frac{\text{Num.}}{\text{Phys.}}\mathbf{q}^{2}(0) = \frac{1}{2}\sqrt{2}\begin{pmatrix} 1 \\ 1 \end{pmatrix}, \mathbf{q}^{3}(0) = \frac{1}{2}\sqrt{2}\begin{pmatrix} -1 \\ 1 \end{pmatrix}, \mathbf{p}(0) = 0.
$$
\n
$$
\text{Variation} = \sum_{i=1}^{N-1} |E_{\text{tot}}((i+1)h) - E_{\text{tot}}(ih)|,
$$
\n
$$
\text{Drift} = |E_{\text{tot}}(T) - E_{\text{tot}}(0)|,
$$
\n
$$
\text{Abstand} = \max\{\left\|\mathbf{q}_{h}^{j}(T)\right\|_{2}, j = 1, 2, 3\}.
$$

 $\Diamond$ Gradinaru D-MATH

Example 8.4.15 (Many particles molecular dynamics). → [**?**, Sect. 4.5.1]

2D conservative system of many particles with [Lennard-Jones-potential](#page-486-0)  $\rightarrow$  Bsp. [8.4.14](#page-485-0)

initial positions  $\triangleright$ 

(initial momenta =  $0 \leftrightarrow OK$ )

Obseravtions for [explicite trapezoiudal rule](#page-500-0) [\(8.6.3\)](#page-500-1), Störmer-Verlet [\(8.4.5\)](#page-474-2)

- Approximation of energy  $H(\mathbf{p}, \mathbf{q})$  $\blacksquare$
- middle kinetic energy ("temperature")

Animation  $\triangleright$ 

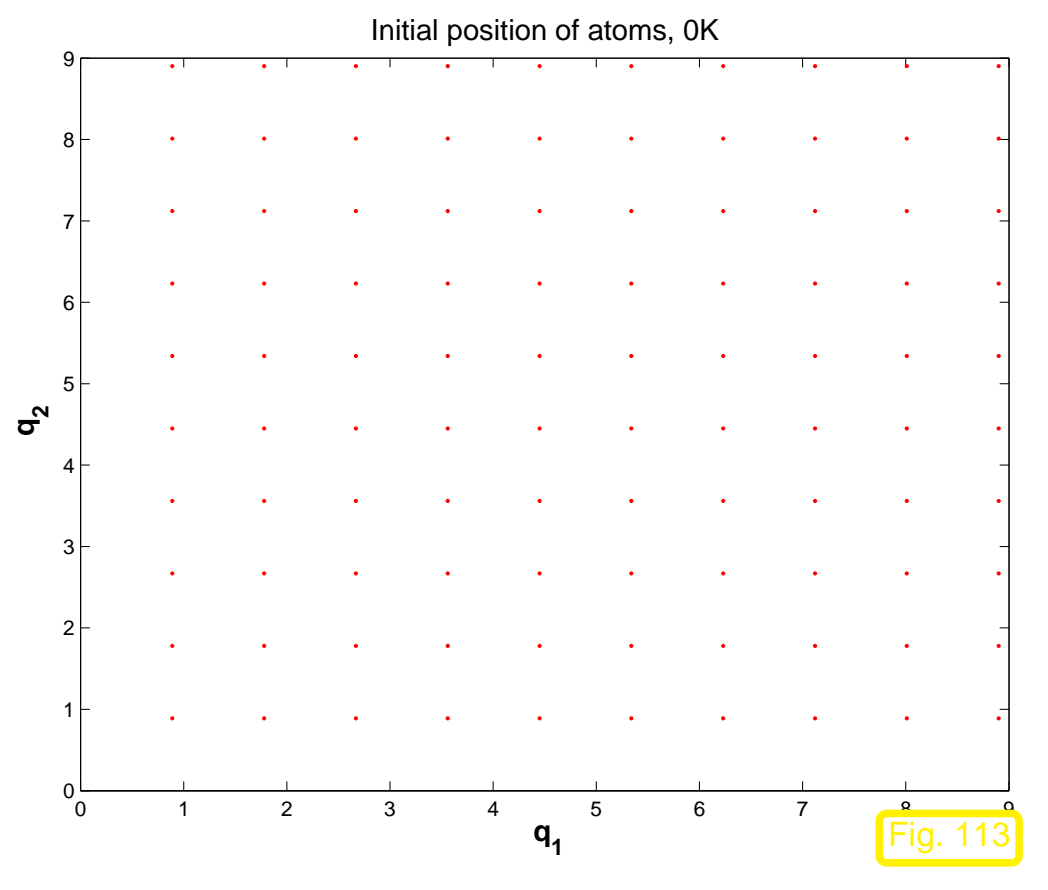

Gradinaru D-MATH

Num. Meth. Phys.

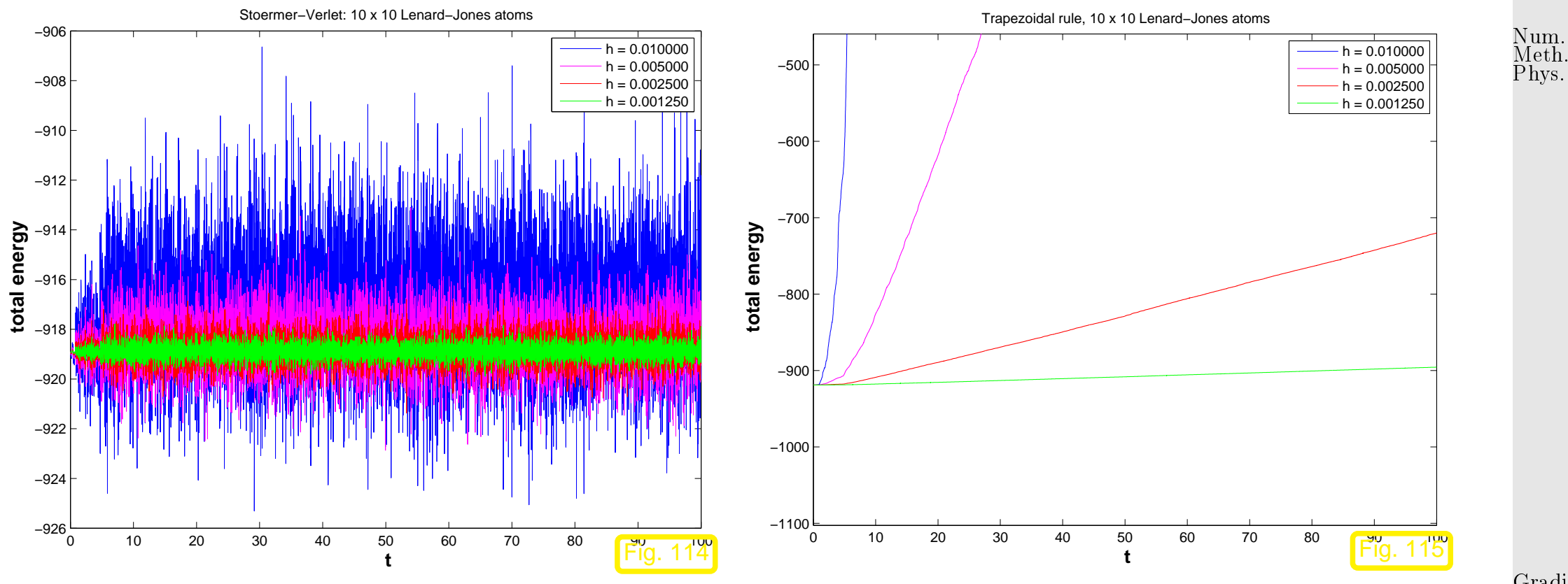

Gradinaru D-MATH

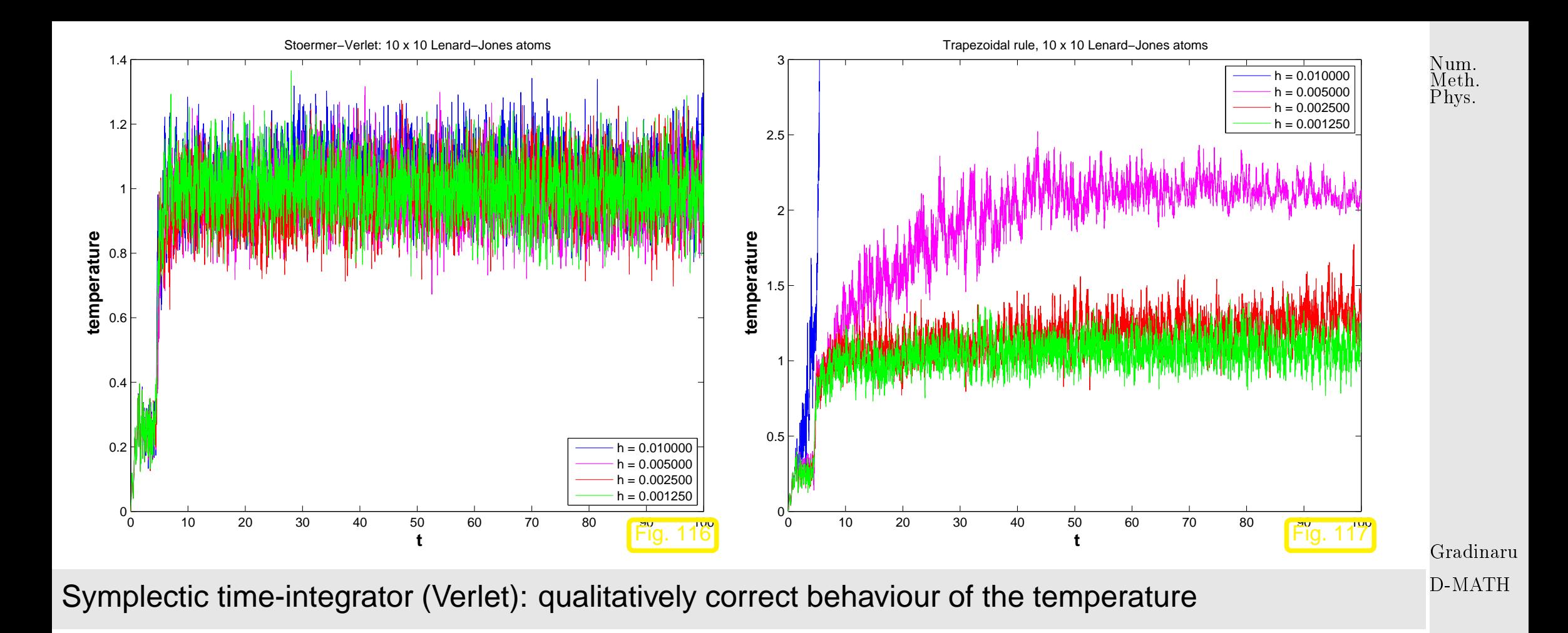

8.5

 $\Diamond$ 

# **8.5 Splitting methods [\[27,](#page-588-0) Sect. 2.5]**

[Autonomous](#page-440-0) IVP with right hand side of the form:

$$
\dot{y} = f(y) + g(y)
$$
,  $y(0) = y_0$ , (8.5.1)

with  $\mathbf{f}:D\subset\mathbb{R}^d\mapsto\mathbb{R}^d,\,\mathbf{g}:D\subset\mathbb{R}^d\mapsto\mathbb{R}^d$  "suff. smooth", locally Lipschitz continuous  $\,\,( \rightarrow \,$ Def. [8.1.2\)](#page-442-1)

(Continuous) [Evolution:](#page-445-0)

$$
\begin{array}{rcl}\n\Phi_f^t & \leftrightarrow & \text{eq.} & \dot{\mathbf{y}} = \mathbf{f}(\mathbf{y}) \;, \\
\Phi_g^t & \leftrightarrow & \text{eq.} & \dot{\mathbf{y}} = \mathbf{g}(\mathbf{y}) \;. \n\end{array}
$$

Assume:

 $^t_f$ ,  $\boldsymbol{\Phi}^t_g$  (analytically) known

<mark>mmmmn</mark>

<span id="page-493-2"></span>Idea: Construct [Single-step method](#page-454-0) with [discrete evolution](#page-454-1) Lie-Trotter-Splitting:  $\qquad \pmb{\Psi}^h = \pmb{\Phi}^h_g \circ \pmb{\Phi}^h_f$ f Strang-Splitting:  $\qquad \Psi^h = \Phi_{\,f}^{h/2}$  $h\llap/2$ 

<span id="page-493-0"></span>Gradinaru D-MATH

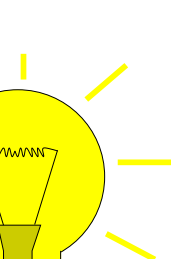

<span id="page-493-3"></span> $(8.5.2)$  $\frac{h/2}{f}\circ \mathbf{\Phi}^h_g\circ \mathbf{\Phi}$ f  $(8.5.3)$ 

<span id="page-493-1"></span>8.5

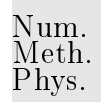

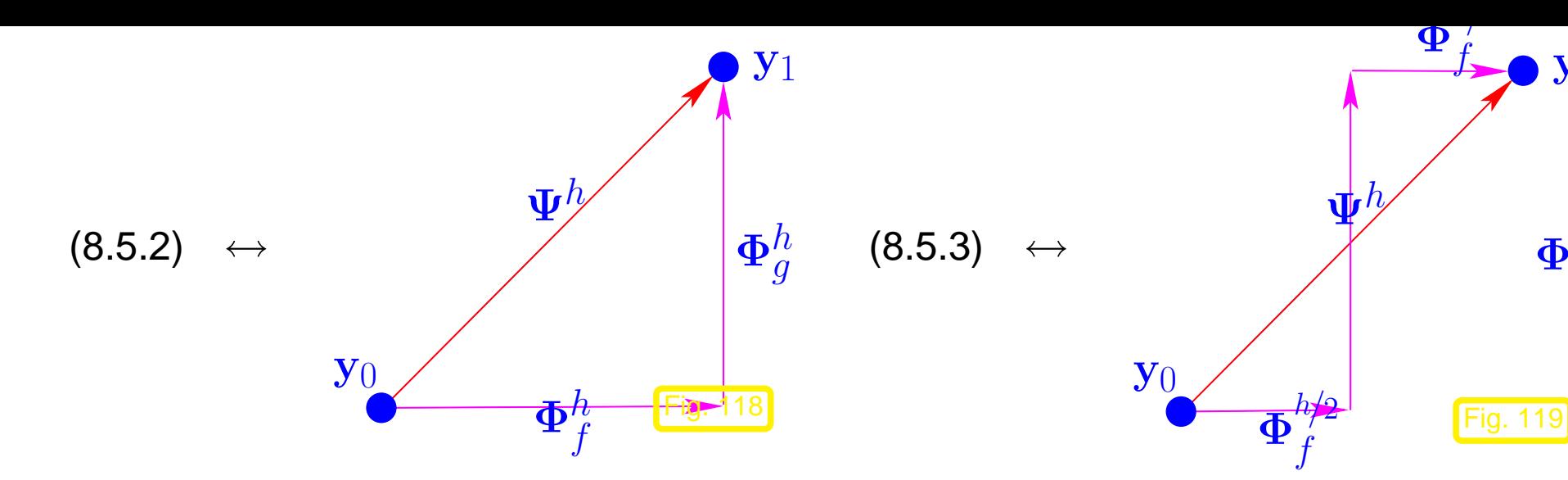

Example 8.5.1 (Convergence of simple splitting methods).

$$
\dot{y} = \underbrace{\lambda y (1 - y)}_{=: f(y)} + \underbrace{\sqrt{1 - y^2}}_{=: g(y)}, \quad y(0) = 0.
$$

Gradinaru D-MATH

$$
\begin{aligned}\n\blacktriangleright \quad & \boldsymbol{\Phi}_f^t y = \frac{1}{1 + (y^{-1} - 1)e^{-\lambda t}}, \, t > 0, y \in ]0, 1] \quad \text{(logistic differential equation (8.1.3))} \\
& \boldsymbol{\Phi}_g^t y = \begin{cases}\n\sin(t + \arcsin(y)) & \text{, if } t + \arcsin(y) < \frac{\pi}{2}, \\
1 & \text{, else,}\n\end{cases}, \quad t > 0, y \in [0, 1]\n\end{aligned}
$$

p. <sup>495</sup> 8.5

Num. Meth. Phys.

 $\pmb{\Phi}_g^h$ 

 $y_1$ 

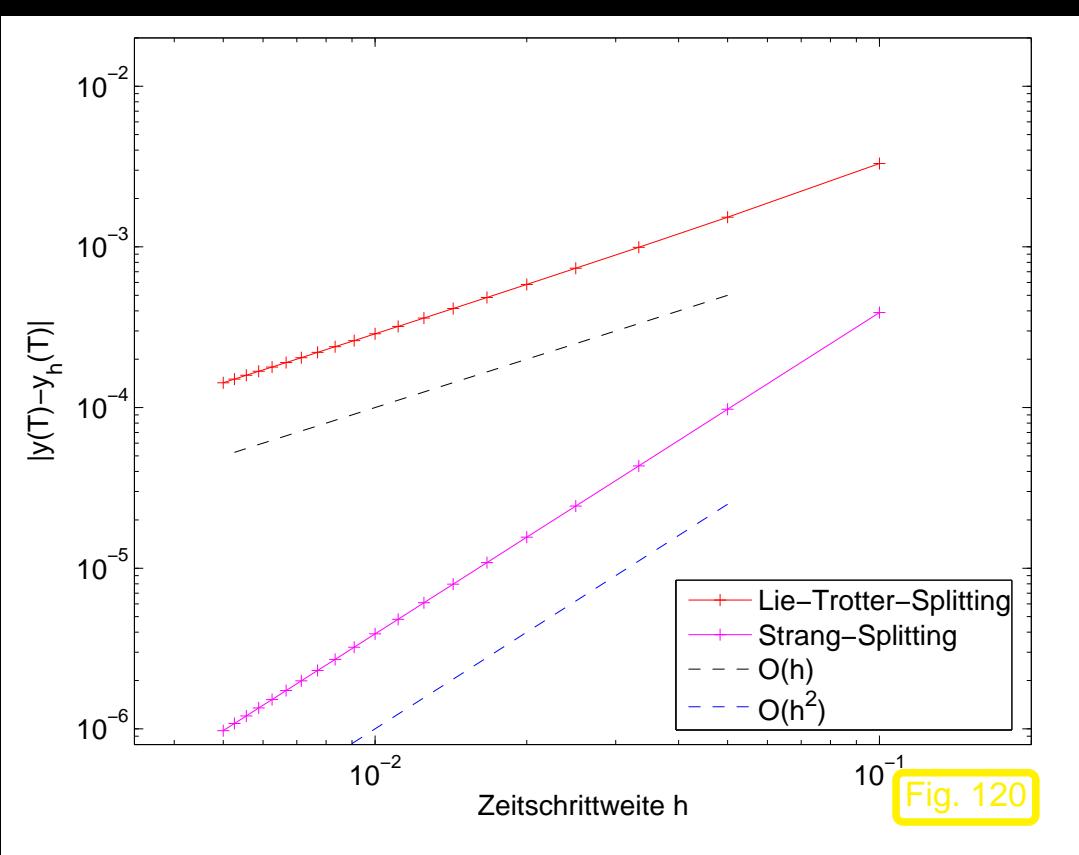

Numerical experiment:

 $T=1, \lambda=1$ , compare splitting method (constant time-step) with very precise numerical solution

 $\lhd$  Error at end-time  $T = 1$ 

Example 8.5.2 (Splitting methods for mechanical systems).

Newton eq. of motion 
$$
\ddot{\mathbf{r}} = a(\mathbf{r}) \stackrel{\text{(8.1.13)}}{\iff} \dot{\mathbf{y}} := \begin{pmatrix} \dot{\mathbf{r}} \\ \mathbf{v} \end{pmatrix} = \begin{pmatrix} \mathbf{v} \\ a(\mathbf{r}) \end{pmatrix} =: \mathbf{F}(\mathbf{y})
$$
.  
\nSplitting:  $F(\mathbf{y}) = \begin{pmatrix} 0 \\ a(\mathbf{r}) \end{pmatrix} + \begin{pmatrix} \mathbf{v} \\ 0 \end{pmatrix}$ .  
\n
$$
\Phi_f^t \begin{pmatrix} \mathbf{r}_0 \\ \mathbf{v}_0 \end{pmatrix} = \begin{pmatrix} \mathbf{r}_0 \\ \mathbf{v}_0 + ta(\mathbf{r}_0) \end{pmatrix} , \Phi_g^t \begin{pmatrix} \mathbf{r}_0 \\ \mathbf{v}_0 \end{pmatrix} = \begin{pmatrix} \mathbf{r}_0 + t\mathbf{v}_0 \\ \mathbf{v}_0 \end{pmatrix} .
$$

Gradinaru D-MATH

Num. Meth. Phys.

p. <sup>496</sup>

8.5

 $\Diamond$ 

[Lie-Trotter-Splitting](#page-493-2) [\(8.5.2\)](#page-493-0):  $\blacktriangleright$  Symplectic Euler method

$$
\Psi^{h}\begin{pmatrix} \mathbf{r} \\ \mathbf{v} \end{pmatrix} = \left(\Phi_{g}^{h} \circ \Phi_{f}^{h}\right) \begin{pmatrix} \mathbf{r} \\ \mathbf{v} \end{pmatrix} = \begin{pmatrix} \mathbf{r} + h(\mathbf{v} + ha(\mathbf{r})) \\ \mathbf{v} + ha(\mathbf{r}) \end{pmatrix} . \tag{8.5.4}
$$

[Strang-Splitting](#page-493-3) [\(8.5.3\)](#page-493-1):

$$
\Psi^h \begin{pmatrix} \mathbf{r} \\ \mathbf{v} \end{pmatrix} = \left( \Phi_g^{h/2} \circ \Phi_f^h \circ \Phi_g^{h/2} \right) \begin{pmatrix} \mathbf{r} \\ \mathbf{v} \end{pmatrix} = \begin{pmatrix} \mathbf{r} + h\mathbf{v} + \frac{1}{2}h^2 a(\mathbf{r} + \frac{1}{2}h\mathbf{v}) \\ \mathbf{v} + ha(\mathbf{r} + \frac{1}{2}h\mathbf{v}) \end{pmatrix} . \tag{8.5.5}
$$

**=** single-step formulation of [Störmer-Verlet methods](#page-474-3) [\(8.4.5\)](#page-474-2), see Rem. [8.4.10](#page-535-0) **!**

(8.5.5) 
$$
\mathbf{r}_{k+\frac{1}{2}} = \mathbf{r}_k + \frac{1}{2} h \mathbf{v}_k ,
$$

$$
\mathbf{v}_{k+1} = \mathbf{v}_k + h a(\mathbf{r}_{k+\frac{1}{2}}) ,
$$

$$
\mathbf{r}_{k+1} = \mathbf{r}_{k+\frac{1}{2}} + \frac{1}{2} h \mathbf{v}_{k+1} .
$$
(8.5.6)

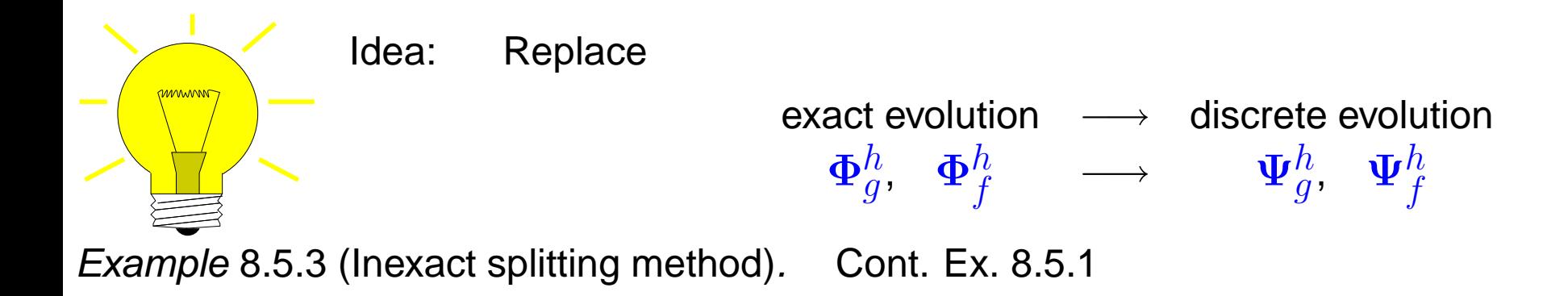

IVP of Eq. [8.5.1,](#page-573-0) inexact splitting method when we rely on (several) inexact underlying methods:

Gradinaru D-MATH

<span id="page-496-0"></span>Num. Meth. Phys.

p. <sup>497</sup>

8.5

 $\Diamond$ 

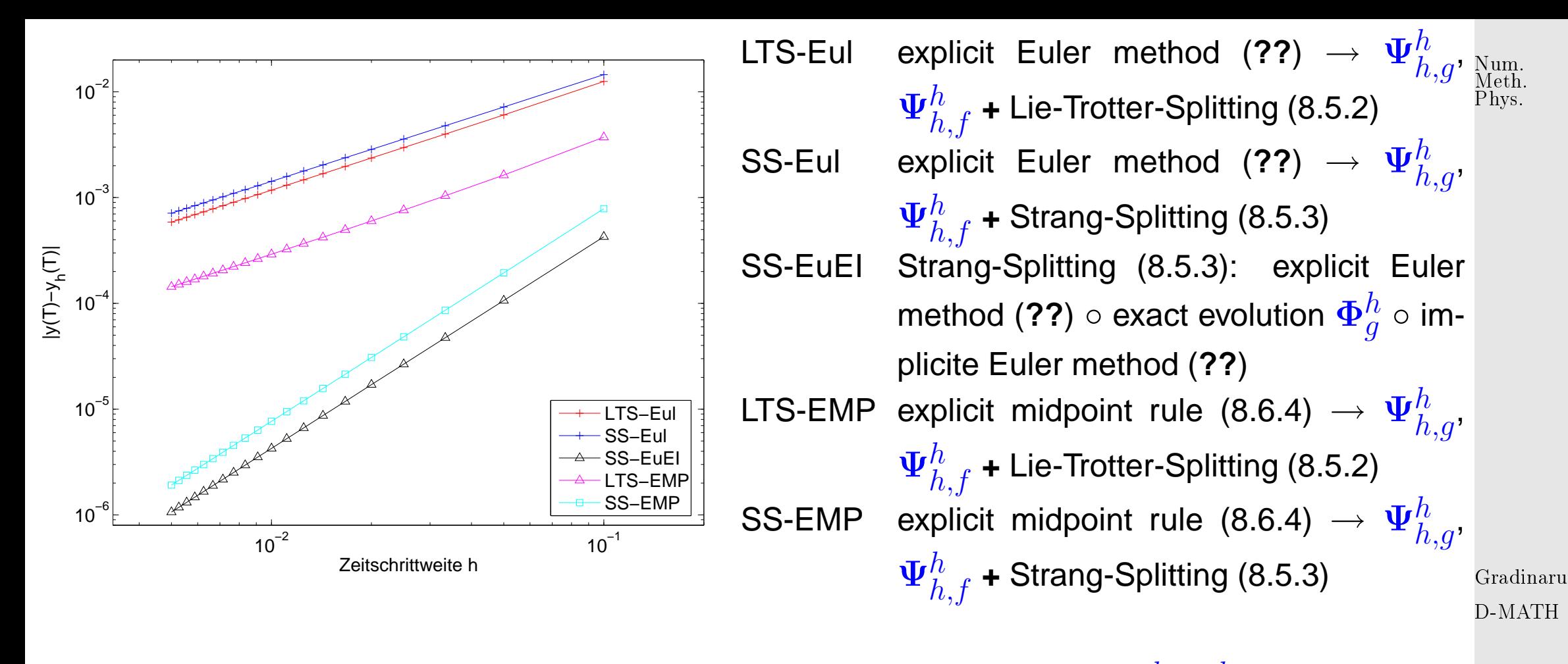

্জে কি $\Delta$  Order of splitting methods is determined by the quality of  $\pmb{\Phi}_f^h$ ,  $\pmb{\Phi}_g^h$ .

Remark 8.5.4. Note that the converegence order of a reversible method (i.e., if we exchange  $h \leftrightarrow -h$ and  $y_k \leftrightarrow y_{k+1}$  we get the same method) is always even.

8.6

 $\Diamond$ 

p. <sup>498</sup>

## **8.6 Runge-Kutta methods**

<mark>mmmmm</mark>

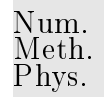

So far we only know first order methods, the explicit and implicit Euler method [\(8.2.1\)](#page-449-1) and [\(8.2.4\)](#page-450-0), respectively.

Now we will buld a class of methods that achieve orders  $> 1$ . The starting point is a simple *integral* equation satisfied by solutions of initial value problems:

$$
\begin{array}{rcl}\n\dot{\mathbf{y}}(t) &=& \mathbf{f}(t, \mathbf{y}(t)) \;, \\
\mathbf{y}(t_0) &=& \mathbf{y}(t_1) = \mathbf{y}_0 + \int_{t_0}^{t_1} \mathbf{f}(\tau, \mathbf{y}(t_0 + \tau)) \, \mathrm{d}\tau\n\end{array}
$$

Gradinaru D-MATH

<span id="page-498-0"></span>8.6

Idea: approximate integral by means of 
$$
s
$$
-point quadrature formula ( $\rightarrow$  Sect. 7.1, de-

\nOutput

\nDescription:

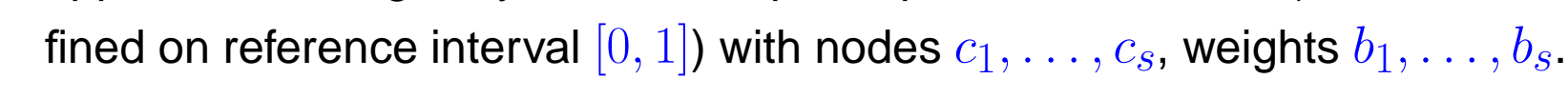

$$
\mathbf{y}(t_1) \approx \mathbf{y}_1 = \mathbf{y}_0 + h \sum_{i=1}^{s} b_i \mathbf{f}(t_0 + c_i h, \mathbf{y}(t_0 + c_i h)) , \quad h := t_1 - t_0 .
$$
 (8.6.1)  
Obtain these values by bootstrapping  
19.499

bootstrapping **=** use the same idea in a simpler version to get  $\mathbf{y}(t_0 + c_i h)$ , noting that these values  $\frac{\text{Num}}{\text{Meth}}$ can be replaced by other approximations obtained by methods already constructed (This approach will be elucidated in the next example).

What error can we afford in the approximation of  $y(t_0 + c_ih)$  (under the assumption that  $f$  is Lipschitz continuous)?

Goal: one-step error  $y(t_1) - y_1 = O(h^{p+1})$ 

This goal can already be achieved, if only

 $\mathbf{y}(t_0+c_i h)$  is approximated up to an error  $O(h^p)$ ,

because in [\(8.6.1\)](#page-498-0) a factor of size  $h$  multiplies  $\mathbf{f}(t_0+c_i, \mathbf{y}(t_0+c_ih))$ .

This is accmomplished by a less accurate discrete evolution than the one we are bidding for. Thus, we can construct discrete evolutions of higher and higher order, successively.

Gradinaru D-MATH

Meth. Phys.

p. <sup>500</sup>

8.6

Example 8.6.1 (Construction of simple Runge-Kutta methods).

[Quadrature formula](#page-361-0) **=** [trapezoidal rule](#page-364-0) [\(8.6.2\)](#page-500-3):

$$
Q(f) = \frac{1}{2}(f(0) + f(1)) \quad \leftrightarrow \quad s = 2; \quad c_1 = 0, c_2 = 1 \,, \quad b_1 = b_2 = \frac{1}{2} \,, \tag{8.6.2}
$$

and  $y(T)$  approximated by explicit Euler step [\(8.2.1\)](#page-449-1)

<span id="page-500-0"></span>
$$
\mathbf{k}_1 = \mathbf{f}(t_0, \mathbf{y}_0) \ , \quad \mathbf{k}_2 = \mathbf{f}(t_0 + h, \mathbf{y}_0 + h\mathbf{k}_1) \ , \quad \mathbf{y}_1 = \mathbf{y}_0 + \frac{h}{2}(\mathbf{k}_1 + \mathbf{k}_2) \ .
$$
 (8.6.3)

[\(8.6.3\)](#page-500-1) **=** explicit trapezoidal rule (for numerical integration of ODEs)

[Quadrature formula](#page-361-0) → simplest Gauss quadrature formula = midpoint rule 1  $\frac{1}{2}(t_1+t_0)$ ) approximated by explicit Euler step [\(8.2.1\)](#page-449-1) Gradinaru D-MATH

$$
\mathbf{k}_1 = \mathbf{f}(t_0, \mathbf{y}_0) \ , \quad \mathbf{k}_2 = \mathbf{f}(t_0 + \frac{h}{2}, \mathbf{y}_0 + \frac{h}{2}\mathbf{k}_1) \ , \quad \mathbf{y}_1 = \mathbf{y}_0 + h\mathbf{k}_2 \ .
$$
 (8.6.4)

<span id="page-500-2"></span> $\Diamond$ 

<span id="page-500-3"></span><span id="page-500-1"></span>Num. Meth. Phys.

<span id="page-500-4"></span>[\(8.6.4\)](#page-500-2) **=** explicit midpoint rule (for numerical integration of ODEs)

Example 8.6.2 (Convergence of simple Runge-Kutta methods).

• IVP:  $\dot{y} = 10y(1 - y)$  (logistic ODE [\(8.1.3\)](#page-433-0)),  $y(0) = 0.01, T = 1$ , **Explicit single step methods, uniform timestep h.** p. <sup>501</sup> 8.6

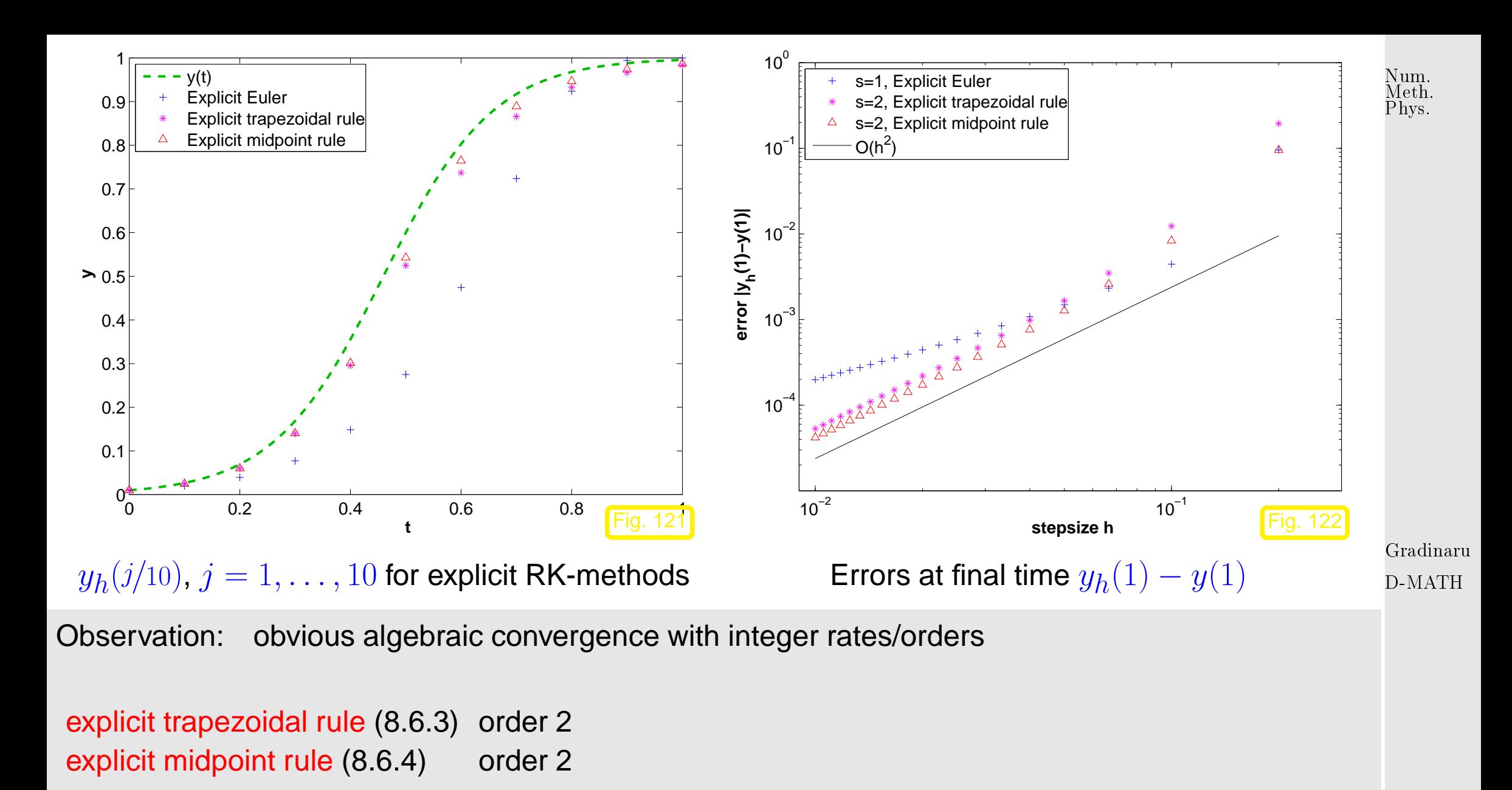

 $\Diamond$ p. <sup>502</sup> 8.6

The formulas that we have obtained follow a general pattern:

<span id="page-502-0"></span>**Definition 8.6.1** (Explicit Runge-Kutta method)**.** For  $b_i,a_{ij}\in\mathbb{R}$ ,  $c_i:=\sum_{j=1}^{i-1}a_{ij}$ ,  $i,j=1,\ldots,s$ ,  $s\in\mathbb{N}$ , an  $s$ -stage explicit Runge-Kutta single step method (RK-SSM) for the IVP [\(8.1.11\)](#page-440-2) is defined by  $\mathbf{k}_i := \mathbf{f}(t_0 + c_i h, \mathbf{y}_0 + h)$  $\frac{i-1}{\sqrt{2}}$  $j=1$  $a_{ij}\mathbf{k}_j)\;,\;\;i=1,\ldots,s\quad,\;\;\mathbf{y}_1:=\mathbf{y}_0+h\sum$ s  $i=1$  $b_i\mathbf{k}_i$  . The  $\mathbf{k}_i \in \mathbb{R}^d$  are called increments.

Gradinaru D-MATH

The implementation of an s-stage explicit Runge-Kutta single step method according to Def. [8.6.1](#page-502-0) is straightforward: The increments  $\mathbf{k}_i \in \mathbb{R}^d$  are computed successively, starting from  $\mathbf{k}_1 = \mathbf{f}(t_0 +$  $c_1 h, \mathbf{y}_0)$  .

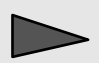

Only s f-evaluations and AXPY operations are required.

8.6

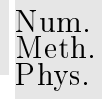

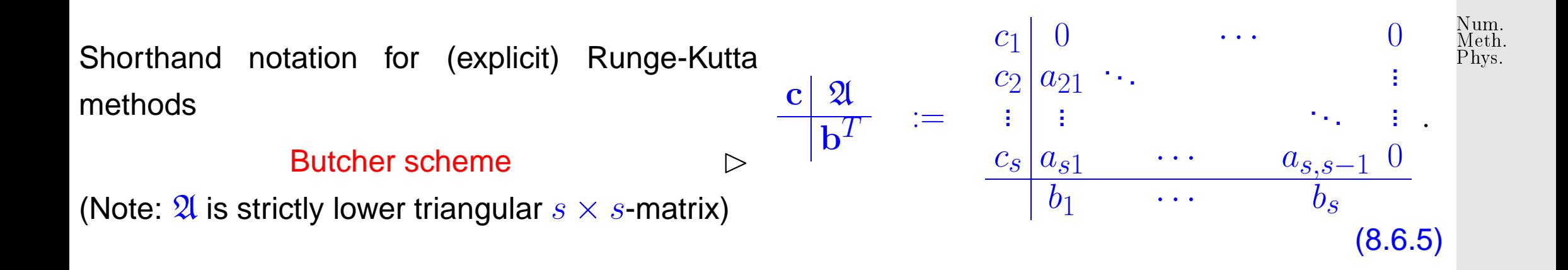

Note that in Def. [8.6.1](#page-502-0) the coefficients  $b_i$  can be regarded as [weights](#page-361-3) of a quadrature formula on  $[0, 1]$ : apply explicit Runge-Kutta single step method to "ODE"  $\dot{y} = f(t)$ .

$$
\text{Necessarily} \qquad \sum_{i=1}^{s} b_i = 1
$$

 $0 \mid 0$ 

1

Gradinaru D-MATH

Example 8.6.3 (Butcher scheme for some explicit RK-SSM).

• Explicit Euler method [\(8.2.1\)](#page-449-1):

8.6

➣ order **=** 1
p. <sup>505</sup> 8.6

Gradinaru

Num. Meth. Phys.

D-MATH

 $\Diamond$ 

- [explicit trapezoidal rule](#page-500-0) [\(8.6.3\)](#page-500-1):  $0<sup>1</sup>$  0  $1 \, | \, 1 \, 0$  $rac{1}{2}$   $rac{1}{2}$ ➣ order **=** 2 • [explicit midpoint rule](#page-500-2) [\(8.6.4\)](#page-500-3):  $\begin{array}{c|cc} 0 & 0 & 0 \\ \frac{1}{2} & \frac{1}{2} & 0 \\ \hline 0 & 1 & \end{array}$  $\overline{0}$ ➣ order **=** 2  $\frac{0}{2}$   $\begin{array}{|c} 0 & 0 & 0 & 0 \\ \frac{1}{2} & 0 & 0 & 0 \\ \frac{1}{2} & 0 & 0 & 0 \end{array}$  $\frac{1}{2}$   $\begin{bmatrix} 0 & \frac{1}{2} & 0 & 0 \\ 0 & \frac{1}{2} & 0 & 0 \end{bmatrix}$  $1 \, | \, 0 \, 0 \, 1 \, 0$  $\frac{1}{6}$   $\frac{2}{6}$   $\frac{2}{6}$   $\frac{1}{6}$ ➣ order **=** 4  $0 \begin{array}{ccc} 0 & 0 & 0 \end{array}$  $\frac{1}{3}$   $\frac{1}{3}$ 0 0 0  $\frac{2}{3}$  $-\frac{1}{3}$ 1 0 0 1 1 −1 1 0  $\frac{1}{8}$  $rac{3}{8}$  $rac{3}{8}$   $rac{1}{8}$ ➣ order **=** 4
- Classical 4th-order RK-SSM:

• Kutta's 3/8-rule:

Example 8.6.4 (explicit Runge-Kutta method for Ricatti equation).

Initial value problem:  $\dot{y} = t^2 + y^2$ ,  $y(0) = 0.2$ .

Geometrical interpretation of explicit RK-methods as polygonal lines

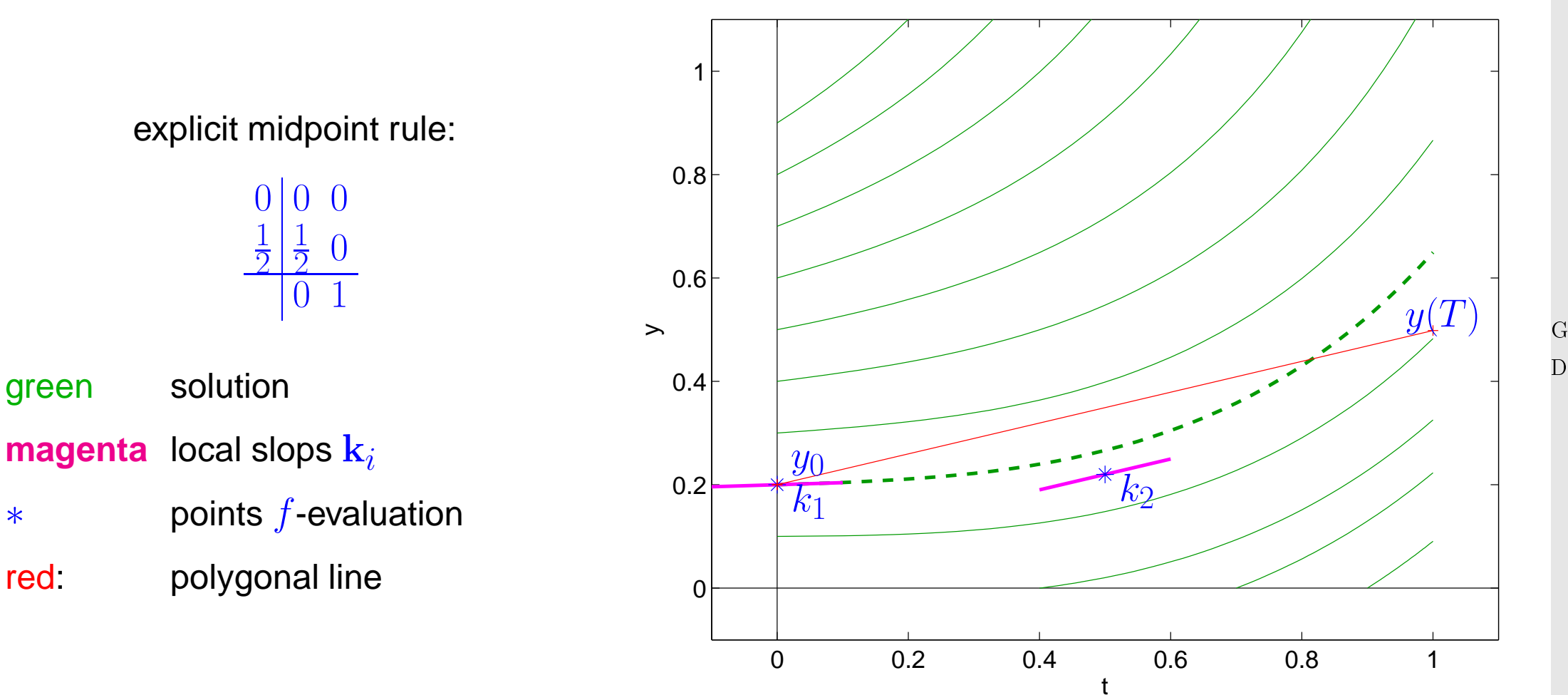

Gradinaru D-MATH

Num. Meth. Phys.

## explicit trapezoidal rule

 $0|00$  $\overline{0}$  $\frac{1}{2}$ 2  $\frac{1}{2}$ 2

green: solution **magenta**: local slops  $\mathbf{k}_i$ ∗: points f-evaluation red: polygonal line

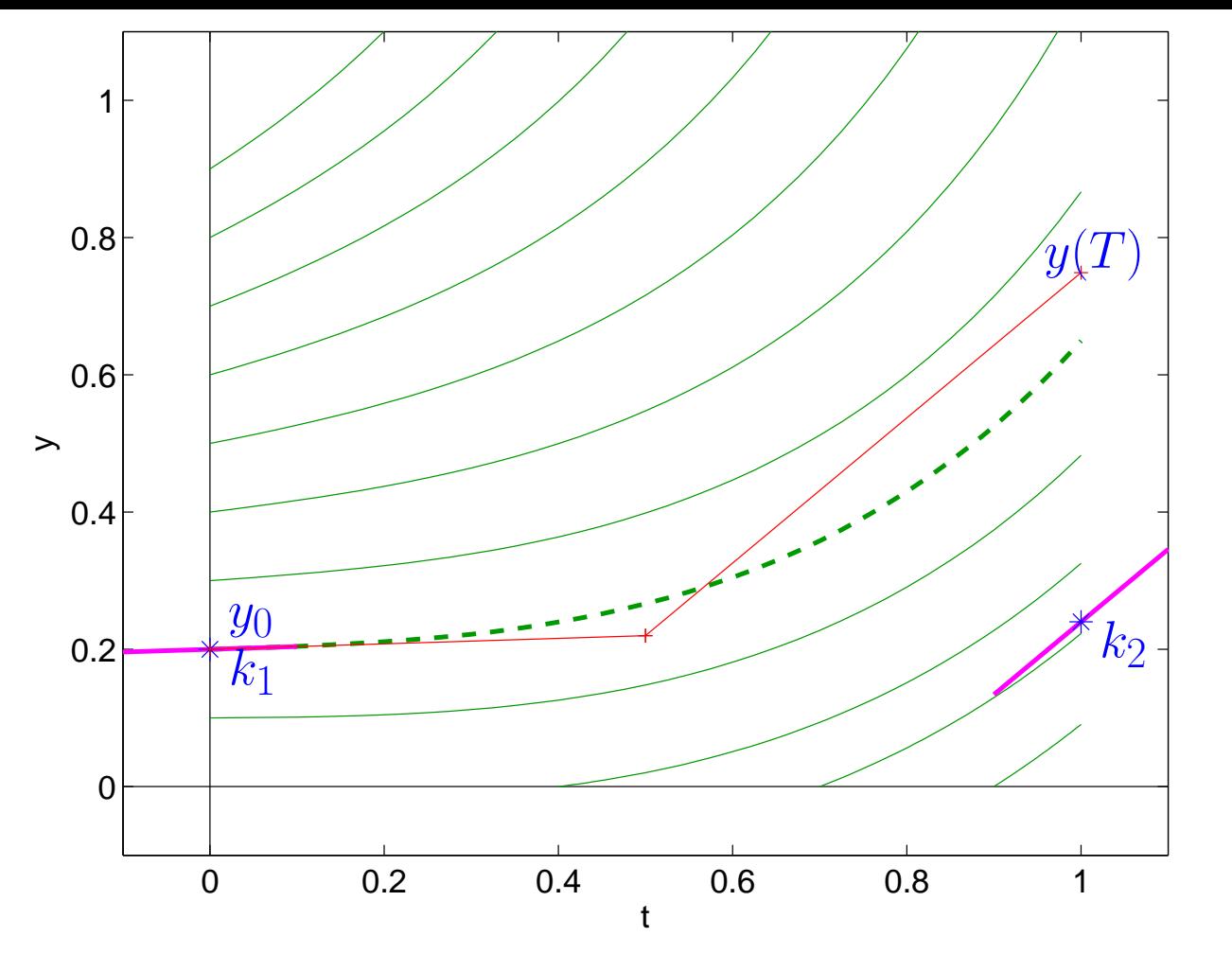

Gradinaru D-MATH

Num. Meth. Phys.

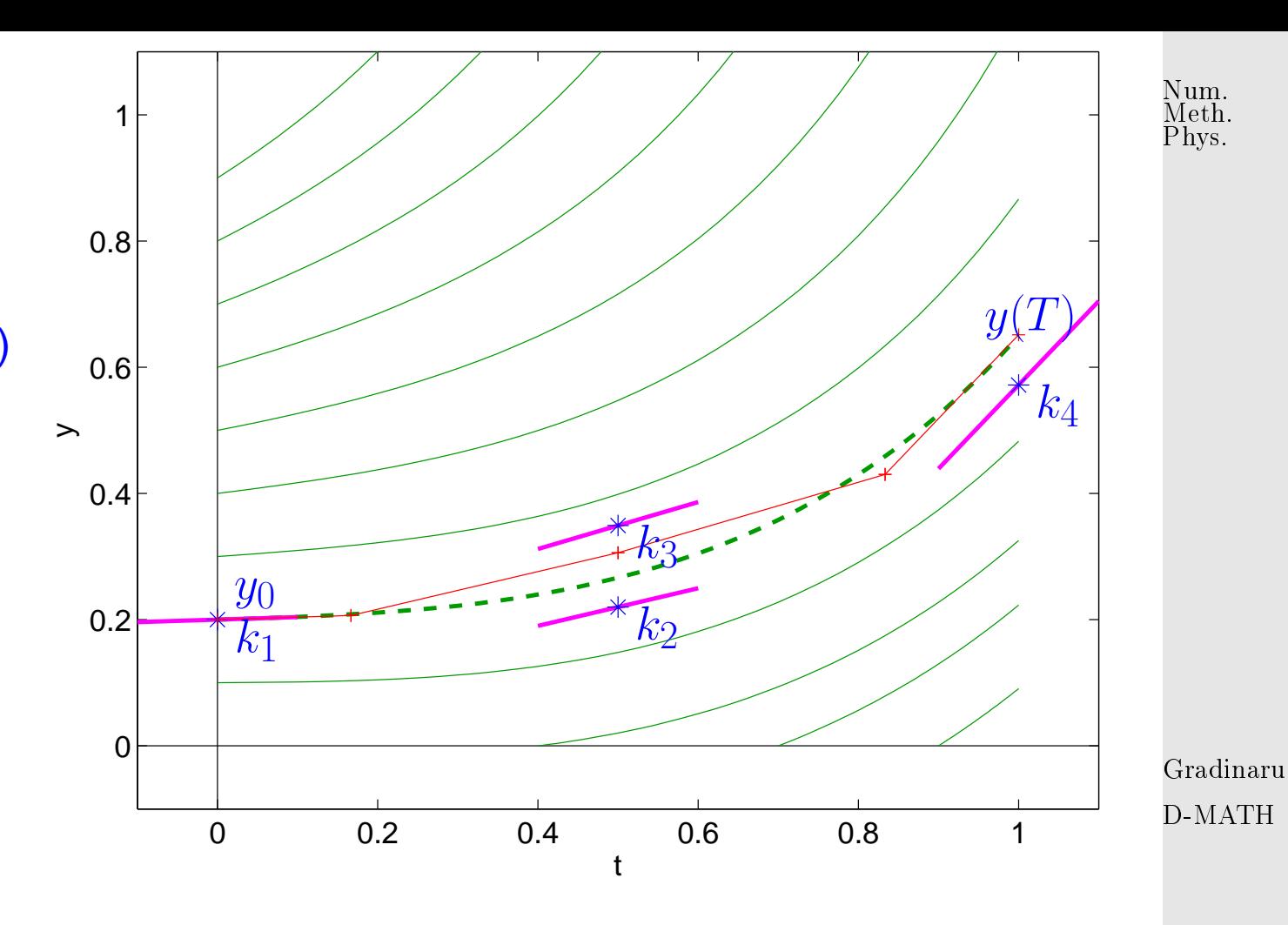

classical Runge-Kutta method (RK4)

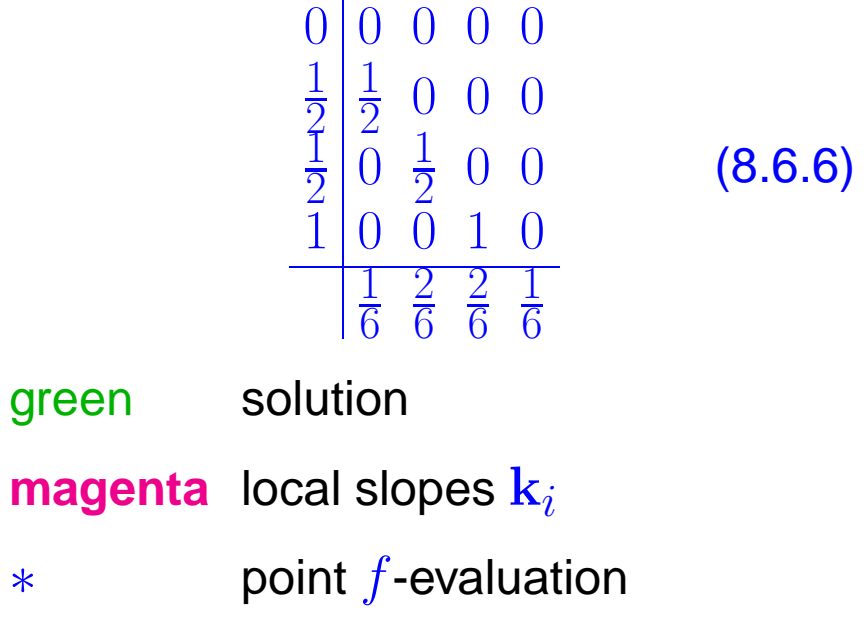

red: polygonal line

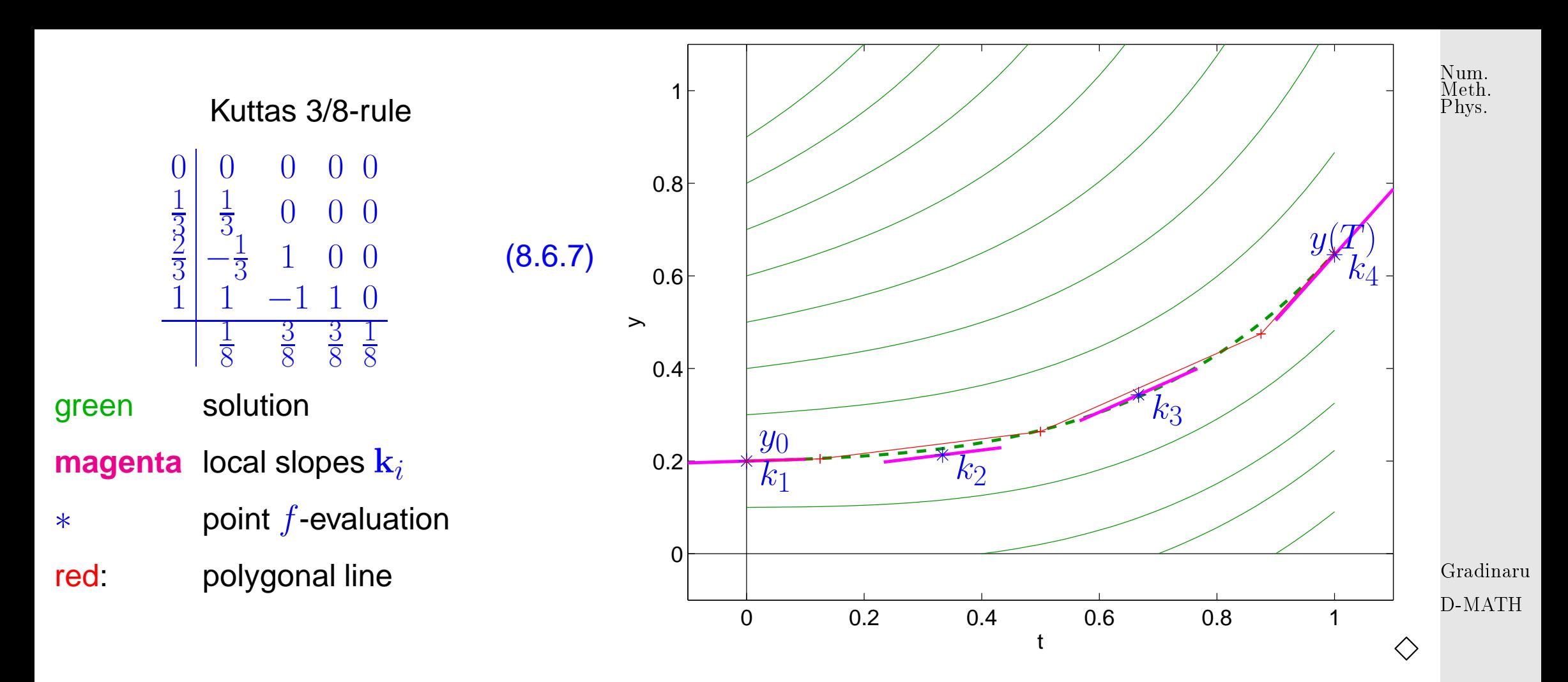

Remark 8.6.5 ("Butcher barriers" for explicit [RK-SSM\)](#page-576-0).

order  $p$  1 2 3 4 5 6 7 8  $\geq 9$ minimal no. $s$  of stages  $\left| \begin{array}{cccc} 1 & 2 & 3 & 4 & 6 & 7 & 9 & 11 \geq p+3 \end{array} \right.$ 

No general formula available so far

Known: order  $p \leq$  number s of stages of RK-SSM

Remark 8.6.6 (Explicit ODE integrator a la MATLAB).

Syntax:

 $t, y = ode45(odefun, tspan, y0);$ 

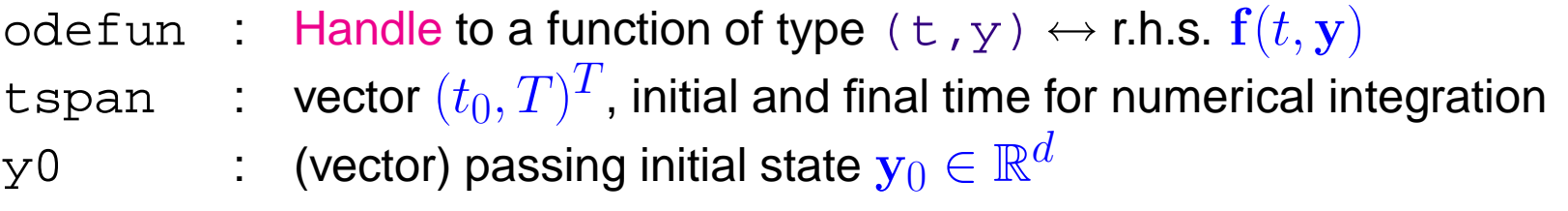

Return values:

- t : temporal mesh  $\{t_0 < t_1 < t_2 < \cdots < t_{N-1} = t_N = T\}$
- $\mathrm{y} \;\; : \;\;$  sequence  $(\mathbf{y}_k)_{k=0}^N$  (column vectors)

Gradinaru D-MATH

 $\triangle$ 

Num. Meth. Phys.

 $\triangle$ 

Example 8.6.7 (Numerical integration of [logistic ODE](#page-432-0) ).

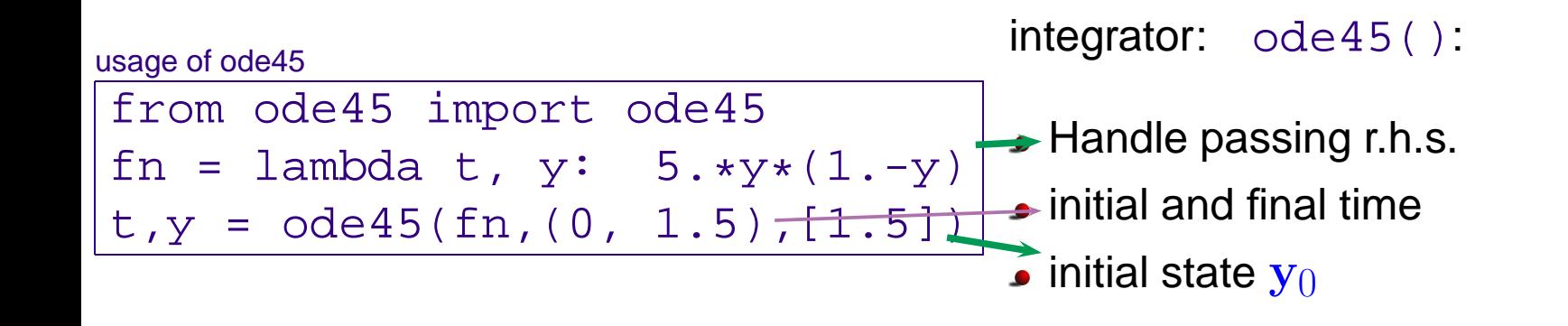

## **8.7 Stepsize control**

Example 8.7.1 [\(Oregonator reaction\)](http://www.scholarpedia.org/article/Oregonator).

Special case of oscillating [Zhabotinski-Belousov reaction](http://www.scholarpedia.org/article/Belousov-Zhabotinsky_reaction) [\[21](#page-587-0)[\]:](http://www.rose-hulman.edu/mathjournal/archives/2002/vol3-n1/paper1/v3n1-1pd.pdf)

 $BrO<sub>3</sub><sup>-</sup> + Br<sup>-</sup> \rightarrow HBrO<sub>2</sub>$  $HBrO<sub>2</sub> + Br<sup>-</sup> \mapsto$  Org  $BrO<sub>3</sub> + HBrO<sub>2</sub> \mapsto 2HBrO<sub>2</sub> + Ce(IV)$  $2 \text{ HBrO}_2 \mapsto \text{Org}$  $Ce(IV) \rightarrow Br^-$ (8.7.1) p. <sup>511</sup> 8.7

Gradinaru D-MATH

 $\Diamond$ 

Num. Meth. Phys.

$$
y_1 := c(\text{BrO}_3^-): \t\t\dot{y}_1 = -k_1 y_1 y_2 - k_3 y_1 y_3 ,\n y_2 := c(\text{Br}^-): \t\t\dot{y}_2 = -k_1 y_1 y_2 - k_2 y_2 y_3 + k_5 y_5 ,\n y_3 := c(\text{HBrO}_2): \t\t\dot{y}_3 = k_1 y_1 y_2 - k_2 y_2 y_3 + k_3 y_1 y_3 - 2k_4 y_3^2 ,\n y_4 := c(\text{Org}): \t\t\dot{y}_4 = k_2 y_2 y_3 + k_4 y_3^2 ,\n y_5 := c(\text{Ce}(\text{IV})): \t\t\dot{y}_5 = k_3 y_1 y_3 - k_5 y_5 ,
$$
\n(8.7.2)

with (non-dimensionalized) reaction constants:

$$
k_1 = 1.34
$$
,  $k_2 = 1.6 \cdot 10^9$ ,  $k_3 = 8.0 \cdot 10^3$ ,  $k_4 = 4.0 \cdot 10^7$ ,  $k_5 = 1.0$ .

Gradinaru D-MATH

Num. Meth. Phys.

periodic chemical reaction ■ [Video 1,](http://www.youtube.com/watch?v=g3JbDybzYqk) [Video 2](http://www.youtube.com/watch?v=istdeH_ceRU)

simulation with inital state  $y_1(0) = 0.06$ ,  $y_2(0) = 0.33 \cdot 10^{-6}$ ,  $y_3(0) = 0.501 \cdot 10^{-10}$ ,  $y_4(0) = 0.03$ ,  $y_5(0) = 0.24 \cdot 10^{-7}$ 

> p. <sup>512</sup> 8.7

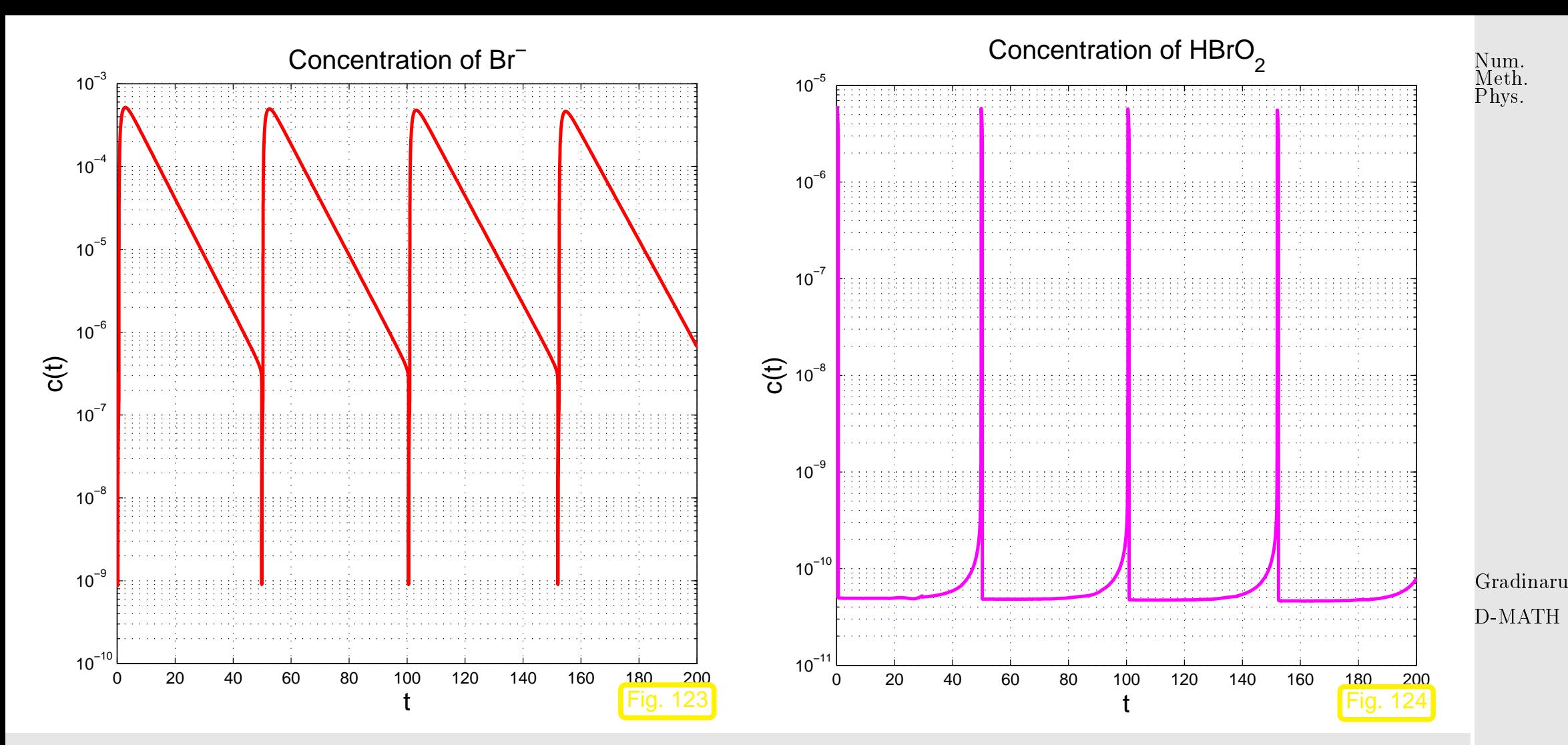

We observe a strongly non-uniform behavior of the solution in time.

This is very common with evolutions arising from practical models (circuit models, chemical reaction models, mechanical systems)

Num. Meth. Phys.

 $\Diamond$ 

## Example 8.7.2 (Blow-up).

Scalar [autonomous](#page-440-0) IVP:

$$
\dot{y} = y^2, \quad y(0) = y_0 > 0.
$$
  
 
$$
y(t) = \frac{y_0}{1 - y_0 t}, \quad t < 1/y_0.
$$

Solution exists only for finite time and then suffers a Blow-up, that is,  $\;\; \lim_{\longleftarrow}$  $t\rightarrow 1/y_0$  $y(t) = \infty$  :  $J(y_0) =$  $]-\infty,1/y_0]!$ 

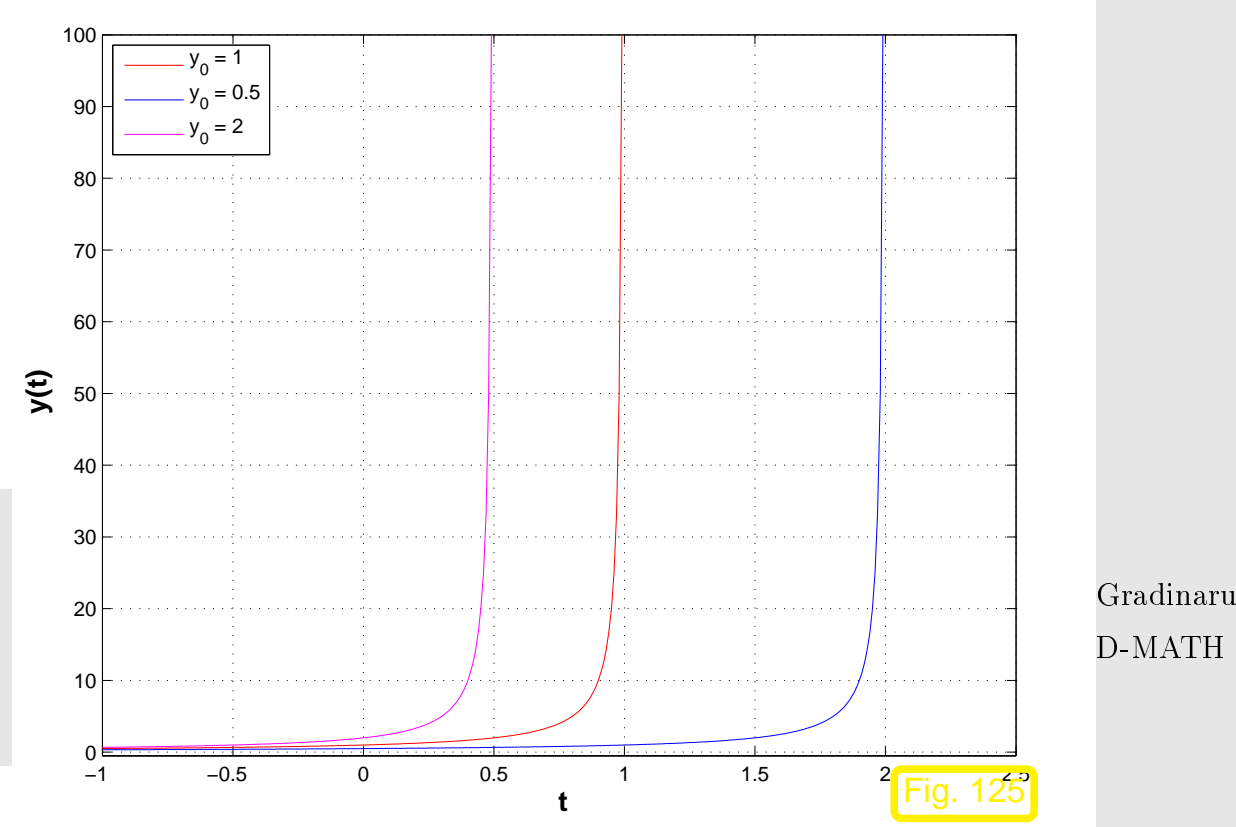

How to choose temporal mesh  $\{t_0 < t_1 < \cdots < t_{N-1} < t_N\}$  for single step method in case  $J(y_0)$ is not known, even worse, if it is not clear a priori that a blow up will happen?

Just imagine: what will result from equidistant explicit Euler integration [\(8.2.1\)](#page-449-0) applied to the above IVP?

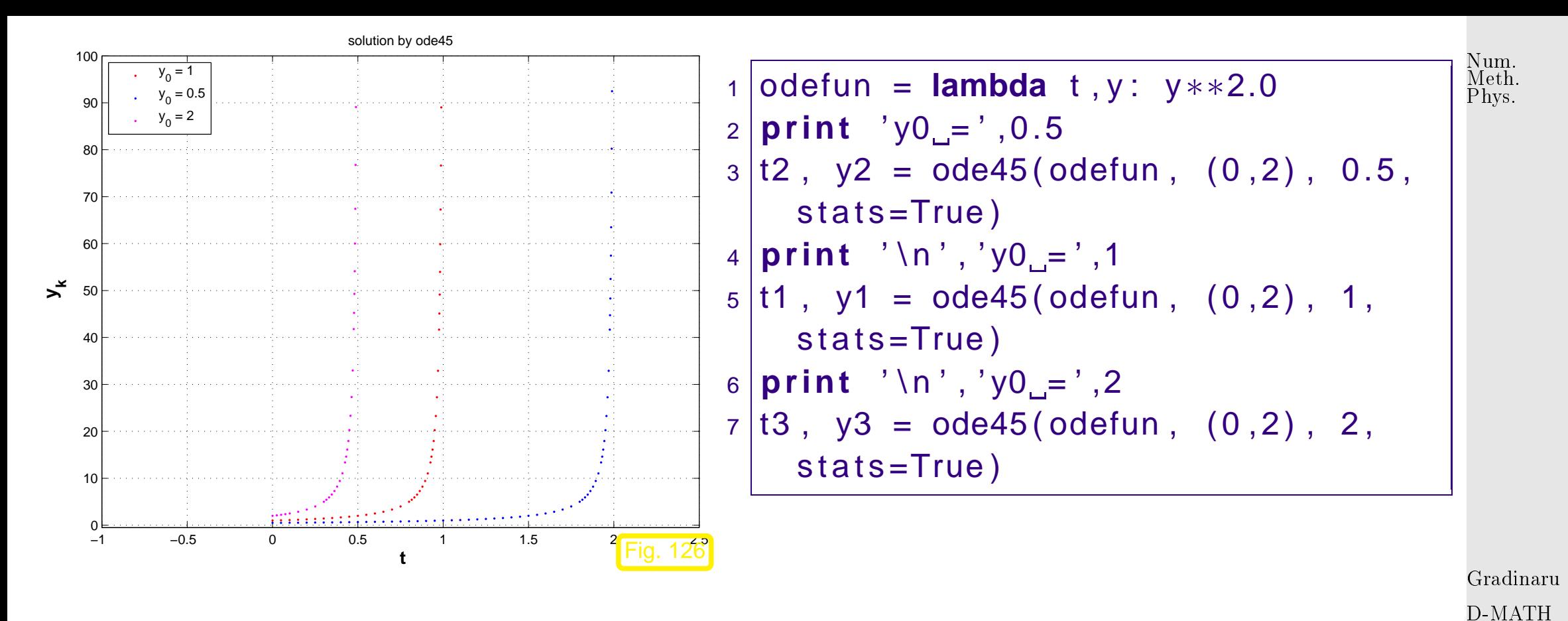

warning messages:

```
y0 = 0.5error: OdePkg:InvalidArgument
Solving has not been successful. The iterative integration loop exited at time t =Number of successful steps: 151
Number of failed attempts: 74
Number of function calls: 1344
v0 = 1error: OdePkg:InvalidArgument
Solving has not been successful. The iterative integration loop exited at time t =p. 515
                                                                                    8.7
```
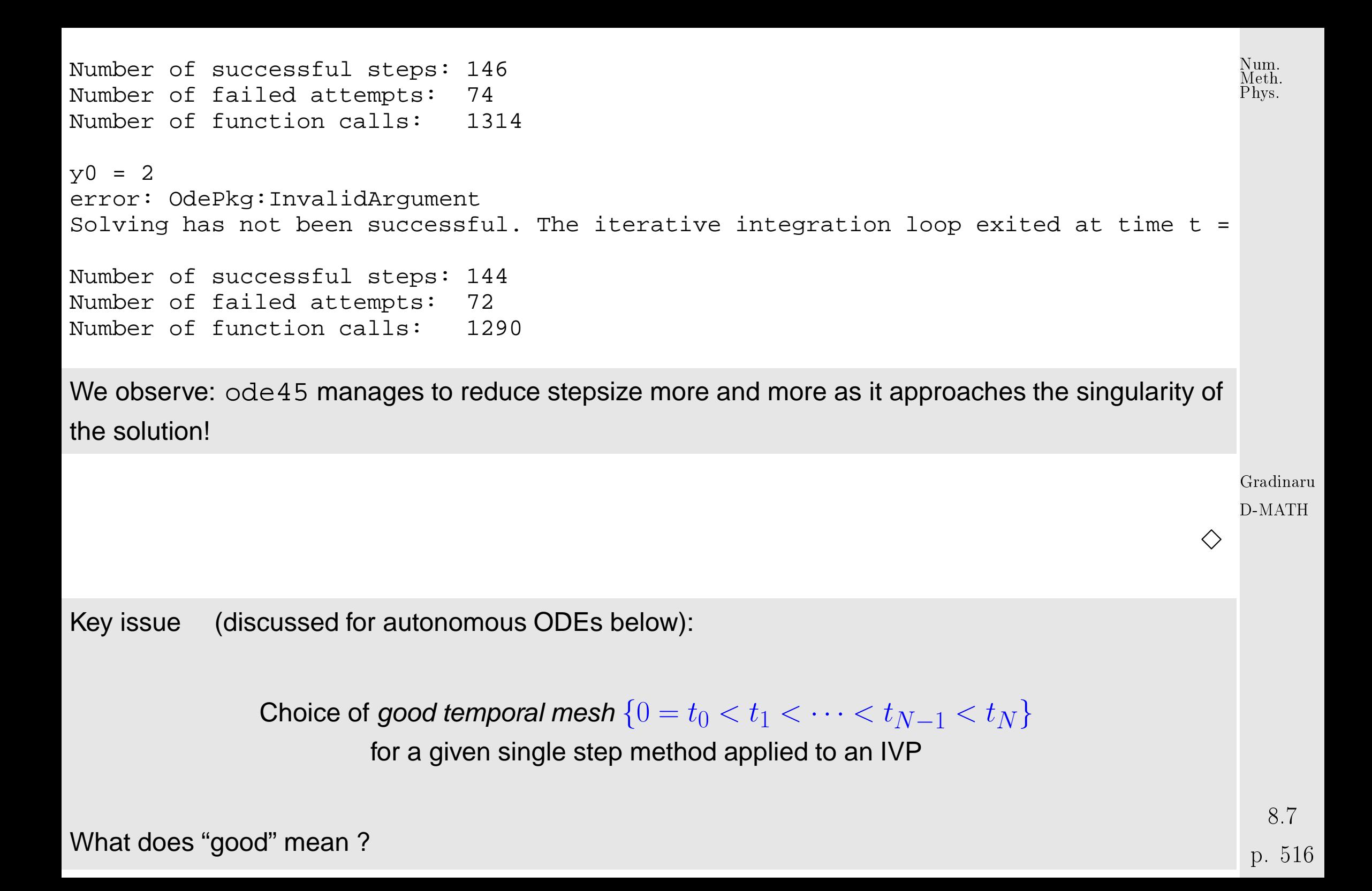

<span id="page-516-0"></span>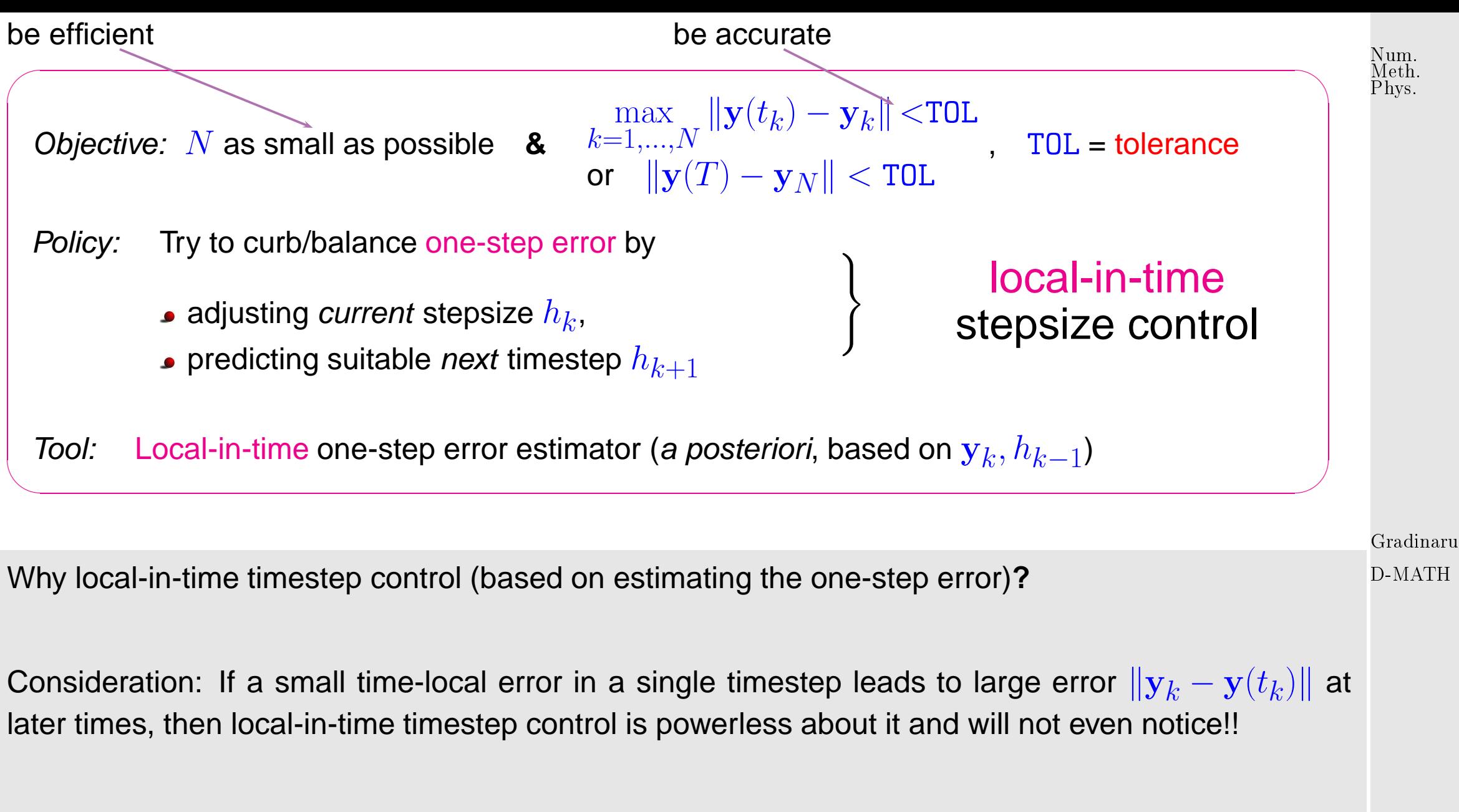

Nevertheless, local-in-time timestep control is used almost exclusively,

☞ because we do not want to discard past timesteps, which could amount to tremendous waste of computational resources, p. <sup>517</sup> 8.7

☞ because it is inexpensive and it works for many practical problems,

☞ because there is not reliable method that can deliver guaranteed accuracy for general IVP.

"Recycle" heuristics already employed for adaptive quadrature, see Sect. [7.3:](#page-397-0)

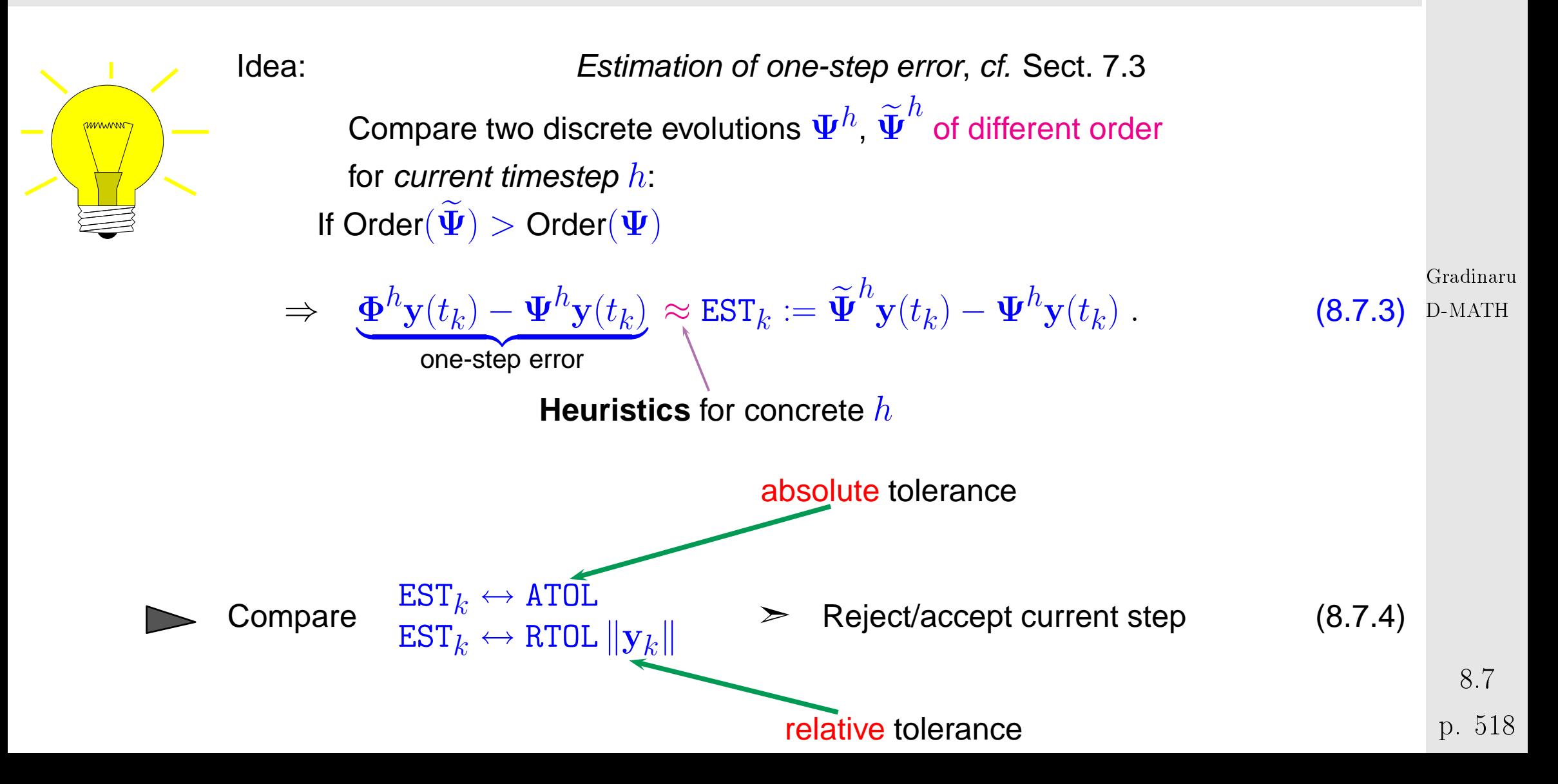

<span id="page-517-1"></span><span id="page-517-0"></span>Num. Meth. Phys.

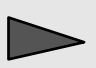

## Simple algorithm:

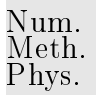

 $\texttt{EST}_k < \max\{\texttt{ATOL}, \|\mathbf{y}_k\|$  RTOL $\}$ : Carry out next timestep (stepsize h) Use larger stepsize (e.g.,  $\alpha h$  with some  $\alpha > 1$ ) for following step (∗)  $\texttt{EST}_k > \max\{\texttt{ATOL}, \|\mathbf{y}_k\|\,\texttt{RTOL}\}\colon$  Repeat current step with smaller stepsize  $< h$ , e.g.,  $\frac{1}{2}h$ 

Rationale for  $(*)$ : if the current stepsize guarantees sufficiently small one-step error, then it might be possible to obtain a still acceptable one-step error with a larger timestep, which would enhance efficiency (fewer timesteps for total numerical integration). This should be tried, since timestep control will usually provide a safeguard against undue loss of accuracy.

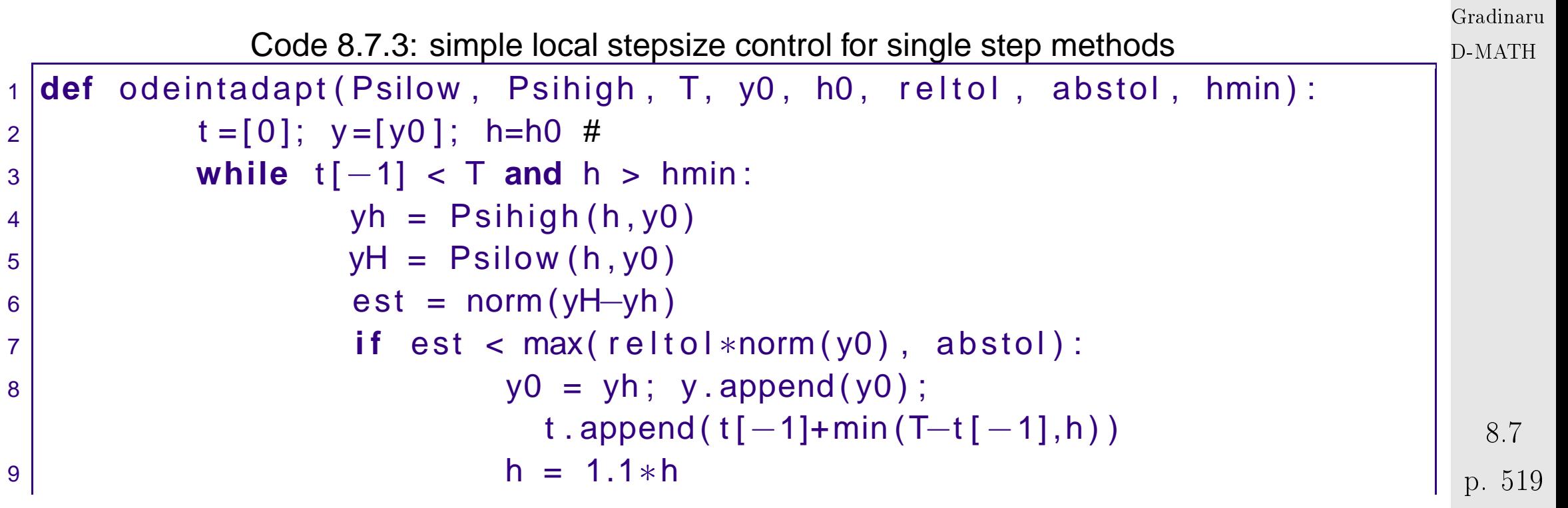

```
10 else :
h = h/2.012 return (\arctan(x), \arctan(y))13
14 def odeintadapt_ext ( Psilow, Psihigh, T, y0, h0, reltol, abstol, hmin) :
15 | The stended version of odeintadapt . also returns vector of
           rejected points and vector of estimated errors ""
16 t = [0]; y = [y0]; h = h0; rej = []; ee = [0]17 while t [−1] < T and h > hmin:
|18| yh = Psihigh (h, y0)
yH = Psilow(h, y0)20 est = norm (yH–yh)
21 if est < max(reltol*norm(y0), abstol):
_{22} \# print 'accept step, h = y0 = yh; y.append(y0); t.append(t[-1]+min(T-t[-1],h))
23 h = 1.1*h; ee append (est)
24 else :
25 # print 'reject step, h = rej = hstack([rej,t]); h = h/2.0\lvert return (array (t), array (y), rej.ee)
                                                                    Gradinaru
                                                                    D-MATH
                                                                    Num.
                                                                    Meth.
                                                                    Phys.
```
Comments on Code [9.2.2:](#page-563-0)

• Input arguments:

- **–** Psilow, Psihigh: function handles to [discrete evolution operators](#page-454-0) for autonomous ODE of different order, type  $\mathcal{Q}(y,h)$ , expecting a state (column) vector as first argument, and a stepsize as second,
- $-$  T: final time  $T > 0$ ,
- $\rm y0:$  initial state  $\bf y_0,$
- <code>h0:</code> stepsize  $h_0$  for the first timestep
- **–** reltol, abstol: relative and absolute tolerances, see [\(8.7.4\)](#page-517-0),
- $-$  hmin: minimal stepsize, timestepping terminates when stepsize control  $h_k < h_{\min}$ , which is relevant for detecting blow-ups or collapse of the solution.
- line ??: check whether final time is reached or timestepping has ground to a halt  $(h_k < h_{\text{min}})$ .
- line **??**, **??**: advance state by low and high order integrator.
- line **??**: compute norm of estimated error, see (**??**).
- line **??**: make comparison [\(8.7.4\)](#page-517-0) to decide whether to accept or reject local step.
- line **??**, **??**: step accepted, update state and current time and suggest 1.1 times the current stepsize for next step.
- line **??** step rejected, try again with half the stepsize.
- Return values:

Gradinaru D-MATH

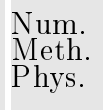

- **–** t: temporal mesh  $t_0 < t_1 < t_2 < \ldots < t_N < T$ , where  $t_N < T$  indicated premature termination (collapse, blow-up),
- **–** y: sequence  $(\mathbf{y}_k)_{k=0}^N$ .

!

By the heuristic considerations, see [\(8.7.3\)](#page-517-1) it seems that  $EST_k$  measures the one-step error for the low-order method  $\bm \Psi$  and that we should use  $\textbf{y}_{k+1} = \bm \Psi^{h_k} \bm y_k$ , if the timestep is accepted.

However, it would be foolish not to use the better value  $\mathbf{y}_{k+1} = \mathbf{\Psi}$  $h_{k}$  $\boldsymbol{y}_k$ , since it is available for free. This is what is done in every implementation of adaptive methods, also in Code [9.2.2,](#page-563-0) and this choice can be justified by control theoretic arguments [\[13,](#page-586-0) Sect. 5.2]. Gradinaru D-MATH

Example 8.7.4 (Simple adaptive stepsize control).

- IVP for ODE  $\quad \dot{y}=\cos(\alpha y)^2,\,\alpha>0,$  solution  $y(t)=\arctan(\alpha(t-c))/\alpha$  for  $y(0)\in ]-\pi/2,\pi/2[$
- Simple adaptive timestepping based on explicit Euler [\(8.2.1\)](#page-449-0) and explicit trapezoidal rule [\(8.6.3\)](#page-500-1)

Code 8.7.5: function for Ex. [8.7.4](#page-580-0)

1 **def** odeintadaptdriver (T, a, reltol =1e−2, abstol = 1e−4):

522

Num. Meth. Phys.

p. <sup>522</sup>

```
2 | The "" Simple adaptive timestepping strategy of
          Code~\backslash ref {mc: odeintadapt }
3 based_on_explicit_Euler_\eqref{eq:eeul}_and_explicit__________________________
   trapezoidal
4 \mid ... ... ... rule \setminus eqref { eq : exTrap }
5 " " "
6
7 # autonomous ODE y˙ = cos(ay) and its general solution
8 f = lambda y: (\cos(a*y)**2)9 sol = lambda t: arctan (a*(t-1))/a10 \vert # Initial state y_011 y0 = sol(0)12
 8.2.1
14 \#(8.2.1)
15 Psilow = lambda h, y: y + h*f(y)16 \parallel(8.6.3)
17 Psihigh = lambda h, y: y + 0.5*h*( f(y) + f(y+h*f(y)) )
18
19 \vert # Heuristic choice of initial timestep and h_{\min}20 h0 = T/(100.0 * (norm (f (y0)) +0.1)); hmin = h0/10000.0;
 9.2.2
22 t, y, rej, ee =
```
Gradinaru D-MATH

Num. Meth. Phys.

odeintadapt\_ext ( Psilow, Psihigh, T, y0, h0, reltol, abstol, hmin)

23

36

38

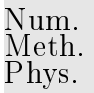

p. <sup>524</sup>

```
24 # Plotting the exact the approximate solutions and rejected timesteps
25 fig = plt. figure ()
26 tp = r_{-} [0:T:T/1000.0]
27 plt.plot(tp,sol(tp),'g—',linewidth=2, label=r'y(t)')
\mathsf{28} \hspace{1mm} |\hspace{1.5cm} \mathsf{plit} \ . \ \mathsf{plot} \ (\mathsf{t}\ ,\mathsf{y}\ ,\ ' \mathsf{r}\ .\ ' \ , \mathsf{label} = \mathsf{r}\ 'y_k\ ')29 plt.plot(rej,zeros(len(rej)), m+', label='rejection')
30 plt title ('Adaptive timestepping, rtol = %1.2f, atol = %1.4f, a
              = %d' % (reltol, abstol, a))
31 plt . xlabel (r't', font size = 14)
32 plt ylabel (r'y', font size = 14)
33 plt . legend ( loc="upper left ')
34 plt . show ()
35 # plt.savefig('../PICTURES/odeintadaptsol.eps')
37 print '%d_timesteps, _%d_rejected_timesteps ' %
               (size(t)-1,len(rej))39 # Plotting estimated and true errors
40 fig = plt. figure ()
41 \left[\begin{array}{cc} \text{\color{blue}{{\sf put.~plot}}}\text{ (t , abs(sol(t) - y), 'r+', label=r 'true\_error\_|y(t_k)-y_k|' )} \end{array}\right.42 plt.plot(t,ee,'m*',label='estimated error EST_k')
                                                                                             Gradinaru
                                                                                            D-MATH
```
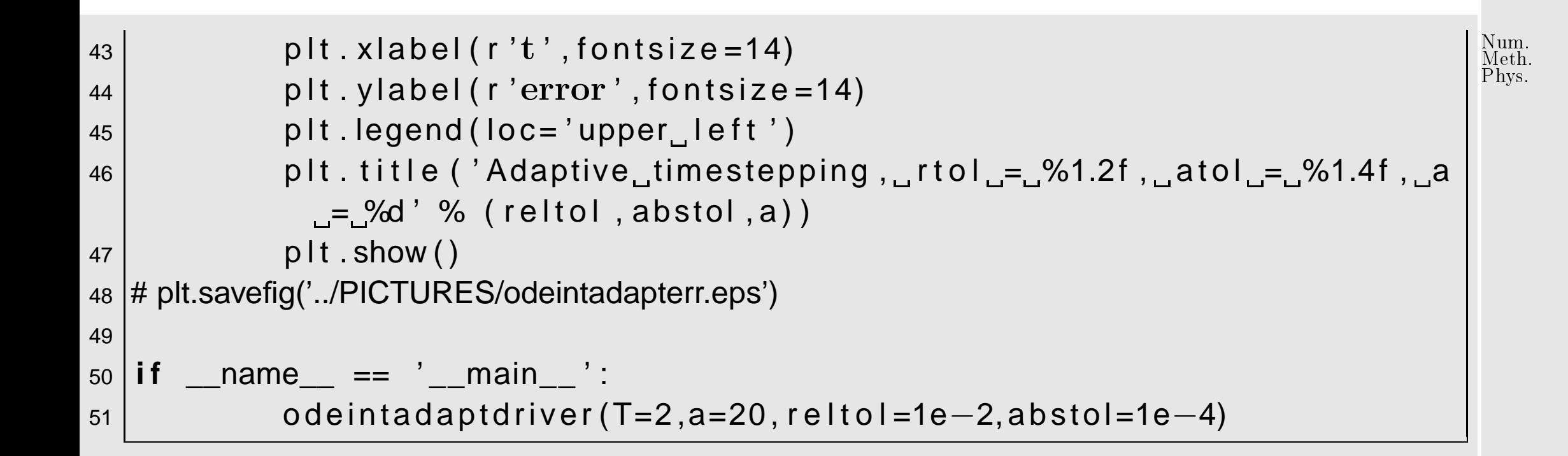

Gradinaru D-MATH

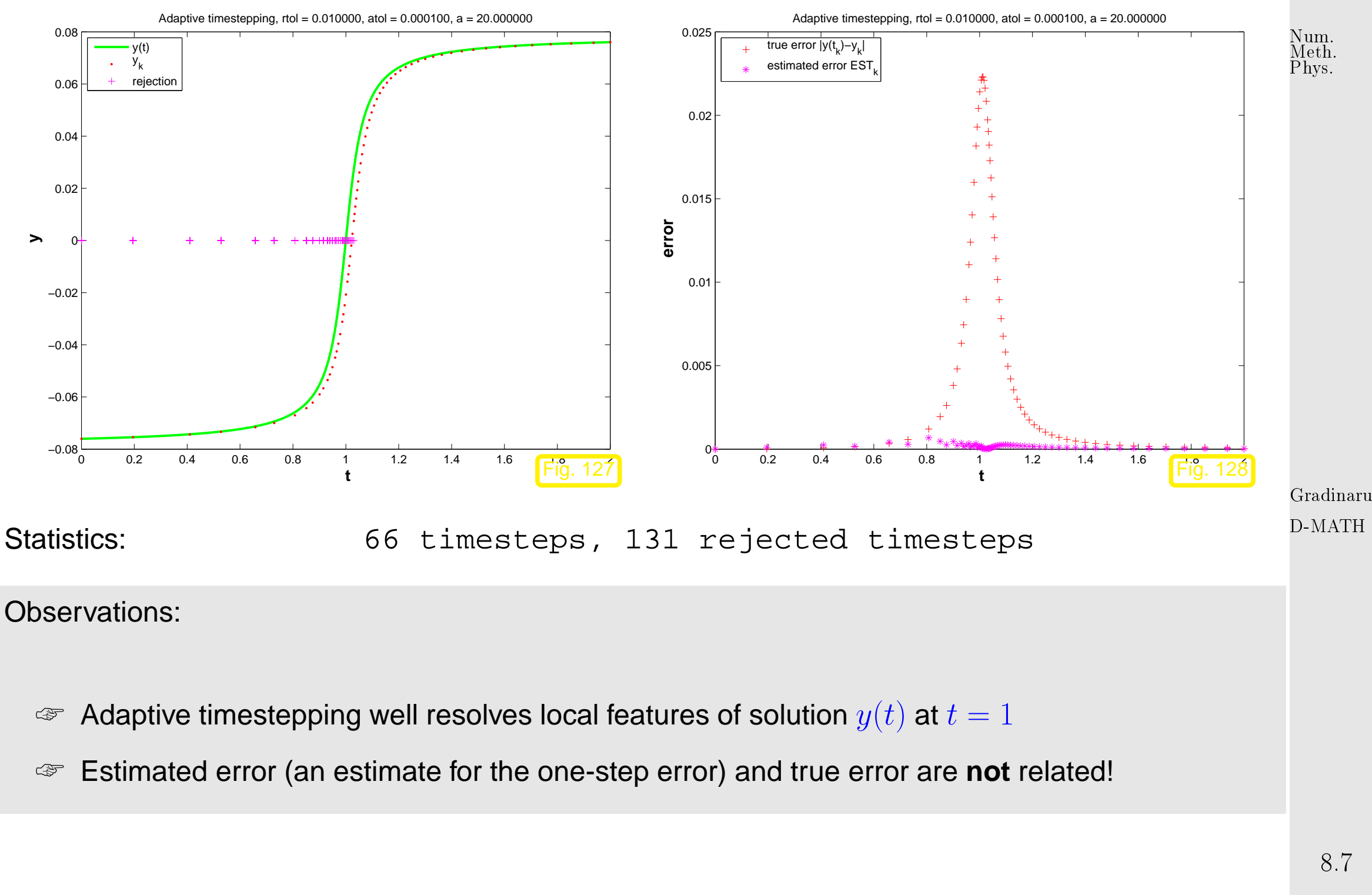

 $\Diamond$ p. <sup>526</sup> Example 8.7.6 (Gain through adaptivity).  $\rightarrow$  Ex. [8.7.4](#page-580-0)

Simple adaptive timestepping from previous experiment Ex. [8.7.4.](#page-580-0)

New: initial state  $y(0) = 0!$ 

Now we study the dependence of the maximal point error on the computational effort, which is proportional to the number of timesteps.

```
Code 8.7.7: function for Ex. 8.7.6
```

```
1 from numpy import ∗
2 import matplotlib . pyplot as plt
3 from odeintadapt import odeintadapt_ext
4
5 def adaptgain (T=2.0, a=40.0, reltol=1e−1, abstol=1e−3):
6 No. 2018 " " " Experimental study of gasin through simple adaptive
             timestepping
7 \vert strategy_of_Code~\ref{mc:odeintadapt}_based_on_explicit_Euler_
8 \Box \Box \Box \Box \Box \Box \Box aref {eq : eeul } \Box and \Box explicit \Box trapezoidal
9 \Box10 <del>||</del>
                                                                                     8.7
11
                                                                                    p. 527
```

```
Gradinaru
D-MATH
```
Num. Meth. Phys.

p. <sup>527</sup>

```
17
23
```

```
12 \vert # autonomous ODE \dot{y} = \cos(ay) and its general solution
13 f = lambda y: (cos( a * y) * * 2.0)14 sol = lambda t: arctan (a*(t)) / a # the constant c is 0: arctan(a*(t-c))/a
15 \vert # Initial state y_016 y0 = sol(0) 8.2.1
19 \parallel \parallel \parallel \parallel(8.2.1)
|20| Psilow = lambda h, y: y + h*f(y)21 \vert(8.6.3)
22 Psihigh = lambda h, y: y + 0.5*h*(f(y)+f(y+h*f(y)))24 \vert # Loop over uniform timesteps of varying length and integrate ODE by explicit
           trapezoidal
25 \# rule (8.6.3)26 nvals = r_{-}[10:210:10]27 err unif = [28 for N in nvals:
29 h = T/N; t = 0; y = y0; err = 0
30 for k in arange (1 ,N+1) :
31 y = Psihigh (h, y); t = t+h
32 err = max(err, abs(sol(t) - y));
33 err_unif . append ( err )
34 \parallel \parallel \parallel \parallel \parallel \parallel Run adaptive timestepping with various tolerances, which is the only way
```
Gradinaru D-MATH

Num. Meth. Phys.

p. <sup>528</sup>

```
Num.
35 \vert # to make it use a different total number of timesteps.
                                                                                                  Meth.
                                                                                                  Phys.36 \vert # Plot the solution sequences for different values of the relative tolerance.
37 plt . figure ()
38 \# axis([0 2 0 0.05]); hold on; col = colormap;
39 ntimes = []
40 err_ad = [ ]
|41| tols = |42 rejs = []
43 l = 1
44 for r to l in relto l *2.0** r_[2: −5: −1]:
45 \vert 45 \vert 45 \vert 45 \vert 45 \vert 45 \vert 45 \vert 45 \vert 45 \vert 45 \vert 45 \vert 45 \vert 46 \vert 46 \vert 46 \vert 46 \vert 46 \vert 46 \vert 46 \vert 46 \vert 46 \vert 46 \vert 46 \vert 46 \vert 46 \vert 46 \vert 46 \vert 46 \46 h0 = T/10.0; hmin = h0/10000.0
47 | H 9.2.2
                                                                                                  Gradinaru
48 t, y, rej, ee =
                                                                                                  D-MATH
                          odeintadapt_ext ( Psilow, Psihigh, T, y0, h0, rtol, 0.01* rtol, h
49 ntimes . append ( len ( t ) -1)
\begin{array}{c|c|c|c} \hline \text{so} & \text{err\_ad} \text{.} \text{append}(\text{max}(\text{abs}(\text{sol}(t) - y))) \hline \end{array}\begin{array}{c|c|c|c|c} \text{51} & \text{tols.append} & \text{t tol} \end{array}52 rejs.append (len (rej)
53 print \sqrt{10} = %1.3f : %d timesteps , %d rejected
                          timesteps ' % ( rtol, len(t) - 1, len(rej) )
54 p l t . p l o t ( t , y , ' . ', l a b e l = ' r t o l = %f '%r t o l ) #,'color',col(10*(l-
                          1)+1,:));
                                                                                                    8.7
55 l = l +1
                                                                                                   p. 529
```

```
56 plt . xlabel (r't', font size = 14)
57 plt . ylabel (r'y', font size = 14)
58 plt.legend (loc='lower_right')
59 \begin{vmatrix} \textsf{plt} \ \textsf{title} \ (\textsf{r} \ \text{'Solving\_d_t y = a} \cdot \cos(y)^2 \ \textsf{with} \ \ a = ' + str(a) +' \ \textsf{by} \ \textsf{simple} \end{vmatrix}adaptive timestepping ' )
60 # plt.savefig('../PICTURES/adaptgainsol.eps')
61
62 \parallel # Plotting the errors vs. the number of timesteps
63 plt . figure ()
64 plt.loglog (nvals, err_unif, 'r+', label='uniform_timestep')
65 plt loglog (ntimes, err_ad, 'm*', label='adaptive timestep')
66 plt xlabel ('no. N of timesteps', font size = 14)
67 \begin{vmatrix} \mathsf{p} & \mathsf{p} & \mathsf{p} \end{vmatrix}t . ylabel ( r '\max_k |y(t_k) - y_k| ' , fontsize = 14)
68 \big| plt . title (r'Error_vs . _no . _of_timesteps_for_dy = a \cdot \cos(y)^2 with
                a = ' + str(a) + '69 plt . legend (loc='upper right')
70 plt . show ()
71 # plt.savefig('../PICTURES/adaptgain.eps')
72
73 \text{ } \text{if} \blacksquare name \spadesuit == \spadesuit main \spadesuit :
74 adaptgain ( )
                                                                                                     Gradinaru
                                                                                                     D-MATH
                                                                                                     Num.
                                                                                                     Meth.
                                                                                                     Phys.
```
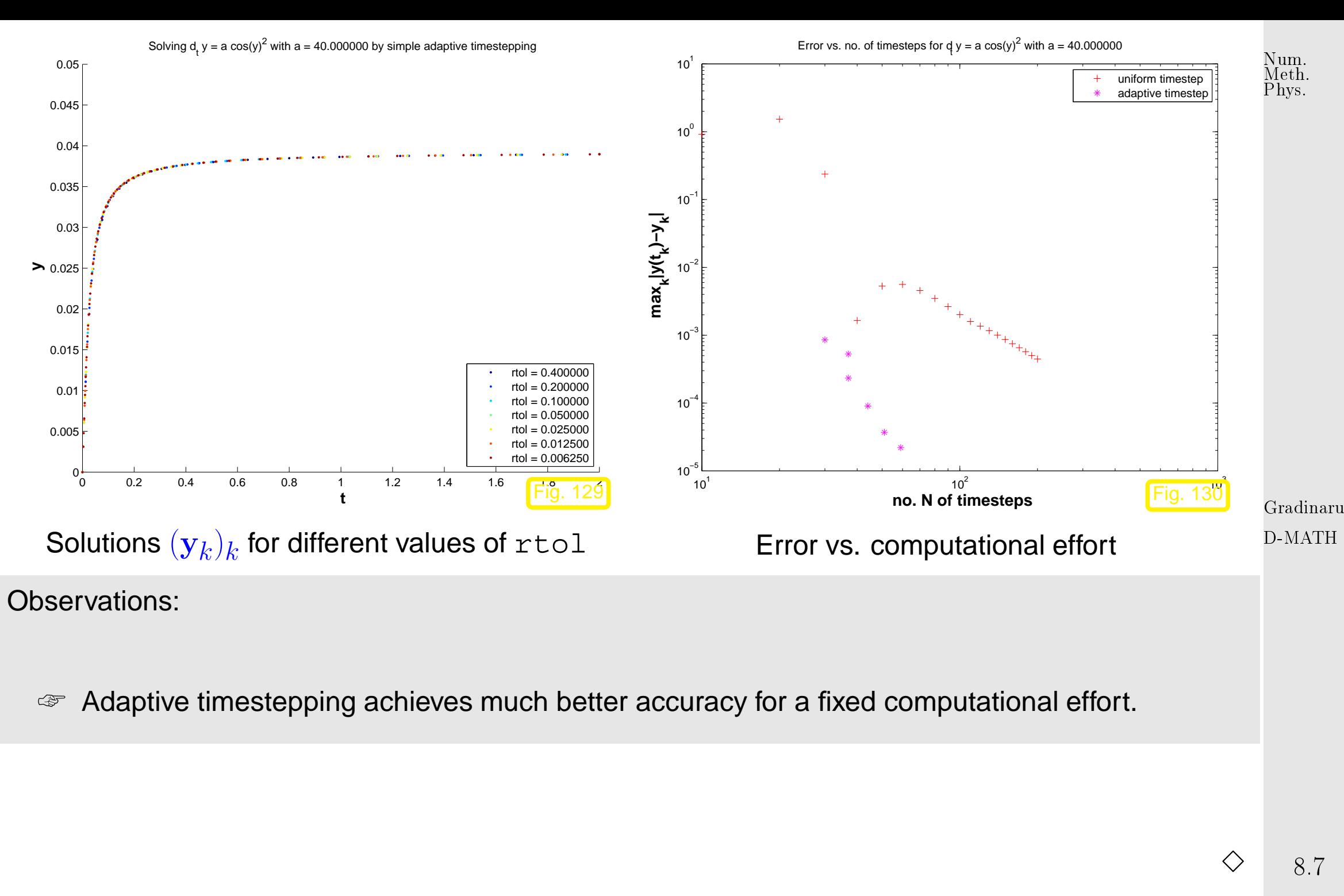

p. <sup>531</sup>

Num. Meth. Phys.

Same ODE and simple adaptive timestepping as in previous experiment Ex. [8.7.6.](#page-583-0) Same evaluations. Now: initial state  $y(0) = -0.0386$  as in Ex. [8.7.4](#page-580-0) 0 0.2 0.4 0.6 0.8 1 1.2 1.4 1.6 1.9 1.0 4  $-0.05 - 0$ −0.04 −0.03 −0.02 −0.01 0 0.01 0.02 0.03  $0.04$  $0.05<sub>0</sub>$  **t**  $\geq$ Solving  $d_t$  y = a  $cos(y)^2$  with a = 40.000000 by simple adaptive timestepping  $= 0.400000$  $0.20000$ rtol = 0.100000  $= 0.050000$  $= 0.025000$  $rtol = 0.012500$  $rtol = 0.006250$ Fig. 131 Solutions  $(\mathbf{y}_k)_k$  for different values of  $\texttt{rtol}$  $10<sup>1</sup>$  $10^{2}$  $\mathbf{w}^3$ 10−3 10−2 10−1  $10<sup>′</sup>$  **no. N of timesteps max k|y(t k)−y k|** Error vs. no. of timesteps for  $\dot{q}$  y = a cos(y)<sup>2</sup> with a = 40.000000 uniform timestep adaptive timestep Fig. 132 Error vs. computational effort Gradinaru D-MATH

8.7

p. <sup>532</sup>

Observations:

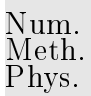

☞ Adaptive timestepping leads to larger errors at the same computational cost as uniform timestepping.

Explanation: the position of the steep step of the solution has a sensitive dependence on an initial value  $y(0) \approx -\pi/2$ . Hence, small local errors in the initial timesteps will lead to large errors at around time  $t \approx 1$ . The stepsize control is mistaken in condoning these small one-step errors in the first few steps and, therefore, incurs huge errors later.

> Gradinaru D-MATH

 $\Diamond$ 

Remark 8.7.9 (Refined local stepsize control).

The above algorithm (Code [9.2.2\)](#page-563-0) is simple, but the rule for increasing/shrinking of timestep arbitrary and "wastes" informatiom contained in  $\mathrm{EST}_k$  : T0L:

More ambitious goal ! When  $EST_k > TOL$  stepsize adjustment better  $h_k = ?$ When  $EST_k < TOL$  stepsize prediction good  $h_{k+1} = ?$ 

Assumption: At our disposal are two [discrete evolutions:](#page-454-0)

- $\Psi$  with order( $\Psi$ ) = p ( $\blacktriangleright$  "low order" single step method)
- $\mathbf{\Psi}$  with order( $\widetilde{\mathbf{\Psi}}$ )>p ( $\mathbf{\Psi}$  "higher order" single step method)

These are the same building blocks as for the simple adaptive strategy employed in Code [9.2.2](#page-563-0) (, passed as arguments Psilow, Psihigh there).

> Gradinaru D-MATH

Num. Meth. Phys.

p. <sup>534</sup>

8.7

Asymptotic expressions for [one-step error](#page-461-0) for  $h \to 0$ :

$$
\begin{aligned} \n\boldsymbol{\Psi}^{h_k} \mathbf{y}(t_k) - \boldsymbol{\Phi}^{h_k} \mathbf{y}(t_k) &= ch^{p+1} + O(h_k^{p+2}), \\ \n\boldsymbol{\widetilde{\Psi}}^{h_k} \mathbf{y}(t_k) - \boldsymbol{\Phi}^{h_k} \mathbf{y}(t_k) &= O(h^{p+2}), \n\end{aligned} \tag{8.7.5}
$$

with some  $c > 0$ .

Why  $h^{p+1}$ ? Remember estimate (??) from the error analysis if the explicit Euler method: we also found  $O(h^2_k)$  $\left(\frac{Z}{k}\right)$  there for the one-step error of a single step method of order 1.

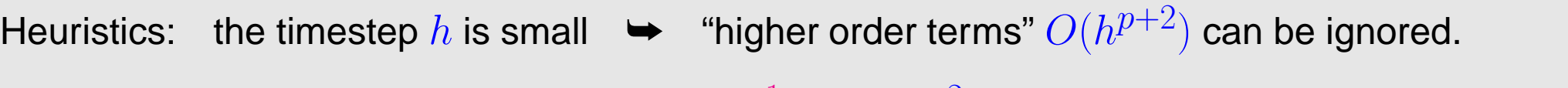

 $\stackrel{\cdot}{=} ch_k^{p+1} \Rightarrow c$ 

$$
\begin{aligned}\n\mathbf{\Psi}^{h_k} \mathbf{y}(t_k) - \mathbf{\Phi}^{h_k} \mathbf{y}(t_k) &= ch_k^{p+1} + O(h_k^{p+2}), \\
\widetilde{\mathbf{\Psi}}^{h_k} \mathbf{y}(t_k) - \mathbf{\Phi}^{h_k} \mathbf{y}(t_k) &\stackrel{\cdot}{=} O(h_k^{p+2}).\n\end{aligned}\n\Rightarrow\n\begin{bmatrix}\n\mathbf{EST}_k &= ch_k^{p+1} \\
\mathbf{EST}_k &= ch_k^{p+1}.\n\end{bmatrix}.
$$
\n(8.7.6)

.  $\frac{1}{x}$   $\mathsf{EST}_k$ 

 $h_k^{p+1}$ k

 $\blacklozenge$  notation:  $\dot{=}$  equality up to higher order terms in  $h_k$ 

 $\mathtt{EST}_k$ 

Available in algorithm, see [\(8.7.3\)](#page-517-1)

"'Optimal

(stepsize

For the sake of accuracy (stipulates " $\text{EST}_k$  < TOL") & efficiency (favors ">") we aim for

$$
\text{EST}_k \stackrel{!}{=} \text{TOL} := \max\{\text{ATOL}, \|\mathbf{y}_k\| \text{RTOL}\} \tag{8.7.8}
$$

What timestep  $h_*$  can actually achieve [\(8.7.8\)](#page-534-0), if we "believe" in [\(8.7.6\)](#page-534-1) (and, therefore, in [\(8.7.7\)](#page-534-2))?

(8.7.7) & (8.7.8) 
$$
\Rightarrow
$$
 TOL =  $\frac{EST_k}{h_k^{p+1}} h_*^{p+1}$ .  
\n
$$
\frac{h_* = h^{p+1} \sqrt{\frac{TOL}{EST_k}}}{\sqrt{FST_k}}
$$
 adjusted stepsize (A)  
\n
$$
\frac{M_* = h^{p+1} \sqrt{\frac{TOL}{EST_k}}}{\sqrt{FST_k}}
$$

<span id="page-534-0"></span>Gradinaru D-MATH

<span id="page-534-1"></span>Num. Meth. Phys.

<span id="page-534-3"></span>p. <sup>535</sup>

8.7

<span id="page-534-2"></span> $(8.7.7)$ 

```
(A): In case EST_k > TOL \ge repeat step with stepsize h_{*}.
(B): If EST_k \leq TOL \geq use h_* as stepsize for next step.
            Code 8.7.10: refined local stepsize control for single step methods
1 from numpy import ∗
2 from numpy. linalg import norm
3 import matplotlib . pyplot as plt
4
5 def odeintssctrl (Psilow, p, Psihigh, T, y0, h0, reltol, abstol, hmin) :
6 t = [0]; y = [y0]; h = h0 #
7 while t[−1] < T and h > hmin: #<br>8<br>11 wh = Psihigh(h.v0) #
|8| yh = Psihigh (h, y0)
9 yH = Psilow (h, y0) #10 est = norm (yH–yh) #
11 \vert tol = max( reltol *norm ( y[-1]), abstol) #
12 h = h*max(0.5, min(2,(tol/est) **(1.0/(p+1))) \#\begin{array}{ccc} \n\text{13} & \text{13} \\
\end{array}14 y0 = yh; y . append ( y0 );
                             t . append ( t [ -1]+min (T-t [ -1], h ) ) #
15
16 return (array (t), array (y)) # convert to numpy array
17
18 if __name__ == '__main__':
19 | This example demonstrates that a slight reduction in the
                                                                              p. 536
                                                                             Num.
                                                                              Meth.
                                                                              Phys.
```
Gradinaru D-MATH

```
20 \vert detance can have a large effect on the quality of the
    solution
21 " " "
22 \frac{1}{22} \frac{1}{22} \frac{1}{22} \frac{1}{22} \frac{1}{22} use two different tolerances
23 reltol1=1e−2; abstol1=1e−4
24 reltol 2=1e-3; abstol 2=1e-5
25 T=2; a=20
26
27 \vert # autonomous ODE \dot{y} = \cos(ay) and its general solution
28 f = lambda y: (\cos(a*y)**2)|29| sol = lambda t: arctan (a*(t-1))/a30 \parallel # Initial state y_031 y0 = sol(0)32
 8.2.1
34 Psilow = lambda h, y: y + h*f(y) (8.2.1)
35 o = 1 # global order of lower-order evolution
36 Psihigh = lambda h, y: y + 0.5*h*( f(y) + f(y+h*f(y)) ) # Explicit
            trapzoidal rule (8.6.3)
37
38 \vert # Heuristic choice of initial timestep and h_{\min}39 h0 = T/(100.0 *(norm(f(y0))+0.1); hmin = h0/10000.0;
40 # Main adaptive timestepping loop, see Code 9.2.2
41 t1, y1 =
                                                                              Gradinaru
                                                                                8.7
                                                                              Num.
                                                                              Meth.
                                                                              Phys.
```
D-MATH

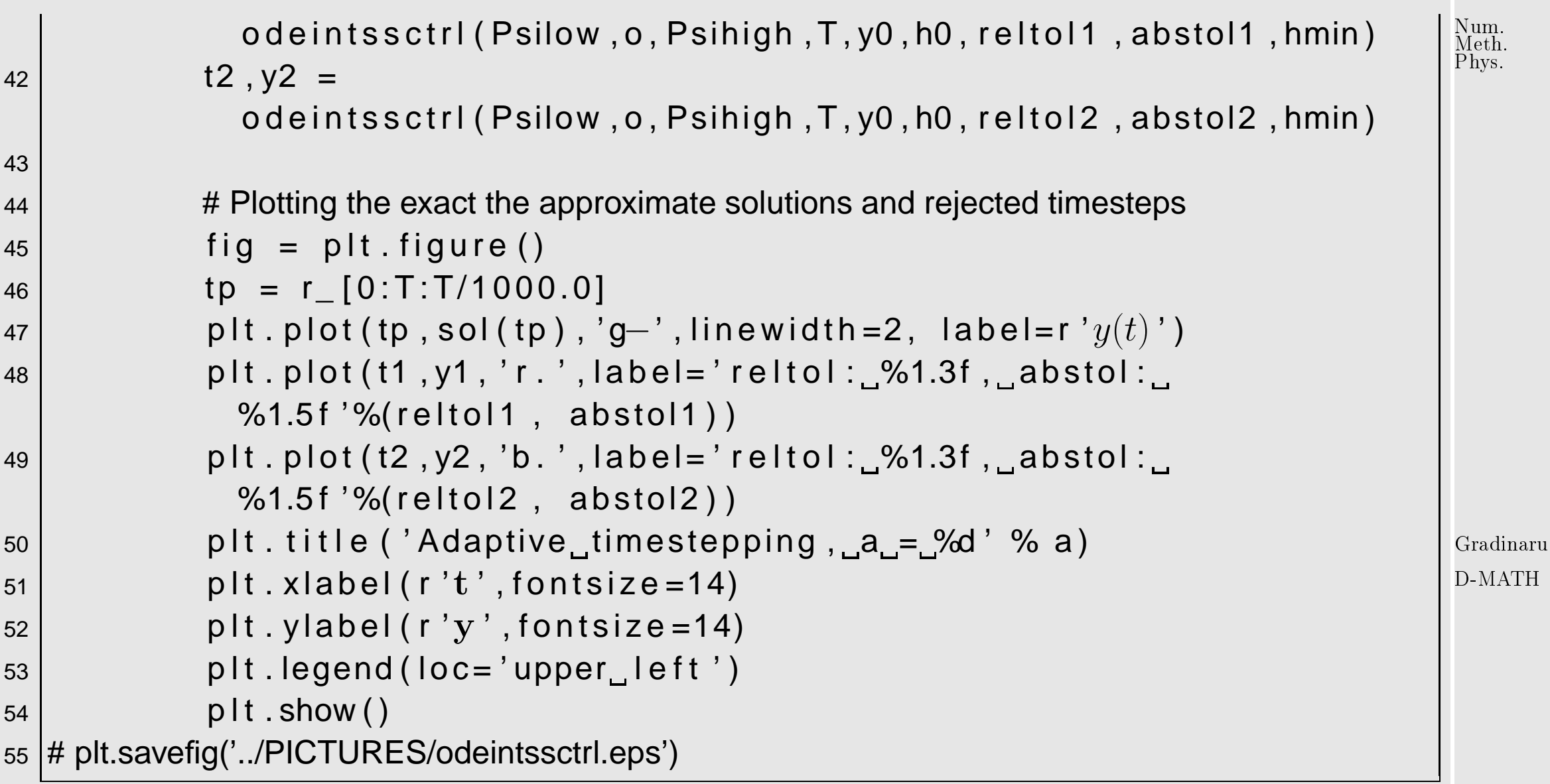

Comments on Code [8.7.9](#page-535-0) (see comments on Code [9.2.2](#page-563-0) for more explanations):

• Input arguments as for Code [9.2.2,](#page-563-0) except for  $p \triangleq$  order of lower order discrete evolution.

8.7

p. <sup>538</sup>

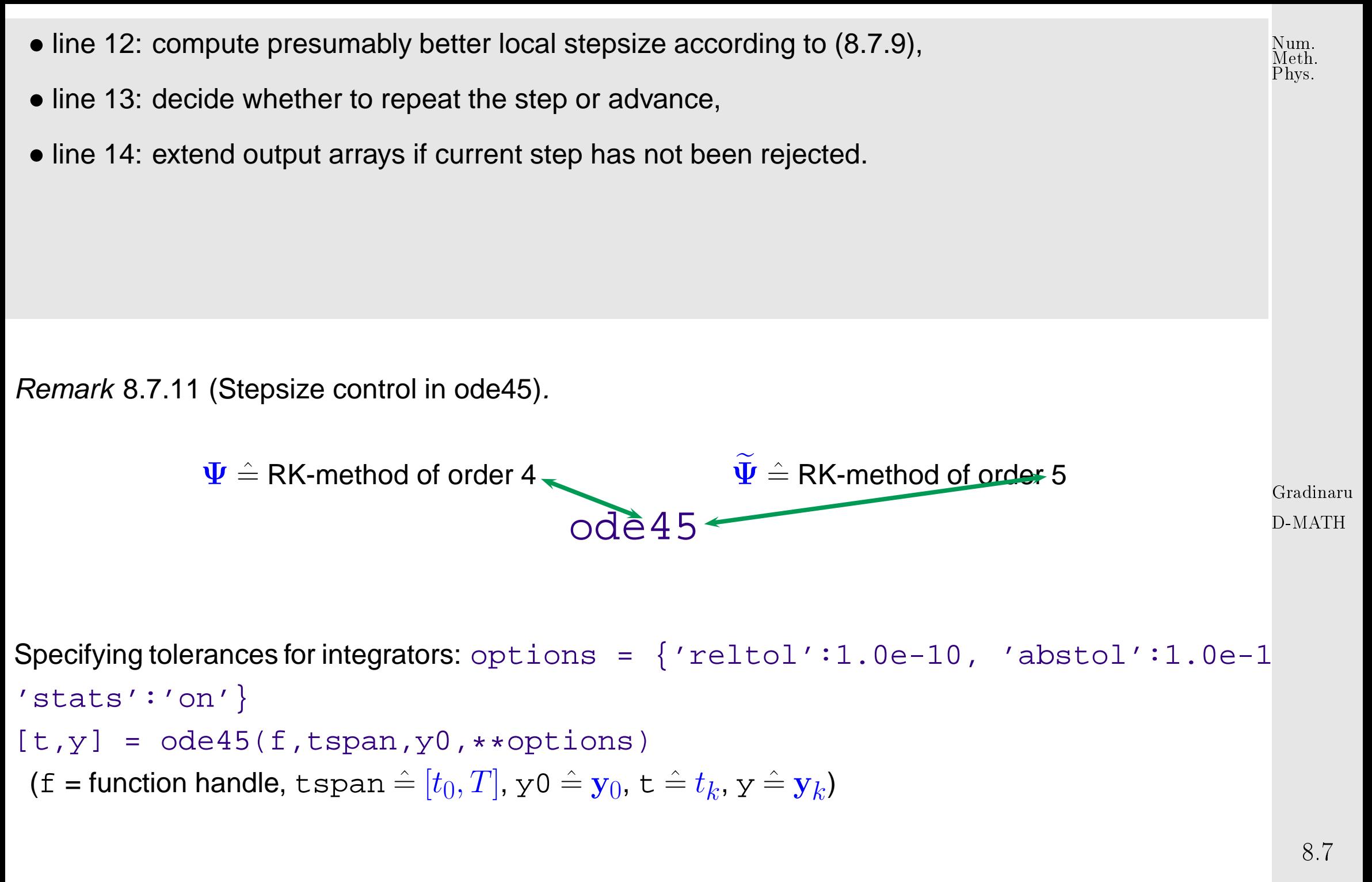

 $\triangle$ p. <sup>539</sup> Example 8.7.12 (Adaptive timestepping for mechanical problem).

Num. Meth. Phys.

Movement of a point mass in a conservative force field:  $\;\; t \mapsto \mathbf{y}(t) \in \mathbb{R}^2 \ \hat{=}$  trajectory

Newton's law 
$$
\ddot{y} = F(y) := -\frac{2y}{\|y\|_2^2}
$$
. (8.7.10)  
acceleration force

Equivalent 1st-order ODE, see Rem. [8.1.6:](#page-583-0) with velocity  $\mathbf{v} := \dot{\mathbf{y}}$ 

$$
\begin{pmatrix} \dot{\mathbf{y}} \\ \dot{\mathbf{v}} \end{pmatrix} = \begin{pmatrix} \mathbf{v} \\ -\frac{2\mathbf{y}}{\|\mathbf{y}\|_2^2} \end{pmatrix} .
$$
 (8.7.11)

Gradinaru D-MATH

Initial values used in the experiment:

$$
\mathbf{y}(0) := \begin{pmatrix} -1 \\ 0 \end{pmatrix} , \mathbf{v}(0) := \begin{pmatrix} 0.1 \\ -0.1 \end{pmatrix}
$$
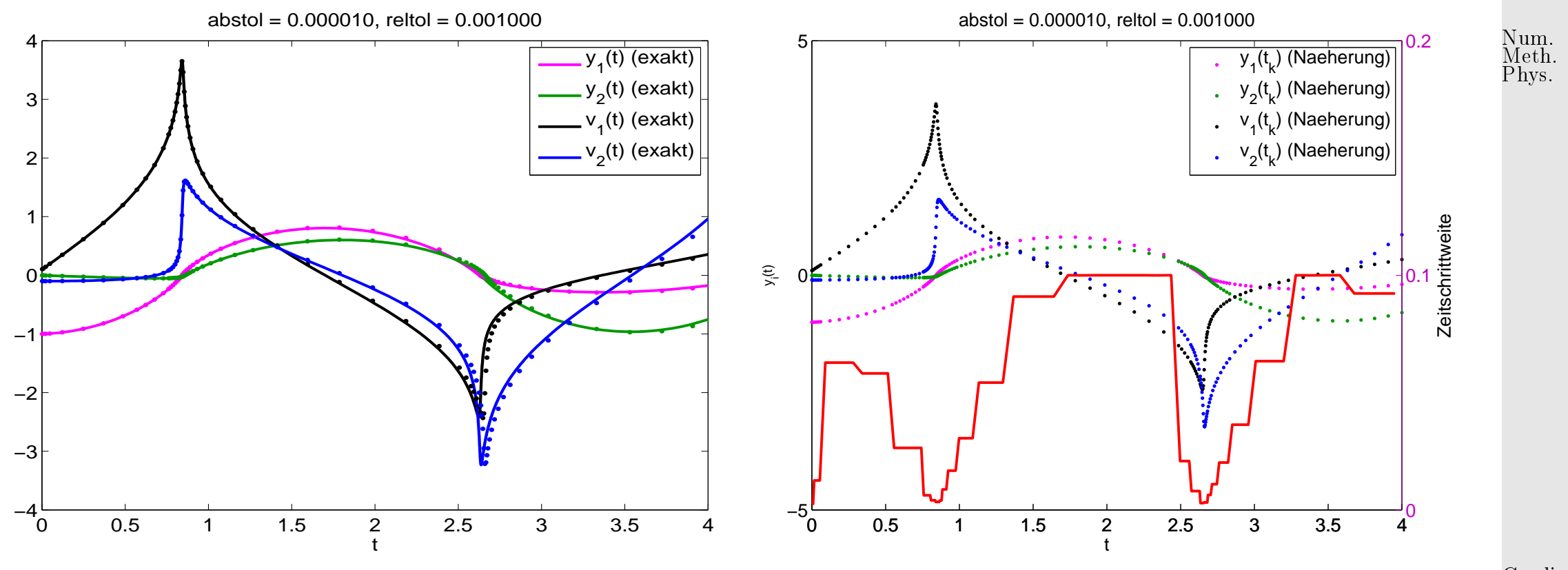

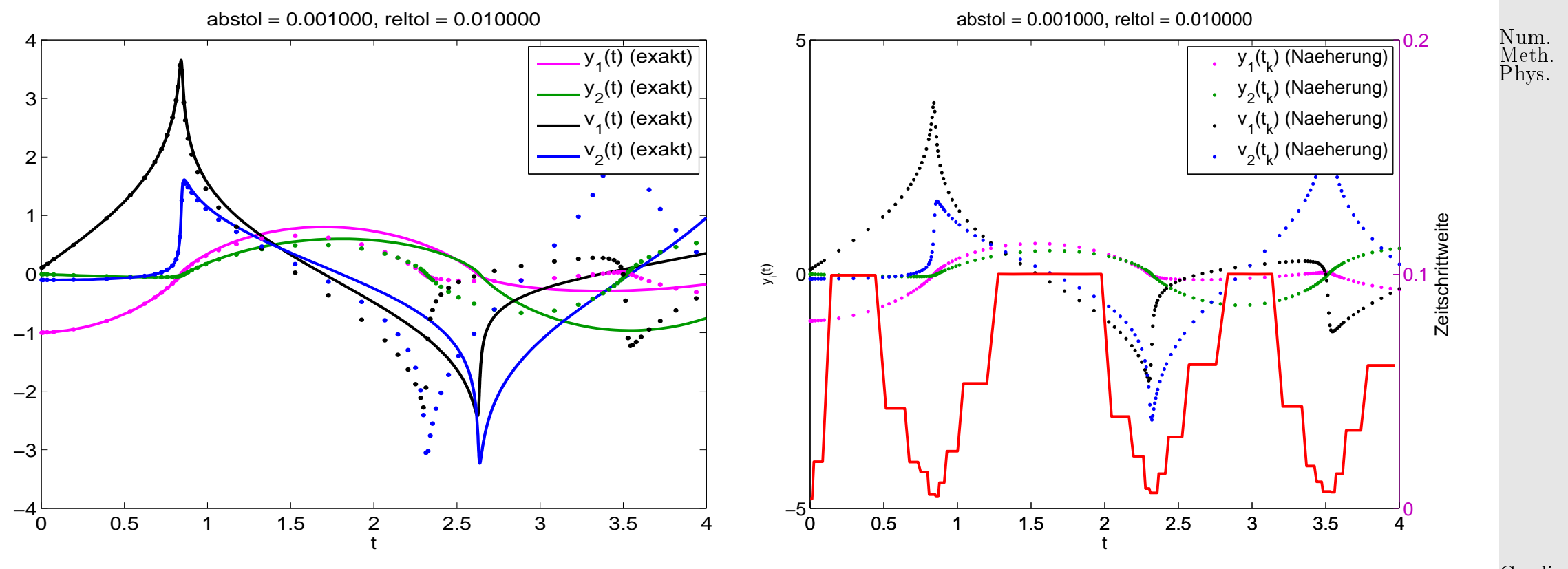

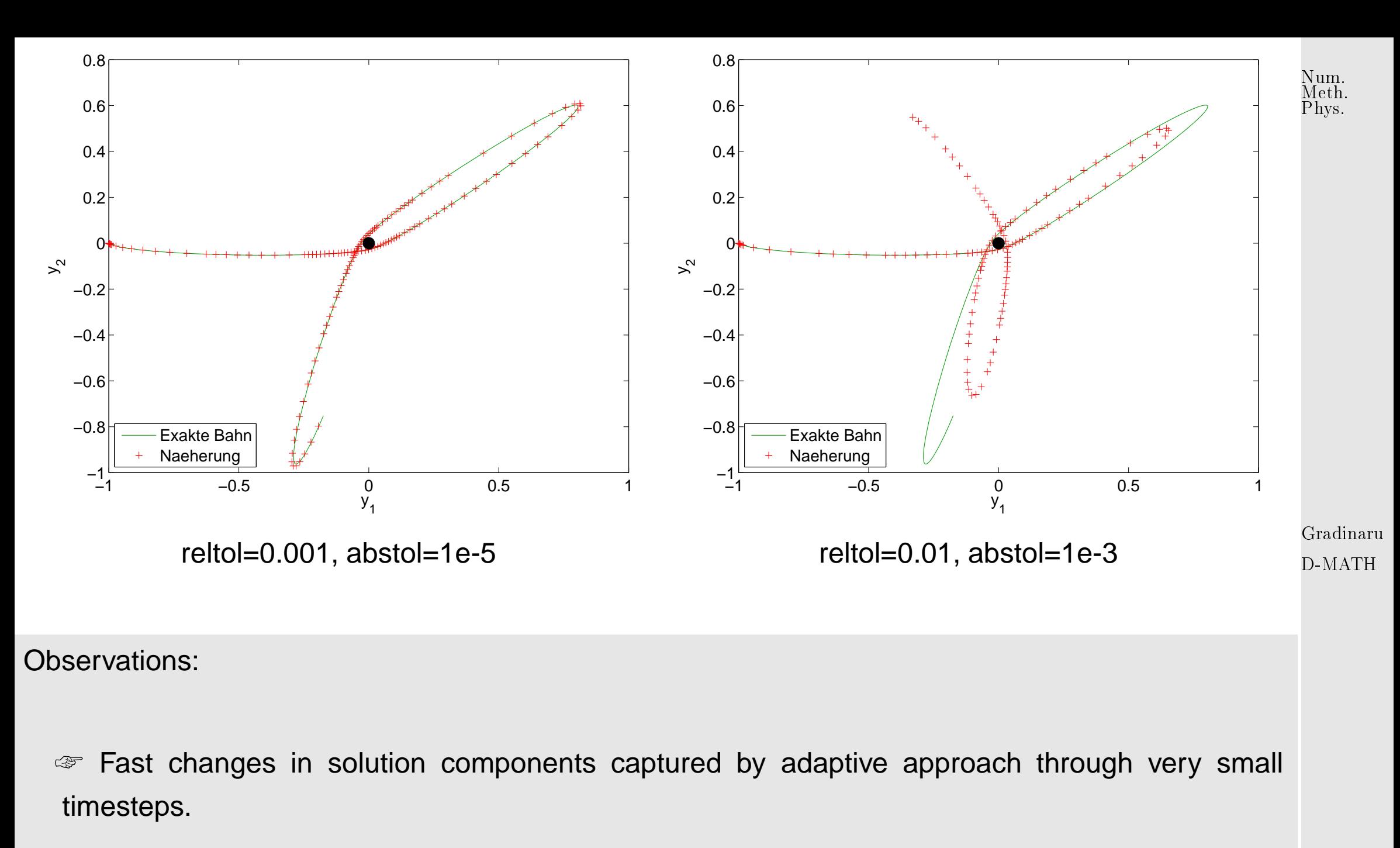

☞ Completely wrong solution, if tolerance reduced slightly.

An inevitable consequence of time-local error estimation:

Absolute/relative tolerances do not allow to predict accuracy of solution!

### **8.8 Essential Skills Learned in Chapter [8](#page-432-0)**

You should know:

 $\sqrt{\phantom{a}}$ 

 $\overline{\phantom{a}}$ 

- what is an autonomous ODE
- how to reduce an ODE to an autonomous first order system of ODEs
- the meaning of evolution operator
- the Euler methods with pros and contras
- the derivation and advantages of the implicit midpoint rule

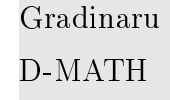

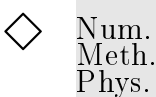

- the derivation and advantages of the Störmer-Verlet method
- the idea behind splitting methods and the Strang-splitting
- the idea behind Runge-Kutta methods
- how to use ode45 method
- the importance and the idea behind adaptivity

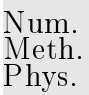

# **9 Stiff Integrators**

Explicit Runge-Kutta methods with stepsize control ( $\rightarrow$  Sect. [8.7\)](#page-510-0) seem to be able to provide approximate solutions for any [IVP](#page-440-0) with good accuracy provided that tolerances are set appropriately.

Everything settled about numerical integration**?**

Example 9.0.1 (ode45 for stiff problem).

**IVP:** 
$$
\dot{y} = \lambda y^2 (1 - y), \quad \lambda := 500, \quad y(0) = \frac{1}{100}.
$$

Code 9.0.2: ode45 for stiff problem

```
1 import matplotlib . pyplot as plt
2 from numpy import diff, finfo, double
3 from ode45 import ode45
4
5 def ode45 stiff ():
```
Gradinaru D-MATH

p. <sup>546</sup>

```
6 "" " tries to solve the logistic differential equation using
             ode45 with
7 | adaptive stepsize control and draws the results:
8 | Resulting data points −> logode451 . eps
9 |________timestep_size ___________→_logode452 . eps
10 both plots also contain the 'exact' solution
11 \Box \Box \Box \Box \Box \Box \Box12
\vert 13 \vert \vert \vert \vert \vert \vert \vert define the differential equation
14 fun = lambda t , x : 500∗x∗∗2∗(1−x )
15 \frac{1}{2} \frac{1}{2} \frac{1}{2} define the time span
16 tspan = (0.0, 1.0)17 \parallel # get total time span
18 L = diff (tspan)
19 # starting value
|20| |00| = 0.0121
22 # make the figure
23 fig = plt. figure ()
24
25 # exact solution
26 \qquad # set options
27 eps = finfo (double). eps
28 options = { ' reltol ':10*eps, ' abstol ':eps, ' stats ': 'on ' }
```
Num. Meth. Phys.

p. <sup>547</sup>

```
29 tex, yex = ode45 (fun, (0, 1), y0, **options)30 # plot 'exact' results
31 plt.plot (tex, yex, '—', color = [0,0.75,0], linewidth = 2, label = 'y(t)')
32 plt . hold (True)
34 # ODE45
35 \frac{1}{2} # set options
36 options = {'reltol':0.01,'abstol':0.001,'stats':'on'}
37 \frac{1}{2} # get the solution using ode45
38 [ t, y ] = ode45 ( fun, (0, 1), y0, ** options )
39 \frac{1}{2} # plot the solution
40 | plt.plot(t,y,'r+',label='ode45')
42 \parallel \parallel \parallel \parallel set label, legend, ....
|43| plt . xlabel ('t', font size = 14)
|44| plt. ylabel ('y')
45 plt. title ( 'ode45 for d ty = 500 y^2(1-y) ')
46 p l t \cdot show ()
47 \frac{1}{2} # write to file
48 | # plt.savefig('../PICTURES/logode451.eps')
50 # now plot stepsizes
51 fig = plt. figure ()
52 plt . title ( 'ode45 for d ty = 500 y^2(1-y) ')
```
33 41 49

Gradinaru D-MATH

Num. Meth. Phys.

p. <sup>548</sup>

p. 548

```
53 ax1 = fig.add_subplot(111)
54 ax1.p lot (tex, yex [:,2], 'r—', linewid th = 2)
55 ax1.set_xlabel('t')
56 ax1.set_ylabel('y(t)')
57
58 ax2 = ax1. twinx ()
59 ax2. p \left[ 0.5 * (t[-1]+t[1:]) , \text{diff}(t) , 'r-') \right]60 ax2.set_ylabel('stepsize')
61
62 plt . show ()
63
64 \qquad # write to file
65 #plt.savefig('../PICTURES/logode452.eps')
66
67 if __name__ == ' __main__':
68 print 'warning:..this..function..takes..a..long..time..to..complete!..
            ( not really worth it ) \n\n'
69 ode 45 stiff ()
```
The option 'stats' : 'on' makes the program print statistics about the run of the integrators.

```
Number of successful steps:
2119
Number of failed attempts: 3
Number of function calls:
12726
```
Gradinaru D-MATH

Num. Meth. Phys.

p. <sup>549</sup>

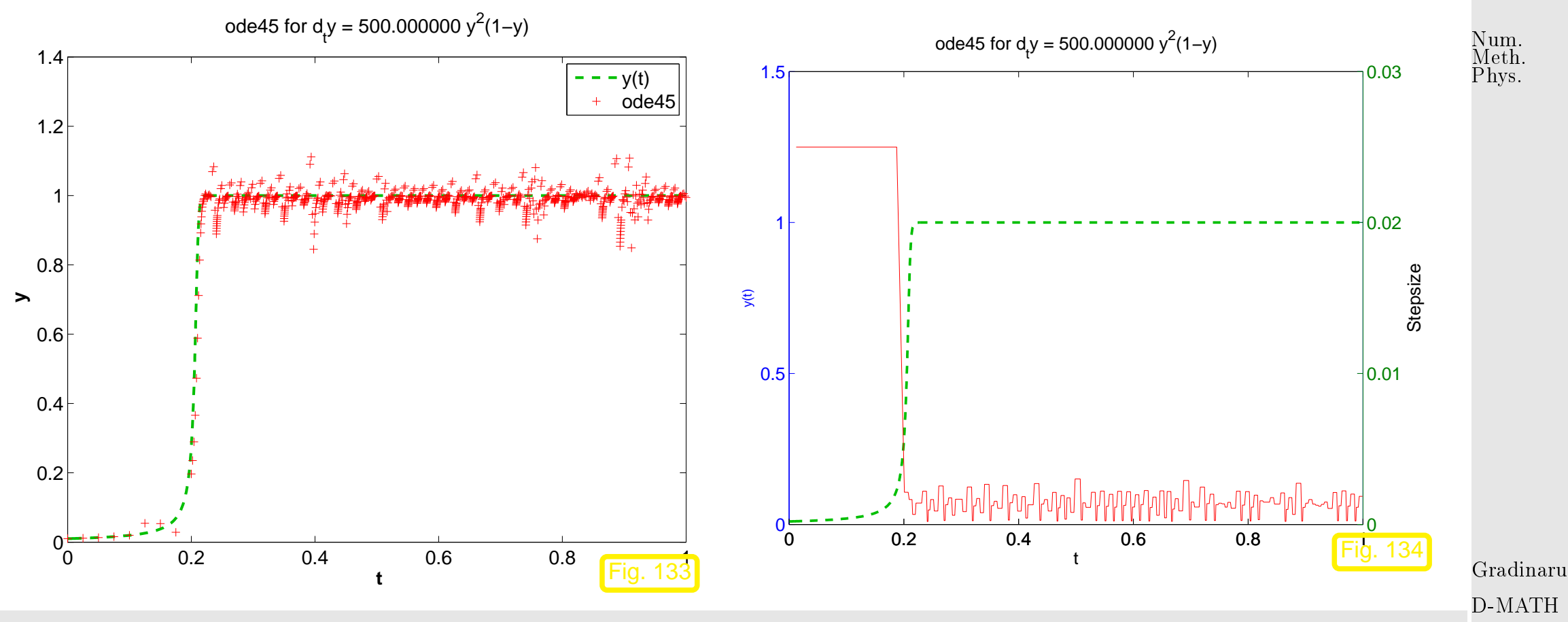

Stepsize control of ode45 running amok!

**?**

The solution is virtually constant from  $t > 0.2$  and, nevertheless, the integrator uses tiny timesteps until the end of the integration interval.

9.1

 $\Diamond$ 

# **9.1 Model problem analysis**

Example 9.1.1 (Blow-up of explicit Euler method).

As in part II of Ex. [8.3.1:](#page-573-0)

[IVP](#page-440-0) for [logistic ODE,](#page-432-1) see Ex. [8.1.1](#page-573-0)  $\bullet$ 

$$
\dot{y} = f(y) := \lambda y(1 - y)
$$
,  $y(0) = 0.01$ .

Explicit Euler method [\(8.2.1\)](#page-449-0) with uniform timestep  $h = 1/N$ ,  $N \in$  $\bullet$ D-MATH {5, 10, 20, 40, 80, 160, 320, 640}.

Gradinaru

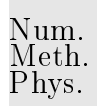

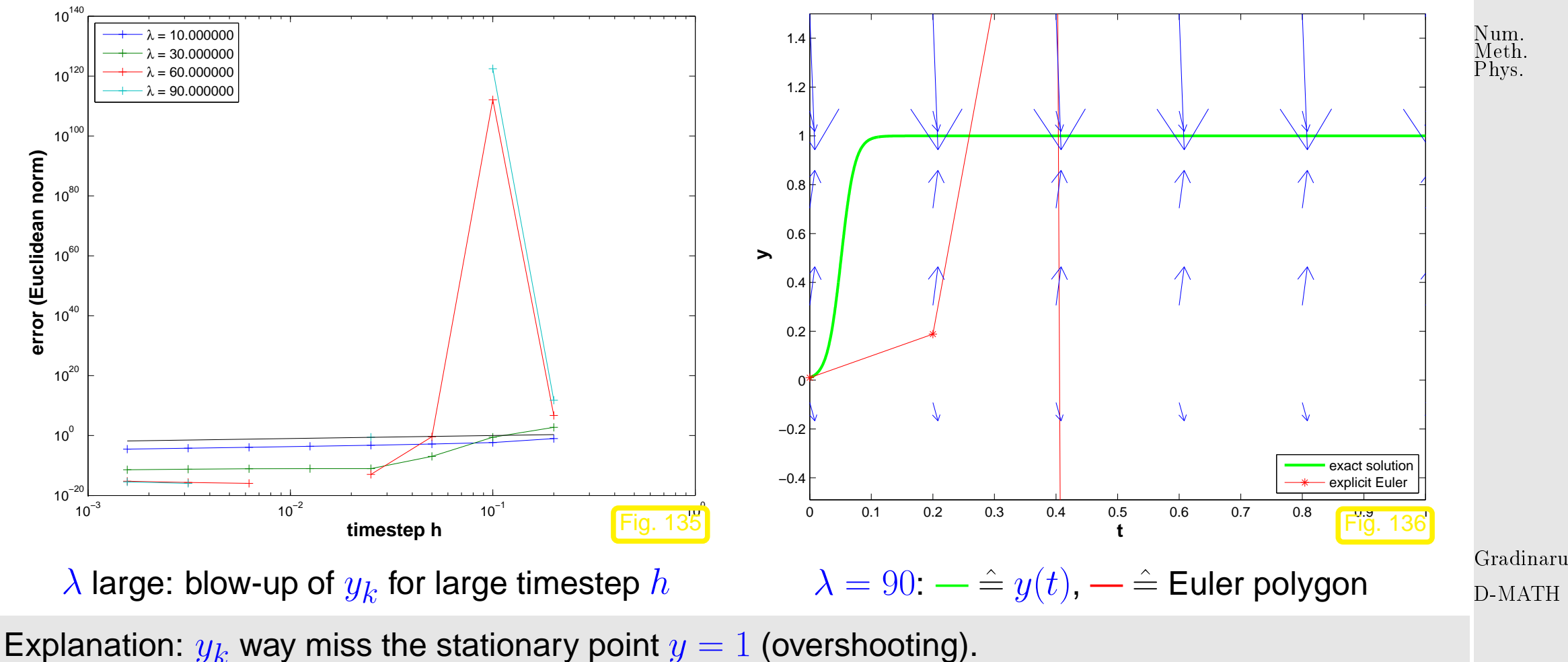

This leads to a sequence  $\left( y_{k}\right) _{k}$  with exponentially increasing oscillations.

#### **Deeper analysis:**

For  $y \approx 1$ :  $f(y) \approx \lambda(1-y)$   $\blacktriangleright$  If  $y(t_0) \approx 1$ , then the solution of the IVP will behave like the solution of  $\dot{y} = \lambda(1-y)$ , which is a linear ODE. Similary,  $z(t) := 1-y(t)$  will bahave like the solution of the "decay equation"  $\dot{z} = -\lambda z$ .

D-MATH

p. <sup>552</sup>

<span id="page-552-0"></span>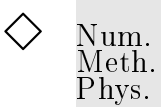

Motivated by the considerations in Ex. [9.1.1](#page-573-0) we study the explicit Euler method [\(8.2.1\)](#page-449-0) for the

linear model problem:  $\dot{y} = \lambda y$ ,  $y(0) = y_0$ , with  $\lambda \ll 0$ , (9.1.1)

and exponentially decaying exact solution

 $y(t) = y_0 \exp(\lambda t) \to 0$  for  $t \to \infty$ .

Recursion of explicit Euler method for [\(9.1.1\)](#page-552-0):

(8.2.1) for 
$$
f(y) = \lambda y
$$
  $y_{k+1} = y_k(1 + \lambda h)$ . (9.1.2)

<span id="page-552-1"></span>Gradinaru D-MATH

$$
\qquad \qquad y_k = y_0 (1 + \lambda h)^k \quad \Rightarrow \quad |y_k| \to \begin{cases} 0 & \text{, if } \lambda h > -2 \\ \infty & \text{, if } \lambda h < -2 \quad \text{(qualitatively wrong)} \; . \end{cases}
$$

Timestep constraint: only if  $|\lambda| h < 2$  we obtain decaying solution by explicit Euler method!

Could it be that the timestep control is desperately trying to enforce the qualitatively correct behavior of the numerical solution in Ex. [9.1.1?](#page-573-0) Let us examine how the simple stepsize control of Code [9.2.2](#page-563-0) fares for model problem [\(9.1.1\)](#page-552-0):

p. <sup>553</sup>

Example 9.1.2 (Simple adaptive timestepping for fast decay).

- "Linear model problem IVP":  $\dot{y} = \lambda y$ ,  $y(0) = 1$ ,  $\lambda = -100$
- Simple adaptive timestepping method as in Ex. [8.7.4,](#page-580-0) see Code [9.2.2](#page-563-0)

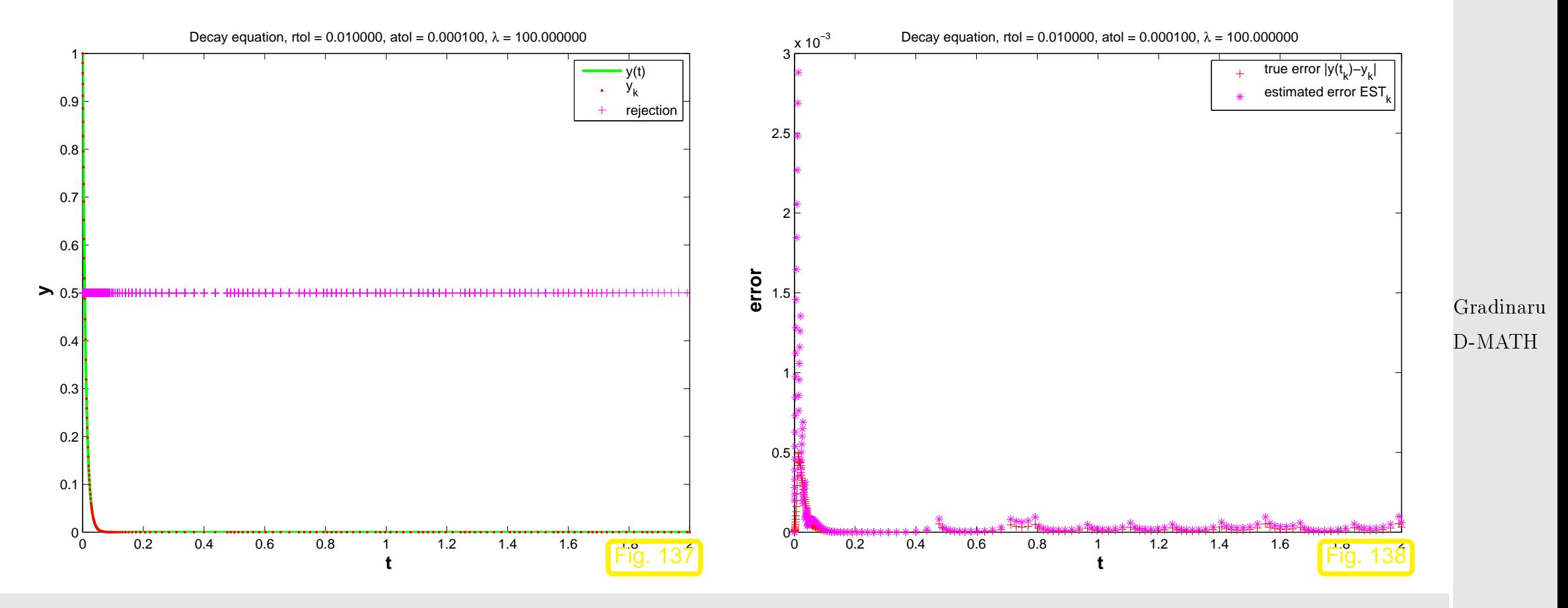

Observation: in fact, stepsize control enforces small timesteps even if  $y(t) \approx 0$  and persistently triggers rejections of timesteps. This is necessary to prevent overshooting in the Euler method, which contributes to the estimate of the one-step error.

9.1

Num. Meth. Phys.

Is this a particular "flaw" of the explicit Euler method? Let us study the behavior of another simple explicit Runge-Kutta method applied to the linear model problem.

Example 9.1.3 (Explicit trapzoidal rule for decay equation).

Recall recursion for explicit trapezoidal rule:

$$
\mathbf{k}_1 = \mathbf{f}(t_0, \mathbf{y}_0), \quad \mathbf{k}_2 = \mathbf{f}(t_0 + h, \mathbf{y}_0 + h\mathbf{k}_1), \quad \mathbf{y}_1 = \mathbf{y}_0 + \frac{h}{2}(\mathbf{k}_1 + \mathbf{k}_2).
$$
 (8.6.3)

Apply this to the model problem [\(9.1.1\)](#page-552-0), that is  $f(y) = f(y) = \lambda y, \lambda < 0$ :

$$
k_1 = \lambda y_0, \quad k_2 = \lambda (y_0 + hk_1) \quad \Rightarrow \quad y_1 = \underbrace{(1 + \lambda h + \frac{1}{2} (\lambda h)^2)}_{=:S(h\lambda)} y_0 \,. \tag{9.1.3}
$$

sequence generated by explicit trapezoidal rule:

$$
y_k = S(h\lambda)^k y_0 \ , \quad k = 0, \dots, N \ . \tag{9.1.4}
$$

Gradinaru D-MATH

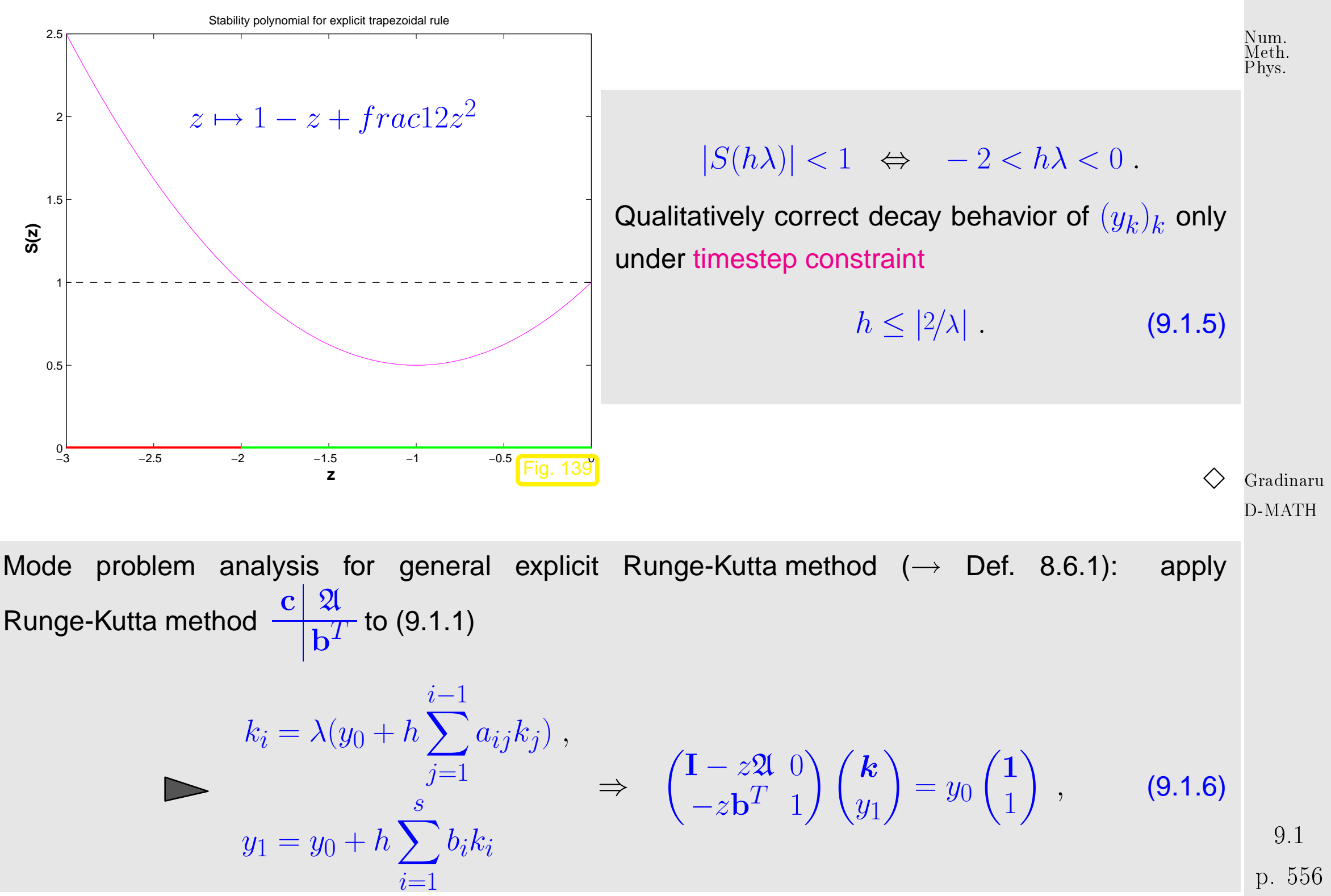

<span id="page-555-0"></span>p. <sup>556</sup>

where  $\bm{k} \in \mathbb{R}^s \ \hat{=}$  denotes the vector  $(k_1, \ldots, k_s)^T/\lambda$  of [increments,](#page-502-1) and  $z := \lambda h$ .

$$
y_1 = S(z)y_0 \text{ with } S(z) := 1 + z\mathbf{b}^T (\mathbf{I} - z\mathfrak{A})^{-1} \mathbf{1} = \det(\mathbf{I} - z\mathfrak{A} + z\mathbf{1b}^T).
$$
 (9.1.7)

The first formula for  $S(z)$  immediately follows from [\(9.1.6\)](#page-555-0), the second is a consequence of [Cramer's rule.](http://en.wikipedia.org/wiki/Cramer)

Thus we have proved the following theorem.

<span id="page-556-0"></span>✬

**Theorem 9.1.1** (Stability function of explicit [Runge-Kutta methods\)](#page-576-0)**.** The [discrete evolution](#page-454-0)  $\Psi_{\lambda}^{h}$  $\frac{h}{\lambda}$  of an explicit  $s$ -stage Runge-Kutta single step method ( $\rightarrow$  Def. [8.6.1\)](#page-502-0) with [Butcher scheme](#page-577-0)  $c \mid 2l$  $\frac{d\mathbf{x}}{d\mathbf{b}T}$  (see [\(8.6.5\)](#page-503-0)) for the ODE  $\dot{y} = \lambda y$  is a multiplication operator according to

$$
\underbrace{\Psi_{\lambda}^{h} = 1 + z \mathbf{b}^{T} (\mathbf{I} - z \mathfrak{A})^{-1} \mathbf{1}}_{\text{stability function } S(z)} = \det(\mathbf{I} - z \mathfrak{A} + z \mathbf{1b}^{T}), \quad z := \lambda h, \quad \mathbf{1} = (1, \dots, 1)^{T} \in \mathbb{R}^{s}.
$$

$$
Thm. 9.1.1 \Rightarrow S \in \mathcal{P}_s
$$

Gradinaru D-MATH

Num. Meth. Phys.

Remember from Ex. [9.1.3:](#page-579-0) for sequence  $(|y_k|)_{k=0}^\infty$  produced by explicit Runge-Kutta method applied to IVP [\(9.1.1\)](#page-552-0) holds  $y_k = S(\lambda h)^k y_0$ . Num. Meth. Phys.

On the other hand:  
\n
$$
(|y_k|)_{k=0}^{\infty} \text{ non-increasing } \Leftrightarrow |S(\lambda h)| \le 1,
$$
\n
$$
(|y_k|)_{k=0}^{\infty} \text{ exponentially increasing } \Leftrightarrow |S(\lambda h)| > 1.
$$
\n
$$
\forall S \in \mathcal{P}_s: \lim_{|z| \to \infty} |S(z)| = \infty
$$
\n(9.1.8)

**timestep constraint:** In order to avoid exponentially increasing (qualitatively wrong for  $\lambda < 0$ ) sequences  $(y_k)_{k=0}^\infty$  we must have  $|\lambda h|$  s*ufficiently small*.

> Gradinaru D-MATH

Small timesteps may have to be used for stability reasons, though accuracy may not require them!

Inefficient numerical integration

Remark 9.1.4 (Stepsize control detects instability).

Always look at the bright side of life:

Ex. [9.0.1,](#page-573-0) [9.1.2:](#page-574-0) Stepsize control guarantees acceptable solutions, with a hefty price tag however.

### **9.2 Stiff problems**

Gradinaru D-MATH

△

Num. Meth. Phys.

Objection: The IVP [\(9.1.1\)](#page-552-0) may be an oddity rather than a model problem: the weakness of explicit Runge-Kutta methods discussed in the previous section may be just a peculiar response to an unusual situation.

This section will reveal that the behavior observed in Ex. [9.0.1](#page-573-0) and Ex. [9.1.1](#page-573-0) is typical of a large class of problems and that the model problem [\(9.1.1\)](#page-552-0) really represents a "generic case".

We examine linear homogeneous IVP of the form

$$
\dot{\mathbf{y}} = \underbrace{\begin{pmatrix} 0 & 1 \\ -\beta & -\alpha \end{pmatrix}}_{=: \mathbf{M}} \mathbf{y} , \quad \mathbf{y}(0) = \mathbf{y}_0 \in \mathbb{R}^2 .
$$
 (9.2.1)

In Ex .**??**:  $\beta \gg \frac{1}{4}\alpha^2 \gg 1$ .

[\[52,](#page-590-0) Sect. 5.6]: general solution of  $\dot{\bf y} = {\bf My} ,\, {\bf M} \in \mathbb{R}^{2,2}$ , by diagonalization of  ${\bf M}$  (if possible):

$$
\mathbf{MV} = \mathbf{M}(\mathbf{v}_1, \mathbf{v}_2) = (\mathbf{v}_1, \mathbf{v}_2) \begin{pmatrix} \lambda_1 \\ \lambda_2 \end{pmatrix} .
$$
 (9.2.2)

$$
\mathbf{v}_1, \mathbf{v}_2 \in \mathbb{R}^2 \setminus \{0\} \hat{=} \text{ eigenvectors of } \mathbf{M}, \, \lambda_1, \lambda_2 \hat{=} \text{ eigenvalues of } \mathbf{M}, \text{ see Def. 4.1.1.}
$$

Idea: transform  $\dot{y} = My$  into *decoupled* scalar linear ODEs!

$$
\dot{\mathbf{y}} = \mathbf{M}\mathbf{y} \iff \mathbf{V}^{-1}\dot{\mathbf{y}} = \mathbf{V}^{-1}\mathbf{M}\mathbf{V}(\mathbf{V}^{-1}\mathbf{y}) \overset{\mathbf{z}(t):=\mathbf{V}^{-1}\mathbf{y}(t)}{\Leftrightarrow} \dot{\mathbf{z}} = \begin{pmatrix} \lambda_1 \\ \lambda_2 \end{pmatrix} \mathbf{z}. \tag{9.2.3}
$$

This yields the general solution of the ODE  $\dot{y} = My$ 

$$
\mathbf{y}(t) = A\mathbf{v}_1 \exp(\lambda_1 t) + B\mathbf{v}_2 \exp(\lambda_2 t) , \quad A, B \in \mathbb{R} .
$$
 (9.2.4)

Note:  $t \mapsto \exp(\lambda_i t)$  is general solution of the ODE  $\dot{z}_i = \lambda_i z_i.$ 

<span id="page-559-0"></span>Gradinaru D-MATH

Num. Meth. Phys.

p. <sup>560</sup>

Consider discrete evolution of explicit Euler method [\(8.2.1\)](#page-449-0) for ODE  $\dot{y} = My$ 

 $\Psi^h \mathbf{y} = \mathbf{y} + h \mathbf{M} \mathbf{y} \leftrightarrow \mathbf{y}_{k+1} = \mathbf{y}_k + h \mathbf{M} \mathbf{y}_k.$ 

Perform the same transformation as above on the discrete evolution:

$$
\mathbf{V}^{-1}\mathbf{y}_{k+1} = \mathbf{V}^{-1}\mathbf{y}_k + h\mathbf{V}^{-1}\mathbf{M}\mathbf{V}(\mathbf{V}^{-1}\mathbf{y}_k) \stackrel{\mathbf{z}_k := \mathbf{V}^{-1}\mathbf{y}_k}{\Leftrightarrow} (\mathbf{z}_{k+1})_i = (\mathbf{z}_k)_i + h\lambda_i (\mathbf{z}_k)_i
$$
 (9.2.5)  
\n
$$
\stackrel{\sim}{=} \text{explicit Euler step for } \dot{z}_i = \lambda_i z_i
$$

Crucial insight:

 $\sqrt{\phantom{1}}$ 

 $\overline{\phantom{0}}$ 

The explicit Euler method generates uniformly bounded solution sequencies  $(\mathbf{y}_k)_{k=0}^{\infty}$  for  $\dot{\mathbf{y}}=$  ${\bf My}$  with diagonalizable matrix  ${\bf M}\in\mathbb{R}^{d,d}$  with eigenvalues  $\lambda_1,\ldots,\lambda_d$ , if and only if it generates uniformly bounded sequencies for all the scalar ODEs  $\dot{z} = \lambda_i \dot{z}$ ,  $i = 1, \ldots, d$ .

Gradinaru D-MATH

<span id="page-560-0"></span>Num. Meth. Phys.

An analoguous statement is true for all Runge-Kutta methods!

(This is revealed by simple algebraic manipulations of the increment equations.)

So far we conducted the model problem analysis under the premises  $\lambda < 0$ .

However: in Ex. ?? we have  $\lambda_{1/2}=\frac{1}{2}$  $\frac{1}{2}\alpha \pm i$  $\sqrt{2}$  $\beta-\frac{1}{4}$  $\frac{1}{4}\alpha^2$  (complex eigenvalues!). How will explicit Euler/explicity RK-methods respond to them. p. <sup>561</sup> 9.2

Example 9.2.1 (Explicit Euler method for damped oscillations).

Consider linear model IVP [\(9.1.1\)](#page-552-0) for  $\lambda \in \mathbb{C}$ :

 $\text{Re }\lambda < 0 \Rightarrow$  exponentially decaying solution  $y(t) = y_0 \exp(\lambda t)$ ,

because  $|\exp(\lambda t)| = \exp(\text{Re }\lambda t)$ .

Model problem analysis ( $\rightarrow$  Ex. [9.1.1,](#page-573-0) Ex. [9.1.3\)](#page-579-0) for explicit Euler method and  $\lambda \in \mathbb{C}$ :

Sequence generated by explicit Euler method [\(8.2.1\)](#page-449-0) for model problem [\(9.1.1\)](#page-552-0):

Gradinaru D-MATH

Num. Meth. Phys.

$$
y_{k+1} = y_k(1 + h\lambda)
$$
\n
$$
\lim_{k \to \infty} y_k = 0 \iff |1 + h\lambda| < 1.
$$
\n(9.1.2)

\n6.1.2

\n6.1.3

\n7.1.4

\n8.1.5

\n9.1.2

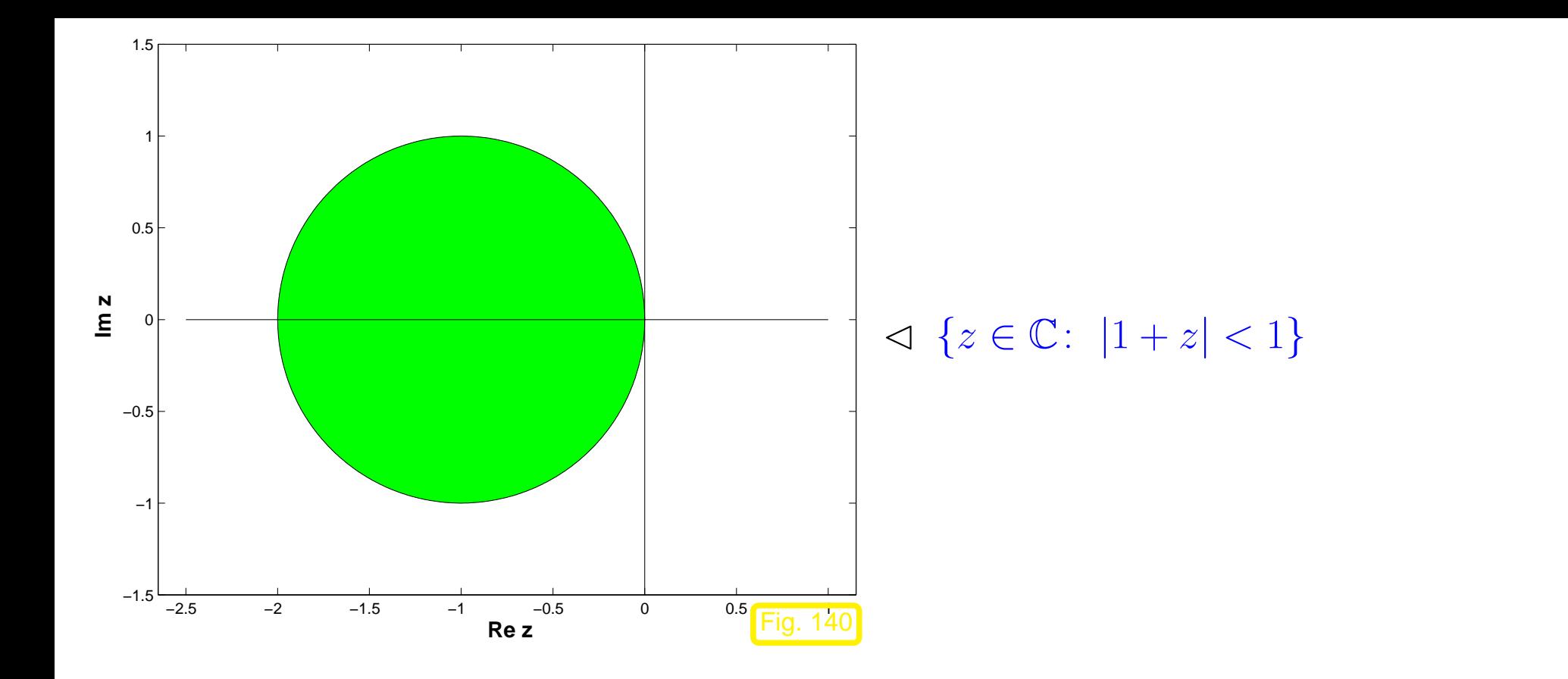

Num. Meth. Phys.

Now we can conjecture what happens in Ex. **??**: the eigenvalue  $\lambda_2 = \frac{1}{2}$  $rac{1}{2}\alpha - i$  $\sqrt{2}$  $\beta-\frac{1}{4}$  $\frac{1}{4}\alpha^2$  of  ${\bf M}$  has a very large (in modulus) negative real part. Since ode45 can be expected to behave as if it integrates  $\dot{z} = \lambda_2 z$ , it faces a severe timestep constraint, if exponential blow-up is to be avoided, see Ex. [9.1.1.](#page-573-0) Thus stepsize control must resort to tiny timesteps.

✸

# Can we predict this kind of difficulty ?

Example 9.2.2 (Chemical reaction kinetics).

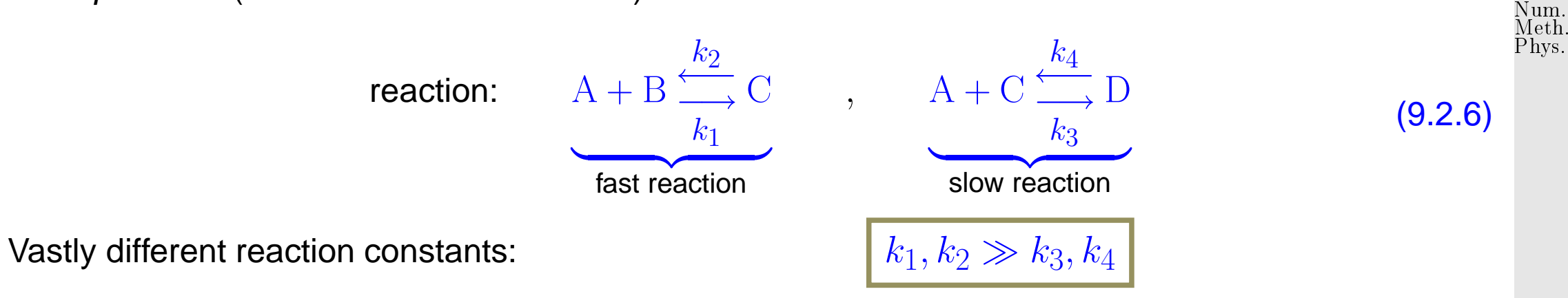

If  $c_A(0) > c_B(0) > 2$ nd reaction determines overall long-term reaction dynamics

Mathematical model: ODE involving concentrations  $\mathbf{y}(t) = (c_A(t), c_B(t), c_C(t), c_D(t))^T$ 

$$
\dot{\mathbf{y}} := \frac{d}{dt} \begin{pmatrix} c_A \\ c_B \\ c_C \\ c_D \end{pmatrix} = \mathbf{f}(\mathbf{y}) := \begin{pmatrix} -k_1 c_A c_B + k_2 c_C - k_3 c_A c_C + k_4 c_D \\ -k_1 c_A c_B + k_2 c_C \\ k_1 c_A c_B - k_2 c_C - k_3 c_A c_C + k_4 c_D \\ k_3 c_A c_C - k_4 c_D \end{pmatrix}.
$$

Gradinaru D-MATH

<span id="page-563-0"></span><code>MatLab</code> computation:  $t_0=0, \, T=1, \, k_1=10^4, \, k_2=10^3, \, k_3=10, \, k_4=1$ 

Code 9.2.3: Explicit Integration of Stiff Equations of Chemical reactions 1 **from** numpy **import** array, linspace, double, diff <sup>2</sup> **from** ode45 **import** ode45

9.2 p. 564 p. <sup>564</sup>

```
3 import matplotlib . pyplot as plt
4 from odewrapper import odewrapper
 5
6 def chemstiff () :
 7 | The "" " Simulation of his retics of coupled chemical reactions with \Boxvastly different reaction
8 | Beegical Result and Controller (eq : chem stiff } for the ODE model .
 9 \vertال المسلسان (reaction \verb|rates| \verb|Blue|\{k_1,k_2,k_3,k_4\} , \;\;\verb|Magenta|\{k_1,k_2\gg k_3,k_4\} .
\begin{array}{ccc} 10 & & & & \end{array} \begin{array}{ccc} & & & \end{array} \begin{array}{ccc} & & & \end{array} \begin{array}{ccc} & & & \end{array} \begin{array}{ccc} & & & \end{array} \begin{array}{ccc} & & & \end{array} \begin{array}{ccc} & & & \end{array} \begin{array}{ccc} & & & \end{array} \begin{array}{ccc} & & & \end{array} \begin{array}{ccc} & & & \end{array} \begin{array}{ccc} & & & \end{array} \begin{array}{ccc} & & & \end{array} 11
\vert 12 k1 = 1e4; k2 = 1e3; k3 = 10; k4 = 1
13 # definition of right hand side function for ODE solver
14 fun = lambda t,y: array ([−k1*y[0]*y[1] + k2*y[2] - k3*y[0]*y[2]
                   + k4*V[3].
- k1 * y [0] * y [1] + k2 * y [2],16 k1*y[0]*y[1] - k2*y[2] - k3*y[0]*y[2] + k4*y[3],17 k3*v[0]*v[2] - k4*v[3]18 tspan = [0, 1] # Integration time interval
19 L = tspan [1] - tspan [0] # Duration of simulation
20 y0 = array ([1, 1, 10, 0]) # Initial value y_021
22 # compute "exact" solution, using fortran routines (using wrapper for
                  scipy.integrate.ode class)
|23| tex = linspace (0, 1, 201)Gradinaru
                                                                                                                   D-MATH
                                                                                                                    p. 565
                                                                                                                     9.2
                                                                                                                   Num.
                                                                                                                   Meth.
                                                                                                                   Phys.
```
#### $|24|$  yex = odewrapper (fun, y0, 0, tex)

 $26$   $\parallel$   $\parallel$   $\pm$  Compute solution with  $\triangleleft$  e45 and moderate tolerances 27 | options = {'RelTol':0.01, 'AbsTol':0.001, 'Stats':'on'} 28 t , y = ode45 ( fun ,  $[0, 1]$  ,  $y0$  ,  $**$  options )  $29$   $\frac{4}{10}$  plot the solution  $30$  plt . figure ()  $31$  plt.plot(t,y[:,0],'b.', label=r' $c_{A,k}$ , low tolerance')  $\begin{array}{cccc} \texttt{32} & \texttt{plt} \texttt{. plot(t,y[:,2], 'r.'}, \texttt{ label=r' } c_{C,k}, \texttt{ low tolerance'} \texttt{)} \end{array}$  $33$   $\frac{1}{2}$  # plot 'exact' results 34 plt . plot (tex, yex[:,0], 'c—', linewidth=3, label=r' $c_A(t)$ ') 35 plt.plot(tex,yex[:,2],'m—',linewidth=3, label=r' $c_C(t)$ ') 36 **plt.axis ([0,1,0,12])**  $37$  plt .  $x$ label ( $'$ t') 38 plt . ylabel ('concentrations') 39 plt.title ('Chemical reaction: concentrations') 40 plt . legend ( ) <sup>41</sup> # plt.savefig('.../PICTURES/chemstiff.eps') 43 # Plot stepsizes together with "exact" solution  $44$  fig = plt. figure () 45 plt. title ('Chemical reaction: stepsize')  $46$  ax1 = fig.add\_subplot(111) 47 | ax1. p | ot ( tex, yex[:, 2], ' r — ', line wid th = 2)

Gradinaru D-MATH

Num. Meth. Phys.

```
48 ax1.set_xlabel('t')
49 ax1.set_ylabel('c_C(t)')50
51 ax2 = ax1. twinx ()
52 ax2. p l ot (0.5 * (t[-1]+t[1:]), diff (t), 'r-')
53 ax2.set_ylabel('timestep')
54
55 plt . show ()
56 #plt.savefig('chemstiffss.eps')
57
58 \text{ } \text{ } if __name__ == '__main__':
59 chem stiff ( )
```
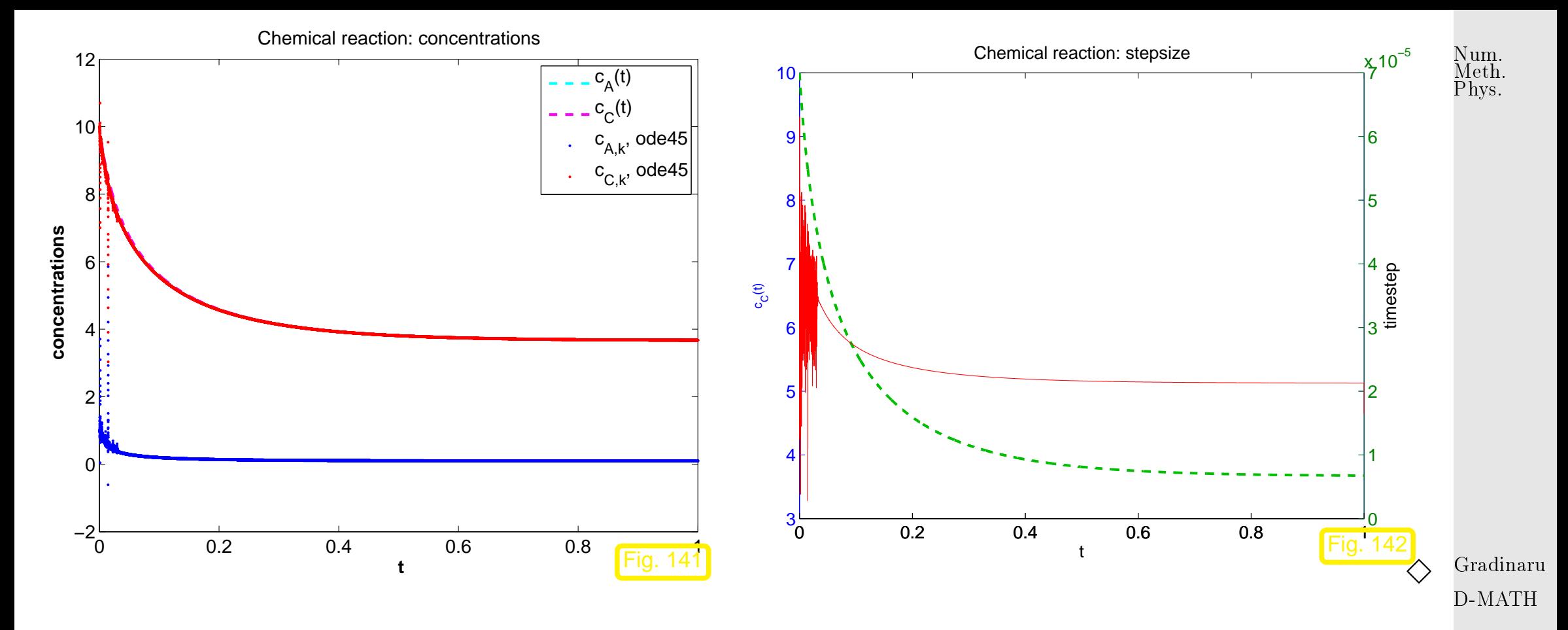

Example 9.2.4 (Strongly attractive limit cycle).

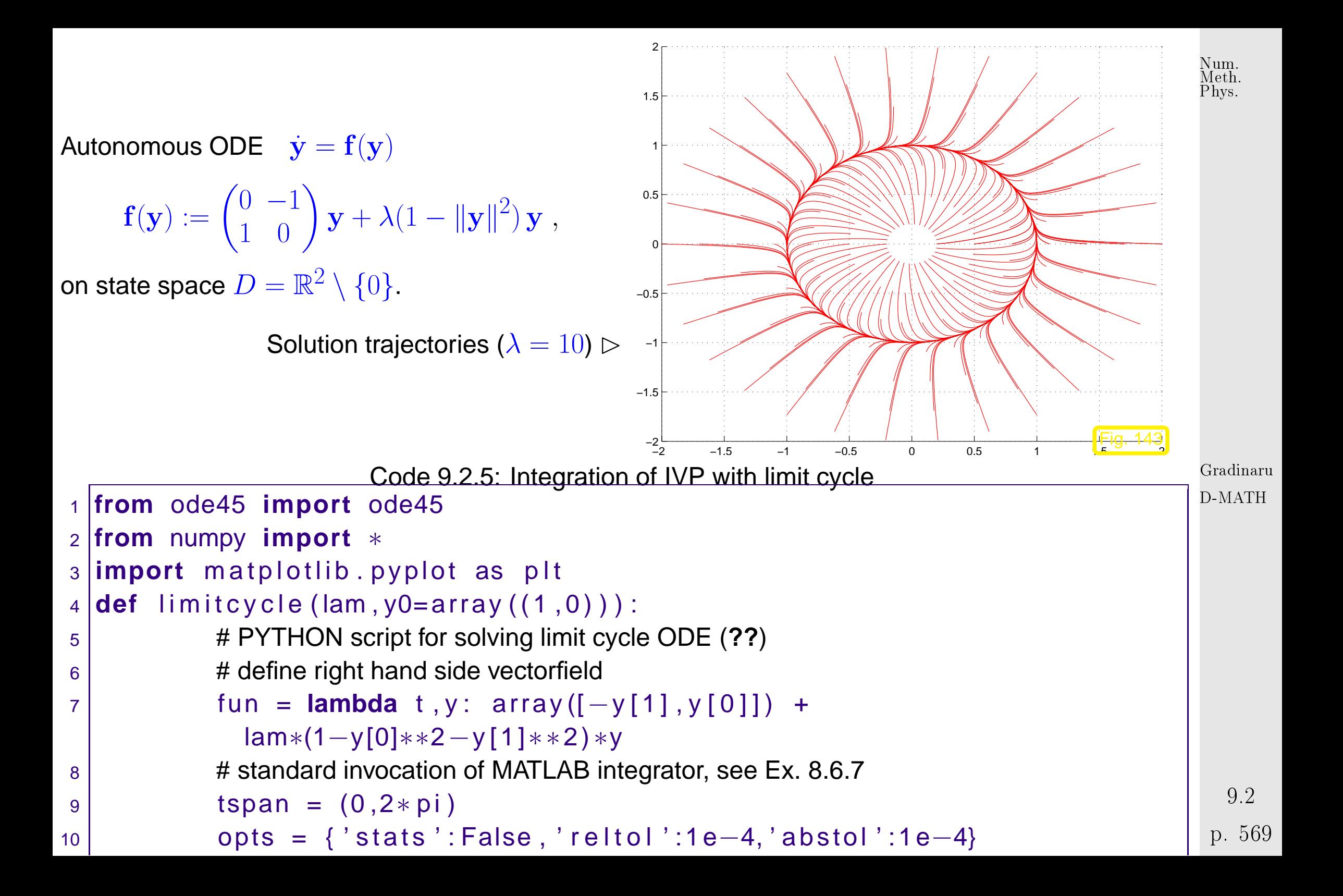

```
11 t45 , y45 = ode45 ( fun , tspan , y0 , ** opts )
12 return (145, y45)
13
14 \text{ } \text{if} name == ' main ':
15 for lam in [0 ,1 0 0 0 ]:
16 t , y = limit cycle (lam)
17 fig = plt. figure ()
18 | plt . title (r '\lambda =' + str(lam) +'')
19 ax1 = fig.add_subplot(111)
20 ax1. p l o t (t, y)21 \vert ax1.set_ylabel(r'y_i(t)')
22 ax1.set_xlabel('t')
23 ax2 = ax1. twinx ()
24 ax2. p \left[ \begin{array}{cc} 24 & 0.5 \end{array} \right] ax2. p \left[ 0.5 * (t [-1] + t [1:]) \right], d if f ( t ), \left[ 0.7 - t \right]25 ax2.set_ylabel('timestep')
26 p l t . show ( )
27
28 \vert # now make some nice solution trajectories
29 lam = 10
30 plt . figure ()
31 plt. title (r' Solution Trajectories (\lambda = 10)')
32 for rad in r_ [ 0 . 2 5 : 2 . 2 5 : 0 . 2 5 ] :
33 for phi in r<sub></sub>[0:2∗ pi:31 j][: −1]:
34 x, y = rad*cos (phi), rad*sin (phi)
```
Num. Meth. Phys.

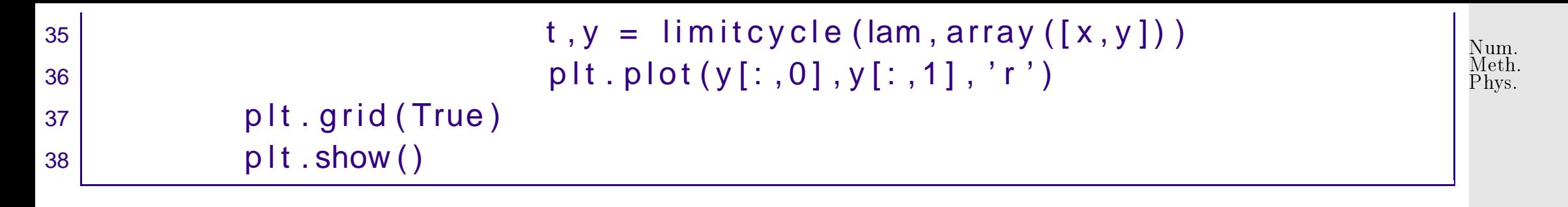

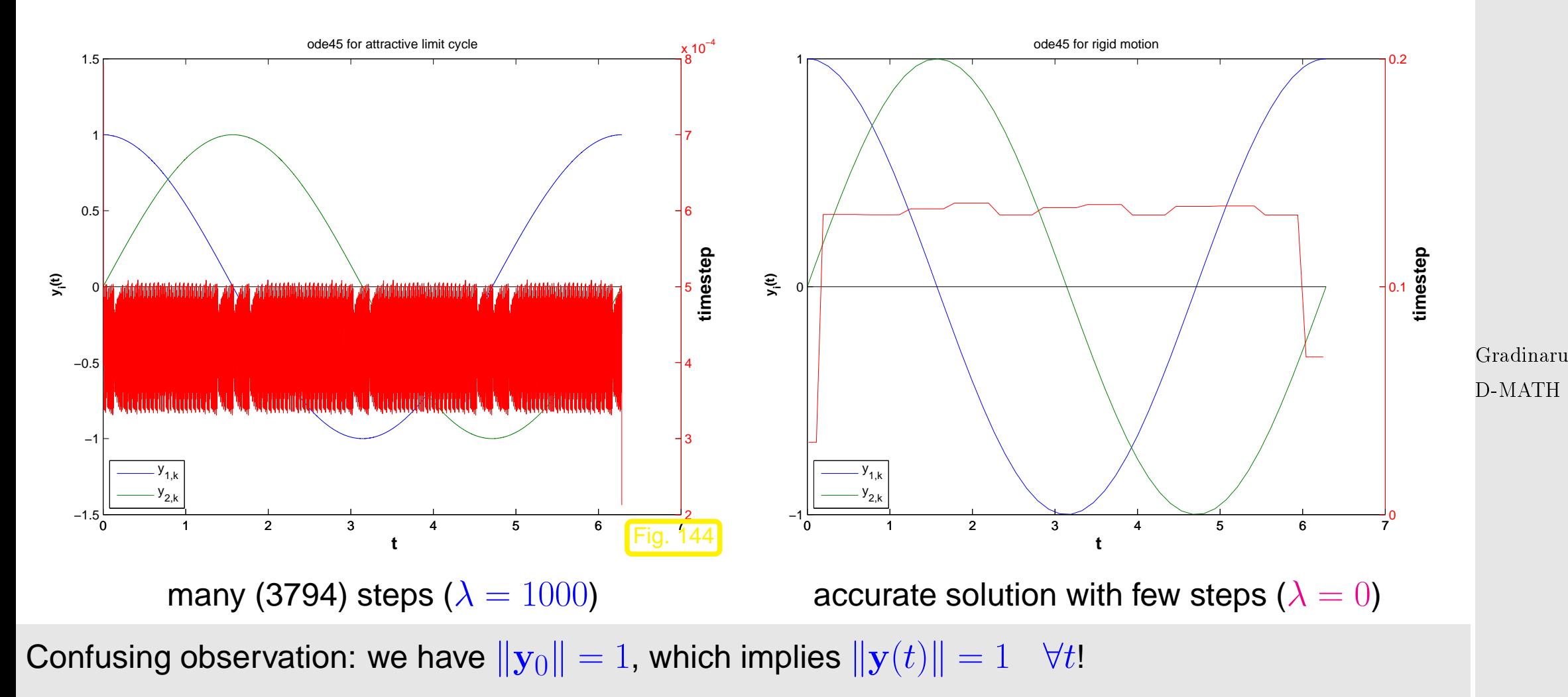

Thus, the term of the right hand side, which is multiplied by  $\lambda$  will always vanish on the exact solution trajectory, which stays on the unit circle.

p. <sup>571</sup>

Nevertheless, ode45 is forced to use tiny timesteps by the mere presence of this term.

 $\Diamond$ 

### <span id="page-571-0"></span>**Notion 9.2.1** (Stiff IVP)**.**

An initial value problem is called stiff, if stability imposes much tighter timestep constraints on explicit single step methods than the accuracy requirements.

Typical features of stiff IVPs:

3

- Presence of fast transients in the solution, see Ex. [9.1.1,](#page-573-0) **??**,
- Occurrence of stronly attractive fixed points/limit cycles, see Ex. [9.2.4](#page-580-0)

Code 9.2.6: An ODE wrapper

1 **import** scipy integrate <sup>2</sup> **from** numpy **import** size , zeros

Gradinaru D-MATH

> 92 572

p. <sup>572</sup>

```
def odewrapper (f, y0, t0, t, integrator='dopri5'):
                                                                                       Num.
5 1 "" integrates the function f with initial values yo, to
                                                                                       Meth.
                                                                                       Phys.6 b r returns the value of the integral at times specified in t
7 | _______ 'dopri5 '_is_the_scipy . integrate_analog_of_matlab 's_ode45
8 | Secret Exercise 15s ' Sis the Scipy . integrate analog of matlab 's ode15s
9 " " "
10 | # initialize ode class:
11 # constructor takes function to integrate
\vert 12 \vert # second function sets initial values (for y and for t)
13 \vert # third function sets integrator (default:'dopri5' is equivalent to ode45 in MATLAB)
14 if integrator== 'dopri5':
r =scipy . integrate . ode ( f ) . set _initial _value (y0, t0) . set _in t
                                                                                       Gradinaru
\begin{array}{ccc} 16 & \text{if} \quad \text{integer} \\ 16 & \text{otherwise} \end{array}D-MATH
17 print integrator+'\n'
r =scipy . integrate . ode(f) . set_initial_value(y0, t0) . set_in t
                        method= ' bdf ' , order =15)
19 \parallel \parallel \parallel \parallel \parallel \parallel do the integration, read values at points in array t.
20 | i = 1; n = size (t)21 y = zeros([n, size(y0)])22 y[0] = y023 while r. successful () and i < n:
                                                                                         9.2
24 r . integrate ( t [ i ] )
                                                                                        p. 573
                                                                                        p. 573
```
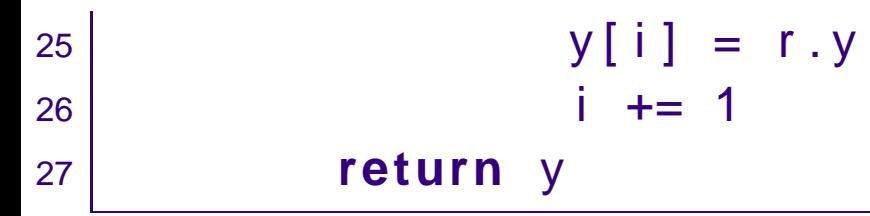

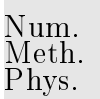

# <span id="page-573-0"></span>**9.3 (Semi-)implicit Runge-Kutta methods**

Example 9.3.1 (Implicit Euler timestepping for decay equation).

Gradinaru D-MATH

Again, model problem analysis: study implicit Euler method [\(8.2.4\)](#page-450-0) for IVP [\(9.1.1\)](#page-552-0)

$$
\sum \text{sequence} \qquad y_k := \left(\frac{1}{1 - \lambda h}\right)^k y_0 \,. \tag{9.3.1}
$$

$$
\Rightarrow \left[ \text{Re } \lambda < 0 \Rightarrow \lim_{k \to \infty} y_k = 0 \right] \tag{9.3.2}
$$

**No** timestep constraint: qualitatively correct behavior of  $(y_k)_k$  for  $\mathop{\rm Re}\nolimits \lambda < 0$  and  $\mathop{\rm any}\nolimits h > 0!$ 

9.3

 $\Diamond$ 

Observe: transformation idea, see [\(9.2.3\)](#page-559-0), [\(9.2.5\)](#page-560-0), applies to explicit and imlicit Euler method alike.

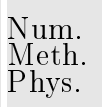

Conjecture: implicit Euler method will not face timestep constraint for stiff problems ( $\rightarrow$  Notion [9.2.1\)](#page-571-0).

<span id="page-574-0"></span>Example 9.3.2 (Euler methods for stiff logistic IVP).

☞ Redo Ex. [9.1.1](#page-573-0) for implicit Euler method:

Gradinaru D-MATH

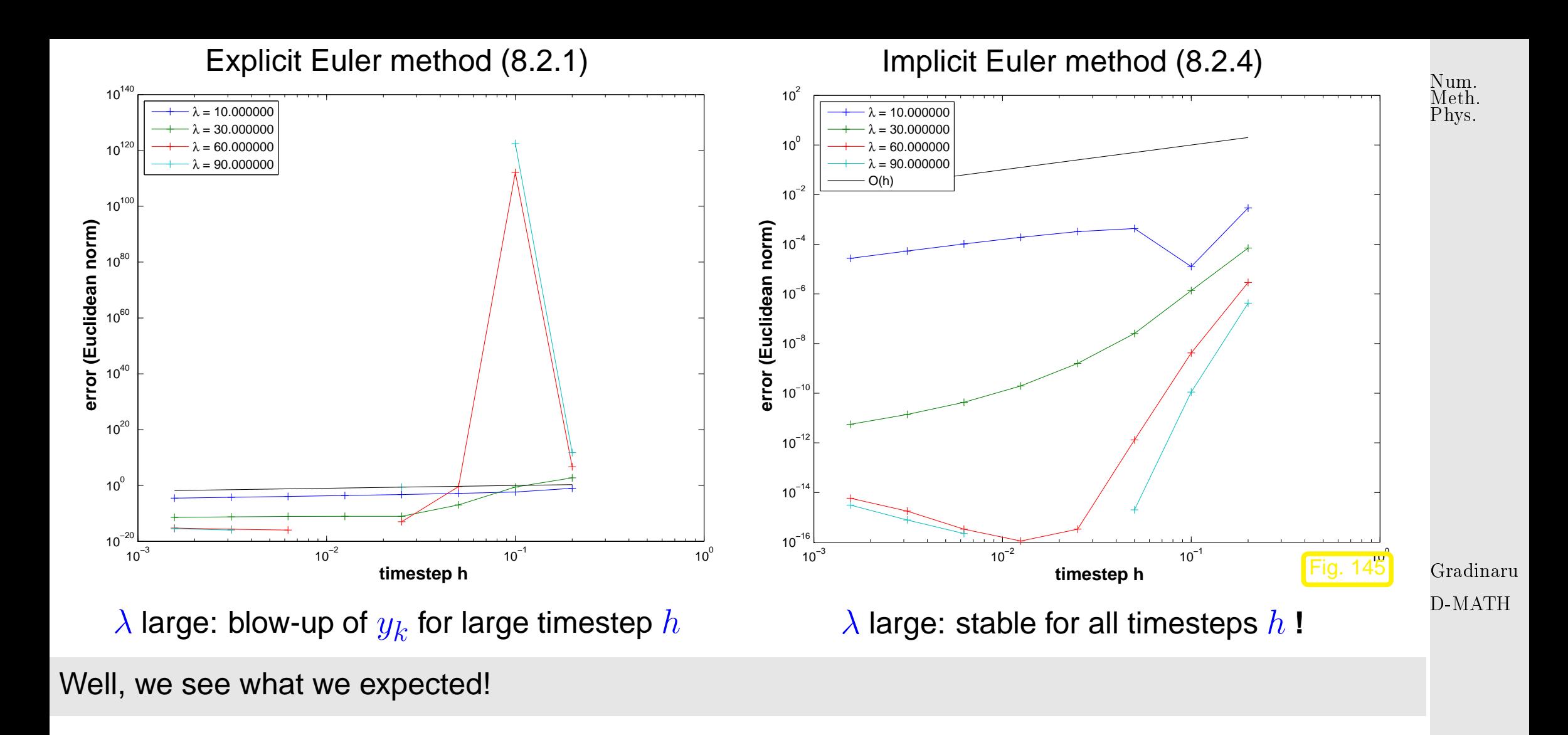

 $\Diamond$
<span id="page-576-2"></span>Unfortunately the implicit Euler method is of first order only, see Ex. [8.3.1.](#page-573-0) Can the Runge-Kutta design principle for integrators also yield higher order methods, which can cope with stiff problems. Num. Meth. Phys.

#### **YES !**

<span id="page-576-1"></span><span id="page-576-0"></span>**Definition 9.3.1** (General Runge-Kutta method)**.** (cf. Def. [8.6.1\)](#page-502-0) For  $b_i, a_{ij} \in \mathbb{R}$ ,  $c_i := \sum_{j=1}^s a_{ij}, \, i,j=1,\ldots,s, \, s \in \mathbb{N},$  an  $s$ -stage Runge-Kutta single step method (RK-SSM) for the IVP [\(8.1.11\)](#page-440-0) is defined by  $\mathbf{k}_i := \mathbf{f}(t_0 + c_i h, \mathbf{y}_0 + h)$ s  $j=1$  $a_{ij}\mathbf{k}_j)\;,\;\;i=1,\ldots,s\quad,\;\;\mathbf{y}_1:=\mathbf{y}_0+h\sum$ s  $i=1$  $b_i$ **k**<sub>i</sub>. As before, the  $\mathbf{k}_i \in \mathbb{R}^{d}$  are called [increments.](#page-502-1)

Note: computation of increments  $\mathbf{k}_i$  may now require the solution of (non-linear) systems of equations of size  $s \cdot d \rightarrow$  "implicit" method)

<span id="page-577-4"></span>Shorthand notation for Runge-Kutta methods

Note: now  $\mathfrak{A}$  can be a general  $s \times s$ -matrix.

<span id="page-577-3"></span>stability function  $S(z)$ 

<span id="page-577-0"></span>**Butcher scheme** 

 $c | 2l$  $\frac{d}{dt}$  :=  $c_1\begin{vmatrix} a_{11} & \cdots & a_{1s} \end{vmatrix}$  $\left| \begin{array}{ccc} 1 & \cdots & \cdots & 1 \\ 1 & \cdots & \cdots & 1 \end{array} \right|$  $c_s \begin{array}{|c|c|} \hline c_s & a_{s1} & \cdots & a_{ss} \ \hline \end{array}$  $b_1$   $\cdots$   $b_s$ . (9.3.3) Num. Meth. Phys.

<span id="page-577-2"></span>✬

✫

- 2 strict lower triangular matrix  $\triangleright$  explicit Runge-Kutta method, Def. [8.6.1](#page-502-0)
- $\mathcal{X}$  lower triangular matrix  $\longrightarrow$  diagonally-implicit Runge-Kutta method (DIRK)

Model problem analysis for general Runge-Kutta single step methods ( $\rightarrow$  Def. [9.3.1\)](#page-576-0): exactly the same as for explicit RK-methods, see [\(9.1.6\)](#page-555-0), [\(9.1.7\)](#page-556-0)!

<span id="page-577-1"></span>Gradinaru

D-MATH

p. <sup>578</sup>

p. 578

9.3

**Theorem 9.3.2** (Stability function of [Runge-Kutta methods\)](#page-576-1)**.** The [discrete evolution](#page-454-0)  $\Psi^h_\lambda$  $\frac{h}{\lambda}$  of an  $s$ -stage Runge-Kutta single step method ( $\rightarrow$  Def. [9.3.1\)](#page-576-0) with [Butcher scheme](#page-577-0)  $c | 2l$  $\frac{\widetilde{\alpha}}{\mathbf{b}^T}$  (see [\(9.3.3\)](#page-577-1)) for the ODE  $\dot{y}=\lambda y$  is a multiplication operator according to  $\Psi_{\lambda}^{h} = 1 + z \mathbf{b}^{T} (\mathbf{I} - z\mathfrak{A})^{-1} \mathbf{1}$  $\overline{\phantom{a}}$   $\overline{\phantom{a}}$   $\overline{\$  $=\frac{\det(\mathbf{I}-z\mathbf{\mathfrak{A}}+z\mathbf{1}\mathbf{b}^T)}{1+( \mathbf{I}-\mathbf{\mathfrak{A}} )}$  $\det(\mathbf{I} - z\mathbf{\mathfrak{A}})$  $, z := \lambda h , \mathbf{1} = (1, ..., 1)^T \in \mathbb{R}^s.$ 

Note: from the determinant represenation of  $S(z)$  we infer that the stability function of an s-stage Runge-Kutta method is a rational function of the form  $S(z) = \dfrac{P(z)}{Q(z)}$  $\frac{1}{Q(z)}$  with  $P \in \mathcal{P}_s$ ,  $Q \in \mathcal{P}_s$ . Num. Meth. Phys.

Of course, such rational functions can satisfy  $|S(z)| < 1$  for all  $z < 0$ . For example, the stability function of the implicit Euler method [\(8.2.4\)](#page-450-0) is

$$
\frac{1}{1} \quad \stackrel{\text{Thm. 9.3.2}}{\Rightarrow} \quad S(z) = \frac{1}{1 - z} \,. \tag{9.3.4}
$$

In light of the previous detailed analysis we can now state what we expect from the stability function of a Runge-Kutta method that is suitable for stiff IVP ( $\rightarrow$  Notio[n9.2.1\)](#page-571-0): Gradinaru D-MATH

<span id="page-579-2"></span><span id="page-579-1"></span>**Definition 9.3.3** (L-stable Runge-Kutta method)**.** A Runge-Kutta method  $(\rightarrow$  Def. [9.3.1\)](#page-576-0) is L-stable/asymptotically stable, if its [stability function](#page-577-3)  $(\rightarrow$  Def. [9.3.2\)](#page-577-2) satisfies

<span id="page-579-0"></span>(i) Re z < 0 ⇒ |S(z)| < 1 , (9.3.5) (ii) lim Re z→−∞ S(z) = 0 . (9.3.6)

Remark 9.3.3 (Necessary condition for L-stability of Runge-Kutta methods).

Consider: Runge-Kutta method ( $\rightarrow$  Def. [9.3.1\)](#page-576-0) with [Butcher scheme](#page-577-0)  $c | 2l$  $\mathbf{b}^T$ 

Assume:  $\mathfrak{A} \in \mathbb{R}^{s,s}$  is regular

For a rational function  $S(z) = \frac{P(z)}{O(z)}$  $\frac{d}{dQ(z)}$  the limit for  $|z|\rightarrow\infty$  exists and can easily be expressed by the leading coefficients of the polynomials  $P$  and  $Q$ :

Thm. 9.3.2 ⇒ 
$$
S(-\infty) = 1 - b^T \mathfrak{A}^{-1} \mathbf{1}
$$
. (9.3.7)

$$
\left[ \text{If } \mathbf{b}^T = (\mathfrak{A})^T_{:,j} \text{ (row of } \mathfrak{A}) \Rightarrow S(-\infty) = 0 \right]. \tag{9.3.8}
$$

Gradinaru D-MATH

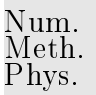

p. <sup>580</sup>

<span id="page-580-0"></span>[Butcher scheme](#page-577-0) [\(9.3.3\)](#page-577-1) for [L-stable](#page-579-0) RKmethods, see Def. [9.3.3](#page-579-1)

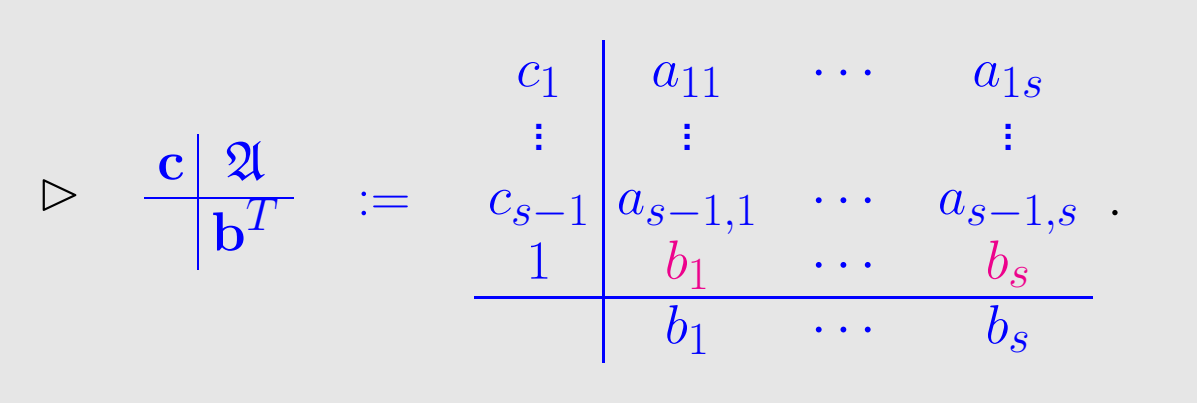

Example 9.3.4 [\(L-stable](#page-579-0) implicit Runge-Kutta methods).

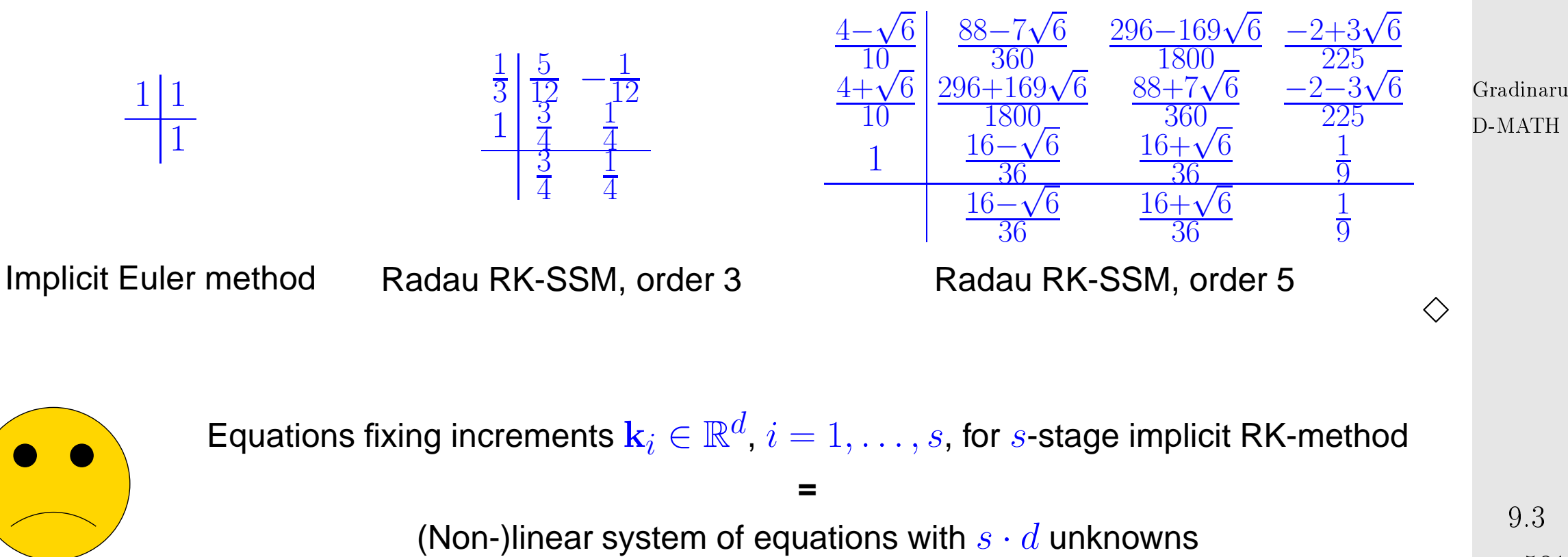

9.3

Num. Meth. Phys.

<span id="page-581-0"></span>Example 9.3.5 (Linearization of increment equations).

[Initial value problem](#page-440-1) for [logistic ODE,](#page-432-0) see Ex. [8.1.1](#page-573-0)

$$
\dot{y} = \lambda y (1 - y)
$$
,  $y(0) = 0.1$ ,  $\lambda = 5$ .

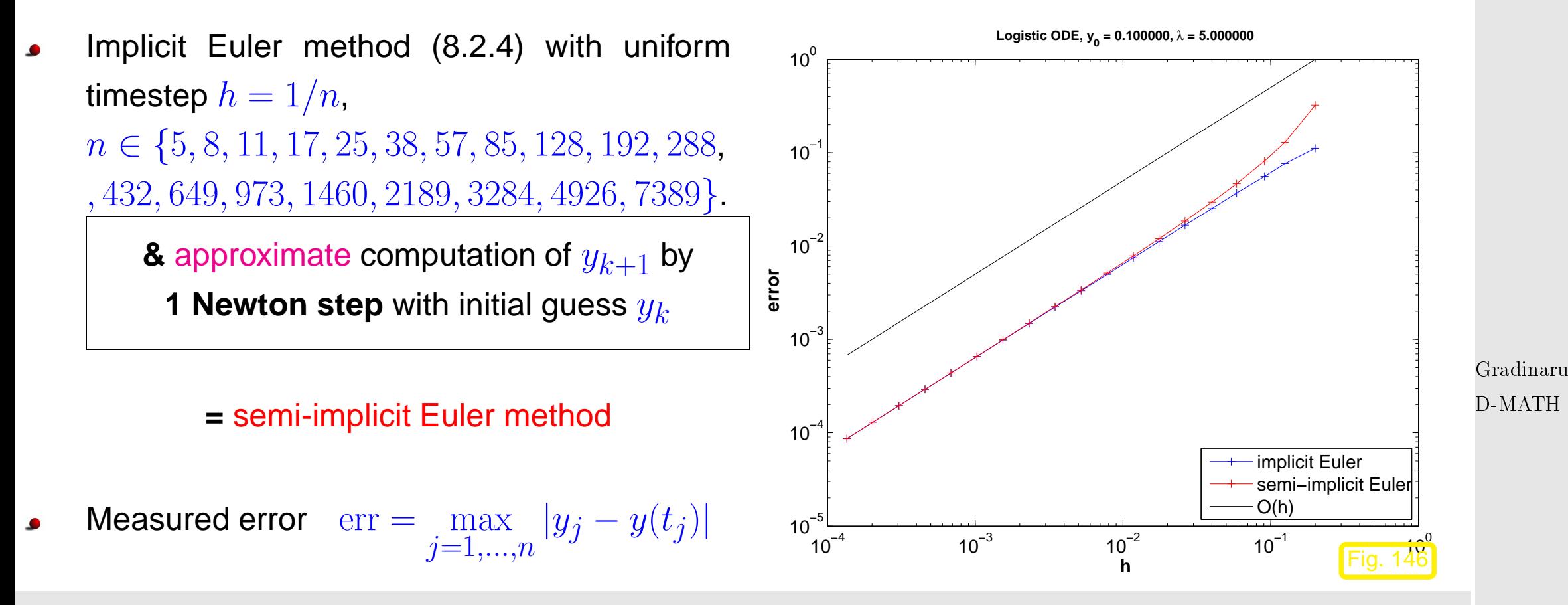

From [\(8.2.4\)](#page-450-0) with timestep  $h > 0$ 

$$
y_{k+1} = y_k + h f(y_{k+1}) \Leftrightarrow F(y_{k+1}) := y_{k+1} - h f(y_{k+1}) - y_k = 0.
$$

One Newton step applied to  $F(\mathbf{y}) = 0$  with initial guess  $\mathbf{y}_k$  yields

$$
\mathbf{y}_{k+1} = \mathbf{y}_k - D\mathbf{f}(\mathbf{y}_k)^{-1} F(\mathbf{y}_k) = \mathbf{y}_k + (\mathbf{I} - hD\mathbf{f}(\mathbf{y}_k))^{-1} h\mathbf{f}(\mathbf{y}_k).
$$

p. <sup>582</sup>

9.3

Num. Meth. Phys.

<span id="page-582-0"></span>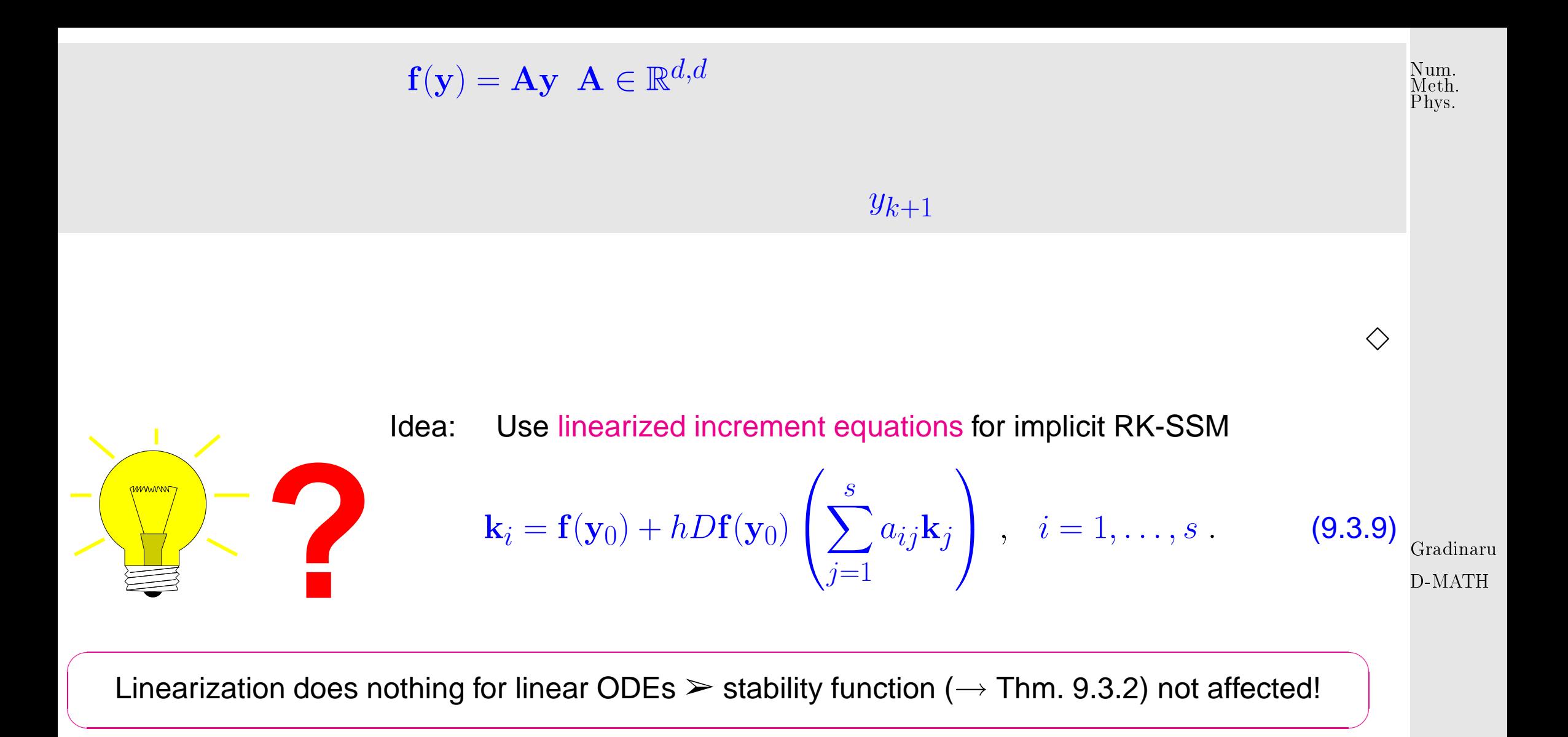

Class of semi-implicit (linearly implicit) Runge-Kutta methods (Rosenbrock-Wanner (ROW) methods):

$$
(\mathbf{I} - ha_{ii}\mathbf{J})\mathbf{k}_i = \mathbf{f}(\mathbf{y}_0 + h\sum_{j=1}^{i-1} (a_{ij} + d_{ij})\mathbf{k}_j) - h\mathbf{J}\sum_{j=1}^{i-1} d_{ij}\mathbf{k}_j,
$$
(9.3.10) 9.3  
p. 583

$$
\mathbf{J} := D\mathbf{f}\left(\mathbf{y}_0 + h\sum_{j=1}^{i-1} (a_{ij} + d_{ij})\mathbf{k}_j\right),
$$
\n(9.3.11)  ${}_{\text{Phys.}}^{\text{Num.}}$   
\n
$$
\mathbf{y}_1 := \mathbf{y}_0 + \sum_{j=1}^{s} b_j \mathbf{k}_j.
$$
\n(9.3.12)

<span id="page-583-0"></span>Remark 9.3.6 (Adaptive integrator for stiff problems in MATLAB).

Handle of type  $@$  (  $\texttt{t}$  ,  $\texttt{y}$  )  $\hspace{0.5mm}$  J (  $\texttt{t}$  ,  $\texttt{y}$  ) to Jacobian  $D\textbf{f}: I \times D \mapsto \mathbb{R}^{d,d}$ opts = odeset('abstol',atol,'reltol',rtol,'Jacobian',J)  $[t,y] = ode23s(odefun, tspan, y0, opts);$ 

Gradinaru D-MATH

Stepsize control according to policy of Sect. [8.7:](#page-510-0)

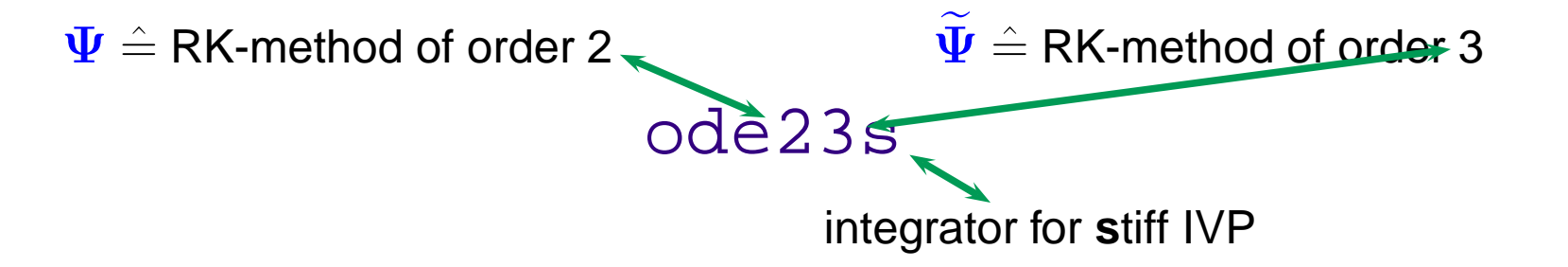

p. <sup>584</sup>

 $\triangle$ 

#### **9.4 Essential Skills Learned in Chapter [9](#page-545-0)**

Num. Meth. Phys.

You should know:

- what is a stiff problem with concrete examples
- the typical situations when stiff problems occur
- the meaning of the stability function associated with a Runge-Kutta method
- the importance of the implicit Runge-Kutta methods
- example of semi-implicit methods
- an adaptive integrator for stiff-problems

# **Bibliography**

- [1] H. AMANN, Gewöhnliche Differentialgleichungen, Walter de Gruyter, Berlin, 1st ed., 1983.
- [2] S. AMAT, C. BERMUDEZ, S. BUSQUIER, AND S. PLAZA, On a third-order Newton-type method free of bilinear operators, Numerical Lin. Alg., (2010). DOI: 10.1002/nla.654. Gradinaru D-MATH
- [3] C. BISCHOF AND C. VAN LOAN, The WY representation of Householder matrices, SIAM J. Sci. Stat. Comput., 8 (1987).
- [4] S. BÖRM, L. GRASEDYCK, AND W. HACKBUSCH, Introduction to hierarchical matrices with applications, Engineering Analysis with Boundary Elements, 27 (2003), pp. 405–422.
- [5] F. BORNEMANN, A model for understanding numerical stability, IMA J. Numer. Anal., 27 (2006), pp. 219–231.
- [6] E. BRIGHAM, The Fast Fourier Transform and Its Applications, Prentice-Hall, Englewood Cliffs, NJ, 1988. p. <sup>586</sup> 9.4
- [7] Q. CHEN AND I. BABUSKA, Approximate optimal points for polynomial interpolation of real functions in an interval and in a triangle, Comp. Meth. Appl. Mech. Engr., 128 (1995), pp. 405–417.
- Num. Meth. Phys.
- [8] D. COPPERSMITH AND T. RIVLIN, The growth of polynomials bounded at equally spaced points, SIAM J. Math. Anal., 23 (1992), pp. 970–983.
- [9] D. COPPERSMITH AND S. WINOGRAD, Matrix multiplication via arithmetic progression, J. Symbgolic Computing, 9 (1990), pp. 251–280.
- [10] W. DAHMEN AND A. REUSKEN, Numerik für Ingenieure und Naturwissenschaftler, Springer, Heidelberg, 2006.
- [11] M. DEAKIN, Applied catastrophe theory in the social and biological sciences, Bulletin of Mathematical Biology, 42 (1980), pp. 647–679.
- [12] P. DEUFLHARD, Newton Methods for Nonlinear Problems, vol. 35 of Springer Series in Computational Mathematics, Springer, Berlin, 2004. Gradinaru D-MATH
- [13] P. DEUFLHARD AND F. BORNEMANN, Numerische Mathematik II, DeGruyter, Berlin, 2 ed., 2002.
- [14] P. DEUFLHARD AND A. HOHMANN, Numerische Mathematik I, DeGruyter, Berlin, 3 ed., 2002.
- [15] P. DUHAMEL AND M. VETTERLI, Fast fourier transforms: a tutorial review and a state of the art, Signal Processing, 19 (1990), pp. 259–299.
- [16] A. DUTT AND V. ROKHLIN, Fast Fourier transforms for non-equispaced data II, Appl. Comput. Harmon. Anal., 2 (1995), pp. 85–100.

- [17] F. FRITSCH AND R. CARLSON, Monotone piecewise cubic interpolation, SIAM J. Numer. Anal., 17 (1980), pp. 238–246.
- [18] M. GANDER, W. GANDER, G. GOLUB, AND D. GRUNTZ, Scientific Computing: An introduction using MATLAB, Springer, 2005. In Vorbereitung.
- [19] J. GILBERT, C.MOLER, AND R. SCHREIBER, Sparse matrices in MATLAB: Design and implementation, SIAM Journal on Matrix Analysis and Applications, 13 (1992), pp. 333–356.
- [20] G. GOLUB AND C. VAN LOAN, Matrix computations, John Hopkins University Press, Baltimore, London, 2nd ed., 1989.
- [21] C. GRAY, An analysis of the Belousov-Zhabotinski reaction, Rose-Hulman Undergraduate Math Journal, 3 (2002). http://www.rose-hulman.edu/mathjournal/archives/2002/vol3-n1/paper1/v3n1- 1pd.pdf.

Gradinaru D-MATH

Num. Meth. Phys.

- [22] L. GREENGARD AND V. ROKHLIN, A new version of the fast multipole method for the Laplace equation in three dimensions, Acta Numerica, (1997), pp. 229–269.
- [23] M. GUTKNECHT, Lineare algebra, lecture notes, SAM, ETH Zürich, 2009. http://www.sam.math.ethz.ch/m̃hg/unt/LA/HS07/.
- [24] W. HACKBUSCH, Iterative Lösung großer linearer Gleichungssysteme, B.G. Teubner–Verlag, Stuttgart, 1991.
- [25] <sub>-</sub>, Iterative Solution of Large Sparse Systems of Equations, vol. 95 of Applied Mathematical Sciences, Springer-Verlag, New York, 1993. p. <sup>588</sup> 9.4
- [26] W. H<code>ACKBUSCH</code> <code>AND</code> S. Bö<code>RM, Data-sparse approximation by adaptive  $\mathcal{H}^2$ -matrices, Computing,</code> 69 (2002), pp. 1–35.
- [27] E. HAIRER, C. LUBICH, AND G. WANNER, Geometric numerical integration, vol. 31 of Springer Series in Computational Mathematics, Springer, Heidelberg, 2002.
- [28] C. HALL AND W. MEYER, Optimal error bounds for cubic spline interpolation, J. Approx. Theory, 16 (1976), pp. 105–122.
- [29] M. HANKE-BOURGEOIS, Grundlagen der Numerischen Mathematik und des Wissenschaftlichen Rechnens, Mathematische Leitfäden, B.G. Teubner, Stuttgart, 2002.
- [30] N. HIGHAM, Accuracy and Stability of Numerical Algorithms, SIAM, Philadelphia, PA, 2 ed., 2002.
- [31] S. JOHNSON, Notes on the convergence of trapezoidal-rule quadrature. MIT online course notes, http://math.mit.edu/ stevenj/trapezoidal.pdf, 2008. Gradinaru D-MATH
- [32] M. KOWARSCHIK AND W. C, An overview of cache optimization techniques and cache-aware numerical algorithms, in Algorithms for Memory Hierarchies, vol. 2625 of Lecture Notes in Computer Science, Springer, Heidelberg, 2003, pp. 213–232.
- [33] A. LALIENA AND F.-J. SAYAS, Theoretical aspects of the application of convolution quadrature to scattering of acoustic waves, Numer. Math., 112 (2009), pp. 637–678.
- [34] A. LENGVILLE AND C. MEYER, Google's PageRank and Beyond: The Science of Search Engine Rankings, Princeton University Press, Princeton, NJ, 2006.

p. <sup>589</sup>

9.4

Num. Meth. Phys.

[35] D. MCALLISTER AND J. ROULIER, An algorithm for computing a shape-preserving osculatory quadratic spline, ACM Trans. Math. Software, 7 (1981), pp. 331–347.

Num. Meth. Phys.

- [36] C. MOLER, Numerical Computing with MATLAB, SIAM, Philadelphia, PA, 2004.
- [37] K. NEYMEYR, A geometric theory for preconditioned inverse iteration applied to a subspace, Tech. Rep. 130, SFB 382, Universität Tübingen, Tübingen, Germany, November 1999. Submitted to Math. Comp.
- [38] <sub>-</sub>, A geometric theory for preconditioned inverse iteration: III. Sharp convergence estimates, Tech. Rep. 130, SFB 382, Universität Tübingen, Tübingen, Germany, November 1999.
- [39] K. NIPP AND D. STOFFER, Lineare Algebra, vdf Hochschulverlag, Zürich, 5 ed., 2002.
- [40] M. OVERTON, Numerical Computing with IEEE Floating Point Arithmetic, SIAM, Philadelphia, PA, 2001.

- [41] A. D. H.-D. QI, L.-Q. QI, AND H.-X. YIN, Convergence of Newton's method for convex best interpolation, Numer. Math., 87 (2001), pp. 435–456.
- [42] A. QUARTERONI, R. SACCO, AND F. SALERI, Numerical mathematics, vol. 37 of Texts in Applied Mathematics, Springer, New York, 2000.
- [43] C. RADER, Discrete Fourier transforms when the number of data samples is prime, Proceedings of the IEEE, 56 (1968), pp. 1107–1108.
- [44] R. RANNACHER, Einführung in die numerische mathematik. Vorlesungsskriptum Universität Heidelberg, 2000. http://gaia.iwr.uni-heidelberg.de/. p. <sup>590</sup> 9.4
- [45] V. ROKHLIN, Rapid solution of integral equations of classical potential theory, J. Comp. Phys., 60 (1985), pp. 187–207.
- [46] A. SANKAR, D. SPIELMAN, AND S.-H. TENG, Smoothed analysis of the condition numbers and growth factors of matrices, SIAM J. Matrix Anal. Appl., 28 (2006), pp. 446–476.
- [47] T. SAUER, Numerical analysis, Addison Wesley, Boston, 2006.
- [48] J.-B. SHI AND J. MALIK, Normalized cuts and image segmentation, IEEE Trans. Pattern Analysis and Machine Intelligence, 22 (2000), pp. 888–905.
- [49] M. STEWART, A superfast toeplitz solver with improved numerical stability, SIAM J. Matrix Analysis Appl., 25 (2003), pp. 669–693.
- [50] J. STOER, Einführung in die Numerische Mathematik, Heidelberger Taschenbücher, Springer, 4 ed., 1983.
- [51] V. STRASSEN, Gaussian elimination is not optimal, Numer. Math., 13 (1969), pp. 354–356.

Gradinaru D-MATH

Num. Meth. Phys.

- [52] M. STRUWE, Analysis für informatiker. Lecture notes, ETH Zürich, 2009. https://moodleapp1.net.ethz.ch/lms/mod/resource/index.php?id=145.
- [53] F. TISSEUR AND K. MEERBERGEN, *The quadratic eigenvalue problem*, SIAM Review, 43 (2001), pp. 235–286.
- [54] L. TREFETHEN AND D. BAU, Numerical Linear Algebra, SIAM, Philadelphia, PA, 1997.
- [55] P. VERTESI, On the optimal lebesgue constants for polynomial interpolation, Acta Math. Hungaria, 47 (1986), pp. 165–178.
- [56] ..., Optimal lebesgue constant for lagrange interpolation, SIAM J. Numer. Aanal., 27 (1990), pp. 1322–1331. p. <sup>591</sup> 9.4

### **Index**

LU-decomposition existence, [117](#page-116-0) 3-term recursion for Chebychev polynomials, [291](#page-290-0) a posteriori error bound, [40](#page-39-0) absolute tolerance, [518](#page-517-0) adaptive multigrid quadrature, [399](#page-398-0) adaptive quadrature, [398](#page-397-0) AGM, [34](#page-33-0) algebraic convergence, [278](#page-277-0) algorithm Clenshaw, [303](#page-302-0) asymptotic error behavior, [276](#page-275-0) asymptotic rate of linear convergence, [52](#page-51-0) backward substitution, [117](#page-116-0) Banach's fixed point theorem, [48](#page-47-0) basis orthonormal, [134,](#page-133-0) [193](#page-192-0) trigonometrical, [312](#page-311-0) Belousov-Zhabotinsky reaction, [511](#page-510-1) bimolecular reaction, [437](#page-436-0) bisection, [58](#page-57-0) blow-up, [514](#page-513-0) Broyden Quasi-Newton Method, [103](#page-102-0) Broyden-Verfahren ceonvergence monitor, [106](#page-105-0) Butcher scheme, [504,](#page-503-0) [578](#page-577-4) cancellation, [88,](#page-87-0) [89](#page-88-0)

Gradinaru D-MATH

p. <sup>592</sup>

for Householder transformation, [125](#page-124-0) chain rule, [84](#page-83-0) characteristic polynomial, [190](#page-189-0) Chebychev nodes, [294,](#page-293-0) [296](#page-295-0) Chebychev polynomials 3-term recursion, [291](#page-290-0) Chebychev-interpolation, [288,](#page-287-0) [353](#page-352-0) chemical reaction kinetics, [564](#page-563-0) Classical Runge-Kutta method Butcher scheme, [505](#page-504-0) Clenshaw algorithm, [303](#page-302-0) column sum norm, [29](#page-28-0) complexity of SVD, [147](#page-146-0) composite quadrature, [378](#page-377-0) computational costs QR-decomposition, [136](#page-135-0) computational effort eigenvalue computation, [199](#page-198-0) condition number of a matrix, [118](#page-117-0) consistency

of iterative methods, [23](#page-22-0) fixed point iteration, [43](#page-42-0) constant Lebesgue, [296](#page-295-0) constitutive relations, [262](#page-261-0) convergence algebraic, [278](#page-277-0) algebraic for trigonometric interpolation, [347](#page-346-0) asymptotic, [73](#page-72-0) exponential, [278,](#page-277-0) [286,](#page-285-0) [298](#page-297-0) exponential bei trigonometric interpolation, [347](#page-346-0) global, [24](#page-23-0) iterative method, [23](#page-22-0) linear, [26](#page-25-0) linear in Gauss-Newton method, [181](#page-180-0) local, [24](#page-23-0) local quadratic in damped Newton method, [180](#page-179-0) quadratic, [34](#page-33-0) rate, [26](#page-25-0) convergence monitor of Broyden method, [106](#page-105-0) Gradinaru D-MATH p. <sup>593</sup> 9.4 Num. Meth. Phys.

damped Newton method, [96](#page-95-0) damping factor, [97](#page-96-0) definite, [27](#page-26-0) DFT, [314](#page-313-0) diagonal matrix, [116](#page-115-0) diagonalization of a matrix, [193](#page-192-0) difference method, [471](#page-470-0) difference quotient, [86](#page-85-0) difference scheme, [450](#page-449-0) differential in non-linear least squares, [84](#page-83-0) direct power method, [209](#page-208-0) discrete Fourier transform, [312](#page-311-0) divided differences, [272](#page-271-0) economical singular value decomposition, [146](#page-145-0) eigenspace, [190](#page-189-0) eigenvalue, [190](#page-189-0) eigenvector, [190](#page-189-0) energy drift, [18,](#page-17-0) [474,](#page-473-0) [480,](#page-479-0) [484](#page-483-0) Equation non-linear, [20](#page-19-0)

error behavior asymptotic, [276](#page-275-0) error estimator a posteriori, [40](#page-39-0) Euler method explicit, [449](#page-448-0) implicit, [452](#page-451-0) semi implicit, [582](#page-581-0) Euler polygon, [450](#page-449-0) Euler's iteration, [69](#page-68-0) explicit Euler method, [449](#page-448-0) Butcher scheme, [504](#page-503-0) explicit midpoint rule Butcher scheme, [505](#page-504-0) for ODEs, [501](#page-500-0) explicit Runge-Kutta method, [503](#page-502-2) explicit trapzoidal rule Butcher scheme, [505](#page-504-0) exponential convergence, [298](#page-297-0) extended state space of an ODE, [441](#page-440-2)

Gradinaru D-MATH

> p. <sup>594</sup> 9.4

fast Fourier transform, [320](#page-319-0) FFT, [320](#page-319-0) fit polynomial, [156](#page-155-0) fixed point, [43](#page-42-0) fixed point form, [43](#page-42-0) fixed point iteration consistency, [43](#page-42-0) forward substitution, [117](#page-116-0) Fourier Koeffiezienten, [308](#page-307-0) matrix, [313](#page-312-0) Reihe, [308](#page-307-0) Fourier transform discrete, [312](#page-311-0) fractional order of convergence, [72](#page-71-0) Funktion shandles, [80](#page-79-0) Gauss-Newton method, [176](#page-175-0) Gerschgorin circle theorem, [191](#page-190-0) Gibbsches Phänomen, [348](#page-347-0)

Givens rotation, [126](#page-125-0) Givens-Rotation, [139](#page-138-0) global solution of an IVP, [445](#page-444-0) Golub-Welsch algorithm, [368](#page-367-0) gradient, [85](#page-84-0) Gram-Schmidt Orthonormalisierung, [237](#page-236-0) Gram-Schmidt orthogonalization, [237](#page-236-0) Halley's iteration, [63,](#page-62-0) [69](#page-68-0) Hamilton-function molekular dynamics, [487](#page-486-0) Hessian matrix, [85](#page-84-0) homogeneous, [27](#page-26-0) Horner scheme, [268](#page-267-0) Householder reflection, [123](#page-122-0) implicit Euler method, [452](#page-451-0) implicit midpoint rule, [470](#page-469-0) increment equations linearized, [583](#page-582-0) increments

Num. Meth. Phys.

p. <sup>595</sup>

Runge-Kutta, [503,](#page-502-2) [577](#page-576-2) ine-step method, [476](#page-475-0) initial guess, [23,](#page-22-0) [42](#page-41-0) initial value problem stiff, [572](#page-571-1) initial value problem (IVP), [440](#page-439-0) Initialisation, [476](#page-475-0) intermediate value theorem, [58](#page-57-0) interpolation Chebychev, [288,](#page-287-0) [353](#page-352-0) trigonometric, [353](#page-352-0) inverse interpolation, [74](#page-73-0) inverse iteration, [214](#page-213-0) preconditioned, [220](#page-219-0) iteration Halley's, [69](#page-68-0) Euler's, [69](#page-68-0) quadratical inverse interpolation, [69](#page-68-0) iteration function, [23,](#page-22-0) [42](#page-41-0) iterative method convergence, [23](#page-22-0) IVP, [440](#page-439-0)

Jacobian, [49,](#page-48-0) [78](#page-77-0)

kinetics of chemical reaction, [564](#page-563-0) Konvergenz Algebraische, Quadratur, [375](#page-374-0) Krylov space, [236](#page-235-0) L-stable, [580](#page-579-2) Landau-O, [278](#page-277-0) least squares, [157](#page-156-0) least squares problem conditioning, [159](#page-158-0) Lebesgue constant, [296](#page-295-0) Lenard-Jones-Potential, [487](#page-486-0) Lie-Trotter-Splitting, [494](#page-493-0) limit cycle, [568](#page-567-0) linear correlation, [149](#page-148-0) linear ordinary differential equation, [188](#page-187-0) local a posteriori erorr estimation for adaptive quadrature, [399](#page-398-0) local convergence

Num. Meth. Phys.

> p. <sup>596</sup> 9.4

Newton method, [96](#page-95-0) local linearization, [78](#page-77-0) local mesh refinement for adaptive quadrature, [399](#page-398-0) Logistic differential equation, [495](#page-494-0) Lotka-Volterra ODE, [435](#page-434-0) lower triangular matrix, [116](#page-115-0) **Matrix** Hermitian, [193](#page-192-0) normal, [193](#page-192-0) skew-Hermitian, [193](#page-192-0) unitary, [193](#page-192-0) matrix condition number, [118](#page-117-0) diagonal, [116](#page-115-0) Fourier, [313](#page-312-0) Hessian, [85](#page-84-0) lower triangular, [116](#page-115-0) normalized, [116](#page-115-0) orthogonal, [120](#page-119-0) unitary, [120](#page-119-0)

upper triangular, [116](#page-115-0) matrix faktorization, [114](#page-113-0) matrix norm, [28](#page-27-0) column sums, [29](#page-28-0) row sums, [29](#page-28-0) Matrixnorm, [28](#page-27-0) Submultiplikativität, [29](#page-28-0) mesh in time, [455](#page-454-1) Method Quasi-Newton, [102](#page-101-0) method Runge-Kutta, classical, [508](#page-507-0) midpoint rule, [501](#page-500-0) implicit, [470](#page-469-0) Mittelpunktsregel explizit, [506](#page-505-0) model function, [60](#page-59-0) Modellfunktionsverfahren, [60](#page-59-0) molecular dynamics, [490](#page-489-0) molekular dnamics, [486](#page-485-0) monomial representation

Gradinaru D-MATH

> p. <sup>597</sup> 9.4

of a polynomial, [267](#page-266-0) monomials, [267](#page-266-0) Monte-Carlo quadrature, [415](#page-414-0) multi-point methods, [60,](#page-59-0) [70](#page-69-0) multiplicity geometric, [190](#page-189-0) Newton basis, [270](#page-269-0) damping, [97](#page-96-0) damping factor, [97](#page-96-0) monotonicity test, [98](#page-97-0) simplified method, [85](#page-84-0) Newton correction, [78](#page-77-0) simplified, [95](#page-94-0) Newton iteration, [78](#page-77-0) numerical Differentiation, [86](#page-85-0) termination criterion, [93](#page-92-0) Newton method 1D, [61](#page-60-0) damped, [96](#page-95-0) local convergence, [96](#page-95-0)

local quadratic convergence, [91](#page-90-0) region of convergence, [96](#page-95-0) node quadrature, [362](#page-361-0) nodes Chebychev, [294](#page-293-0) Chebychev nodes, [296](#page-295-0) non-linear data fitting, [172](#page-171-0) norm, [27](#page-26-0) ∞-, [27](#page-26-0) 1-, [27](#page-26-0) Euclidean, [27](#page-26-0) of matrix, [28](#page-27-0) Sobolev semi-, [287](#page-286-0) normal equations, [162](#page-161-0) normal mode analysis, [184](#page-183-0) normalized lower triangular matrix, [115](#page-114-0) normalized triangular matrix, [116](#page-115-0) Nullstellenbestimmung Modellfunktionsverfahren, [60](#page-59-0) Numerical differentiation roundoff, [88](#page-87-0)

Num. Meth. Phys.

p. <sup>598</sup>

numerical Differentiation Newton iteration, [86](#page-85-0) numerical quadrature, [359](#page-358-0) numerical rank, [170](#page-169-0) numerischer Integrator, [482](#page-481-0) ODE, [440](#page-439-0) one-point methods, [60](#page-59-0) order of convergence, [32](#page-31-0) fractional, [72](#page-71-0) ordinary differential equation linear, [188](#page-187-0) ordinary differential equation (ODE), [440](#page-439-0) Oregonator, [439](#page-438-0) oregonator, [511](#page-510-1) orthogonal matrix, [120](#page-119-0) orthonormal basis, [134,](#page-133-0) [193](#page-192-0) PCA, [139](#page-138-0) Peano Theorem of, [444](#page-443-0) Phänomen Gibbsches, [348](#page-347-0)

phase space of an ODE, [441](#page-440-2) Picard-Lindelöf Theorem of, [444](#page-443-0) PINVIT, [220](#page-219-0) polynomial characteristic, [190](#page-189-0) polynomial space, [267](#page-266-0) polynomiales fit, [156](#page-155-0) preconditioned inverse iteration, [220](#page-219-0) predator-prey model, [435](#page-434-0) principal axis transformation, [193](#page-192-0) principal component, [151](#page-150-0) principal component analysis, [139](#page-138-0) product rule, [85](#page-84-0) pwer method direct, [209](#page-208-0) QR algorithm, [195](#page-194-0) QR-algorithm with shift, [197](#page-196-0) QR-decomposition computational costs, [136](#page-135-0)

Gradinaru D-MATH

p. <sup>599</sup>

QR-factorization, QR-decomposition, [127](#page-126-0) quadratic convergence, [55](#page-54-0) quadratic inverse interpolation, [76](#page-75-0) quadratical inverse interpolation, [69](#page-68-0) quadrature adaptive, [398](#page-397-0) quadrature formula, [362](#page-361-0) quadrature node, [362](#page-361-0) quadrature numerical, [359](#page-358-0) quadrature weight, [362](#page-361-0) Quasi-Newton Method, [103](#page-102-0) Quasi-Newton method, [102](#page-101-0) Radau RK-method order 3, [581](#page-580-0) order 5, [581](#page-580-0) rank computation, [147](#page-146-0) numerical, [170](#page-169-0) rate of algebraic convergence, [278](#page-277-0) of convergence, [26](#page-25-0)

Rayleigh quotient, [209](#page-208-0) Rayleigh quotient iteration, [217](#page-216-0) recursion 3-term, [291](#page-290-0) Reihe Fourier, [308](#page-307-0) relative tolerance, [518](#page-517-0) residual quantity, [222](#page-221-0) Riccati differential equation, [450](#page-449-0) richt hand side of an ODE, [441](#page-440-2) Ritz projection, [234](#page-233-0) RK4, [508](#page-507-0) roundoff for numerical differentiation, [88](#page-87-0) row sum norm, [29](#page-28-0) rule Kuttas 3/8, [509](#page-508-0) trapezoidal, explicit, [507](#page-506-0) Runge-Kutta 3/8-rule, [509](#page-508-0) classical, [508](#page-507-0)

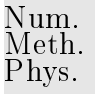

Gradinaru D-MATH

p. <sup>600</sup>

increments, [503,](#page-502-2) [577](#page-576-2) Runge-Kutta method, [503,](#page-502-2) [577](#page-576-2) L-stable, [580](#page-579-2) Runge-Kutta methods stability function, [557,](#page-556-1) [578](#page-577-4) scheme Horner, [268](#page-267-0) Schur's lemma, [192](#page-191-0) secant condition, [102](#page-101-0) secant method, [70,](#page-69-0) [102](#page-101-0) semi-implicit Euler method, [582](#page-581-0) seminorm, [287](#page-286-0) shifted inverse iteration, [215](#page-214-0) similarity of matrices, [192](#page-191-0) similarity transformations, [192](#page-191-0) similary transformation unitary, [196](#page-195-0) Simpson rule, [366](#page-365-0) single step method, [455](#page-454-1) singular value decomposition, [139,](#page-138-0) [143](#page-142-0)

spectral radius, [191](#page-190-0) spectrum, [190](#page-189-0) **Splitting** Lie-Trotter, [494](#page-493-0) Strang, [494](#page-493-0) splitting method inexact, [497](#page-496-0) splitting methods, [494](#page-493-0) Störmer-Verlet method, [475](#page-474-0) Molecular dynamics, [487](#page-486-0) stability function of explicit Runge-Kutta methods, [557](#page-556-1) of Runge-Kutta methods, [578](#page-577-4) state space of an ODE, [441](#page-440-2) stationary point, [437](#page-436-0) stiff IVP, [572](#page-571-1) Strang-Splitting, [494](#page-493-0) sub-multiplicative, [29](#page-28-0) subspace iteration for direct power method, [233](#page-232-0) SVD, [139,](#page-138-0) [143](#page-142-0)

Gradinaru D-MATH

Num. Meth. Phys.

p. <sup>601</sup>

Taylor expansion, [54](#page-53-0) Taylor's formula, [54](#page-53-0) termination criterion, [36](#page-35-0) Newton iteration, [93](#page-92-0) reliable, [37](#page-36-0) residual based, [38](#page-37-0) timestep constraint, [558](#page-557-0) tolerance, [38](#page-37-0) absolute, [518](#page-517-0) for adaptive timestepping for ODEs, [517](#page-516-0) realtive, [518](#page-517-0) trajectory, [436](#page-435-0) transform fast Fourier, [320](#page-319-0) trapezoidal rule, [365,](#page-364-0) [501](#page-500-0) explicit, [507](#page-506-0) for ODEs, [501](#page-500-0) triangle inequality, [27](#page-26-0) trigonimetrical basis, [312](#page-311-0) trigonometric interpolation, [353](#page-352-0) trust region method, [181](#page-180-0) two-step method, [476](#page-475-0)

unitary matrix, [120](#page-119-0) unitary similary transformation, [196](#page-195-0) upper Hessenberg matrix, [239](#page-238-0) upper triangular matrix, [115,](#page-114-0) [116](#page-115-0) weight quadrature, [362](#page-361-0) **Zerlegung** LU, [117](#page-116-0) zero padding, [340](#page-339-0)

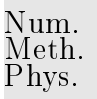

## **List of Symbols**

 $D\Phi \triangleq$  Jacobian of  $\Phi: D \mapsto \mathbb{R}^n$  at  $\mathbf{x} \in D$ , [49](#page-48-0)  $D_{\mathbf{y}}\mathbf{f} \hat{=}$  Derivative of f w.r.t.. y (Jacobian), [444](#page-443-0)  $J(t_0,\mathbf{y}_0) \;\hat{=}$  maximal domain of definition of a solution of an IVP, [444](#page-443-0)

 $\mathrm{Eig}_{\mathbf{A}}(\lambda) \triangleq$  eigenspace of  $\mathbf A$  for eigenvalue  $\lambda$ , [190](#page-189-0)

 $\text{Im}(\mathbf{A}) \doteq$  range/column space of matrix  $\mathbf{A}$ , [147](#page-146-0)

 $Ker(\mathbf{A}) \doteq$  nullspace of matrix A, [147](#page-146-0)

 $\mathcal{K}_l(\mathbf{A}, \mathbf{z}) \hat{=}$  Krylov subspace, [236](#page-235-0)

 $\mathcal{P}_{k,}$  [267](#page-266-0)

 $\Psi^h\mathbf{y} \stackrel{\scriptscriptstyle\triangle}{=}$  discretei evolution for autonomous ODE,

[456](#page-455-0)  ${\bf A}^+$ , [159](#page-158-0)  $\mathbf{1}=(1,\ldots,1)^T$ , [557,](#page-556-1) [578](#page-577-4) cond $(A)$ , [118](#page-117-0)  $\rho(\mathbf{A}) \triangleq$  spectral radius of  $\mathbf{A} \in \mathbb{K}^{n,n}$ , [191](#page-190-0)  $\rho_{\bf A}({\bf u})\triangleq$  Rayleigh quotient, [209](#page-208-0)  $\hat{\mathbf{f}}$  = right hand side of an ODE, [441](#page-440-2)  $y[t_i,\ldots,t_{i+k}] \hat{=}$  divided difference, [272](#page-271-0)  $\parallel \mathbf{x} \parallel_1$ , [27](#page-26-0)  $\| \mathbf{x} \|_2$ , [27](#page-26-0)  $\| \mathbf{x} \|_{\infty}$ , [27](#page-26-0)  $\hat{\mathbf{r}} = \hat{\mathbf{r}}$  Derivative w.r.t. time t, [434](#page-433-0)

TOL tolerance, [517](#page-516-0)

# **List of Definitions**

- Chebychev polynomial, [289](#page-288-0) Condition (number) of a matrix, [118](#page-117-0) Consistency of fixed point iterations, [43](#page-42-0) Consistency of iterative methods, [23](#page-22-0) Contractive mapping, [47](#page-46-0) Convergence, [23](#page-22-0) global, [24](#page-23-0) local, [24](#page-23-0) diskrete Fourier transform, [314](#page-313-0) eigenvalues and eigenvectors, [190](#page-189-0) equivalence of norms, [27](#page-26-0) Evolution operator, [446](#page-445-0)
- Explicit Runge-Kutta method, [503](#page-502-2)

Hessian matrix, [85](#page-84-0) Krylov space, [236](#page-235-0) L-stable Runge-Kutta method, [580](#page-579-2) Linear convergence, [26](#page-25-0) Lipschitz continuos function, [443](#page-442-0) matrix generalized condition number, [159](#page-158-0) matrix norm, [28](#page-27-0)

Fourier transform, [314](#page-313-0)

norm, [27](#page-26-0)

Order of convergence, [32](#page-31-0) orthogonal matrix, [120](#page-119-0)

Gradinaru D-MATH

> 9.4 p. <sup>604</sup>

polynomial

Chebychev, [289](#page-288-0)

pseudoinverse, [159](#page-158-0)

Rayleigh quotient, [209](#page-208-0)

Runge-Kutta method, [577](#page-576-2)

Single step method, [455](#page-454-1)

singular value decomposition (SVD), [143](#page-142-0)

#### transform

Fourier, [314](#page-313-0)

Types of matrices, [116](#page-115-0)

unitary matrix, [120](#page-119-0)

Num. Meth. Phys.

### **Examples and Remarks**

 $L^2$ -error estimates for polynomial interpolation, [286](#page-285-0)  $h$ -adaptive numerical quadrature, [404](#page-403-0) [From higher order ODEs to first order systems, [442](#page-441-0) [Many particles molecular dynamics, [490](#page-489-0) [Stable solution of LSE by means of QR-decomposition, apted Newton method, [65](#page-64-0) [137](#page-136-0) ode45 for stiff problem, [546](#page-545-1) "Butcher barriers" for explicit RK-SSM, [509](#page-508-0) "Failure" of adaptive timesteppin, [532](#page-531-0)  $B = B<sup>H</sup>$  s.p.d. mit Cholesky-Zerlegung, [194](#page-193-0) L-stable implicit Runge-Kutta methods, [581](#page-580-0) fft Efficiency, [317](#page-316-0) 3-term recursion for Chebychev polynomials, [291](#page-290-0) A posteriori error bound for linearly convergent iteration, [40](#page-39-0) A posteriori termination criterion for linearly convergent iterations, [39](#page-38-0) Adaptive integrators for stiff problems in MAT-LAB, [584](#page-583-0) Adaptive quadrature in Python, [407](#page-406-0) Adaptive timestepping for mechanical problem, [540](#page-539-0) Affine invariance of Newton method, [83](#page-82-0) Aliasing, [351](#page-350-0) Gradinaru D-MATH p. <sup>606</sup> 9.4

Analytic solution of homogeneous linear ordinary differential equations, [188](#page-187-0) approximation uses of, [265](#page-264-0) Approximation by polynomials, [275](#page-274-0)

Arnoldi process Ritz projection, [240](#page-239-0)

Banach's fixed point theorem, [47](#page-46-0)

bimolecular reaction, [437](#page-436-0)

Blow-up, [514](#page-513-0)

[305](#page-304-0)

Blow-up of explicit Euler method, [551](#page-550-0)

Broyden method for a large non-linear system, [108](#page-107-0)

Broydens Quasi-Newton method: convergence, [105](#page-104-0)

Butcher scheme for some explicit RK-SSM, [504](#page-503-0)

Cancellation in decimal floating point arithmetic, [90](#page-89-0)

Chebychev interpolation error, [296](#page-295-0)

Chebychev polynomials on arbitrary interval, [293](#page-292-0) Chebychev representation of built-in functions,

Chebychev vs uniform nodes, [295](#page-294-0) Chemical reaction kinetics, [564](#page-563-0) Choice of unitary/orthogonal transformation, [128](#page-127-0) Complexity of Householder QR-factorization, [129](#page-128-0) Computational effort for eigenvalue computations, [199](#page-198-0) Computing Gauss nodes and weights, [368](#page-367-0) condition extended system, [165](#page-164-0) Conditioning of normal equations, [162](#page-161-0) Conditioning of the least squares problem, [159](#page-158-0) Constitutive relations from measurements, [262](#page-261-0) Construction of simple Runge-Kutta methods, [501](#page-500-0) D-MATH Convergence of equidistant trapezoidal rule, [391](#page-390-0) Convergence of Newton's method, [91](#page-90-0) Convergence of PINVIT, [226](#page-225-0) Convergence of simple Runge-Kutta methods, [501](#page-500-0) Convergence of simple splitting methods, [495](#page-494-0) Convergence of subspace variant of direct power method, [234](#page-233-0) Conversion into autonomous ODE, [442](#page-441-0) Gradinaru p. <sup>607</sup> 9.4 Num. Meth. Phys.

Damped Newton method, [100](#page-99-0) Details of Householder reflections, [124](#page-123-0) **DFT** 

Frequency analysis, [314](#page-313-0)

Differentiation repetition, [84](#page-83-0)

Direct power method, [210](#page-209-0)

Divided differences and derivatives, [274](#page-273-0) Domain of definition of solutions of IVPs, [444](#page-443-0)

Efficiency of fft, [317](#page-316-0)

Efficient evaluation of trigonometric interpolation polynomials, [339](#page-338-0)

Eigenvalue computation with Arnoldi process, [257](#page-256-0)

Energy conservation, [483](#page-482-0)

Error estimates for polynomial quadrature, [366](#page-365-0)

Error of Gauss quadrature, [371](#page-370-0)

Error of polynomial interpolation, [285](#page-284-0)

Euler method for long-time evolution, [15,](#page-14-0) [468](#page-467-0)

Euler method for pendulum equation, [14,](#page-13-0) [467](#page-466-0)

Euler methods for stiff logistic IVP, [575](#page-574-0)

Explicit Euler method as difference scheme, [450](#page-449-0) Explicit Euler method for damped oscillations, [562](#page-561-0) Explicit integrator, [510](#page-509-0)

explicit Runge-Kutta steps for Ricatti equation, [506](#page-505-0)

Explicit trapzoidal rule for decay equation, [555](#page-554-0) Exploring convergence, [278](#page-277-0)

Failure of damped Newton method, [101](#page-100-0) Feasibility of implicit Euler timestepping, [452](#page-451-0) FFT algorithm by matrix factorization, [324](#page-323-0) FFT based on general factrorization, [327](#page-326-0) FFT for prime vector length, [328](#page-327-0) fit

linear, [156](#page-155-0) Fixed points in 1D, [49](#page-48-0) Fractional order of convergence of secant method, [72](#page-71-0) Frequency analysis with DFT, [314](#page-313-0) Function representation, [265](#page-264-0) Gain through adaptivity, [527](#page-526-0) Gaussian elimination and LU-factorization, [113](#page-112-0) Generalized eigenvalue problems and Cholesky factorization, [194](#page-193-0) p. <sup>608</sup>

Gradinaru D-MATH

Num. Meth. Phys.

Generalized normalization, [230](#page-229-0)

Group property of autonomous evolutions, [447](#page-446-0) Growth with limited resources, [433](#page-432-1)

Halley's iteration, [63](#page-62-0)

Heating generation in electrical circuits, [360](#page-359-0) Hermite interpolation

theorem, [284](#page-283-0)

Horner scheme, [268](#page-267-0)

Impact of choice of norm, [26](#page-25-0) Impact of roundoff on Lanczos process, [251](#page-250-0) Implicit Euler timestepping for decay equation,

[574](#page-573-1)

Implicit midpoint rule as difference method, [471](#page-470-0) Implicit midpoint rule for circular motion, [17,](#page-16-0) [472](#page-471-0) Implicit midpoint rule for logistic equation, [471](#page-470-0) Implicit midpoint rule for pendulum, [17,](#page-16-0) [473](#page-472-0) Importance of numerical quadrature, [359](#page-358-0) Inexact splitting method, [497](#page-496-0) Initial guess for power iteration, [212](#page-211-0) Instability of normal equations, [163](#page-162-0)

interpolation

trigonometric, [346](#page-345-0) trigonometric analytic functions, [348](#page-347-0) interpolation error, [276](#page-275-0)

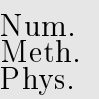

Keeping track of unitary transformations, [134](#page-133-0) Krylov subspace methods for generalized EVP, [259](#page-258-0)

Lanczos process for eigenvalue computation, [250](#page-249-0) linear regression, [155](#page-154-0) Linearization of increment equations, [582](#page-581-0) Linearly convergent iteration, [30](#page-29-0) Local convergence of Newton's method, [96](#page-95-0) local convergence of secant method, [74](#page-73-0)

molecular dynamics, [486](#page-485-0) Multidimensional fixed point iteration, [53](#page-52-0)

Necessary condition for L-stability, [580](#page-579-2) Necessity of iterative approximation, [21](#page-20-0) Newton

simplified method, [85](#page-84-0)

Newton method and minimization of quadratic functional, [176](#page-175-0) p. <sup>609</sup> 9.4

Newton method in 1D, [61](#page-60-0) Newton method in 2D, [80](#page-79-0) Newton method, modifizied , [69](#page-68-0) Newton-Cotes formulas, [365](#page-364-0) Non-linear data fitting, [172](#page-171-0) Non-linear data fitting (II), [179](#page-178-0) Normal equations vs. orthogonal transformations method, [171](#page-170-0) Normal mode analysis, [184](#page-183-0) Notation for single step methods, [456](#page-455-0) Numerical integration of logistic ODE, [511](#page-510-1) One-step formulation of the Störmer-Verlet method, [480](#page-479-0) Options for fixed point iterations, [44](#page-43-0) Oregonator reaction, [511](#page-510-1) Oregonator-Reaction, [439](#page-438-0) Overdetermined linear systems, [156](#page-155-0) Polynomials in Python, [268](#page-267-0) Predator-prey model, [435](#page-434-0) Principal component analysis, [139](#page-138-0)

Principal component analysis for data analysis, [149](#page-148-0) Pseudoinverse, [159](#page-158-0) Pseudoinverse and SVD, [171](#page-170-0) QR Orthogonalisierung, [133](#page-132-0) QR-Algorithm, [195](#page-194-0) QR-based solution of tridiagonal LSE, [139](#page-138-0) Quadratic convergence], [33](#page-32-0) quadratic inverse interpolation, [76](#page-75-0) **Quadratur** Gauss-Legendre Ordnung 4, [367](#page-366-0) Quadrature errors for composite quadrature rules, [381](#page-380-0) Rationale for adaptive quadrature, [398](#page-397-0) Rayleigh quotient iteration, [219](#page-218-0) Refined local stepsize control, [533](#page-532-0) Region of convergence of Newton method, [96](#page-95-0) regression linear (fit), [156](#page-155-0) Removing a singularity by transformation, [390](#page-389-0) Gradinaru D-MATH p. <sup>610</sup> Num. Meth. Phys.

Roundoff errors and difference quotients, [86](#page-85-0) Runge's example, [279,](#page-278-0) [286](#page-285-0)

Runtime comparison for computation of coefficient of trigonometric interpolation polynomials, [336](#page-335-0)

Runtimes of eig, [200](#page-199-0)

secant method, [71](#page-70-0)

Seeing linear convergence, [29](#page-28-0)

Shifted inverse iteration, [215](#page-214-0)

Simple adaptive stepsize control, [522](#page-521-0)

Simple adaptive timestepping for fast decay, [554](#page-553-0)

Simple composite polynomial quadrature rules,

[379](#page-378-0)

Simplified Newton method, [85](#page-84-0)

Speed of convergence of explicit Euler method,

[457](#page-456-0)

Splitting methods for mechanical systems, [496](#page-495-0) Spring-pendulum, [484](#page-483-0)

Störmel-Verlet method for pendulum, [477](#page-476-0)

Störmer-Verlet method as difference method, [476](#page-475-0) Störmer-Verlet method as polygonal line method,

Stabilty of Arnoldi process, [254](#page-253-0) Stepsize control, [539](#page-538-0) Stepsize control detects instability, [559](#page-558-0) Strongly attractive limit cycle, [568](#page-567-0) Subspace power methods, [235](#page-234-0) SVD and additive rank-1 decomposition, [144](#page-143-0) Taylor approximation, [264](#page-263-0) Termination criterion for contrative fixed point iteration, [55](#page-54-0) Termination criterion for direct power iteration, [212](#page-211-0) Transformation of quadrature rules, [362](#page-361-0) trigonometric interpolation, [346](#page-345-0) analytic functions, [348](#page-347-0) Uniqueness of SVD, [145](#page-144-0) Unitary similarity transformation to tridiagonal form, [198](#page-197-0) Visualization of explicit Euler method, [449](#page-448-0) Gradinaru D-MATH Num. Meth. Phys.